# Hypertext marks in LAT<sub>EX</sub>

Sebastian Rahtz Email: sebastian.rahtz@oucs.ox.ac.uk

Heiko Oberdiek Email: oberdiek@uni-freiburg.de

processed January 18, 2007

### 1 Documentation overview for hyperref

The documentation for package hyperref consists of several files:

<span id="page-0-0"></span>Manual The user documentation is also available as HTML.

README Here information is collected that is not yet in the manual: new features, package compatibility, limitations, known problems, . . .

ChangeLog This file records the version history.

Options This file provides a short option summary.

Bookmark talk, slides Slides for the talk "PDF information and navigation elements with hyperref, pdfTeX and thumbpdf" at EuroTEX 1999.

Bookmark talk, paper The paper version of the talk.

Source code documentation:

hyperref.dtx This is the source code documentation for hyperref (this file).

backref.dtx "Back referencing from bibliographical citations"

nameref.dtx "Section name references in LATEX"

# 2 Contents

<span id="page-1-0"></span>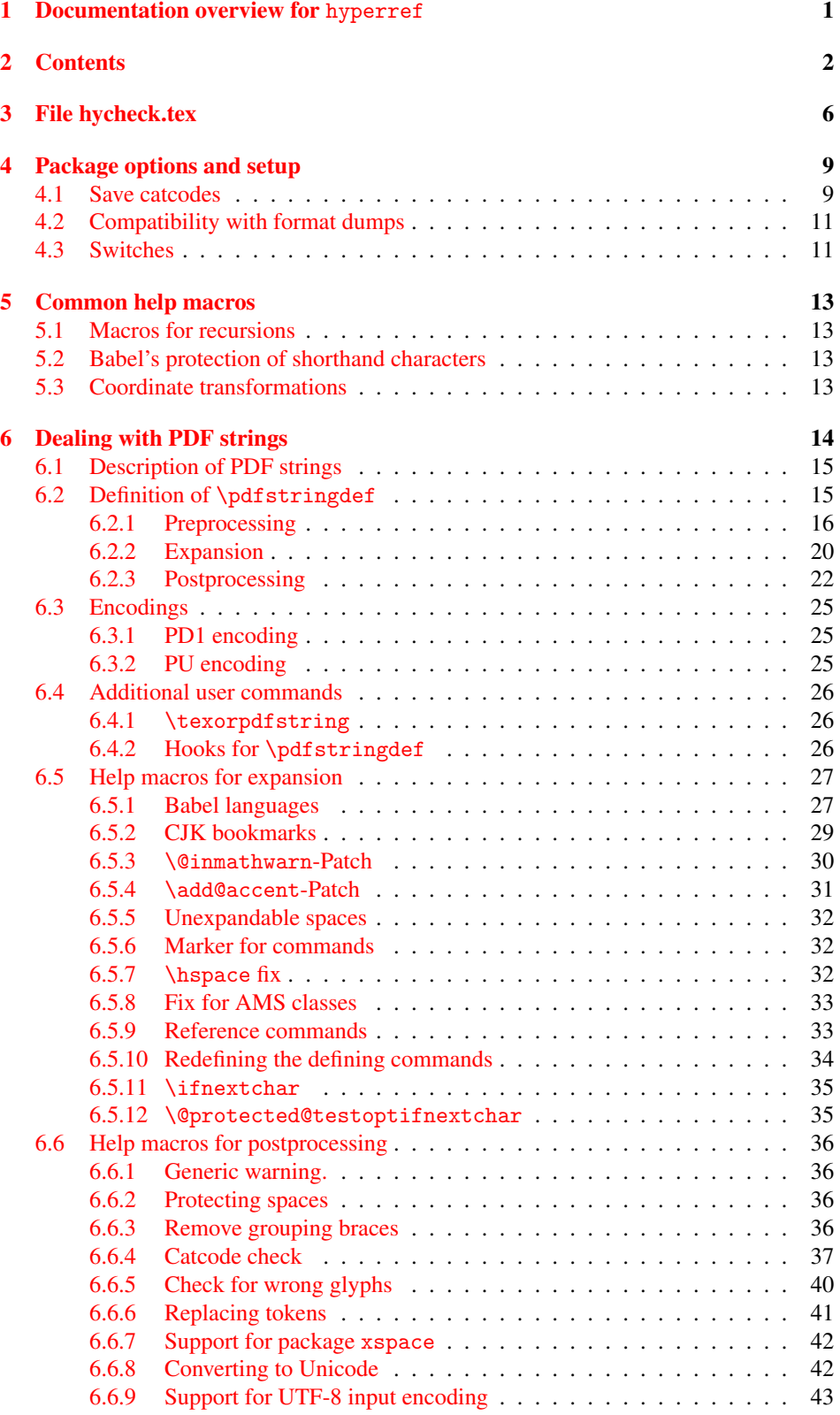

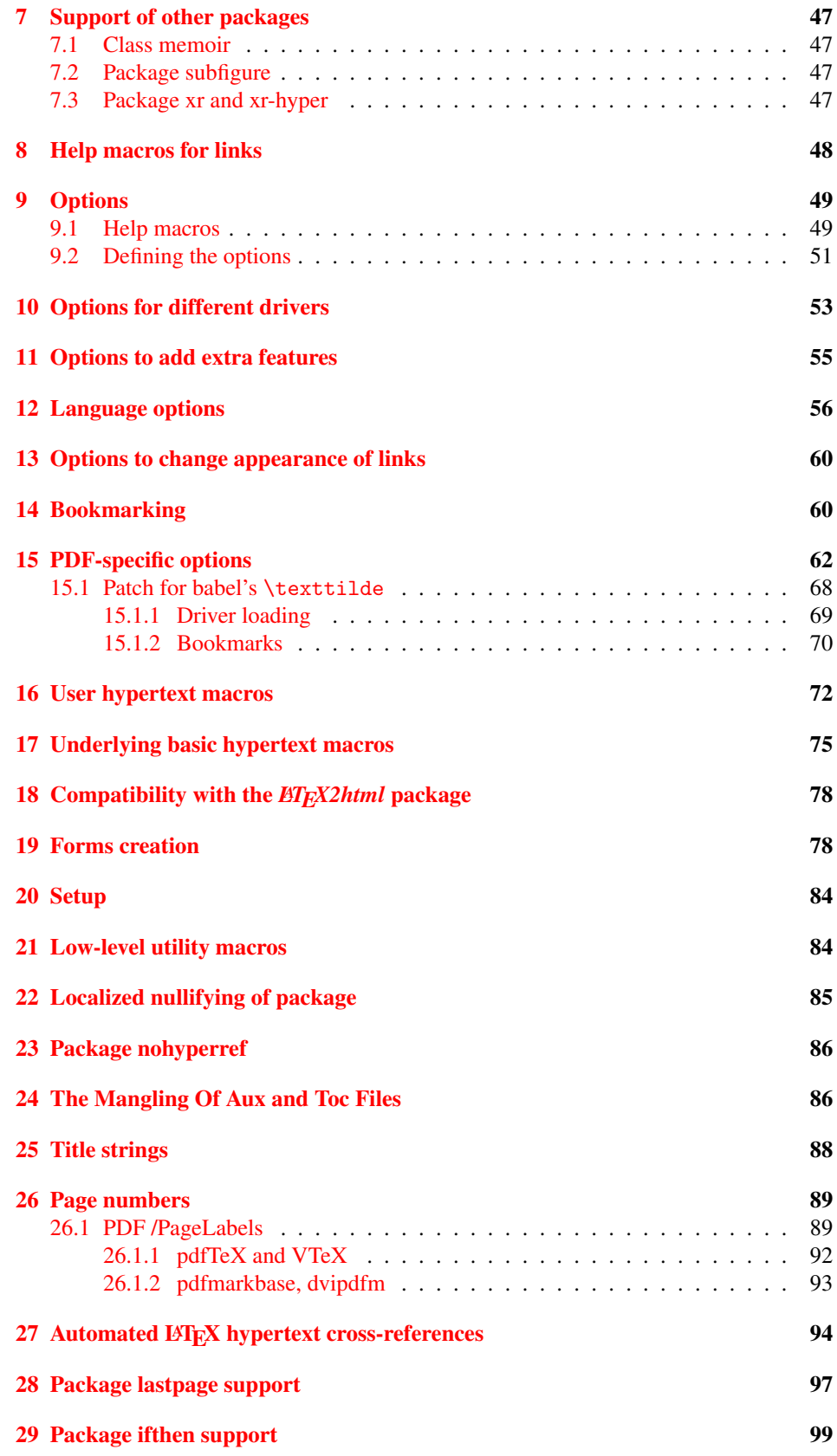

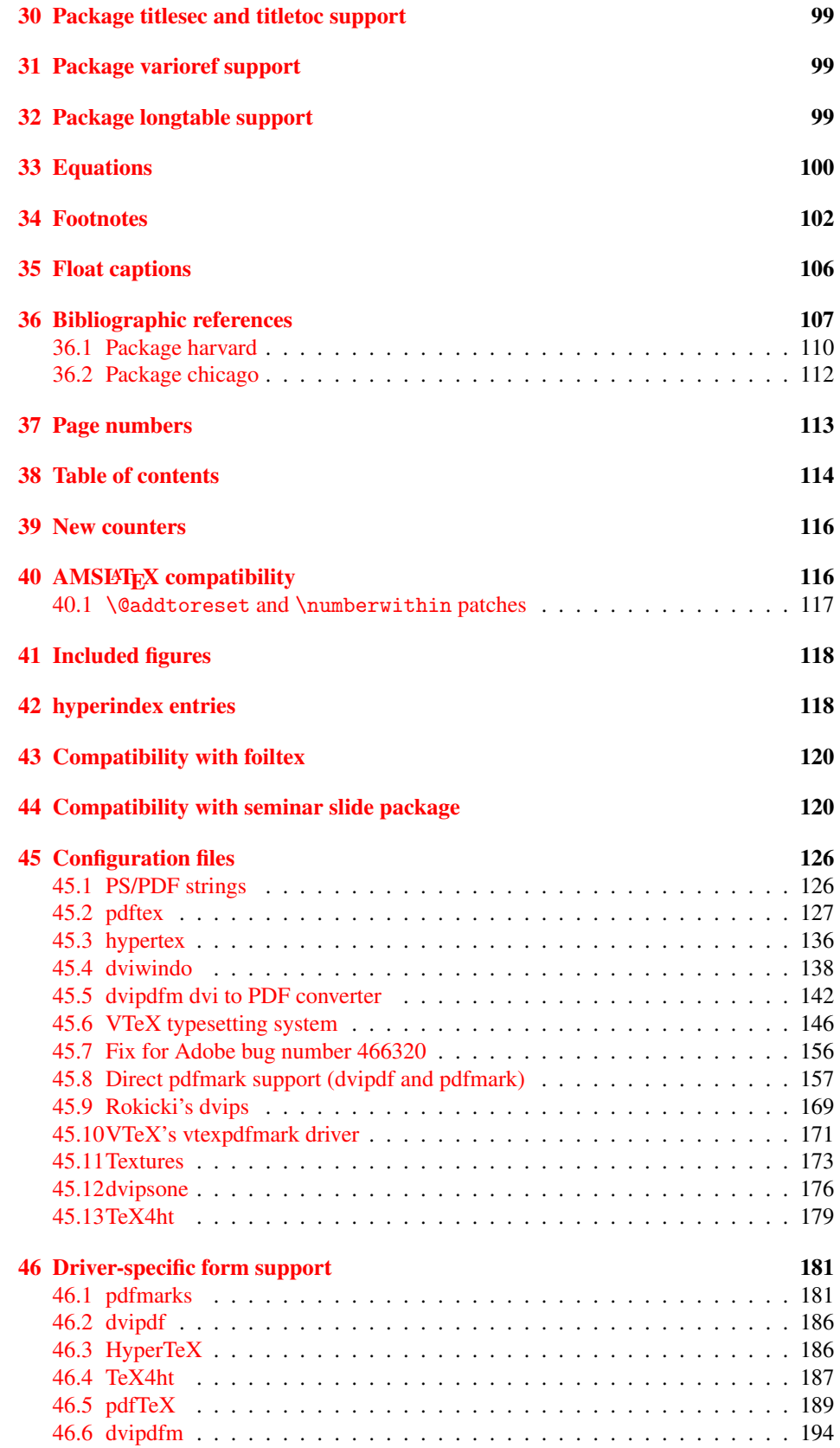

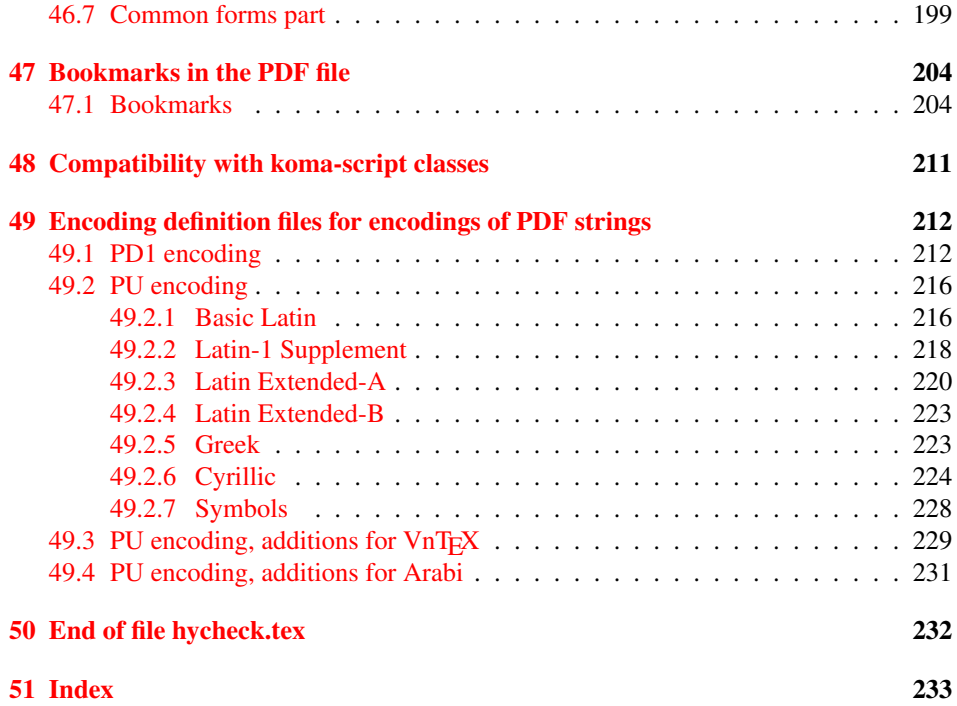

### <span id="page-5-0"></span>3 File hycheck.tex

Many commands of LATEX or other packages cannot be overloaded, but have to be redefined by hyperref directly. If these commands change in newer versions, these changes are not noticed by hyperref. With this test file this situation can be checked. It defines the command \checkcommand that is more powerful than LATEX's \CheckCommand, because it takes \DeclareRobustCommand and optional parameters better into account.

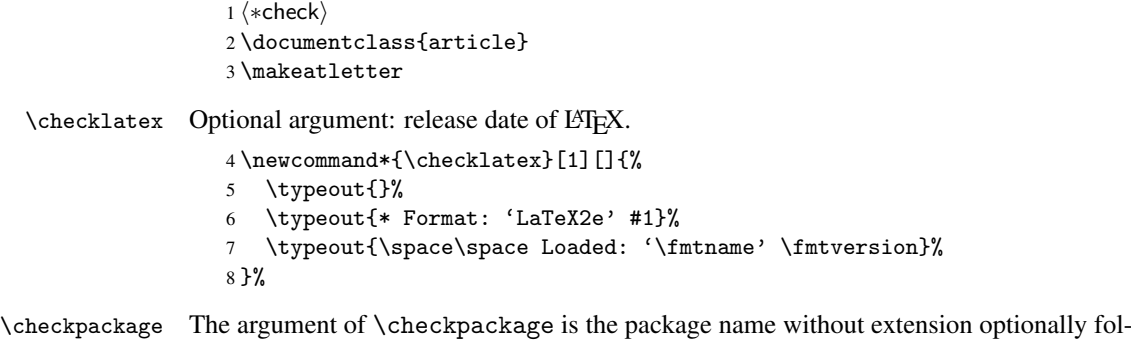

lowed by a release date.

\newcommand\*{\checkpackage}[1]{%

- \def\HyC@package{#1}%
- \let\HyC@date\@empty
- \@ifnextchar[\HyC@getDate\HyC@checkPackage
- }

\HyC@getDate The release date is scanned.

- \def\HyC@getDate[#1]{%
- \def\HyC@date{#1}%
- \HyC@checkPackage
- }

\HyC@checkPackage

\def\HyC@checkPackage{%

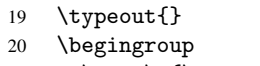

- 21 \edef\x{\endgroup
- \noexpand\RequirePackage{\HyC@package}%
- \ifx\HyC@date\@empty\relax\else[\HyC@date]\fi%
- }%
- $25 \quad \text{X}$
- \typeout{}%
- \typeout{%
- \* Package '\HyC@package'%
- \ifx\HyC@date\@empty

```
30 \else
```
- \space\HyC@date
- $32 \overline{1}$
- }%
- \@ifundefined{ver@\HyC@package.sty}{%
- }{%
- \typeout{%
- 37 \space\space Loaded: '\HyC@package' %
- \csname ver@\HyC@package.sty\endcsname
- }%
- }%
- }

```
42 \newcommand*{\checkcommand}[1]{%
                    43 \begingroup
                    44 \ifx\long#1\relax
                    45 \expandafter\HyC@checklong
                    46 \else
                    47 \def\HyC@defcmd{#1}%
                    48 \expandafter\let\expandafter\HyC@next
                    49 \csname HyC@\expandafter\@gobble\string#1\endcsname
                    50 \expandafter\HyC@checkcommand
                    51 \overline{f}52 }
  \HyC@checklong The definition command \def or \edef is read.
                    53 \def\HyC@checklong#1{%
                    54 \def\HyC@defcmd{\long#1}%
                    55 \expandafter\let\expandafter\HyC@next
                    56 \csname HyC@\expandafter\@gobble\string#1\endcsname
                    57 \HyC@checkcommand
                    58 }
\HyC@checkcommand The optional star of LATEX's definitions is parsed.
                    59 \def\HyC@checkcommand{%
                    60 \ifx\HyC@next\relax
                    61 \PackageError{hycheck}{%
                    62 Unknown command '\expandafter\strip@prefix\meaning\HyC@cmd'%
                    63 }\@ehd
                    64 \expandafter\endinput
                    65 \forallfi
                    66 \@ifstar{%
                    67 \def\HyC@star{*}%
                    68 \HyC@check
                    69 }{%
                    70 \let\HyC@star\@empty
                    71 \HyC@check
                    72 }%
                    73 }
      \HyC@check The macro \HyC@check reads the definition command.
                    74 \def\HyC@check#1{%
                    75 \def\HyC@cmd{#1}%
                    76 \let\HyC@org@cmd#1%
                    77 \let#1\relax
                    78 \let\HyC@param\@empty
                    79 \HyC@Toks{}%
                    80 \let\HyC@org@optcmd\HyC@noValue
                    81 \let\HyC@org@robustcmd\HyC@noValue
```
\checkcommand The macro \checkcommand parses the next tokens as a LATEX definition and compares

this definition with the current meaning of that command.

- \let\HyC@org@robustoptcmd\HyC@noValue
- \HyC@next
- }

\HyC@noValue

#### \def\HyC@noValue{NoValue}

\HyC@newcommand The code for \newcommand.

```
86 \def\HyC@newcommand{%
                                87 \let\HyC@@cmd\HyC@cmd
                                88 \@ifnextchar[\HyC@nc@opt\HyC@nc@noopt
                                89 }
                 \HyC@Toks A register for storing the default value of an optional argument.
                                90 \newtoks\HyC@Toks
             \HyC@nc@noopt This macro \HyC@nc@noopt is called, if the parser has reached the definition text.
                                91 \long\def\HyC@nc@noopt#1{%
                                92 \edef\x{%
                                93 \expandafter\noexpand\HyC@defcmd
                                94 \HyC@star
                                95 \expandafter\noexpand\HyC@cmd
                                96 \HyC@param\the\HyC@Toks
                                97 }%
                                98 \x{#1}%
                                99 \HyC@doCheck
                               100 }
               \HyC@nc@opt This macro scans the first optional argument of a LATEX definition (number of arguments).
                               101 \def\HyC@nc@opt[#1]{%
                               102 \def\HyC@param{[#1]}%
                               103 \@ifnextchar[\HyC@nc@default\HyC@nc@noopt
                               104 }
          \HyC@nc@default Macro \HyC@nc@default scans the default for an optional argument.
                               105 \def\HyC@nc@default[#1]{%
                               106 \HyC@Toks={[{#1}]}%
                               107 \edef\HyC@optcmd{%
                               108 \expandafter\noexpand
                               109 \csname\expandafter\string\HyC@@cmd\endcsname
                               110 }%
                               111 \expandafter\let\expandafter\HyC@org@optcmd\HyC@optcmd
                               112 \HyC@nc@noopt
                               113 }
\HyC@DeclareRobustCommand \DeclareRobustCommand{\cmd} makes the command \cmd robust, that then calls
                              \{\text{cm } d_{\text{u}}\ with an space at the end of the command name, defined by \newcommand{\th}{\text{cm}{\text{cm}} with an space at the end of the command name, defined by \newcommand{\th}{\text{cm}{\text{cm}}Therefore the further parsing is done by \HyC@nc@opt or \Hy@nc@noopt of the
                              \HyC@newcommand chain.
                               114 \def\HyC@DeclareRobustCommand{%
                               115 \edef\HyC@robustcmd{%
                               116 \expandafter\noexpand
                               117 \csname\expandafter\expandafter\expandafter\@gobble
                               118 \expandafter\string\HyC@cmd\space\endcsname
                               119 }%
                               120 \expandafter\let\expandafter\HyC@org@robustcmd\HyC@robustcmd
                               121 \expandafter\let\HyC@robustcmd\relax
                               122 \let\HyC@@cmd\HyC@robustcmd
                               123 \@ifnextchar[\HyC@nc@opt\HyC@nc@noopt
                               124 }
                  \HyC@def
                 \HyC@edef
                             The parameter text of \def or \edef is stored in the token register \HyC@Toks.
                               125 \def\HyC@def#1#{%
                               126 \HyC@Toks={#1}%
```
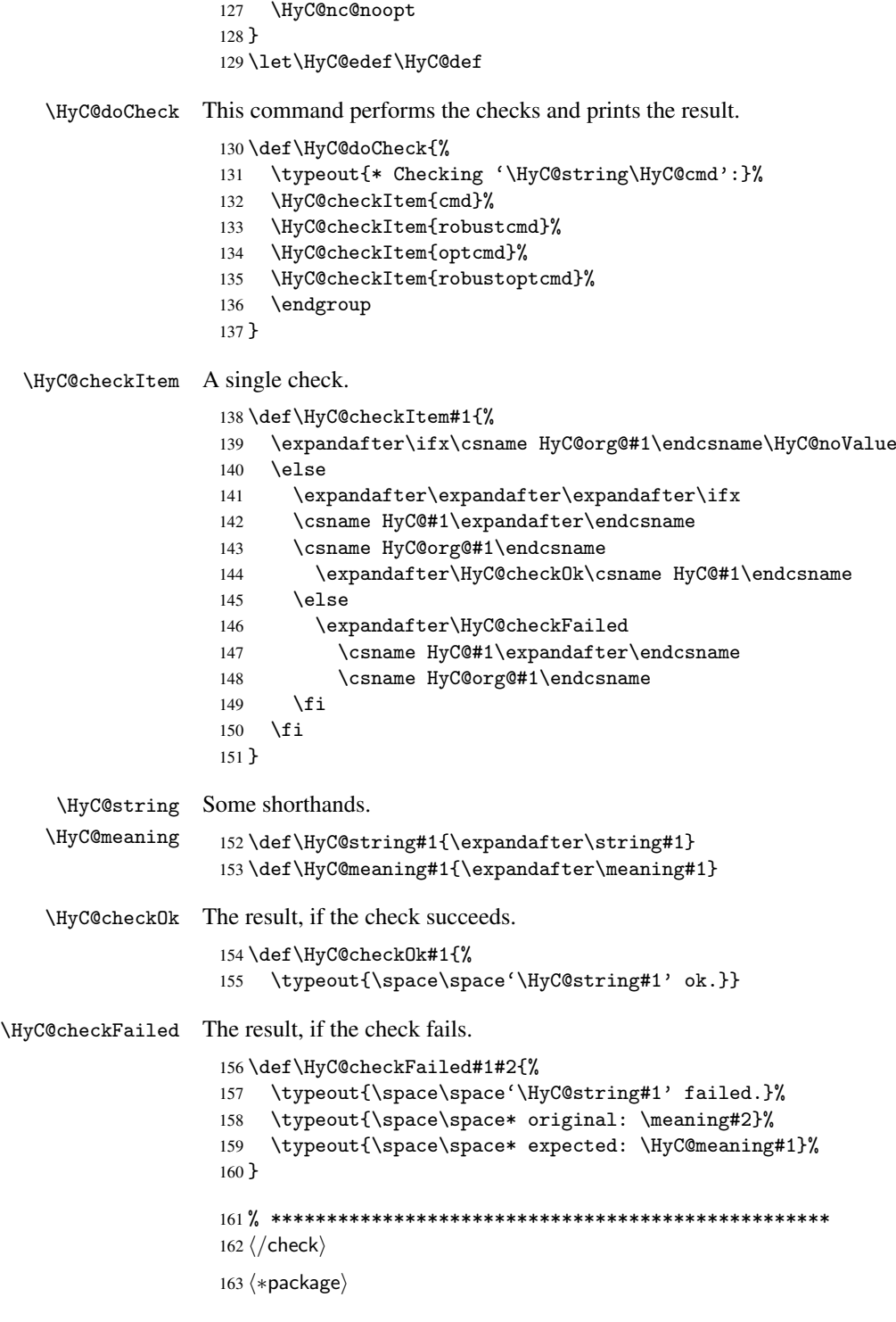

# <span id="page-8-0"></span>4 Package options and setup

## <span id="page-8-1"></span>4.1 Save catcodes

There are many packages that change the standard catcodes.

First we save the original meaning of  $\epsilon$  and = in the token register \toks $\&$ , because we need the two characters in the macros \Hy@SetCatcodes and \Hy@RestoreCatcodes.

```
164 \begingroup
165 \@makeother\'%
166 \@makeother\=%
167 \text{led } x\168 \edef\noexpand\x{%
169 \endgroup
170 \noexpand\toks@{%
171 \catcode 96=\noexpand\the\catcode'\noexpand\'\relax
172 \catcode 61=\noexpand\the\catcode'\noexpand\=\relax
173 }%
174 }%
175 \noexpand\x
176 }%
177 \text{ x}178 \@makeother\'
179 \@makeother\=
```
#### \Hy@SetCatcodes

 \def\Hy@SetCatcodes{% \@makeother\'% 182 \@makeother\=% \catcode'\\$=3  $\catcode' \&=4$ 185 \catcode'\^=7 186 \catcode'\\_=8 \@makeother\|% \@makeother\:% \@makeother\(% \@makeother\)% \@makeother\[% \@makeother\]% \@makeother\/% \@makeother\!% \@makeother\<% \@makeother\>% \@makeother\.% \@makeother\;% \@makeother\+% \@makeother\-% \@makeother\"% \@makeother\'% 203 }

#### \Hy@RestoreCatcodes

204 \begingroup

- 205 \def\x#1{\catcode'\noexpand#1=\the\catcode'#1\relax}%
- 206 \xdef\Hy@RestoreCatcodes{%
- 207 \the\toks@
- 208  $\chi\$
- 209  $\chi\&%$
- 210  $\chi\$ ^{\prime}
- 211  $\langle x \rangle$
- 212  $\chi\|$ %
- 
- 213 \x\:%<br>214 \x\(%  $\chi\chi$  (%)

```
215 \langle x \rangle %
216 \chi\Gamma''217 \{x\}218 \chi\/\gamma219 \chi\!%
220 \langle x \rangle \langle \mathcal{S} \rangle221 \langle x \rangle > \mathcal{C}222 \langle x \rangle.%
223 \chi\224 \times \sqrt{x} + \%225 \sqrt{x} - \frac{y}{x}226 \chi\"%
227 \chi\'
228 }%
229 \endgroup
```
230 \Hy@SetCatcodes

It needs the December 95 release of LATEX, because it uses \protected@write, and it defines commands in options; and the page setup internal code changed at that point. It'll probably break with the later releases!

```
231 \RequirePackage{keyval}[1997/11/10]
232 \def\Hy@Warning#1{\PackageWarning{hyperref}{#1}}
233 \def\Hy@WarningNoLine#1{\PackageWarningNoLine{hyperref}{#1}}
234 \def\Hy@Info#1{\PackageInfo{hyperref}{#1}}
```
#### <span id="page-10-0"></span>4.2 Compatibility with format dumps

\AfterBeginDocument For use with pre-compiled formats, created using the ldump package, there needs to be 2 hooks for adding material delayed until \begin{document}. These are called \AfterBeginDocument and \AtBeginDocument. If ldump is not loaded, then a single hook suffices for normal LATEX processing.

> The default definition of \AfterBeginDocument cannot be done by \let because of problems with xypic.

```
235 \@ifundefined{AfterBeginDocument}{%
236 \def\AfterBeginDocument{\AtBeginDocument}%
237 }{}%
```
#### <span id="page-10-1"></span>4.3 Switches

```
238 \newif\ifHy@typexml
239 \newif\ifHy@activeanchor
240 \newif\ifHy@backref
241 \newif\ifHy@bookmarks
242 \newif\ifHy@bookmarksnumbered
243 \newif\ifHy@bookmarksopen
244 \newif\ifHy@breaklinks
245 \newif\ifHy@centerwindow
246 \newif\ifHy@CJKbookmarks
247 \newif\ifHy@colorlinks
248 \newif\ifHy@draft
249 \let\Hy@finaltrue\Hy@draftfalse
250 \let\Hy@finalfalse\Hy@drafttrue
251 \newif\ifHy@escapeform
252 \newif\ifHy@figures
253 \newif\ifHy@fitwindow
254 \newif\ifHy@frenchlinks
```

```
255 \newif\ifHy@hyperfootnotes
 256 \newif\ifHy@hyperindex
 257 \newif\ifHy@hypertexnames
 258 \newif\ifHy@implicit
 259 \newif\ifHy@linktocpage
 260 \newif\ifHy@menubar
 261 \newif\ifHy@naturalnames
 262 \newif\ifHy@nesting
 263 \newif\ifHy@newwindow
 264 \newif\ifHy@pageanchor
 265 \newif\ifHy@pagelabels
 266 \newif\ifHy@pdfpagehidden
 267 \newif\ifHy@pdfstring
 268 \newif\ifHy@plainpages
 269 \newif\ifHy@psize
 270 \newif\ifHy@raiselinks
 271 \newif\ifHy@seminarslides
 272 \newif\ifHy@setpagesize
 273 \newif\ifHy@texht
 274 \newif\ifHy@toolbar
 275 \newif\ifHy@unicode
 276 \newif\ifHy@usetitle
 277 \newif\ifHy@verbose
 278 \newif\ifHy@windowui
 279 \newif\ifHy@displaydoctitle
Defaults for the switches are now set.
 280 \Hy@backreffalse
 281 \Hy@bookmarksnumberedfalse
 282 \Hy@bookmarksopenfalse
 283 \Hy@bookmarkstrue
 284 \Hy@breaklinksfalse
 285 \Hy@centerwindowfalse
 286 \Hy@CJKbookmarksfalse
 287 \Hy@escapeformfalse
 288 \Hy@figuresfalse
 289 \Hy@fitwindowfalse
 290 \Hy@hyperfootnotestrue
 291 \Hy@hyperindextrue
 292 \Hy@hypertexnamestrue
 293 \Hy@implicittrue
 294 \Hy@linktocpagefalse
 295 \Hy@menubartrue
 296 \Hy@naturalnamesfalse
 297 \Hy@nestingfalse
 298 \Hy@newwindowfalse
 299 \Hy@pageanchortrue
 300 \Hy@pagelabelstrue
 301 \Hy@pdfpagehiddenfalse
 302 \Hy@pdfstringfalse
 303 \Hy@plainpagesfalse
 304 \Hy@raiselinksfalse
 305 \Hy@setpagesizetrue
 306 \Hy@texhtfalse
```
\Hy@toolbartrue

 \Hy@typexmlfalse \Hy@unicodefalse

```
310 \Hy@usetitlefalse
```
- 311 \Hy@verbosefalse
- 312 \Hy@windowuitrue
- 313 \Hy@displaydoctitlefalse

### <span id="page-12-0"></span>5 Common help macros

#### \Hy@StepCount

314 \def\Hy@StepCount#1{\advance#1 by 1 }%

#### \Hy@GlobalStepCount

```
315 \def\Hy@GlobalStepCount#1{\global\advance#1 by 1 }%
```

```
316 \newdimen\@linkdim
```
- 317 \let\Hy@driver\@empty
- 318 \let\MaybeStopEarly\relax
- 319 \newcount\Hy@linkcounter
- 320 \newcount\Hy@pagecounter
- 321 \Hy@linkcounter0 322 \Hy@pagecounter0

### <span id="page-12-1"></span>5.1 Macros for recursions

\Hy@ReturnAfterElseFi The commands \Hy@ReturnAfterElseFi and \Hy@ReturnAfterFi avoid a too deep \Hy@ReturnAfterFi \if-nesting especially for recursive macros.

```
323 \long\def\Hy@ReturnAfterElseFi#1\else#2\fi{\fi#1}
324 \long\def\Hy@ReturnAfterFi#1\fi{\fi#1}
```
#### <span id="page-12-2"></span>5.2 Babel's protection of shorthand characters

\Hy@safe@activestrue \Hy@safe@activesfalse Babel's switch setting commands cannot used directly, because they can be undefined if babel is not loaded.

> 325 \def\Hy@safe@activestrue{\csname @safe@activestrue\endcsname} 326 \def\Hy@safe@activesfalse{\csname @safe@activesfalse\endcsname}

#### <span id="page-12-3"></span>5.3 Coordinate transformations

At some places numbers in pdf units are expected (eg: FitBH, ...). The following macros perform the transformation from TeX units (pt) to PDF units (bp).

\hypercalcbp The user macro \hypercalcbp can be used, for example, inside option values:

pdfstartview={FitBH \hypercalcbp{\paperheight-\topmargin-1in}}

- It cannot be used inside \usepackage, because LaTeX expands the options before package hyperref is loaded and \hypercalcbp is defined.
- With e-TeX extensions an expandable implementation is very easy; \hypercalcbp can be used everywhere and is expanded at use.
- Without e-TeX's features \hypercalcbp cannot be implemented expandable (practically) and have to be supported by \hypercalcbpdef. Limitations:
	- Works only in options that use \hypercalcbpdef (currently only pdfstartview).
	- For calculations package calc has to be loaded.
	- The expansion of the argument is done at definition time.

Example (T<sub>E</sub>X):

```
\usepackage{calc}
\usepackage[...]{hyperref}
\hypersetup{
 pdfstartview={FitBH \hypercalcbp{\paperheight-\topmargin-1in
    -\headheight-\headsep}
}
```
\hypercalcbp

```
327 \begingroup\expandafter\expandafter\expandafter\endgroup
328 \expandafter\ifx\csname dimexpr\endcsname\relax
329 \def\hypercalcbpdef#1#2{%
330 \begingroup
331 \toks@{}%
332 \HyCal@scan#2\hypercalcbp\@nil
333 \expandafter\endgroup
334 \expandafter\def\expandafter#1\expandafter{\the\toks@}%
335 }
336 \def\HyCal@scan#1\hypercalcbp#2\@nil{%
337 \toks@\expandafter{\the\toks@ #1}%
338 \ifx\\#2\\%
339 \else
340 \Hy@ReturnAfterFi{%
341 \HyCal@do#2\@nil
342 }%
343 \fi<br>344 }
344 }
345 \def\HyCal@do#1#2\@nil{%
346 \@ifpackageloaded{calc}{}{%
347 \Hy@Warning{%
348 For calculations \string\hypercalcbp\space needs\MessageBreak
349 package calc or e-TeX%
350 }%
351 }%
352 \setlength{\dimen@}{#1}%
353 \setlength{\dimen@}{0.99626401\dimen@}%
354 \qquad \text{edef}\x{\%}355 \toks@{%
356 \the\toks@
357 \strip@pt\dimen@<br>358 }%
358
359 }\chi360 \HyCal@scan#2\@nil<br>361 }
361 }
362 \else
363 \def\hypercalcbp#1{%
364 \strip@pt\dimexpr 0.99626401\dimexpr #1\relax\relax
365 }
366 \def\hypercalcbpdef{\def}
367 \fi
```
### <span id="page-13-0"></span>6 Dealing with PDF strings

The PDF string stuff done by Heiko Oberdiek. Email: oberdiek@uni-freiburg.de.

Naming convention: All internal commands that are only needed by \pdfstringdef are prefixed with \HyPsd@.

#### <span id="page-14-0"></span>6.1 Description of PDF strings

The PDF specification defines several places to hold text strings (bookmark names, document information, text annotations, etc.). The PDF strings have following properties:

- They are surrounded by parentheses. The hexadecimal form is not supported.
- Like PostScript language strings they use the same escaping mechanism: \\ the backslash itself  $\setminus$ ,  $\setminus$  ( unbalanced parentheses  $\n\langle n, \tau, \t, \t, \t, \t, \t, \t, \t, \t\}$  special white space escape sequences \ddd octal character code ddd
- Strings are stored either in PDFDocEncoding, which is a superset of ISOLatin1 and is compatible with Unicode with character codes below 256, or in Unicode.

#### <span id="page-14-1"></span>6.2 Definition of \pdfstringdef

The central macro for dealing with PDF strings is \pdfstringdef. It defines a command #1 to be the result of the conversion from the string in #2 to a legal PDFDocEncoded string. Currently the definition is global, but this can be changed in the future.

Important: In TEX's view PDF strings are written to a file and are expanded only in its mouth. Stomach commands that cannot be expanded further aren't executed, they are written verbatim. But the PDF reader that reads such a string isn't a  $T<sub>F</sub>X$  interpreter!

The macro \pdfstringdef consists of three main parts:

- 1. Preprocessing. Here the expansion is prepared. The encoding is set and many commands are redefined, so that they work appropriate.
- 2. Expansion. The TEX string is expanded the first time to get a PDF string.
- 3. Postprocessing. The result of the expansion is checked and converted to the final form.
- \pdfstringdef \pdfstringdef works on the tokens in #2 and converts them to a PDF string as far as possible:
	- The result should obey the rules of the PDF specification for strings.
	- The string can safely processed by T<sub>EX</sub>, because the tokens have only catcodes 10 until 12.

The result is stored in the command token given in #1.

368 \def\pdfstringdef#1#2{%

Many redefinitions are needed, so all the work is done in a group.

369 \begingroup

#### <span id="page-15-0"></span>6.2.1 Preprocessing

Octal escape sequences. To avoid problems with eight bit or non printable characters, the octal escape notation is supported. So most glyphs in the encoding definitions for PD1 and PU produce these octal escape sequences. All three octal digits have to be used:

- Wrong results are avoided, if digits follow that are not part of the octal sequence.
- Macros rely on the fact that the octal sequences always consist of three digits (vtex driver, Unicode support).

The escape sequences start with a backslash. By \string it will be printed. Therefore it is ensured that the T<sub>E</sub>X escape character indeed prints as a normal backslash. Eventually this line can be removed, because this is standard LATEX behaviour.

```
370 \escapechar'\\%
```
From the view of T<sub>E</sub>X a octal sequence consists of the command tokens  $\setminus$ 0 until  $\setminus$ 3 and two digits. For saving tokens  $\0, \1, \2,$  and  $\3$  are directly used without a preceding \string in the glyph definitions. This is done here locally by defining the \0 until \3 commands. So the user can use octal escape sequences directly, the disadvantage is that a previous definition of this short commands does not apply.

 \edef\0{\string\0}% \edef\1{\string\1}% \edef\2{\string\2}% \edef\3{\string\3}%

**Setting font encoding.** The unicode encoding uses  $\8$  and  $\9$  as marker for the higher byte. \8 is an abbreviation for the higher bytes 0 until 7 that can be expressed by one digit. \8 will be converted to \00. However \9 only marks the next three digits as higher byte and will be removed later.

The encoding is set by \enc@update for optimizing reasons.

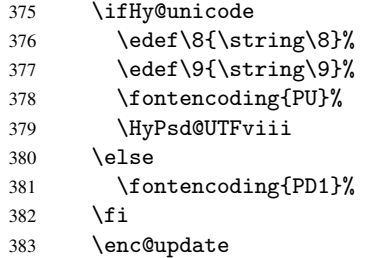

Internal encoding commands. \pdfstringdef interpretes text strings which are not allowed to contain mathematical stuff. The text glyph commands will produce a warning, if called in math mode. But this warning disturbs while expanding. Therefore we check for math mode here, before \@inmathwarn will be disabled (see below).

#### 384 \@inmathwarn\pdfstringdef

If a glyph is used, that isn't in the PD1/PU encoding there will be an infinite error loop, because the NFSS encoding stuff have to be expanded unprotected (\edef), so that the assigments of \@changed@cmd don't take place. To patch this behaviour I only found \@inmathwarn as a usable hook. While an \edef a warning message by \@inmathwarn or \TextSymbolUnavailable cannot be give out, so \@inmathwarn should be disabled. And with the help of it the assignments in \@changed@cmd can easily be caught (see below).

385 \let\@inmathwarn\HyPsd@inmathwarn

Unknown composite characters are built with \add@accent, so it is redefined to provide a warning.

\let\add@accent\HyPsd@add@accent

Commands that don't use NFSS directly. There are several commands that prints characters in the printable ASCII area that don't obey the NFSS, so they have to be redefined here.

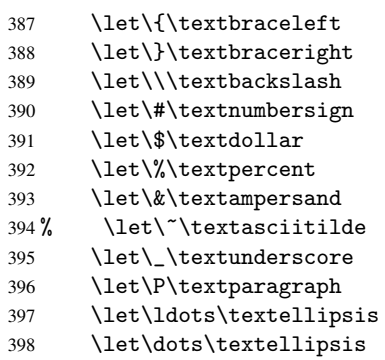

Newline \newline or \\ do not work in bookmarks, in text annotations they should expand to  $\rceil$ . In pdf strings  $\lceil \cdot \rceil$  stands for a backslash. Therefore the commands are disabled now. The user can redefine them for a result what he want:

backslash: \pdfstringdefDisableCommands{\let\\\textbackslash}

new line: \pdfstringdefDisableCommands{\let\\\textCR}

disabled: \pdfstringdefDisableCommands{\let\\\empty}

At any case, however, the optional argument or the star cannot be scanned in a 100% sure manner.

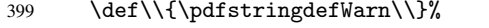

\def\newline{\pdfstringdefWarn\newline}%

Logos. Because the box shifting used in the T<sub>E</sub>X logo does not work while writing to a file, the standard T<sub>E</sub>X logos are redefined.

- \def\TeX{TeX}%
- \def\LaTeX{La\TeX}%
- \def\LaTeXe{\LaTeX2e}%
- \def\eTeX{e-\TeX}%
- \def\MF{Metafont}%
- \def\MP{Metapost}%

Standard font commands. Because font changes do not work, the standard font switching commands are disabled.

- \let\emph\@firstofone
- \let\textbf\@firstofone
- \let\textit\@firstofone
- \let\textmd\@firstofone
- \let\textnormal\@firstofone
- \let\textrm\@firstofone
- \let\textsc\@firstofone
- \let\textsf\@firstofone
- \let\textsl\@firstofone
- \let\texttt\@firstofone
- \let\textup\@firstofone
- \let\ttfamily\@empty
- \let\sffamily\@empty
- \let\itshape\@empty
- \let\upshape\@empty
- \let\bfseries\@empty
- \let\rm\@empty
- \let\Huge\@empty \let\LARGE\@empty
- 
- \let\Large\@empty
- \let\footnotesize\@empty
- \let\huge\@empty
- \let\large\@empty
- \let\normalsize\@empty \let\scriptsize\@empty
- 
- \let\small\@empty
- \let\tiny\@empty

#### Package color.

\def\textcolor##1##{\@secondoftwo}%

Package babel. Whereever "naturalnames" is used, disable \textlatin (from Babel 3.6k). Thanks to Felix Neubauer (Email: Felix.Neubauer@gmx.net).

- \let\textlatin\@firstofone
- \@ifundefined{language@group}{}{%
- \csname HyPsd@babel@\language@group\endcsname
- }%
- \let\@safe@activestrue\relax
- \let\@safe@activesfalse\relax

Disable \cyr, used in russianb.ldf.

\let\cyr\relax

Redefine \es@roman, used in spanish.ldf.

\let\es@roman\@Roman

#### Package german.

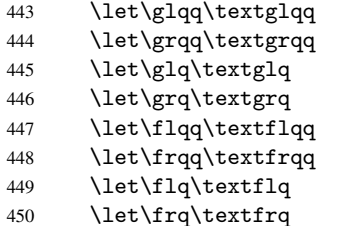

Package french. The support is deferred, because it needs \GenericError to be disabled (see below).

Package FrenchPro. This package uses:

\if@mid@expandable{not fully expandable code}{fully expandable code}

\let\if@mid@expandable\@firstoftwo

#### AMS classes.

```
452 \HyPSD@AMSclassfix
```
Redefinition of \hspace \hspace don't work in bookmarks, the following fix tries to set a space if the argument is a positive length.

```
453 \let\hspace\HyPsd@hspace
```
Commands of referencing and indexing systems. Some L'TEX commands that are legal in \section commands have to be disabled here.

- \let\label\@gobble
- \let\index\@gobble

\let\glossary\@gobble

\let\href\@secondoftwo

The \ref and \pageref is much more complicate because of their star form.

- \let\ref\HyPsd@ref
- \let\pageref\HyPsd@pageref

Also we need an expandable form of \autoref. Babel's shorthands are not supported inside the reference label.

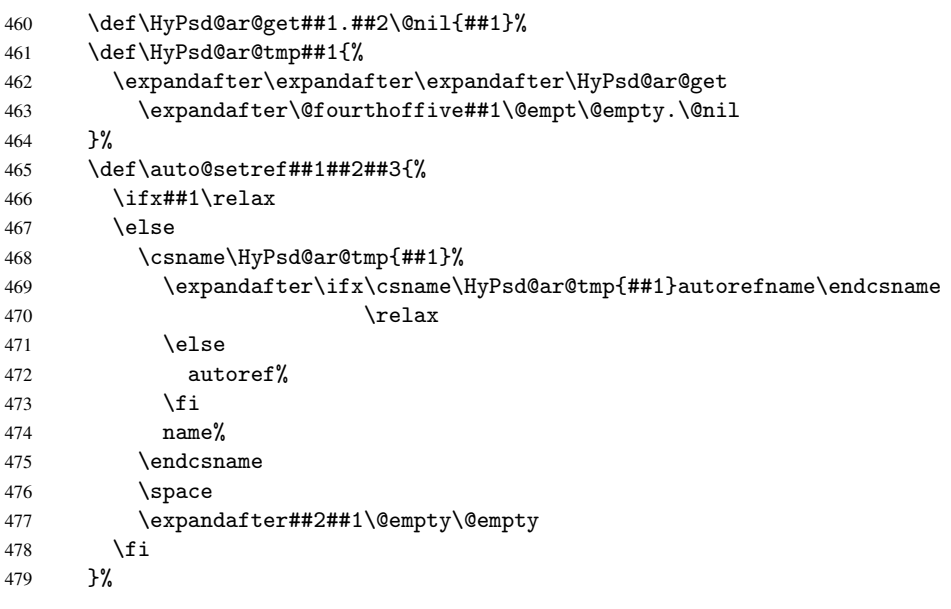

#### Miscellaneous commands.

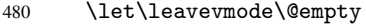

\let\mbox\@empty

\halign causes error messages because of the template character #.

\def\halign{\pdfstringdefWarn\halign\@gobble}%

#### Patch for cjk bookmarks.

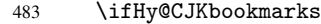

\HyPsd@CJKhook

\fi

User hook. The switch  $\H\psi$ @pdfstring is turned on. So user commands can detect that they are processed not to be typesetted within T<sub>E</sub>X's stomach, but to be expanded by the mouth to give a PDF string. At this place before interpreting the string in #2 additional redefinitions can by added by the hook \pdfstringdefPreHook.

The position in the middle of the redefinitions is a compromise: The user should be able to provide his own (perhaps better) redefinitions, but some commands should have their original meaning, because they can be used in the hook (\bgroup, or \@protected@testopt, and \@ifnextchar for \renewcommand).

- 486 \Hy@pdfstringtrue
- 487 \pdfstringdefPreHook

Spaces. For checking the token of the string, spaces must be masked, because they cannot by caught by undelimited arguments.

- 488 \HyPsd@LetUnexpandableSpace\space
- 489 \HyPsd@LetUnexpandableSpace\ %
- 490 \HyPsd@LetUnexpandableSpace~%
- 491 \HyPsd@LetUnexpandableSpace\nobreakspace

#### Package xspace.

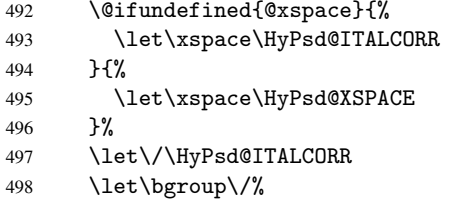

499 \let\egroup\/%

Redefinitions of miscellaneous commands. Hyphenation does not make sense.

500 \let\discretionary\@gobbletwo

\@ifstar is defined in LATEX as follows:

\def\@ifstar#1{\@ifnextchar \*{\@firstoftwo{#1}}}

\@ifnextchar doesn't work, because it uses stomach commands like \let and \futurelet. But it doesn't break. Whereas \@firstoftwo{#1}} gives an error message because \@firstoftwo misses its second argument.

A mimicry of \@ifnextchar only with expandible commands would be very extensive and the result would be only an approximation. So here a cheaper solution follows in order to get rid of the error message at least:

- 501 \let\@ifnextchar\HyPsd@ifnextchar
- 502 \let\@ifnextchar\HyPsd@new@ifnextchar
- 503 \let\@protected@testopt\HyPsd@protected@testopt

#### <span id="page-19-0"></span>6.2.2 Expansion

There are several possibilities to expand tokens within LATEX:

\protected@edef: The weakest form isn't usable, because it does not expand the font encoding commands. They are made roboust and protect themselves.

\csname: First the string is expanded whithin a \csname and \endcsname. Then the command name is converted to characters with catcode 12 by \string and the first escape character removed by \@gobble. This method has the great *advantage* that stomach tokens that aren't allowed in PDF strings are detected by TEX and reported as errors in order to force the user to write correct things. So he get no wrong results by forgetting the proofreading of his text. But the *disadvantage* is that old wrong code cannot processed without errors. Mainly the error message is very cryptic and for the normal user hard to understand. TEX provides no way to catch the error caused by \csname or allows to support the user with a descriptive error message. Therefore the experienced user had to enable this behaviour by an option exactdef in previous versions less or equal 6.50.

 $\text{led } f$  This version uses this standard form for expansion. It is stronger than LATEX's \protected@edef. So the font encoding mechanism works and the glyph commands are converted to the correct tokens for PDF strings whith the definitions of the PD1 encoding. Because the protecting mechanism of LATEX doesn't work within an \edef, there are situations thinkable where code can break. For example, assignments and definitions aren't performed and so undefined command errors or argument parsing errors can occur. But this is only a compatibility problem with old texts. Now there are possibilities to write code that gives correct PDF strings (see \texorpdfstring). In the most cases unexpandable commands and tokens (math shift, grouping characters) remains. They don't cause an error like with \csname. However a PDF reader isn't TEX, so these tokens are viewed verbatim. So this version detects them now, and removes them with an descriptive warning for the user. As additional features xspace support is possible and grouping characters can be used without problems, because they are removed silently.

Generic messages. While expanding via \xdef the \Generic... messages don't work and causes problems (error messages, invalid . out file). So they are disabled while expanding and removed silently, because a user warning would be too expensive (memory and runtime, \pdfstringdef is slow enough).

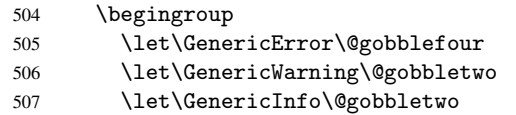

Package french. This fix only works, if \GenericError is disabled.

- 508 \ifx\nofrenchguillemets\@undefined
- 509 \else
- 510 \nofrenchguillemets
- $511$  \fi

Definition commands and expansion. Redefining the defining commands (see sec. 6.5.10). The original meaning of \xdef is saved in \Hy@temp.

- 512 \let\Hy@temp\xdef
- 513 \let\def\HyPsd@DefCommand
- 514 \let\gdef\HyPsd@DefCommand
- [515](#page-33-0) \let\edef\HyPsd@DefCommand
- 516 \let\xdef\HyPsd@DefCommand
- 517 \let\futurelet\HyPsd@LetCommand
- 518 \let\let\HyPsd@LetCommand
- 519 \Hy@temp#1{#2}%
- 520 \endgroup

#### <span id="page-21-0"></span>6.2.3 Postprocessing

If the string is empty time can be saved by omitting the postprocessing process.

```
521 \ifx#1\@empty
522 \else
```
Protecting spaces and removing grouping characters. In order to check the tokens we must separate them. This will be done with T<sub>EX</sub>'s argument parsing. With this method we must the following item takes into account, that makes makes things a litte more complicate:

- TEX does not accept a space as an undelimited argument, it cancels space tokens while looking for an undelimited argument. Therefore we must protect the spaces now.
- An argument can be a single token or a group of many tokens. And within curly braces tokens aren't find by T<sub>E</sub>X's argument scanning process. Third curly braces as grouping characters cannot be expanded further, so they don't vanish by the string expansion above. So these characters with catcode 1 and 2 are removed in the following and replaced by an marker for the xspace support.
- TEX silently removes the outmost pair of braces of an argument. To prevent this on unwanted places, in the following the character  $\vert$  is appended to the string to make an outer brace to an inner one.

First the top level spaces are protected by replacing. Then the string is scanned to detect token groups. Each token group will now be space protected and again scanned for another token groups.

- 523 \HyPsd@ProtectSpaces#1% 524 \let\HyPsd@String\@empty 525 \expandafter\HyPsd@RemoveBraces\expandafter{#1|}%
- 526 \global\let#1\HyPsd@String

Check tokens. After removing the spaces and the grouping characters the string now should only consists of the following tokens/catcodes:

- 0 command names with start with an escape character.
- 3 math shift<br>4 alignment
- alignment tabs
- 6 parameter, but this is unlikely.
- 7 superscript
- 8 subscript
- 11 letter
- 12 other
- 13 commands that are active characters.

After \HyPsd@CheckCatcodes the command \HyPsd@RemoveMask is reused to remove the group protection character |. This character is needed to ensure that the string at least consists of one token if \HyPsd@CheckCatcodes is called.

Because of internal local assignments and tabulars group braces are used.

- 527 \let\HyPsd@SPACEOPTI\relax
- 528 {%
- 529 \let\HyPsd@String\@empty
- 530 \expandafter\HyPsd@CheckCatcodes#1\HyPsd@End
- 531 \global\let#1\HyPsd@String
- 532 }%
- 533 \expandafter\HyPsd@RemoveMask\expandafter
- 534 |\expandafter\@empty#1\HyPsd@End#1%

\HyPsd@CheckCatcodes should no have removed the tokens with catcode 3, 4, 7, and 8. Because a parameter token (6) would cause to many errors before, there should now be only tokens with catcodes 11 or 12. So I think there is no need for a safety step like:

\xdef#1{\expandafter\strip@prefix\meaning#1}%

Looking for wrong glyphs. The case that glyphs aren't defined in the PD1 encoding is caught above in such a way, that the glyph name and a marker is inserted into the string. Now we can safely scan the string for this marker and provide a descriptive warning.

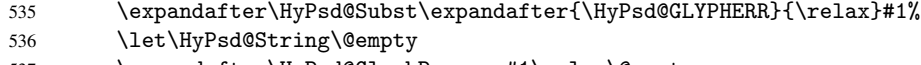

- 537 \expandafter\HyPsd@GlyphProcess#1\relax\@empty
- 538 \global\let#1\HyPsd@String

Backslash. The double backslash disturbs parsing octal sequenzes, for example in an string like abc $\051$  the sequence  $051$  is detected although the second  $\cdot$  belongs to the first backslash.

539 \HyPsd@StringSubst{\\}{\textbackslash}#1%

Spaces. All spaces have already the form \040. The last postprocessing step will be an optimizing of the spaces, so we already introduce already the necessary command \HyPsd@SPACEOPTI. But first it is defined to be \relax in order to prevent a too early expansion by an \edef. Secondly a \relax serves as a marker for a token that is detected by \xspace.

The code of frenchb. 1df can produce an additional space before \guillemotright, because \lastskip and \unskip do not work. Therefore it is removed here.

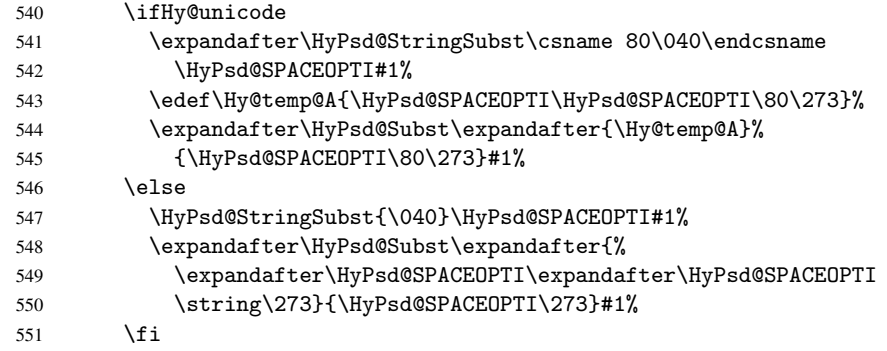

Right parenthesis. Also \xspace detects a right parenthesis. For the \xspace support and the following parenthesis check the different parenthesis notations  $)$ ,  $\setminus$ , and  $\setminus$ 051 are converted to one type  $\iota$  and before  $\Hypsd@empty$  with the meaning of  $\relax$  is introduced for \xspace. By redefining to \@empty \HyPsd@empty can easily removed later.

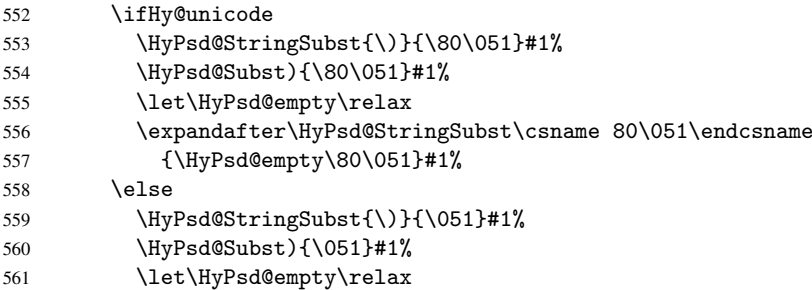

Support for package xspace. \xspace looks for the next token and decides if it expands to a space or not. Following tokens prevent its transformation to a space: Beginning and end of group, handled above by replacing by an italic correction, several punctuation marks, a closing parentheses, and several spaces.

Without package xspace there are tokens with catcode 11 and 12, \HyPsd@empty and \HyPsd@SPACEOPTI. With package xspace marker for the italic correction \/ and \xspace come with. In the package xspace case the two markers are replaced by commands and an \edef performs the \xspace processing.

In the opposite of the original \xspace \HyPsd@xspace uses an argument instead of a \futurelet, so we have to provide such an argument, if \HyPsd@xspace comes last. Because \HyPsd@Subst with several equal tokens (--) needs a safe last token, in both cases the string gets an additional \HyPsd@empty.

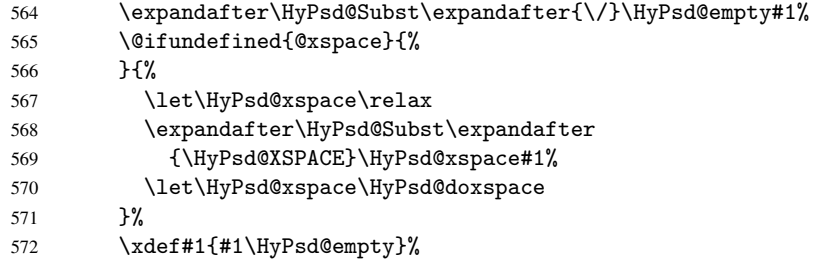

Ligatures. TEX forms ligatures in its stomach, but the PDF strings are treated only by TEX's mouth. The PDFDocEncoding contains some ligatures, but the current version 3 of the AcrobatReader lacks the fi and fl glyphs, and the Linux version lacks the emdash and endash glyphs. So the necessary code is provided here, but currently disabled, hoping that version 4 of the AcrobatReader is better. To break the ligatures the user can use an empty group, because it leads to an insertion of an \HyPsd@empty. If this ligature code will be enabled some day, then the italic correction should also break the ligatures. Currently this occurs only, if package xspace is loaded.

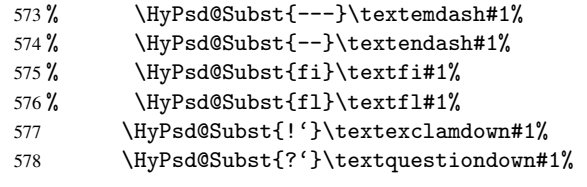

With the next \edef we get rid of the token \HyPsd@empty.

579 \let\HyPsd@empty\@empty

Left parentheses. Left parentheses are now converted to safe forms to avoid problems with unmatched ones (\( with PDFDocEncoding, the octal sequence with Unicode.

An optimization is possible. Matched parentheses can replaced by a () pair. But this code is removed to save T<sub>E</sub>X memory and time.

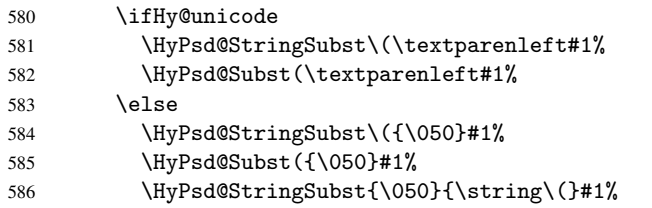

587 \fi

**Optimizing spaces.** Spaces are often used, but they have a very long form  $\setminus$ 040. They are converted back to real spaces, but not all, so that no space follows after another. In the bookmark case several spaces are written to the . out file, but if the entries are read back, several spaces are merged to a single one.

With Unicode the spaces are replaced by their octal sequences.

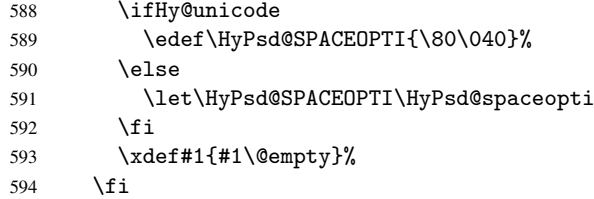

Converting to Unicode. At last the eight bit letters have to be converted to Unicode, the masks \8 and \9 are removed and the Unicode marker is added.

595 \ifHy@unicode 596 \HyPsd@ConvertToUnicode#1% 597  $\forall$ fi

User hook. The hook \pdfstringdefPostHook can be used for the purpose to postprocess the string further.

```
598 \pdfstringdefPostHook#1%
599 \endgroup
600 }
```
#### <span id="page-24-0"></span>6.3 Encodings

#### <span id="page-24-1"></span>6.3.1 PD1 encoding

The PD1 encoding implements the PDFDocEncoding for use with LATEX  $2\varepsilon$ 's NFSS. Because the informational strings are not set by TEX's typesetting mechanism but for interpreting by the PDF reader, the glyphs of the PD1 encoding are implemented to be safely written to a file (PDF output file, .out file).

The PD1 encoding can be specified as an option of the 'fontenc' package or loaded here. It does not matter what font family is selected, as T<sub>E</sub>X does not process it anyway. So use CM.

```
601 \@ifundefined{T@PD1}{\input{pd1enc.def}}{}
602 \DeclareFontFamily{PD1}{pdf}{}
603 \DeclareFontShape{PD1}{pdf}{m}{n}{ <-> cmr10 }{}
604 \DeclareFontSubstitution{PD1}{pdf}{m}{n}
```
#### <span id="page-24-2"></span>6.3.2 PU encoding

The PU encoding implements the Unicode encoding for use with LATEX's NFSS. Because of large memory requirements the encoding file for Unicode support is only loaded, if option unicode is specified as package option.

\HyPsd@InitUnicode Because the file puenc.def takes a lot of memory, the loading is defined in the macro \HyPsd@InitUnicode called by the package option unicode.

- 605 \def\HyPsd@InitUnicode{%
- 606 \@ifundefined{T@PU}{\input{puenc.def}}{}%
- 607 \DeclareFontFamily{PU}{pdf}{}%

```
608 \DeclareFontShape{PU}{pdf}{m}{n}{ <-> cmr10 }{}%
609 \DeclareFontSubstitution{PU}{pdf}{m}{n}%
610 \let\HyPsd@InitUnicode\relax
611 }
```
#### <span id="page-25-0"></span>6.4 Additional user commands

#### <span id="page-25-1"></span>6.4.1 \texorpdfstring

```
\texorpdfstring While expanding the string in \pdfstringdef the switch \ifHy@pdfstring is set. This
                    is used by the full expandible macro \texorpdfstring. It expects two arguments, the
                    first contains the string that will be set and processed by T<sub>E</sub>X's stomach, the second con-
                    tains the replacement for PDF strings.
```

```
612 \newcommand*{\texorpdfstring}{%
613 \ifHy@pdfstring
614 \expandafter\@secondoftwo
615 \else
616 \expandafter\@firstoftwo
617 \fi
618 }
```
#### <span id="page-25-2"></span>6.4.2 Hooks for \pdfstringdef

\pdfstringdefPreHook \pdfstringdefPostHook Default definition of the hooks for \pdfstringdef. The construct \@ifundefined with \let is a little bit faster than \providecommand.

```
619 \@ifundefined{pdfstringdefPreHook}{%
620 \let\pdfstringdefPreHook\@empty
621 }{}
622 \@ifundefined{pdfstringdefPostHook}{%
623 \let\pdfstringdefPostHook\@gobble
624 }{}
```
\pdfstringdefDisableCommands In \pdfstringdefPreHook the user can add code that is executed before the string, that have to be converted by \pdfstringdef, is expanded. So replacements for problematic macros can be given. The code in \pdfstringdefPreHook should not be replaced perhaps by an \renewcommand, because a previous meaning gets lost.

> Macro \pdfstringdefDisableCommands avoids this, because it reuses the old meaning of the hook and appends the new code to \pdfstringdefPreHook, e.g.:

```
\pdfstringdefDisableCommands{%
  \let~\textasciitilde
  \def\url{\pdfstringdefWarn\url}%
  \let\textcolor\@gobble
\gamma%
```
In the argument of \pdfstringdefDisableCommands the character @ can be used in command names. So it is easy to use useful LAT<sub>EX</sub> commands like  $\qquad$  Qgobble or \@firstofone.

```
625 \def\pdfstringdefDisableCommands{%
626 \begingroup
627 \makeatletter
628 \HyPsd@DisableCommands
629 }
```
\HyPsd@DisableCommands

630 \long\def\HyPsd@DisableCommands#1{%

- \toks0=\expandafter{\pdfstringdefPreHook}%
- \toks1={#1}%
- \xdef\pdfstringdefPreHook{\the\toks0 \the\toks1}%
- \endgroup }

\pdfstringdefWarn The purpose of \pdfstringdefWarn is to produce a warning message, so the user can see, that something can go wrong with the conversion to PDF strings.

> The prefix  $\>-$  is added to the token.  $\neq$  protects the probably undefined one during the first expansion step. Then \HyPsd@CheckCatcodes can detect the not allowed token, \HyPsd@CatcodeWarning prints a warning message, after \HyPsd@RemovePrefix has removed the prefix.

\pdfstringdefWarn is intended for document authors or package writers, examples for use can be seen in the definition of \HyPsd@ifnextchar or \HyPsd@protected@testopt.

```
636 \def\pdfstringdefWarn#1{%
637 \expandafter\noexpand\csname<>-\string#1\endcsname
638 }
```
#### <span id="page-26-0"></span>6.5 Help macros for expansion

#### <span id="page-26-1"></span>6.5.1 Babel languages

\newif\ifHy@next

```
Nothing to do for english.
640 \@ifpackagewith{babel}{danish}{%
641 \def\HyPsd@babel@danish{%
642 \declare@shorthand{danish}{"|}{}%
643 \declare@shorthand{danish}{"~}{-}%
644 }%
645 }{}
646 \Hy@nextfalse
647 \@ifpackagewith{babel}{dutch}{\Hy@nexttrue}{}%
648 \@ifpackagewith{babel}{afrikaans}{\Hy@nexttrue}{}%
649 \ifHy@next
650 \def\HyPsd@babel@dutch{%
651 \declare@shorthand{dutch}{"|}{}%
652 \declare@shorthand{dutch}{"~}{-}%
653 }%
654 \fi
655 \@ifpackagewith{babel}{finnish}{%
656 \def\HyPsd@babel@finnish{%
657 \declare@shorthand{finnish}{"|}{}%
658 }%
659 }{}
660 \Hy@nextfalse
661 \@ifpackagewith{babel}{frenchb}{\Hy@nexttrue}{}
662 \@ifpackagewith{babel}{francais}{\Hy@nexttrue}{}
663 \ifHy@next
664 \def\HyPsd@babel@frenchb{%
665 \def\guill@spacing{ }%
666 }%
667\setminusfi
668 \Hy@nextfalse
669 \@ifpackagewith{babel}{german}{\Hy@nexttrue}{}%
670 \@ifpackagewith{babel}{germanb}{\Hy@nexttrue}{}%
671 \@ifpackagewith{babel}{austrian}{\Hy@nexttrue}{}%
```

```
672 \ifHy@next
673 \def\HyPsd@babel@german{%
674 \declare@shorthand{german}{"f}{f}%
675 \declare@shorthand{german}{"|}{}%<br>676 \declare@shorthand{german}{"<sup>-</sup>}{-}
       \declare@shorthand{german}{"~}{-}%
677 }%
678 \fi
679 \Hy@nextfalse
680 \@ifpackagewith{babel}{ngerman}{\Hy@nexttrue}{}%
681 \@ifpackagewith{babel}{ngermanb}{\Hy@nexttrue}{}%
682 \@ifpackagewith{babel}{naustrian}{\Hy@nexttrue}{}%
683 \ifHy@next
684 \def\HyPsd@babel@ngerman{%
685 \declare@shorthand{german}{"|}{}%
686 \declare@shorthand{german}{"~}{-}%
687 }%
688 \fi
689 \Hy@nextfalse
690 \@ifpackagewith{babel}{usorbian}{\Hy@nexttrue}{}%
691 \@ifpackagewith{babel}{uppersorbian}{\Hy@nexttrue}{}%
692 \ifHy@next
693 \def\HyPsd@babel@usorbian{%
694 \declare@shorthand{usorbian}{"f}{f}%
695 \declare@shorthand{usorbian}{"|}{}%
696 }%
697\iotafi
698 \Hy@nextfalse
699 \@ifpackagewith{babel}{brazil}{\Hy@nexttrue}{}%
700 \@ifpackagewith{babel}{brazilian}{\Hy@nexttrue}{}%
701 \@ifpackagewith{babel}{portuges}{\Hy@nexttrue}{}%
702 \@ifpackagewith{babel}{portuguese}{\Hy@nexttrue}{}%
703 \ifHy@next
704 \def\HyPsd@babel@portuges{%
705 \declare@shorthand{portuges}{"|}{}%
706 }%
707 \fi
708 \Hy@nextfalse
709 \@ifpackagewith{babel}{russian}{\Hy@nexttrue}{}
710 \@ifpackagewith{babel}{russianb}{\Hy@nexttrue}{}
711 \ifHy@next
712 \def\HyPsd@babel@russian{%
713 \declare@shorthand{russian}{"|}{}%
714 \declare@shorthand{russian}{"~}{-}%
715 }%
716 \fi
717 \Hy@nextfalse
718 \@ifpackagewith{babel}{ukrainian}{\Hy@nexttrue}{}
719 \@ifpackagewith{babel}{ukraineb}{\Hy@nexttrue}{}
720 \ifHy@next
721 \def\HyPsd@babel@ukrainian{%
722 \declare@shorthand{ukrainian}{"|}{}%
723 \declare@shorthand{ukrainian}{"<sup>-</sup>}{-}%
724 }%
725 \fi
726 \@ifpackagewith{babel}{macedonian}{%
727 \def\HyPsd@babel@macedonian{%
728 \declare@shorthand{macedonian}{"|}{}%
```

```
729 \declare@shorthand{macedonian}{"~}{-}%
730 }%
731 }{}
732 \@ifpackagewith{babel}{slovene}{%
733 \def\HyPsd@babel@slovene{%
734 \declare@shorthand{slovene}{"|}{}%
735 }%
736 }{}
737 \@ifpackagewith{babel}{swedish}{%
738 \def\HyPsd@babel@swedish{%
739 \declare@shorthand{swedish}{"|}{}%
740 \declare@shorthand{swedish}{"~}{-}%
741 }%
742 }{}
```
#### <span id="page-28-0"></span>6.5.2 CJK bookmarks

\HyPsd@CJKhook Some internal commands of package cjk are redefined to avoid error messages. For a rudimental support of CJK bookmarks the active characters are redefined so that they print themselves.

> After preprocessing of Big5 encoded data the following string for a double-byte character is emitted:

```
^^7f<arg1>^^7f<arg2>^^7f
```
 $\langle \text{arg1> is the first byte in the range (always > 0x80); } \langle \text{arg2> is the second byte in} \rangle$ decimal notation ( $\geq 0x40$ ).

```
743 \begingroup
744 \catcode"7F=\active
745 \toks@{%
746 \let\CJK@ignorespaces\empty
747 \def\CJK@char#1{\@gobbletwo}%
748 \let\CJK@charx\@gobblefour
749 \let\CJK@punctchar\@gobblefour
750 \def\CJK@punctcharx#1{\@gobblefour}%
751 \catcode"7F=\active
752 \def^^7f#1^^7f#2^^7f{%
753 \string #1\HyPsd@DecimalToOctal{#2}%
754 }%
755 % ... ?
756 \ifHy@unicode
757 \def\Hy@cjkpu{\80}%
758 \else
759 \let\Hy@cjkpu\@empty
760 \fi
761 \HyPsd@CJKActiveChars
762 }%
763 \count@=127
764 \@whilenum\count@<255 \do{%
765 \advance\count@ by 1
766 \lccode'\"=\count@
767 \lowercase{%
768 \toks@\expandafter{\the\toks@ ~}%
769 }%
770 }%
771 \toks@\expandafter{\the\toks@ !}%
772 \xdef\HyPsd@CJKhook{\the\toks@}%
773 \endgroup
```
\HyPsd@CJKActiveChars The macro \HyPsd@CJKActiveChars is only defined to limit the memory consumption of \HyPsd@CJKhook.

> \def\HyPsd@CJKActiveChars#1{% \ifx#1!% \let\HyPsd@CJKActiveChars\relax \else 778 \edef#1{\noexpand\Hy@cjkpu\string#1}% \fi \HyPsd@CJKActiveChars }

#### \HyPsd@DecimalToOctal A character, given by the decimal number is converted to a PDF character.

\def\HyPsd@DecimalToOctal#1{%

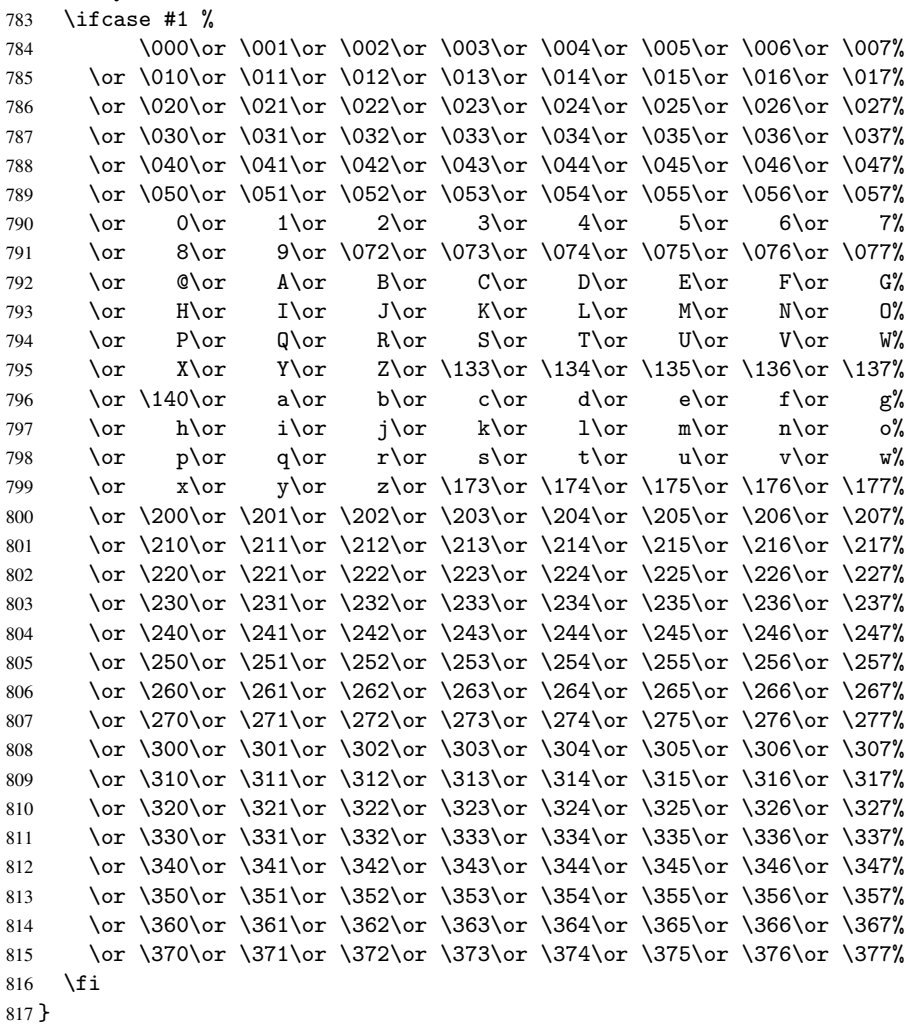

#### <span id="page-29-0"></span>6.5.3 \@inmathwarn-Patch

\HyPsd@inmathwarn The patch of \@inmathwarn is needed to get rid of the infinite error loop with glyphs of other encodings (see the explanation above). Potentially the patch is dangerous, if the code in 1 toutenc.dtx changes. Checked with  $\mathbb{E}[\mathbb{E}X]$  versions [1998/06/01] and [1998/12/01]. I expect that versions below [1995/12/01] don't work.

To understand the patch easier, the original code of \@current@cmd and \@changed@cmd

follows (LATEX  $2\varepsilon$  release [1998/12/01]). In the normal case \pdfstringdef is executed in a context where  $\omega$  has the meaning of  $\text{y}_\text{p}$  at  $=$   $\text{y}_\text{p}$ .

```
\def\@current@cmd#1{%
  \ifx\protect\@typeset@protect
     \@inmathwarn#1%
   \else
     \noexpand#1\expandafter\@gobble
   \fi}
\def\@changed@cmd#1#2{%
  \ifx\protect\@typeset@protect
     \@inmathwarn#1%
     \expandafter\ifx\csname\cf@encoding\string#1\endcsname\relax
        \expandafter\ifx\csname ?\string#1\endcsname\relax
           \expandafter\def\csname ?\string#1\endcsname{%
              \TextSymbolUnavailable#1%
           }%
        \sqrt{fi}\global\expandafter\let
              \csname\cf@encoding \string#1\expandafter\endcsname
              \csname ?\string#1\endcsname
     \fi
     \csname\cf@encoding\string#1%
        \expandafter\endcsname
   \else
     \noexpand#1%
   \fi}
\gdef\TextSymbolUnavailable#1{%
   \@latex@error{%
     Command \protect#1 unavailable in encoding \cf@encoding%
  }\@eha}
\def\@inmathwarn#1{%
   \ifmmode
      \@latex@warning{Command \protect#1 invalid in math mode}%
   \fi}
 818 \def\HyPsd@inmathwarn#1#2{%
 819 \ifx#2\expandafter
 820 \expandafter\ifx\csname\cf@encoding\string#1\endcsname\relax
 821 \HyPsd@GLYPHERR
 822 \expandafter\@gobble\string#1%
 823 >%
 824 \expandafter\expandafter\expandafter\HyPsd@EndWithElse
 825 \else
 826 \expandafter\expandafter\expandafter\HyPsd@GobbleFiFi
 827 \fi
 828 \else
 829 \expandafter#2%
 830 \fi
 831 }
 832 \def\HyPsd@GobbleFiFi#1\fi#2\fi{}
 833 \def\HyPsd@EndWithElse#1\else{\else}
```
#### <span id="page-30-0"></span>6.5.4 \add@accent-Patch

Unknown composite characters are built with \add@accent, so it is redefined to provide a warning.

\HyPsd@add@accent

```
834 \def\HyPsd@add@accent#1#2{%
835 \HyPsd@GLYPHERR\expandafter\@gobble\string#1+\string#2>%
836 #2%
837 }%
```
#### <span id="page-31-0"></span>6.5.5 Unexpandable spaces

```
\HyPsd@LetUnexpandableSpace In \HyPsd@@ProtectSpaces the space tokens are replaced by not expandable com-
                              mands, that work like spaces:
```
- So they can caught by undelimited arguments.
- And they work in number, dimen, and skip assignments.

These properties are used in \HyPsd@CheckCatcodes.

```
838 \def\HyPsd@LetUnexpandableSpace#1{%
```

```
839 \expandafter\futurelet\expandafter#1\expandafter\@gobble\space\relax
840 }
```
\HyPsd@UnexpandableSpace \HyPsd@UnexpandableSpace is used in \HyPsd@@ProtectSpaces. In \yPsd@@ProtectSpaces the space tokens are replaced by unexpandable commands \HyPsd@UnexpandableSpace, but that have the effect of spaces.

841 \HyPsd@LetUnexpandableSpace\HyPsd@UnexpandableSpace

#### <span id="page-31-2"></span><span id="page-31-1"></span>6.5.6 Marker for commands

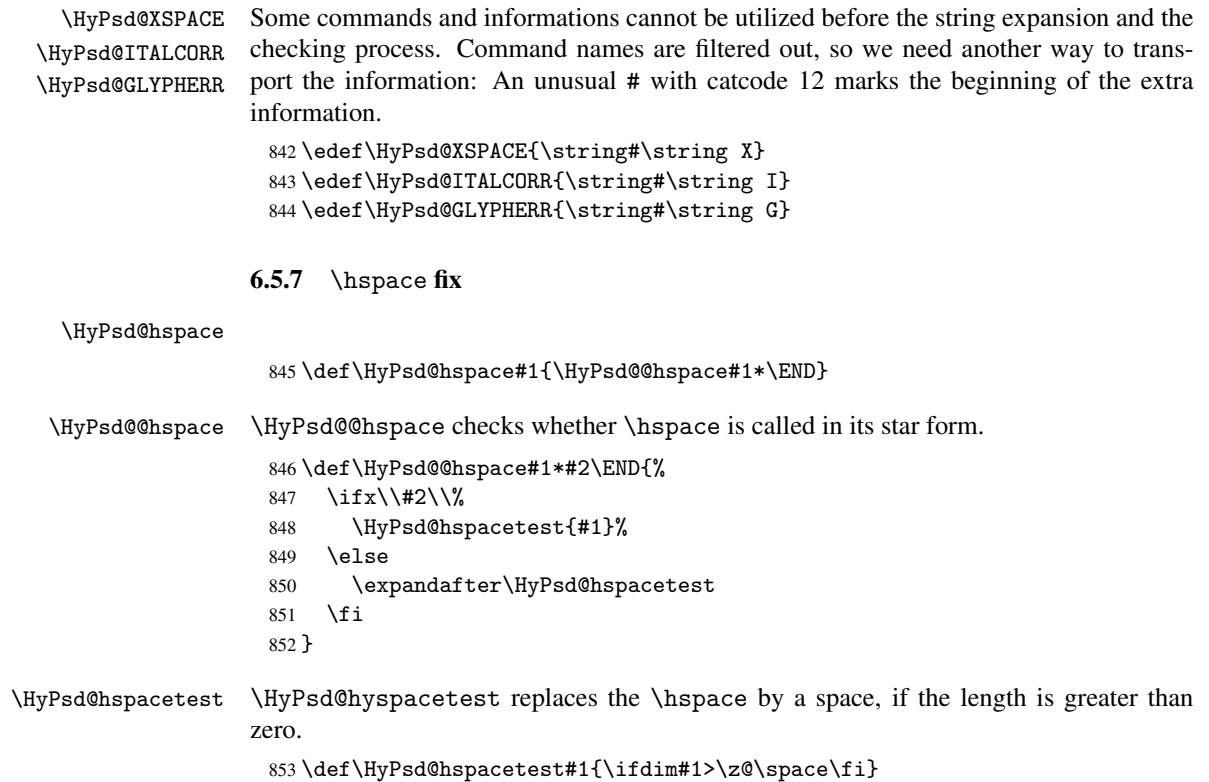

#### <span id="page-32-0"></span>6.5.8 Fix for AMS classes

```
854 \@ifundefined{tocsection}{%
                  855 \let\HyPSD@AMSclassfix\relax
                  856 }{%
                  857 \def\HyPSD@AMSclassfix{%
                  858 \let\tocpart\HyPSD@tocsection
                  859 \let\tocchapter\HyPSD@tocsection
                  860 \let\tocappendix\HyPSD@tocsection
                  861 \let\tocsection\HyPSD@tocsection
                  862 \let\tocsubsection\HyPSD@tocsection
                  863 \let\tocsubsubsection\HyPSD@tocsection
                  864 \let\tocparagraph\HyPSD@tocsection
                  865 }%
                  866 \def\HyPSD@tocsection#1#2#3{%
                  867 \if @#2@\else\if @#1@\else#1 \fi#2. \fi
                  868 #3%
                  869 }%
                  870 }
                 6.5.9 Reference commands
    \HyPsd@ref Macro \HyPsd@ref calls the macro \HyPsd@@ref for star checking. The same methods
                 like in \HyPsd@hspace is used.
                  871 \def\HyPsd@ref#1{\HyPsd@@ref#1*\END}%
    \HyPsd@@ref Macro \HyPsd@@ref checks if a star is present.
                  872 \def\HyPsd@@ref#1*#2\END{%
                  873 \ifx\\#2\\%
                  874 \HyPsd@@@ref{#1}%
                  875 \else
                  876 \expandafter\HyPsd@@@ref
                  877 \fi
                  878 }%
   \HyPsd@@@ref \HyPsd@@@ref does the work and extracts the first argument.
                  879 \def\HyPsd@@@ref#1{%
                  880 \expandafter\ifx\csname r@#1\endcsname\relax
                  881 ??%
                  882 \else
                  883 \expandafter\expandafter\expandafter\@car\csname r@#1\endcsname\@nil
                  884 \fi
                  885 }
 \HyPsd@pageref Macro \HyPsd@pageref calls the macro \HyPsd@@pageref for star checking. The same
                 methods like in \HyPsd@hspace is used.
                  886 \def\HyPsd@pageref#1{\HyPsd@@pageref#1*\END}
\HyPsd@@pageref Macro \HyPsd@@pageref checks if a star is present.
                  887 \def\HyPsd@@pageref#1*#2\END{%
                  888 \ifx\\#2\\%
                  889 \HyPsd@@@pageref{#1}%
                  890 \else
                  891 \expandafter\HyPsd@@@pageref
                  892 \fi
                  893 }
```
\HyPsd@@@pageref \HyPsd@@@pageref does the work and extracts the second argument.

```
894 \def\HyPsd@@@pageref#1{%
895 \expandafter\ifx\csname r@#1\endcsname\relax
896 ??%
897 \else
898 \expandafter\expandafter\expandafter\expandafter
899 \expandafter\expandafter\expandafter\@car
900 \expandafter\expandafter\expandafter\@gobble
901 \csname r@#1\endcsname\@nil
902 \, \text{Vfi}903 }
```
#### <span id="page-33-0"></span>6.5.10 Redefining the defining commands

Definitions aren't allowed, because they aren't executed in an only expanding context. So the command to be defined isn't defined and can perhaps be undefined. This would causes TeX to stop with an error message. With a deep trick it is possible to define commands in such a context:  $\cos \theta$  does the job, it defines the command to be  $\relax \text{relax}$ , if it has no meaning.

Active characters cannot be defined with this trick. It is possible to define all undefined active characters (perhaps that they have the meaning of \relax). To avoid side effects this should be done in \pdfstringdef shortly before the \xdef job. But checking and defining all possible active characters of the full range (0 until 255) would take a while. \pdfstringdef is slow enough, so this isn't done.

\HyPsd@DefCommand and \HyPsd@LetCommand expands to the commands \<def>-command and \<let>-command with the meaning of \def and \let. So it is detected by \HyPsd@CheckCatcodes and the command name \<def>-command or \<let>-command should indicate a forbidden definition command.

The command to be defined is converted to a string and back to a command name with the help of \csname. If the command is already defined, \noexpand prevents a further expansion, even though the command would expand to legal stuff. If the command don't have the meaning of \relax, \HyPsd@CheckCatcodes will produce a warning. (The command itself can be legal, but the warning is legitimate because of the position after a defining command.)

The difference between \HyPsd@DefCommand and \HyPsdLetCommand is that the first one also cancels this arguments, the parameter and definition text. The right side of the \let commands cannot be canceled with an undelimited parameter because of a possible space token after \futurelet.

To avoid unmachted \if... tokens, the cases \let\if...\iftrue and \let\if...\iffalse are checked and ignored.

\HyPsd@DefCommand \HyPsd@LetCommand

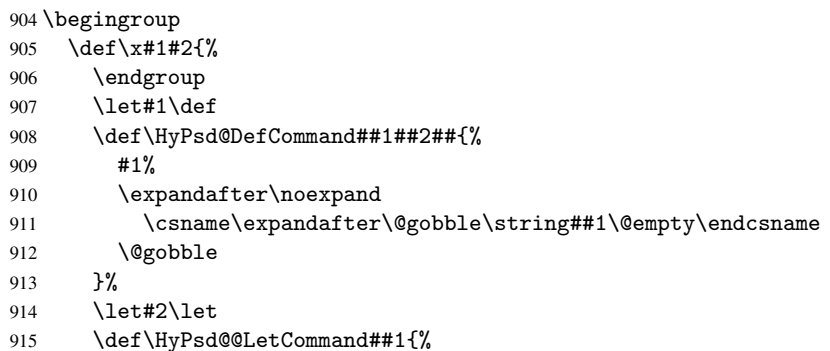

```
916 \expandafter\ifx\csname##1\expandafter\endcsname
                 917 \csname iftrue\endcsname
                 918 \pdfstringdefWarn\let
                 919 \expandafter\@gobble
                 920 \else
                 921 \expandafter\ifx\csname##1\expandafter\endcsname
                 922 \csname iffalse\endcsname
                 923 \pdfstringdefWarn\let
                 924 \expandafter\expandafter\expandafter\@gobble
                 925 \text{e}926 #2%
                 927 \expandafter\noexpand
                 928 \csname##1\expandafter\expandafter\expandafter\endcsname
                 929 \fi
                 930 \fi
                 931 }%
                 932 }%
                 933 \expandafter\x\csname <def>-command\expandafter\endcsname
                 934 \csname <let>-command\endcsname
                 935 \def\HyPsd@LetCommand#1{%
                 936 \expandafter\expandafter\expandafter\HyPsd@@LetCommand
                 937 \expandafter\expandafter\expandafter{%
                 938 \expandafter\@gobble\string#1\@empty
                 939 }%
                 940 }
                6.5.11 \ifnextchar
\HyPsd@ifnextchar In \pdfstringdef \@ifnextchar is disabled via a \let command to save time. First a
```
warning message is given, then the three arguments are canceled. \@ifnextchar cannot work in a correct manner, because it uses \futurelet, but this is a stomach feature, that doesn't work in an expanding context.

<span id="page-34-0"></span>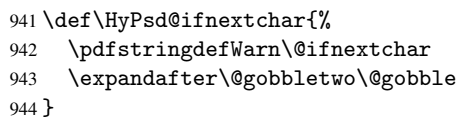

\HyPsd@new@ifnextchar Package amsgen.sty redefines \@ifstar using \new@ifnextchar instead of \@ifnextchar. See bug report latex/3662.

```
945 \def\HyPsd@new@ifnextchar{%
946 \pdfstringdefWarn\new@ifnextchar
947 \expandafter\@gobbletwo\@gobble
948 }
```
#### <span id="page-34-1"></span>6.5.12 \@protected@testoptifnextchar

\HyPsd@protected@testopt Macros with optional arguments doesn't work properly, because they call \@ifnextchar to detect the optional argument (see the explanation of \HyPsd@ifnextchar). But a warning, that \@ifnextchar doesn't work, doesn't help the user very much. Therefore \@protected@testopt is also disabled, because its first argument is the problematic macro with the optional argument and it is called before \@ifnextchar.

```
949 \def\HyPsd@protected@testopt#1{%
950 \pdfstringdefWarn#1%
951 \@gobbletwo
```
952 }

#### <span id="page-35-0"></span>6.6 Help macros for postprocessing

#### <span id="page-35-1"></span>6.6.1 Generic warning.

\HyPsd@Warning For several reasons \space is masked and does not have its normal meaning. But it is used in warning messages, so it is redefined locally:

> \def\HyPsd@Warning#1{% \begingroup \def\space{ }% \Hy@Warning{#1}% \endgroup }

#### <span id="page-35-2"></span>6.6.2 Protecting spaces

\HyPsd@ProtectSpaces \HyPsd@ProtectSpaces calls with the expanded string \HyPsd@@ProtectSpaces. The expanded string is protected by  $\vert$  at the beginning and end of the expanded string. Because of this there can be no group at the beginning or end of the string and grouping characters are not removed by the call of \HyPsd@@ProtectSpaces.

```
959 \def\HyPsd@ProtectSpaces#1{%
960 \expandafter\HyPsd@@ProtectSpaces
961 \expandafter|\expandafter\@empty#1| \HyPsd@End#1%
962 }
```
\HyPsd@@ProtectSpaces The string can contain command tokens, so it is better to use an \def instead of an \edef.

```
963 \def\HyPsd@@ProtectSpaces#1 #2\HyPsd@End#3{%
964 \ifx\scrollmode#2\scrollmode
965 \HyPsd@RemoveMask#1\HyPsd@End#3%
966 \else
967 \gdef#3{#1\HyPsd@UnexpandableSpace#2}%
968 \Hy@ReturnAfterFi{%
969 \expandafter\HyPsd@@ProtectSpaces#3\HyPsd@End#3%
970 }%
971 \fi
972 }
```
#### Remove mask.

\HyPsd@RemoveMask \HyPsd@RemoveMask removes the protecting |. It is used by \HyPsd@@ProtectSpaces and by the code in \pdfstringdef that removes the grouping chararcters.

```
973 \def\HyPsd@RemoveMask|#1|\HyPsd@End#2{%
974 \toks@\expandafter{#1}%
975 \xdef#2{\the\toks@}%
976 }
```
#### <span id="page-35-3"></span>6.6.3 Remove grouping braces

\HyPsd@RemoveBraces #1 contains the expanded string, the result will be locally written in command \HyPsd@String.

```
977 \def\HyPsd@RemoveBraces#1{%
978 \ifx\scrollmode#1\scrollmode<br>979 \else
    \else
980 \Hy@ReturnAfterFi{%
981 \HyPsd@@RemoveBraces#1\HyPsd@End{#1}%
982 }%
983 \fi
984 }
```
\HyPsd@@RemoveBraces \HyPsd@@RemoveBraces is called with the expanded string, the end marked by \HyPsd@End, the expanded string again, but enclosed in braces and the string command. The first expanded string is scanned by the parameter text #1#2. By a comparison with the original form in #3 we can decide whether #1 is a single token or a group. To avoid the case that #2 is a group, the string is extended by a | before.

> While removing the grouping braces an italic correction marker is inserted for supporting package xspace and letting ligatures broken.

> Because the string is already expanded, the \if commands should disappeared. So we can move some parts out of the argument of \Hy@ReturnAfterFi.

\def\HyPsd@@RemoveBraces#1#2\HyPsd@End#3{%

```
986 \def\Hy@temp@A{#1#2}%
987 \def\Hy@temp@B{#3}%
988 \ifx\Hy@temp@A\Hy@temp@B
989 \expandafter\def\expandafter\HyPsd@String\expandafter{%
990 \HyPsd@String#1%
991 }%
992 \Hy@ReturnAfterElseFi{%
993 \ifx\scrollmode#2\scrollmode
994 \lambdaelse
995 \Hy@ReturnAfterFi{%
996 \HyPsd@RemoveBraces{#2}%
997 }%
998 \fi
999 }%
1000 \else
1001 \def\Hy@temp@A{#1}%
1002 \HyPsd@AppendItalcorr\HyPsd@String
1003 \Hy@ReturnAfterFi{%
1004 \ifx\Hy@temp@A\@empty
1005 \Hy@ReturnAfterElseFi{%
1006 \HyPsd@RemoveBraces{#2}%
1007 }%
1008 \else
1009 \Hy@ReturnAfterFi{%
1010 \HyPsd@ProtectSpaces\Hy@temp@A
1011 \HyPsd@AppendItalcorr\Hy@temp@A
1012 \expandafter\HyPsd@RemoveBraces\expandafter
1013 {\Hy@temp@A#2}%
1014 }%
1015 \fi
1016 }%
1017 \fi
1018 }
```
\HyPsd@AppendItalcorr \HyPsd@@AppendItalcorr

The string can contain commands yet, so it is better to use \def instead of a shorter \edef. The two help macros limit the count of \expandafter.

```
1019 \def\HyPsd@AppendItalcorr#1{%
1020 \expandafter\HyPsd@@AppendItalcorr\expandafter{\/}#1%
1021 }
1022 \def\HyPsd@@AppendItalcorr#1#2{%
1023 \expandafter\def\expandafter#2\expandafter{#2#1}%
1024 }
```
6.6.4 Catcode check

Check catcodes.

\HyPsd@CheckCatcodes Because \ifcat expands its arguments, this is prevented by \noexpand. In case of command tokens and active characters \ifcat now sees a \relax. After protecting spaces and removing braces #1 should be a single token, no group of several tokens, nor an empty group. (So the \expandafter\relax between \ifcat and \noexpand is only for safety and it should be possible to remove it.)

> \protect and \relax should be removed silently. But it is too dangerous and breaks some code giving them the meaning of \@empty. So commands with the meaning of \protect are removed here. (\protect should have the meaning of \@typeset@protect that is equal to \relax).

```
1025 \def\HyPsd@CheckCatcodes#1#2\HyPsd@End{%
1026 \global\let\HyPsd@Rest\relax
1027 \ifcat\relax\noexpand#1\relax
1028 \ifx#1\protect
1029 \else
1030 \ifx#1\penalty
1031 \setminus \setminus \zeta = \hbox{hbox{2}.1032 \afterassignment\HyPsd@AfterCountRemove
1033 \count@=#2\HyPsd@End
1034 }%
1035 \else
1036 \ifx#1\kern
1037 \setbox\z@=\hbox{%
1038 \afterassignment\HyPsd@AfterDimenRemove
1039 \dimen@=#2\HyPsd@End
1040 }%
1041 \else
1042 \if{x#1\hskip-2.5pt\hskip-2.5pt1043 \setbox\z@=\hbox{%
1044 \afterassignment\HyPsd@AfterSkipRemove
1045 \skip@=#2\HyPsd@End
1046 }%
1047 \else
1048 \HyPsd@CatcodeWarning{#1}%
1049 \fi
1050 \fi
1051 \fi
1052 \fi
1053 \lambdaelse
1054 \ifcat#1 %SPACE
1055 \expandafter\def\expandafter\HyPsd@String\expandafter{%
1056 \HyPsd@String\HyPsd@SPACEOPTI
1057 }%
1058 \else
1059 \ifcat$#1%
1060 \HyPsd@CatcodeWarning{math shift}%
1061 \else
1062 \iint \text{cat}\&\#1\%1063 \HyPsd@CatcodeWarning{alignment tab}%
1064 \else
1065 \ifcat<sup>-</sup>#1%
1066 \HyPsd@CatcodeWarning{superscript}%
1067 \else
1068 \ifcat_#1%
1069 \HyPsd@CatcodeWarning{subscript}%
1070 \else
1071 \expandafter\def\expandafter\HyPsd@String\expandafter{%
```

```
1072 \HyPsd@String#1%
                          1073 }%
                          1074 \fi
                          1075 \fi
                          1076 \fi
                          1077 \fi
                          1078 \fi
                          1079 \fi
                          1080 \ifx\HyPsd@Rest\relax
                          1081 \Hy@ReturnAfterElseFi{%
                          1082 \ifx\scrollmode#2\scrollmode
                          1083 \text{delse}1084 \Hy@ReturnAfterFi{%
                          1085 \HyPsd@CheckCatcodes#2\HyPsd@End
                          1086 }%
                          1087 \fi
                          1088 }%
                          1089 \else
                          1090 \Hy@ReturnAfterFi{%
                          1091 \ifx\HyPsd@Rest\@empty
                          1092 \qquad \qquad \Delta 3891093 \expandafter\HyPsd@CheckCatcodes\HyPsd@Rest\HyPsd@End
                          1094 \fi
                          1095 }%
                          1096 \fi
                          1097 }
                         Remove counts, dimens, skips.
\HyPsd@AfterCountRemove Counts like \penalty are removed silently.
                          1098 \def\HyPsd@AfterCountRemove#1\HyPsd@End{%
                          1099 \gdef\HyPsd@Rest{#1}%
                         1100 }
\HyPsd@AfterDimenRemove If the value of the dimen (\kern) is zero, it can be removed silently. All other values are
                         difficult to interpret. Negative values do not work in bookmarks. Should positive values
                         be removed or should they be replaced by space(s)? The following code replaces positive
                         values greater than 1ex with a space and removes them else.
                          1101 \def\HyPsd@AfterDimenRemove#1\HyPsd@End{%
                         1102 \ifdim\ifx\HyPsd@String\@empty\z@\else\dimen@\fi>1ex
                         1103 \HyPsd@ReplaceSpaceWarning{\string\kern\space\the\dimen@}%
                         1104 \gdef\HyPsd@Rest{\HyPsd@UnexpandableSpace #1}%
                          1105 \else
                          1106 \ifdim\dimen@=\z@
                          1107 \else
                          1108 \HyPsd@RemoveSpaceWarning{\string\kern\space\the\dimen@}%
                          1109 \fi
                          1110 \gdef\HyPsd@Rest{#1}%
                         1111 \overline{f}1112 }
 \HyPsd@AfterSkipRemove The glue part of skips do not work in PDF strings and are ignored. Skips (\hskip), that
                         are not zero, have the same interpreting problems like dimens (see above).
                         1113 \def\HyPsd@AfterSkipRemove#1\HyPsd@End{%
                         1114 \ifdim\ifx\HyPsd@String\@empty\z@\else\skip@\fi>1ex
                         1115 \HyPsd@ReplaceSpaceWarning{\string\hskip\space\the\skip@}%
```

```
1116 \gdef\HyPsd@Rest{\HyPsd@UnexpandableSpace #1}%
1117 \else
1118 \ifdim\skip@=\z@
1119 \else
1120 \HyPsd@RemoveSpaceWarning{\string\kern\space\the\skip@}%
1121 \fi
1122 \gdef\HyPsd@Rest{#1}%
1123 \fi
1124 }
```
#### Catcode warnings.

\HyPsd@CatcodeWarning \HyPsd@CatcodeWarning produces a warning for the user.

```
1125 \def\HyPsd@CatcodeWarning#1{%
1126 \HyPsd@Warning{%
1127 Token not allowed in a PDFDocEncoded string,%
1128 \MessageBreak removing '\HyPsd@RemoveCmdPrefix#1'%
1129 }%
1130 }
1131 \begingroup
1132 \catcode'\|=0
1133 \catcode'\\=12
1134 |gdef|HyPsd@RemoveCmdPrefix#1{%
1135 |expandafter|HyPsd@@RemoveCmdPrefix
1136 |string#1|@empty\<>-|@empty|@empty
1137
1138 |gdef|HyPsd@@RemoveCmdPrefix#1\<>-#2|@empty#3|@empty{#1#2}%
1139 |endgroup
```
\HyPsd@RemoveSpaceWarning

\def\HyPsd@RemoveSpaceWarning#1{%

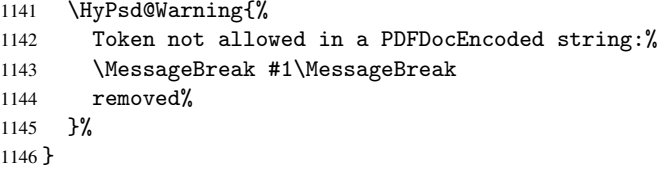

\HyPsd@ReplaceSpaceWarning

 \def\HyPsd@ReplaceSpaceWarning#1{% \HyPsd@Warning{% Token not allowed in a PDFDocEncoded string:% \MessageBreak #1\MessageBreak replaced by space% }% }

#### 6.6.5 Check for wrong glyphs

A wrong glyph is marked with \relax, the glyph name follows, delimited by >. \@empty ends the string.

```
1154 \def\HyPsd@GlyphProcess#1\relax#2\@empty{%
1155 \expandafter\def\expandafter\HyPsd@String\expandafter{%
1156 \HyPsd@String#1%
1157
1158 \ifx\\#2\\%
```

```
1159 \else
1160 \Hy@ReturnAfterFi{%
1161 \HyPsd@GlyphProcessWarning#2\@empty
1162 }%
1163 \fi
1164 }
1165 \def\HyPsd@GlyphProcessWarning#1>#2\@empty{%
1166 \HyPsd@Warning{%
1167 Glyph not defined in %
1168 P\ifHy@unicode U\else D1\fi\space encoding,\MessageBreak
1169 removing '\@backslashchar#1'%
1170 }%
1171 \HyPsd@GlyphProcess#2\@empty
1172 }
```
#### Spaces.

\HyPsd@spaceopti In the string the spaces are represented by \HyPsd@spaceopti tokens. Within an \edef it prints itself as a simple space and looks for its next argument. If another space follows, so it replaces the next \HyPsd@spaceopti by an protected space \040.

```
1173 \def\HyPsd@spaceopti#1{ % first space
1174 \ifx\HyPsd@spaceopti#1%
1175 \\ \ 040\%
1176 \else
1177 #1%
1178 \fi
1179 }%
```
#### 6.6.6 Replacing tokens

\HyPsd@Subst To save tokens \HyPsd@StringSubst is an wrapper for the command \HyPsd@Subst that does all the work: In string stored in command #3 it replaces the tokens #1 with #2.

- #1 Exact the tokens that should be replaced.
- #2 The replacement (don't need to be expanded).
- #3 Command with the string.

```
1180 \def\HyPsd@Subst#1#2#3{%
1181 \def\HyPsd@@Replace##1#1##2\END{%
1182 ##1%
1183 \iint x \times 442 \}1184 \else
1185 #2%
1186 \Hy@ReturnAfterFi{%
1187 \HyPsd@@Replace##2\END
1188 }%
1189 \fi
1190 }%
1191 \xdef#3{%
1192 \expandafter\HyPsd@@Replace#3#1\END
1193 }%
1194 }
```
\HyPsd@StringSubst To save tokens in \pdfstringdef \HyPsd@StringSubst is a wrapper, that expands argument #1 before calling \HyPsd@Subst.

```
1195 \def\HyPsd@StringSubst#1{%
```

```
1196 \expandafter\HyPsd@Subst\expandafter{\string#1}%
1197 }
```
#### 6.6.7 Support for package xspace

\HyPsd@doxspace \xspace does not work, because it uses a \futurelet that cannot be executed in TEX's mouth. So this implementation uses an argument to examine the next token. In a previous version I reused \@xspace, but this version is shorter and easier to understand.

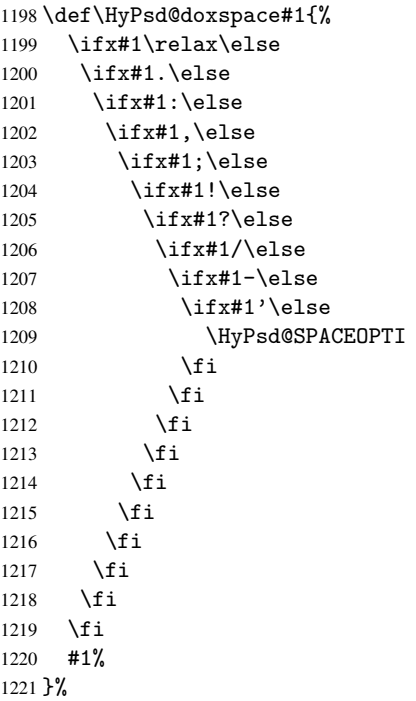

#### 6.6.8 Converting to Unicode

Eight bit characters are converted to the sixteen bit ones,  $\8$  is replaced by  $\0$ , and  $\9$  is removed. The result should be a valid Unicode PDF string without the Unicode marker at the beginning.

 \begingroup 1223 \catcode'\|=0 \catcode'\\=12

#### \HyPsd@ConvertToUnicode

 |gdef|HyPsd@ConvertToUnicode#1{% |xdef#1{% |expandafter|HyPsd@DoConvert#1|@empty|@empty|@empty }%<br>1229 | xo  $lxdef#1{\%}$  |ifx#1|@empty |else 1232 \376\377% #1% |fi 1235 }%<br>1236 } }

#### \HyPsd@DoConvert

- |gdef|HyPsd@DoConvert#1{% |ifx#1|@empty
	-

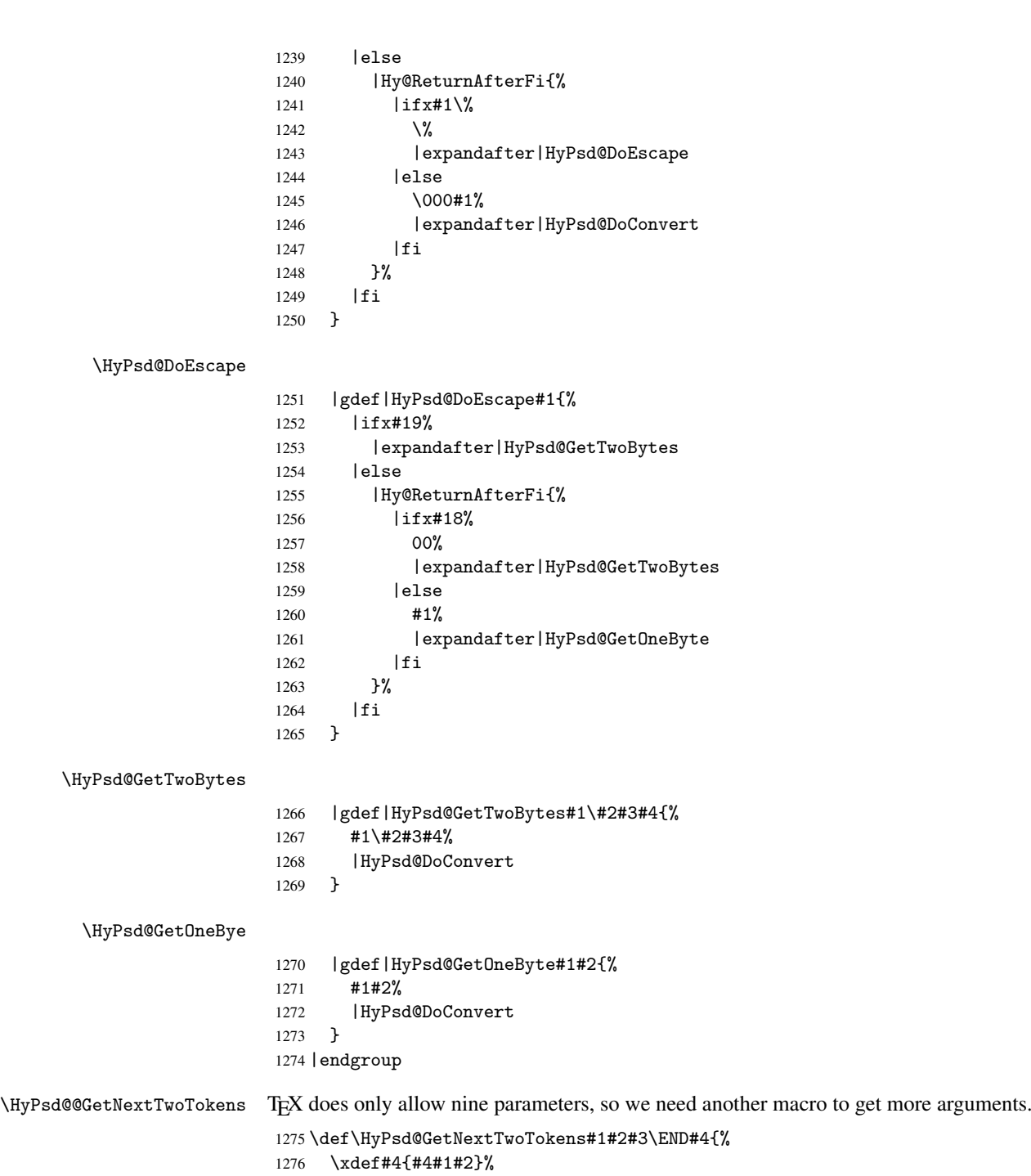

\HyPsd@@ConvertToUnicode#3\END#4%

#### }

#### 6.6.9 Support for UTF-8 input encoding

After \usepackage[utf8]{inputenc} there are macros that expect the UTF-8 octets as arguments. Therefore we can calculate the PDF octal sequences directly. Because the PDF format is limited to UCS-2, conversion macros are needed for UTF-8 sequences with two and three octets only.

This calculation must be done in an expandable context, so we use eT<sub>E</sub>Xhere for performance reasons. Unhappily the results of divisions are rounded. Thus a circumvention via \dimexpr is used, e.g.:

```
\numexpr 123/4\relax is replaced by
    \number\dimexpr.25\dimexpr 123sp\relax\relax
1279 \begingroup\expandafter\expandafter\expandafter\endgroup
1280 \expandafter\ifx\csname numexpr\endcsname\relax
1281 \let\HyPsd@UTFviii\relax
1282 \else
1283 \def\HyPsd@UTFviii{%
1284 \let\UTFviii@two@octets\HyPsd@UTFviii@two
1285 \let\UTFviii@three@octets\HyPsd@UTFviii@three
1286 \let\unichar\HyPsd@unichar
1287 }%
```
The two octet form of UTF-8 110aaabb (A) and 10cccddd (B) must be converted into octal numbers 00a and bcd. The result is \8a\bcd (with a, b, c, d as octal numbers). The conversion equations.

$$
a \qquad \qquad := A/4 - 48 \tag{1}
$$

$$
b \qquad := A - 4 * (A/4) \tag{2}
$$

$$
c := B/8 - 8 * ((8 * (B/8))/8)
$$
 (3)

d  $:= B - 8 * (B/8)$  (4)

(5)

1288 \def\HyPsd@UTFviii@two#1#2{% 1289 \expandafter\HyPsd@UTFviii@@two 1290 \number\dimexpr.25\dimexpr'#1sp\expandafter\relax\expandafter|% 1291 \number'#1\expandafter|% 1292 \number\dimexpr.125\dimexpr'#2sp\expandafter\relax\expandafter|% 1293 \number'#2 \@nil 1294 }% 1295 \def\HyPsd@UTFviii@@two#1|#2|#3|#4\@nil{% 1296 \expandafter\8% 1297 \number\numexpr #1-48\expandafter\relax 1298 \csname\number\numexpr #2-4\*#1\relax\expandafter\endcsname 1299 \number\numexpr #3-8\*% 1300 \number\dimexpr.125\dimexpr#3sp\relax\relax\expandafter\relax 1301 \number\numexpr #4-8\*#3\relax 1302 }%

Three octet form: 1110aabb (A), 10bcccdd (B), and 10eeefff (C). The result is \9abc\def (with a, . . . , f as octal numbers). The conversion equations:

$$
a \qquad \qquad := A/4 - 56 \tag{6}
$$

$$
b := 2 * (A - 4 * (A/4)) + ((B - 128 < 32) ? 0 : 1)
$$
\n<sup>(7)</sup>

$$
c \qquad := B/4 - 32 - ((B - 128 < 32) ? 0 : 8) \tag{8}
$$

$$
d \qquad := B - 4 * (B/4) \tag{9}
$$

$$
e \qquad \qquad := C/8 - 16 \tag{10}
$$

$$
f \qquad := C - 8 * (C/8) \tag{11}
$$

(12)

```
1303 \def\HyPsd@UTFviii@three#1#2#3{%
```
1304 \expandafter\HyPsd@UTFviii@@three

```
1305 \number\dimexpr.25\dimexpr'#1sp\expandafter\relax\expandafter|%
1306 \number'#1\expandafter|%
1307 \number\ifnum\numexpr'#2-128\relax <32 0\else 1\fi\expandafter|%
1308 \number\dimexpr.25\dimexpr'#2sp\expandafter\relax\expandafter|%
1309 \number'#2\expandafter|%
1310 \number\dimexpr.125\dimexpr'#3sp\expandafter\relax\expandafter|%
1311 \number'#3 \@nil
1312 }%
1313 \def\HyPsd@UTFviii@@three#1|#2|#3|#4|#5|#6|#7\@nil{%
1314 \expandafter\9%
1315 \number\numexpr #1-56\expandafter\relax
1316 \number\numexpr 2*(#2-4*#1)+#3\expandafter\relax
1317 \number\numexpr #4 - 32 -\ifcase#3 0\else 8\fi\expandafter\relax
1318 \csname\number\numexpr #5-4*#4\relax\expandafter\endcsname
1319 \number\numexpr #6-16\expandafter\relax
1320 \number\numexpr #7-8*#6\relax
1321 }%
```
Four octet form: 11110aab (A), 10bcccdd (B), 10deeeff (C), and 10ggghhh (D). The result are two surrogate characters 110010aabbcccddd and 11001eeeffggghhh, or as octal numbers \931a\bcd and \931e\fgh. The conversion equations:

$$
a \qquad := A/2 - 120 \tag{13}
$$

$$
b := (isodd(A)?2:0) + (B/32 - 4)
$$
\n(14)

$$
c := (B - 32 * (B/32))/4
$$
 (15)

$$
d := 2 * (B - 4 * (B/4)) + (C/32 - 4)
$$
\n(16)

$$
e \qquad := (C - 32 * (C/32))/4 \tag{17}
$$

$$
f \qquad \qquad := C - 4 * C/4 \tag{18}
$$

$$
g \qquad \qquad := D/8 - 16 \tag{19}
$$

$$
h \qquad := D - 8 * (D/8) \tag{20}
$$

$$
(21)
$$

```
1322 \def\HyPsd@UTFviii@four#1{%
```

```
1323 \expandafter\HyPsd@UTFviii@@four\number'#1|%
1324 \frac{19}{2}1325 \def\HyPsd@UTFviii@@four#1|#2#3#4{%
1326 \expandafter\HyPsd@UTFviii@@@four\number#1\expandafter|%
1327 \number'#2\expandafter|
1328 \number\dimexpr.03125\dimexpr'#2sp\expandafter|%
1329 \number'#3\expandafter|%
1330 \number\dimexpr.03125\dimexpr'#3sp\expandafter|%
1331 \number'#4\expandafter|%
1332 \number\dimexpr.125\dimexpr'#4|%
```

```
1333 }%
```

```
1334 \def\HyPsd@UTFviii@@@four#1|#2|#3|#4|#5|#6|#7|{%
```

```
1335 \931%
```

```
1336 \number\numexpr\dimexpr.5\dimexpr#1sp\relax\relax -120\relax
```

```
1337 \csname\number\numexpr\ifodd#1 2\else 0\fi +#3-4\relax\endcsname
```

```
1338 \number\dimexpr.25\dimexpr #2sp - 32\dimexpr#3sp\relax\relax\relax
```

```
1339 % \ldots
```

```
1340 }%
```
Input encoding utf8x of package ucs uses macro \unichar. Values greater than "FFFF are not supported.

```
1341 \def\HyPsd@unichar#1{%
```

```
1342 \ifHy@unicode
```

```
1343 \ifnum#1>"10FFFF %
1344 \HyPsd@UnicodeReplacementCharacter % illegal
1345 \else
1346 \ifnum#1>"FFFF %
High-surrogate code point. ("D800 = 55296, pe = 1pt = 65536sp)
1347 \expandafter\HyPsd@unichar\expandafter{%
1348 \number\numexpr 55296+%
1349 \dimexpr.0009765625\dimexpr\number#1sp-\p@
1350 \relax\relax\relax
1351 }%
Low-surrogate code point. ("DC00 = 56320, "DC00 - 65536 = -9216)
1352 \expandafter\HyPsd@unichar\expandafter{%
1353 \number\numexpr#1-9216%
1354 -1024*\dimexpr.0009765625\dimexpr\number#1sp-\p@
1355 \relax\relax\relax
1356 }%
1357 \else
1358 \ifnum#1>"7FF %
1359 \9%
1360 \expandafter\HyPsd@unichar@first@byte\expandafter{%
1361 \number
1362 \dimexpr.00390625\dimexpr\number#1sp\relax\relax
1363 }%
1364 \else
1365 \8%
1366 \number\dimexpr.00390625\dimexpr\number#1sp\relax\relax
1367 \fi
1368 \expandafter\HyPsd@unichar@second@byte\expandafter{%
1369 \number
1370 \numexpr#1-256*\number
1371 \dimexpr.00390625\dimexpr\number#1sp\relax\relax\relax
1372 }%
1373 \fi
1374 \fi
1375 \else
1376 .% unsupported (Unicode -> PDF Doc Encoding)
1377 \fi
1378 }%
1379 \def\HyPsd@UnicodeReplacementCharacter{\9377\375}
1380 \def\HyPsd@unichar@first@byte#1{%
1381 \number\dimexpr.015625\dimexpr#1sp\relax\relax
1382 \expandafter\HyPsd@unichar@octtwo\expandafter{%
1383 \number
1384 \numexpr#1-64*\number\dimexpr.015625\dimexpr#1sp\relax\relax\relax
1385 }%
1386 }%
1387 \def\HyPsd@unichar@second@byte#1{%
1388 \csname\number\dimexpr.015625\dimexpr#1sp\relax\relax\endcsname
1389 \expandafter\HyPsd@unichar@octtwo\expandafter{%
1390 \number
1391 \numexpr#1-64*\number\dimexpr.015625\dimexpr#1sp\relax\relax\relax
1392 \frac{12}{12}1393 }%
1394 \def\HyPsd@unichar@octtwo#1{%
1395 \number\dimexpr.125\dimexpr#1sp\relax\relax
1396 \number\numexpr#1-8*\number\dimexpr.125\dimexpr#1sp\relax\relax\relax
```
1397 }% 1398 \fi

## 7 Support of other packages

#### 7.1 Class memoir

```
1399 \@ifclassloaded{memoir}{%
1400 \AtEndOfPackage{\RequirePackage{memhfixc}}%
1401 }{}
```
## 7.2 Package subfigure

Added fix for version 2.1. Here \sub@label is defined.

```
1402 \@ifpackageloaded{subfigure}{%
1403 \@ifundefined{sub@label}{%
1404 \Hy@hypertexnamesfalse
1405 }{%
1406 \renewcommand*{\sub@label}[1]{%
1407 \@bsphack
1408 \subfig@oldlabel{#1}%
1409 \if@filesw
1410 \begingroup
1411 \edef\@currentlabstr{%
1412 \expandafter\strip@prefix\meaning\@currentlabelname
1413 }%
1414 \protected@write\@auxout{}{%
1415 \string\newlabel{sub@#1}{%
1416 {\Omega} {\@nameuse{@@thesub\@captype}}%
1417 {\thepage}%
1418 {\expandafter\strip@period\@currentlabstr\relax.\relax\@@@}%
1419 {\@currentHref}%
1420 \{ \} \%1421 } }1422 }%
1423 \endgroup
1424 \fi
1425 \@esphack
1426 }%
1427 \@difpackagelater{subfigure}{2002/03/26}{}{%
1428 \providecommand*{\toclevel@subfigure}{1}%
1429 \providecommand*{\toclevel@subtable}{1}%
1430 }%
1431 }%
1432 }{}
```
## 7.3 Package xr and xr-hyper

The beta version of xr that supports \XR@addURL is called xr-hyper. Therefore we test for the macro itself and not for the package name:

1433 \@ifundefined{XR@addURL}{% 1434 }{%

If reading external aux files check whether they have a non zero fourth field in \newlabel and if so, add the URL as the fifth field.

1435 \def\XR@addURL#1{\XR@@dURL#1{}{}{}{}\\}%

```
1436 \def\XR@@dURL#1#2#3#4#5\\{%
1437 {#1}{#2}%
1438 \if!#4!%
1439 \else
1440 {#3}{#4}{\XR@URL}%
1441 \fi
1442 }%
1443 }
1444 \def\Hy@true{true}
1445 \def\Hy@false{false}
```
Providing dummy definitions.

```
1446 \let\literalps@out\@gobble
1447 \newcommand\pdfbookmark[3][]{}
1448 \let\Acrobatmenu\@gobble
1449 \def\Hy@writebookmark#1#2#3#4#5{}%
```
## 8 Help macros for links

Anchors get created on the baseline of where they occur. If an XYZ PDF view is set, this means that the link places the top of the screen *on the baseline* of the target. If this is an equation, for instance, it means that you cannot see anything. Some links, of course, are created at the start of environments, and so it works. To allow for this, anchors are raised, where possible, by some small amount. This defaults to \baselineskip, but users can set it to something else in two ways (thanks to Heiko Oberdiek for suggesting this):

- 1. Redefine \HyperRaiseLinkDefault to be eg the height of a \strut
- 2. Redefine \HyperRaiseLinkHook to do something complicated; it must give a value to \HyperRaiseLinkLength, which is what actually gets used

```
1450 \let\HyperRaiseLinkLength\@tempdima
1451 \let\HyperRaiseLinkHook\@empty
1452 \def\HyperRaiseLinkDefault{\baselineskip}
\HyperRaiseLinkHook allows the user to reassign \HyperRaiseLinkLength.
1453 \def\Hy@raisedlink#1{%
1454 \setlength\HyperRaiseLinkLength\HyperRaiseLinkDefault
1455 \HyperRaiseLinkHook
1456 \ifvmode
1457 #1%
1458 \else
1459 \penalty\@M
1460 \smash{\raise\HyperRaiseLinkLength\hbox{#1}}%
1461 \fi
1462 }
```
\Hy@SaveLastskip Inserting a \special command to set a destination destroys the \lastskip value.

```
\Hy@RestoreLastskip
```

```
1463 \def\Hy@SaveLastskip{%
1464 \let\Hy@RestoreLastskip\relax
1465 \ifvmode
1466 \ifdim\lastskip=\z@
1467 \let\Hy@RestoreLastskip\nobreak
1468 \else
1469 \begingroup
1470 \skip@=-\lastskip
```

```
1471 \edef\x{%
1472 \endgroup
1473 \def\noexpand\Hy@RestoreLastskip{%
1474 \noexpand\ifvmode
1475 \noexpand\nobreak
1476 \vskip\the\skip@
1477 \vskip\the\lastskip\relax
1478 \n\cdot \cdot \cdot \cdot \cdot1479 }%
1479 1480 \frac{1}{2}14801481 \overline{x}<br>1482 \overline{1482}1482 \fi
1483 \else
1484 \ifhmode
1485 \ifdim\lastskip=\z@
1486 \let\Hy@RestoreLastskip\nobreak
1487 \else
1488 \begingroup
1489 \skip@=-\lastskip
1490 \text{def}\x{\}1491 \endgroup
1492 \def\noexpand\Hy@RestoreLastskip{%
1493 \noexpand\ifhmode
1494 \noexpand\nobreak
1495 \hskip\the\skip@
1496 \hskip\the\lastskip\relax
1497 \noexpand\fi
1498 }%
1499 }%
1500 \quad \lambda1501 \fi
1502 \qquad \text{if }1503 \fi
1504 }%
```
# 9 Options

## 9.1 Help macros

```
\Hy@boolkey
```

```
1505 \def\Hy@boolkey{\@dblarg\Hy@@boolkey}
1506 \def\Hy@@boolkey[#1]#2#3{%
1507 \lowercase{\def\Hy@tempa{#3}}%
1508 \ifx\Hy@tempa\@empty
1509 \let\Hy@tempa\Hy@true
1510 \fi
1511 \ifx\Hy@tempa\Hy@true
1512 \else
1513 \ifx\Hy@tempa\Hy@false
1514 \else
1515 \let\Hy@tempa\relax
1516 \fi
1517 \fi
1518 \ifx\Hy@tempa\relax
1519 \Hy@WarnOptionValue{#3}{#1}{'true' or 'false'}%
1520 \else
```

```
1521 \Hy@Info{Option '#1' set '\Hy@tempa'}%
                        1522 \csname Hy@#2\Hy@tempa\endcsname
                        1523 \fi
                        1524 }
   \Hy@WarnOptionValue
                        1525 \def\Hy@WarnOptionValue#1#2#3{%
                        1526 \Hy@Warning{%
                        1527 Unexpected value '#1'\MessageBreak
                        1528 of option '#2' instead of\MessageBreak
                        1529 #3%
                        1530 }
                        1531 }
     \Hy@DisableOption
                         1532 \def\Hy@DisableOption#1{%
                        1533 \@ifundefined{KV@Hyp@#1@default}{%
                        1534 \define@key{Hyp}{#1}%
                        1535 }{%
                        1536 \define@key{Hyp}{#1}[]%
                         1537 }%
                         1538 {\Hy@WarnOptionDisabled{#1}}%
                         1539 }
\Hy@WarnOptionDisabled
                        1540\def\Hy@WarnOptionDisabled#1{%<br>1541 \Hy@Warning{%
                             \Hy@Warning{%
                        1542 Option '#1' has already been used,\MessageBreak
                        1543 setting the option has no effect%
                         1544 }%
                         1545 }
 \Hy@CheckOptionValue Some options take a string value out of a limited set of values. Macro \Hy@CheckOptionValue
                        checks whether the given value #1 for option #2 is a member of the value list #3.
                        1546 \def\Hy@CheckOptionValue#1#2#3{%
                        1547 \begingroup
                        1548 \edef\x{#1}%
                        1549 \@onelevel@sanitize\x
                        1550 \left\{\text{pt}\right\}1551 \def\do##1##2{%
                        1552 \def\z{##1}%
                        1553 \@onelevel@sanitize\z
                        1554 \iint x \zeta1555 \let\yr=n%1556 \let\do\@gobbletwo
                        1557 \fi
                        1558 }%
                        1559 #3%
                        1560 \iint x \, y1561 \def\do##1##2{%
                        1562 * '##1'%
                        1563 \i{rx}\theta\se\spacespace(##2)\fi
                        1564 \MessageBreak
                        1565 }%
                        1566 \Hy@Warning{%
                        1567 Values of option '#2':\MessageBreak<br>1568 #3%
                         1568
```

```
1569 * An empty value disables the option.\MessageBreak
                  1570 Unknown value \langle x' \rangle1571 }%
                  1572 \fi
                  1573 \endgroup
                  1574 }
 \Hy@DefNameKey #1: option name
                 #2: \do list with known values, first argument of \do is value, second argument is a
                 comment.
                  1575 \def\Hy@DefNameKey#1{%
                  1576 \expandafter\Hy@@DefNameKey\csname @#1\endcsname{#1}%
                  1577 }
\Hy@@DefNameKey #1: macro for value storage
                 #2: option name
                 #3: \do list with known values.
                  1578 \def\Hy@@DefNameKey#1#2#3{%
                  1579 \define@key{Hyp}{#2}{%
                  1580 \edef#1{##1}%
                  1581 \ifx#1\@empty
                  1582 \else
                  1583 \Hy@CheckOptionValue{##1}{#2}{#3}%
                  1584 \fi
                  1585 }%
                  1586 \let#1\@empty
                  1587 }
 \Hy@UseNameKey
```

```
1588 \def\Hy@UseNameKey#1#2{%
1589 \ifx#2\@empty
1590 \else
1591 /#1/#2%
1592 \fi
1593 }
```
## 9.2 Defining the options

```
1594 \define@key{Hyp}{implicit}[true]{%
1595 \Hy@boolkey{implicit}{#1}%
1596 }
1597 \define@key{Hyp}{draft}[true]{%
1598 \Hy@boolkey{draft}{#1}%
1599 }
1600 \define@key{Hyp}{final}[true]{%
1601 \Hy@boolkey{final}{#1}%
1602 }
1603 \let\KV@Hyp@nolinks\KV@Hyp@draft
1604 \define@key{Hyp}{a4paper}[true]{%
1605 \def\special@paper{210mm,297mm}%
1606 \def\Hy@pageheight{842}%
1607 }
1608 \define@key{Hyp}{a5paper}[true]{%
1609 \def\special@paper{148mm,210mm}%
1610 \def\Hy@pageheight{595}%
1611 }
```

```
1612 \define@key{Hyp}{b5paper}[true]{%
1613 \def\special@paper{176mm,250mm}%
1614 \def\Hy@pageheight{709}%
1615 }
1616 \define@key{Hyp}{letterpaper}[true]{%
1617 \def\special@paper{8.5in,11in}%
1618 \def\Hy@pageheight{792}%
1619 }
1620 \define@key{Hyp}{legalpaper}[true]{%
1621 \def\special@paper{8.5in,14in}%
1622 \def\Hy@pageheight{1008}%
1623 }
1624 \define@key{Hyp}{executivepaper}[true]{%
1625 \def\special@paper{7.25in,10.5in}%
1626 \def\Hy@pageheight{720}%
1627 }
1628 \define@key{Hyp}{setpagesize}[true]{%
1629 \Hy@boolkey{setpagesize}{#1}%
1630 }
1631 \define@key{Hyp}{debug}[true]{%
1632 \Hy@boolkey[debug]{verbose}{#1}%
1633 }
1634 \define@key{Hyp}{linktocpage}[true]{%
1635 \Hy@boolkey{linktocpage}{#1}%
1636 }
1637 \define@key{Hyp}{extension}{\def\XR@ext{#1}}
1638 \def\XR@ext{dvi}
1639 \define@key{Hyp}{verbose}[true]{%
1640 \Hy@boolkey{verbose}{#1}%
1641 }
1642 \define@key{Hyp}{typexml}[true]{%
1643 \Hy@boolkey{typexml}{#1}%
1644 }
```
If we are going to PDF via HyperTeX \special commands, the dvips (-z option) processor does not know the *height* of a link, as it works solely on the position of the closing \special. If we use this option, the \special is raised up by the right amount, to fool the dvi processor.

```
1645 \define@key{Hyp}{raiselinks}[true]{%
1646 \Hy@boolkey{raiselinks}{#1}%
1647 }
```
Most PDF-creating drivers do not allow links to be broken \define@key{Hyp}{breaklinks}[true]{% \Hy@boolkey{breaklinks}{#1}%

}

Determines whether an automatic anchor is put on each page \define@key{Hyp}{pageanchor}[true]{% \Hy@boolkey{pageanchor}{#1}%

```
1653 }
```
Are the page links done as plain arabic numbers, or do they follow the formatting of the package? The latter loses if you put in typesetting like \textbf or the like.

```
1654 \define@key{Hyp}{plainpages}[true]{%
1655 \Hy@boolkey{plainpages}{#1}%
1656 }
```
Are the names for anchors made as per the HyperTeX system, or do they simply use what LAT<sub>E</sub>X provides?

```
1657 \define@key{Hyp}{naturalnames}[true]{%
1658 \Hy@boolkey{naturalnames}{#1}%
1659 }
Completely ignore the names as per the HyperTeX system, and use unique counters.
 1660 \define@key{Hyp}{hypertexnames}[true]{%
1661 \Hy@boolkey{hypertexnames}{#1}%
1662 }
Currently, dvips doesn't allow anchors nested within targets, so this option tries to stop
```
that happening. Other processors may be able to cope.

```
1663 \define@key{Hyp}{nesting}[true]{%
1664 \Hy@boolkey{nesting}{#1}%
1665 }
1666 \define@key{Hyp}{unicode}[true]{%
1667 \Hy@boolkey{unicode}{#1}%
1668 \HyPsd@InitUnicode
1669 }
```
## 10 Options for different drivers

```
1670 \define@key{Hyp}{hyperref}[true]{}
1671 \define@key{Hyp}{tex4ht}[true]{%
1672 \def\XR@ext{html}%
1673 \Hy@texhttrue
1674 \def\Hy@raisedlink{}%
1675 \setkeys{Hyp}{colorlinks=true}%
1676 \def\BeforeTeXIVht{\usepackage{color}}%
1677 \def\Hy@driver{htex4ht}%
1678 \def\MaybeStopEarly{%
1679 \typeout{Hyperref stopped early}%
1680 \AfterBeginDocument{\PDF@FinishDoc}%
1681 \endinput
1682 }%
1683 }
1684 \define@key{Hyp}{pdftex}[true]{%
1685 \def\Hy@driver{hpdftex}%
1686 \def\XR@ext{pdf}%
1687 \PassOptionsToPackage{pdftex}{color}%
1688 \Hy@breaklinkstrue
1689 }
1690 \define@key{Hyp}{dvipdf}[true]{%
1691 \Hy@WarningNoLine{%
1692 Option 'dvipdf' is deprecated.\MessageBreak
1693 See the user manual for available driver options%
1694 }%
1695 }
1696 \define@key{Hyp}{nativepdf}[true]{%
1697 \def\Hy@driver{hdvips}%
1698 \def\Hy@raisedlink{}%
1699 \def\XR@ext{pdf}%
1700 }
1701 \define@key{Hyp}{dvipdfm}[true]{%
1702 \def\Hy@driver{hdvipdfm}%
1703 \def\XR@ext{pdf}%
1704 \Hy@breaklinkstrue
1705 }
1706 \define@key{Hyp}{dvipdfmx}[true]{%
```

```
1707 \def\Hy@driver{hdvipdfm}%
1708 \def\XR@ext{pdf}%
1709 \Hy@breaklinkstrue
1710 }
1711 \define@key{Hyp}{xetex}[true]{%
1712 \def\Hy@driver{hdvipdfm}%
1713 \def\XR@ext{pdf}%
1714 \Hy@breaklinkstrue
1715 }
1716 \define@key{Hyp}{pdfmark}[true]{%
1717 \def\Hy@driver{hdvips}%
1718 \def\Hy@raisedlink{}%
1719 \def\XR@ext{pdf}%
1720 }
1721 \define@key{Hyp}{dvips}[true]{%
1722 \def\Hy@driver{hdvips}%
1723 \def\Hy@raisedlink{}%
1724 \def\XR@ext{pdf}%
1725 }
1726 \define@key{Hyp}{hypertex}[true]{%
1727 \def\Hy@driver{hypertex}%
1728 }
1729 \let\Hy@MaybeStopNow\relax
1730 \define@key{Hyp}{vtex}[true]{%
1731 \begingroup\expandafter\expandafter\expandafter\endgroup
1732 \expandafter\ifx\csname OpMode\endcsname\relax
1733 \@latex@error{Non-VTeX processor}{}%
1734 \global\let\Hy@MaybeStopNow\endinput
1735 \endinput
1736 \else
1737 \ifnum 0\ifnum\OpMode<1 1\fi \ifnum\OpMode>3 1\fi =0 %
1738 \def\XR@ext{pdf}%
1739 \def\Hy@driver{hvtex}%
1740 \else
1741 \ifnum\OpMode=10\relax
1742 \def\XR@ext{htm}%
1743 \def\Hy@driver{hvtexhtm}%
1744 \def\MaybeStopEarly{%
1745 \typeout{Hyperref stopped early}%
1746 \AfterBeginDocument{\PDF@FinishDoc}%
1747 \endinput
1748 } ?
1749 \leq \leq 1581750 \@latex@error{Mode (\the\OpMode) has no hyperref driver}{}%
1751 \global\let\Hy@MaybeStopNow\endinput
1752 \endinput
1753 \fi
1754 \fi
1755 \fi
1756 }
1757 \define@key{Hyp}{vtexpdfmark}[true]{%
1758 \begingroup\expandafter\expandafter\expandafter\endgroup
1759 \expandafter\ifx\csname OpMode\endcsname\relax
1760 \@latex@error{Non-VTeX processor}{}%
1761 \let\Hy@MaybeStopNow\endinput
1762 \endinput
1763 \else
```

```
1764 \ifnum 0\ifnum\OpMode<1 1\fi \ifnum\OpMode>3 1\fi =0 %
1765 \def\XR@ext{pdf}%
1766 \def\Hy@driver{hvtexmrk}%
1767 \def\Hy@raisedlink{}%
1768 \else
1769 \@latex@error{Mode (\the\OpMode) has no hyperref driver}{}%
1770 \let\Hy@MaybeStopNow\endinput
1771 \endinput
1772 \overline{1772} \overline{1773} \overline{1773}17731774 }
1775 \define@key{Hyp}{dviwindo}[true]{%
1776 \def\Hy@driver{hdviwind}%
1777 \setkeys{Hyp}{colorlinks}%
1778 \PassOptionsToPackage{dviwindo}{color}%
1779 }
1780 \define@key{Hyp}{dvipsone}[true]{%
1781 \def\XR@ext{pdf}%
1782 \def\Hy@driver{hdvipson}%
1783 \def\Hy@raisedlink{}%
1784 }
1785 \define@key{Hyp}{textures}[true]{%
1786 \def\XR@ext{pdf}%
1787 \def\Hy@driver{htexture}%
1788 }
1789 \define@key{Hyp}{latex2html}[true]{%
1790 \AtBeginDocument{\@@latextohtmlX}%
1791 }
No more special treatment for ps2pdf. Let it sink or swim.
1792 \define@key{Hyp}{ps2pdf}[true]{%
```

```
1793 \def\Hy@driver{hdvips}%
1794 \def\Hy@raisedlink{}%
1795 \providecommand\@pdfborder{0 0 1}%
1796 }
```
## 11 Options to add extra features

Make included figures (assuming they use the standard graphics package) be hypertext links. Off by default. Needs more work.

```
1797 \define@key{Hyp}{hyperfigures}[true]{%
1798 \Hy@boolkey[hyperfigures]{figures}{#1}%
1799 }
```
The automatic footnote linking can be disabled by option hyperfootnotes.

```
1800 \define@key{Hyp}{hyperfootnotes}[true]{%
1801 \Hy@boolkey{hyperfootnotes}{#1}%
1802 }
```
Set up back-referencing to be hyper links, by page, slide or section number,

```
1803 \def\back@none{none}
1804 \def\back@section{section}
1805 \def\back@page{page}
1806 \def\back@slide{slide}
1807 \define@key{Hyp}{backref}[section]{%
1808 \lowercase{\def\Hy@tempa{#1}}%
1809 \ifx\Hy@tempa\@empty
1810 \let\Hy@tempa\back@section
```

```
1811 \fi
1812 \ifx\Hy@tempa\Hy@false
1813 \let\Hy@tempa\back@none
1814 \fi
1815 \ifx\Hy@tempa\back@slide
1816 \let\Hy@tempa\back@section
1817 \fi
1818 \ifx\Hy@tempa\back@page
1819 \PassOptionsToPackage{hyperpageref}{backref}%
1820 \Hy@backreftrue
1821 \else
1822 \ifx\Hy@tempa\back@section
1823 \PassOptionsToPackage{hyperref}{backref}%
1824 \Hy@backreftrue
1825 \else
1826 \ifx\Hy@tempa\back@none
1827 \Hy@backreffalse
1828 \lambda<sup>2</sup>
1829 \Hy@WarnOptionValue{#1}{backref}{%
1830 'section', 'slide', 'page', 'none',\MessageBreak
1831 or 'false'}%
1832 \qquad \text{if }1833 \fi
1834 \fi
1835 }
1836 \define@key{Hyp}{pagebackref}[true]{%
1837 \lowercase{\def\Hy@tempa{#1}}%
1838 \ifx\Hy@tempa\@empty
1839 \let\Hy@tempa\Hy@true
1840 \fi
1841 \ifx\Hy@tempa\Hy@true
1842 \PassOptionsToPackage{hyperpageref}{backref}%
1843 \Hy@backreftrue
1844 \else
1845 \ifx\Hy@tempa\Hy@false
1846 \Hy@backreffalse
1847 \else
1848 \Hy@WarnOptionValue{#1}{pagebackref}{'true' or 'false'}%
1849 \fi
1850 \fi
1851 }
```
Make index entries be links back to the relevant pages. By default this is turned on, but may be stopped.

```
1852 \define@key{Hyp}{hyperindex}[true]{%
1853 \Hy@boolkey{hyperindex}{#1}%
1854 }
Configuration of encap char.
1855 \define@key{Hyp}{encap}[\|]{%
```

```
1856 \def\HyInd@EncapChar{#1}%
1857 }
```
# 12 Language options

The *\autoref feature depends on the language*. \def\HyLang@english{%

```
1859 \def\equationautorefname{Equation}%
1860 \def\footnoteautorefname{footnote}%
1861 \def\itemautorefname{item}%
1862 \def\figureautorefname{Figure}%
1863 \def\tableautorefname{Table}%
1864 \def\partautorefname{Part}%
1865 \def\appendixautorefname{Appendix}%
1866 \def\chapterautorefname{chapter}%
1867 \def\sectionautorefname{section}%
1868 \def\subsectionautorefname{subsection}%
1869 \def\subsubsectionautorefname{subsubsection}%
1870 \def\paragraphautorefname{paragraph}%
1871 \def\subparagraphautorefname{subparagraph}%
1872 \def\FancyVerbLineautorefname{line}%
1873 \def\theoremautorefname{Theorem}%
1874 }
1875 \def\HyLang@german{%
1876 \def\equationautorefname{Gleichung}%
1877 \def\footnoteautorefname{Fu\ss note}%
1878 \def\itemautorefname{Punkt}%
1879 \def\figureautorefname{Abbildung}%
1880 \def\tableautorefname{Tabelle}%
1881 \def\partautorefname{Teil}%
1882 \def\appendixautorefname{Anhang}%
1883 \def\chapterautorefname{Kapitel}%
1884 \def\sectionautorefname{Abschnitt}%
1885 \def\subsectionautorefname{Unterabschnitt}%
1886 \def\subsubsectionautorefname{Unterunterabschnitt}%
1887 \def\paragraphautorefname{Absatz}%
1888 \def\subparagraphautorefname{Unterabsatz}%
1889 \def\FancyVerbLineautorefname{Zeile}%
1890 \def\theoremautorefname{Theorem}%
1891 }
1892 \def\HyLang@portuges{%
1893 \def\equationautorefname{Equa\c c\~ao}%
1894 \def\footnoteautorefname{Nota de rodap\'e}%
1895 \def\itemautorefname{Item}%
1896 \def\figureautorefname{Figura}%
1897 \def\tableautorefname{Tabela}%
1898 \def\partautorefname{Parte}%
1899 \def\appendixautorefname{Ap\^endice}%
1900 \def\chapterautorefname{Cap\'itulo}%
1901 \def\sectionautorefname{Se\c c\~ao}%
1902 \def\subsectionautorefname{Subse\c c\~ao}%
1903 \def\subsubsectionautorefname{Subsubse\c c\~ao}%
1904 \def\paragraphautorefname{par\'agrafo}%
1905 \def\subparagraphautorefname{subpar\'agrafo}%
1906 \def\FancyVerbLineautorefname{linha}%
1907 \def\theoremautorefname{Teorema}%
1908 }
1909 \def\HyLang@spanish{%
1910 \def\equationautorefname{Ecuaci\'on}%
1911 \def\footnoteautorefname{Nota a pie de p\'agina}%
1912 \def\itemautorefname{Elemento}%
1913 \def\figureautorefname{Figura}%
1914 \def\tableautorefname{Tabla}%
```

```
1915 \def\partautorefname{Parte}%
```

```
1916 \def\appendixautorefname{Ap\'endice}%
1917 \def\chapterautorefname{Cap\'itulo}%
1918 \def\sectionautorefname{Secci\'on}%
1919 \def\subsectionautorefname{Subsecci\'on}%
1920 \def\subsubsectionautorefname{Subsubsecci\'on}%
1921 \def\paragraphautorefname{P\'arrafo}%
1922 \def\subparagraphautorefname{Subp\'arrafo}%
1923 \def\FancyVerbLineautorefname{L\'inea}%
1924 \def\theoremautorefname{Teorema}%
1925 }
1926 \def\HyLang@afrikaans{%
1927 \def\equationautorefname{Vergelyking}%
1928 \def\footnoteautorefname{Voetnota}%
1929 \def\itemautorefname{Item}%
1930 \def\figureautorefname{Figuur}%
1931 \def\tableautorefname{Tabel}%
1932 \def\partautorefname{Deel}%
1933 \def\appendixautorefname{Bylae}%
1934 \def\chapterautorefname{Hoofstuk}%
1935 \def\sectionautorefname{Afdeling}%
1936 \def\subsectionautorefname{Subafdeling}%
1937 \def\subsubsectionautorefname{Subsubafdeling}%
1938 \def\paragraphautorefname{Paragraaf}%
1939 \def\subparagraphautorefname{Subparagraaf}%
1940 \def\FancyVerbLineautorefname{Lyn}%
1941 \def\theoremautorefname{Teorema}%
1942 }
1943 \def\HyLang@french{%
1944 \def\equationautorefname{\'Equation}%
1945 \def\footnoteautorefname{note}%
1946 \def\itemautorefname{item}%
1947 \def\figureautorefname{Figure}%
1948 \def\tableautorefname{Tableau}%
1949 \def\partautorefname{Partie}%
1950 \def\appendixautorefname{Appendice}%
1951 \def\chapterautorefname{chapitre}%
1952 \def\sectionautorefname{section}%
1953 \def\subsectionautorefname{sous-section}%
1954 \def\subsubsectionautorefname{sous-sous-section}%
1955 \def\paragraphautorefname{paragraphe}%
1956 \def\subparagraphautorefname{sous-paragraphe}%
1957 \def\FancyVerbLineautorefname{ligne}%
1958 \def\theoremautorefname{Th\'eor\'eme}%
1959 }
1960 \def\HyLang@vietnamese{%
1961 \def\equationautorefname{Ph\uhorn{}\ohorn{}ng tr\'inh}%
1962 \def\footnoteautorefname{Ch\'u th\'ich}%
1963 \def\itemautorefname{m\d{u}c}%
1964 \def\figureautorefname{H\'inh}%
1965 \def\tableautorefname{B\h{a}ng}%
1966 \def\partautorefname{Ph\'\acircumflex{}n}%
1967 \def\appendixautorefname{Ph\d{u} l\d{u}c}%
1968 \def\chapterautorefname{ch\uhorn{}\ohorn{}ng}%
1969 \def\sectionautorefname{m\d{u}c}%
1970 \def\subsectionautorefname{m\d{u}c}%
1971 \def\subsubsectionautorefname{m\d{u}c}%
1972 \def\paragraphautorefname{\dj{}o\d{a}n}%
```

```
58
```

```
1973 \def\subparagraphautorefname{\dj{}o\d{a}n}%
1974 \def\FancyVerbLineautorefname{d\'ong}%
1975 \def\theoremautorefname{\DJ{}\d{i}nh l\'y}%
1976 }
```
Instead of package babel's definition of \addto the implementation of package varioref is used. Additionally argument #1 is checked for \relax.

```
1977 \def\HyLang@addto#1#2{%
```

```
1978 #2%
1979 \@temptokena{#2}%
1980 \ifx#1\relax
1981 \let#1\@empty
1982 \fi
1983 \ifx#1\undefined
1984 \edef#1{\the\@temptokena}%
1985 \else
1986 \toks@\expandafter{#1}%
1987 \edef#1{\the\toks@\the\@temptokena}%
1988 \fi
1989 \@temptokena{}\toks@\@temptokena
1990 }
1991 \def\HyLang@DeclareLang#1#2{%
1992 \begingroup
1993 \edef\x##1##2{%
1994 \noexpand\ifx##2\relax
1995 \errmessage{No definitions for language #2' found!}%
1996 \noexpand\fi
1997 \endgroup
1998 \noexpand\define@key{Hyp}{#1}[]{%
1999 \noexpand\HyLang@addto{\noexpand##1}{\noexpand##2}%
2000 }%
2001 \frac{1}{2}2002 \expandafter\x\csname extras#1\expandafter\endcsname
2003 \csname HyLang@#2\endcsname
2004 }
2005 \HyLang@DeclareLang{english}{english}
2006 \HyLang@DeclareLang{UKenglish}{english}
2007 \HyLang@DeclareLang{british}{english}
2008 \HyLang@DeclareLang{USenglish}{english}
2009 \HyLang@DeclareLang{american}{english}
2010 \HyLang@DeclareLang{german}{german}
2011 \HyLang@DeclareLang{austrian}{german}
2012 \HyLang@DeclareLang{ngerman}{german}
2013 \HyLang@DeclareLang{naustrian}{german}
2014 \HyLang@DeclareLang{brazil}{portuges}
2015 \HyLang@DeclareLang{brazilian}{portuges}
2016 \HyLang@DeclareLang{portuguese}{portuges}
2017 \HyLang@DeclareLang{spanish}{spanish}
2018 \HyLang@DeclareLang{afrikaans}{afrikaans}
2019 \HyLang@DeclareLang{french}{french}
2020 \HyLang@DeclareLang{frenchb}{french}
2021 \HyLang@DeclareLang{francais}{french}
2022 \HyLang@DeclareLang{acadian}{french}
2023 \HyLang@DeclareLang{canadien}{french}
```
More work is needed in case of options vietnamese and vietnam.

```
2024 \define@key{Hyp}{vietnamese}[]{%
```
\HyLang@addto\extrasvietnamese\HyLang@vietnamese

```
2026 \AtEndOfPackage{%
2027 \@ifundefined{T@PU}{}{%
2028 \input{puvnenc.def}%
2029 }%
2030 }%
2031 }
2032 \define@key{Hyp}{vietnam}[]{%
2033 \HyLang@addto\extrasvietnam\HyLang@vietnamese
2034 \AtEndOfPackage{%
2035 \@ifundefined{T@PU}{}{%
2036 \input{puvnenc.def}%
2037 }%
2038
2039 }
```
Similar for option arabic that just loads the additions to PU encoding for Arabi.

```
2040 \define@key{Hyp}{arabic}[]{%
2041 \AtEndOfPackage{%
2042 \@ifundefined{T@PU}{}{%
2043 \input{puarenc.def}%
2044 }%
2045 }%
2046 }
```
# 13 Options to change appearance of links

Colouring links at the L<sup>AT</sup>EX level is useful for debugging, perhaps.

```
2047 \define@key{Hyp}{colorlinks}[true]{%
2048 \Hy@boolkey{colorlinks}{#1}%
2049 \ifHy@colorlinks
2050 \def\@pdfborder{0 0 0}%
2051 \fi
2052 }
2053 \define@key{Hyp}{frenchlinks}[true]{%
2054 \Hy@boolkey{frenchlinks}{#1}%
2055 }
```
## 14 Bookmarking

```
2056 \define@key{Hyp}{bookmarks}[true]{%
2057 \Hy@boolkey{bookmarks}{#1}%
2058 }
2059 \define@key{Hyp}{bookmarksopen}[true]{%
2060 \Hy@boolkey{bookmarksopen}{#1}%
2061 }
```
The depth of the outlines is controlled by option bookmarksdepth. The option acts globally and distinguishes three cases:

- bookmarksdepth: Without value hyperref uses counter tocdepth (compatible behaviour and default).
- bookmarksdepth=<number>: the depth is set to <number>.
- bookmarksdepth=<name>: The <name> must not start with a number or minus sign. It is a document division name (part, chapter, section,  $\dots$ ). Internally the value of macro \toclevel@<name> is used.

```
2062 \let\Hy@bookmarksdepth\c@tocdepth
2063 \define@key{Hyp}{bookmarksdepth}[]{%
2064 \begingroup
2065 \edef\x{#1}%
2066 \i{f x}{x\emptyset}2067 \global\let\Hy@bookmarksdepth\c@tocdepth
2068 \else
2069 \@ifundefined{toclevel@\x}{%
2070 \@onelevel@sanitize\x
2071 \edef\y{\expandafter\@car\x\@nil}%
2072 \ifcase 0\expandafter\ifx\y-1\fi2073 \expandafter\ifnum\expandafter'\y>47 %
2074 \expandafter\ifnum\expandafter'\y<58 1\fi\fi\relax
2075 \Hy@Warning{Unknown document division name (\x)}%
2076 \else
2077 \setbox\z@=\hbox{%
2078 \count@=\x
2079 \xdef\Hy@bookmarksdepth{\the\count@}%
2080 }%
2081 \fi
2082 }{%
2083 \setbox\zQ=\hbox{hbox}{%
2084 \count@=\csname toclevel@\x\endcsname
2085 \xdef\Hy@bookmarksdepth{\the\count@}%
2086 }%
2087 }%
2088 \fi
2089 \endgroup
2090 }
  'bookmarksopenlevel' to specify the open level. From Heiko Oberdiek.
2091 \define@key{Hyp}{bookmarksopenlevel}{%
2092 \def\@bookmarksopenlevel{#1}%
2093 }
```

```
2094 \def\@bookmarksopenlevel{\maxdimen}
2095 % 'bookmarkstype' to specify which 'toc' file to mimic
2096 \define@key{Hyp}{bookmarkstype}{%
2097 \def\Hy@bookmarkstype{#1}%
2098 }
2099 \def\Hy@bookmarkstype{toc}
```
Richard Curnow ¡richard@curnow.demon.co.uk¿ suggested this functionality. It adds section numbers etc to bookmarks.

```
2100 \define@key{Hyp}{bookmarksnumbered}[true]{%
2101 \Hy@boolkey{bookmarksnumbered}{#1}%
2102 }
```
Option CJKbookmarks enables the patch for CJK bookmarks.

```
2103 \define@key{Hyp}{CJKbookmarks}[true]{%
2104 \Hy@boolkey{CJKbookmarks}{#1}%
2105 }
2106 \define@key{Hyp}{linkcolor}{\def\@linkcolor{#1}}
2107 \define@key{Hyp}{anchorcolor}{\def\@anchorcolor{#1}}
2108 \define@key{Hyp}{citecolor}{\def\@citecolor{#1}}
2109 \define@key{Hyp}{urlcolor}{\def\@urlcolor{#1}}
2110 \define@key{Hyp}{menucolor}{\def\@menucolor{#1}}
2111 \define@key{Hyp}{filecolor}{\def\@filecolor{#1}}
2112 \define@key{Hyp}{pagecolor}{\def\@pagecolor{#1}}
```
Default values:

```
2113 \def\@linkcolor{red}
2114 \def\@anchorcolor{black}
2115 \def\@citecolor{green}
2116 \def\@filecolor{cyan}
2117 \def\@urlcolor{magenta}
2118 \def\@menucolor{red}
2119 \def\@pagecolor{red}
2120 \def\hyperbaseurl#1{\def\@baseurl{#1}}
2121 \define@key{Hyp}{baseurl}{\hyperbaseurl{#1}}
2122 \let\@baseurl\@empty
2123 \def\hyperlinkfileprefix#1{\def\Hy@linkfileprefix{#1}}
2124 \define@key{Hyp}{linkfileprefix}{\hyperlinkfileprefix{#1}}
2125 \hyperlinkfileprefix{file:}
```
## 15 PDF-specific options

```
\@pdfpagetransition The value of option pdfpagetransition is stored in \@pdfpagetransition. Its initial
                       value is set to \relax in order to be able to differentiate between a not used option and
                       an option with an empty value.
                       2126 \let\@pdfpagetransition\relax
                       2127 \define@key{Hyp}{pdfpagetransition}{\def\@pdfpagetransition{#1}}
  \@pdfpageduration The value of option pdfpageduration is stored in \@pdfpageduration. Its initial
                       value is set to \relax in order to be able to differentiate between a not used option and
                       an option with an empty value.
                       2128 \let\@pdfpageduration\relax
```

```
2129 \define@key{Hyp}{pdfpageduration}{\def\@pdfpageduration{#1}}
```
The entry for the /Hid key in the page object is only necessary, if it is used and set to true for at least one time. If it is always false, then the /Hid key is not written to the pdf page object in order not to enlarge the pdf file.

```
2130 \newif\ifHy@useHidKey
2131 \Hy@useHidKeyfalse
2132 \define@key{Hyp}{pdfpagehidden}[true]{%
2133 \Hy@boolkey{pdfpagehidden}{#1}%
2134 \ifHy@pdfpagehidden
2135 \global\Hy@useHidKeytrue
2136 \fi
2137 }
```
The value of the bordercolor options are not processed by the color package. Therefore the value consists of space separated rgb numbers in the range 0 until 1.

Package xcolor provides \XC@bordercolor since version 1.1. If the two spaces in the color specification are missing, then the value is processed as color specification from package xcolor by using \XC@bordercolor (since xcolor 2004/05/09 v1.11).

```
2138 \def\Hy@ColorList{cite,file,link,menu,page,run,url}
2139 \@for\Hy@temp:=\Hy@ColorList\do{%
2140 \edef\Hy@temp{%
2141 \noexpand\define@key{Hyp}{\Hy@temp bordercolor}{%
2142 \noexpand\Hy@bordercolor{\Hy@temp}{##1}{ }%
2143 }%
2144 }%
2145 \Hy@temp
2146 }
```

```
2147 \def\Hy@bordercolor#1#2#3{%
2148 \begingroup
2149 \Hy@safe@activestrue
2150 \@ifundefined{XC@edef}{\edef}{\XC@edef}\x{#2}%
2151 \expandafter\Hy@CheckColorSpec\x#3#3\@nil{#1}{#2}%
2152 }
2153 \def\Hy@CheckColorSpec#1 #2 #3\@nil#4#5{%
2154 \ifx\\#3\\%
2155 \@ifundefined{XC@bordercolor}{%
2156 \Hy@Warning{%
2157 Unsupported color specification (#4bordercolor).\MessageBreak
2158 Load package 'xcolor' (version >= 1.11) first.\MessageBreak
2159 Ignoring color specification%
2160 }%
2161 \endgroup
2162 }{%
2163 \endgroup
2164 \XC@bordercolor{#4}{#5}%
2165 }%
2166 \else
2167 \endgroup
2168 \@namedef{@#4bordercolor}{#5}%
2169 \fi
2170 }
2171 \define@key{Hyp}{pdfhighlight}{\def\@pdfhighlight{#1}}
2172 \Hy@DefNameKey{pdfhighlight}{%
2173 \do{/I}{Invert}%
2174 \do{/N}{None}%
2175 \do{/O}{Outline}%
2176 \do{/P}{Push}%
2177 }
2178 \define@key{Hyp}{pdfborder}{\def\@pdfborder{#1}}
2179 \define@key{Hyp}{pdfborderstyle}{\def\@pdfborderstyle{#1}}
2180 \def\Hy@setpdfborder{%
2181 \ifx\@pdfborder\@empty
2182 \else
2183 /Border[\@pdfborder]%
2184 \fi
2185 \ifx\@pdfborderstyle\@empty
2186 \else
2187 /BS<<\@pdfborderstyle>>%
2188 \fi
2189 }
2190 \Hy@DefNameKey{pdfpagemode}{%
2191 \do{UseNone}{}%
2192 \do{UseOutlines}{}%
2193 \do{UseThumbs}{}%
2194 \do{FullScreen}{}%
2195 \do{UseOC}{PDF 1.5}%
2196 \do{UseAttachments}{PDF 1.6}%
2197 }
2198 \Hy@DefNameKey{pdfnonfullscreenpagemode}{%
2199 \do{UseNone}{}%
2200 \do{UseOutlines}{}%
2201 \do{UseThumbs}{}%
2202 \do{FullScreen}{}%
```

```
2203 \do{UseOC}{PDF 1.5}%
```

```
2204 \do{UseAttachments}{PDF 1.6}%
2205 }
2206 \Hy@DefNameKey{pdfdirection}{%
2207 \do{L2R}{Left to right}%
2208 \do{R2L}{Right to left}%
2209 }
2210 \Hy@DefNameKey{pdfviewarea}{%
2211 \do{MediaBox}{}%
2212 \do{CropBox}{}%
2213 \do{BleedBox}{}%
2214 \dofTrimBox}{}%
2215 \do{ArtBox}{}%
2216 }
2217 \Hy@DefNameKey{pdfviewclip}{%
2218 \do{MediaBox}{}%
2219 \do{CropBox}{}%
2220 \do{BleedBox}{}%
2221 \do{TrimBox}{}%
2222 \do{ArtBox}{}%
22232224 \Hy@DefNameKey{pdfprintarea}{%
2225 \do{MediaBox}{}%
2226 \do{CropBox}{}%
2227 \do{BleedBox}{}%
2228 \do{TrimBox}{}%<br>2229 \do{ArtBox}{}%
     \do{ArtBox}{}%
2230 }
2231 \Hy@DefNameKey{pdfprintclip}{%
2232 \do{MediaBox}{}%
2233 \do{CropBox}{}%
2234 \do{BleedBox}{}%
2235 \do{TrimBox}{}%
2236 \do{ArtBox}{}%
2237 }
2238 \Hy@DefNameKey{pdfprintscaling}{%
2239 \do{AppDefault}{}%
2240 \do{None}{}%
2241 }
2242 \Hy@DefNameKey{pdfduplex}{%
2243 \do{Simplex}{}%
2244 \do{DuplexFlipShortEdge}{}%
2245 \do{DuplexFlipLongEdge}{}%
2246 }
2247 \Hy@DefNameKey{pdfpicktraybypdfsize}{%
2248 \do{true}{}%
2249 \do{false}{}%
2250 }
2251 \define@key{Hyp}{pdfprintpagerange}{%
2252 \def\@pdfprintpagerange{#1}%
2253 }
2254 \Hy@DefNameKey{pdfnumcopies}{%
2255 \do{2}{two copies}%
2256 \do{3}{three copies}%
2257 \do{4}{four copies}%
2258 \do{5}{five copies}%
2259 }
2260 \define@key{Hyp}{pdfusetitle}[true]{%
```

```
2261 \Hy@boolkey[pdfusetitle]{usetitle}{#1}%
2262 }
2263 \define@key{Hyp}{pdftitle}{\pdfstringdef\@pdftitle{#1}}
2264 \define@key{Hyp}{pdfauthor}{\pdfstringdef\@pdfauthor{#1}}
2265 \define@key{Hyp}{pdfproducer}{\pdfstringdef\@pdfproducer{#1}}
2266 \define@key{Hyp}{pdfcreator}{\pdfstringdef\@pdfcreator{#1}}
2267 \define@key{Hyp}{pdfcreationdate}{\pdfstringdef\@pdfcreationdate{#1}}
2268 \define@key{Hyp}{pdfmoddate}{\pdfstringdef\@pdfmoddate{#1}}
2269 \define@key{Hyp}{pdfsubject}{\pdfstringdef\@pdfsubject{#1}}
2270 \define@key{Hyp}{pdfkeywords}{\pdfstringdef\@pdfkeywords{#1}}
2271\define@key{Hyp}{pdfview}{\calculate@pdfview#1\\}
2272 \define@key{Hyp}{pdflinkmargin}{\setpdflinkmargin{#1}}
2273 \let\setpdflinkmargin\@gobble
2274 \def\calculate@pdfview#1 #2\\{%
2275 \def\@pdfview{#1}%
2276 \ifx\\#2\\%
2277 \def\@pdfviewparams{ -32768}%
2278 \lambdaelse
2279 \def\@pdfviewparams{ #2}%
2280 \fi
22812282 \define@key{Hyp}{pdfstartpage}{\def\@pdfstartpage{#1}}
2283 \define@key{Hyp}{pdfstartview}{%
2284 \ifx\\#1\\%
2285 \def\@pdfstartview{}%
2286 \else
2287 \hypercalcbpdef\@pdfstartview{ /#1 }%
2288 \fi
2289 }
2290 \define@key{Hyp}{pdfpagescrop}{\edef\@pdfpagescrop{#1}}
2291 \define@key{Hyp}{pdftoolbar}[true]{%
2292 \Hy@boolkey[pdftoolbar]{toolbar}{#1}%
2293 }
2294 \define@key{Hyp}{pdfmenubar}[true]{%
2295 \Hy@boolkey[pdfmenubar]{menubar}{#1}%
2296 }
2297 \define@key{Hyp}{pdfwindowui}[true]{%
2298 \Hy@boolkey[pdfwindowui]{windowui}{#1}%
22992300 \define@key{Hyp}{pdffitwindow}[true]{%
2301 \Hy@boolkey[pdffitwindow]{fitwindow}{#1}%
2302 }
2303 \define@key{Hyp}{pdfcenterwindow}[true]{%
2304 \Hy@boolkey[pdfcenterwindow]{centerwindow}{#1}%
2305 }
2306 \define@key{Hyp}{pdfdisplaydoctitle}[true]{%
2307 \Hy@boolkey[pdfdisplaydoctitle]{displaydoctitle}{#1}%
2308 }
2309 \define@key{Hyp}{pdfnewwindow}[true]{%
2310 \Hy@boolkey[pdfnewwindow]{newwindow}{#1}%
2311 }
2312 \Hy@DefNameKey{pdfpagelayout}{%
2313 \do{SinglePage}{}%
2314 \do{OneColumn}{}%
2315 \do{TwoColumnLeft}{}%
2316 \do{TwoColumnRight}{}%
2317 \do{TwoPageLeft}{PDF 1.5}%
```

```
65
```

```
2318 \do{TwoPageRight}{PDF 1.5}%
2319 }
2320 \define@key{Hyp}{pdflang}{%
2321 \def\@pdflang{#1}%
2322 }
2323 \define@key{Hyp}{pdfpagelabels}[true]{%
2324 \Hy@boolkey[pdfpagelabels]{pagelabels}{#1}%
2325 }
2326 \define@key{Hyp}{pdfescapeform}[true]{%
2327 \Hy@boolkey[pdfescapeform]{escapeform}{#1}%
2328 }
```
Default values:

```
2329 \def\@linkbordercolor{1 0 0}
2330 \def\@urlbordercolor{0 1 1}
2331 \def\@menubordercolor{1 0 0}
2332 \def\@filebordercolor{0 .5 .5}
2333 \def\@runbordercolor{0 .7 .7}
2334 \def\@citebordercolor{0 1 0}
2335 \def\@pagebordercolor{1 1 0}
2336 \def\@pdfhighlight{/I}
2337 \def\@pdftitle{}
2338 \def\@pdfauthor{}
2339 \let\@pdfproducer\relax
2340 \def\@pdfcreator{LaTeX with hyperref package}
2341 \def\@pdfcreationdate{}
2342 \def\@pdfmoddate{}
2343 \def\@pdfsubject{}
2344 \def\@pdfkeywords{}
2345 \def\@pdfpagescrop{}
2346 \def\@pdfstartview{ /Fit }
2347 \def\@pdfstartpage{1}
2348 \def\@pdfprintpagerange{}
2349 \def\@pdflang{}
2350 \let\PDF@SetupDoc\@empty
2351 \let\PDF@FinishDoc\@empty
2352 \let\phantomsection\@empty
2353 \@ifundefined{stockwidth}{%
2354 \edef\special@paper{\the\paperwidth,\the\paperheight}
2355 }{%
2356 \edef\special@paper{\the\stockwidth,\the\stockheight}
2357 }
2358 \begingroup
2359 \dimen@=\@ifundefined{stockheight}{\paperheight}{\stockheight}\relax
2360 \dimen@=0.99626401\dimen@
2361 \xdef\Hy@pageheight{\strip@pt\dimen@}
2362 \endgroup
2363 \def\HyInd@EncapChar{\|}
```
2364 \def\hypersetup{\setkeys{Hyp}}

Allow the user to use \ExecuteOptions in the cfg file even though this package does not use the normal option mechanism. Use \hyper@normalise as a scratch macro, since it is going to be defined in a couple of lines anyway.

```
2365 \let\hyper@normalise\ExecuteOptions
2366 \let\ExecuteOptions\hypersetup
2367 \Hy@RestoreCatcodes
2368 \InputIfFileExists{hyperref.cfg}{}{}
```
 \Hy@SetCatcodes \let\ExecuteOptions\hyper@normalise \Hy@MaybeStopNow

To add flexibility, we will not use the ordinary processing of package options, but put them through the *keyval* package. This section was written by David Carlisle.

Package kvoptions is used for processing options that are given as key value pairs. The package provides \ProcessKeyvalOptions, formerly known as \ProcessOptionsWithKV. \RequirePackage{kvoptions}[2006/08/17]

Add option tex4ht if package tex4ht is loaded.

```
2373 \@ifpackageloaded{tex4ht}{%
2374 \@ifpackagewith{hyperref}{tex4ht}{}{%
2375 \PassOptionsToPackage{tex4ht}{hyperref}%
2376 }%
2377 }{}
2378 \let\ReadBookmarks\relax
2379 \ProcessKeyvalOptions{Hyp}
```
After processing options.

```
2380 \AtBeginDocument{%
2381 \ifHy@draft
2382 \let\hyper@@anchor\@gobble
2383 \gdef\hyper@link#1#2#3{#3}%
2384 \let\hyper@anchorstart\@gobble
2385 \let\hyper@anchorend\@empty
2386 \let\hyper@linkstart\@gobbletwo
2387 \let\hyper@linkend\@empty
2388 \def\hyper@linkurl#1#2{#1}%
2389 \def\hyper@linkfile#1#2#3{#1}%
2390 \def\Acrobatmenu#1#2{#2}%
2391 \let\PDF@SetupDoc\@empty
2392 \let\PDF@FinishDoc\@empty
2393 \let\@fifthoffive\@secondoftwo
2394 \let\@secondoffive\@secondoftwo
2395 \let\ReadBookmarks\relax
2396 \let\WriteBookmarks\relax
2397 \Hy@WarningNoLine{ draft mode on}%
2398 \fi
2399 \Hy@DisableOption{draft}%
2400 \Hy@DisableOption{nolinks}%
2401 \Hy@DisableOption{final}%
2402 }%
```
If option unicode is already processed, then the command \HyPsd@InitUnicode is cleared after execution. Then the option code only sets the meaning of the switch \ifHy@unicode.

```
2403 \ifx\HyPsd@InitUnicode\relax
2404 \define@key{Hyp}{unicode}[true]{%
2405 \Hy@boolkey{unicode}{#1}%
2406 }
2407 \else
2408 \define@key{Hyp}{unicode}[true]{%
2409 \Hy@boolkey{unicode}{#1}%
2410 \ifHy@unicode
2411 \Hy@WarningNoLine{Set package option 'unicode' first\MessageBreak
2412 in order to load unicode support%
2413 }%
```

```
2414 \Hy@unicodefalse
2415 \fi
2416 }
2417 \fi
The macro \HyPsd@InitUnicode is no longer needed.
```

```
2418 \let\HyPsd@InitUnicode\@undefined
```
## 15.1 Patch for babel's \texttilde

Babel does not define \texttilde in NFSS2 manner, so the NFSS2 definitions of PD1 or PU encoding is not compatible. To fix this, \texttilde is defined in babel manner.

```
2419 \Hy@nextfalse
2420 \@ifpackagewith{babel}{spanish}{\Hy@nexttrue}{}
2421 \@ifpackagewith{babel}{galician}{\Hy@nexttrue}{}
2422 \@ifpackagewith{babel}{estonian}{\Hy@nexttrue}{}
2423 \ifHy@next
2424 \let\texttilde\~%
2425 \fi
2426 \ifHy@figures
2427 \Hy@Info{Hyper figures ON}
2428 \else
2429 \Hy@Info{Hyper figures OFF}
2430 \text{ t}2431 \ifHy@nesting
2432 \Hy@Info{Link nesting ON}
2433 \else
2434 \Hy@Info{Link nesting OFF}
2435 \fi
2436 \ifHy@hyperindex
2437 \Hy@Info{Hyper index ON}
2438 \else
2439 \Hy@Info{Hyper index OFF}
2440 \fi
2441 \ifHy@plainpages
2442 \Hy@Info{Plain pages ON}
2443 \else
2444 \Hy@Info{Plain pages OFF}
2445 \fi
2446 \ifHy@backref
2447 \Hy@Info{Backreferencing ON}
2448 \else
2449 \Hy@Info{Backreferencing OFF}
2450 \fi
2451 \ifHy@typexml
2452 \AtEndOfPackage{\RequirePackage{color}\RequirePackage{nameref}}
2453 \fi
2454 \Hy@DisableOption{typexml}
2455 \ifHy@implicit
2456 \typeout{Implicit mode ON; LaTeX internals redefined}%
2457 \else
2458 \typeout{Implicit mode OFF; no redefinition of LaTeX internals}%
2459 \def\MaybeStopEarly{%
2460 \typeout{Hyperref stopped early}%
2461 \AfterBeginDocument{\PDF@FinishDoc}%
2462 \endinput
2463 }%
```

```
2464 \AtBeginDocument{%
2465 \let\autoref\ref
2466 \ifx\@pdfpagemode\@empty
2467 \gdef\@pdfpagemode{UseNone}%
2468 \fi
2469 \global\Hy@backreffalse
2470 }%
2471 \AtEndOfPackage{%
2472 \global\let\ReadBookmarks\relax
2473 \global\let\WriteBookmarks\relax
2474 }%
2475 \fi
2476 \Hy@DisableOption{implicit}
```
#### 15.1.1 Driver loading

```
2477 \AtEndOfPackage{%
2478 \@ifpackageloaded{tex4ht}{%
2479 \def\Hy@driver{htex4ht}%
2480 \Hy@texhttrue
2481 }{}%
2482 \ifx\Hy@driver\@empty
2483 \providecommand*{\Hy@defaultdriver}{hypertex}%
2484 \begingroup\expandafter\expandafter\expandafter\endgroup
2485 \expandafter\ifx\csname pdfoutput\endcsname\relax
2486 \begingroup\expandafter\expandafter\expandafter\endgroup
2487 \expandafter\ifx\csname OpMode\endcsname\relax
2488 \begingroup\expandafter\expandafter\expandafter\endgroup
2489 \expandafter\ifx\csname XeTeXversion\endcsname\relax
2490 \let\Hy@driver\Hy@defaultdriver
2491 \text{le}2492 \def\Hy@driver{hdvipdfm}%
2493 \qquad \qquad \int fi
2494 \else
2495 \ifnum 0\ifnum\OpMode<1 1\fi \ifnum\OpMode>3 1\fi =0 %
2496 \def\Hy@driver{hvtex}%
2497 \def\XR@ext{pdf}%
2498 \else
2499 \ifnum\OpMode=10\relax
2500 \def\XR@ext{htm}%
2501 \def\Hy@driver{hvtexhtm}%
2502 \def\MaybeStopEarly{%
2503 \typeout{Hyperref stopped early}%
2504 \AfterBeginDocument{\PDF@FinishDoc}%
2505 \endinput
2506 }%
2507 \else
2508 \let\Hy@driver\Hy@defaultdriver
2509 \fi
2510 \fi
2511 \fi
2512 \lambdaelse
2513 \ifnum\pdfoutput<1 %
2514 \let\Hy@driver\Hy@defaultdriver
2515 \lambdaelse
2516 \def\Hy@driver{hpdftex}%
```
2517 \def\XR@ext{pdf}%

```
2518 \PassOptionsToPackage{pdftex}{color}%
2519 \Hy@breaklinkstrue
2520 \setminusfi
2521 \fi
2522 \ifx\Hy@driver\Hy@defaultdriver
2523 \def\Hy@temp{hdvips}%
2524 \ifx\Hy@temp\Hy@driver
2525 \def\Hy@raisedlink{}%
2526 \def\XR@ext{pdf}%
2527 \qquad \qquad \fi
2528 \def\Hy@temp{hdvipdfm}%
2529 \ifx\Hy@temp\Hy@driver
2530 \def\XR@ext{pdf}%
2531 \Hy@breaklinkstrue
2532 \ifmmode \overline{\text{1}}\else \fi
2533 \def\Hy@temp{hdviwind}%
2534 \ifx\Hy@temp\Hy@driver
2535 \setkeys{Hyp}{colorlinks}%
2536 \PassOptionsToPackage{dviwindo}{color}%
2537 \fi
2538 \def\Hy@temp{hdvipson}%
2539 \ifx\Hy@temp\Hy@driver
2540 \def\XR@ext{pdf}%
2541 \def\Hy@raisedlink{}%
2542 \ifmmode \overline{\text{1}}\else \fi
2543 \def\Hy@temp{textures}%
2544 \ifx\Hy@temp\Hy@driver
2545 \def\XR@ext{pdf}%
2546 \fi
2547 \fi
2548 \typeout{*hyperref using default driver \Hy@driver*}%
2549 \else
2550 \typeout{*hyperref using driver \Hy@driver*}%
2551 \fi
2552 \input{\Hy@driver.def}%
2553 \let\@unprocessedoptions\relax
2554 \Hy@RestoreCatcodes
2555 }
2556 \Hy@DisableOption{tex4ht}
2557 \Hy@DisableOption{pdftex}
2558 \Hy@DisableOption{dvipdf}
2559 \Hy@DisableOption{nativepdf}
2560 \Hy@DisableOption{dvipdfm}
2561 \Hy@DisableOption{pdfmark}
2562 \Hy@DisableOption{dvips}
2563 \Hy@DisableOption{hypertex}
2564 \Hy@DisableOption{vtex}
2565 \Hy@DisableOption{vtexpdfmark}
2566 \Hy@DisableOption{dviwindo}
2567 \Hy@DisableOption{dvipsone}
2568 \Hy@DisableOption{textures}
2569 \Hy@DisableOption{latex2html}
2570 \Hy@DisableOption{ps2pdf}
2571 \Hy@DisableOption{xetex}
```
#### 15.1.2 Bookmarks

```
2572 \def\WriteBookmarks{0}
```

```
2573 \def\@bookmarkopenstatus#1{%
2574 \ifHy@bookmarksopen
```

```
The purpose of the \@firstofone-number-space-construct is that no \relax will be
inserted by T<sub>E</sub>X before the \else:<br>2575 \ifnum#1<\expandafter
```

```
2575 \ifnum#1<\expandafter\@firstofone\expandafter<br>2576 {\number\@bookmarksopenlevel} % expl
                2576 {\number\@bookmarksopenlevel} % explicit space
2577 \else
2578 - \%2579 \fi
2580 \else
2581 - \%2582 \fi
2583 }
2584 \ifHy@bookmarks
2585 \Hy@Info{Bookmarks ON}%
2586 \ifx\@pdfpagemode\@empty
2587 \def\@pdfpagemode{UseOutlines}%
2588 \fi
2589 \else
2590 \def\@bookmarkopenstatus#1{}%
2591 \Hy@Info{Bookmarks OFF}%
2592 \AtEndOfPackage{%
2593 \global\let\ReadBookmarks\relax
2594 \global\let\WriteBookmarks\relax
2595 }
2596 \ifx\@pdfpagemode\@empty
2597 \def\@pdfpagemode{UseNone}%
2598 \fi
2599 \fi
2600 \Hy@DisableOption{bookmarks}
  \Hy@colorlink expects a macro as argument. It contains the color specification.
2601 \AtBeginDocument{%
2602 \ifHy@colorlinks
2603 \ifHy@typexml\else\RequirePackage{color}\fi
2604 \def\Hy@colorlink#1{%
2605 \begingroup
2606 \expandafter\Hy@colorscan\expandafter#1#1\@nil%
2607 }%
2608 \def\Hy@colorscan#1{%
2609 \@ifnextchar[%]
2610 {%
2611 \Hy@@colorscan
2612 }{%
2613 \expandafter\color\expandafter#1\@car{}%
2614 }%
2615 }%
2616 \def\Hy@@colorscan#1\@nil{\color#1}%
2617 \def\Hy@endcolorlink{\endgroup}%
2618 \Hy@Info{Link coloring ON}%
2619 \else
2620 \ifHy@frenchlinks
2621 \def\Hy@colorlink#1{\begingroup\fontshape{sc}\selectfont}%
2622 \def\Hy@endcolorlink{\endgroup}%
2623 \Hy@Info{French linking ON}%
2624 \else
```
for grouping consistency:

```
2625 \def\Hy@colorlink#1{\begingroup}%
2626 \def\Hy@endcolorlink{\endgroup}%
2627 \Hy@Info{Link coloring OFF}%
2628 \fi
2629 \fi
2630 \Hy@DisableOption{colorlinks}%
2631 \Hy@DisableOption{frenchlinks}%
2632 \ifHy@texht
2633 \long\def\@firstoffive#1#2#3#4#5{#1}%
2634 \long\def\@secondoffive#1#2#3#4#5{#2}%
2635 \long\def\@thirdoffive#1#2#3#4#5{#3}%
2636 \long\def\@fourthoffive#1#2#3#4#5{#4}%
2637 \long\def\@fifthoffive#1#2#3#4#5{#5}%
2638 \providecommand*\@safe@activestrue{}%
2639 \providecommand*\@safe@activesfalse{}%
2640 \def\T@ref#1{%
2641 \Hy@safe@activestrue
2642 \expandafter\@setref\csname r@#1\endcsname\@firstoffive{#1}%
2643 \Hy@safe@activesfalse
2644 }%
2645 \def\T@pageref#1{%
2646 \Hy@safe@activestrue
2647 \expandafter\@setref\csname r@#1\endcsname\@secondoffive{#1}%
2648 \Hy@safe@activesfalse
2649 }%
2650 \else
2651 \ifHy@typexml\else\RequirePackage{nameref}\fi
2652 \fi
2653 \DeclareRobustCommand\ref{\@ifstar\@refstar\T@ref}%
2654 \DeclareRobustCommand\pageref{%
2655 \@ifstar\@pagerefstar\T@pageref
2656 }%
2657 }
2658 \AfterBeginDocument{%
2659 \ifHy@texht
2660 \else
2661 \ReadBookmarks
2662 \fi
2663 }
2664 \ifHy@backref
2665 \RequirePackage{backref}
2666 \else
2667 \let\Hy@backout\@gobble
2668 \fi
2669 \Hy@DisableOption{backref}
2670 \Hy@DisableOption{pagebackref}
2671 \Hy@activeanchorfalse
```
## 16 User hypertext macros

We need to normalise all user commands taking a URL argument; Within the argument the following special definitions apply:  $\forall$ #,  $\%$ , ~ produce #,  $\%$ , ~ respectively. for consistency \~ produces ~ as well. At the *top level only* ie not within the argument of another command, you can use # and % unescaped, to produce themselves. even if, say, # is entered as # it will be converted to  $\forall$ # so it does not die if written to an aux file etc.  $\forall$ # will write as # locally while making \specials.
```
2672 \begingroup
2673 \endlinechar=-1
2674 \catcode'\^^M\active
2675 \catcode'\%\active
2676 \catcode'\#\active
2677 \catcode'\_\active
2678 \catcode'\$\active
2679 \gdef\hyper@normalise{
2680 \begingroup
2681 \catcode'\^^M\active
2682 \def<sup>^</sup>N{ }
2683 \catcode'\%\active
2684 \let%\@percentchar
2685 \let\%\@percentchar
2686 \catcode'\#\active
2687 \def#{\hyper@hash}
2688 \def\#{\hyper@hash}
2689 \@makeother\&
2690 \edef\textunderscore{\string_}
2691 \let\_\textunderscore
2692 \catcode'\_\active
2693 \let_\textunderscore
2694 \let~\hyper@tilde
2695 \let\~\hyper@tilde
2696 \let\textasciitilde\hyper@tilde
2697 \let\\\@backslashchar
2698 \edef${\string$}
2699 \Hy@safe@activestrue
2700 \hyper@n@rmalise
2701 }
2702 \catcode'\#=6
2703 \gdef\hyper@n@rmalise#1#2{
2704 \edef\Hy@tempa{
2705 \endgroup
2706 \noexpand#1{\Hy@RemovePercentCr#2%^^M\@nil}
2707 }
2708 \Hy@tempa
2709 }
2710 \gdef\Hy@RemovePercentCr#1%^^M#2\@nil{
2711 #1
2712 \ifx\limits#2\limits
2713 \leq \leq \leq \leq \leq \leq \leq \leq \leq \leq \leq \leq \leq \leq \leq \leq \leq \leq \leq \leq \leq \leq \leq \leq \leq \leq \leq \leq \leq \leq \leq \leq \leq \leq \leq \leq2714 \Hy@ReturnAfterFi{
2715 \Hy@RemovePercentCr #2\@nil
2716 }
2717 \fi
2718 }
2719 \endgroup
2720 \providecommand\hyper@chars{%
2721 \let\#\hyper@hash
2722 \let\%\@percentchar
2723 }
2724 \def\hyperlink#1#2{%
2725 \hyper@@link{}{#1}{#2}%
2726 }
2727 \DeclareRobustCommand*{\href}{\hyper@normalise\href@}
2728 \begingroup
```

```
2729 \catcode'\$=6
2730 \catcode'\#=12
2731 \gdef\href@$1{\expandafter\href@split$1##\\}
2732 \gdef\href@split$1#$2#$3\\{%
2733 \hyper@@link{$1}{$2}%
2734 }
2735 \endgroup
```
Load package url.sty and save the meaning of the original \url in \nolinkurl.

```
2736 \RequirePackage{url}
2737 \let\HyOrg@url\url
2738 \def\Hurl{\begingroup \Url}
2739 \let\nolinkurl\Hurl
2740 \DeclareRobustCommand*{\url}{\hyper@normalise\url@}
2741 \def\url@#1{\hyper@linkurl{\Hurl{#1}}{#1}}
2742 \DeclareRobustCommand*{\hyperimage}{\hyper@normalise\hyper@image}
2743 \providecommand\hyper@image[2]{#2}
2744 \def\hypertarget#1#2{%
2745 \ifHy@nesting
2746 \hyper@@anchor{#1}{#2}%
2747 \else
2748 \hyper@@anchor{#1}{\relax}#2%
2749 \fi
2750 }
```
\hyperref is more complicated, as it includes the concept of a category of link, used to make the name. This is not really used in this package. \hyperdef sets up an anchor in the same way. They each have three parameters of category, linkname, and marked text, and \hyperref also has a first parameter of URL. If there is an optional first parameter to  $\hbar$  to  $\hbar$  is the name of a LATEX label which can be used in a short form of \hyperref later, to avoid remembering the name and category.

```
2751 \DeclareRobustCommand*{\hyperref}{%
2752 \@ifnextchar[{\Hy@babelnormalise\label@hyperref}\@hyperref
2753 }
2754 \def\Hy@babelnormalise#1[#2]{%
2755 \begingroup
2756 \Hy@safe@activestrue
2757 \edef\Hy@tempa{%
2758 \endgroup
2759 \noexpand#1[{#2}]%
2760 }%
2761 \Hy@tempa
2762 }
2763 \def\@hyperref{\hyper@normalise\@@hyperref}
2764 \def\@@hyperref#1#2#3{%
2765 \edef\ref@one{\ifx\\#2\\\else#2.\fi#3}%
2766 \expandafter\tryhyper@link\ref@one\\{#1}%
2767 }
2768 \def\tryhyper@link#1\\#2{%
2769 \hyper@@link{#2}{#1}%
2770 }
2771 \def\hyperdef{\@ifnextchar[{\label@hyperdef}{\@hyperdef}}
2772 \def\@hyperdef#1#2#3{%, category, name, text
2773 \ifHy@nesting
2774 \hyper@@anchor{#1.#2}{#3}%
2775 \else
```

```
2776 \hyper@@anchor{#1.#2}{\relax}#3%
2777 \fi
2778 }
```
We also have a need to give a L<sup>AT</sup>EX *label* to a hyper reference, to ease the pain of referring to it later.

```
2779 \def\label@hyperref[#1]{%
2780 \expandafter\label@@hyperref\csname r@#1\endcsname{#1}%
2781 }%
2782 \def\label@@hyperref#1#2#3{%
2783 \ifx#1\relax
2784 \protect\G@refundefinedtrue
2785 \@latex@warning{%
2786 Hyper reference '#2' on page \thepage \space undefined%
2787 }%
2788 \hyper@@link{}{??}{#3}%
2789 \else
2790 \hyper@@link{\expandafter\@fifthoffive#1}%
2791 {\expandafter\@fourthoffive#1\@empty\@empty}{#3}%
2792 \fi
2793 }
2794 \def\label@hyperdef[#1]#2#3#4{% label name, category, name,
2795 % anchor text
2796 \@bsphack
2797 \if@filesw
2798 \protected@write\@auxout{}%
2799 {\string\newlabel{#1}{{}{}{}\##2.#3}}%
2800 \fi
2801 \@esphack
2802 \ifHy@nesting
2803 \hyper@@anchor{#2.#3}{#4}%
2804 \else
2805 \hyper@@anchor{#2.#3}{\relax}#4%
2806 \fi
2807 }
```
## 17 Underlying basic hypertext macros

Links have an optional type, a filename (possibly a URL), an internal name, and some marked text. (Caution: the internal name may contain babel shorthand characters.) If the second parameter is empty, its an internal link, otherwise we need to open another file or a URL. A link start has a type, and a URL.

```
2808 \def\hyper@@link{\let\Hy@reserved@a\relax
2809 \@ifnextchar[{\hyper@link@}{\hyper@link@[link]}%
2810 }
2811 \def\hyper@link@[#1]#2#3#4{%
2812 \begingroup
2813 \protected@edef\Hy@tempa{#2}%
2814 \Hy@safe@activestrue
2815 \edef\x{#3}%
2816 \ifx\Hy@tempa\@empty
2817 \toks0{\hyper@link{#1}}%
2818 \else
2819 \toks0{\expandafter\hyper@readexternallink#2\\{#1}}%
2820 \fi
2821 \toks1{{#4}}%
```

```
2822 \edef\x{\endgroup
2823 \the\toks0 \{\x\}\theta\toks1 %
2824 }%
2825 \quad \{x2826 }
```
The problem here is that the first (URL) parameter may be a local file: reference (in which case some browsers treat it differently) or a genuine URL, in which case we'll have to activate a real Web browser. Note that a simple name is also a URL, as that is interpreted as a relative file name. We have to worry about # signs in a local file as well.

2827 \def\hyper@readexternallink#1\\#2#3#4{%

Parameters are:

- 1. The URL or file name
- 2. The type
- 3. The internal name
- 4. The link string

We need to get the 1st parameter properly expanded, so we delimit the arguments rather than passing it inside a group.

```
2828 \expandafter\@hyper@readexternallink{#2}{#3}{#4}#1::\\{#1}%
2829 }
```
Now (potentially), we are passed: 1) The link type 2) The internal name, 3) the link string, 4) the URL type (http, mailto, file etc), 5) the URL details 6) anything after a real : in the URL 7) the whole URL again

```
2830 \def\@pdftempwordfile{file}%
2831 \def\@pdftempwordrun{run}%
2832 \def\@hyper@readexternallink#1#2#3#4:#5:#6\\#7{%
```
If there are no colons at all  $(46$  is blank), its a local file; if the URL type  $(44)$  is blank, its probably a Mac filename, so treat it like a file: URL. The only flaw is if its a relative Mac path, with several colon-separated elements — then we lose. Such names must be prefixed with an explicit dvi:

```
2833 \ifx\\#6\\%
2834 \expandafter\@hyper@linkfile file:#7\\{#3}{#2}%
2835 \else
2836 \ifx\\#4\\%
2837 \expandafter\@hyper@linkfile file:#7\\{#3}{#2}%
2838 \else
If the URL type is 'file', pass it for local opening
2839 \def\@pdftempa{#4}%
2840 \ifx\@pdftempa\@pdftempwordfile
2841 \expandafter\@hyper@linkfile#7\\{#3}{#2}%
2842 \else
if it starts 'run:', its to launch an application.
2843 \ifx\@pdftempa\@pdftempwordrun
2844 \expandafter\@hyper@launch#7\\{#3}{#2}%
2845 \lambdaelse
otherwise its a URL
2846 \hyper@linkurl{#3}{#7\ifx\\#2\\\else\hyper@hash#2\fi}%
```
2847 \fi 2848 \fi

```
76
```

```
2849 \fi
2850 \fi
2851 }
By default, turn run: into file:
2852\def\@hyper@launch run:#1\\#2#3{% filename, anchor text, linkname<br>2853 \hvper@linkurl{#2}{\Hv@linkfileprefix#1\ifx\\#3\\\else\hvper@h
         \hyper@linkurl{#2}{\Hy@linkfileprefix#1\ifx\\#3\\\else\hyper@hash#3\fi}%
2854 }
```
D P Story *story@uakron.edu;* pointed out that relative paths starting ... fell over. Switched to using \filename@parse to solve this.

```
2855 \def\@hyper@linkfile file:#1\\#2#3{%
2856 %file url,link string, name
2857 \filename@parse{#1}%
2858 \ifx\filename@ext\relax
2859 \edef\filename@ext{\XR@ext}%
2860 \fi
2861 \def\use@file{\filename@area\filename@base.\filename@ext}%
2862 \ifx\filename@ext\XR@ext
2863 \hyper@linkfile{#2}{\use@file}{#3}%
2864 \else
2865 \ifx\@baseurl\@empty
2866 \hyper@linkurl{#2}{%
2867 \Hy@linkfileprefix\use@file\ifx\\#3\\\else\hyper@hash#3\fi
2868 7%2869 \text{else}2870 \hyper@linkurl{#2}{\use@file\ifx\\#3\\\else\hyper@hash#3\fi}%
2871 \fi
2872 \fi
2873 }
```
Anchors have a name, and marked text. We have to be careful with the marked text, as if we break off part of something to put a \special around it, all hell breaks loose. Therefore, we check the category code of the first token, and only proceed if its safe. Tanmoy sorted this out.

A curious case arises if the original parameter was in braces. That means that #2 comes here a multiple letters, and the noexpand just looks at the first one, putting the rest in the output. Yuck.

```
2874 \long\def\hyper@@anchor#1#2{\@hyper@@anchor#1\relax#2\relax}
2875 \long\def\@hyper@@anchor#1\relax#2#3\relax{%
2876 \ifx\\#1\\%
2877 #2\Hy@WarningNoLine{empty link? #1: #2#3}%
2878 \else
2879 \def\anchor@spot{#2#3}%
2880 \let\put@me@back\@empty
2881 \ifx\relax#2\relax
2882 \else
2883 \ifHy@nesting
2884 \else
2885 \ifcat a\noexpand#2\relax
2886 \else
2887 \ifcat 0\noexpand#2 \relax
2888 \else
2889 % \typeout{Anchor start is not alphanumeric %
2890 % on input line\the\inputlineno%
2891 % }
2892 \let\anchor@spot\@empty
2893 \def\put@me@back{#2#3}%
```

```
2894 \overline{\text{1}}2895 \fi
2896 \setminusfi
2897 \fi
2898 \ifHy@activeanchor
2899 \anchor@spot
2900 \else
2901 \hyper@anchor{#1}%
2902 \t\t \text{if}2903 \expandafter\put@me@back
2904 \fi
2905 \let\anchor@spot\@empty
2906 }
```
# 18 Compatibility with the *ET<sub>E</sub>X2html* package

Map our macro names on to Nikos', so that documents prepared for that system will work without change.

Note, however, that the whole complicated structure for segmenting documents is not supported; it is assumed that the user will load html.sty first, and then hyperref.sty, so that the definitions in html.sty take effect, and are then overridden in a few circumstances by this package.

```
2907 \let\htmladdimg\hyperimage
2908 \def\htmladdnormallink#1#2{\href{#2}{#1}}
2909 \def\htmladdnormallinkfoot#1#2{\href{#2}{#1}\footnote{#2}}
2910 \def\htmlref#1#2{% anchor text, label
2911 \label@hyperref[{#2}]{#1}%
```
This is really too much. The L<sup>AT</sup>EX2html package defines its own  $\hbar$  perref command, with a different syntax. Was this always here? Its weird, anyway. We interpret it in the 'printed' way, since we are about fidelity to the page.

```
2913 \def\@@latextohtmlX{%
2914 \let\hhyperref\hyperref
2915 \def\hyperref##1##2##3##4{% anchor text for HTML
2916 % text to print before label in print
2917 % label
2918 % post-label text in print
2919 ##2\ref{##4}##3%
2920 }%
2921 }
```
# 19 Forms creation

}

Allow for creation of PDF or HTML forms. The effects here are limited somewhat by the need to support both output formats, so it may not be as clever as something which only wants to make PDF forms.

I could not have started this without the encouragement of T V Raman.

```
2922 \newif\ifFld@checked
2923 \newif\ifFld@hidden
2924 \newif\ifFld@multiline
2925 \newif\ifFld@readonly
2926 \newif\ifFld@disabled
2927 \newif\ifFld@password
```

```
2928 \newif\ifFld@radio
2929 \newif\ifFld@combo
2930 \newif\ifFld@popdown
2931 \Fld@multilinefalse
2932 \Fld@checkedfalse
2933 \Fld@hiddenfalse
2934 \Fld@readonlyfalse
2935 \Fld@disabledfalse
2936 \Fld@radiofalse
2937 \Fld@combofalse
2938 \Fld@popdownfalse
2939 \Fld@passwordfalse
2940 \newcount\Fld@menulength
2941 \newdimen\Field@Width
2942 \newdimen\Fld@charsize
2943 \Fld@charsize=10\p@
2944 \def\Fld@maxlen{0}
2945 \def\Fld@align{0}
2946 \def\Fld@color{0 0 0}
2947 \def\Fld@bcolor{1 1 1}
2948 \def\Fld@bordercolor{1 0 0}
2949 \def\Fld@bordersep{1\p@}
2950 \def\Fld@borderwidth{1}
2951 \def\Fld@borderstyle{S}
2952 \def\Fld@cbsymbol{4}
2953 \newtoks\Choice@toks
2954 \def\Form{\@ifnextchar[{\@Form}{\@Form[]}}
2955 \def\endForm{\@endForm}
2956 \newif\ifForm@html
2957 \Form@htmlfalse
2958 \def\Form@boolkey#1#2{%
2959 \csname Form@#2\ifx\relax#1\relax true\else#1\fi\endcsname
2960 }
2961 \define@key{Form}{action}{%
2962 \hyper@normalise\Hy@DefFormAction{#1}%
2963 }
2964 \def\Hy@DefFormAction{\def\Form@action}
2965 \def\enc@@html{html}
2966 \define@key{Form}{encoding}{%
2967 \def\Hy@tempa{#1}%
2968 \ifx\Hy@tempa\enc@@html
2969 \Form@htmltrue
2970 \else
2971 \typeout{hyperref: form 'encoding' key set to #1 %
2972 -- unknown type%
2973 }%
2974 \Form@htmlfalse
2975 \fi
2976 }
2977 \define@key{Form}{method}{%
2978 \def\Form@method{#1}%
2979 }
2980 \def\Form@method{}
2981 \def\Field@boolkey#1#2{%
2982 \csname Fld@#2\ifx\relax#1\relax true\else#1\fi\endcsname
2983 }
2984 \newtoks\Field@toks
```

```
2985 \Field@toks={ }%
2986 \def\Field@addtoks#1#2{%
2987 \edef\@processme{\Field@toks{\the\Field@toks\space #1="#2"}}%
2988 \@processme
2989 }
2990 \def\Fld@checkequals#1=#2=#3\\{%
2991 \def\@currDisplay{#1}%
2992 \ifx\\#2\\%
2993 \def\@currValue{#1}%
2994 \else
2995 \def\@currValue{#2}%
2996 \fi
2997 }
2998 \define@key{Field}{loc}{%
2999 \def\Fld@loc{#1}%
3000 }
3001 \define@key{Field}{multiline}[true]{%
3002 \lowercase{\Field@boolkey{#1}}{multiline}%
3003 }
3004 \define@key{Field}{checked}[true]{%
3005 \lowercase{\Field@boolkey{#1}}{checked}%
3006 }
3007 \define@key{Field}{hidden}[true]{%
3008 \lowercase{\Field@boolkey{#1}}{hidden}%
3009 }
3010 \define@key{Field}{readonly}[true]{%
3011 \lowercase{\Field@boolkey{#1}}{readonly}%
3012 }
3013 \define@key{Field}{disabled}[true]{%
3014 \lowercase{\Field@boolkey{#1}}{disabled}%
3015 }
3016 \define@key{Field}{password}[true]{%
3017 \lowercase{\Field@boolkey{#1}}{password}%
3018 }
3019 \define@key{Field}{radio}[true]{%
3020 \lowercase{\Field@boolkey{#1}}{radio}%
3021 }
3022 \define@key{Field}{combo}[true]{%
3023 \lowercase{\Field@boolkey{#1}}{combo}%
3024 }
3025 \define@key{Field}{popdown}[true]{%
3026 \lowercase{\Field@boolkey{#1}}{popdown}%
3027 }
3028 \define@key{Field}{accesskey}{%
3029 \Field@addtoks{accesskey}{#1}%
3030 }
3031 \define@key{Field}{tabkey}{%
3032 \Field@addtoks{tabkey}{#1}%
3033 }
3034 \define@key{Field}{name}{%
3035 \def\Fld@name{#1}%
3036 }
3037 \define@key{Field}{width}{%
3038 \def\Fld@width{#1}%
3039 \Field@Width#1\setbox0=\hbox{m}%
3040 }
3041 \define@key{Field}{maxlen}{%
```

```
3042 \def\Fld@maxlen{#1}%
3043 }
3044 \define@key{Field}{menulength}{%
3045 \Fld@menulength=#1\relax
3046 }
3047 \define@key{Field}{height}{%
3048 \def\Fld@height{#1}%
3049 }
3050 \define@key{Field}{charsize}{%
3051 \Fld@charsize#1%
3052 }
3053 \define@key{Field}{fillcolor}{%
3054 \def\Fld@fillcolor{#1}%
3055 }
3056 \define@key{Field}{bordercolor}{%
3057 \def\Fld@bordercolor{#1}%
3058 }
3059 \define@key{Field}{color}{%
3060 \def\Fld@color{#1}%
3061 }
3062 \define@key{Field}{borderwidth}{%
3063 \def\Fld@borderwidth{#1}%
3064 }
3065 \define@key{Field}{borderstyle}{%
3066 \def\Fld@borderstyle{#1}%
3067 }
3068 \define@key{Field}{bordersep}{%
3069 \def\Fld@bordersep{#1}%
3070 }
3071 \define@key{Field}{default}{%
3072 \def\Fld@default{#1}%
3073 }
3074 \define@key{Field}{align}{%
3075 \def\Fld@align{#1}%
3076 }
3077 \define@key{Field}{value}{%
3078 \def\Fld@value{#1}%
3079 }
3080 \define@key{Field}{backgroundcolor}{%
3081 \def\Fld@bcolor{#1}%
3082 }
3083 \define@key{Field}{checkboxsymbol}{%
3084 \def\Fld@cbsymbol{#1}%
3085 }
3086 \def\Fld@format@code{}
3087 \def\Fld@validate@code{}
3088 \def\Fld@calculate@code{}
3089 \def\Fld@keystroke@code{}
3090 \def\Fld@onfocus@code{}
3091 \def\Fld@onblur@code{}
3092 \def\Fld@onmousedown@code{}
3093 \def\Fld@onmouseup@code{}
3094 \def\Fld@onenter@code{}
3095 \def\Fld@onexit@code{}
3096 \define@key{Field}{keystroke}{%
3097 \def\Fld@keystroke@code{#1}%
3098 }
```

```
3099 \define@key{Field}{format}{%
3100 \def\Fld@format@code{#1}%
3101 }
3102 \define@key{Field}{validate}{%
3103 \def\Fld@validate@code{#1}%
3104 }
3105 \define@key{Field}{calculate}{%
3106 \def\Fld@calculate@code{#1}%
3107 }
3108 \define@key{Field}{onfocus}{%
3109 \def\Fld@onfocus@code{#1}%
3110 }
3111 \define@key{Field}{onblur}{%
3112 \def\Fld@onblur@code{#1}%
3113 }
3114 \define@key{Field}{onenter}{%
3115 \def\Fld@onenter@code{#1}%
3116 }
3117 \define@key{Field}{onexit}{%
3118 \def\Fld@onexit@code{#1}%
3119 }
3120 \define@key{Field}{onselect}{%
3121 \Field@addtoks{onselect}{#1}%
3122 }
3123 \define@key{Field}{onchange}{%
3124 \Field@addtoks{onchange}{#1}%
3125 }
3126 \define@key{Field}{onclick}{%
3127 \def\Fld@onclick{#1}%
3128 \Field@addtoks{onclick}{#1}%
3129 }
3130 \define@key{Field}{ondblclick}{%
3131 \Field@addtoks{ondblclick}{#1}%
3132 }
3133 \define@key{Field}{onmousedown}{%
3134 \Field@addtoks{onmousedown}{#1}%
3135 }
3136 \define@key{Field}{onmouseup}{%
3137 \Field@addtoks{onmouseup}{#1}%
3138 }
3139 \define@key{Field}{onmouseover}{%
3140 \Field@addtoks{onmouseover}{#1}%
3141 }
3142 \define@key{Field}{onmousemove}{%
3143 \Field@addtoks{onmousemove}{#1}%
3144 }
3145 \define@key{Field}{onmouseout}{%
3146 \Field@addtoks{onmouseout}{#1}%
3147 }
3148 \define@key{Field}{onkeypress}{%
3149 \Field@addtoks{onkeypress}{#1}%
3150 }
3151 \define@key{Field}{onkeydown}{%
3152 \Field@addtoks{onkeydown}{#1}%
3153 }
3154 \define@key{Field}{onkeyup}{%
3155 \Field@addtoks{onkeyup}{#1}%
```

```
82
```

```
3156 }
3157 %
3158 \DeclareRobustCommand\TextField{%
3159 \@ifnextchar[{\@TextField}{\@TextField[]}%
3160 }
3161 \DeclareRobustCommand\ChoiceMenu{%
3162 \@ifnextchar[{\@ChoiceMenu}{\@ChoiceMenu[]}%
3163 }
3164 \DeclareRobustCommand\CheckBox{%
3165 \@ifnextchar[{\@CheckBox}{\@CheckBox[]}%
3166 }
3167 \DeclareRobustCommand\PushButton{%
3168 \@ifnextchar[{\@PushButton}{\@PushButton[]}%
3169 }
3170 \DeclareRobustCommand\Gauge{%
3171 \@ifnextchar[{\@Gauge}{\@Gauge[]}%
3172 }
3173 \DeclareRobustCommand\Submit{%
3174 \@ifnextchar[{\@Submit}{\@Submit[]}%
3175 }
3176 \DeclareRobustCommand\Reset{%
3177 \@ifnextchar[{\@Reset}{\@Reset[]}%
3178 }
3179 \def\LayoutTextField#1#2{% label, field
3180 #1 #2%
3181 }
3182 \def\LayoutChoiceField#1#2{% label, field
3183 #1 #2%
3184 }
3185 \def\LayoutCheckField#1#2{% label, field
3186 #1 #2%
3187 }
3188 \def\LayoutPushButtonField#1{% button
3189 #1%
3190 }
3191 \def\MakeRadioField#1#2{\vbox to #2{\hbox to #1{\hfill}\vfill}}
3192 \def\MakeCheckField#1#2{\vbox to #2{\hbox to #1{\hfill}\vfill}}
3193 \def\MakeTextField#1#2{\vbox to #2{\hbox to #1{\hfill}\vfill}}
3194 \def\MakeChoiceField#1#2{\vbox to #2{\hbox to #1{\hfill}\vfill}}
3195 \def\MakeButtonField#1{%
3196 \sbox0{%
3197 \hskip\Fld@borderwidth bp#1\hskip\Fld@borderwidth bp%
3198 }%
3199 \@tempdima\ht0
3200 \advance\@tempdima by \Fld@borderwidth bp
3201 \advance\@tempdima by \Fld@borderwidth bp
3202 \ht0\@tempdima
3203 \@tempdima\dp0
3204 \advance\@tempdima by \Fld@borderwidth bp
3205 \advance\@tempdima by \Fld@borderwidth bp
3206 \dp0\@tempdima
3207 \box0\relax
3208 }
3209 \def\DefaultHeightofSubmit{14pt}
3210 \def\DefaultWidthofSubmit{2cm}
3211 \def\DefaultHeightofReset{14pt}
3212 \def\DefaultWidthofReset{2cm}
```

```
3213 \def\DefaultHeightofCheckBox{\baselineskip}
3214 \def\DefaultWidthofCheckBox{\baselineskip}
3215 \def\DefaultHeightofChoiceMenu{\baselineskip}
3216 \def\DefaultWidthofChoiceMenu{\baselineskip}
3217 \def\DefaultHeightofText{\baselineskip}
3218 \def\DefaultWidthofText{3cm}
```
### 20 Setup

```
3219 \ifHy@figures
3220 \Hy@Info{Hyper figures ON}
3221 \else
3222 \Hy@Info{Hyper figures OFF}
3223 \fi
3224 \ifHy@nesting
3225 \Hy@Info{Link nesting ON}
3226 \else
3227 \Hy@Info{Link nesting OFF}
3228 \fi
3229 \ifHy@hyperindex
3230 \Hy@Info{Hyper index ON}
3231 \else
3232 \Hy@Info{Hyper index OFF}
3233 \fi
3234 \ifHy@backref
3235 \Hy@Info{backreferencing ON}
3236 \else
3237 \Hy@Info{backreferencing OFF}
3238 \fi
3239 \ifHy@colorlinks
3240 \Hy@Info{Link coloring ON}
3241 \else
3242 \Hy@Info{Link coloring OFF}
3243 \fi
```
### 21 Low-level utility macros

We need unrestricted access to the  $\#$ ,  $\tilde{ }$  and " characters, so make them nice macros.

```
3244 \edef\hyper@hash{\string#}
3245 \edef\hyper@tilde{\string~}
3246 \edef\hyper@quote{\string"}
3247 \let\@currentHref\@empty
3248 \let\Hy@footnote@currentHref\@empty
```
We give the start of document a special label; this is used in backreferencing-by-section. to allow for cites before any sectioning commands. Set up PDF info.

```
3249 \AfterBeginDocument{%
3250 \Hy@pdfstringtrue
3251 \PDF@SetupDoc
3252 \let\PDF@SetupDoc\@empty
3253 \Hy@DisableOption{pdfpagescrop}%
3254 \Hy@DisableOption{pdfpagemode}%
3255 \Hy@DisableOption{pdfnonfullscreenpagemode}%
3256 \Hy@DisableOption{pdfdirection}%
3257 \Hy@DisableOption{pdfviewarea}%
```
\Hy@DisableOption{pdfviewclip}%

```
3259 \Hy@DisableOption{pdfprintarea}%
3260 \Hy@DisableOption{pdfprintclip}%
3261 \Hy@DisableOption{pdfprintscaling}%
3262 \Hy@DisableOption{pdfduplex}%
3263 \Hy@DisableOption{pdfpicktraybypdfsize}%
3264 \Hy@DisableOption{pdfprintpagerange}%
3265 \Hy@DisableOption{pdfnumcopies}%
3266 \Hy@DisableOption{pdfstartview}%
3267 \Hy@DisableOption{pdfstartpage}%
3268 \Hy@DisableOption{pdftoolbar}%
3269 \Hy@DisableOption{pdfmenubar}%
3270 \Hy@DisableOption{pdfwindowui}%
3271 \Hy@DisableOption{pdffitwindow}%
3272 \Hy@DisableOption{pdfcenterwindow}%
3273 \Hy@DisableOption{pdfdisplaydoctitle}%
3274 \Hy@DisableOption{pdfpagelayout}%
3275 \Hy@DisableOption{pdflang}%
3276 \Hy@DisableOption{baseurl}%
3277 \ifHy@texht\else\hyper@anchorstart{Doc-Start}\hyper@anchorend\fi
3278 \Hy@pdfstringfalse
```

```
3279 }
```
# 22 Localized nullifying of package

Sometimes we just don't want the wretched package interfering with us. Define an environment we can put in manually, or include in a style file, which stops the hypertext functions doing anything. This is used, for instance, in the Elsevier classes, to stop hyperref playing havoc in the front matter.

\def\NoHyper{%

```
3281 \def\hyper@link@[##1]##2##3##4{##4}%
3282 \def\hyper@@anchor##1{}%
3283 \global\let\hyper@livelink\hyper@link
3284 \gdef\hyper@link##1##2##3{##3}%
3285 \def\hyper@anchorstart##1{}%
3286 \let\hyper@anchorend\@empty
3287 \def\hyper@linkstart##1##2{}%
3288 \let\hyper@linkend\@empty
3289 \def\hyper@linkurl##1##2{##1}%
3290 \def\hyper@linkfile##1##2##3{##1}%
3291 \let\Hy@backout\@gobble
3292 }
3293 \def\stop@hyper{%
3294 \def\hyper@link@[##1]##2##3##4{##4}%
3295 \let\Hy@backout\@gobble
3296 \def\hyper@@anchor##1{}%
3297 \def\hyper@link##1##2##3{##3}%
3298 \def\hyper@anchorstart##1{}%
3299 \let\hyper@anchorend\@empty
3300 \def\hyper@linkstart##1##2{}%
3301 \let\hyper@linkend\@empty
3302 \def\hyper@linkurl##1##2{##1}%
3303 \def\hyper@linkfile##1##2##3{##1}%
3304 }
3305 \def\endNoHyper{%
3306 \global\let\hyper@link\hyper@livelink
3307 }
```
 $3308 \; \langle / \text{package} \rangle$ 

### 23 Package nohyperref

This package is introduced by Sebastian Rahtz.

Package nohyperref is a dummy package that defines some low level and some toplevel commands. It is done for jadetex, which calls hyperref low-level commands, but it would also be useful with people using normal hyperref, who really do not want the package loaded at all.

Some low-level commands:

```
3309 (*nohyperref)
3310 \let\hyper@@anchor\@gobble
3311 \def\hyper@link#1#2#3{#3}%
3312 \let\hyper@anchorstart\@gobble
3313 \let\hyper@anchorend\@empty
3314 \let\hyper@linkstart\@gobbletwo
3315 \let\hyper@linkend\@empty
3316 \def\hyper@linkurl#1#2{#1}%
3317 \def\hyper@linkfile#1#2#3{#1}%
3318 \let\PDF@SetupDoc\@empty
3319 \let\PDF@FinishDoc\@empty
Some top-level commands:
3320 \let\Acrobatmenu\@gobble
3321 \let\pdfstringdefDisableCommands\@gobbletwo
3322 \let\texorpdfstring\@firstoftwo
3323 \let\pdfbookmark\@undefined
3324 \newcommand\pdfbookmark[3][]{}
3325 \let\phantomsection\@empty
3326 \let\hypersetup\@gobble
3327 \let\hyperbaseurl\@gobble
3328 \let\href\@gobble
3329 \let\hyperdef\@gobbletwo
3330 \let\hyperlink\@gobble
3331 \let\hypertarget\@gobble
3332 \def\hyperref{\@ifnextchar[\@gobbleopt{\expandafter\@gobbletwo\@gobble}}
3333 \long\def\@gobbleopt[#1]{}
3334 \let\hyperpage\@empty
```

```
3335 \langle /nohyperref\rangle
```
## 24 The Mangling Of Aux and Toc Files

Some extra tests so that the hyperref package may be removed or added to a document without having to remove .aux and .toc files (this section is by David Carlisle) All the code is delayed to \begin{document}

```
3336 (*package)
3337 \AfterBeginDocument{%
```
First the code to deal with removing the hyperref package from a document.

Write some stuff into the aux file so if the next run is done without hyperref, then \contentsline and \newlabel are defined to cope with the extra arguments.

```
3338 \if@filesw
3339 \ifHy@typexml
3340 \immediate\closeout\@mainaux
3341 \immediate\openout\@mainaux\jobname.aux
```
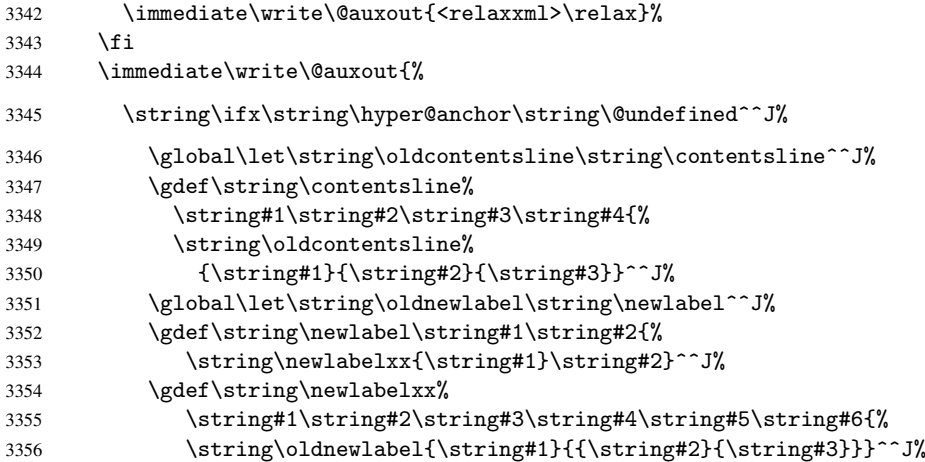

But the new aux file will be read again at the end, with the normal definitions expected, so better put things back as they were.

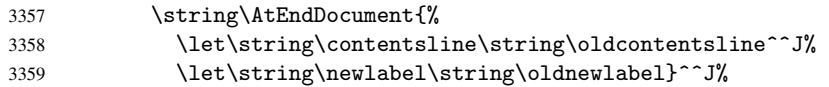

If the document is being run with hyperref put this definition into the aux file, so we can spot it on the next run.

```
3360 \string\else^^J%<br>3361 \global\let\st
            \global\let\string\hyper@last\relax^^J%
3362 \string\fi^^J%
3363 }%
3364 \fi
```
Now the code to deal with adding the hyperref package to a document with aux and toc written the standard way.

If hyperref was used last time, do nothing. If it was not used, or an old version of hyperref was used, don't use that TOC at all but generate a warning. Not ideal, but better than failing with pre-5.0 hyperref TOCs.

```
3365 \ifx\hyper@last\@undefined
3366 \def\@starttoc#1{%
3367 \begingroup
3368 \makeatletter
3369 \IfFileExists{\jobname.#1}{%
3370 \Hy@WarningNoLine{%
3371 old #1 file detected, not used; run LaTeX again%
3372 }%
3373 }{}%
3374 \if@filesw
3375 \expandafter\newwrite\csname tf@#1\endcsname
3376 \immediate\openout\csname tf@#1\endcsname \jobname.#1\relax
3377 \overline{ifi}3378 \@nobreakfalse
3379 \endgroup
3380 }%
3381 \def\newlabel#1#2{\@newl@bel r{#1}{#2{}{}{}{}}}%
3382 \fi
3383 }
```
## 25 Title strings

If options pdftitle and pdfauthor are not used, these informations for the pdf information dictionary can be extracted by the nd

```
3384 \ifHy@usetitle
3385 \let\HyOrg@title\title
3386 \let\HyOrg@author\author
3387 \def\title{\@ifnextchar[{\Hy@scanopttitle}{\Hy@scantitle}}%
3388 \def\Hy@scanopttitle[#1]{%
3389 \gdef\Hy@title{#1}%
3390 \HyOrg@title[{#1}]%
3391 }%
3392 \def\Hy@scantitle#1{%
3393 \gdef\Hy@title{#1}%
3394 \HyOrg@title{#1}%
3395 }
3396 \def\author{\@ifnextchar[{\Hy@scanoptauthor}{\Hy@scanauthor}}%
3397 \def\Hy@scanoptauthor[#1]{%
3398 \gdef\Hy@author{#1}%
3399 \HyOrg@author[{#1}]%
3400 }%
3401 \def\Hy@scanauthor#1{%
3402 \gdef\Hy@author{#1}%
3403 \HyOrg@author{#1}%
3404 }
```
The case, that or re given before hyperref is loaded, is much more complicate, because LaTeX initializes the macros title and author with LaTeX error and warning messages.

```
3405 \begingroup
3406 \def\process@me#1\@nil#2{%
3407 \expandafter\let\expandafter\x\csname @#2\endcsname
3408 \edef\y{\expandafter\strip@prefix\meaning\x}%
3409 \def\c##1#1##2\@nil{%
3410 \iint x \times 441 \}3411 \else
3412 \expandafter\gdef\csname Hy@#2\expandafter\endcsname
3413 \text{expandafter} \3414 \fi
3415 }%
3416 \expandafter\c\y\relax#1\@nil
3417 }%
3418 \expandafter\process@me\string\@latex@\@nil{title}%
3419 \expandafter\process@me\string\@latex@\@nil{author}%
3420 \endgroup
3421 \fi
```
\Hy@DisableOption{pdfusetitle}

Macro \Hy@UseMaketitleInfos is used in the driver files, before the information entries are used.

The newline macro  $\neq$  or  $\iota$  is much more complicate. In the title a good replacement can be a space, but can be already a space after  $\setminus$  in the title string. So this space is removed by scanning for the next non-empty argument.

In the macro \author the newline can perhaps separate the different authors, so the newline expands here to a comma with space.

The possible arguments such as space or the optional argument after the newline macros are not detected.

\def\Hy@UseMaketitleString#1{%

```
3424 \@ifundefined{Hy@#1}{}{%
3425 \begingroup
3426 \let\Hy@saved@hook\pdfstringdefPreHook
3427 \pdfstringdefDisableCommands{%
3428 \expandafter\let\expandafter\\\csname Hy@newline@#1\endcsname
3429 \let\newline\\%
3430 }%
3431 \expandafter\ifx\csname @pdf#1\endcsname\@empty
3432 \expandafter\pdfstringdef\csname @pdf#1\endcsname{%
3433 \csname Hy@#1\endcsname\@empty
3434 }%
3435 \fi
3436 \global\let\pdfstringdefPreHook\Hy@saved@hook
3437 \endgroup
3438 }%
3439 }
3440 \def\Hy@newline@title#1{ #1}
3441 \def\Hy@newline@author#1{, #1}
3442 \def\Hy@UseMaketitleInfos{%
3443 \Hy@UseMaketitleString{title}%
3444 \Hy@UseMaketitleString{author}%
3445 }
```
### 26 Page numbers

This stuff is done by Heiko Oberdiek.

### 26.1 PDF /PageLabels

Internal macros of this module are marked with \HyPL@.

```
3446 \ifHy@pagelabels
```
\thispdfpagelabel The command \thispdfpagelabel allows to label a special page without the redefinition of \thepage for the page. \def\thispdfpagelabel#1{% 3448 \gdef\HyPL@thisLabel{#1}% } \global\let\HyPL@thisLabel\relax \HyPL@Labels The page labels are collected in \HyPL@Labels and set at the end of the document. \def\HyPL@Labels{} \Hy@abspage We have to know the the absolute page number and introduce a new counter for that. \newcount\Hy@abspage \Hy@abspage=0 For comparisons with the values of the previous page, some variables are needed: \def\HyPL@LastType{init}% \def\HyPL@LastNumber{0}% \def\HyPL@LastPrefix{}% Definitions for the PDF names of the LATEX pendents. \def\HyPL@arabic{D}% \def\HyPL@Roman{R}% \def\HyPL@roman{r}%

\def\HyPL@Alph{A}%

\def\HyPL@alph{a}%

\HyPL@EveryPage If a page is shipout and the page number is known, \HyPL@EveryPage has to be called. It stores the current page label.

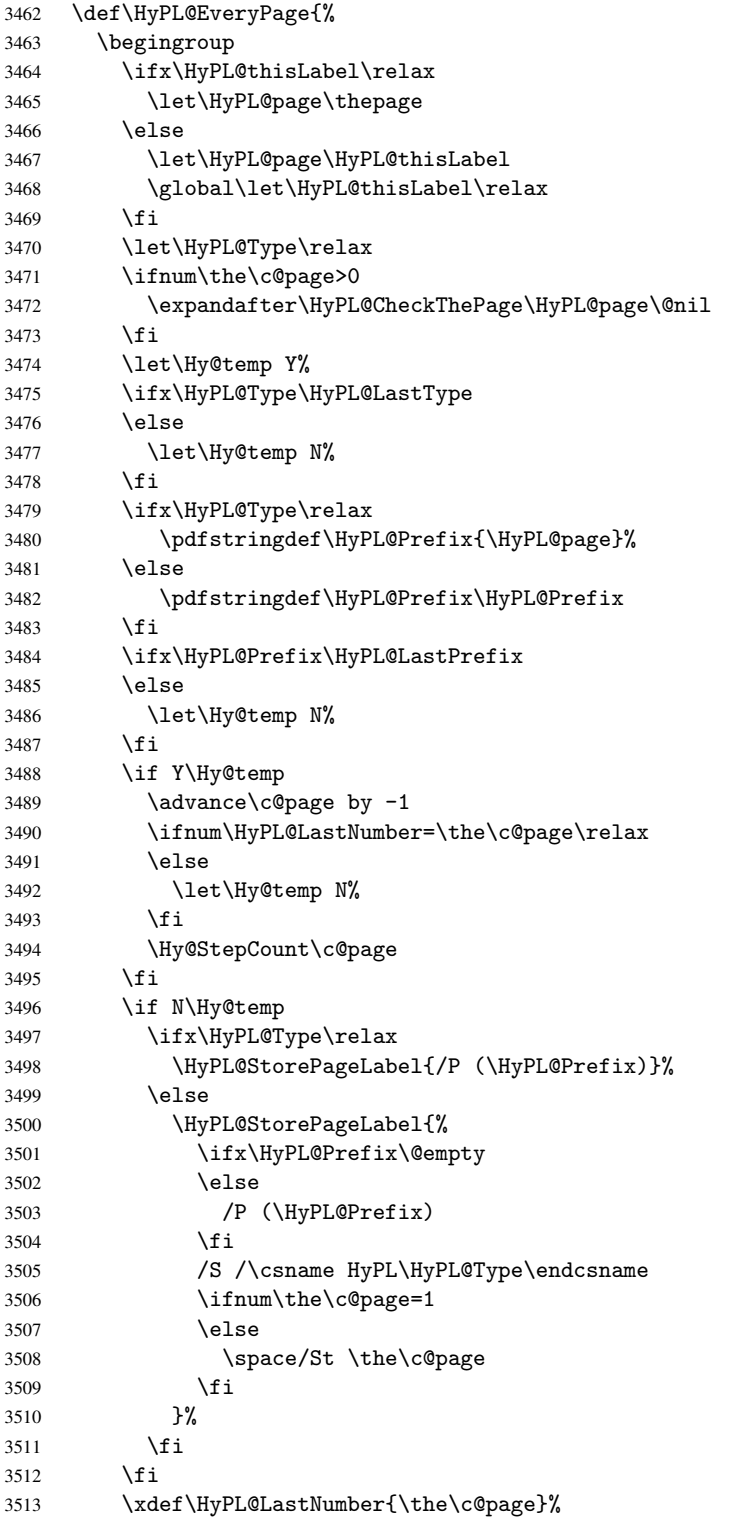

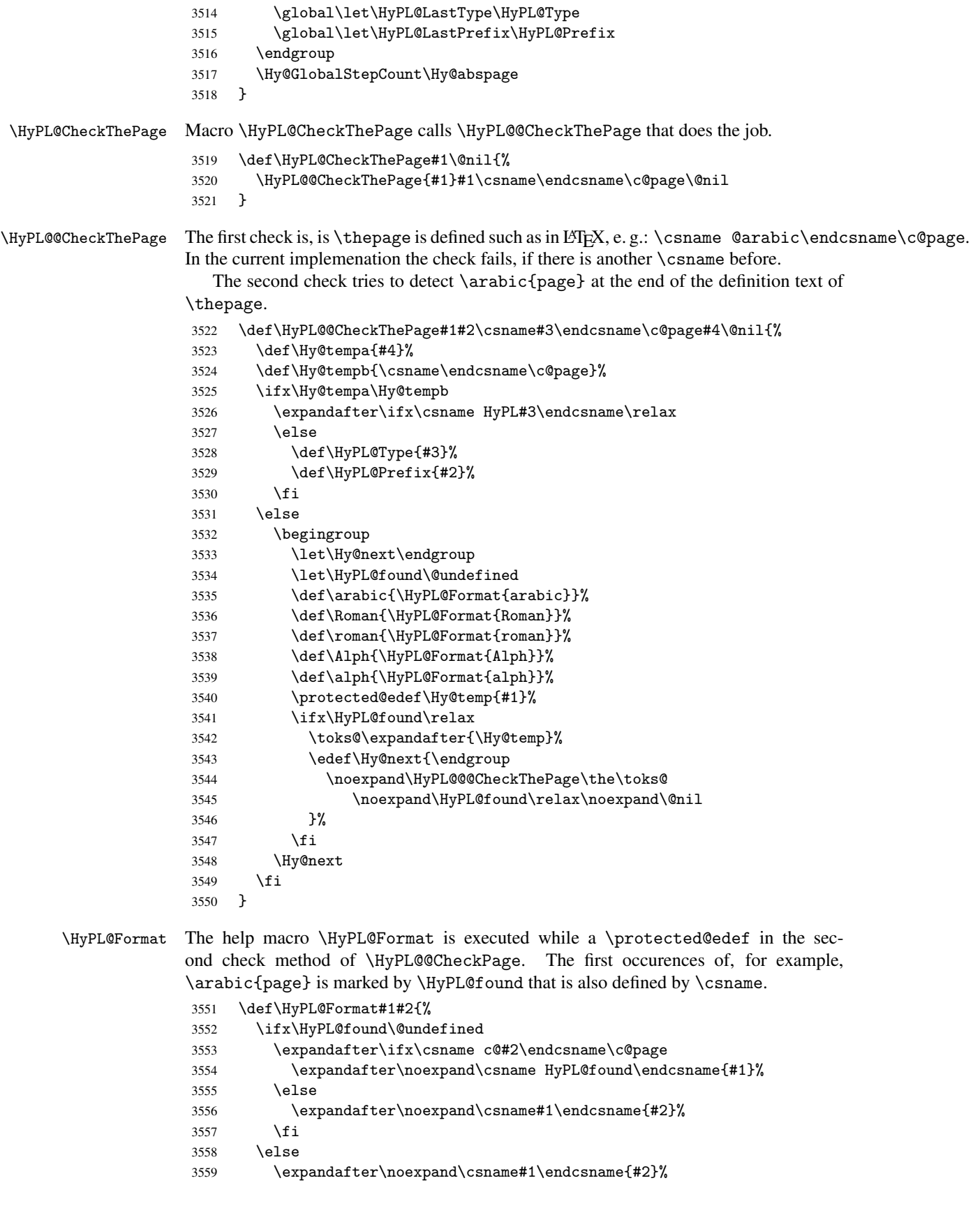

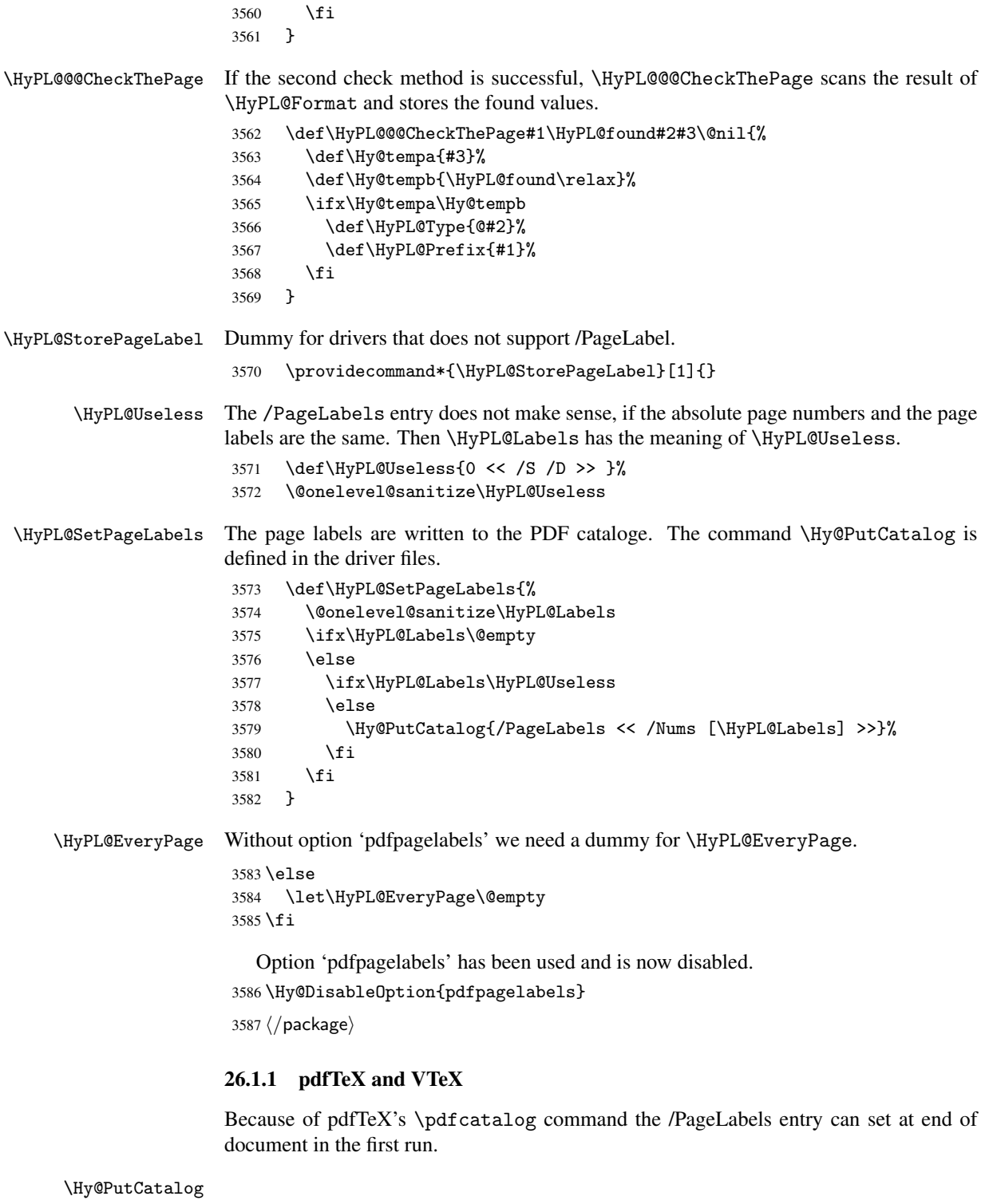

3588 \pdftex\\let\Hy@PutCatalog\pdfcatalog

The code for VTeX is more complicate, because it does not allow the direct access to the /Catalog object. The command scans its argument and looks for a /PageLabels entry.

VTeX 6.59g is the first version, that implements \special{!pdfpagelabels...}. For this version \VTeXversion reports 660.

```
3589 (*vtex)
                      3590 \edef\Hy@VTeXversion{%
                      3591 \ifx\VTeXversion\@undefined
                      3592 \z@
                      3593 \else
                      3594 \ifx\VTeXversion\relax
                      3595 \z@
                      3596 \else
                      3597 \VTeXversion
                      3598 \fi
                      3599 \fi
                      3600 }
                      3601 \begingroup
                      3602 \ifnum\Hy@VTeXversion<660 %
                      3603 \gdef\Hy@PutCatalog#1{%
                      3604 \Hy@WarningNoLine{%
                      3605 VTeX 6.59g or above required for pdfpagelabels%
                      3606 }%
                      3607 }
                      3608 \else
                      3609 \gdef\Hy@PutCatalog#1{%
                      3610 \Hy@vt@PutCatalog#1/PageLabels <<>>\@nil
                      3611 }
                      3612 \gdef\Hy@vt@PutCatalog#1/PageLabels <<#2>>#3\@nil{%
                      3613 \iint x \lvert x \rvert^2 \lvert x \rvert^33614 \else
                       3615 \immediate\special{!pdfpagelabels #2}%
                       3616 \fi
                      3617 }
                      3618 \fi
                      3619 \endgroup
                      3620\langle/vtex\rangle3621 \langle *pdftex | vtex\rangle\HyPL@StorePageLabel This macro adds the entry #1 to \HyPL@Labels.
                      3622 \ifHy@pagelabels
                      3623 \def\HyPL@StorePageLabel#1{%
                      3624 \toks@\expandafter{\HyPL@Labels}%
                      3625 \xdef\HyPL@Labels{%
                      3626 \the\toks@
                      3627 \the\Hy@abspage\space<< #1 >> %
                      3628 }%
                      3629 }
```
At the end of the document, \clearpage tries to make sure, that no further pages will follow. Then the PDF catalog entry for \PageLabels is set.

 \AtEndDocument{\clearpage\HyPL@SetPageLabels} \fi 3632  $\langle$ /pdftex | vtex $\rangle$ 

### 26.1.2 pdfmarkbase, dvipdfm

```
\Hy@PutCatalog
```

```
3633 (dvipdfm)\def\Hy@PutCatalog#1{\@pdfm@mark{docview << #1 >>}}
3634 (*pdfmarkbase)
```

```
3635 \def\Hy@PutCatalog#1{%
                         3636 \pdfmark{pdfmark=/PUT,Raw={\string{Catalog\string} << #1 >>}}%
                        3637 }
                        3638 (/pdfmarkbase)
                         3639 (*pdfmarkbase | dvipdfm)
                         3640 \ifHy@pagelabels
\HyPL@StorePageLabel This macro writes a string to the .aux file.
                         3641 \def\HyPL@StorePageLabel#1{%
```

```
3642 \if@filesw
3643 \begingroup
3644 \edef\Hy@tempa{\the\Hy@abspage\space<< #1 >> }%
3645 \immediate\write\@mainaux{%
3646 \string\HyPL@Entry{\Hy@tempa}%
3647 }%
3648 \endgroup
3649 \fi
3650 }
```
Write a dummy definition of \HyPL@Entry for the case, that the next run is done without hyperref. A marker for the rerun warning is set and the /PageLabels is written.

```
3651 \AfterBeginDocument{%
3652 \if@filesw
3653 \immediate\write\@mainaux{%
3654 \string\providecommand\string*\string\HyPL@Entry[1]{}%
3655 }%
3656 \fi
3657 \ifx\HyPL@Labels\@empty
3658 \Hy@WarningNoLine{Rerun to get /PageLabels entry}%
3659 \else
3660 \HyPL@SetPageLabels
3661 \fi
3662 \let\HyPL@Entry\@gobble
3663 }%
```
\HyPL@Entry

```
3664 \def\HyPL@Entry#1{%
3665 \expandafter\gdef\expandafter\HyPL@Labels\expandafter{%
3666 \HyPL@Labels
3667 #1%
3668 }%
3669 }
3670 \fi
3671 \langle /pdfmarkbase | dvipdfm\rangle3672 (*package)
3673 \MaybeStopEarly
```
# 27 Automated LAT<sub>EX</sub> hypertext cross-references

Anything which can be referenced advances some counter; we overload this to put in a hypertext starting point (with no visible anchor), and make a note of that for later use in \label. This will fail badly if \theH<name> does not expand to a sensible reference. This means that classes or package which introduce new elements need to define an equivalent \theH<name> for every \the<name>. We do make a trap to make \theH<name> be the same as  $\arabic{\text{name}},$  if  $\thinspace\$  he H $\thinspace$ name> is not defined, but this is not necessarily a good idea. Alternatively, the 'naturalnames' option uses whatever  $BTRX$  provides, which may be useable. But then its up to you to make sure these are legal PDF and HTML names. The 'hypertexnames=false' option just makes up arbitrary names.

All the shenanigans is to make sure section numbers etc are always arabic, separated by dots. Who knows how people will set up \@currentlabel? If they put spaces in, or brackets (quite legal) then the hypertext processors will get upset.

But this is flaky, and open to abuse. Styles like subeqn will mess it up, for starters. Appendices are an issue, too. We just hope to cover most situations. We can at least cope with the standard sectioning structure, allowing for  $\part$  and  $\char'$   $\char'$  and  $\char'$ 

Start with a fallback for equations

```
3674 \newcommand\theHequation{\theHsection.\arabic{equation}}
3675 \@ifundefined{thepart}{}{\newcommand\theHpart{\arabic{part}}}
3676 \@ifundefined{thechapter}{%
3677 \newcommand\theHsection {\arabic{section}}
3678 \newcommand\theHfigure {\arabic{figure}}
3679 \newcommand\theHtable {\arabic{table}}
3680 }{%
3681 \newcommand\theHchapter {\arabic{chapter}}
3682 \newcommand\theHfigure {\theHchapter.\arabic{figure}}
3683 \newcommand\theHtable {\theHchapter.\arabic{table}}
3684 \newcommand\theHsection {\theHchapter.\arabic{section}}
3685 }
3686 \newcommand\theHsubsection {\theHsection.\arabic{subsection}}
3687 \newcommand\theHsubsubsection{\theHsubsection.\arabic{subsubsection}}
3688 \newcommand\theHparagraph {\theHsubsubsection.\arabic{paragraph}}
3689 \newcommand\theHsubparagraph {\theHparagraph.\arabic{subparagraph}}
3690 \newcommand\theHtheorem {\theHsection.\arabic{theorem}}
3691 \newcommand\theHthm {\theHsection.\arabic{thm}}
```
Thanks to Greta Meyer (gbd@pop.cwru.edu) for making me realize that enumeration starts at 0 for every list! But \item occurs inside \trivlist, so check if its a real \item before incrementing counters.

```
3692 \let\H@item\item
3693 \newcounter{Item}
3694 \def\theHItem{\arabic{Item}}
3695 \def\item{%
3696 \@hyper@itemfalse
3697 \if@nmbrlist\@hyper@itemtrue\fi
3698 \H@item
3699 }
3700 \newcommand\theHenumi {\theHItem}
3701 \newcommand\theHenumii {\theHItem}
3702 \newcommand\theHenumiii {\theHItem}
3703 \newcommand\theHenumiv {\theHItem}
3704 \newcommand\theHHfootnote {\arabic{Hfootnote}}
3705 \newcommand\theHmpfootnote{\arabic{mpfootnote}}
3706 \let\theHHmpfootnote\theHHfootnote
```
Tanmoy asked for this default handling of undefined \theH<name> situations. It really isn't clear what would be ideal, whether to turn off hyperizing of unknown elements, to pick up the textual definition of the counter, or to default it to something like \arabic{name}. We take the latter course, slightly worriedly.

\let\H@refstepcounter\refstepcounter

```
3708 \edef\name@of@eq{equation}%
3709 \edef\name@of@slide{slide}%
```
We do not want the handler for \refstepcounter to cut in during the processing of \item (we handle that separately), so we provide a bypass conditional.

```
3710 \newif\if@hyper@item
3711 \newif\if@skiphyperref
3712 \@hyper@itemfalse
3713 \@skiphyperreffalse
3714 \def\refstepcounter#1{%
3715 \H@refstepcounter{#1}%
3716 \edef\This@name{#1}%
3717 \ifx\This@name\name@of@slide
3718 \else
3719 \if@skiphyperref
3720 \else
3721 \if@hyper@item
3722 \stepcounter{Item}%
3723 \hyper@refstepcounter{Item}%
3724 \else
3725 \hyper@refstepcounter{#1}%
3726 \fi
3727 \fi
3728 \fi
3729 }
```
AMSLATEX processes all equations twice; we want to make sure that the hyper stuff is not executed twice, so we use the AMS \ifmeasuring@, initialized if AMS math is not used.

\@ifpackageloaded{amsmath}{}{\newif\ifmeasuring@\measuring@false}

#### \hyper@refstepcounter

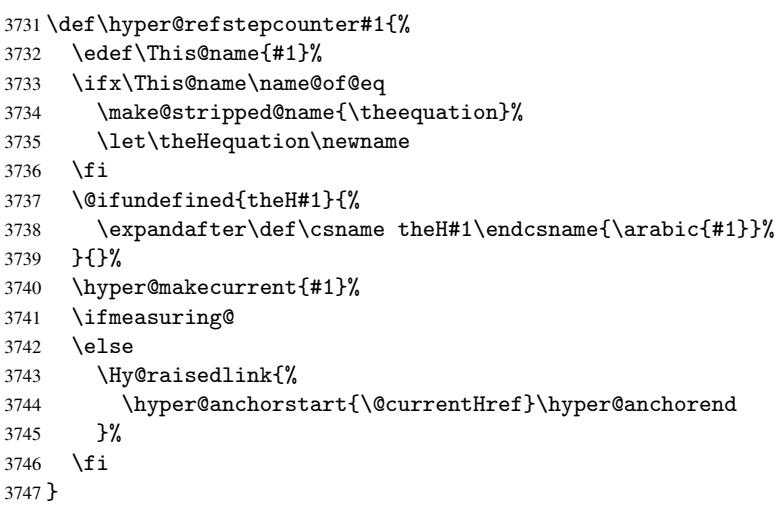

After \appendix "chapter" (or "section" for classes without chapter) should be replaced by "appendix" to get \autoref work. Macro \Hy@chapapp contains the current valid name like \@chapapp, which cannot be used, because this string depends on the current language.

The "french" package defines counter \thechapter by \newcounterchapter, if \@ifundefinedchapter.

\begingroup\expandafter\expandafter\expandafter\endgroup

```
3749 \expandafter\ifx\csname chapter\endcsname\relax
                   3750 \def\Hy@chapterstring{section}%
                   3751 \else
                   3752 \def\Hy@chapterstring{chapter}%
                   3753 \fi
                   3754 \def\Hy@appendixstring{appendix}
                   3755 \def\Hy@chapapp{\Hy@chapterstring}
                   3756 \let\HyOrg@appendix\appendix
                   3757 \def\appendix{%
                   3758 \@ifundefined{chapter}%
                   3759 {\gdef\theHsection{\Alph{section}}}%
                   3760 {\gdef\theHchapter{\Alph{chapter}}}%
                    3761 \xdef\Hy@chapapp{\Hy@appendixstring}%
                   3762 \HyOrg@appendix
                   3763 }
\hyper@makecurrent Because of Babel mucking around, nullify \textlatin when making names. And
                   \@number because of babel's lrbabel.def.
                    3764 \def\hyper@makecurrent#1{%
                   3765 \begingroup
                   3766 \edef\Hy@param{#1}%
                   3767 \ifx\Hy@param\Hy@chapterstring
                   3768 \let\Hy@param\Hy@chapapp
                   3769 \fi
                   3770 \ifHy@hypertexnames
                   3771 \let\@number\@firstofone
                   3772 \ifHy@naturalnames
                   3773 \let\textlatin\@firstofone
                   3774 \xdef\@currentHlabel{\csname the#1\endcsname}%
                   3775 \else
                   3776 \xdef\@currentHlabel{\csname theH#1\endcsname}%
                   3777 \fi
                   3778 \xdef\@currentHref{%
                   3779 \Hy@param.\expandafter\strip@prefix\meaning\@currentHlabel
                   3780 }%
                   3781 \else
                    3782 \Hy@GlobalStepCount\Hy@linkcounter
                    3783 \xdef\@currentHref{\Hy@param.\the\Hy@linkcounter}%
                   3784 \fi
                   3785 \endgroup
                   3786 }
                   3787 \@ifpackageloaded{fancyvrb}{%
                   3788 \def\FV@StepLineNo{%
                   3789 \FV@SetLineNo
                   3790 \def\FV@StepLineNo{\H@refstepcounter{FancyVerbLine}}%
                   3791 \FV@StepLineNo
                   3792 }%
                   3793 }{}
```
## 28 Package lastpage support

Package lastpage directly writes the \newlabel command to the aux file. Because package hyperref requires additional arguments, the internal command \lastpage@putlabel is redefined. The patch is deferred by \AtBeginDocument, because it is possible that package lastpage is loaded after package hyperref. The same algorithm (options hypertexnames and plainpages) is used to get the page anchor name as in \@hyperfixhead (see sec. 37). The link will not work if option pageanchor is set to false.

#### \lastpage@putlabel

```
3794 \AtBeginDocument{%
3795 \@ifpackageloaded{lastpage}{%
3796 \ifHy@pageanchor
3797 \else
3798 \Hy@WarningNoLine{%
3799 The \string\pageref{LastPage} link doesn't work\MessageBreak
3800 with disabled option 'pageanchor'%
3801 }%
3802 \fi
3803 \def\lastpage@putlabel{%
3804 \addtocounter{page}{-1}%
3805 \if@filesw
3806 \begingroup
3807 \let\@number\@firstofone
3808 \ifHy@pageanchor
3809 \ifHy@hypertexnames
3810 \ifHy@plainpages
3811 \def\Hy@temp{\arabic{page}}%
3812 \else
3813 \Hy@unicodefalse
3814 \pdfstringdef\Hy@temp{\thepage}%
3815 \fi
3816 \else
3817 \def\Hy@temp{\the\Hy@pagecounter}%
3818 \fi
3819 \fi
3820 \immediate\write\@auxout{%
3821 \string\newlabel
3822 {LastPage}{{}{\thepage}{}{'
3823 \ifHy@pageanchor page.\Hy@temp\fi}{}}%
3824 }%
3825 \endgroup
3826 \fi
3827 \addtocounter{page}{1}%
3828 }%
3829 }{}%
3830 }
3831 \langle/package\rangle3832 (*check)
3833 \checkpackage{lastpage}[1994/06/25]
3834 \checkcommand\def\lastpage@putlabel{%
3835 \addtocounter{page}{-1}%
3836 \immediate\write\@auxout{%
3837 \string\newlabel{LastPage}{{}{\thepage}}%
3838 }%
3839 \addtocounter{page}{1}%
3840 }
3841 \langle / check\rangle3842 (*package)
```
### 29 Package ifthen support

Since version 6.75a this is done in package nameref.

For compatibility \hypergetref and \hypergetpageref are still provided. But they do not generate warnings, if the reference is undefined.

```
3843 \def\hypergetref#1{\getrefbykeydefault{#1}{}{??}}
```

```
3844 \def\hypergetpageref#1{\getrefbykeydefault{#1}{page}{0}}
```
### 30 Package titlesec and titletoc support

This code is contributed by Javier Bezos (Email: jbezos@arrakis.es).

```
Package titlesec support:
3845 \@ifpackageloaded{titlesec}{%
3846 \def\ttl@Hy@steplink#1{%
3847 \Hy@GlobalStepCount\Hy@linkcounter
3848 \xdef\@currentHref{#1*.\the\Hy@linkcounter}%
3849 \def\ttl@Hy@saveanchor{%
3850 \Hy@raisedlink{\hyper@anchorstart{\@currentHref}\hyper@anchorend}%
3851 }%
3852 }%
3853 \def\ttl@Hy@refstepcounter#1{%
3854 \let\ttl@b\Hy@raisedlink
3855 \def\Hy@raisedlink##1{\def\ttl@Hy@saveanchor{\Hy@raisedlink{##1}}}%
3856 \refstepcounter{#1}%
3857 \let\Hy@raisedlink\ttl@b
3858 }%
3859 }{}
  Package titletoc support:
```

```
3860 \@ifpackageloaded{titletoc}{%
3861 \def\ttl@gobblecontents#1#2#3#4{\ignorespaces}%
3862 }{}
```
# 31 Package varioref support

Package nameref uses five arguments for the ref system. Fix provided by Felix Neubauer (felix.neubauer@gmx.net).

```
3863\def\Hy@varioref@undefined{{???}{??}{}{}{}}
3864 \@ifpackageloaded{varioref}{%
3865 \def\vref@pagenum#1#2{%
3866 \@ifundefined{r@#2}{%
3867 \expandafter\let\csname r@#2\endcsname\Hy@varioref@undefined
3868 }{}%
3869 \edef#1{\getpagerefnumber{#2}}%
3870 }%
3871 }{}
```
# 32 Package longtable support

Sometimes the anchor of the longtable goes to the previous page. Thus the following patch separates the anchor setting and counter incrementation by hyperref's \refstepcounter and the anchor setting is moved after \vskip\LTpre.

Patch of \LT@array: replace \refstepcounter by the original \H@refstepcounter without anchor generation

```
3872 \@ifpackageloaded{longtable}{%
3873 \begingroup
3874 \def\y{\LT@array}%
3875 \@ifundefined{scr@LT@array}{}{\def\y{\scr@LT@array}}%
3876 \long\def\x\refstepcounter#1#2\@sharp#3#4\@nil{%
3877 \expandafter\endgroup
3878 \expandafter\def\y[##1]##2{%
3879 \H@refstepcounter{#1}%
3880 \hyper@makecurrent{table}%
3881 #2\@sharp#####4%
3882 }%
3883 }%
3884 \expandafter\expandafter\expandafter\x\y[#1]{#2}\@nil
Patch of \LT@start: add anchor before first line after \vskip\LTpre
```

```
3885 \begingroup
3886 \def\x#1\ifvoid\LT@firsthead\copy#2\@nil{%
3887 \endgroup
3888 \def\LT@start{%
3889 #1%
3890 \hyper@refstepcounter{table}%
3891 \ifvoid\LT@firsthead\copy
3892 #2%
3893 }%
3894 }%
3895 \expandafter\x\LT@start\@nil
3896 }{}
```
### 33 Equations

We want to make the whole equation a target anchor. Overload equation, temporarily reverting to original \refstepcounter. If, however, it is in AMS math, we do not do anything, as the tag mechanism is used there (see section ). The execption is that we move the equation incrementation inside the math environment to avoid specials outside and a wrong vertical spacing of equation environments.

```
3897 \let\new@refstepcounter\refstepcounter
3898 \let\H@equation\equation
3899 \let\H@endequation\endequation
3900 \@ifpackageloaded{amsmath}{%
3901 \long\def\Hy@temp{%
3902 \incr@eqnum
3903 \mathdisplay@push
3904 \st@rredfalse \global\@eqnswtrue
3905 \mathdisplay{equation}%
3906 }%
3907 \ifx\Hy@temp\equation
3908 \expandafter\ifx\csname if@fleqn\expandafter\endcsname
3909 \csname iftrue\endcsname
3910 \else
3911 \long\def\equation{%
3912 \mathdisplay@push
3913 \st@rredfalse \global\@eqnswtrue
3914 \mathdisplay{equation}%
```

```
3915 \incr@eqnum
3916 }%
3917 \fi
3918 \fi
3919 }{%
3920 \def\equation{%
3921 \let\refstepcounter\H@refstepcounter
3922 \H@equation
3923 \make@stripped@name{\theequation}%
3924 \let\theHequation\newname
3925 \hyper@makecurrent{equation}%
3926 \Hy@raisedlink{\hyper@anchorstart{\@currentHref}}%
3927 \let\refstepcounter\new@refstepcounter
3928 }%
3929 \def\endequation{\Hy@raisedlink{\hyper@anchorend}\H@endequation}%
3930 }
```
My goodness, why can't LATEX be consistent? Why is  $\equiv$  equarray set up differently from other objects?

People (you know who you are, Thomas Beuth) sometimes make an eqnarray where *all* the lines end with \notag, so there is no suitable anchor at all. In this case, pass by on the other side.

```
3931 \newif\if@eqnstar
3932 \@eqnstarfalse
3933 \let\H@eqnarray\eqnarray
3934 \let\H@endeqnarray\endeqnarray
3935 \def\eqnarray{%
3936 \let\Hy@reserved@a\relax
3937 \def\@currentHref{}%
3938 \H@eqnarray
3939 \if@eqnstar
3940 \else
3941 \ifx\\\@currentHref\\%
3942 \else
3943 \make@stripped@name{\theequation}%
3944 \let\theHequation\newname
3945 \hyper@makecurrent{equation}%
3946 \hyper@anchorstart{\@currentHref}{}\hyper@anchorend
3947 \fi
3948 \fi
3949 }
3950 \def\endeqnarray{%
3951 \H@endeqnarray
3952 }
```
This is quite heavy-handed, but it works for now. If its an eqnarray\* we need to disable the hyperref actions. There may well be a cleaner way to trap this. Bill Moss found this.

```
3953 \@namedef{eqnarray*}{%
3954 \def\@eqncr{\nonumber\@seqncr}\@eqnstartrue\eqnarray
3955 }
3956 \@namedef{endeqnarray*}{%
3957 \nonumber\endeqnarray\@eqnstarfalse
3958 }
```
Then again, we have the *subeqnarray* package. Tanmoy provided some code for this:

```
3959 \@ifundefined{subeqnarray}{}{%
```

```
3960 \let\H@subeqnarray\subeqnarray
```

```
3961 \let\H@endsubeqnarray\endsubeqnarray
```

```
3962 \def\subeqnarray{%
3963 \let\Hy@reserved@a\relax
3964 \H@subeqnarray
3965 \make@stripped@name{\theequation}%
3966 \let\theHequation\newname
3967 \hyper@makecurrent{equation}%
3968 \hyper@anchorstart{\@currentHref}{}\hyper@anchorend
3969 }%
3970 \def\endsubeqnarray{%
3971 \H@endsubeqnarray
3972 }%
3973 \newcommand\theHsubequation{\theHequation\alph{subequation}}%
3974 }
```
The aim of this macro is to produce a sanitized version of its argument, to make it a safe label.

```
3975 \def\make@stripped@name#1{%
3976 \begingroup
3977 \escapechar\m@ne
3978 \global\let\newname\@empty
3979 \protected@edef\Hy@tempa{#1}%
3980 \edef\@tempb{%
3981 \noexpand\@tfor\noexpand\Hy@tempa:=%
3982 \expandafter\strip@prefix\meaning\Hy@tempa
3983 }%
3984 \@tempb\do{%
3985 \if{\Hy@tempa\else
3986 \if}\Hy@tempa\else
3987 \xdef\newname{\newname\Hy@tempa}%
3988 \fi
3989 \fi
3990 }%
3991 \endgroup
3992 }
```
# 34 Footnotes

The footnote mark is a hypertext link, and the text is a target. We separately number the footnotes sequentially through the text, separately from whatever labels the text assigns. Too hard to keep track of markers otherwise. If the raw forms \footnotemark and \footnotetext are used, force them to use un-hyper original.

Tabularx causes footnote problems, disable the linking if that is loaded.

```
3993 \@ifpackageloaded{tabularx}{\Hy@hyperfootnotesfalse}{}
3994 \ifHy@hyperfootnotes
3995 \newcounter{Hfootnote}
3996 \let\H@@footnotetext\@footnotetext
3997 \let\H@@footnotemark\@footnotemark
3998 \def\@xfootnotenext[#1]{%
3999 \begingroup
4000 \csname c@\@mpfn\endcsname #1\relax
4001 \unrestored@protected@xdef\@thefnmark{\thempfn}%
4002 \endgroup
4003 \ifx\@footnotetext\@mpfootnotetext
4004 \expandafter\H@@mpfootnotetext
4005 \else
4006 \expandafter\H@@footnotetext
```

```
4007 \fi
4008 }%
4009 \def\@xfootnotemark[#1]{%
4010 \begingroup
4011 \c@footnote #1\relax
4012 \unrestored@protected@xdef\@thefnmark{\thefootnote}%
4013 \endgroup
4014 \H@@footnotemark
4015 }%
4016 \let\H@@mpfootnotetext\@mpfootnotetext
4017 \long\def\@mpfootnotetext#1{%
4018 \H@@mpfootnotetext{%
4019 \ifHy@nesting
4020 \hyper@@anchor{\Hy@footnote@currentHref}{#1}%
4021 \else
4022 \Hy@raisedlink{%
4023 \hyper@@anchor{\Hy@footnote@currentHref}{\relax}%
4024 } \pm 1\%4025 \fi
4026 }%
4027 \frac{19}{2}4028 \long\def\@footnotetext#1{%
4029 \H@@footnotetext{%
4030 \ifHy@nesting
4031 \hyper@@anchor{\Hy@footnote@currentHref}{#1}%
4032 \else
4033 \Hy@raisedlink{%
4034 \hyper@@anchor{\Hy@footnote@currentHref}{\relax}%
4035 }%
4036 \let\@currentHlabel\Hy@footnote@currentHlabel
4037 \let\@currentHref\Hy@footnote@currentHref
4038 \let\@currentlabelname\@empty
4039 #1%
4040 \fi
4041 }%
4042 }%
```
Redefine \@footnotemark, borrowing its code (at the cost of getting out of sync with latex.ltx), to take advantage of its white space and hyphenation fudges. If we just overload it, we can get variant documents (the word before the footnote is treated differently). Thanks to David Carlisle and Brian Ripley for confusing and helping me on this.

```
4043 \def\@footnotemark{%
4044 \leavevmode
4045 \ifhmode\edef\@x@sf{\the\spacefactor}\nobreak\fi
4046 \stepcounter{Hfootnote}%
4047 \global\let\Hy@saved@currentHlabel\@currentHlabel
4048 \global\let\Hy@saved@currentHref\@currentHref
4049 \hyper@makecurrent{Hfootnote}%
4050 \global\let\Hy@footnote@currentHlabel\@currentHlabel
4051 \global\let\Hy@footnote@currentHref\@currentHref
4052 \global\let\@currentHlabel\Hy@saved@currentHlabel
4053 \global\let\@currentHref\Hy@saved@currentHref
4054 \hyper@linkstart{link}{\Hy@footnote@currentHref}%
4055 \@makefnmark
4056 \hyper@linkend
4057 \ifhmode\spacefactor\@x@sf\fi
4058 \relax
4059 }%
```
Support for footnotes in p columns of longtable. Here \footnote commands are splitted into \footnotemark and a call of \footnotetext with the optional argument, that is not supported by hyperref. The result is a link by \footnotemark without valid anchor.

```
4060 \@ifpackageloaded{longtable}{%
4061 \CheckCommand*{\LT@p@ftntext}[1]{%
4062 \edef\@tempa{%
4063 \the\LT@p@ftn
4064 \noexpand\footnotetext[\the\c@footnote]%
4065 }%
4066 \global\LT@p@ftn\expandafter{\@tempa{#1}}%<br>4067 }%
4067
4068 \long\def\LT@p@ftntext#1{%
4069 \edef\@tempa{%
4070 \the\LT@p@ftn
4071 \begingroup
4072 \noexpand\c@footnote=\the\c@footnote\relax
4073 \noexpand\protected@xdef
4074 \noexpand\@thefnmark{\noexpand\thempfn}%
4075 \noexpand\protected@xdef\noexpand\@thefnmark{%
4076 \noexpand\thempfn
4077 }%
4078 \expandafter\expandafter\expandafter\noexpand
4079 \expandafter\expandafter\expandafter\Hy@LT@footnotetext
4080 \expandafter\expandafter\expandafter{%
4081 \expandafter\Hy@footnote@currentHref\expandafter
4082 }\expandafter{\Hy@footnote@currentHlabel}%
4083 }%
4084 \global\LT@p@ftn\expandafter{%
4085 \@tempa{#1}%
4086 \endgroup
4087 }%
4088 }%
4089 \long\def\Hy@LT@footnotetext#1#2#3{%
4090 \H@@footnotetext{%
4091 \ifHy@nesting
4092 \hyper@@anchor{#1}{#3}%
4093 \text{e} \text{e} \text{e}4094 \Hy@raisedlink{%
4095 \hyper@@anchor{#1}{\relax}%
4096 }%
4097 \def\@currentHlabel{#2}%
4098 \def\@currentHref{#1}%
4099 \let\@currentlabelname\@empty
4100 #3%
4101 \setminusfi
4102 }%
4103 }%
4104 }{}%
```
But the special footnotes in \maketitle are much too hard to deal with properly. Let them revert to plain behaviour. The koma classes add an optional argument.

```
4105 \let\HyOrg@maketitle\maketitle
4106 \def\maketitle{%
4107 \let\Hy@saved@footnotemark\@footnotemark
4108 \let\Hy@saved@footnotetext\@footnotetext
4109 \let\@footnotemark\H@@footnotemark
```

```
4110 \let\@footnotetext\H@@footnotetext
               4111 \@ifnextchar[\Hy@maketitle@optarg{% ]
               4112 \HyOrg@maketitle
               4113 \Hy@maketitle@end<br>4114 }%
               4114
               4115 }%
               4116 \def\Hy@maketitle@optarg[#1]{%
               4117 \HyOrg@maketitle[{#1}]%
               4118 \Hy@maketitle@end
               4119 }%
               4120 \def\Hy@maketitle@end{%
               4121 \ifx\@footnotemark\H@@footnotemark
               4122 \let\@footnotemark\Hy@saved@footnotemark
               4123 \fi
               4124 \ifx\@footnotetext\H@@footnotetext
               4125 \let\@footnotetext\Hy@saved@footnotetext
               4126 \fi
               4127 }%
\realfootnote Does anyone remember the function and purpose of \realfootnote?
               4128 \def\realfootnote{%
               4129 \@ifnextchar[\@xfootnote{%
               4130 \stepcounter{\@mpfn}%
               4131 \protected@xdef\@thefnmark{\thempfn}%
               4132 \H@@footnotemark\H@@footnotetext
               4133 }%
               4134 }%
               4135\ifmmode\big\{\n135\big\}4136 \Hy@DisableOption{hyperfootnotes}
               4137 \langle/package\rangle4138 (*check)
               4139 \checklatex
               4140 \checkcommand\def\@xfootnotenext[#1]{%
               4141 \begingroup
               4142 \csname c@\@mpfn\endcsname #1\relax
               4143 \unrestored@protected@xdef\@thefnmark{\thempfn}%
               4144 \endgroup
               4145 \@footnotetext
               4146 }
               4147 \checkcommand\def\@xfootnotemark[#1]{%
               4148 \begingroup
               4149 \c@footnote #1\relax
               4150 \unrestored@protected@xdef\@thefnmark{\thefootnote}%
               4151 \endgroup
               4152 \@footnotemark
               4153 }
               4154 \checkcommand\def\@footnotemark{%
               4155 \leavevmode
               4156 \ifhmode\edef\@x@sf{\the\spacefactor}\nobreak\fi
               4157 \@makefnmark
               4158 \ifhmode\spacefactor\@x@sf\fi
               4159 \relax
               4160 }
               4161 \langle/check\rangle4162 (*package)
```
### 35 Float captions

Make the float caption the hypertext anchor; curiously enough, we can't just copy the definition of \@caption. Its all to do with expansion. It screws up. Sigh.

```
4163 \def\caption{%
4164 \ifx\@captype\@undefined
4165 \@latex@error{\noexpand\caption outside float}\@ehd
4166 \expandafter\@gobble
4167 \else
4168 \H@refstepcounter\@captype
4169 \@ifundefined{fst@\@captype}{%
4170 \let\Hy@tempa\@caption
4171 }{%
4172 \let\Hy@tempa\Hy@float@caption<br>4173 }%
4173
4174 \expandafter\@firstofone
4175 \fi
4176 {\@dblarg{\Hy@tempa\@captype}}%
4177 }
4178 \long\def\@caption#1[#2]#3{%
4179 \hyper@makecurrent{\@captype}%
4180 \def\@currentlabelname{#2}%
4181 \par\addcontentsline{\csname ext@#1\endcsname}{#1}{%
4182 \protect\numberline{\csname the#1\endcsname}{\ignorespaces #2}%<br>4183 }%
4183
4184 \begingroup
4185 \@parboxrestore
4186 \if@minipage
4187 \@setminipage
4188 \fi
4189 \normalsize
4190 \@makecaption{\csname fnum@#1\endcsname}{%
4191 \ignorespaces
If we cannot have nesting, the anchor is empty.
4192 \ifHy@nesting
4193 \hyper@@anchor{\@currentHref}{#3}%
4194 \else
4195 \Hy@raisedlink{\hyper@@anchor{\@currentHref}{\relax}}#3%
4196 \fi
4197 }%
4198 \par
4199 \endgroup
4200 }
Compatibility with float.sty: anchor setting at the top of the float, if the float is controlled
```
by float.sty. Several \caption commands inside one float are not supported.

```
4201 \let\Hy@float@caption\@caption
4202 \@ifpackageloaded{float}{%
4203 \def\Hy@float@caption{%
4204 \hyper@makecurrent{\@captype}%
4205 \float@caption
4206 }
4207 \let\HyOrg@float@makebox\float@makebox
4208 \renewcommand{\float@makebox}[1]{%
4209 \HyOrg@float@makebox{%
4210 #1\relax
4211 \begingroup
```

```
4212 \hyper@makecurrent{\@captype}%
4213 \hyper@@anchor{\@currentHref}{\relax}%
4214 \endgroup
4215 }%
4216
4217 }{}
4218 \langle /package)
4219 (*check)
4220 \checklatex[1999/06/01 - 2000/06/01]
4221 \checkcommand\def\caption{%
4222 \ifx\@captype\@undefined
4223 \@latex@error{\noexpand\caption outside float}\@ehd
4224 \expandafter\@gobble
4225 \else
4226 \refstepcounter\@captype
4227 \expandafter\@firstofone
4228 \fi
4229 {\@dblarg{\@caption\@captype}}%
4230 }
4231 \checkcommand\long\def\@caption#1[#2]#3{%
4232 \par
4233 \addcontentsline{\csname ext@#1\endcsname}{#1}%
4234 {\protect\numberline{\csname the#1\endcsname}{\ignorespaces #2}}%
4235 \begingroup
4236 \@parboxrestore
4237 \if@minipage
4238 \@setminipage
4239 \fi
4240 \normalsize
4241 \@makecaption{\csname fnum@#1\endcsname}{\ignorespaces #3}\par
4242 \endgroup
4243 }
4244 (/check)
4245 (*package)
```
## 36 Bibliographic references

This is not very robust, since many styles redefine these things. The package used to redefine \@citex and the like; then we tried adding the hyperref call explicitly into the .aux file. Now we redefine \bibcite; this still breaks some citation packages so we have to work around them. But this remains extremely dangerous. Any or all of *achemso*, *chapterbib*, and *drftcite* may break.

However, lets make an attempt to get *natbib* right, because thats a powerful, important package. Patrick Daly (daly@linmpi.mpg.de) has provided hooks for us, so all we need to do is activate them.

```
4246 \def\hyper@natlinkstart#1{%
4247 \Hy@backout{#1}%
4248 \hyper@linkstart{cite}{cite.#1}%
4249 \def\hyper@nat@current{#1}%
4250 }
4251 \def\hyper@natlinkend{%
4252 \hyper@linkend
4253 }
4254 \def\hyper@natlinkbreak#1#2{%
4255 \hyper@linkend#1\hyper@linkstart{cite}{cite.#2}%
```

```
4256 }
4257 \def\hyper@natanchorstart#1{%
4258 \Hy@raisedlink{\hyper@anchorstart{cite.#1}}%
4259 }
4260 \def\hyper@natanchorend{\hyper@anchorend}
```
Do not play games if we have natbib support. Macro extra@binfo added for chapterbib support.

```
4261 \@ifundefined{NAT@parse}{%
4262 \def\bibcite#1#2{%
4263 \@newl@bel{b}{#1\@extra@binfo}{\hyper@@link[cite]{}{cite.#1}{#2}}%
4264 }%
4265 \gdef\@extra@binfo{}%
```
Package babel redefines \bibcite with macro \bbl@cite@choice. It needs to be overwritten to avoid the warning "Label(s) may have changed.".

```
4266 \let\Hy@bibcite\bibcite
4267 \begingroup
4268 \@ifundefined{bbl@cite@choice}{}{%
4269 \g@addto@macro\bbl@cite@choice{%
4270 \let\bibcite\Hy@bibcite
4271 }%
4272 }%
4273 \endgroup
\@BIBLABEL is working around a 'feature' of RevTEX.
4274 \providecommand*{\@BIBLABEL}{\@biblabel}%
4275 \def\@lbibitem[#1]#2{%
4276 \@skiphyperreftrue
4277 \H@item[%
4278 \ifx\Hy@raisedlink\@empty
4279 \hyper@anchorstart{cite.#2}\@BIBLABEL{#1}\hyper@anchorend
4280 \text{delse}4281 \Hy@raisedlink{\hyper@anchorstart{cite.#2}\hyper@anchorend}%
4282 \@BIBLABEL{#1}%
4283 \fi
4284 \hfill
4285 ]%
4286 \@skiphyperreffalse
4287 \if@filesw
4288 \begingroup
4289 \let\protect\noexpand
4290 \immediate\write\@auxout{%
4291 \string\bibcite{#2}{#1}%
4292 }%
4293 \endgroup
4294 \fi
4295 \ignorespaces
4296 }%
Since \bibitem is doing its own labelling, call the raw version of \item, to avoid extra
```
spurious labels

```
4297 \def\@bibitem#1{%
4298 \@skiphyperreftrue\H@item\@skiphyperreffalse
4299 \Hy@raisedlink{\hyper@anchorstart{cite.#1}\relax\hyper@anchorend}%
4300 \if@filesw
4301 \begingroup
4302 \let\protect\noexpand
4303 \immediate\write\@auxout{%
```
```
4304 \string\bibcite{#1}{\the\value{\@listctr}}%
4305 }%
4306 \endgroup
4307 \fi
4308 \ignorespaces
4309 }%
4310 }{}
4311 \langle/package\rangle4312 (*check)
4313 \checklatex
4314 \checkcommand\def\@lbibitem[#1]#2{%
4315 \item[\@biblabel{#1}\hfill]%
4316 \if@filesw
4317 {%
4318 \let\protect\noexpand
4319 \immediate\write\@auxout{%
4320 \string\bibcite{#2}{#1}%
4321 \frac{1}{6}4322 }%
4323 \fi
4324 \ignorespaces
4325 }
4326 \checkcommand\def\@bibitem#1{%
4327 \item
4328 \if@filesw
4329 \immediate\write\@auxout{%
4330 \string\bibcite{#1}{\the\value{\@listctr}}%
4331 }%
4332 \fi
4333 \ignorespaces
4334 }
4335 \langle/check\rangle4336 (*package)
```
Revtex (bless its little heart) takes over \bibcite and looks at the result to measure something. Make this a hypertext link and it goes ape. Therefore, make an anodyne result first, call its business, then go back to the real thing.

```
4337 \@ifclassloaded{revtex}{%
4338 \Hy@Info{*** compatibility with revtex **** }%
4339 \def\revtex@checking#1#2{%
4340 \expandafter\let\expandafter\T@temp\csname b@#1\endcsname
4341 \expandafter\def\csname b@#1\endcsname{#2}%
4342 \@SetMaxRnhefLabel{#1}%
4343 \expandafter\let\csname b@#1\endcsname\T@temp
4344 }%
```
Tanmoy provided this replacement for CITEX. Lord knows what it does. For chapterbib added: extra@b@citeb

```
4345 \@ifundefined{@CITE}{\def\@CITE{\@cite}}{}%
4346 \providecommand*{\@extra@b@citeb}{}%
4347 \def\@CITEX[#1]#2{%
4348 \let\@citea\@empty
4349 \leavevmode
4350 \unskip
4351 $^{%
4352 \scriptstyle
```

```
4353 \@CITE{%
```

```
4354 \@for\@citeb:=#2\do{%
4355 \@citea
4356 \def\@citea{,\penalty\@m\ }%
4357 \edef\@citeb{\expandafter\@firstofone\@citeb}%
4358 \if@filesw
4359 \immediate\write\@auxout{\string\citation{\@citeb}}%
4360 \setminusfi
4361 \@ifundefined{b@\@citeb\extra@b@citeb}{%
4362 \mbox{\reset@font\bfseries ?}%
4363 \G@refundefinedtrue
4364 \@latex@warning{%
4365 Citation '\@citeb' on page \thepage \space undefined%
4366
4367 }{%
4368 {\csname b@\@citeb\@extra@b@citeb\endcsname}%
4369 }%
4370 }%
4371 }{#1}%
4372 }$%
4373 }%
```
No, life is too short. I am not going to understand the Revtex \@collapse macro, I shall just restore the original behaviour of *\@citex; sigh.* This is SO vile.

```
4374 \def\@citex[#1]#2{%
4375 \let\@citea\@empty
4376 \@cite{%
4377 \@for\@citeb:=#2\do{%
4378 \Ccitea
4379 \def\@citea{,\penalty\@m\ }%
4380 \edef\@citeb{\expandafter\@firstofone\@citeb}%
4381 \if@filesw
4382 \immediate\write\@auxout{\string\citation{\@citeb}}%
4383 \fi
4384 \@ifundefined{b@\@citeb\@extra@b@citeb}{%
4385 \mbox{\reset@font\bfseries ?}%
4386 \G@refundefinedtrue
4387 \@latex@warning{%
4388 Citation '\@citeb' on page \thepage \space undefined%
4389
4390 }{%
4391 \hbox{\csname b@\@citeb\@extra@b@citeb\endcsname}%
4392 }%
4393 }%
4394 }{#1}%
4395 }%
4396 }{}
```
### 36.1 Package harvard

Override Peter Williams' Harvard package; we have to a) make each of the citation types into a link; b) make each citation write a backref entry, and c) kick off a backreference section for each bibliography entry.

The redefinitions have to be deferred to \begin{document}, because if harvard.sty is loaded and html.sty is present and detects pdfTEX, then hyperref is already loaded at the begin of harvard.sty, and the \newcommand macros causes error messages.

```
4397 \@ifpackageloaded{harvard}{%
```

```
4398 \AtBeginDocument{%
```

```
4399 \Hy@Info{*** compatibility with harvard **** }%
4400 \Hy@raiselinksfalse
4401 \def\harvardcite#1#2#3#4{%
4402 \global\@namedef{HAR@fn@#1}{\hyper@@link[cite]{}{cite.#1}{#2}}%
4403 \global\@namedef{HAR@an@#1}{\hyper@@link[cite]{}{cite.#1}{#3}}%
4404 \global\@namedef{HAR@yr@#1}{\hyper@@link[cite]{}{cite.#1}{#4}}%
4405 \global\@namedef{HAR@df@#1}{\csname HAR@fn@#1\endcsname}%<br>4406 }%
4406
4407 \def\HAR@citetoaux#1{%
4408 \if@filesw\immediate\write\@auxout{\string\citation{#1}}\fi%
4409 \ifHy@backref
4410 \ifx\@empty\@currentlabel
4411 \else
4412 \@bsphack
4413 \if@filesw
4414 \protected@write\@auxout{}{%
4415 \string\@writefile{brf}{%
4416 \string\backcite{#1}{%
4417 {\thepage}{\@currentlabel}{\@currentHref}%
4418 }%
4419 }%
4420 }%
4421 \fi
4422 \@esphack
4423 \fi
4424 \fi
4425 }%
4426 \def\harvarditem{%
4427 \@ifnextchar[{\@harvarditem}{\@harvarditem[\null]}%
4428 }%
4429 \def\@harvarditem[#1]#2#3#4#5\par{%
4430 \item[]%
4431 \hyper@anchorstart{cite.#4}\relax\hyper@anchorend
4432 \if@filesw
4433 \begingroup
4434 \def\protect##1{\string ##1\space}%
4435 \ifthenelse{\equal{#1}{\null}}%
4436 {\def\next{{#4}{#2}{#2}{#3}}}%
4437 {\def\next{{#4}{#2}{#1}{#3}}}%
4438 \immediate\write\@auxout{\string\harvardcite\codeof\next}%
4439 \endgroup
4440 \quad \text{If}4441 \protect\hspace*{-\labelwidth}%
4442 \protect\hspace*{-\labelsep}%
4443 \ignorespaces
4444 #5%
4445 \ifHy@backref
4446 \newblock
4447 \backref{\csname br@#4\endcsname}%
4448 \fi
4449 \par 4450 }%
4450
```
\HAR@checkcitations Package hyperref has added \hyper@@link, so the original test \HAR@checkcitations will fail every time and always will appear the "Changed labels" warning. So we have to redefine \Har@checkcitations:

\long\def\HAR@checkcitations#1#2#3#4{%

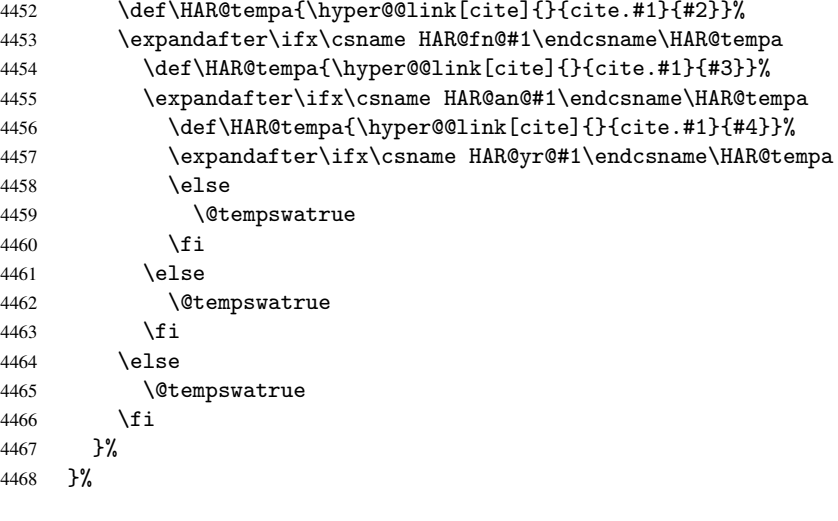

}{}

# 36.2 Package chicago

The links by \citeN and \shortciteN should include the closing parentheses.

\@ifpackageloaded{chicago}{%

### \citeN

```
4471 \def\citeN{%<br>4472 \def\@cite
        \def\@citeseppen{-1000}%
4473 \def\@cite##1##2{##1}%
4474 \def\citeauthoryear##1##2##3{##1 (##3\@cite@opt)}%<br>4475 \@citedata@opt
      \@citedata@opt
4476 }%
```
### \shortciteN

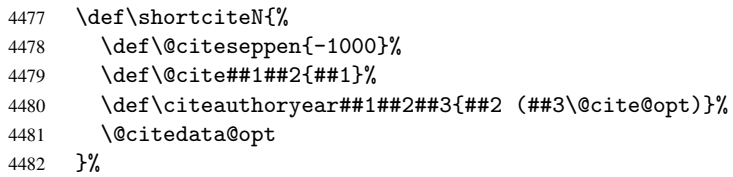

### \@citedata@opt

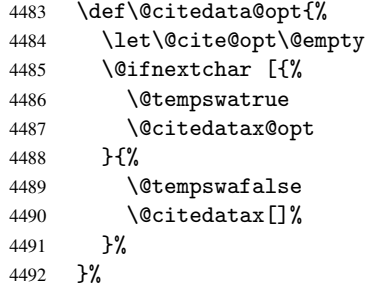

#### \@citedatax@opt

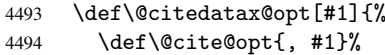

```
4495 \@citedatax[{#1}]%
4496 }
4497 }{}
```
## 37 Page numbers

Give every page an automatic number anchor. This involves, sigh, overloading LATEX's output bits and pieces, which must be dangerous. This used to be \@shipoutsetup, now \@begindvi. We cannot even overload this, as it sets itself to null. SIGH.

```
4498 \def\@begindvi{%
4499 \unvbox \@begindvibox
4500 \Hy@begindvi
4501 \global\let\@begindvi\Hy@begindvi
4502 }
4503 \def\Hy@begindvi{%
4504 \@hyperfixhead
4505 \HyPL@EveryPage
4506 }
4507 \def\pagenumbering#1{%
4508 \global\c@page \@ne
4509 \gdef\thepage{\csname @#1\endcsname\c@page}%
4510 }
```
This is needed for some unremembered reason. . .

\let\HYPERPAGEANCHOR\hyperpageanchor

Macro \@hyperfixhead calls \hyper@pagetransition and \hyper@pageduration. Therefore empty definitions are provided for drivers that do not define these macros.

The last page should not contain a /Dur key, because there is no page after the last page. Therefore at the last page there should be a command \hypersetup{pdfpageduration={}}. This can be set with \AtEndDocument, but it can be too late, if the last page is already finished, or too early, if lots of float pages will follow. Therefore currently nothing is done by hyperref.

 \providecommand\hyper@pagetransition{} \providecommand\hyper@pageduration{} \providecommand\hyper@pagehidden{}

This where we supply a destination for each page. Test to see if there is some sort of header. The test used to be \expandafter\ifx\expandafter\@empty\H@old@thehead.

#### \@hyperfixhead

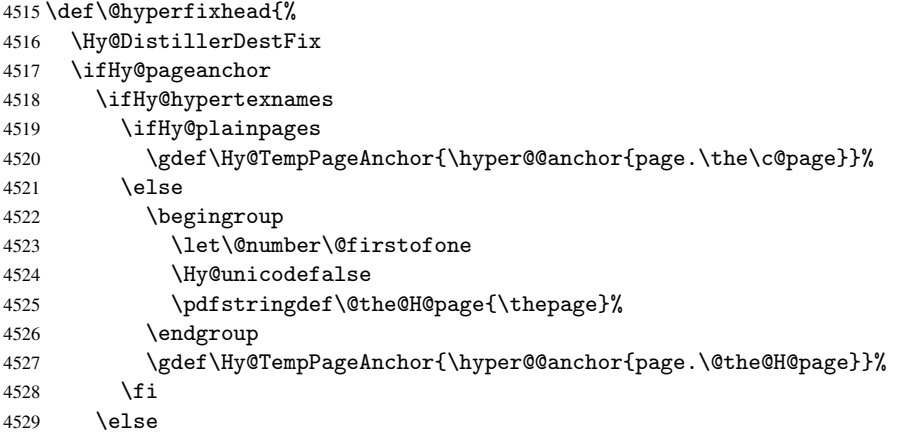

```
4530 \Hy@GlobalStepCount\Hy@pagecounter
4531 \gdef\Hy@TempPageAnchor{\hyper@@anchor{page.\the\Hy@pagecounter}}%
4532 \fi
4533 \else
4534 \let\Hy@TempPageAnchor\@empty
4535 \fi
4536 \let\H@old@thehead\@thehead
4537 \if^\@thehead^%
4538 \def\H@old@thehead{\hfil}%
4539 \fi
4540 \ifHy@texht
4541 \def\@thehead{}%
4542 \else
4543 \ifHy@seminarslides
4544 \begingroup
4545 \let\leavevmode\relax
4546 \Hy@TempPageAnchor\relax
4547 \hyper@pagetransition
4548 \hyper@pageduration
4549 \hyper@pagehidden
4550 \endgroup
4551 \else
4552 \def\@thehead{%
4553 \Hy@TempPageAnchor\relax
4554 \hyper@pagetransition
4555 \hyper@pageduration
4556 \hyper@pagehidden
4557 \H@old@thehead
4558 }%
4559 \fi
4560 \fi
4561 \ifx\PDF@FinishDoc\@empty
4562 \else
4563 \PDF@FinishDoc
4564 \gdef\PDF@FinishDoc{}%
4565 \fi
4566 }
```
# 38 Table of contents

TV Raman noticed that people who add arbitrary material into the TOC generate a bad or null link. We avoid that by checking if the current destination is empty. But if 'the most recent destination' is not what you expect, you will be in trouble.

```
4567 \begingroup\expandafter\expandafter\expandafter\endgroup
4568 \expandafter\ifx\csname chapter\endcsname\relax
4569 \def\toclevel@part{0}
4570 \else
4571 \def\toclevel@part{-1}
4572 \fi
4573 \def\toclevel@chapter{0}
4574 \def\toclevel@section{1}
4575 \def\toclevel@subsection{2}
4576 \def\toclevel@subsubsection{3}
4577 \def\toclevel@paragraph{4}
4578 \def\toclevel@subparagraph{5}
4579 \def\toclevel@figure{0}
```

```
4580 \def\toclevel@table{0}
4581 \@ifpackageloaded{listings}{%
4582 \providecommand*\theHlstlisting{\thelstlisting}%
4583 \providecommand*\toclevel@lstlisting{0}%
4584 }{}
4585 \@ifpackageloaded{listing}{%
4586 \providecommand*\theHlisting{\thelisting}%
4587 \providecommand*\toclevel@listing{0}%
4588 }{}
4589 \def\addcontentsline#1#2#3{% toc extension, type, tag
4590 \begingroup
4591 \let\label\@gobble
4592 \let\textlatin\@firstofone
4593 \ifx\@currentHref\@empty
4594 \Hy@Warning{%
4595 No destination for bookmark of \string\addcontentsline,%
4596 \MessageBreak destination is added%<br>4597 \Let
4597
4598 \phantomsection
4599 \fi
4600 \expandafter\ifx\csname toclevel@#2\endcsname\relax
4601 \begingroup
4602 \def\Hy@tempa{#1}%
4603 \ifx\Hy@tempa\Hy@bookmarkstype
4604 \Hy@WarningNoLine{bookmark level for unknown #2 defaults to 0}%
4605 \else
4606 \Hy@Info{bookmark level for unknown #2 defaults to 0}%
4607 \fi
4608 \endgroup
4609 \expandafter\gdef\csname toclevel@#2\endcsname{0}%
4610 \fi
4611 \edef\Hy@toclevel{\csname toclevel@#2\endcsname}%
4612 \Hy@writebookmark{\csname the#2\endcsname}%
4613 {#3}%
4614 {\@currentHref}%
4615 {\Hy@toclevel}%
4616 {#1}%
4617 \ifHy@verbose
4618 \def\Hy@tempa{#3}%
4619 \@onelevel@sanitize\Hy@tempa
4620 \typeout{pdftex: bookmark at \the\inputlineno:
4621 {\csname the#2\endcsname}
4622 {\Hy@tempa}
4623 {\@currentHref}%
4624 {\Hy@toclevel}%
4625 {#1}%
4626 }%
4627 \fi
4628 \addtocontents{#1}{%
4629 \protect\contentsline{#2}{#3}{\thepage}{\@currentHref}%
4630 }%
4631 \endgroup
4632 }
4633 \def\contentsline#1#2#3#4{%
4634 \ifx\\#4\\%
4635 \csname l@#1\endcsname{#2}{#3}%
4636 \else
```

```
4637 \ifHy@linktocpage
4638 \csname l@#1\endcsname{{#2}}{%
4639 \hyper@linkstart{link}{#4}{#3}\hyper@linkend
4640 }%
4641 \else
4642 \csname l@#1\endcsname{%
4643 \hyper@linkstart{link}{#4}{#2}\hyper@linkend
4644 }{#3}%
4645 \fi
4646 \fi
4647 }
4648 \langle /package)
4649 (*check)
4650 \checklatex
4651 \checkcommand\def\addcontentsline#1#2#3{%
4652 \addtocontents{#1}{\protect\contentsline{#2}{#3}{\thepage}}%
4653 }
4654 \checkcommand\def\contentsline#1{\csname l@#1\endcsname}
4655\langle/check\rangle4656 (*package)
```
### 39 New counters

The whole theorem business makes up new counters on the fly; we are going to intercept this. Sigh. Do it at the level where new counters are defined.

```
4657 \let\H@definecounter\@definecounter
4658 \def\@definecounter#1{%
4659 \H@definecounter{#1}%
4660 \expandafter\def\csname theH#1\endcsname{\arabic{#1}}%
4661 }
```
But what if they have used the optional argument to e.g. \newtheorem to determine when the numbering is reset? OK, we'll trap that too.

```
4662 \let\H@newctr\@newctr
4663 \def\@newctr#1[#2]{%
4664 \H@newctr#1[{#2}]%
4665 \expandafter\def\csname theH#1\endcsname{%
4666 \csname the\@ifundefined{theH#2}{}{H}#2\endcsname.\arabic{#1}% 4667 }%
4667
4668 }
```
# 40 AMSLATEX compatibility

Oh, no, they don't use anything as simple as \refstepcounter in the AMS! We need to intercept some low-level operations of theirs. Damned if we are going to try and work out what they get up to. Just stick a label of 'AMS' on the front, and use the label *they* worked out. If that produces something invalid, I give up. They'll change all the code again anyway, I expect.

```
4669 \let\Hmake@df@tag@@\make@df@tag@@
4670 \def\make@df@tag@@#1{%
4671 \Hmake@df@tag@@{#1}%
4672 \Hy@GlobalStepCount\Hy@linkcounter
4673 \xdef\@currentHref{AMS.\the\Hy@linkcounter}%
4674 \Hy@raisedlink{\hyper@anchorstart{\@currentHref}\hyper@anchorend}%
```

```
4675 }
4676 \let\Hmake@df@tag@@@\make@df@tag@@@
4677 \def\make@df@tag@@@#1{%
4678 \Hmake@df@tag@@@{#1}%
4679 \Hy@GlobalStepCount\Hy@linkcounter
4680 \xdef\@currentHref{AMS.\the\Hy@linkcounter}%
4681 \Hy@raisedlink{\hyper@anchorstart{\@currentHref}\hyper@anchorend}%
4682 }
```
Only play with \seteqlebal if we are using pdftex. Other drivers cause problems; requested by Michael Downes (AMS).

```
4683 \@ifpackagewith{hyperref}{pdftex}{%
4684 \let\H@seteqlabel\@seteqlabel
4685 \def\@seteqlabel#1{%
4686 \H@seteqlabel{#1}%
4687 \xdef\@currentHref{AMS.\the\Hy@linkcounter}%
4688 \Hy@raisedlink{\hyper@anchorstart{\@currentHref}\hyper@anchorend}%
4689 }%
4690 }{}
```
This code I simply cannot remember what I was trying to achieve. The final result seems to do nothing anyway.

```
\let\H@tagform@\tagform@
\def\tagform@#1{%
 \maketag@@@{\hyper@@anchor{\@currentHref}%
 {(\ignorespaces#1\unskip)}}%
}
\def\eqref#1{\textup{\H@tagform@{\ref{#1}}}}
```
### 40.1 \@addtoreset and \numberwithin patches

\@addtoreset puts a counter to the reset list of another counter. After a reset the counter starts again with perhaps already used values. Therefore the hyperref version of the counter print command \theHcounter is redefined in order to add the parent counter.

```
4691 \let\HyOrg@addtoreset\@addtoreset
4692 \def\@addtoreset#1#2{%
4693 \HyOrg@addtoreset{#1}{#2}%
4694 \expandafter\xdef\csname theH#1\endcsname{%
4695 \expandafter\noexpand
4696 \csname the\@ifundefined{theH#2}{}H#2\endcsname
4697 .\noexpand\the\noexpand\value{#1}%
4698 }%
4699 }
```
\numberwithin A appropiate definition of hyperref's companion counter (\theH...) is added for correct link names.

```
4700 \langle /package)
4701 (*check)
4702 \checkpackage{amsmath}[1999/12/14 - 2000/06/06]
4703 \checkcommand\newcommand{\numberwithin}[3][\arabic]{%
4704 \@ifundefined{c@#2}{\@nocounterr{#2}}{%
4705 \@ifundefined{c@#3}{\@nocnterr{#3}}{%
4706 \@addtoreset{#2}{#3}%
4707 \@xp\xdef\csname the#2\endcsname{%
4708 \@xp\@nx\csname the#3\endcsname .\@nx#1{#2}%
4709 }%
4710
```

```
4711 }%
4712 }%
4713 (/check)
4714 (*package)
4715 \@ifpackageloaded{amsmath}{%
4716 \@ifpackagelater{amsmath}{1999/12/14}{%
4717 \renewcommand*{\numberwithin}[3][\arabic]{%
4718 \@ifundefined{c@#2}{\@nocounterr{#2}}{%
4719 \@ifundefined{c@#3}{\@nocnterr{#3}}{%
4720 \HyOrg@addtoreset{#2}{#3}%
4721 \@xp\xdef\csname the#2\endcsname{%
4722 \qquad \qquad \text{the#3\end{csname}. \qquad \text{473}<br>473 }%
4723
4724 \@xp\xdef\csname theH#2\endcsname{%
4725 \@xp\@nx
4726 \csname the\@ifundefined{theH#3}{}H#3\endcsname
4727 .\@nx#1{#2}%
47284729 }%
4730 \frac{1}{6}4731 }%
4732 }{%
4733 \Hy@WarningNoLine{%
4734 \string\numberwithin\space of package 'amsmath'
4735 only fixed\MessageBreak
4736 for version 2000/06/06 v2.12 or newer%
4737 }%
4738 }
4739 }{}
```
## 41 Included figures

Simply intercept the low level graphics package macro.

```
4740 \ifHy@figures
4741 \let\Hy@Gin@setfile\Gin@setfile
4742 \def\Gin@setfile#1#2#3{%
4743 \hyperimage{#3}{\Hy@Gin@setfile{#1}{#2}{#3}}%
4744 }
4745\ifmmode\big\{\right\} 4745
4746 \Hy@DisableOption{hyperfigures}
```
### 42 hyperindex entries

Internal command names are prefixed with \HyInd@.

Hyper-indexing works crudely, by forcing code onto the end of the index entry with the | feature; this puts a hyperlink around the printed page numbers. It will not proceed if the author has already used the | specifier for something like emboldening entries. That would make Makeindex fail (cannot have two | specifiers). The solution is for the author to use generic coding, and put in the requisite \hyperpage in his/her own macros along with the boldness.

This section is poor stuff; it's open to all sorts of abuse. Sensible large projects will design their own indexing macros any bypass this.

```
4747 \ifHy@hyperindex
4748 \def\HyInd@ParenLeft{(}%
```

```
4749 \def\HyInd@ParenRight{)}%
4750 \Hy@nextfalse
4751 \@ifpackageloaded{multind}{\Hy@nexttrue}{}%
4752 \@ifpackageloaded{index}{\Hy@nexttrue}{}%
4753 \begingroup
4754 \lccode'\|=\expandafter'\HyInd@EncapChar\relax
4755 \lowercase{\endgroup
4756 \ifHy@next
4757 \let\HyInd@org@wrindex\@wrindex
4758 \def\@wrindex#1#2{\HyInd@@wrindex{#1}#2||\\}%
4759 \def\HyInd@@wrindex#1#2|#3|#4\\{%
4760 \iint x \lambda + 3\lambda \%4761 \HyInd@org@wrindex{#1}{#2|hyperpage}%
4762 \else
4763 \def\Hy@temp@A{#3}%
4764 \ifcase0\ifx\Hy@temp@A\HyInd@ParenLeft 1\fi
4765 \ifx\Hy@temp@A\HyInd@ParenRight 1\fi
4766 \text{relax}4767 \HyInd@org@wrindex{#1}{#2|#3}%
4768 \text{delse}4769 \HyInd@org@wrindex{#1}{#2|#3hyperpage}%
4770 \fi
4771 \fi
4772 }%
4773 \else
4774 \def\@wrindex#1{\@@wrindex#1||\\}
4775 \def\@@wrindex#1|#2|#3\\{%
4776 \if@filesw
4777 \iint x \lvert x \rvert^2 \lvert x \rvert^34778 \protected@write\@indexfile{}{%
4779 \string\indexentry{#1|hyperpage}{\thepage}%
4780 } ?
4781 \else
4782 \def\Hv@temp@A{#2}%
4783 \ifcase0\ifx\Hy@temp@A\HyInd@ParenLeft 1\fi
4784 \ifx\Hy@temp@A\HyInd@ParenRight 1\fi
4785 \relax
4786 \protected@write\@indexfile{}{%
4787 \string\indexentry{#1|#2}{\thepage}%
4788 }%
4789 \else
4790 \protected@write\@indexfile{}{%
4791 \string\indexentry{#1|#2hyperpage}{\thepage}%
4792 }%
4793 \fi
4794 \fi
4795 \fi
4796 \endgroup
4797 \@esphack
4798 }%
4799 \fi
4800 }%
4801 \fi
4802 \Hy@DisableOption{hyperindex}
4803 \Hy@DisableOption{encap}
```
This again is quite flaky, but allow for the common situation of a page range separated by en-rule. We split this into two different hyperlinked pages.

```
4804 \def\hyperpage#1{\@hyperpage#1----\\}
4805 \def\@hyperpage#1--#2--#3\\{%
4806 \ifx\\#2\\%
4807 \@commahyperpage{#1}%
4808 \else
4809 \HyInd@pagelink{#1}--\HyInd@pagelink{#2}%
4810 \fi
4811 }
4812 \def\@commahyperpage#1{\@@commahyperpage#1, ,\\}
4813 \def\@@commahyperpage#1, #2,#3\\{%
4814 \ifx\\#2\\%
4815 \HyInd@pagelink{#1}%
4816 \else
4817 \HyInd@pagelink{#1}, \HyInd@pagelink{#2}%
4818 \fi
4819 }
```
The argument of \hyperpage can be empty. And the line breaking algorithm of Makeindex can introduce spaces. So we have to remove them.

```
4820 \def\HyInd@pagelink#1{%
4821 \begingroup
4822 \toks@={}%
4823 \HyInd@removespaces#1 \@nil
4824 \endgroup
4825 }
4826 \def\HyInd@removespaces#1 #2\@nil{%
4827 \toks@=\expandafter{\the\toks@#1}%
4828 \ifx\\#2\\%
4829 \edef\x{\the\toks@}%
4830 \ifx\x\@empty
4831 \else
4832 \hyperlink{page.\the\toks@}{\the\toks@}%
4833 \fi
4834 \else
4835 \Hy@ReturnAfterFi{%
4836 \HyInd@removespaces#2\@nil
4837 }%
4838 \fi
4839 }
```
# 43 Compatibility with foiltex

```
4840 \@ifclassloaded{foils}{%
4841 \providecommand*\ext@table{lot}%
4842 \providecommand*\ext@figure{lof}%
4843 }{}
```
# 44 Compatibility with seminar slide package

```
This requires seminar.bg2, version 1.6 or later. Contributions by Denis Girou
(denis.girou@idris.fr).
4844 \@ifclassloaded{seminar}{%
4845 \Hy@seminarslidestrue\newcommand\theHslide{\arabic{slide}}%
4846 }{%
4847 \Hy@seminarslidesfalse
4848 }
```

```
4849 \@ifpackageloaded{slidesec}{%
4850 \newcommand\theHslidesection {\arabic{slidesection}}%
4851 \newcommand\theHslidesubsection{%
4852 \theHslidesection.\arabic{slidesubsection}%<br>4853 }%
4853
4854 \def\slide@heading[#1]#2{%
4855 \H@refstepcounter{slidesection}%
4856 \@addtoreset{slidesubsection}{slidesection}%
4857 \addtocontents{los}{%
4858 \protect\l@slide{\the\c@slidesection}{\ignorespaces#1}%
4859 {\@SCTR}{slideheading.\theslidesection}%
4860 }%
4861 \def\Hy@tempa{#2}%
4862 \ifx\Hy@tempa\@empty
4863 \else
4864 {%
4865 \edef\@currentlabel{%
4866 \csname p@slidesection\endcsname\theslidesection
4867 }%
4868 \makeslideheading{#2}%
4869 }%
4870 \fi
4871 \gdef\theslideheading{#1}%
4872 \gdef\theslidesubheading{}%
4873 \ifHy@bookmarksnumbered
4874 \def\Hy@slidetitle{\theslidesection\space #1}%
4875 \else
4876 \def\Hy@slidetitle{#1}%
4877 \fi
4878 \ifHy@hypertexnames
4879 \ifHy@naturalnames
4880 \hyper@@anchor{slideheading.\theslidesection}{\relax}%
4881 \Hy@writebookmark
4882 {\theslidesection}%
4883 {\Hy@slidetitle}%
4884 {slideheading.\theslidesection}%
4885 {1}%
4886 {toc}%
4887 \text{delse}4888 \hyper@@anchor{slideheading.\theHslidesection}{\relax}%
4889 \Hy@writebookmark
4890 {\theslidesection}%
4891 {\Hy@slidetitle}%
4892 {slideheading.\theHslidesection}%
4893 {1}%
4894 {toc}%
4895 \fi
4896 \else
4897 \Hy@GlobalStepCount\Hy@linkcounter
4898 \hyper@@anchor{slideheading.\the\Hy@linkcounter}{\relax}%
4899 \Hy@writebookmark
4900 {\theslidesection}%
4901 {\Hy@slidetitle}%
4902 {slideheading.\the\Hy@linkcounter}%
4903 {1}%
4904 {toc}%
4905 \fi
```

```
4906 }%
4907 \def\slide@subheading[#1]#2{%
4908 \H@refstepcounter{slidesubsection}%
4909 \addtocontents{los}{%
4910 \protect\l@subslide{\the\c@slidesubsection}{\ignorespaces#1}%
4911 {\@SCTR}{slideheading.\theslidesubsection}%
4912 }%
4913 \def\Hy@tempa{#2}%
4914 \ifx\Hy@tempa\@empty
4915 \else
4916 {%
4917 \edef\@currentlabel{%
4918 \csname p@slidesubsection\endcsname\theslidesubsection
4919 }%
4920 \makeslidesubheading{#2}%
4921 }%
4922 \fi
4923 \gdef\theslidesubheading{#1}%
4924 \ifHy@bookmarksnumbered
4925 \def\Hy@slidetitle{\theslidesubsection\space #1}%
4926 \sqrt{975}4927 \def\Hy@slidetitle{#1}%
4928 \fi
4929 \ifHy@hypertexnames
4930 \ifHy@naturalnames
4931 \hyper@@anchor{slideheading.\theslidesubsection}{\relax}%
4932 \Hy@writebookmark
4933 {\theslidesubsection}%
4934 {\Hy@slidetitle}%
4935 {slideheading.\theslidesubsection}%
4936 {2}%
4937 {toc}%
4938 \else
4939 \hyper@@anchor{slideheading.\theHslidesubsection}{\relax}%
4940 \Hy@writebookmark
4941 {\theslidesubsection}%
4942 {\Hy@slidetitle}%
4943 {slideheading.\theHslidesubsection}%
4944 {2}%
4945 {toc}%
4946 \fi
4947 \else
4948 \Hy@GlobalStepCount\Hy@linkcounter
4949 \hyper@@anchor{slideheading.\the\Hy@linkcounter}{\relax}%
4950 \Hy@writebookmark
4951 {\theslidesubsection}%
4952 {\Hy@slidetitle}%
4953 {slideheading.\the\Hy@linkcounter}%
4954 {1}%
4955 {toc}%
4956 \fi
4957
4958 \providecommand*{\listslidename}{List of Slides}%
4959 \def\listofslides{%
4960 \section*{%
4961 \listslidename
4962 \@mkboth{%
```

```
122
```

```
4963 \expandafter\MakeUppercase\listslidename
4964 }{%
4965 \expandafter\MakeUppercase\listslidename
4966 }%
4967 }%
4968 \def\l@slide##1##2##3##4{%
4969 \slide@undottedcline{%
4970 \slidenumberline{##3}{\hyperlink{##4}{##2}}%
4971 }{}%<br>4972 }%
4972
4973 \let\l@subslide\l@slide
4974 \@startlos 4975 }%
4975
4976 \def\slide@contents{%
4977 \def\l@slide##1##2##3##4{%
4978 \slide@cline{\slidenumberline{##3}{\hyperlink{##4}{##2}}}{##3}%
4979 }%
4980 \let\l@subslide\@gobblefour
4981 \@startlos
4982 }%
4983 \def\Slide@contents{%
4984 \def\l@slide##1##2##3##4{%
4985 \ifcase\lslide@flag
4986 \message{##1 ** \the\c@slidesection}%
4987 \ifnum##1>\c@slidesection
4988 \def\lslide@flag{1}%
4989 {%
4990 \large
4991 \slide@cline{%
4992 \slidenumberline{$\Rightarrow\bullet$}%
4993 {\hyperlink{##4}{##2}}%
4994 }{##3}%
4995
4996 \else
4997 {%
4998 \large
4999 \slide@cline{%
5000 \slidenumberline{$\surd\;\bullet$}%
5001 {\hyperlink{##4}{##2}}%
5002 }{##3}%
5003 }%
5004 \setminusfi
5005 \text{ or }5006 \def\lslide@flag{2}%
5007 {%
5008 \large
5009 \slide@cline{%
5010 \slidenumberline{$\bullet$}%
5011 {\hyperlink{##4}{##2}}%
5012 }{##3}%
5013 }%
5014 \qquad \qquad \or
5015 {%
5016 \large
5017 \slide@cline{%
5018 \slidenumberline{$\bullet$}%
5019 {\hyperlink{##4}{##2}}%
```

```
5020 }{##3}%
5021 }%
5022 \fi
5023 }%
5024 \def\l@subslide##1##2##3##4{%
5025 \ifnum\lslide@flag=1
5026 \@undottedtocline{2}{3.8em}{3.2em}{\hyperlink{##4}{##2}}{}%
5027 \fi
5028 }%
5029 \def\lslide@flag{0}%
5030 \@startlos
5031 }%
5032 }{}
```
This breaks TeX4ht, so leave it to last. Emend \@setref to put out a hypertext link as well as its normal text (which is used as an anchor). (\endinput have to be on the same line like \fi, or you have to use \expandafter before.)

```
5033 \ifHy@texht
5034 \expandafter\endinput
5035 \fi
5036 \let\real@setref\@setref
5037 \def\@setref#1#2#3{% csname, extract group, refname
5038 \ifx#1\relax
5039 \protect\G@refundefinedtrue
5040 \nfss@text{\reset@font\bfseries ??}%
5041 \@latex@warning{%
5042 Reference '#3' on page \thepage \space undefined%
5043 }%
5044 \else
5045 \expandafter\Hy@setref@link#1\@empty\@empty\@nil{#2}%
5046 \fi
5047 }
```
\Hy@setref@link extracts the reference information entries, because \hyper@@link does not expand arguments for the automatic link type detection.

```
5048 \def\Hy@setref@link#1#2#3#4#5#6\@nil#7{%
5049 \begingroup
5050 \toks0={\hyper@@link{#5}{#4}}%
5051 \toks1=\expandafter{#7{#1}{#2}{#3}{#4}{#5}}%
5052 \edef\x{\endgroup
5053 \the\toks0 {\the\toks1 }%
5054 }%
5055 \x5056 }
5057 \def\@pagesetref#1#2#3{% csname, extract macro, ref
5058 \ifx#1\relax
5059 \protect\G@refundefinedtrue
5060 \nfss@text{\reset@font\bfseries ??}%
5061 \@latex@warning{%
5062 Reference '#3' on page \thepage \space undefined%
5063 }%
5064 \else
5065 \protect\hyper@@link
5066 {\expandafter\@fifthoffive#1}%
5067 {page.\expandafter\@secondoffive#1}%
5068 {\expandafter\@secondoffive#1}%
5069 \fi
5070 }
```

```
5071 \langle/package\rangle5072 (*check)
5073 \checklatex
5074 \checkcommand\def\@setref#1#2#3{%
5075 \ifx#1\relax
5076 \protect\G@refundefinedtrue
5077 \nfss@text{\reset@font\bfseries ??}%
5078 \@latex@warning{%
5079 Reference '#3' on page \thepage\space undefined%<br>5080 }%
5080
5081 \else
5082 \expandafter#2#1\null
5083 \fi
5084 }
5085 \langle/check\rangle5086 (*package)
```
Now some extended referencing. \ref\* and \pageref\* are not linked, and \autoref prefixes with a tag based on the type.

```
5087 \def\@refstar#1{%
5088 \Hy@safe@activestrue
5089 \expandafter\real@setref\csname r@#1\endcsname\@firstoffive{#1}%
5090 \Hy@safe@activesfalse
5091 }
5092 \def\@pagerefstar#1{%
5093 \Hy@safe@activestrue
5094 \expandafter\real@setref\csname r@#1\endcsname\@secondoffive{#1}%
5095 \Hy@safe@activesfalse
5096 }
5097 \DeclareRobustCommand\autoref{%
5098 \@ifstar{\HyRef@autoref\@gobbletwo}{\HyRef@autoref\hyper@@link}%
5099 }
5100 \def\HyRef@autoref#1#2{%
5101 \begingroup
5102 \Hy@safe@activestrue
5103 \expandafter\HyRef@autosetref\csname r@#2\endcsname{#2}{#1}%
5104 \endgroup
5105 }
5106 \def\HyRef@autosetref#1#2#3{% link command, csname, refname
5107 \ifcase 0\ifx#1\relax 1\fi\ifx#1\Hy@varioref@undefined 1\fi\relax
5108 \edef\HyRef@thisref{\expandafter\@fourthoffive#1\@empty\@empty\@empty}%
5109 \expandafter\HyRef@testreftype\HyRef@thisref\\%
5110 \Hy@safe@activesfalse
5111 #3{%
5112 \expandafter\@fifthoffive#1%
5113 }\{%
5114 \expandafter\@fourthoffive#1\@empty\@empty\@empty
5115 }{%
5116 \HyRef@currentHtag
5117 \expandafter\@firstoffive#1\@empty\@empty\@empty
5118 \null
5119 }%
5120 \else
5121 \protect\G@refundefinedtrue
5122 \nfss@text{\reset@font\bfseries ??}%
5123 \@latex@warning{%
5124 Reference '#2' on page \thepage\space undefined%
5125 }%
```

```
5126 \fi
5127 }
5128 \def\HyRef@testreftype#1.#2\\{%
5129 \@ifundefined{#1autorefname}{%
5130 \@ifundefined{#1name}{%
5131 \def\HyRef@currentHtag{}%
5132 \@latex@warning{no tag name for #1 at \the\inputlineno}%
5133 \frac{1}{3}5134 \edef\HyRef@currentHtag{%
5135 \expandafter\noexpand\csname#1name\endcsname
5136 \noexpand<sup>~%</sup>
5137 }%
5138
5139 }{%
5140 \edef\HyRef@currentHtag{%
5141 \expandafter\noexpand\csname#1autorefname\endcsname
5142 \noexpand<sup>~</sup>%
5143 }%
5144 }%
5145 }
5146 \def\HyRef@currentHtag{}
  Defaults for the names that \autoref uses.
5147 \providecommand\AMSautorefname{\equationautorefname}
5148 \providecommand\Hfootnoteautorefname{\footnoteautorefname}
5149 \providecommand\Itemautorefname{\itemautorefname}
5150 \providecommand\itemautorefname{item}
5151 \providecommand\equationautorefname{Equation}
5152 \providecommand\footnoteautorefname{footnote}
5153 \providecommand\itemautorefname{item}
5154 \providecommand\figureautorefname{Figure}
5155 \providecommand\tableautorefname{Table}
5156 \providecommand\partautorefname{Part}
5157 \providecommand\appendixautorefname{Appendix}
5158 \providecommand\chapterautorefname{chapter}
5159 \providecommand\sectionautorefname{section}
5160 \providecommand\subsectionautorefname{subsection}
5161 \providecommand\subsubsectionautorefname{subsubsection}
5162 \providecommand\paragraphautorefname{paragraph}
5163 \providecommand\subparagraphautorefname{subparagraph}
5164 \providecommand\FancyVerbLineautorefname{line}
5165 \providecommand\theoremautorefname{Theorem}
```
5166 $\langle$ /package $\rangle$ 

## 45 Configuration files

### 45.1 PS/PDF strings

Some drivers write PS or PDF strings. These strings are delimited by parentheses, therefore a lonely unmatched parenthesis must be avoided to avoid PS or PDF syntax errors. Also the backslash character itself has to be protected.

\Hy@pstringdef Therefore such strings should be passed through \Hy@pstringdef. The first argument holds a macro for the result, the second argument is the string that needs protecting. Since version 1.30.0 pdfTEX offers \pdfescapestring. 5167 (\*pdftex | dvipdfm | vtex | pdfmarkbase | dviwindo)

```
5168 \begingroup\expandafter\expandafter\expandafter\endgroup
5169 \expandafter\ifx\csname pdfescapestring\endcsname\relax
5170 \begingroup
5171 \catcode'\|=0 %
5172 \@makeother\\%
5173 |@firstofone{|endgroup
5174 |def|Hy@pstringdef#1#2{%
5175 |edef#1{#2}%
5176 |@onelevel@sanitize#1%
5177 |edef#1{|expandafter|Hy@ExchangeBackslash#1\|@nil}%
5178 |edef#1{|expandafter|Hy@ExchangeLeftParenthesis#1(|@nil}%
5179 |edef#1{|expandafter|Hy@ExchangeRightParenthesis#1)|@nil}%<br>5180 }%
5180
5181 |def|Hy@ExchangeBackslash#1\#2|@nil{%
5182 #1%
5183 |ifx|\ \#2|\ \5184 |else
5185 \sqrt{9}5186 |Hy@ReturnAfterFi{%
5187 |Hy@ExchangeBackslash#2|@nil
5188 }%
5189 |fi
5190 }%
5191 }
5192 \def\Hy@ExchangeLeftParenthesis#1(#2\@nil{%
5193 #1%
5194 \ifx\\#2\\%
5195 \else
5196 \@backslashchar(%
5197 \Hy@ReturnAfterFi{%
5198 \Hy@ExchangeLeftParenthesis#2\@nil
5199 }%
5200 \fi
5201 }
5202 \def\Hy@ExchangeRightParenthesis#1)#2\@nil{%
5203 #1%
5204 \ifx\\#2\\%
5205 \else
5206 \@backslashchar)%
5207 \Hy@ReturnAfterFi{%
5208 \Hy@ExchangeRightParenthesis#2\@nil
5209 }%
5210 \quad \text{If}5211 }
5212 \else
5213 \def\Hy@pstringdef#1#2{%
5214 \edef#1{\pdfescapestring{#2}}%
5215 }%
5216 \fi
5217 \langle /pdftex | dvipdfm | vtex | pdfmarkbase | dviwindo)
```
### 45.2 pdftex

5218 (\*pdftex)

This driver is for Han The Thanh's TEX variant which produces PDF directly. This has new primitives to do PDF things, which usually translate almost directly to PDF code, so there is a lot of flexibility which we do not at present harness.

```
First, allow for some changes and additions to pdftex syntax:
               5219 \def\setpdflinkmargin#1{\pdflinkmargin#1}
               5220 \ifx\pdfstartlink\@undefined% less than version 14
               5221 \let\pdfstartlink\pdfannotlink
               5222 \let\pdflinkmargin\@tempdima
               5223 \let\pdfxform\pdfform
               5224 \let\pdflastxform\pdflastform
               5225 \let\pdfrefxform\pdfrefform
               5226 \else
               5227 \pdflinkmargin1pt
               5228 \fi
              First set up the default linking
               5229 \providecommand\@pdfview{XYZ}
              First define the anchors:
               5230 \def\new@pdflink#1{%
               5231 \ifHy@verbose
               5232 \typeout{pdftex: define anchor at line \the\inputlineno: #1}%
               5233 \fi
               5234 \Hy@SaveLastskip
               5235 \Hy@pstringdef\Hy@pstringDest{#1}%
               5236 \Hy@DestName\Hy@pstringDest\@pdfview
               5237 \Hy@RestoreLastskip
               5238 }
               5239 \let\pdf@endanchor\@empty
\Hy@DestName Wrap the call of \pdfdest name in \Hy@DestName. Then it can easier be catched by
              package hypdestopt.
```

```
5240 \def\Hy@DestName#1#2{%
5241 \pdfdest name{#1}#2\relax
5242 }
```
Now the links; the interesting part here is the set of attributes which define how the link looks. We probably want to add a border and color it, but there are other choices. This directly translates to PDF code, so consult the manual for how to change this. We will add an interface at some point.

```
5243 \providecommand\@pdfborder{0 0 1}
5244 \providecommand*\@pdfborderstyle{}
5245 \def\Hy@undefinedname{UNDEFINED}
5246 \def\find@pdflink#1#2{%
5247 \leavevmode
5248 \protected@edef\Hy@testname{#2}%
5249 \ifx\Hy@testname\@empty
5250 \let\Hy@testname\Hy@undefinedname
5251 \else
5252 \Hy@pstringdef\Hy@testname\Hy@testname
5253 \fi
5254 \Hy@StartlinkName{%
5255 \Hy@setpdfborder
5256 \ifx\@pdfhighlight\@empty
5257 \else
5258 /H\@pdfhighlight
5259 - \1515260 /C[\CurrentBorderColor]%
5261 }\Hy@testname
5262 \expandafter\Hy@colorlink\csname @#1color\endcsname
5263 }
5264 \def\Hy@StartlinkName#1#2{%
```

```
5265 \pdfstartlink attr{#1}goto name{#2}\relax
5266 }
5267 \def\close@pdflink{\Hy@endcolorlink\pdfendlink}
5268 \def\hyper@anchor#1{\new@pdflink{#1}\anchor@spot\pdf@endanchor}
5269 \def\hyper@anchorstart#1{\new@pdflink{#1}\Hy@activeanchortrue}
5270 \def\hyper@anchorend{\pdf@endanchor\Hy@activeanchorfalse}
5271 \def\hyper@linkstart#1#2{%
5272 \edef\CurrentBorderColor{\csname @#1bordercolor\endcsname}%
5273 \find@pdflink{#1}{#2}}
5274 \def\hyper@linkend{\close@pdflink}
5275 \def\hyper@link#1#2#3{%
5276 \edef\CurrentBorderColor{\csname @#1bordercolor\endcsname}%
5277 \find@pdflink{#1}{#2}#3\close@pdflink
5278 }
5279 \def\CurrentBorderColor{\@linkbordercolor}
5280 \def\hyper@linkurl#1#2{%
5281 \begingroup
5282 \Hy@pstringdef\Hy@pstringURI{#2}%
5283 \hyper@chars
5284 \leavevmode
5285 \pdfstartlink
5286 attr{%
5287 \Hy@setpdfborder
5288 \ifx\@pdfhightlight\@empty
5289 \else
5290 /H\@pdfhighlight
5291 \setminusfi
5292 /C[\@urlbordercolor]%<br>5293 }%
5293
5294 user{%
5295 /Subtype/Link%
5296 /A<\leq /A
5297 /Type/Action%
5298 /S/URI%
5299 /URI(\Hy@pstringURI)%
5300 >>\%5301 }%
5302 \relax
5303 \Hy@colorlink\@urlcolor#1%
5304 \close@pdflink
5305 \endgroup
5306 }
5307 \def\hyper@linkfile#1#2#3{% anchor text, filename, linkname
5308 \begingroup
5309 \Hy@pstringdef\Hy@pstringF{#2}%
5310 \Hy@pstringdef\Hy@pstringD{#3}%
5311 \leavevmode
5312 \pdfstartlink
5313 attr{%
5314 \Hy@setpdfborder
5315 \ifx\@pdfhighlight\@empty
5316 \else
5317 /H\@pdfhighlight
5318 \fi
5319 /C[\@filebordercolor]%
5320 }%
5321 user {%
```

```
5322 /Subtype/Link%
5323 /A<<%
5324 /F(\Hy@pstringF)%
5325 /S/GoToR%
5326 \ifHy@newwindow /NewWindow true\fi
```
If #3 is empty, page 0; if its a number, Page number, otherwise a named destination.

\afterassignment\xxx\count@=0\foo!%

```
\def\xxx#1!{%
 \ifx\xxx#1\xxx
    foo was an integer
 \else
    it wasnt
 \fi}
5327 \ifx\\#3\\%
5328 /D[0 \@pdfstartview]%
5329 \else
5330 /D(\Hy@pstringD)%
5331 \setminus fi5332 >>\%<br>5333 }%
5333
5334 \relax
5335 \Hy@colorlink\@filecolor#1%
5336 \close@pdflink
5337 \endgroup
5338 }
5339 \def\@hyper@launch run:#1\\#2#3{% filename, anchor text linkname
5340 \begingroup
5341 \Hy@pstringdef\Hy@pstringF{#1}%
5342 \Hy@pstringdef\Hy@pstringP{#3}%
5343 \leavevmode
5344 \pdfstartlink
5345 attr{%
5346 \Hy@setpdfborder
5347 \ifx\@pdfhighlight\@empty
5348 \else
5349 /H\@pdfhighlight
5350 \fi
5351 /C[\@runbordercolor]%<br>5352 }%
5352
5353 user {%
5354 /Subtype/Link%
5355 /A<\langle A \rangle5356 /F(\Hy@pstringF)%
5357 /S/Launch%
5358 \ifHy@newwindow /NewWindow true\fi
5359 \ifx\\#3\\%
5360 \else
5361 /Win<</P(\Hy@pstringP)/F(\Hy@pstringF)>>%
5362 \quad \text{tri}5363 >>\%5364 }%
5365 \relax
5366 \Hy@colorlink\@filecolor#2%<br>5367 \close@pdflink
      \close@pdflink
```

```
5368 \endgroup
5369 }
```
### \@pdfproducer

```
5370 \ifx\@pdfproducer\relax
5371 \def\@pdfproducer{pdfTeX}
5372 \ifx\eTeXversion\@undefined
5373 \else
5374 \ifx\eTeXversion\relax
5375 \else
5376 \ifnum\eTeXversion>0 %
5377 \def\@pdfproducer{pdfeTeX}
5378 \fi
5379 \fi
5380 \fi
5381 \ifx\pdftexversion\@undefined
5382 \else
5383 \ifnum\pdftexversion<100 %
5384 \edef\@pdfproducer{%
5385 \@pdfproducer
5386 \the\pdftexversion.\pdftexrevision <br/>5387 }
5387 }
5388 \else
5389 \ifnum\pdftexversion<130 %
5390 \edef\@pdfproducer{%
5391 \@pdfproducer-%
5392 \expandafter\@car\the\pdftexversion\@empty\@nil.%
5393 \expandafter\@cdr\the\pdftexversion\@empty\@nil
5394 \pdftexrevision<br>5395 }
5395 }
5396 \else
5397 \ifnum\pdftexversion<140 %
5398 \else
5399 \def\@pdfproducer{pdfTeX}%<br>5400 \fi
5400
5401 \edef\@pdfproducer{%
5402 \@pdfproducer-%
5403 \expandafter\@car\the\pdftexversion\@empty\@nil.%
5404 \expandafter\@cdr\the\pdftexversion\@empty\@nil.%
5405 \pdftexrevision
5406 }%
5407 \fi
5408 \setminus fi
5409 \fi
5410\overline{f}i
```
#### \PDF@SetupDox

```
5411 \def\PDF@SetupDoc{%
5412 \ifx\@pdfpagescrop\@empty
5413 \else
5414 \edef\process@me{%
5415 \pdfpagesattr={%
5416 /CropBox[\@pdfpagescrop]%
5417 \expandafter\ifx\expandafter\\\the\pdfpagesattr\\%
5418 \else
5419 ^^J\the\pdfpagesattr
5420 \setminusfi
```

```
5421 }%
5422 }%
5423 \process@me
5424 \fi
5425 \Hy@pstringdef\Hy@pstringB{\@baseurl}%
5426 \pdfcatalog{%
5427 /PageMode/\@pdfpagemode
5428 \ifx\@baseurl\@empty
5429 \else
5430 / URI<</Base(\Hy@pstringB)>>%
5431 \setminusfi
5432 }%
5433 \ifx\@pdfstartview\@empty
5434 \else
5435 openaction goto page \@pdfstartpage {\@pdfstartview}%
5436 \fi
5437 \edef\Hy@temp{%
5438 \ifHy@toolbar\else /HideToolbar true\fi
5439 \ifHy@menubar\else /HideMenubar true\fi
5440 \ifHy@windowui\else /HideWindowUI true\fi
5441 \ifHy@fitwindow /FitWindow true\fi
5442 \ifHy@centerwindow /CenterWindow true\fi
5443 \ifHy@displaydoctitle /DisplayDocTitle true\fi
5444 \Hy@UseNameKey{NonFullScreenPageMode}\@pdfnonfullscreenpagemode
5445 \Hy@UseNameKey{Direction}\@pdfdirection
5446 \Hy@UseNameKey{ViewArea}\@pdfviewarea
5447 \Hy@UseNameKey{ViewClip}\@pdfviewclip
5448 \Hy@UseNameKey{PrintArea}\@pdfprintarea
5449 \Hy@UseNameKey{PrintClip}\@pdfprintclip
5450 \Hy@UseNameKey{PrintScaling}\@pdfprintscaling
5451 \Hy@UseNameKey{Duplex}\@pdfduplex
5452 \ifx\@pdfpicktraybypdfsize\@empty
5453 \else
5454 /PickTrayByPDFSize \@pdfpicktraybypdfsize
5455 \fi
5456 \ifx\@pdfprintpagerange\@empty
5457 \else
5458 /PrintPageRange[\@pdfprintpagerange]%
5459 \{f\}5460 \ifx\@pdfnumcopies\@empty
5461 \else
5462 /NumCopies \@pdfnumcopies
5463 \fi
5464 }%
5465 \pdfcatalog{%
5466 \ifx\Hy@temp\@empty
5467 \else
5468 /ViewerPreferences<<\Hy@temp>>%
5469 \fi
5470 \Hy@UseNameKey{PageLayout}\@pdfpagelayout
5471 \ifx\@pdflang\@empty
5472 \leq \leq \leq5473 /Lang(\@pdflang)%
5474 \overrightarrow{f}5475 }%
5476 }
```
#### \PDF@FinishDoc

```
5477 \def\PDF@FinishDoc{%
                         5478 \Hy@UseMaketitleInfos
                         5479 \pdfinfo{%
                         5480 /Author(\@pdfauthor)%
                         5481 /Title(\@pdftitle)%
                         5482 /Subject(\@pdfsubject)%
                         5483 /Creator(\@pdfcreator)%
                         5484 \ifx\@pdfcreationdate\@empty
                         5485 \else
                         5486 /CreationDate(\@pdfcreationdate)%
                         5487 \fi
                         5488 \ifx\@pdfmoddate\@empty
                         5489 \else
                         5490 /ModDate(\@pdfmoddate)%
                         5491 \fi
                         5492 \ifx\@pdfproducer\relax
                         5493 \else
                         5494 /Producer(\@pdfproducer)%
                         5495 \fi
                         5496 /Keywords(\@pdfkeywords)%
                         5497 }%
                         5498 \Hy@DisableOption{pdfauthor}%
                         5499 \Hy@DisableOption{pdftitle}%
                         5500 \Hy@DisableOption{pdfsubject}%
                         5501 \Hy@DisableOption{pdfcreator}%
                         5502 \Hy@DisableOption{pdfcreationdate}%
                         5503 \Hy@DisableOption{pdfmoddate}%
                         5504 \Hy@DisableOption{pdfproducer}%
                         5505 \Hy@DisableOption{pdfkeywords}%
                         5506 }
 \hyper@pagetransition \@pdfpagetransition is initialized with \relax. So it indicates, if option pdfpage-
                        transition is used. First previous /Trans entries are removed. If a new /Trans key
                        exists, it is appended to \pdfpageattr.
                         5507 \def\hyper@pagetransition{%
                         5508 \ifx\@pdfpagetransition\relax
                         5509 \else
                         5510 \expandafter\Hy@RemoveTransPageAttr\the\pdfpageattr^^J/Trans{}>>\END
                         5511 \ifx\@pdfpagetransition\@empty
                         5512 \else
                         5513 \edef\@processme{%
                         5514 \global\pdfpageattr{%
                         5515 \the\pdfpageattr
                         5516 ^^J/Trans << /S /\@pdfpagetransition\space >>%
                         5517 }%
                         5518 }%
                         5519 \@processme
                         5520 \fi
                         5521 \fi
                         5522 }
\Hy@RemoveTransPageAttr Macro \Hy@RemoveTransPageAttr removes a /Trans entry from \pdfpageattr. It is
                        called with the end marker ^^J/Trans{}>>\END. The trick is the empty group that does
                        not appear in legal \pdfpageattr code. It appears in argument #2 and shows, whether
```
the parameter text catches a really /Trans object or the end marker.

```
5523 \gdef\Hy@RemoveTransPageAttr#1^^J/Trans#2#3>>#4\END{%
                       5524 \ifx\\#2\\%
                       5525 \global\pdfpageattr{#1}%
                       5526 \else
                        5527 \Hy@RemoveTransPageAttr#1#4\END
                        5528 \fi
                        5529 }
  \hyper@pageduration \@pdfpageduration is initialized with \relax. So it indicates, if option pdfpagedu-
                       ration is used. First previous /Dur entries are removed. If a new /Dur key exists, it is
                       appended to \pdfpageattr.
                       5530 \def\hyper@pageduration{%
                       5531 \ifx\@pdfpageduration\relax
                       5532 \else
                        5533 \expandafter\Hy@RemoveDurPageAttr\the\pdfpageattr^^J/Dur{} \END
                        5534 \ifx\@pdfpageduration\@empty
                        5535 \else
                        5536 \edef\@processme{%
                        5537 \global\pdfpageattr{%
                       5538 \the\pdfpageattr
                       5539 ^^J/Dur \@pdfpageduration\space
                       5540 }%
                       5541 }%
                       5542 \@processme
                        5543 \fi
                       5544 \fi
                       5545 }
\Hy@RemoveDurPageAttr Macro \Hy@RemoveDurPageAttr removes a /Dur entry from \pdfpageattr. It is
                       called with the end marker \lceil \frac{1}{\text{Dur}} \cdot \text{The trick is the empty group that does}not appear in legal \pdfpageattr code. It appears in argument #2 and shows, whether
                       the parameter text catches a really /Dur object or the end marker.
                       5546 \gdef\Hy@RemoveDurPageAttr#1^^J/Dur#2#3 #4\END{%
                       5547 \ifx\\#2\\%
                       5548 \global\pdfpageattr{#1}%
                       5549 \else
                       5550 \Hy@RemoveDurPageAttr#1#4\END
                       5551 \fi
                       5552 }
    \hyper@pagehidden The boolean value of the key /Hid is stored in switch \ifHy@pdfpagehidden. First
                       previous /Hid entries are removed, then the new one is appended, if the value is true (the
                       PDF default is false).
                       5553 \def\hyper@pagehidden{%
                       5554 \ifHy@useHidKey
                       5555 \expandafter\Hy@RemoveHidPageAttr\the\pdfpageattr^^J/Hid{} \END
                       5556 \ifHy@pdfpagehidden
                       5557 \edef\@processme{%
                       5558 \global\pdfpageattr{%
                        5559 \the\pdfpageattr
                        5560 \sim J/Hid true % SPACE
                       5561
                       5562 }%
                       5563 \@processme
                       5564 \fi
                       5565 \fi
                       5566 }
```

```
\Hy@RemoveHidPageAttr Macro \Hy@RemoveHidPageAttr removes a /Hid entry from \pdfpageattr. It is
                        called with the end marker \lceil \cdot \rangle \END. The trick is the empty group that does
                         not appear in legal \pdfpageattr code. It appears in argument #2 and shows, whether
                         the parameter text catches a really /Hid object or the end marker.
                         5567 \gdef\Hy@RemoveHidPageAttr#1^^J/Hid#2#3 #4\END{%
                         5568 \ifx\\#2\\%
                         5569 \global\pdfpageattr{#1}%
                         5570 \else
                         5571 \Hy@RemoveHidPageAttr#1#4\END
                         5572 \fi
                         5573 }
```
Let us explicitly turn on PDF generation; they can reverse this decision in the document, but since we are emitting PDF links anyway, we *must* be in PDF mode.

```
5574 \pdfoutput=1
5575 \pdfcompresslevel=9
5576 \AtBeginDocument{%
5577 \ifHy@setpagesize
5578 \expandafter\@firstofone
5579 \else
5580 \expandafter\@gobble
5581 \fi<br>5582 {%
5582
5583 \@ifclassloaded{seminar}{%
5584 \setlength{\pdfhorigin}{1truein}%
5585 \setlength{\pdfvorigin}{1truein}%
5586 \ifportrait
5587 \ifdim\paperwidth=\z@
5588 \else
5589 \setlength{\pdfpagewidth}{\strip@pt\paperwidth truept}%
5590 \quad \text{Vfi}5591 \ifdim\paperheight=\z@
5592 \else
5593 \setlength{\pdfpageheight}{\strip@pt\paperheight truept}%
5594 \qquad \fi
5595 \else
5596 \ifdim\paperheight=\z@
5597 \else
5598 \setlength{\pdfpagewidth}{\strip@pt\paperheight truept}%
5599 \fi
5600 \ifdim\paperwidth=\z@
5601 \else
5602 \setlength{\pdfpageheight}{\strip@pt\paperwidth truept}%
5603 \qquad \qquad \fi
5604 \qquad \fi
5605 }{%
5606 \@ifundefined{stockwidth}{%
5607 \ifdim\paperwidth=\z@
5608 \else
5609 \setlength{\pdfpagewidth}{\paperwidth}%
5610 \fi
5611 \ifdim\paperheight=\z@
5612 \else
5613 \setlength{\pdfpageheight}{\paperheight}%
5614 \setminus fi
5615 }{%
5616 \ifdim\stockwidth=\z@
```

```
5617 \else
5618 \setlength{\pdfpagewidth}{\stockwidth}%
5619 \fi
5620 \ifdim\stockheight=\z@
5621 \else
5622 \setlength{\pdfpageheight}{\stockheight}%
5623 \setminusfi
5624 }%
5625 }%
5626
5627 \Hy@DisableOption{setpagesize}%
5628 }
5629 \def\Acrobatmenu#1#2{%
5630 \leavevmode
5631 \pdfstartlink
5632 attr{%
5633 \Hy@setpdfborder
5634 \ifx\@pdfhighlight\@empty
5635 \else
5636 /H\@pdfhighlight
5637 \fi
5638 /C[\@menubordercolor]%
5639 }%
5640 user{
5641 /Subtype /Link
5642 / A<<%
5643 /S/Named/N/#1%
5644 >>\%5645 }%
5646 \relax
5647 \Hy@colorlink\@menucolor#2\close@pdflink
5648 }
5649\langle/pdftex\rangle5650 (*hypertex)
```
### 45.3 hypertex

The HyperTEX specification (this is borrowed from an article by Arthur Smith) says that conformant viewers/translators must recognize the following set of \special commands:

href: html:<a href = "href\_string"> name: html:<a name = "name\_string"> end: html:</a> image: html:<img src = "href\_string"> base\_name: html:<br/>base href = "href\_string">

The *href*, *name* and *end* commands are used to do the basic hypertext operations of establishing links between sections of documents. The *image* command is intended (as with current html viewers) to place an image of arbitrary graphical format on the page in the current location. The *base name* command is be used to communicate to the *dvi* viewer the full (URL) location of the current document so that files specified by relative URL's may be retrieved correctly.

The *href* and *name* commands must be paired with an *end* command later in the TEX file — the TEX commands between the two ends of a pair form an *anchor* in the document. In the case of an *href* command, the *anchor* is to be highlighted in the *dvi* viewer, and when clicked on will cause the scene to shift to the destination specified by *href string*. The *anchor* associated with a name command represents a possible location to which other hypertext links may refer, either as local references (of the form href="#name string" with the *name string* identical to the one in the name command) or as part of a URL (of the form *URL#name string*). Here *href string* is a valid URL or local identifier, while name\_string could be any string at all: the only caveat is that '"' characters should be escaped with a backslash  $(\cdot)$ , and if it looks like a URL name it may cause problems.

```
5651 \def\PDF@FinishDoc{}
5652 \def\PDF@SetupDoc{%
5653 \ifx\@baseurl\@empty
5654 \else
5655 \special{html:<base href="\@baseurl">}%
5656 \fi
5657 }
5658 \def\hyper@anchor#1{%
5659 \Hy@SaveLastskip
5660 \begingroup
5661 \let\protect=\string
5662 \hyper@chars
5663 \special{html:<a name=\hyper@quote #1\hyper@quote>}%
5664 \endgroup
5665 \Hy@activeanchortrue
5666 \Hy@colorlink\@anchorcolor\anchor@spot\Hy@endcolorlink
5667 \special{html:</a>}%
5668 \Hy@activeanchorfalse
5669 \Hy@RestoreLastskip
5670 }
5671 \def\hyper@anchorstart#1{%
5672 \Hy@SaveLastskip
5673 \begingroup
5674 \hyper@chars
5675 \special{html:<a name=\hyper@quote#1\hyper@quote>}%
5676 \endgroup
5677 \Hy@activeanchortrue
5678 }
5679 \def\hyper@anchorend{%
5680 \special{html:</a>}%
5681 \Hy@activeanchorfalse
5682 \Hy@RestoreLastskip
5683 }
5684 \def\@urltype{url}
5685 \def\hyper@linkstart#1#2{%
5686 \expandafter\Hy@colorlink\csname @#1color\endcsname
5687 \def\Hy@tempa{#1}%
5688 \ifx\Hy@tempa\@urltype
5689 \special{html:<a href=\hyper@quote#2\hyper@quote>}%
5690 \else
5691 \begingroup
5692 \hyper@chars
5693 \special{html:<a href=\hyper@quote\##2\hyper@quote>}%
5694 \endgroup
5695 \fi
```

```
5696 }
5697 \def\hyper@linkend{%
5698 \special{html:</a>}%
5699 \Hy@endcolorlink
5700 }
5701 \def\hyper@linkfile#1#2#3{%
5702 \hyper@linkurl{#1}{\Hy@linkfileprefix#2\ifx\\#3\\\else\##3\fi}%
5703 }
5704 \def\hyper@linkurl#1#2{%
```
If we want to raise up the final link \special, we need to get its height; ask me why LATEX constructs make this totally foul up, and make us revert to basic TEX. I do not know.

```
5705 \leavevmode
5706 \ifHy@raiselinks
5707 \setbox\@tempboxa=\color@hbox #1\color@endbox
5708 \@linkdim\dp\@tempboxa
5709 \lower\@linkdim\hbox{%
5710 \hyper@chars
5711 \special{html:<a href=\hyper@quote#2\hyper@quote>}%
5712 }%
5713 \Hy@colorlink\@urlcolor#1%
5714 \@linkdim\ht\@tempboxa
```
Because of the interaction with the dvihps processor, we have to subtract a little from the height. This is not clean, or checked. Check with Mark Doyle about what gives here. It may not be needed with the new dvips (Jan 1997).

```
5715 \advance\@linkdim by -6.5\p@
5716 \raise\@linkdim\hbox{\special{html:</a>}}%
5717 \Hy@endcolorlink
5718 \else
5719 \begingroup
5720 \hyper@chars
5721 \special{html:<a href=\hyper@quote#2\hyper@quote>}%
5722 \Hy@colorlink\@urlcolor#1%
5723 \searrow \special{html: \</a>}%
5724 \Hy@endcolorlink
5725 \endgroup
5726 \fi
5727 }
5728 \def\hyper@link#1#2#3{%
5729 \hyper@linkurl{#3}{\##2}%
5730 }
5731 \def\hyper@image#1#2{%
5732 \begingroup
5733 \hyper@chars
5734 \special{html:<img src=\hyper@quote#1\hyper@quote>}%
5735 \endgroup
5736 }
5737\langle/hypertex)
5738 (*dviwindo)
```
### 45.4 dviwindo

[This was developed by David Carlisle]. Within a file dviwindo hyperlinking is used, for external URL's a call to \wwwbrowser is made. (You can define this command before or after loading the hyperref package if the default c:/netscape/netscape is not suitable) Dviwindo could in fact handle external links to dvi files on the same machine without calling a web browser, but that would mean parsing the URL to recognise such, and this is currently not done.

This was more or less blindly copied from the hypertex cfg. For dviwindo, LATEX must specify the size of the active area for links. For some hooks this information is available but for some, the start and end of the link are specified separately in which case a fixed size area of 10000000sp wide by \baselineskip high is used.

```
5739 \providecommand\wwwbrowser{c:\string\netscape\string\netscape}
5740 \def\hyper@anchor#1{%
5741 \Hy@SaveLastskip
5742 \begingroup
5743 \let\protect=\string
5744 \special{mark: #1}%
5745 \endgroup
5746 \Hy@activeanchortrue
5747 \Hy@colorlink\@anchorcolor\anchor@spot\Hy@endcolorlink
5748 \Hy@activeanchorfalse
5749 \Hy@RestoreLastskip
5750 }
5751 \def\hyper@anchorstart#1{%
5752 \Hy@SaveLastskip
5753 \special{mark: #1}%
5754 \Hy@activeanchortrue
5755 }
5756 \def\hyper@anchorend{%
5757 \Hy@activeanchorfalse
5758 \Hy@RestoreLastskip
5759 }
5760 \def\hyper@linkstart#1#2{%
5761 \expandafter\Hy@colorlink\csname @#1color\endcsname
5762 \special{button:
5763 10000000
5764 \number\baselineskip\space
5765 #2%
5766 }%
5767 }
5768 \def\hyper@linkend{%
5769 \Hy@endcolorlink
5770 }
5771 \def\hyper@link#1#2#3{%
5772 \setbox\@tempboxa=\color@hbox #3\color@endbox
5773 \leavevmode
5774 \ifHy@raiselinks
5775 \@linkdim\dp\@tempboxa
5776 \lower\@linkdim\hbox{%
5777 \special{button:
5778 \number\wd\@tempboxa\space
5779 \number\ht\@tempboxa\space
5780 #2%
5781 }%
5782 \expandafter\Hy@colorlink\csname @#1color\endcsname#3%
5783 \Hy@endcolorlink
5784 }%
5785 \@linkdim\ht\@tempboxa
5786 \advance\@linkdim by -6.5\p@
5787 \raise\@linkdim\hbox{}%
5788 \else
```

```
5789 \special{button:
5790 \number\wd\@tempboxa\space
5791 \number\ht\@tempboxa\space
5792 #2%
5793 }%
5794 \exandafter\Hy@colorlink\csname @#1color\endcsname#3\Hy@endcolorlink
5795 \fi
5796 }
5797 \def\hyper@linkurl#1#2{%
5798 \begingroup
5799 \hyper@chars
5800 \leavevmode
5801 \setbox\@tempboxa=\color@hbox #1\color@endbox
5802 \ifHy@raiselinks
5803 \@linkdim\dp\@tempboxa
5804 \lower\@linkdim\hbox{%
5805 \special{button:
5806 \number\wd\@tempboxa\space
5807 \number\ht\@tempboxa\space
5808 launch: \wwwbrowser\space
5809 #2%
5810 }%
5811 \Hy@colorlink\@urlcolor#1\Hy@endcolorlink
5812 }%
5813 \@linkdim\ht\@tempboxa
5814 \advance\@linkdim by -6.5\p@
5815 \raise\@linkdim\hbox{}%
5816 \else
5817 \special{button:
5818 \number\wd\@tempboxa\space
5819 \number\ht\@tempboxa\space
5820 launch: \wwwbrowser\space
5821 #2%
5822 }%
5823 \Hy@colorlink\@urlcolor#1\Hy@endcolorlink
5824 \fi
5825 \endgroup
5826 }
5827 \def\hyper@linkfile#1#2#3{%
5828 \begingroup
5829 \hyper@chars
5830 \leavevmode
5831 \setbox\@tempboxa=\color@hbox #1\color@endbox
5832 \ifHy@raiselinks
5833 \@linkdim\dp\@tempboxa
5834 \lower\@linkdim\hbox{%
5835 \special{button:
5836 \number\wd\@tempboxa\space
5837 \number\ht\@tempboxa\space
5838 #3,
5839 file: #2%<br>5840 }%
5840
5841 \Hy@colorlink\@filecolor#1\Hy@endcolorlink
5842 }%
5843 \@linkdim\ht\@tempboxa
5844 \advance\@linkdim by -6.5\p@
5845 \raise\@linkdim\hbox{}%
```

```
5846 \else
5847 \special{button:
5848 \number\wd\@tempboxa\space
5849 \number\ht\@tempboxa\space
5850 #3,
5851 file: #2
5852 }%
5853 \Hy@colorlink\@filecolor#1\Hy@endcolorlink
5854 \fi
5855 \endgroup
5856 }
5857 \ifx\@pdfproducer\relax
5858 \def\@pdfproducer{dviwindo + Distiller}
5859 \fi
5860 \def\PDF@FinishDoc{%
5861 \Hy@UseMaketitleInfos
5862 \special{PDF: Keywords \@pdfkeywords}%
5863 \special{PDF: Title \@pdftitle}%
5864 \special{PDF: Creator \@pdfcreator}%
5865 \ifx\@pdfcreationdate\@empty
5866 \sqrt{9750}5867 \special{PDF: CreationDate \@pdfcreationdate}%
5868 \fi
5869 \ifx\@pdfmoddate\@empty
5870 \else
5871 \special{PDF: ModDate \@pdfmoddate}%
5872 \fi
5873 \special{PDF: Author \@pdfauthor}%
5874 \ifx\@pdfproducer\relax
5875 \else
5876 \special{PDF: Producer \@pdfproducer}%
5877 \fi
5878 \special{PDF: Subject \@pdfsubject}%
5879 \Hy@DisableOption{pdfauthor}%
5880 \Hy@DisableOption{pdftitle}%
5881 \Hy@DisableOption{pdfsubject}%
5882 \Hy@DisableOption{pdfcreator}%
5883 \Hy@DisableOption{pdfcreationdate}%
5884 \Hy@disableOption{pdfmoddate}%
5885 \Hy@DisableOption{pdfproducer}%
5886 \Hy@DisableOption{pdfkeywords}%
5887 }
5888 \def\PDF@SetupDoc{%
5889 \ifx\@baseurl\@empty
5890 \else
5891 \special{PDF: Base \@baseurl}%
5892 \fi
5893 \ifx\@pdfpagescrop\@empty\else
5894 \special{PDF: BBox \@pdfpagescrop}%
5895 \fi
5896 \pdfmark{pdfmark=/DOCVIEW,
5897 Page=\@pdfstartpage,
5898 View=\@pdfstartview,
5899 PageMode=/\@pdfpagemode
5900 }%
5901 \ifx\@pdfpagescrop\@empty
```

```
5902 \else
```

```
5903 \pdfmark{pdfmark=/PAGES,CropBox=\@pdfpagescrop}%
5904 \fi
5905 \edef\Hy@temp{%
5906 \ifHy@toolbar\else /HideToolbar true\fi
5907 \ifHy@menubar\else /HideMenubar true\fi
5908 \ifHy@windowui\else /HideWindowUI true\fi
5909 \ifHy@fitwindow /FitWindow true\fi
5910 \ifHy@centerwindow /CenterWindow true\fi
5911 \ifHy@displaydoctitle /DisplayDocTitle true\fi
5912 \Hy@UseNameKey{NonFullScreenPageMode}\@pdfnonfullscreenpagemode
5913 \Hy@UseNameKey{Direction}\@pdfdirection
5914 \Hy@UseNameKey{ViewArea}\@pdfviewarea
5915 \Hy@UseNameKey{ViewClip}\@pdfviewclip
5916 \Hy@UseNameKey{PrintArea}\@pdfprintarea
5917 \Hy@UseNameKey{PrintClip}\@pdfprintclip
5918 \Hy@UseNameKey{PrintScaling}\@pdfprintscaling
5919 \Hy@UseNameKey{Duplex}\@pdfduplex
5920 \ifx\@pdfpicktraybypdfsize\@empty
5921 \text{le}5922 /PickTrayByPDFSize \@pdfpicktraybypdfsize
5923 \setminusfi
5924 \ifx\@pdfprintpagerange\@empty
5925 \leq \leq \leq \leq \leq \leq \leq \leq \leq \leq \leq \leq \leq \leq \leq \leq \leq \leq \leq \leq \leq \leq \leq \leq \leq \leq \leq \leq \leq \leq \leq \leq \leq \leq \leq \leq5926 /PrintPageRange[\@pdfprintpagerange]%
5927 \fi
5928 \ifx\@pdfnumcopies\@empty
5929 \else
5930 /NumCopies \@pdfnumcopies
5931 \fi
5932 }%
5933 \pdfmark{pdfmark=/PUT,
5934 Raw={%
5935 \string{Catalog\string} <<
5936 \ifx\Hy@temp\@empty
5937 \else
5938 /ViewerPreferences<<\Hy@temp>>%
5939 \fi
5940 \Hy@UseNameKey{PageLayout}\@pdfpagelayout
5941 \ifx\@pdflang\@empty
5942 \else
5943 /Lang(\@pdflang)%
5944 \fi
5945 >>\%5946 }%
5947 }%
5948 }
5949 (/dviwindo)
5950 (*dvipdfm)
```
### 45.5 dvipdfm dvi to PDF converter

Provided by Mark Wicks (mwicks@kettering.edu)

```
5951 \newsavebox{\pdfm@box}
5952 \def\@pdfm@mark#1{\special{pdf:#1}}
5953 \def\@pdfm@dest#1{%
5954 \Hy@SaveLastskip
5955 \Hy@pstringdef\Hy@pstringDest{#1}%
```

```
5956 \@pdfm@mark{dest (\Hy@pstringDest) [@thispage /\@pdfview\space @xpos @ypos]}%
5957 \Hy@RestoreLastskip
5958 }
5959 \providecommand\@pdfview{XYZ}
5960 \providecommand\@pdfborder{0 0 1}
5961 \providecommand*\@pdfborderstyle{}
5962 \def\hyper@anchor#1{%
5963 \@pdfm@dest{#1}%
5964 }
5965 \def\hyper@anchorstart#1{%
5966 \Hy@activeanchortrue
5967 \@pdfm@dest{#1}%
5968 }
5969 \def\hyper@anchorend{%
5970 \Hy@activeanchorfalse
5971 }
5972 \def\Hy@undefinedname{UNDEFINED}
5973 \def\hyper@linkstart#1#2{%
5974 \protected@edef\Hy@testname{#2}%
5975 \ifx\Hy@testname\@empty
5976 \let\Hy@testname\Hy@undefinedname
5977 \else
5978 \Hy@pstringdef\Hy@testname\Hy@testname
5979 \fi
5980 \@pdfm@mark{%
5981 bann <<
5982 /Type /Annot
5983 /Subtype /Link
5984 \Hy@setpdfborder
5985 /C [\csname @#1bordercolor\endcsname]
5986 /A <<
5987 /S /GoTo
5988 /D (\Hy@testname)
5989 >>
5990 >>
5991 }%
5992 \expandafter\Hy@colorlink\csname @#1color\endcsname
5993 }
5994 \def\hyper@linkend{%
5995 \Hy@endcolorlink
5996 \@pdfm@mark{eann}%
5997 }
5998 \def\hyper@link#1#2#3{%
5999 \hyper@linkstart{#1}{#2}#3\hyper@linkend
6000 }
6001 \def\hyper@linkfile#1#2#3{%
6002 \Hy@pstringdef\Hy@pstringF{#2}%
6003 \Hy@pstringdef\Hy@pstringD{#3}%
6004 \leavevmode
6005 \@pdfm@mark{%
6006 bann <<
6007 /Type /Annot
6008 /Subtype /Link
6009 \Hy@setpdfborder
6010 /C [\@filebordercolor]
6011 /A <<
6012 /S /GoToR
```

```
6013 /F (\Hy@pstringF)
6014 /D \ifx\\#3\\[0 \@pdfstartview]\else(\Hy@pstringD)\fi\space
6015 \ifHy@newwindow /NewWindow true \fi
6016 >>
6017 >>\%6018 }%
6019 \Hy@colorlink\@filecolor#1\Hy@endcolorlink
6020 \@pdfm@mark{eann}%
6021 }
6022 \def\@hyper@launch run:#1\\#2#3{% filename, anchor text linkname
6023 \Hy@pstringdef\Hy@pstringF{#1}%
6024 \Hy@pstringdef\Hy@pstringP{#3}%
6025 \leavevmode
6026 \@pdfm@mark{%
6027 bann <<
6028 /Type /Annot
6029 /Subtype /Link
6030 \Hy@setpdfborder
6031 /C [\@filebordercolor]
6032 /A <<
6033 /S /Launch
6034 /F (\Hy@pstringF)
6035 \ifHy@newwindow /NewWindow true \fi
6036 \iint x\lVert x\rVert6037 \else
6038 /Win << /P (\Hy@pstringP) /F (\Hy@pstringF) >>
6039 \fi
6040 >>
6041 >>\%6042 }%
6043 \Hy@colorlink\@filecolor#2\Hy@endcolorlink
6044 \@pdfm@mark{eann}%
6045 }
6046 \def\hyper@linkurl#1#2{%
6047 \Hy@pstringdef\Hy@pstringURI{#2}%
6048 \leavevmode
6049 \@pdfm@mark{%
6050 bann <<
6051 /Type /Annot
6052 /Subtype /Link
6053 \Hy@setpdfborder
6054 /C [\@urlbordercolor]
6055 /A <<
6056 /S /URI
6057 /URI (\Hy@pstringURI)
6058 >>
6059 >>%
6060 }%
6061 \Hy@colorlink\@urlcolor#1\Hy@endcolorlink
6062 \@pdfm@mark{eann}%
6063 }
6064 \def\Acrobatmenu#1#2{%
6065 \leavevmode
6066 \@pdfm@mark{%
6067 bann <<
6068 /Type /Annot
```

```
6069 /Subtype /Link
```
```
6070 /A <<
6071 /S /Named
6072 /N /#1
6073 >>
6074 \Hy@setpdfborder
6075 /C [\@menubordercolor]
6076 >>\%6077 }%
6078 \Hy@colorlink\@menucolor#2\Hy@endcolorlink
6079 \@pdfm@mark{eann}%
6080 }
6081 \ifx\@pdfproducer\relax
6082 \def\@pdfproducer{dvipdfm}
6083 \fi
6084 \def\PDF@FinishDoc{%
6085 \Hy@UseMaketitleInfos
6086 \@pdfm@mark{%
6087 docinfo <<
6088 /Title (\@pdftitle)
6089 /Subject (\@pdfsubject)
6090 /Creator (\@pdfcreator)
6091 \ifx\@pdfcreationdate\@empty
6092 \else
6093 /CreationDate(\@pdfcreationdate) %
6094 \fi
6095 \ifx\@pdfmoddate\@empty
6096 \else
6097 /ModDate(\@pdfmoddate) %
6098 \fi
6099 /Author (\@pdfauthor)
6100 \ifx\@pdfproducer\relax
6101 \text{e} \text{e}6102 /Producer (\@pdfproducer)
6103 \fi
6104 /Keywords (\@pdfkeywords)
6105 >>\%6106 }%
6107 \Hy@DisableOption{pdfauthor}%
6108 \Hy@DisableOption{pdftitle}%
6109 \Hy@DisableOption{pdfsubject}%
6110 \Hy@DisableOption{pdfcreator}%
6111 \Hy@DisableOption{pdfcreationdate}%
6112 \Hy@DisableOption{pdfmoddate}%
6113 \Hy@DisableOption{pdfproducer}%
6114 \Hy@DisableOption{pdfkeywords}%
6115 }
6116 \def\PDF@SetupDoc{%
6117 \edef\Hy@temp{%
6118 \ifHy@toolbar\else /HideToolbar true\fi
6119 \ifHy@menubar\else /HideMenubar true\fi
6120 \ifHy@windowui\else /HideWindowUI true\fi
6121 \ifHy@fitwindow /FitWindow true\fi
6122 \ifHy@centerwindow /CenterWindow true\fi
6123 \ifHy@displaydoctitle /DisplayDocTitle true\fi
6124 \Hy@UseNameKey{NonFullScreenPageMode}\@pdfnonfullscreenpagemode
6125 \Hy@UseNameKey{Direction}\@pdfdirection
6126 \Hy@UseNameKey{ViewArea}\@pdfviewarea
```

```
6127 \Hy@UseNameKey{ViewClip}\@pdfviewclip
6128 \Hy@UseNameKey{PrintArea}\@pdfprintarea
6129 \Hy@UseNameKey{PrintClip}\@pdfprintclip
6130 \Hy@UseNameKey{PrintScaling}\@pdfprintscaling
6131 \Hy@UseNameKey{Duplex}\@pdfduplex
6132 \ifx\@pdfpicktraybypdfsize\@empty
6133 \else
6134 /PickTrayByPDFSize \@pdfpicktraybypdfsize
6135 \fi
6136 \ifx\@pdfprintpagerange\@empty
6137 \else
6138 /PrintPageRange[\@pdfprintpagerange]%
6139 \fi
6140 \ifx\@pdfnumcopies\@empty
6141 \else
6142 /NumCopies \@pdfnumcopies
6143 \fi
6144 }%
6145 \Hy@pstringdef\Hy@pstringB{\@baseurl}%
6146 \@pdfm@mark{%
6147 docview \langle \cdot \rangle6148 \ifx\@pdfstartview\@empty
6149 \else
6150 /OpenAction[@page\@pdfstartpage\@pdfstartview]%
6151 \fi
6152 \ifx\@baseurl\@empty
6153 \else
6154 /URI<</Base(\Hy@pstringB)>>%
6155 \fi
6156 /PageMode/\@pdfpagemode
6157 \ifx\Hy@temp\@empty
6158 \else
6159 /ViewerPreferences<<\Hy@temp>>%
6160 \fi
6161 \Hy@UseNameKey{PageLayout}\@pdfpagelayout
6162 \ifx\@pdflang\@empty
6163 \else
6164 /Lang(\@pdflang)%
6165 \fi
6166 >>\%6167 }%
6168 \ifx\@pdfpagescrop\@empty
6169 \else
6170 \@pdfm@mark{put @pages <</CropBox[\@pdfpagescrop]>>}
6171 \overline{f}6172 }
6173\langle/dvipdfm\rangle
```
# 45.6 VTeX typesetting system

Provided by MicroPress, May 1998. They require VTeX version 6.02 or newer; see http://www.micropress-inc.com/ for details.

```
6174 (*vtexhtml)
6175 \RequirePackage{vtexhtml}
6176 \newif\if@Localurl
6177 \def\PDF@FinishDoc{}
6178 \def\PDF@SetupDoc{%
```

```
6179 \ifx\@baseurl\@empty
6180 \else
6181 \special{!direct <base href="\@baseurl">}%
6182 \fi
6183 }
6184 \def\@urltype{url}
6185 \def\hyper@link#1#2#3{%
6186 \leavevmode
6187 \special{!direct <a href=\hyper@quote\hyper@hash#2\hyper@quote>}%
6188 #3%
6189 \special{!direct </a>}%
6190 }
6191 \def\hyper@linkurl#1#2{%
6192 \begingroup
6193 \hyper@chars
6194 \leavevmode
6195 \MathBSuppress=1\relax
6196 \special{!direct <a href=\hyper@quote#2\hyper@quote>}%
6197 #1%
6198 \MathBSuppress=0\relax
6199 \special{!direct </a>}%
6200 \endgroup
6201 }
6202 \def\hyper@linkfile#1#2#3{%
6203 \hyper@linkurl{#1}{\Hy@linkfileprefix#2\ifx\\#3\\\else\##3\fi}%
6204 }
6205 \def\hyper@linkstart#1#2{%
6206 \def\Hy@tempa{#1}\ifx\Hy@tempa\@urltype
6207 \@Localurltrue
6208 \special{!direct <a href=\hyper@quote#2\hyper@quote>}%
6209 \else
6210 \@Localurlfalse
6211 \begingroup
6212 \hyper@chars
6213 \special{!aref #2}%
6214 \endgroup
6215 \fi
6216 }
6217 \def\hyper@linkend{%
6218 \if@Localurl
6219 \special{!endaref}%
6220 \text{ kg}6221 \special{!direct </a>}%
6222 \ifmmode \big\vert \fi
6223 }
6224 \def\hyper@anchorstart#1{%
6225 \Hy@SaveLastskip
6226 \begingroup
6227 \hyper@chars
6228 \special{!aname #1}%
6229 \special{!direct <a name=\hyper@quote#1\hyper@quote>}%
6230 \endgroup
6231 \Hy@activeanchortrue
6232 }
6233 \def\hyper@anchorend{%
6234 \special{!direct </a>}%
6235 \Hy@activeanchorfalse
```

```
6236 \Hy@RestoreLastskip
6237 }
6238 \def\hyper@anchor#1{%
6239 \Hy@SaveLastskip
6240 \begingroup
6241 \let\protect=\string
6242 \hyper@chars
6243 \leavevmode
6244 \special{!aname #1}%
6245 \special{!direct <a name=\hyper@quote #1\hyper@quote>}%
6246 \endgroup
6247 \Hy@activeanchortrue
6248 \bgroup\anchor@spot\egroup
6249 \special{!direct </a>}%
6250 \Hy@activeanchorfalse
6251 \Hy@RestoreLastskip
6252 }
6253 \def\@Form[#1]{\typeout{Sorry, TeXpider does not yet support FORMs}}
6254 \def\@endForm{}
6255 \def\@Gauge[#1]#2#3#4{% parameters, label, minimum, maximum
6256 \typeout{Sorry, TeXpider does not yet support FORM gauges}%
6257 }
6258 \def\@TextField[#1]#2{% parameters, label
6259 \typeout{Sorry, TeXpider does not yet support FORM text fields}%
6260 }
6261 \def\@CheckBox[#1]#2{% parameters, label
6262 \typeout{Sorry, TeXpider does not yet support FORM checkboxes}%
6263 }
6264 \def\@ChoiceMenu[#1]#2#3{% parameters, label, choices
6265 \typeout{Sorry, TeXpider does not yet support FORM choice menus}%
6266 }
6267 \def\@PushButton[#1]#2{% parameters, label
6268 \typeout{Sorry, TeXpider does not yet support FORM pushbuttons}%
6269 }
6270 \def\@Reset[#1]#2{\typeout{Sorry, TeXpider does not yet support FORMs}}
6271 \def\@Submit[#1]#2{\typeout{Sorry, TeXpider does not yet support FORMs}}
6272 \langle/vtexhtml\rangle
```

```
6273 (*vtex)
```
VTeX version 6.68 supports \mediawidth and \mediaheight. The \ifx construct is better than a \csname, because it avoids the definition and the hash table entry of a previous undefined macro.

```
6274 \ifx\mediaheight\@undefined
6275 \else
6276 \ifx\mediaheight\relax
6277 \else
6278 \ifHy@setpagesize
6279 \providecommand*{\VTeXInitMediaSize}{%
6280 \@ifundefined{stockwidth}{%
6281 \ifdim\paperheight>0pt %
6282 \setlength\mediaheight\paperheight
6283 \fi
6284 \ifdim\paperheight>0pt %
6285 \setlength\mediawidth\paperwidth
6286 \fi
6287 }{%
6288 \ifdim\stockheight>0pt %
```

```
6289 \setlength\mediaheight\stockheight
6290 \fi
6291 \ifdim\stockwidth>0pt %
6292 \setlength\mediawidth\stockwidth
6293 \fi
6294 }%
6295 }%
6296 \AtBeginDocument{\VTeXInitMediaSize}%
6207 \fi
6298 \Hy@DisableOption{setpagesize}%
6299 \fi
6300\setminusfi
```
Older versions of VTeX require xyz in lower case.

```
6301 \providecommand\@pdfview{xyz}
6302 \providecommand\@pdfborder{0 0 1}
6303 \providecommand*\@pdfborderstyle{}
6304 \def\CurrentBorderColor{\@linkbordercolor}
6305 \def\hyper@anchor#1{%
6306 \Hy@SaveLastskip
6307 \begingroup
6308 \let\protect=\string
6309 \hyper@chars
6310 \special{!aname #1;\@pdfview}%
6311 \endgroup
6312 \Hy@activeanchortrue
6313 \Hy@colorlink\@anchorcolor\anchor@spot\Hy@endcolorlink
6314 \Hy@activeanchorfalse
6315 \Hy@RestoreLastskip
6316 }
6317 \def\hyper@anchorstart#1{%
6318 \Hy@SaveLastskip
6319 \begingroup
6320 \hyper@chars
6321 \special{!aname #1;\@pdfview}%
6322 \endgroup
6323 \Hy@activeanchortrue
6324 }
6325 \def\hyper@anchorend{%
6326 \Hy@activeanchorfalse
6327 \Hy@RestoreLastskip
6328 }
6329 \def\@urltype{url}
6330 \def\Hy@undefinedname{UNDEFINED}
6331 \def\hyper@linkstart#1#2{%
6332 \Hy@pstringdef\Hy@pstringURI{#2}%
6333 \expandafter\Hy@colorlink\csname @#1color\endcsname
6334 \edef\CurrentBorderColor{\csname @#1bordercolor\endcsname}%
6335 \def\Hy@tempa{#1}%
6336 \ifx\Hy@tempa\@urltype
6337 \special{!%
6338 aref <u=/Type /Action /S /URI /URI (\Hy@pstringURI)>;%
6339 a=<\Hy@setpdfborder /C [\CurrentBorderColor]>%
6340 }%
6341 \else
6342 \protected@edef\Hy@testname{#2}%
6343 \ifx\Hy@testname\@empty
6344 \let\Hy@testname\Hy@undefinedname
```

```
6345 \overrightarrow{f}6346 \special{!%
6347 aref \Hy@testname;%
6348 a=<\Hy@setpdfborder /C [\CurrentBorderColor]>%
6349 }%
6350 \fi
6351 }
6352 \def\hyper@linkend{%
6353 \special{!endaref}%
6354 \Hy@endcolorlink
6355 }
6356 \def\hyper@linkfile#1#2#3{%
6357 \leavevmode
6358 \special{!%
6359 aref <%
6360 \ifnum\Hy@VTeXversion>753 \ifHy@newwindow n\fi\fi
6361 f = #2 > #3; %
6362 a=<\Hy@setpdfborder /C [\@filebordercolor]>%
6363 }%
6364 \Hy@colorlink\@filecolor#1\Hy@endcolorlink
6365 \special{!endaref}%
6366 }
6367 \def\hyper@linkurl#1#2{%
6368 \begingroup
6369 \Hy@pstringdef\Hy@pstringURI{#2}%
6370 \hyper@chars
6371 \leavevmode
6372 \special{!%
6373 aref <u=/Type /Action /S /URI /URI (\Hy@pstringURI)>;%
6374 a=<\Hy@setpdfborder /C [\@urlbordercolor]>%
6375
6376 \Hy@colorlink\@urlcolor#1\Hy@endcolorlink
6377 \special{!endaref}%
6378 \endgroup
6379 }
6380 \def\hyper@link#1#2#3{%
6381 \edef\CurrentBorderColor{\csname @#1bordercolor\endcsname}%
6382 \leavevmode
6383 \protected@edef\Hy@testname{#2}%
6384 \ifx\Hy@testname\@empty
6385 \let\Hy@testname\Hy@undefinedname
6386 \fi
6387 \special{!%
6388 aref \Hy@testname;%
6389 a=<\Hy@setpdfborder /C [\CurrentBorderColor]>%
6390 }%
6391 \expandafter\Hy@colorlink\csname @#1color\endcsname#3\Hy@endcolorlink
6392 \special{!endaref}%
6393 }
6394 \def\hyper@image#1#2{%
6395 \hyper@linkurl{#2}{#1}%
6396 }
6397 \def\@hyper@launch run:#1\\#2#3{%
6398 \Hy@pstringdef\Hy@pstringF{#1}%
6399 \Hy@pstringdef\Hy@pstringP{#3}%
6400 \leavevmode
6401 \special{!aref
```

```
6402 \leq u = \%6403 /Type /Action
6404 /S /Launch
6405 /F (\Hy@pstringF)
6406 \ifHy@newwindow /NewWindow true \fi
6407 \ifx\\#3\\\else /Win << /F (\Hy@pstringF) /P (\Hy@pstringP) >> \fi%
6408 >;%
6409 a=<\Hy@setpdfborder /C [\@runbordercolor]>%
6410 }%
6411 \Hy@colorlink\@filecolor#2\Hy@endcolorlink
6412 \special{!endaref}%
6413 }
6414 \def\Acrobatmenu#1#2{%
6415 \leavevmode
6416 \special{!%
6417 aref <u=/S /Named /N /#1>;%
6418 a=<\Hy@setpdfborder /C [\@menubordercolor]>%
6419 }%
6420 \Hy@colorlink\@menucolor#2\Hy@endcolorlink
6421 \special{!endaref}%
6422 }
   The following code (transition effects) is made by Alex Kostin.
   The code below makes sense for VT<sub>E</sub>X 7.02 or later.
   Please never use \@ifundefined{VTeXversion}{..}{..} globally.
6423 \ifnum\Hy@VTeXversion<702 %
6424 \else
6425 \def\hyper@pagetransition{%
6426 \ifx\@pdfpagetransition\relax
6427 \else
6428 \ifx\@pdfpagetransition\@empty
   Standard incantation.
   1. Does an old entry have to be deleted? 2. If 1=yes, how to delete?
6429 \else
6430 \hvtex@parse@trans\@pdfpagetransition
6431 \fi
6432 \fi
6433 }
   I have to write an "honest" parser to convert raw PDF code into VT<sub>F</sub>X \special.
(AVK)
   Syntax of VT<sub>F</sub>X \special{!trans <transition_effect>}:
<transition_effect> ::= <transition_style>[,<transition_duration>]
<transition_style> ::= <Blinds_effect> | <Box_effect> |
                       <Dissolve_effect> | <Glitter_effect> |
                       <Split_effect> | <Wipe_effect>
<Blinds_effect> ::= B[<effect_dimension>]
<Box_effect> ::= X[<effect_motion>]
<Dissolve_effect> ::= D
<Glitter_effect> ::= G[<effect_direction>]
<Split_effect> ::= S[<effect_motion>][<effect_dimension>]
<Wipe_effect> ::= W[<effect_direction>]
<Replace_effect> ::= R
<effect_direction> ::= <number>
<effect_dimension> ::= H | V
<effect_motion> ::= I | O
<transition_duration> ::= <number>
```
Transition codes:

```
6434 \def\hvtex@trans@effect@Blinds{\def\hvtex@trans@code{B}}
6435 \def\hvtex@trans@effect@Box{\def\hvtex@trans@code{X}}
6436 \def\hvtex@trans@effect@Dissolve{\def\hvtex@trans@code{D}}
6437 \def\hvtex@trans@effect@Glitter{\def\hvtex@trans@code{G}}
6438 \def\hvtex@trans@effect@Split{\def\hvtex@trans@code{S}}
6439 \def\hvtex@trans@effect@Wipe{\def\hvtex@trans@code{W}}
6440 \def\hvtex@trans@effect@R{\def\hvtex@trans@code{R}}
   Optional parameters:
6441 \def\hvtex@par@dimension{/Dm}
6442 \def\hvtex@par@direction{/Di}
6443 \def\hvtex@par@duration{/D}
6444 \def\hvtex@par@motion{/M}
   Tokenizer:
6445 \def\hvtex@gettoken{\expandafter\hvtex@gettoken@\hvtex@buffer\@nil}
   Notice that tokens in the input buffer must be space delimited.
6446 \def\hvtex@gettoken@#1 #2\@nil{%
6447 \edef\hvtex@token{#1}%
6448 \edef\hvtex@buffer{#2}%
6449 }
6450 \def\hvtex@parse@trans#1{%
   Initializing code:
6451 \let\hvtex@trans@code\@empty
6452 \let\hvtex@param@dimension\@empty
6453 \let\hvtex@param@direction\@empty
6454 \let\hvtex@param@duration\@empty
6455 \let\hvtex@param@motion\@empty
6456 \edef\hvtex@buffer{#1\space}%
First token is the PDF transition name without escape.
6457 \hvtex@gettoken
6458 \ifx\hvtex@token\@empty
Leading space(s)?
6459 \ifx\hvtex@buffer\@empty
The buffer is empty, nothing to do.
6460 \else
6461 \hvtex@gettoken
6462 \fi
6463 \fi
6464 \csname hvtex@trans@effect@\hvtex@token\endcsname
Now is time to parse optional parameters.
6465 \hvtex@trans@params
6466 }
   Reentrable macro to parse optional parameters.
6467 \def\hvtex@trans@params{%
6468 \ifx\hvtex@buffer\@empty
6469 \else
6470 \hvtex@gettoken
6471 \let\hvtex@trans@par\hvtex@token
6472 \ifx\hvtex@buffer\@empty
6473 \text{delse}6474 \hvtex@gettoken
6475 \ifx\hvtex@trans@par\hvtex@par@duration
```
/D is the effect duration in seconds. VTEX special takes it in milliseconds. \let\hvtex@param@duration\hvtex@token \else \ifx\hvtex@trans@par\hvtex@par@motion /M can be either /I or /O \expandafter\edef\expandafter\hvtex@param@motion \expandafter{\expandafter\@gobble\hvtex@token}% \else \ifx\hvtex@trans@par\hvtex@par@dimension /Dm can be either /H or /V \expandafter\edef\expandafter\hvtex@param@dimension \expandafter{\expandafter\@gobble\hvtex@token}% \else \ifx\hvtex@trans@par\hvtex@par@direction Valid values for /Di are 0, 270, 315 (the Glitter effect) or 0, 90, 180, 270 (the Wipe effect). \let\hvtex@param@direction\hvtex@token 6485  $\if{ififififif}$  \fi \fi \ifx\hvtex@buffer\@empty \let\next\hvtex@produce@trans  $\text{else}$  \let\next\hvtex@trans@params \fi \next }

Merge <transition\_effect> and issue the special when possible. Too lazy to validate optional parameters.

```
6495 \def\hvtex@produce@trans{%
6496 \let\vtex@trans@special\@empty
6497 \if S\hvtex@trans@code
6498 \edef\vtex@trans@special{\hvtex@trans@code
6499 \hvtex@param@dimension\hvtex@param@motion}%
6500 \else \if B\hvtex@trans@code
6501 \edef\vtex@trans@special{\hvtex@trans@code\hvtex@param@dimension}%
6502 \else \if X\hvtex@trans@code
6503 \edef\vtex@trans@special{\hvtex@trans@code\hvtex@param@motion}%
6504 \else \if W\hvtex@trans@code
6505 \edef\vtex@trans@special{\hvtex@trans@code\hvtex@param@direction}%
6506 \else \if D\hvtex@trans@code
6507 \let\vtex@trans@special\hvtex@trans@code
6508 \else \if R\hvtex@trans@code
6509 \let\vtex@trans@special\hvtex@trans@code
6510 \else \if G\hvtex@trans@code
6511 \edef\vtex@trans@special{\hvtex@trans@code\hvtex@param@direction}%
6512 \fi\fi\fi\fi\fi\fi\fi
6513 \ifx\vtex@trans@special\@empty
6514 \else
6515 \ifx\hvtex@param@duration\@empty
6516 \leq \leq \leq \leq \leq \leq \leq \leq \leq \leq \leq \leq \leq \leq \leq \leq \leq \leq \leq \leq \leq \leq \leq \leq \leq \leq \leq \leq \leq \leq \leq \leq \leq \leq \leq \leq6517 \setlength{\dimen@}{\hvtex@param@duration\p@}%
```
I'm not guilty of possible overflow.

```
6518 \multiply\dimen@\@m
6519 \edef\vtex@trans@special{\vtex@trans@special,\strip@pt\dimen@}%
6520 \fi
```
And all the mess is just for this.

```
6521 \special{!trans \vtex@trans@special}%
6522 \fi<br>6523 }
6523 }
6524 \def\hyper@pageduration{%
6525 \ifx\@pdfpageduration\relax
6526 \else
6527 \ifx\@pdfpageduration\@empty
6528 \special{!duration-}%
6529 \else
6530 \special{!duration \@pdfpageduration}%
6531 \fi
6532 \fi
6533 }
6534 \def\hyper@pagehidden{%
6535 \ifHy@useHidKey
6536 \special{!hidden\ifHy@pdfpagehidden +\else -\fi}%
6537 \fi<br>6538 }
6538 }
6539 \fi
```
Caution: In opposite to the other drivers, the argument of \special{!onopen #1} is a reference name. The VTeX's postscript mode will work with a version higher than 7.0x.

The command \VTeXOS is defined since version 7.45. Magic values encode the operating system:

1: WinTel

2: Linux

3: OS/2

4: MacOS

5: MacOS/X

\ifx\@pdfproducer\relax

```
6541 \def\@pdfproducer{VTeX}
6542 \ifnum\Hy@VTeXversion>\z@
6543 \count@\VTeXversion
6544 \divide\count@ 100
6545 \edef\@pdfproducer{\@pdfproducer\space v\the\count@}
6546 \multiply\count@ -100
6547 \advance\count@\VTeXversion
6548 \edef\@pdfproducer{%
6549 \@pdfproducer
6550 .\ifnum\count@<10 0\fi\the\count@
6551 \ifx\VTeXOS\@undefined\else
6552 \ifnum\VTeXOS>0 %
6553 \ifnum\VTeXOS<6 %
6554 \space(%)
6555 \ifcase\VTeXOS
6556 \or Windows\or Linux\or OS/2\or MacOS\or MacOS/X%
6557 \fi
6558 )%
6559 \setminusfi
6560 \fi
6561 \fi
6562 , \space
6563 \ifnum\OpMode=\@ne PDF\else PS\fi
6564 \space backend%
```

```
6565 \ifx\gexmode\@undefined\else
6566 \ifnum\gexmode>\z@\space with GeX\fi
6567 \fi
6568 }<br>6569 \fi
6569
6570 \fi
  Current !pdfinfo key syntax:
   Key Field Type
   a Author String
   b CropBox String
   c Creator String
   k Keywords String
   l PageLayout PS
   p PageMode PS
   r Producer String
   s Subject String
   t Title String
   u URI PS
   v ViewPreferences PS
  Note: PS objects that are dicts are in <<<...>>> (yuck; no choice).
6571 \def\PDF@SetupDoc{%
6572 \ifx\@pdfpagescrop\@empty
6573 \else
6574 \special{!pdfinfo b=<\@pdfpagescrop>}%
6575 \fi
6576 \special{!onopen Page\@pdfstartpage}%
6577 \special{!pdfinfo p=</\@pdfpagemode>}%
6578 \ifx\@baseurl\@empty
6579 \else
6580 \special{!pdfinfo u=<<</Base (\@baseurl)>>>}%
6581 \fi
6582 \special{!pdfinfo v=<<<%
6583 \ifHy@toolbar\else /HideToolbar true\fi
6584 \ifHy@menubar\else /HideMenubar true\fi
6585 \ifHy@windowui\else /HideWindowUI true\fi
6586 \ifHy@fitwindow /FitWindow true\fi
6587 \ifHy@centerwindow /CenterWindow true\fi
6588 \ifHy@displaydoctitle /DisplayDocTitle true\fi
6589 \Hy@UseNameKey{NonFullScreenPageMode}\@pdfnonfullscreenpagemode
6590 \Hy@UseNameKey{Direction}\@pdfdirection
6591 \Hy@UseNameKey{ViewArea}\@pdfviewarea
6592 \Hy@UseNameKey{ViewClip}\@pdfviewclip
6593 \Hy@UseNameKey{PrintArea}\@pdfprintarea
6594 \Hy@UseNameKey{PrintClip}\@pdfprintclip
6595 \Hy@UseNameKey{PrintScaling}\@pdfprintscaling
6596 \Hy@UseNameKey{Duplex}\@pdfduplex
6597 \ifx\@pdfpicktraybypdfsize\@empty
6598 \else
6599 /PickTrayByPDFSize \@pdfpicktraybypdfsize
6600 \fi
6601 \ifx\@pdfprintpagerange\@empty
6602 \else
6603 /PrintPageRange[\@pdfprintpagerange]%
6604 \fi
6605 \ifx\@pdfnumcopies\@empty
6606 \else
```

```
6607 /NumCopies \@pdfnumcopies
6608 \fi
6609 >>>}%
6610 \ifx\@pdfpagelayout\@empty
6611 \else
6612 \special{!pdfinfo l=</\@pdfpagelayout\space>}%
6613 \fi
6614 }%
6615 \def\PDF@FinishDoc{%
6616 \Hy@UseMaketitleInfos
6617 \special{!pdfinfo a=<\@pdfauthor>}%
6618 \special{!pdfinfo t=<\@pdftitle>}%
6619 \special{!pdfinfo s=<\@pdfsubject>}%
6620 \special{!pdfinfo c=<\@pdfcreator>}%
6621 \ifx\@pdfproducer\relax
6622 \else
6623 \special{!pdfinfo r=<\@pdfproducer>}%
6624 \fi
6625 \special{!pdfinfo k=<\@pdfkeywords>}%
6626 \Hy@DisableOption{pdfauthor}%
6627 \Hy@DisableOption{pdftitle}%
6628 \Hy@DisableOption{pdfsubject}%
6629 \Hy@DisableOption{pdfcreator}%
6630 \Hy@DisableOption{pdfcreationdate}%
6631 \Hy@DisableOption{pdfmoddate}%
6632 \Hy@DisableOption{pdfproducer}%
6633 \Hy@DisableOption{pdfkeywords}%
6634 }
6635\langle/vtex\rangle
```
#### 45.7 Fix for Adobe bug number 466320

If a destination occurs at the very begin of a page, the destination is moved to the previous page by Adobe Distiller 5. As workaround Adobe suggests:

/showpage { //showpage clippath stroke erasepage } bind def

But unfortunately this fix generates an empty page at the end of the document. Therefore another fix is used by writing some clipped text.

```
6636 (dviwindo)\def\literalps@out#1{\special{ps:#1}}%
6637 (package)\providecommand*{\Hy@DistillerDestFix}{}
6638 \langle *pdfmark | dviwindo)
6639 \def\Hy@DistillerDestFix{%
6640 \begingroup
6641 \let\x\literalps@out
```
The fix has to be passed unchanged through GeX, if VTeX in PostScript mode with GeX is used.

 \ifnum \@ifundefined{OpMode}{0}{% \@ifundefined{gexmode}{0}{% \ifnum\gexmode>0 \OpMode\else 0\fi }}>1 % \def\x##1{% \immediate\special{!=##1}% }%

```
6649 \{f_i\}6650 \chi{%
6651 /product where{%
6652 pop %
6653 product(Distiller)search{%
6654 pop pop pop %
6655 version(.)search{%
6656 exch pop exch pop%
6657 (3011)eq{%
6658 gsave %
6659 newpath 0 0 moveto closepath clip%
6660 /Courier findfont 10 scalefont setfont %
6661 72 72 moveto(.)show %
6662 grestore%
6663 }if%
6664 }{pop}ifelse%
6665 }{pop}ifelse%
6666 }if%
6667 }%
6668 \endgroup
6669 }
6670 (/pdfmark | dviwindo)
```
## 45.8 Direct pdfmark support (dvipdf and pdfmark)

Drivers that load pdfmark.def have to provide the correct macro definitions of

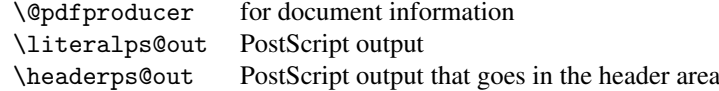

and the correct definitions of the following PostScript procedures:

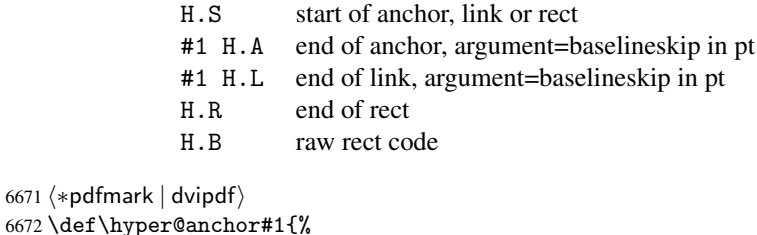

```
6672 \def\hyp
6673 \Hy@SaveLastskip
6674 \begingroup
6675 \pdfmark[\anchor@spot]{%
6676 pdfmark=/DEST,%
6677 linktype=anchor,%
6678 View=/\@pdfview \@pdfviewparams,%
6679 DestAnchor={#1}%
6680 }%
6681 \endgroup
6682 \Hy@RestoreLastskip
6683 }
6684 \langle *divipdf \rangle6685 \def\hyper@anchorstart#1{\Hy@activeanchortrue}
6686 \def\hyper@anchorend{\Hy@activeanchorfalse}
6687 \def\hyper@linkstart#1#2{%
6688 \expandafter\Hy@colorlink\csname @#1color\endcsname
6689 \xdef\hyper@currentanchor{#2}%
```

```
6690 }
6691 \def\hyper@linkend{%
6692 \Hy@endcolorlink
6693 }
6694\langle/dvipdf\rangle6695 \langle *pdfmark \rangle6696 \@ifundefined{hyper@anchorstart}{}{\endinput}
6697 \def\hyper@anchorstart#1{%
6698 \Hy@SaveLastskip
6699 \literalps@out{H.S}%
6700 \xdef\hyper@currentanchor{#1}%
6701 \Hy@activeanchortrue
6702 }
6703 \def\hyper@anchorend{%
6704 \literalps@out{\strip@pt@and@otherjunk\baselineskip\space H.A}%
6705 \pdfmark\frac{%}{%}6706 pdfmark=/DEST,%
6707 linktype=anchor,%
6708 View=/\@pdfview \@pdfviewparams,%
6709 DestAnchor=\hyper@currentanchor,%
6710 Raw=H.B%
6711 }%
6712 \Hy@activeanchorfalse
6713 \Hy@RestoreLastskip
6714 }
6715 \def\hyper@linkstart#1#2{%
6716 \ifHy@breaklinks
6717 \else
6718 \leavevmode\hbox\bgroup
6719 \{f_i\}6720 \expandafter\Hy@colorlink\csname @#1color\endcsname
6721 \literalps@out{H.S}%
6722 \xdef\hyper@currentanchor{#2}%
6723 \gdef\hyper@currentlinktype{#1}%
6724 }
6725 \def\hyper@linkend{%
6726 \literalps@out{\strip@pt@and@otherjunk\baselineskip\space H.L}%
6727 \edef\Hy@tempcolor{\csname @\hyper@currentlinktype bordercolor\endcsname}%
6728 \pdfmark?
6729 pdfmark=/ANN,%
6730 linktype=link,%
6731 Subtype=/Link,%
6732 Dest=\hyper@currentanchor,%
6733 AcroHighlight=\@pdfhighlight,%
6734 Border=\@pdfborder,%
6735 BorderStyle=\@pdfborderstyle,%
6736 Color=\Hy@tempcolor,%
6737 Raw=H.B%
6738 }%
6739 \Hy@endcolorlink
6740 \ifHy@breaklinks
6741 \else
6742 \egroup
6743 \bigcupfi
6744 }
6745 \langle *pdfmark \rangle
```
We have to allow for \baselineskip having an optional stretch and shrink (you meet this in slide packages, for instance), so we need to strip off the junk. David Carlisle, of course, wrote this bit of code.

```
6746 \begingroup
6747 \catcode'P=12
6748 \catcode'T=12
6749 \lowercase{\endgroup
6750 \gdef\rem@ptetc#1.#2PT#3!{#1\ifnum#2>\z@.#2\fi}%
6751 }
6752 \def\strip@pt@and@otherjunk#1{\expandafter\rem@ptetc\the#1!}
6753\langle/pdfmark\rangle
```
#### \hyper@pagetransition

```
6754 \def\hyper@pagetransition{%
6755 \ifx\@pdfpagetransition\relax
6756 \else
6757 \ifx\@pdfpagetransition\@empty
6758 % 1. Does an old entry have to be deleted?
6759 % 2. If 1=yes, how to delete?
6760 \else
6761 \partial6762 pdfmark=/PUT,%
6763 \text{Raw} = \frac{1}{6}6764 \string{ThisPage\string}%
6765 <</Trans << /S /\@pdfpagetransition\space >> >>%
6766 }%
6767 }%
6768 \setminus fi
6769 \bigcupfi
6770 }
```
\hyper@pageduration

```
6771 \def\hyper@pageduration{%
6772 \ifx\@pdfpageduration\relax
6773 \else
6774 \ifx\@pdfpageduration\@empty
6775 % 1. Does an old entry have to be deleted?
6776 % 2. If 1=yes, how to delete?
6777 \else
6778 \qquad \qquad \Delta6779 pdfmark=/PUT,%
6780 \text{Raw} = \frac{8}{6}6781 \string{ThisPage\string}%
6782 <</Dur \@pdfpageduration>>%
6783 } } } } } } }6784
6785 \ifmmode \overline{1} \else 6785 \fi6786 \fi
6787 }
```
#### \hyper@pagehidden

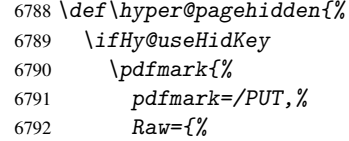

```
6793 \string{ThisPage\string}%
6794 <</Hid \ifHy@pdfpagehidden true\else false\fi>>%
6795 }%
6796 }%
6797 \fi
6798 }
6799 \langle /pdfmark\rangle6800 \def\hyper@image#1#2{%
6801 \hyper@linkurl{#2}{#1}}
6802 \def\Hy@undefinedname{UNDEFINED}
6803 \def\hyper@link#1#2#3{%
6804 \edef\Hy@tempcolor{\csname @#1bordercolor\endcsname}%
6805 \begingroup
6806 \protected@edef\Hy@testname{#2}%
6807 \ifx\Hy@testname\@empty
6808 \let\Hy@testname\Hy@undefinedname
6809 \fi
6810 (*dvipdf)
6811 \pdfmark[{#3}]{%
6812 pdfmark=/LNK,%
6813 {},%
6814 linktype={#1},%
6815 AcroHighlight=\@pdfhighlight,%
6816 Border=\@pdfborder,%
6817 BorderStyle=\@pdfborderstyle,%
6818 Color=\Hy@tempcolor,%
6819 Dest=\Hy@testname
6820 }%
6821\langle/dvipdf\rangle6822 (*pdfmarkbase)
6823 \pdfmark[{#3}]{%
6824 Color=\Hy@tempcolor,%
6825 linktype={#1},%
6826 AcroHighlight=\@pdfhighlight,%
6827 Border=\@pdfborder,%
6828 BorderStyle=\@pdfborderstyle,%
6829 pdfmark=/ANN,%
6830 Subtype=/Link,%
6831 Dest=\Hy@testname
6832 }%
6833 (/pdfmarkbase)
6834 \endgroup
6835 }
6836 \newtoks\pdf@docset
6837 \def\PDF@FinishDoc{%
6838 \Hy@UseMaketitleInfos
6839 \let\Hy@temp\@empty
6840 \ifx\@pdfcreationdate\@empty
6841 \else
6842 \def\Hy@temp{CreationDate=\@pdfcreationdate,}%
6843 \fi
6844 \ifx\@pdfmoddate\@empty
6845 \else
6846 \expandafter\def\expandafter\Hy@temp\expandafter{%
6847 \Hy@temp
6848 ModDate=\qquadOpdfmoddate, %<br>6849 }%
6849
```

```
6850 \fi
6851 \ifx\@pdfproducer\relax
6852 \else
6853 \expandafter\def\expandafter\Hy@temp\expandafter{%
6854 \Hy@temp
6855 Producer=\@pdfproducer,%
6856 }%
6857 \fi
6858 \expandafter
6859 \pdfmark\expandafter{%
6860 \Hy@temp
6861 pdfmark=/DOCINFO,%
6862 Title=\@pdftitle,%
6863 Subject=\@pdfsubject,%
6864 Creator=\@pdfcreator,%
6865 Author=\@pdfauthor,%
6866 Keywords=\@pdfkeywords
6867 \sqrt{2}6868 \Hy@DisableOption{pdfauthor}%
6869 \Hy@DisableOption{pdftitle}%
6870 \Hy@DisableOption{pdfsubject}%
6871 \Hy@DisableOption{pdfcreator}%
6872 \Hy@DisableOption{pdfcreationdate}%
6873 \Hy@DisableOption{pdfmoddate}%
6874 \Hy@DisableOption{pdfproducer}%
6875 \Hy@DisableOption{pdfkeywords}%
6876 }
6877 \def\PDF@SetupDoc{%
6878 \pdfmark{%
6879 pdfmark=/DOCVIEW,%
6880 Page=\@pdfstartpage,%
6881 View=\@pdfstartview,%
6882 PageMode=/\@pdfpagemode
6883 }%
6884 \ifx\@pdfpagescrop\@empty
6885 \else
6886 \pdfmark{pdfmark=/PAGES,CropBox=\@pdfpagescrop}%
6887 \fi
6888 \edef\Hy@temp{%
6889 \ifHy@toolbar\else /HideToolbar true\fi
6890 \ifHy@menubar\else /HideMenubar true\fi
6891 \ifHy@windowui\else /HideWindowUI true\fi
6892 \ifHy@fitwindow /FitWindow true\fi
6893 \ifHy@centerwindow /CenterWindow true\fi
6894 \ifHy@displaydoctitle /DisplayDocTitle true\fi
6895 \Hy@UseNameKey{NonFullScreenPageMode}\@pdfnonfullscreenpagemode
6896 \Hy@UseNameKey{Direction}\@pdfdirection
6897 \Hy@UseNameKey{ViewArea}\@pdfviewarea
6898 \Hy@UseNameKey{ViewClip}\@pdfviewclip
6899 \Hy@UseNameKey{PrintArea}\@pdfprintarea
6900 \Hy@UseNameKey{PrintClip}\@pdfprintclip
6901 \Hy@UseNameKey{PrintScaling}\@pdfprintscaling
6902 \Hy@UseNameKey{Duplex}\@pdfduplex
6903 \ifx\@pdfpicktraybypdfsize\@empty
6904 \else
6905 /PickTrayByPDFSize \@pdfpicktraybypdfsize
6906 \fi
```

```
6907 \ifx\@pdfprintpagerange\@empty
6908 \leq \leq \leq \leq \leq \leq \leq \leq \leq \leq \leq \leq \leq \leq \leq \leq \leq \leq \leq \leq \leq \leq \leq \leq \leq \leq \leq \leq \leq \leq \leq \leq \leq \leq \leq \leq6909 /PrintPageRange[\@pdfprintpagerange]%
6910 \overline{f}6911 \ifx\@pdfnumcopies\@empty
6912 \else
6913 /NumCopies \@pdfnumcopies
6914 \fi
6915 }%
6916 \Hy@pstringdef\Hy@pstringB{\@baseurl}%
6917 \pdfmark{%
6918 pdfmark=/PUT,%
6919 Raw={%
6920 \string{Catalog\string} <<
6921 \ifx\Hy@temp\@empty
6922 \else
6923 /ViewerPreferences<<\Hy@temp>>%
6924 \fi
6925 \Hy@UseNameKey{PageLayout}\@pdfpagelayout
6926 \ifx\@pdflang\@empty
6927 \qquad \qquad \qquad \qquad \qquad \qquad \qquad \qquad \qquad \qquad \qquad \qquad \qquad \qquad \qquad \qquad \qquad \qquad \qquad \qquad \qquad \qquad \qquad \qquad \qquad \qquad \qquad \qquad \qquad \qquad \qquad \qquad \qquad \qquad \qquad \qquad6928 /Lang(\@pdflang)%
6929 \fi
6930 \ifx\@baseurl\@empty
6931 \else
6932 /URI << /Base (\Hy@pstringB) >>%
6933 \fi
6934 >>\%6935 }%
6936 }%
6937 }
6938 \langle /pdfmark | dvipdf\rangle6939 \langle *pdfmarkbase | dvipdf \rangle
```
We define a single macro, pdfmark, which uses the 'keyval' system to define the various allowable keys; these are *exactly* as listed in the pdfmark reference for Acrobat 3.0. The only addition is pdfmark which specifies the type of pdfmark to create (like ANN, LINK etc). The surrounding round and square brackets in the pdfmark commands are supplied, but you have to put in / characters as needed for the values.

```
6940 \newif\ifHy@pdfmarkerror
6941 \def\pdfmark{\@ifnextchar[{\pdfmark@}{\pdfmark@[]}}
6942 \def\pdfmark@[#1]#2{%
6943 \Hy@pdfmarkerrorfalse
6944 \edef\@processme{\noexpand\pdf@toks={\the\pdf@defaulttoks}}%
6945 \@processme
6946 \let\pdf@type\relax
6947 \setkeys{PDF}{#2}%
6948 \ifHy@pdfmarkerror
6949 \else
6950 \ifx\pdf@type\relax
6951 \Hy@WarningNoLine{no pdfmark type specified in #2!!}%
6952 \ifx\\#1\\\relax\else\pdf@rect{#1}\fi
6953 \else
6954 \i{ x}\t{ + 1}\t{ + 2}6955 \phantom{\label{thm:1}1} heralps@out{[\the\pdf@toks\space\pdf@type\space pdfmark}%
6956 (dvipdf) \literalps@out{/ANN >>}%
6957 \else
```

```
6958 \@ifundefined{@\pdf@linktype color}{%
6959 \Hy@colorlink\@linkcolor
6960 }{%
6961 \expandafter\Hy@colorlink
6962 \csname @\pdf@linktype color\endcsname
6963 }%
6964 \pdf@rect{#1}%
6965 (pdfmarkbase) \literalps@out{[\the\pdf@toks\space\pdf@type\space pdfmark}%
6966 \langle \text{dvipdf} \rangle \literalps@out{/ANN >>}%
6967 \Hy@endcolorlink
6968 \fi
6969 \fi
6970 \fi
6971 }
```
The complicated bit is working out the right enclosing rectangle of some piece of T<sub>E</sub>X text, needed by the /Rect key. This solution originates with Toby Thain (tobyt@netspace.net.au).

For the case breaklinks is enabled, I have added two hooks, the first one for package setouterhbox, it provides a hopefully better method without setting the text twice.

\usepackage[hyperref]{setouterhbox}

With the second hook, also you can set the text twice, e.g.:

```
\long\def\Hy@setouterhbox#1#2{\long\def\my@temp{#2}}
    \def\Hy@breaklinksunhbox#1{\my@temp}
6972 \newsavebox{\pdf@box}
6973 \providecommand{\Hy@setouterhbox}{\sbox}
6974 \providecommand{\Hy@breaklinksunhbox}{\unhbox}
6975 \def\pdf@rect#1{%
```

```
6976 (dvipdf) \literalps@out{/ANN \pdf@type\space\the\pdf@toks\space <<}#1%
6977 \leavevmode
6978 \ifHy@breaklinks
6979 \Hy@setouterhbox\pdf@box{#1}%
6980 \else
6981 \sbox\pdf@box{#1}%
6982 \fi
6983 \dimen@\ht\pdf@box
6984 \ifdim\dp\pdf@box=\z@
6985 \literalps@out{H.S}%
6986 \else
6987 \lower\dp\pdf@box\hbox{\literalps@out{H.S}}%
```
If the text has to be horizontal mode stuff then just unbox the saved box like this, which saves executing it twice, which can mess up counters etc (thanks DPC...).

```
6989 \ifHy@breaklinks
6990 \expandafter\Hy@breaklinksunhbox
6991 \else
6992 \expandafter\box
6993 \fi
6994 \pdf@box
```
\fi

but if it can have multiple paragraphs you'd need one of these, but in that case the measured box size would be wrong anyway.

```
\ifHy@breaklinks#1\else\box\pdf@box\fi
\ifHy@breaklinks{#1}\else\box\pdf@box\fi
```

```
6995 \ifdim\dimen@=\z@
6996 \literalps@out{H.R}%
6997 \else
6998 \raise\dimen@\hbox{\literalps@out{H.R}}%
6999 \fi
7000 \pdf@addtoksx{H.B}%
7001 }
```
All the supplied material is stored in a token list; since I do not feel sure I quite understand these, things may not work as expected with expansion. We'll have to experiment.

```
7002 \newtoks\pdf@toks
7003 \newtoks\pdf@defaulttoks
7004 \pdf@defaulttoks={}%
7005 \def\pdf@addtoks#1#2{%
7006 \edef\@processme{\pdf@toks{\the\pdf@toks\space /#2 #1}}%
7007 \@processme
7008 }
7009 \def\pdf@addtoksx#1{%
7010 \edef\@processme{\pdf@toks{\the\pdf@toks\space #1}}%
7011 \@processme
7012 }
7013 \def\PDFdefaults#1{%
7014 \pdf@defaulttoks={#1}%
7015 }
```
This is the list of allowed keys. See the Acrobat manual for an explanation.

```
7016 % what is the type of pdfmark?
7017 \define@key{PDF}{pdfmark}{\def\pdf@type{#1}}
7018 % what is the link type?
7019 \define@key{PDF}{linktype}{\def\pdf@linktype{#1}}
7020 \def\pdf@linktype{link}
7021 % parameter is a stream of PDF
7022 \define@key{PDF}{Raw}{\pdf@addtoksx{#1}}
7023 % parameter is a name
7024 \define@key{PDF}{Action}{\pdf@addtoks{#1}{Action}}
7025 % parameter is a array
7026 \define@key{PDF}{Border}{%
7027 \edef\Hy@temp{#1}%
7028 \ifx\Hy@temp\@empty
7029 \else
7030 \pdf@addtoks{[#1]}{Border}%
7031 \fi
7032 }
7033 % parameter is a dictionary
7034 \define@key{PDF}{BorderStyle}{%
7035 \edef\Hy@temp{#1}%
7036 \ifx\Hy@temp\@empty
7037 \else
7038 \pdf@addtoks{<<#1>>}{BS}%
7039 \fi
7040 }
7041 % parameter is a array
7042 \define@key{PDF}{Color}{\pdf@addtoks{[#1]}{Color}}
7043 % parameter is a string
7044 \define@key{PDF}{Contents}{\pdf@addtoks{(#1)}{Contents}}
7045 % parameter is a integer
7046 \define@key{PDF}{Count}{\pdf@addtoks{#1}{Count}}
7047 % parameter is a array
```

```
7048 \define@key{PDF}{CropBox}{\pdf@addtoks{[#1]}{CropBox}}
7049 % parameter is a string
7050 \define@key{PDF}{DOSFile}{\pdf@addtoks{(#1)}{DOSFile}}
7051 % parameter is a string or file
7052 \define@key{PDF}{DataSource}{\pdf@addtoks{(#1)}{DataSource}}
7053 % parameter is a destination
7054 \define@key{PDF}{Dest}{%
7055 \Hy@pstringdef\Hy@pstringDest{#1}%
7056 \ifx\Hy@pstringDest\@empty
7057 \Hy@pdfmarkerrortrue
7058 \Hy@Warning{Destination with empty name ignored}%
7059 \else
7060 \pdf@addtoks{(\Hy@pstringDest) cvn}{Dest}%
7061 \fi
7062 }
7063 \define@key{PDF}{DestAnchor}{%
7064 \Hy@pstringdef\Hy@pstringDest{#1}%
7065 \ifx\Hy@pstringDest\@empty
7066 \Hy@pdfmarkerrortrue
7067 \Hy@Warning{Destination with empty name ignored}%
7068 \else
7069 \pdf@addtoks{(\Hy@pstringDest) cvn}{Dest}%
7070 \fi
7071 }
7072 % parameter is a string
7073 \define@key{PDF}{Dir}{\pdf@addtoks{(#1)}{Dir}}
7074 % parameter is a string
7075 \define@key{PDF}{File}{\pdf@addtoks{(#1)}{File}}
7076 % parameter is a int
7077 \define@key{PDF}{Flags}{\pdf@addtoks{#1}{Flags}}
7078 % parameter is a name
7079 \define@key{PDF}{AcroHighlight}{%
7080 \begingroup
7081 \edef\x{#1}%
7082 \expandafter\endgroup\ifx\x\@empty
7083 \else
7084 \pdf@addtoks{#1}{H}%
7085 \fi
7086 }
7087 % parameter is a string
7088 \define@key{PDF}{ID}{\pdf@addtoks{[#1]}{ID}}
7089 % parameter is a string
7090 \define@key{PDF}{MacFile}{\pdf@addtoks{(#1)}{MacFile}}
7091 % parameter is a string
7092 \define@key{PDF}{ModDate}{\pdf@addtoks{(#1)}{ModDate}}
7093 % parameter is a string
7094 \define@key{PDF}{Op}{\pdf@addtoks{(#1)}{Op}}
7095 % parameter is a Boolean
7096 \define@key{PDF}{Open}{\pdf@addtoks{#1}{Open}}
7097 % parameter is a integer or name
7098 \define@key{PDF}{Page}{\pdf@addtoks{#1}{Page}}
7099 % parameter is a name
7100 \define@key{PDF}{PageMode}{\pdf@addtoks{#1}{PageMode}}
7101 % parameter is a string
7102 \define@key{PDF}{Params}{\pdf@addtoks{(#1)}{Params}}
7103 % parameter is a array
7104 \define@key{PDF}{Rect}{\pdf@addtoks{[#1]}{Rect}}
```

```
7105 % parameter is a integer
7106 \define@key{PDF}{SrcPg}{\pdf@addtoks{#1}{SrcPg}}
7107 % parameter is a name
7108 (pdfmarkbase)\define@key{PDF}{Subtype}{\pdf@addtoks{#1}{Subtype}}
7109 \d{vipdf}\def\{\phi\}7110 % parameter is a string
7111 \define@key{PDF}{Title}{\pdf@addtoks{(#1)}{Title}}
7112 % parameter is a string
7113 \define@key{PDF}{Unix}{\pdf@addtoks{(#1)}{Unix}}
7114 % parameter is a string
7115 \define@key{PDF}{UnixFile}{\pdf@addtoks{(#1)}{UnixFile}}
7116 % parameter is an array
7117 \define@key{PDF}{View}{\pdf@addtoks{[#1]}{View}}
7118 % parameter is a string
7119 \define@key{PDF}{WinFile}{\pdf@addtoks{(#1)}{WinFile}}
```
These are the keys used in the DOCINFO section.

```
7120 \define@key{PDF}{Author}{\pdf@addtoks{(#1)}{Author}}
7121 \define@key{PDF}{Creator}{\pdf@addtoks{(#1)}{Creator}}
7122 \define@key{PDF}{CreationDate}{\pdf@addtoks{(#1)}{CreationDate}}
7123 \define@key{PDF}{ModDate}{\pdf@addtoks{(#1)}{ModDate}}
7124 \define@key{PDF}{Producer}{\pdf@addtoks{(#1)}{Producer}}
7125 \define@key{PDF}{Subject}{\pdf@addtoks{(#1)}{Subject}}
7126 \define@key{PDF}{Keywords}{\pdf@addtoks{(#1)}{Keywords}}
7127 \define@key{PDF}{ModDate}{\pdf@addtoks{(#1)}{ModDate}}
7128 \define@key{PDF}{Base}{\pdf@addtoks{(#1)}{Base}}
7129 \define@key{PDF}{URI}{\pdf@addtoks{#1}{URI}}
7130 (/pdfmarkbase | dvipdf)
7131 (*pdfmark | dvipdf)
7132 \def\Acrobatmenu#1#2{%
7133 \pdfmark[{#2}]{%
7134 linktype=menu,%
7135 pdfmark=/ANN,%
7136 AcroHighlight=\@pdfhighlight,%
7137 Border=\@pdfborder,%
7138 BorderStyle=\@pdfborderstyle,%
7139 Action={<< /Subtype /Named /N /#1 >>},%
7140 Subtype=/Link%
7141 }%
7142 }
```
And now for some useful examples:

```
7143 \def\PDFNextPage{\@ifnextchar[{\PDFNextPage@}{\PDFNextPage@[]}}
7144 \def\PDFNextPage@[#1]#2{%
7145 \pdfmark[{#2}]{%
7146 #1,%
7147 Border=\@pdfborder,%
7148 BorderStyle=\@pdfborderstyle,%
7149 Color=.2 .1 .5,
7150 pdfmark=/ANN,%
7151 Subtype=/Link,%
7152 Page=/Next%
7153 }%
7154 }
7155 \def\PDFPreviousPage{%
7156 \@ifnextchar[{\PDFPreviousPage@}{\PDFPreviousPage@[]}%
7157 }
7158 \def\PDFPreviousPage@[#1]#2{%
```

```
7159 \pdfmark[{#2}]{%
7160 #1,%
7161 Border=\@pdfborder,%
7162 BorderStyle=\@pdfborderstyle,%
7163 Color=.4 .4 .1,%
7164 pdfmark=/ANN,%
7165 Subtype=/Link,%
7166 Page=/Prev%
7167 }%
7168 }
7169 \def\PDFOpen#1{%
7170 \pdfmark{#1,pdfmark=/DOCVIEW}%
7171 }
```
This is not as simple as it looks; if we make the argument of this macro eg \pageref $\{foo\}$ and expect it to expand to '3', we need a special version of \pageref which does *not* produce '3'.... David Carlisle looked at this bit and provided the solution, as ever!

```
7172 \def\PDFPage{\@ifnextchar[{\PDFPage@}{\PDFPage@[]}}
```

```
7173 \def\PDFPage@[#1]#2#3{%
7174 \let\pageref\simple@pageref
7175 \pdfmark[{#3}]{%
7176 #1,%
7177 Page={#2},%
7178 AcroHighlight=\@pdfhighlight,%
7179 Border=\@pdfborder,%
7180 BorderStyle=\@pdfborderstyle,%
7181 Color=\@pagebordercolor,%
7182 pdfmark=/ANN,%
7183 Subtype=/Link%
7184 }%
7185 }
7186 \def\simple@pageref#1{%
7187 \expandafter\ifx\csname r@#1\endcsname\relax
7188 0%
7189 \else
7190 \expandafter\expandafter\expandafter
7191 \@secondoffive\csname r@#1\endcsname
7192 \fi}
```
This will only work if you use Distiller 2.1 or higher.

```
7193 \def\hyper@linkurl#1#2{%
7194 \begingroup
7195 \Hy@pstringdef\Hy@pstringURI{#2}%
7196 \hyper@chars
7197 \leavevmode
7198 (*pdfmarkbase)
7199 \pdfmark[{#1}]{%
7200 pdfmark=/ANN,%
7201 linktype=url,%
7202 AcroHighlight=\@pdfhighlight,%
7203 Border=\@pdfborder,%
7204 BorderStyle=\@pdfborderstyle,%
7205 Color=\@urlbordercolor,%
7206 Action={<< /Subtype /URI /URI (\Hy@pstringURI) >>},%
7207 Subtype=/Link%
7208 }%
7209 (/pdfmarkbase)
7210 (*dvipdf)
```

```
7211  \partial \partial \partial \{f#1\} \{\%7212 pdfmark=/LNK,%
7213 linktype=url,%
7214 AcroHighlight=\@pdfhighlight,%
7215 Border=\@pdfborder,%
7216 BorderStyle=\@pdfborderstyle,%
7217 Color=\@urlbordercolor,%
7218 Action={URI /URI <\Hy@hstringURI>}%
7219 }%
7220 \left\langle \sqrt{\mathsf{d} \mathsf{v}} \mathsf{ipdf} \right\rangle7221 \endgroup
7222 }
7223 \def\hyper@linkfile#1#2#3{%
7224 \begingroup
7225 \Hy@pstringdef\Hy@pstringF{#2}%
7226 \Hy@pstringdef\Hy@pstringD{#3}%
7227 \leavevmode
7228 (*pdfmark)
7229 \pdfmark[{#1}]{%
7230 pdfmark=/ANN,%
7231 Subtype=/Link,
7232 AcroHighlight=\@pdfhighlight,%
7233 Border=\@pdfborder,%
7234 BorderStyle=\@pdfborderstyle,%
7235 linktype=file,%
7236 Color=\@filebordercolor,%
7237 Action={<<
7238 /S /GoToR
7239 \ifHy@newwindow /NewWindow true \fi
7240 /F (\Hy@pstringF)
7241 /D \ifx\\#3\\[0 \@pdfstartview]\else(\Hy@pstringD) cvn\fi
7242 >>}%
7243 }%
7244 \langle /pdfmark)
7245 (*dvipdf)
7246 \pdfmark[{#1}]{%
7247 pdfmark=/LNK,%
7248 linktype=file,
7249 AcroHighlight=\@pdfhighlight,%
7250 Border=\@pdfborder,%
7251 BorderStyle=\@pdfborderstyle,%
7252 Color=\@filebordercolor,%
7253 Action={<<
7254 /S /GoToR
7255 \ifHy@newwindow /NewWindow true \fi
7256 /F (\Hy@pstringF)
7257 /D \ifx\(\#3\)(0 \@pdfstartview\leq\#3) \else (Hy@pstringD) cvn\fi7258 >>}%
7259 }%
7260\langle/dvipdf\rangle7261 \endgroup
7262 }
7263 \def\@hyper@launch run:#1\\#2#3{%
7264 \begingroup
7265 \Hy@pstringdef\Hy@pstringF{#1}%
7266 \Hy@pstringdef\Hy@pstringP{#3}%
7267 \leavevmode
```

```
7268 (*pdfmark)
7269 \pdfmark[{#2}]{%
7270 pdfmark=/ANN,%
7271 Subtype=/Link,%
7272 AcroHighlight=\@pdfhighlight,%
7273 Border=\@pdfborder, %
7274 BorderStyle=\@pdfborderstyle,%
7275 linktype=file,%
7276    Color=\@filebordercolor,%
7277 Action= \{\leq\}7278 /S /Launch
7279 \ifHy@newwindow /NewWindow true \fi
7280 /F (\Hy@pstringF)
7281 \{ifx\}\#3\}\7282 \else
7283 /Win << /P (\Hy@pstringP) /F (\Hy@pstringF) >>
7284 \overline{f}7285 >> ?%7286 }%
7287\langle/pdfmark\rangle7288 (*dvipdf)
7289 \pdfmark[{#2}]{%
7290 pdfmark=/LNK,%
7291 linktype=file,%
7292 AcroHighlight=\@pdfhighlight,%
7293 Border=\@pdfborder,%
7294 BorderStyle=\@pdfborderstyle,%
7295    Color=\@filebordercolor,%
7296 Action= \{\leq \}7297 /S /GoToR
7298 \ifHy@newwindow /NewWindow true \fi
7299 /F (\Hy@pstringF)
7300 \iint x \angle 43\angle 737301 \else
7302 /Win << /P (\Hy@pstringP) /F (\Hy@pstringF) >>
7303 \qquad \qquad \int f \,7304 >>}%
7305 }%
7306 \langle /dvipdf\rangle7307 \endgroup
7308 }
7309 \langle /pdfmark | dvipdf\rangle
```
Unfortunately, some parts of the pdfmark PostScript code depend on vagaries of the dvi driver. We isolate here all the problems.

## 45.9 Rokicki's dvips

dvips thinks in 10ths of a big point, its coordinate space is resolution dependent, and its  $y$  axis starts at the top of the page. Other drivers can and will be different!

The work is done in SDict, because we add in some header definitions in a moment.

```
7310 (*dvips)
7311 \input{pdfmark.def}%
7312 \ifx\@pdfproducer\relax
7313 \def\@pdfproducer{dvips + Distiller}
7314 \fi
7315 \def\literalps@out#1{\special{ps:SDict begin #1 end}}%
```

```
7316 \def\headerps@out#1{\special{! #1}}%
7317 \providecommand\@pdfborder{0 0 12}
7318 \providecommand*\@pdfborderstyle{}
7319 \providecommand\@pdfview{XYZ}
7320 \providecommand\@pdfviewparams{ H.V}
7321 \AtBeginDvi{%
7322 \headerps@out{%
```
Unless I am going mad, this *appears* to be the relationship between the default coordinate system (PDF), and dvips;

```
/DvipsToPDF { .01383701 div Resolution div } def
/PDFToDvips { .01383701 mul Resolution mul } def
```
the latter's coordinates are resolution dependent, but what that .01383701 is, who knows? well, almost everyone except me, I expect. . . And yes, Maarten Gelderman  $<$ mgelderman@econ.vu.nl> points out that its 1/72.27 (the number of points to an inch, big points to inch is 1/72). This also suggests that the code would be more understandable (and exact) if 0.013 div would be replaced by 72.27 mul, so here we go. If this isn't right, I'll revert it.

```
7323 /DvipsToPDF { 72.27 mul Resolution div } def
7324 /PDFToDvips { 72.27 div Resolution mul } def
```
The rectangle around the links starts off *exactly* the size of the box; we will to make it slightly bigger, 1 point on all sides.

```
7325 /HyperBorder { 1 PDFToDvips } def
7326 /H.V {pdf@hoff pdf@voff null} def
7327 /H.B {/Rect[pdf@llx pdf@lly pdf@urx pdf@ury]} def
```
H.S (start of anchor, link, or rect) stores the x and y coordinates of the current point, in PDF coordinates

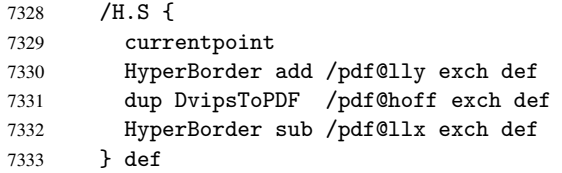

The calculation of upper left  $y$  is done without raising the point in T<sub>E</sub>X, by simply adding on the current  $\baselineskip 0$  to the current y. This is usually too much, so we remove a notional 2 points.

We have to see what the current baselineskip is, and convert it to the dvips coordinate system.

Argument: baselineskip in pt. The  $x$  and  $y$  coordinates of the current point, minus the baselineskip

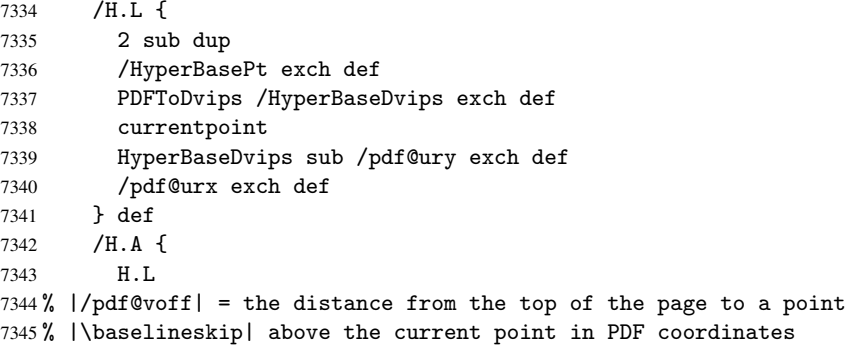

```
7346 currentpoint exch pop
7347 vsize 72 sub exch DvipsToPDF
7348 HyperBasePt sub % baseline skip
7349 sub /pdf@voff exch def
7350 } def
7351 /H.R {
7352 currentpoint
7353 HyperBorder sub /pdf@ury exch def
7354 HyperBorder add /pdf@urx exch def
7355% |/pdf@voff| = the distance from the top of the page to the current point, in
7356 % PDF coordinates
7357 currentpoint exch pop vsize 72 sub
7358 exch DvipsToPDF sub /pdf@voff exch def
7359 } def
7360 systemdict /pdfmark known
7361 {
7362 userdict /?pdfmark systemdict /exec get put
7363 }{
7364 userdict /?pdfmark systemdict /pop get put
7365 userdict /pdfmark systemdict /cleartomark get put
7366 }
7367 ifelse
7368 }%
7369 }
7370 \AfterBeginDocument{%
7371 \ifx\special@paper\@empty\else
7372 \ifHy@setpagesize
7373 \special{papersize=\special@paper}%
7374 \fi
7375 \Hy@DisableOption{setpagesize}%
7376 \fi
7377 }
7378 (/dvips)
```
## 45.10 VTeX's vtexpdfmark driver

This part is derived from the dvips (many names reflect this).

The origin seems to be the same as TeX's origin, 1 in from the left and 1 in downwards from the top. The direction of the  $y$  axis is downwards, the opposite of the dvips case. Units seems to be pt or bp.

```
7379 (*vtexpdfmark)
7380 \input{pdfmark.def}%
7381 \ifx\@pdfproducer\relax
7382 \ifnum\OpMode=\@ne
7383 \def\@pdfproducer{VTeX}
7384 \else
7385 \def\@pdfproducer{VTeX + Distiller}
7386 \fi
7387 \fi
7388 \def\literalps@out#1{\special{pS:#1}}%
7389 \def\headerps@out#1{\immediate\special{pS:#1}}%
7390 \providecommand\@pdfborder{0 0 1}
7391 \providecommand*\@pdfborderstyle{}
7392 \providecommand\@pdfview{XYZ}
7393 \providecommand\@pdfviewparams{ H.V}
7394 \AtBeginDvi{%
```
 \headerps@out{% /vsize {\Hy@pageheight} def

The rectangle around the links starts off *exactly* the size of the box; we will to make it slightly bigger, 1 point on all sides.

/HyperBorder {1} def

/H.V {pdf@hoff pdf@voff null} def

/H.B {/Rect[pdf@llx pdf@lly pdf@urx pdf@ury]} def

H.S (start of anchor, link, or rect) stores the x and  $y$  coordinates of the current point, in PDF coordinates: pdf@lly = Y<sub>c</sub> − HyperBorder, pdf@hoff =  $X_c + 72$ , pdf@llx =  $X_c$  − HyperBorder

/H.S {

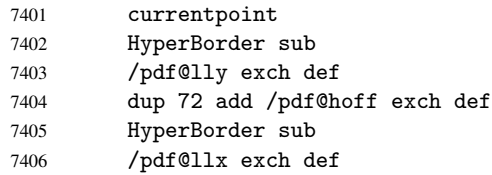

} def

The x and y coordinates of the current point, minus the \baselineskip: pdf@ury =  $Y_c$  + HyperBasePt + HyperBorder, pdf@urx =  $X_c$  + HyperBorder

```
7408 /H.L {
7409 2 sub
7410 /HyperBasePt exch def
7411 currentpoint
7412 HyperBasePt add HyperBorder add
7413 /pdf@ury exch def
7414 HyperBorder add
7415 /pdf@urx exch def
7416 } def
7417 /H.A {
7418 H.L
7419 currentpoint exch pop
7420 vsize 72 sub exch
7421 HyperBasePt add add
7422 /pdf@voff exch def
7423 } def
pdf@ury = Y_c + HyperBorder, pdf@urx = X_c + HyperBorder7424 /H.R {
7425 currentpoint
7426 HyperBorder add
7427 /pdf@ury exch def
7428 HyperBorder add
7429 /pdf@urx exch def
7430 currentpoint exch pop vsize 72 sub add
7431 /pdf@voff exch def
7432 } def
7433 systemdict /pdfmark known
7434 {
7435 userdict /?pdfmark systemdict /exec get put
7436 }{
7437 userdict /?pdfmark systemdict /pop get put
7438 userdict /pdfmark systemdict /cleartomark get put
7439 }
7440 ifelse
7441 }%
```
7442 } 7443 (/vtexpdfmark)

#### 45.11 Textures

At the suggestion of Jacques Distler (distler@golem.ph.utexas.edu), try to derive a suitable driver for Textures. This was initially a copy of dvips, with some guesses about Textures behaviour. Ross Moore (ross@maths.mq.edu.au) has added modifications for better compatibility, and to support use of pdfmark.

Start by defining a macro that expands to the end-of-line character. This will be used to format the appearance of PostScript code, to enhance readability, and avoid excessively long lines which might otherwise become broken to bad places.

\Hy@ps@CR The macro \Hy@ps@CR contains the end-of-line character.

```
7444 (*textures)
7445 \begingroup
7446 \obeylines %
7447 \gdef\Hy@ps@CR{\noexpand
7448 }%
7449 \endgroup %
```
Textures has two types of \special command for inserting PostScript code directly into the dvi output. The 'postscript' way preserves TeX's idea of where on the page the \special occurred, but it wraps the contents with a save–restore pair, and adjusts the user-space coordinate system for local drawing commands. The 'rawpostscript' way simply inserts code, without regard for the location on the page.

Thus, to put arbitrary PostScript coding at a fixed location requires using *both* \special constructions. It works by pushing the device-space coordinates onto the operand stack, where they can be used to transform back to the correct user-space coordinates for the whole page, within a 'rawpostscript' \special.

```
7450 \def\literalps@out#1{%
7451 \special{postscript 0 0 transform}%
7452 \special{rawpostscript itransform moveto\Hy@ps@CR #1}%
7453 }%
7454 %
```
The 'prepostscript' is a 3rd kind of \special, used for inserting definitions into the dictionaries, before page-building begins. These are to be available for use on all pages.

```
7455 \def\headerps@out#1{%
7456 \special{%
7457 prepostscript TeXdict begin\Hy@ps@CR
7458 #1\Hy@ps@CR
7459 end%
7460 }%
7461 }%
7462 %
```
To correctly support the pdfmark method, for embedding PDF definitions with .ps files in a non-intrusive way, an appropriate definition needs to be made *before* the file pdfmark.def is read. Other parameters are best set afterwards.

 \AtBeginDvi{% \headerps@out{% /betterpdfmark {% systemdict begin dup /BP eq

```
7468 {cleartomark gsave nulldevice [}
7469 {dup /EP eq
7470 {cleartomark cleartomark grestore}
7471 {cleartomark}
7472 ifelse
7473 }ifelse
7474 end
7475 }def\Hy@ps@CR
7476 __pdfmark__ not{/pdfmark /betterpdfmark load def}if
7477 systemdict /pdfmark known
7478 {
7479 userdict /?pdfmark systemdict /load get put
7480 }{
7481 userdict /?pdfmark systemdict /pop get put
7482 }
7483 ifelse
7484 }% end of \headerps@out
7485 }% end of \AtBeginDvi
7486 %
7487 \input{pdfmark.def}%
7488 %
7489 \ifx\@pdfproducer\relax
7490 \def\@pdfproducer{Textures + Distiller}%
7491 \fi
7492 \providecommand\@pdfborder{0 0 1}
7493 \providecommand*\@pdfborderstyle{}
7494 \providecommand\@pdfview{XYZ}
7495 \providecommand\@pdfviewparams{ H.V}
7496 %
```
These are called at the start and end of unboxed links; their job is to leave available PS variables called pdf@llx pdf@lly pdf@urx pdf@ury, which are the coordinates of the bounding rectangle of the link, and pdf@hoff pdf@voff which are the PDF page offsets. The Rect pair are called at the LL and UR corners of a box known to TFX.

```
7497 \headerps@out{%
```
Textures lives in normal points, I think. So conversion from one coordinate system to another involves doing nothing.

```
7498 /vsize {\Hy@pageheight} def
7499 /DvipsToPDF {} def
7500 /PDFToDvips {} def
7501 /HyperBorder { 1 PDFToDvips } def\Hy@ps@CR
7502 /H.V {pdf@hoff pdf@voff null} def\Hy@ps@CR
7503 /H.B {/Rect[pdf@llx pdf@lly pdf@urx pdf@ury]} def\Hy@ps@CR
7504 /H.S {
7505 currentpoint
7506 HyperBorder add /pdf@lly exch def
7507 dup DvipsToPDF /pdf@hoff exch def
7508 HyperBorder sub /pdf@llx exch def
7509 } def\Hy@ps@CR
7510 /H.L {
7511 2 sub
7512 PDFToDvips /HyperBase exch def
7513 currentpoint
7514 HyperBase sub /pdf@ury exch def
7515 /pdf@urx exch def
7516 } def\Hy@ps@CR
7517 /H.A {
```

```
7518 H.L
7519 currentpoint exch pop
7520 vsize 72 sub exch DvipsToPDF
7521 HyperBase sub % baseline skip
7522 sub /pdf@voff exch def
7523 } def\Hy@ps@CR
7524 /H.R {
7525 currentpoint
7526 HyperBorder sub /pdf@ury exch def
7527 HyperBorder add /pdf@urx exch def
7528 currentpoint exch pop vsize 72 sub
7529 exch DvipsToPDF sub /pdf@voff exch def
7530 } def\Hy@ps@CR
7531 }
7532 \AfterBeginDocument{%
7533 \ifHy@colorlinks
7534 \headerps@out{/PDFBorder{/Border [0 0 0]}def}%
7535 \fi
7536 }
```
Textures provides built-in support for HyperTeX specials so this part combines code from hypertex.def with what is established by loading pdfmark.def, or any other driver.

```
7537 \expandafter\let\expandafter\keepPDF@SetupDoc
7538 \csname PDF@SetupDoc\endcsname
7539 \def\PDF@SetupDoc{%
7540 \ifx\@baseurl\@empty
7541 \else
7542 \special{html:<base href="\@baseurl">}%
7543 \fi
7544 \keepPDF@SetupDoc
7545 }
7546 \def\hyper@anchor#1{%
7547 \Hy@SaveLastskip
7548 \begingroup
7549 \let\protect=\string
7550 \special{html:<a name=\hyper@quote #1\hyper@quote>}%
7551 \endgroup
7552 \Hy@activeanchortrue
7553 \Hy@colorlink\@anchorcolor\anchor@spot\Hy@endcolorlink
7554 \special{html:</a>}%
7555 \Hy@activeanchorfalse
7556 \Hy@RestoreLastskip
7557 }
7558 \def\hyper@anchorstart#1{%
7559 \Hy@SaveLastskip
7560 \begingroup
7561 \hyper@chars
7562 \special{html:<a name=\hyper@quote#1\hyper@quote>}%
7563 \endgroup
7564 \Hy@activeanchortrue
7565 }
7566 \def\hyper@anchorend{%
7567 \special{html:</a>}%
7568 \Hy@activeanchorfalse
7569 \Hy@RestoreLastskip
7570 }
7571 \def\@urltype{url}
```

```
7572 \def\hyper@linkstart#1#2{%
7573 \expandafter\Hy@colorlink\csname @#1color\endcsname
7574 \def\Hy@tempa{#1}%
7575 \ifx\Hy@tempa\@urltype
7576 \special{html:<a href=\hyper@quote#2\hyper@quote>}%
7577 \else
7578 \begingroup
7579 \hyper@chars
7580 \special{html:<a href=\hyper@quote\##2\hyper@quote>}%
7581 \endgroup
7582 \fi
7583 }
7584 \def\hyper@linkend{%
7585 \special{html:</a>}%
7586 \Hy@endcolorlink
7587 }
7588 \def\hyper@linkfile#1#2#3{%
7589 \hyper@linkurl{#1}{\Hy@linkfileprefix#2\ifx\\#3\\\else\##3\fi}%
7590 }
7591 \def\hyper@linkurl#1#2{%
7592 \leavevmode
7593 \ifHy@raiselinks
7594 \setbox\@tempboxa=\color@hbox #1\color@endbox
7595 \@linkdim\dp\@tempboxa
7596 \lower\@linkdim\hbox{%
7597 \hyper@chars
7598 \special{html:<a href=\hyper@quote#2\hyper@quote>}%
7599 }%
7600 \Hy@colorlink\@urlcolor#1%
7601 \@linkdim\ht\@tempboxa
7602 \advance\@linkdim by -6.5\p@
7603 \raise\@linkdim\hbox{\special{html:</a>}}%
7604 \Hy@endcolorlink
7605 \else
7606 \begingroup
7607 \hyper@chars
7608 \special{html:<a href=\hyper@quote#2\hyper@quote>}%
7609 \Hy@colorlink\@urlcolor#1%
7610 \special{html:</a>}%
7611 \Hy@endcolorlink
7612 \endgroup
7613 \fi
7614 }
7615 \def\hyper@link#1#2#3{%
7616 \hyper@linkurl{#3}{\##2}%
7617 }
7618 \def\hyper@image#1#2{%
7619 \begingroup
7620 \hyper@chars
7621 \special{html:<img src=\hyper@quote#1\hyper@quote>}%
7622 \endgroup
7623 }
7624 \langle/textures\rangle
```
### 45.12 dvipsone

% \subsection{dvipsone driver}

```
7626 % Over-ride the default setup macro in pdfmark driver to use Y\&Y
7627 % |\special| commands.
7628 (*dvipsone)
7629 \providecommand\@pdfborder{0 0 65781}
7630 \providecommand*\@pdfborderstyle{}
7631 \input{pdfmark.def}%
7632 \ifx\@pdfproducer\relax
7633 \def\@pdfproducer{dvipsone + Distiller}
7634 \fi
7635 \def\literalps@out#1{\special{ps:#1}}%
7636 \def\headerps@out#1{\special{! #1}}%
7637 \def\PDF@FinishDoc{%
7638 \Hy@UseMaketitleInfos
7639 \special{PDF: Keywords \@pdfkeywords}%
7640 \special{PDF: Title \@pdftitle}%
7641 \special{PDF: Creator \@pdfcreator}%
7642 \ifx\@pdfcreationdate\@empty
7643 \else
7644 \special{PDF: CreationDate \@pdfcreationdate}%
7645 \fi
7646 \ifx\@pdfmoddate\@empty
7647 \else
7648 \special{PDF: ModDate \@pdfmoddate}%
7649 \fi
7650 \special{PDF: Author \@pdfauthor}%
7651 \ifx\@pdfproducer\relax
7652 \else
7653 \special{PDF: Producer \@pdfproducer}%
7654 \fi
7655 \special{PDF: Subject \@pdfsubject}%
7656 \Hy@DisableOption{pdfauthor}%
7657 \Hy@DisableOption{pdftitle}%
7658 \Hy@DisableOption{pdfsubject}%
7659 \Hy@DisableOption{pdfcreator}%
7660 \Hy@DisableOption{pdfcreationdate}%
7661 \Hy@DisableOption{pdfmoddate}%
7662 \Hy@DisableOption{pdfproducer}%
7663 \Hy@DisableOption{pdfkeywords}%
7664 }
7665 \def\PDF@SetupDoc{%
7666 \pdfmark{%
7667 pdfmark=/DOCVIEW,
7668 Page=\@pdfstartpage,
7669 View=\@pdfstartview,
7670 PageMode=/\@pdfpagemode
7671 }%
7672 \ifx\@pdfpagescrop\@empty
7673 \else
7674 \pdfmark{pdfmark=/PAGES,CropBox=\@pdfpagescrop}%
7675 \fi
7676 \edef\Hy@temp{%
7677 \ifHy@toolbar\else /HideToolbar true\fi
7678 \ifHy@menubar\else /HideMenubar true\fi
7679 \ifHy@windowui\else /HideWindowUI true\fi
7680 \ifHy@fitwindow /FitWindow true\fi
7681 \ifHy@centerwindow /CenterWindow true\fi
7682 \ifHy@displaydoctitle /DisplayDocTitle true\fi
```

```
7683 \Hy@UseNameKey{NonFullScreenPageMode}\@pdfnonfullscreenpagemode
7684 \Hy@UseNameKey{Direction}\@pdfdirection
7685 \Hy@UseNameKey{ViewArea}\@pdfviewarea
7686 \Hy@UseNameKey{ViewClip}\@pdfviewclip
7687 \Hy@UseNameKey{PrintArea}\@pdfprintarea
7688 \Hy@UseNameKey{PrintClip}\@pdfprintclip
7689 \Hy@UseNameKey{PrintScaling}\@pdfprintscaling
7690 \Hy@UseNameKey{Duplex}\@pdfduplex
7691 \ifx\@pdfpicktraybypdfsize\@empty
7692 \lambdaelse
7693 /PickTrayByPDFSize \@pdfpicktraybypdfsize
7694 \setminusfi
7695 \ifx\@pdfprintpagerange\@empty
7696 \else
7697 /PrintPageRange[\@pdfprintpagerange]%
7698 \fi
7699 \ifx\@pdfnumcopies\@empty
7700 \qquad \text{Meles}7701 /NumCopies \@pdfnumcopies
7702 \fi
7703 }%
7704 \Hy@pstringdef\Hy@pstringB{\@baseurl}%
7705 \pdfmark{%
7706 pdfmark=/PUT,%
7707 Raw={%
7708 \string{Catalog\string} <<
7709 \ifx\Hy@temp\@empty
7710 \else
7711 /ViewerPreferences<<\Hy@temp>>%
7712 \qquad \qquad \text{If }7713 \Hy@UseNameKey{PageLayout}\@pdfpagelayout
7714 \ifx\@pdflang\@empty
7715 \else
7716 /Lang(\@pdflang)%
7717 \fi
7718 \ifx\@baseurl\@empty
7719 \else
7720 / URI << /Base (\Hy@pstringB) >>%
7721 \fi
7722 \rightarrow >>%
7723 }%
7724 }%
7725 }
7726 \providecommand\@pdfview{XYZ}
7727 \providecommand\@pdfviewparams{ %
7728 gsave revscl currentpoint grestore
7729 72 add exch pop null exch null
7730 }
```
These are called at the start and end of unboxed links; their job is to leave available PS variables called pdf@llx pdf@lly pdf@urx pdf@ury, which are the coordinates of the bounding rectangle of the link, and pdf@hoff pdf@voff which are the PDF page offsets. These latter are currently not used in the dvipsone setup. The Rect pair are called at the LL and UR corners of a box known to TEX. \special{headertext=

dvipsone lives in scaled points; does this mean 65536 or 65781? /DvipsToPDF { 65781 div } def

```
7733 /PDFToDvips { 65781 mul } def
7734 /HyperBorder { 1 PDFToDvips } def
7735 /H.B {/Rect[pdf@llx pdf@lly pdf@urx pdf@ury]} def
7736 /H.S {
7737 currentpoint
7738 HyperBorder add /pdf@lly exch def
7739 dup DvipsToPDF /pdf@hoff exch def
7740 HyperBorder sub /pdf@llx exch def
7741 } def
7742 /H.L {
7743 2 sub
7744 PDFToDvips /HyperBase exch def
7745 currentpoint
7746 HyperBase sub /pdf@ury exch def
7747 /pdf@urx exch def
7748 } def
7749 /H.A {
7750 H.L
7751 currentpoint exch pop
7752 HyperBase sub % baseline skip
7753 DvipsToPDF /pdf@voff exch def
7754 } def
7755 /H.R {
7756 currentpoint
7757 HyperBorder sub /pdf@ury exch def
7758 HyperBorder add /pdf@urx exch def
7759 currentpoint exch pop DvipsToPDF /pdf@voff exch def
7760 } def
7761 systemdict
7762 /pdfmark known
7763 {
7764 userdict /?pdfmark /exec load put
7765 }{
7766 userdict /?pdfmark /pop load put
7767 userdict /pdfmark systemdict /cleartomark get put
7768 }
7769 ifelse
7770 }
7771 \langle/dvipsone)
7772 \langle *divipdf \rangle7773 \def\literalps@out#1{\special{pdf: #1}}%
7774 \providecommand\@pdfborder{0 0 1}
7775 \providecommand*\@pdfborderstyle{}
7776 \langle /dvipdf\rangle
```
# 45.13 TeX4ht

```
7777 (*tex4ht)
7778 \@ifpackageloaded{tex4ht}
7779 {\typeout{hyperref tex4ht: tex4ht already loaded}}%
7780 {\RequirePackage[htex4ht]{tex4ht}}
7781 \def\PDF@FinishDoc{}
7782 \def\PDF@SetupDoc{%
7783 \ifx\@baseurl\@empty
7784 \else
7785 \special{t4ht=<base href="\@baseurl">}%
7786 \fi
7787 }
```

```
7788 \def\hyper@anchor#1{%
7789 \Hy@SaveLastskip
7790 \begingroup
7791 \let\protect=\string
7792 \special{t4ht=<a name=\hyper@quote #1\hyper@quote>}%
7793 \endgroup
7794 \Hy@activeanchortrue
7795 \Hy@colorlink\@anchorcolor\anchor@spot\Hy@endcolorlink
7796 \special{t4ht=</a>}%
7797 \Hy@activeanchorfalse
7798 \Hy@RestoreLastskip
7799 }
7800 \def\hyper@anchorstart#1{%
7801 \Hy@SaveLastskip
7802 \begingroup
7803 \hyper@chars\special{t4ht=<a name=\hyper@quote#1\hyper@quote>}%
7804 \endgroup
7805 \Hy@activeanchortrue
7806 }
7807 \def\hyper@anchorend{%
7808 \special{t4ht=</a>}%
7809 \Hy@activeanchorfalse
7810 \Hy@RestoreLastskip
7811 }
7812\def\@urltype{url}
7813 \def\hyper@linkstart#1#2{%
7814 \expandafter\Hy@colorlink\csname @#1color\endcsname
7815 \def\Hy@tempa{#1}%
7816 \ifx\Hy@tempa\@urltype
7817 \special{t4ht=<a href=\hyper@quote#2\hyper@quote>}%
7818 \else
7819 {\hyper@chars\special{t4ht=<a href=\hyper@quote\##2\hyper@quote>}}%
7820 \fi
7821 }
7822 \def\hyper@linkend{%
7823 \special{t4ht=</a>}%
7824 \Hy@endcolorlink
7825 }
7826 \def\hyper@linkfile#1#2#3{%
7827 \hyper@linkurl{#1}{\Hy@linkfileprefix#2\ifx\\#3\\\else\##3\fi}%
7828 }
7829 \def\hyper@linkurl#1#2{%
7830 \leavevmode
7831 \ifHy@raiselinks
7832 \setbox\@tempboxa=\color@hbox #1\color@endbox
7833 \@linkdim\dp\@tempboxa
7834 \lower\@linkdim\hbox{%
7835 \begingroup
7836 \hyper@chars\special{t4ht=<a href=\hyper@quote#2\hyper@quote>}%
7837 \endgroup
7838 }%
7839 \Hy@colorlink\@urlcolor#1\Hy@endcolorlink
7840 \@linkdim\ht\@tempboxa
7841 \advance\@linkdim by -6.5\p@
7842 \raise\@linkdim\hbox{\special{t4ht=</a>}}%
7843 \else
7844 \begingroup
```
```
7845 \hyper@chars
7846 \special{t4ht=<a href=\hyper@quote#2\hyper@quote>}%
7847 \Hy@colorlink\@urlcolor#1\Hy@endcolorlink
7848 \special{t4ht=</a>}%
7849 \endgroup
7850 \fi
7851 }
7852 \def\hyper@link#1#2#3{%
7853 \hyper@linkurl{#3}{\##2}%
7854 }
7855 \def\hyper@image#1#2{%
7856 \begingroup
7857 \hyper@chars
7858 \special{t4ht=<img src=\hyper@quote#1\hyper@quote>}%
7859 \endgroup
7860 }
7861 \let\autoref\ref
7862 \ifx \rEfLiNK \UnDef
7863 \def\rEfLiNK #1#2{#2}%
7864 \fi
7865 \def\backref#1{}
7866 (/tex4ht)
7867 (*tex4htcfg)
7868 \IfFileExists{\jobname.cfg}{\endinput}{}
7869 \Preamble{html}
7870 \begin{document}
7871 \EndPreamble
7872 \def\TeX{TeX}
7873 \def\OMEGA{Omega}
7874 \def\LaTeX{La\TeX}
7875 \def\LaTeXe{\LaTeX2e}
7876 \def\eTeX{e-\TeX}
7877 \def\MF{Metafont}
7878 \def\MP{Metapost}
7879 (/tex4htcfg)
```
# 46 Driver-specific form support

## 46.1 pdfmarks

```
7880 (*pdfmark)
7881 \long\def\@Form[#1]{%
7882 \AtBeginDvi{%
7883 \headerps@out{%
7884 [ /_objdef {pdfDocEncoding}
7885 /type /dict
7886 /OBJ pdfmark
7887 [ {pdfDocEncoding}
7888 << /Type /Encoding
7889 /Differences [ 24 /breve /caron /circumflex /dotaccent
7890 /hungarumlaut /ogonek /ring /tilde 39 /quotesingle 96 /grave 128
7891 /bullet /dagger /daggerdbl /ellipsis /emdash /endash /florin /fraction
7892 /guilsinglleft /guilsinglright /minus /perthousand /quotedblbase
7893 /quotedblleft /quotedblright /quoteleft /quoteright /quotesinglbase
7894 /trademark /fi /fl /Lslash /OE /Scaron /Ydieresis /Zcaron /dotlessi
7895 /lslash /oe /scaron /zcaron 164 /currency 166 /brokenbar 168 /dieresis
7896 /copyright /ordfeminine 172 /logicalnot /.notdef /registered /macron
7897 /degree /plusminus /twosuperior /threesuperior /acute /mu 183
```

```
7898 /periodcentered /cedilla /onesuperior /ordmasculine 188 /onequarter
7899 /onehalf /threequarters 192 /Agrave /Aacute /Acircumflex /Atilde
7900 /Adieresis /Aring /AE /Ccedilla /Egrave /Eacute /Ecircumflex
7901 /Edieresis /Igrave /Iacute /Icircumflex /Idieresis /Eth /Ntilde
7902 /Ograve /Oacute /Ocircumflex /Otilde /Odieresis /multiply /Oslash
7903 /Ugrave /Uacute /Ucircumflex /Udieresis /Yacute /Thorn /germandbls
7904 /agrave /aacute /acircumflex /atilde /adieresis /aring /ae /ccedilla
7905 /egrave /eacute /ecircumflex /edieresis /igrave /iacute /icircumflex
7906 /idieresis /eth /ntilde /ograve /oacute /ocircumflex /otilde
7907 /odieresis /divide /oslash /ugrave /uacute /ucircumflex /udieresis
7908 /yacute /thorn /ydieresis ]
7909 >>
7910 /PUT pdfmark
7911 [ /_objdef {ZaDb}
7912 /type /dict
7913 /OBJ pdfmark
7914 [ {ZaDb}
7915 <<
7916 /Type /Font
7917 /Subtype /Type1
7918 /Name /ZaDb
7919 /BaseFont /ZapfDingbats
7920 >>
7921 /PUT pdfmark
7922 [ /_objdef {Helv}
7923 /type /dict
7924 /OBJ pdfmark
7925 [ {Helv}
7926 <<
7927 /Type /Font
7928 /Subtype /Type1
7929 /Name /Helv
7930 /BaseFont /Helvetica
7931 /Encoding {pdfDocEncoding}
7932 >>
7933 /PUT pdfmark
7934 [ /_objdef {aform}
7935 /type /dict
7936 /OBJ pdfmark
7937 [ /_objdef {afields}
7938 /type /array
7939 /OBJ pdfmark
7940 {
7941 [/BBox [0 0 100 100] /_objdef {Check} /BP pdfmark
7942 1 0 0 setrgbcolor /ZapfDingbats 80 selectfont 20 20 moveto (4) show
7943 [/EP pdfmark
7944 [/BBox [0 0 100 100] /_objdef {Cross} /BP pdfmark
7945 1 0 0 setrgbcolor /ZapfDingbats 80 selectfont 20 20 moveto (8) show
7946 [/EP pdfmark
7947 [/BBox [0 0 250 100] /_objdef {Submit} /BP pdfmark 0.6 setgray 0 0 250
7948 100 rectfill 1 setgray 2 2 moveto 2 98 lineto 248 98 lineto 246 96
7949 lineto 4 96 lineto 4 4 lineto fill 0.34 setgray 248 98 moveto 248 2
7950 lineto 2 2 lineto 4 4 lineto 246 4 lineto 246 96 lineto fill
7951 /Helvetica 76 selectfont 0 setgray 8 22.5 moveto (Submit) show
7952 [/EP pdfmark
7953 [/BBox [0 0 250 100] /_objdef {SubmitP} /BP pdfmark 0.6 setgray 0 0
7954 250 100 rectfill 0.34 setgray 2 2 moveto 2 98 lineto 248 98 lineto 246
```

```
7955 96 lineto 4 96 lineto 4 4 lineto fill 1 setgray 248 98 moveto 248 2
7956 lineto 2 2 lineto 4 4 lineto 246 4 lineto 246 96 lineto fill
7957 /Helvetica 76 selectfont 0 setgray 10 20.5 moveto (Submit) show
7958 [/EP pdfmark
7959 } ?pdfmark
7960 [ {aform}
7961 <<
7962 /Fields {afields}
7963 /DR << /Font << /ZaDb {ZaDb} /Helv {Helv} >> >>
7964 /DA (/Helv 10 Tf 0 g )
7965 /CO {corder}
7966 /NeedAppearances true
7967 >>
7968 /PUT pdfmark
7969 [ \string{Catalog\string}
7970 <<
7971 /AcroForm {aform}
7972 >>
7973 /PUT pdfmark
7974 [ /_objdef {corder} /type /array /OBJ pdfmark % dps
7975 }}%
7976 \setkeys{Form}{#1}%
7977 }
7978 \def\@endForm{}
7979 \def\@Gauge[#1]#2#3#4{% parameters, label, minimum, maximum
7980 \typeout{Sorry, pdfmark drivers do not support FORM gauges}%
7981 }
7982 \def\@TextField[#1]#2{% parameters, label
7983 \def\Fld@name{#2}%
7984 \def\Fld@default{}%
7985 \let\Fld@value\@empty
7986 \def\Fld@width{\DefaultWidthofText}%
7987 \def\Fld@height{\DefaultHeightofText}%
7988 \ifFld@multiline
7989 \begingroup
7990 \dimen@=\DefaultHeightofText
7991 \dimen@=4\dimen@
7992 \edef\x{\endgroup
7993 \def\noexpand\Fld@height{\the\dimen@}%
7994 }%
7995 \chi7996 \fi
7997 \bgroup
7998 \Field@toks={ }%
7999 \setkeys{Field}{#1}%
8000 \ifFld@hidden\def\Fld@width{1sp}\fi
8001 \ifx\Fld@value\@empty\def\Fld@value{\Fld@default}\fi
8002 \LayoutTextField{#2}{%
8003 \Hy@escapeform\PDFForm@Text
8004 \pdfmark[\MakeTextField{\Fld@width}{\Fld@height}]{%
8005 pdfmark=/ANN, Raw={\PDFForm@Text}%<br>8006 }%
8006
8007 }%
8008 \egroup
8009 }
8010 \def\@ChoiceMenu[#1]#2#3{% parameters, label, choices
8011 \def\Fld@name{#2}%
```

```
8012 \let\Fld@default\relax
8013 \let\Fld@value\relax
8014 \def\Fld@width{\DefaultWidthofChoiceMenu}%
8015 \def\Fld@height{\DefaultHeightofChoiceMenu}%
8016 \bgroup
8017 \Fld@menulength=0
8018 \@tempdima\z@
8019 \@for\@curropt:=#3\do{%
8020 \expandafter\Fld@checkequals\@curropt==\\%
8021 \Hy@StepCount\Fld@menulength
8022 \settowidth{\@tempdimb}{\@currDisplay}%
8023 \ifdim\@tempdimb>\@tempdima\@tempdima\@tempdimb\fi<br>8024 }%
80248025 \advance\@tempdima by 15\p@
8026 \Field@toks={ }%
8027 \setkeys{Field}{#1}%
8028 \ifFld@hidden\def\Fld@width{1sp}\fi
8029 \LayoutChoiceField{#2}{%
8030 \ifFld@radio
8031 \@@Radio{#3}%
8032 \qquad \text{ke1se}8033 {%
8034 \ifdim\Fld@width<\@tempdima
8035 \ifdim\@tempdima<1cm\@tempdima1cm\fi
8036 \edef\Fld@width{\the\@tempdima}%
8037 \fi
8038 \def\Fld@flags{}%
8039 \ifFld@combo\def\Fld@flags{/Ff 917504}\fi
8040 \ifFld@popdown\def\Fld@flags{/Ff 131072}\fi
8041 \ifx\Fld@flags\@empty
8042 \@tempdima=\the\Fld@menulength\Fld@charsize
8043 \advance\@tempdima by \Fld@borderwidth bp
8044 \advance\@tempdima by \Fld@borderwidth bp
8045 \edef\Fld@height{\the\@tempdima}%
8046 \fi
8047 \@@Listbox{#3}%
8048 }%
8049 \fi
8050 }%
8051 \egroup
8052 }
8053 \def\@@Radio#1{%
8054 \Fld@listcount=0
8055 \@for\@curropt:=#1\do{%
8056 \expandafter\Fld@checkequals\@curropt==\\%
8057 \Hy@StepCount\Fld@listcount
8058 \@currDisplay\space
8059 \Hy@escapeform\PDFForm@Radio
8060 \pdfmark[\MakeRadioField{\Fld@width}{\Fld@height}]{%
8061 pdfmark=/ANN,%
8062 Raw={\PDFForm@Radio /AP <</N <</\@currValue\space {Check}>> >>}%
8063 } % deliberate space between radio buttons
8064 }%
8065 }
8066 \newcount\Fld@listcount
8067 \def\@@Listbox#1{%
8068 \Choice@toks={ }%
```

```
8069 \Fld@listcount=0
8070 \@for\@curropt:=#1\do{%
8071 \expandafter\Fld@checkequals\@curropt==\\%
8072 \Hy@StepCount\Fld@listcount
8073 \edef\@processme{%
8074 \Choice@toks{\the\Choice@toks [(\@currValue) (\@currDisplay)]}%
8075 }\@processme
8076 }%
8077 \Hy@escapeform\PDFForm@List
8078 \pdfmark[\MakeChoiceField{\Fld@width}{\Fld@height}]{%
8079 pdfmark=/ANN,Raw={\PDFForm@List}%
8080 }%
8081 }
8082 \def\@PushButton[#1]#2{% parameters, label
8083 \def\Fld@name{#2}%
8084 \bgroup
8085 \Field@toks={ }%
8086 \setkeys{Field}{#1}%
8087 \ifFld@hidden\def\Fld@width{1sp}\fi
8088 \LayoutPushButtonField{%
8089 \Hy@escapeform\PDFForm@Push
8090 \pdfmark[\MakeButtonField{#2}]{%
8091 pdfmark=/ANN,Raw={\PDFForm@Push}%
8092 }%
8093 }%
8094 \egroup
8095 }
8096 \def\@Submit[#1]#2{%
8097 \Field@toks={ }%
8098 \def\Fld@width{\DefaultWidthofSubmit}%
8099 \def\Fld@height{\DefaultHeightofSubmit}%
8100 \bgroup
8101 \def\Fld@name{Submit}%
8102 \setkeys{Field}{#1}%
8103 \ifFld@hidden\def\Fld@width{1sp}\fi
8104 \Hy@escapeform\PDFForm@Submit
8105 \pdfmark[\MakeButtonField{#2}]{%
8106 pdfmark=/ANN,%
8107 Raw={\PDFForm@Submit /AP << /N {Submit} /D {SubmitP} >>}%
8108 }%
8109 \egroup
8110 }
8111 \def\@Reset[#1]#2{%
8112 \Field@toks={ }%
8113 \def\Fld@width{\DefaultWidthofReset}%
8114 \def\Fld@height{\DefaultHeightofReset}%
8115 \bgroup
8116 \def\Fld@name{Reset}%
8117 \setkeys{Field}{#1}%
8118 \ifFld@hidden\def\Fld@width{1sp}\fi
8119 \Hy@escapeform\PDFForm@Reset
8120 \pdfmark[\MakeButtonField{#2}]{%
8121 pdfmark=/ANN,Raw={\PDFForm@Reset}%
8122 }%
8123 \egroup
8124 }
8125 \def\@CheckBox[#1]#2{% parameters, label
```

```
8126 \def\Fld@name{#2}%
8127 \def\Fld@default{0}%
8128 \bgroup
8129 \def\Fld@width{\DefaultWidthofCheckBox}%
8130 \def\Fld@height{\DefaultHeightofCheckBox}%
8131 \Field@toks={ }%
8132 \setkeys{Field}{#1}%
8133 \ifFld@hidden\def\Fld@width{1sp}\fi
8134 \LayoutCheckField{#2}{%
8135 \Hy@escapeform\PDFForm@Check
8136 \pdfmark[\MakeCheckField{\Fld@width}{\Fld@height}]{%
8137 pdfmark=/ANN, Raw={\PDFForm@Check}%<br>8138 }%
81388139 }%
8140 \egroup
8141 }
8142\langle/pdfmark\rangle
```
### 46.2 dvipdf

```
8143 \langle *divipdf \rangle8144 \def\@Form[#1]{\typeout{Sorry, I do not support FORMs}}
8145 \def\@endForm{}
8146 \def\@Gauge[#1]#2#3#4{% parameters, label, minimum, maximum
8147 \typeout{Sorry, dvipdf does not support FORM gauges}%
8148 }
8149 \def\@TextField[#1]#2{% parameters, label
8150 \typeout{Sorry, dvipdf does not support FORM text fields}%
8151 }
8152 \def\@CheckBox[#1]#2{% parameters, label
8153 \typeout{Sorry, dvipdf does not support FORM checkboxes}%
8154 }
8155 \def\@ChoiceMenu[#1]#2#3{% parameters, label, choices
8156 \typeout{Sorry, dvipdf does not support FORM choice menus}%
8157 }
8158 \def\@PushButton[#1]#2{% parameters, label
8159 \typeout{Sorry, dvipdf does not support FORM pushbuttons}%
8160 }
8161 \def\@Reset[#1]#2{\typeout{Sorry, dvipdf does not support FORMs}}
8162 \def\@Submit[#1]#2{\typeout{Sorry, dvipdf does not support FORMs}}
8163\langle/dvipdf\rangle
```
# 46.3 HyperTeX

```
8164 (*hypertex)
8165 \def\@Form[#1]{\typeout{Sorry, HyperTeX does not support FORMs}}
8166 \def\@endForm{}
8167 \def\@Gauge[#1]#2#3#4{% parameters, label, minimum, maximum
8168 \typeout{Sorry, HyperTeX does not support FORM gauges}%
8169 }
8170 \def\@TextField[#1]#2{% parameters, label
8171 \typeout{Sorry, HyperTeX does not support FORM text fields}%
8172 }
8173 \def\@CheckBox[#1]#2{% parameters, label
8174 \typeout{Sorry, HyperTeX does not support FORM checkboxes}%
8175 }
8176 \def\@ChoiceMenu[#1]#2#3{% parameters, label, choices
8177 \typeout{Sorry, HyperTeX does not support FORM choice menus}%
8178 }
```

```
8179 \def\@PushButton[#1]#2{% parameters, label
8180 \typeout{Sorry, HyperTeX does not support FORM pushbuttons}%
8181 }
8182 \def\@Reset[#1]#2{\typeout{Sorry, HyperTeX does not support FORMs}}
8183 \def\@Submit[#1]#2{\typeout{Sorry, HyperTeX does not support FORMs}}
8184\langle/hypertex\rangle
```
### 46.4 TeX4ht

```
8185 (*tex4ht)
8186 \def\@Form[#1]{%
8187 \setkeys{Form}{#1}%
8188 \HCode{<form action="\Form@action" method="\Form@method">}%
8189 }
8190 \def\@endForm{\HCode{</form>}}
8191 \def\@Gauge[#1]#2#3#4{% parameters, label, minimum, maximum
8192 \typeout{Sorry, TeX4ht does not support gauges}%
8193 }
8194 \def\@TextField[#1]#2{% parameters, label
8195 \let\Hy@reserved@a\@empty
8196 \def\Fld@name{#2}%
8197 \def\Fld@default{}%
8198 \bgroup
8199 \Field@toks={ }%
8200 \setkeys{Field}{#1}%
8201 \HCode{<label for="\Fld@name">#2</label>}%
8202 \ifFld@password
8203 \@@PasswordField
8204 \else
8205 \@@TextField
8206 \fi
8207 \egroup
8208 }
8209 \def\@@PasswordField{%
8210 \HCode{%
8211 <input type="password"
8212 id="\Fld@name"
8213 name="\Fld@name"
8214 \ifFld@hidden type="hidden"\fi
8215 value="\Fld@default"
8216 \the\Field@toks
8217 >%
8218 }%
8219 }
8220 \def\@@TextField{%
8221 \ifFld@multiline
8222 \HCode{<textarea
8223 \ifFld@readonly readonly \fi
8224 id="\Fld@name"
8225 name="\Fld@name"
8226 \ifFld@hidden type="hidden"\fi
8227 \the\Field@toks>%
8228 }%
8229 \Fld@default
8230 \HCode{</textarea>}%
8231 \else
8232 \HCode{<input type="textbox"
8233 \ifFld@readonly readonly \fi
```

```
8234 id="\Fld@name"
8235 name="\Fld@name"
8236 \ifFld@hidden type="hidden"\fi
8237 value="\Fld@default" \the\Field@toks>
8238 }%
8239 \fi
8240 }
8241 \def\@ChoiceMenu[#1]#2#3{% parameters, label, choices
8242 \def\Fld@name{#2}%
8243 \def\Fld@default{}%
8244 \let\Hy@reserved@a\relax
8245 \bgroup
8246 \expandafter\Fld@findlength#3\\%
8247 \Field@toks={ }%
8248 \setkeys{Field}{#1}%
8249 #2%
8250 \ifFld@radio
8251 \expandafter\@@Radio#3\\%
8252 \else
8253 \expandafter\@@Menu#3\\%
8254 \fi
8255 \egroup
8256 }
8257 \def\Fld@findlength#1\\{%
8258 \Fld@menulength=0<br>8259 \@for\@curropt:=#
     8259 \@for\@curropt:=#1\do{\Hy@StepCount\Fld@menulength}%
8260 }
8261 \def\@@Menu#1\\{%
8262 \HCode{<select size="\the\Fld@menulength"
8263 name="\Fld@name" \the\Field@toks>}%
8264 \@for\@curropt:=#1\do{%
8265 \expandafter\Fld@checkequals\@curropt==\\%
8266 \HCode{<option
8267 \ifx\@curropt\Fld@default selected \fi
8268 value="\@currValue">\@currDisplay</option>%
8269 }%
8270 }%
8271 \HCode{</select>}%
8272 }
8273 \def\@@Radio#1\\{%
8274 \@for\@curropt:=#1\do{%
8275 \expandafter\Fld@checkequals\@curropt==\\%
8276 \HCode{<input type="radio"
8277 \ifx\@curropt\Fld@default checked \fi
8278 name="\Fld@name"
8279 value="\@currValue"
8280 \the\Field@toks>%
8281 }%
8282 \@currDisplay
8283 }%
8284 }
8285 \def\@PushButton[#1]#2{% parameters, label
8286 \def\Fld@name{#2}%
8287 \bgroup
8288 \Field@toks={ }%
8289 \setkeys{Field}{#1}%
```

```
8290 \HCode{<input type="button"
```

```
8292 value="#2"
8293 \the\Field@toks>%
8294 }%
8295 \HCode{</button>}%
8296 \egroup
8297 }
8298 \def\@Submit[#1]#2{%
8299 \HCode{<button type="submit">#2</button>}%
8300 }
8301 \def\@Reset[#1]#2{%
8302 \HCode{<button type="reset">#2</button>}%
8303 }
8304 \def\@CheckBox[#1]#2{% parameters, label
8305 \let\Hy@reserved@a\@empty
8306 \def\Fld@name{#2}%
8307 \def\Fld@default{0}%
8308 \bgroup
8309 \Field@toks={ }%
8310 \setkeys{Field}{#1}%
8311 \HCode{<input type="checkbox"
8312 \ifFld@checked checked \fi
8313 \ifFld@disabled disabled \fi
8314 \ifFld@readonly readonly \fi
8315 name="\Fld@name"
8316 \ifFld@hidden type="hidden"\fi
8317 value="\Fld@default"
8318 \the\Field@toks>%
8319 #2%
8320 }%
8321 \egroup
8322 }
8323 \langle/tex4ht\rangle
```
name="\Fld@name"

# 46.5 pdfTeX

```
8324 (*pdftex)
8325 \def\@Gauge[#1]#2#3#4{% parameters, label, minimum, maximum
8326 \typeout{Sorry, pdftex does not support FORM gauges}%
8327 }
8328 \def\MakeFieldObject#1#2{\sbox0{#1}%
8329 \immediate\pdfxform0 %
8330 \expandafter\edef\csname #2Object\endcsname{%
8331 \the\pdflastxform\space 0 R%
8332 }%
8333 % \hbox to 0pt{\hskip-\maxdimen{\pdfrefxform \the\pdflastxform}}%
8334 }%
8335 \def\@Form[#1]{%
8336 \@ifundefined{textcolor}{\let\textcolor\@gobble}{}%
8337 \setkeys{Form}{#1}%
8338 \ifnum\pdftexversion>13
8339 \pdfrefobj\OBJ@pdfdocencoding
8340 \pdfrefobj\OBJ@ZaDb
8341 \pdfrefobj\OBJ@Helv
8342 \pdfrefobj\OBJ@acroform
8343 \fi
8344 \pdfcatalog{/AcroForm \OBJ@acroform\space 0 R}%
8345 \MakeFieldObject{%
```

```
Same as \ding{123} of package pifont.
8346 \begingroup
8347 \fontfamily{pzd}%
8348 \fontencoding{U}%
8349 \fontseries{m}%
8350 \fontshape{n}%
8351 \selectfont
8352 \char123 %
8353 \endgroup
8354 }{Ding}%
8355 \MakeFieldObject{\fbox{\textcolor{yellow}{\textsf{Submit}}}}{Submit}%
8356 \MakeFieldObject{\fbox{\textcolor{yellow}{\textsf{SubmitP}}}}{SubmitP}%
8357 }
8358 \def\@endForm{}
8359 \def\@TextField[#1]#2{% parameters, label
8360 \def\Fld@name{#2}%
8361 \def\Fld@default{}%
8362 \let\Fld@value\@empty
8363 \def\Fld@width{\DefaultWidthofText}%
8364 \def\Fld@height{\DefaultHeightofText}%
8365 \ifFld@multiline
8366 \begingroup
8367 \dimen@=\DefaultHeightofText
8368 \dimen@=4\dimen@
8369 \edef\x{\endgroup
8370 \def\noexpand\Fld@height{\the\dimen@}%
8371 }%
8372 \x
8373 \fi
8374 \bgroup
8375 \Field@toks={ }%
8376 \setkeys{Field}{#1}%
8377 \ifFld@hidden\def\Fld@width{1sp}\fi
8378 \ifx\Fld@value\@empty\def\Fld@value{\Fld@default}\fi
8379 \LayoutTextField{#2}{%
8380 \Hy@escapeform\PDFForm@Text
8381 \pdfstartlink user {\PDFForm@Text}\relax
8382 \MakeTextField{\Fld@width}{\Fld@height}\pdfendlink
8383 }%
8384 \egroup
8385 }
8386 \def\@ChoiceMenu[#1]#2#3{% parameters, label, choices
8387 \def\Fld@name{#2}%
8388 \let\Fld@default\relax
8389 \let\Fld@value\relax
8390 \def\Fld@width{\DefaultWidthofChoiceMenu}%
8391 \def\Fld@height{\DefaultHeightofChoiceMenu}%
8392 \bgroup
8393 \Fld@menulength=0
8394 \@tempdima\z@
8395 \@for\@curropt:=#3\do{%
8396 \expandafter\Fld@checkequals\@curropt==\\%
8397 \Hy@StepCount\Fld@menulength
8398 \settowidth{\@tempdimb}{\@currDisplay}%
8399 \ifdim\@tempdimb>\@tempdima\@tempdima\@tempdimb\fi
8400 }%
8401 \advance\@tempdima by 15\p@
```

```
8402 \Field@toks={ }%
8403 \setkeys{Field}{#1}%
8404 \ifFld@hidden\def\Fld@width{1sp}\fi
8405 \ifx\Fld@value\relax
8406 \let\Fld@value\Fld@default
8407 \fi
8408 \LayoutChoiceField{#2}{%
8409 \ifFld@radio
8410 \@@Radio{#3}%
8411 \text{e1se}8412 {%
8413 \ifdim\Fld@width<\@tempdima
8414 \ifdim\@tempdima<1cm\@tempdima1cm\fi
8415 \edef\Fld@width{\the\@tempdima}%
8416 \fi
8417 \def\Fld@flags{}%
8418 \ifFld@combo\def\Fld@flags{/Ff 917504}\fi
8419 \ifFld@popdown\def\Fld@flags{/Ff 131072}\fi
8420 \ifx\Fld@flags\@empty
8421 \@tempdima=\the\Fld@menulength\Fld@charsize
8422 \advance\@tempdima by \Fld@borderwidth bp
8423 \advance\@tempdima by \Fld@borderwidth bp
8424 \edef\Fld@height{\the\@tempdima}%
8425 \fi
8426 \@@Listbox{#3}%
8427 }%
8428 \fi
8429 }%
8430 \egroup
8431 }
8432 \def\@@Radio#1{%
8433 \Fld@listcount=0
8434 \@for\@curropt:=#1\do{%
8435 \expandafter\Fld@checkequals\@curropt==\\%
8436 \Hy@StepCount\Fld@listcount
8437 \@currDisplay\space
8438 \leavevmode
8439 \Hy@escapeform\PDFForm@Radio
8440 \pdfstartlink user {%
8441 \PDFForm@Radio
8442 / AP <<
8443 /N <<
```
Laurent.Guillope@math.univ-nantes.fr (Laurent Guillope) persuades me that this was wrong: /\Fld@name\the\Fld@listcount. But I leave it here to remind me that it is untested.

```
8444 /\@currValue\space \DingObject
8445 >>
8446 >>
8447 }%
8448 \relax
8449 \MakeRadioField{\Fld@width}{\Fld@height}\pdfendlink
8450 \space% deliberate space between radio buttons
8451 }%
8452 }
8453 \newcount\Fld@listcount
8454 \def\@@Listbox#1{%
8455 \Choice@toks={ }%
```

```
8456 \Fld@listcount=0
8457 \@for\@curropt:=#1\do{%
8458 \expandafter\Fld@checkequals\@curropt==\\%
8459 \Hy@StepCount\Fld@listcount
8460 \edef\@processme{%
8461 \Choice@toks{\the\Choice@toks [(\@currValue) (\@currDisplay)]}%
8462 }\@processme
8463 }%
8464 \leavevmode
8465 \Hy@escapeform\PDFForm@List
8466 \pdfstartlink user {\PDFForm@List}\relax
8467 \MakeChoiceField{\Fld@width}{\Fld@height}%
8468 \pdfendlink
8469 }
8470 \def\@PushButton[#1]#2{% parameters, label
8471 \def\Fld@name{#2}%
8472 \bgroup
8473 \Field@toks={ }%
8474 \setkeys{Field}{#1}%
8475 \ifFld@hidden\def\Fld@width{1sp}\fi
8476 \LayoutPushButtonField{%
8477 \leavevmode
8478 \Hy@escapeform\PDFForm@Push
8479 \pdfstartlink user {\PDFForm@Push}\relax
8480 \MakeButtonField{#2}%
8481 \pdfendlink
8482 }%
8483 \egroup
8484 }
8485 \def\@Submit[#1]#2{%
8486 \Field@toks={ }%
8487 \def\Fld@width{\DefaultWidthofSubmit}%
8488 \def\Fld@height{\DefaultHeightofSubmit}%
8489 \bgroup
8490 \def\Fld@name{Submit}%
8491 \setkeys{Field}{#1}%
8492 \ifFld@hidden\def\Fld@width{1sp}\fi
8493 \leavevmode
8494 \Hy@escapeform\PDFForm@Submit
8495 \pdfstartlink user {%
8496 \PDFForm@Submit
8497 /AP << /N \SubmitObject\space /D \SubmitPObject >>
8498 } ?
8499 \text{relax}8500 \MakeButtonField{#2}%
8501 \pdfendlink
8502 \egroup
8503 }
8504 \def\@Reset[#1]#2{%
8505 \Field@toks={ }%
8506 \def\Fld@width{\DefaultWidthofReset}%
8507 \def\Fld@height{\DefaultHeightofReset}%
8508 \bgroup
8509 \def\Fld@name{Reset}%
8510 \setkeys{Field}{#1}%
8511 \ifFld@hidden\def\Fld@width{1sp}\fi
8512 \leavevmode
```

```
192
```

```
8513 \Hy@escapeform\PDFForm@Reset
8514 \pdfstartlink user {\PDFForm@Reset}\relax
8515 \MakeButtonField{#2}%
8516 \pdfendlink
8517 \egroup
8518 }
8519 \def\@CheckBox[#1]#2{% parameters, label
8520 \def\Fld@name{#2}%
8521 \def\Fld@default{0}%
8522 \bgroup
8523 \def\Fld@width{\DefaultWidthofCheckBox}%
8524 \def\Fld@height{\DefaultHeightofCheckBox}%
8525 \Field@toks={ }%
8526 \setkeys{Field}{#1}%
8527 \ifFld@hidden\def\Fld@width{1sp}\fi
8528 \LayoutCheckField{#2}{%
8529 \Hy@escapeform\PDFForm@Check
8530 \pdfstartlink user {\PDFForm@Check}\relax
8531 \MakeCheckField{\Fld@width}{\Fld@height}%
8532 \pdfendlink
8533 }%
8534 \egroup
8535 }
8536 \pdfobj { << /Type /Encoding /Differences [ 24 /breve /caron
8537 /circumflex /dotaccent /hungarumlaut /ogonek /ring /tilde 39
8538 /quotesingle 96 /grave 128 /bullet /dagger /daggerdbl /ellipsis
8539 /emdash /endash /florin /fraction /guilsinglleft /guilsinglright
8540 /minus /perthousand /quotedblbase /quotedblleft /quotedblright
8541 /quoteleft /quoteright /quotesinglbase /trademark /fi /fl /Lslash /OE
8542 /Scaron /Ydieresis /Zcaron /dotlessi /lslash /oe /scaron /zcaron 164
8543 /currency 166 /brokenbar 168 /dieresis /copyright /ordfeminine 172
8544 /logicalnot /.notdef /registered /macron /degree /plusminus
8545 /twosuperior /threesuperior /acute /mu 183 /periodcentered /cedilla
8546 /onesuperior /ordmasculine 188 /onequarter /onehalf /threequarters 192
8547 /Agrave /Aacute /Acircumflex /Atilde /Adieresis /Aring /AE /Ccedilla
8548 /Egrave /Eacute /Ecircumflex /Edieresis /Igrave /Iacute /Icircumflex
8549 /Idieresis /Eth /Ntilde /Ograve /Oacute /Ocircumflex /Otilde
8550 /Odieresis /multiply /Oslash /Ugrave /Uacute /Ucircumflex /Udieresis
8551 /Yacute /Thorn /germandbls /agrave /aacute /acircumflex /atilde
8552 /adieresis /aring /ae /ccedilla /egrave /eacute /ecircumflex
8553 /edieresis /igrave /iacute /icircumflex /idieresis /eth /ntilde
8554 /ograve /oacute /ocircumflex /otilde /odieresis /divide /oslash
8555 /ugrave /uacute /ucircumflex /udieresis /yacute /thorn /ydieresis ] >>
8556 }
8557 \edef\OBJ@pdfdocencoding{\the\pdflastobj}
8558 \pdfobj {
8559 <<
8560 /Type /Font
8561 /Subtype /Type1
8562 /Name /ZaDb
8563 /BaseFont /ZapfDingbats
8564 >>
8565 }
8566 \edef\OBJ@ZaDb{\the\pdflastobj}
8567 \boldsymbol{\delta} { <<
8568 /Type /Font
8569 /Subtype /Type1
```

```
193
```

```
8570 /Name /Helv
8571 /BaseFont /Helvetica
8572 /Encoding \OBJ@pdfdocencoding\space 0 R
8573 >>
8574 }
8575 \edef\OBJ@Helv{\the\pdflastobj}
8576 \pdfobj {
8577 <<
8578 /Fields []
8579 /DR <<
8580 /Font << /ZaDb \OBJ@ZaDb\space 0 R /Helv \OBJ@Helv\space0 R >>
8581 >>
8582 /DA (/Helv 10 Tf 0 g )
8583 /NeedAppearances true
8584 >>
8585 }
8586 \edef\OBJ@acroform{\the\pdflastobj}
8587 (/pdftex)
```
### 46.6 dvipdfm

D. P. Story adapted the pdfTEX forms part for dvipdfm, of which version 0.12.7b or higher is required because of a bug.

8588  $\langle *divipdfm \rangle$ 

#### \@Gauge

```
8589 \def\@Gauge[#1]#2#3#4{% parameters, label, minimum, maximum
8590 \typeout{Sorry, dvipdfm does not support FORM gauges}%
8591 }
```
#### \@Form

```
8592 \def\@Form[#1]{%
8593 \@ifundefined{textcolor}{\let\textcolor\@gobble}{}%
8594 \setkeys{Form}{#1}%
8595 \@pdfm@mark{obj @afields [ ]}%
8596 \@pdfm@mark{obj @corder [ ]}%
8597 \@pdfm@mark{%
8598 obj @aform <<
8599 /Fields @afields
8600 /DR << /Font << /ZaDb @OBJZaDb /Helv @OBJHelv >> >>
8601 /DA (/Helv 10 Tf 0 g )
8602 /CO @corder
8603 /NeedAppearances true
8604 >>%
8605 }%
8606 \@pdfm@mark{put @catalog << /AcroForm @aform >>}%
8607 }
```
#### \@endForm

\def\@endForm{}

\dvipdfm@setdim \dvipdfm@setdim sets dimensions for ann using \pdfm@box. \def\dvipdfm@setdim{% height \the\ht\pdfm@box\space width \the\wd\pdfm@box\space depth \the\dp\pdfm@box\space }

#### \@TextField

```
8614 \def\@TextField[#1]#2{% parameters, label
8615 \def\Fld@name{#2}%
8616 \def\Fld@default{}%
8617 \let\Fld@value\@empty
8618 \def\Fld@width{\DefaultWidthofText}%
8619 \def\Fld@height{\DefaultHeightofText}%
8620 \ifFld@multiline
8621 \begingroup
8622 \dimen@=\DefaultHeightofText
8623 \dimen@=4\dimen@
8624 \edef\x{\endgroup
8625 \def\noexpand\Fld@height{\the\dimen@}%
8626 }%
8627 \quad \lambda x8628 \fi
8629 \bgroup
8630 \Field@toks={ }%
8631 \setkeys{Field}{#1}%
8632 \ifFld@hidden\def\Fld@width{1sp}\fi
8633 \ifx\Fld@value\@empty\def\Fld@value{\Fld@default}\fi
8634 \setbox\pdfm@box=\hbox{%
8635 \MakeTextField{\Fld@width}{\Fld@height}%
8636 }%
8637 \LayoutTextField{#2}{%
8638 \Hy@escapeform\PDFForm@Text
8639 \@pdfm@mark{%
8640 ann @\Fld@name\space \dvipdfm@setdim << \PDFForm@Text >>%
8641 }%
8642 }%
8643 \unhbox\pdfm@box
8644 \@pdfm@mark{put @afields @\Fld@name}% record in @afields array
8645 \egroup
8646 }
```
#### \@ChoiceMenu

```
8647 \def\@ChoiceMenu[#1]#2#3{% parameters, label, choices
8648 \def\Fld@name{#2}%
8649 \let\Fld@default\relax
8650 \let\Fld@value\relax
8651 \def\Fld@width{\DefaultWidthofChoiceMenu}%
8652 \def\Fld@height{\DefaultHeightofChoiceMenu}%
8653 \bgroup
8654 \Fld@menulength=0
8655 \@tempdima\z@
8656 \@for\@curropt:=#3\do{%
8657 \expandafter\Fld@checkequals\@curropt==\\%
8658 \Hy@StepCount\Fld@menulength
8659 \settowidth{\@tempdimb}{\@currDisplay}%
8660 \ifdim\@tempdimb>\@tempdima\@tempdima\@tempdimb\fi
8661 }%
8662 \advance\@tempdima by 15\p@
8663 \Field@toks={ }%
8664 \setkeys{Field}{#1}%
8665 \ifFld@hidden\def\Fld@width{1sp}\fi
8666 \LayoutChoiceField{#2}{%
8667 \ifFld@radio
```

```
8681 \advance\@tempdima by \Fld@borderwidth bp
8682 \edef\Fld@height{\the\@tempdima}%
8683 \fi
8684 \@QListbox{#3}%
8685
8686 \fi
8687 }%
8688 \egroup
8689 }
8690 \def\@@Radio#1{%
8691 \Fld@listcount=0
8692 \setbox\pdfm@box=\hbox{\MakeRadioField{\Fld@width}{\Fld@height}}%
8693 \@for\@curropt:=#1\do{%
8694 \expandafter\Fld@checkequals\@curropt==\\%
8695 \Hy@StepCount\Fld@listcount
8696 \@currDisplay\space
```

```
\@@Radio
```

```
\Fld@listcount
```

```
8711 \newcount\Fld@listcount
```
\leavevmode

<<

  $>>\frac{9}{6}$ }%

 }% }

\@pdfm@mark{%

\dvipdfm@setdim

\Hy@escapeform\PDFForm@Radio

8703 \PDFForm@Radio\space

ann \ifnum\Fld@listcount=1 @\Fld@name\space\fi

8704 / AP << /N << /><< /> /\@currValue /null >> >>

\@@Radio{#3}%

8675 \def\Fld@flags{}%

\ifx\Fld@flags\@empty

\ifdim\Fld@width<\@tempdima

 \ifdim\@tempdima<1cm\@tempdima1cm\fi \edef\Fld@width{\the\@tempdima}%

 \ifFld@combo\def\Fld@flags{/Ff 917504}\fi \ifFld@popdown\def\Fld@flags{/Ff 131072}\fi

 \@tempdima=\the\Fld@menulength\Fld@charsize 8680 \advance\@tempdima by \Fld@borderwidth bp

 \else {%

8674  $\setminus$ fi

#### \@@Listbox

```
8712 \def\@@Listbox#1{%
8713 \Choice@toks={ }%
8714 \Fld@listcount=0
8715 \@for\@curropt:=#1\do{%
8716 \expandafter\Fld@checkequals\@curropt==\\%
8717 \Hy@StepCount\Fld@listcount<br>8718 \edef\@processme{%
        8718 \edef\@processme{%
```
 \unhcopy\pdfm@box\space% deliberate space between radio buttons \ifnum\Fld@listcount=1\@pdfm@mark{put @afields @\Fld@name}\fi

```
8719 \Choice@toks{\the\Choice@toks [(\@currValue) (\@currDisplay)]}%
             8720 }\@processme
             8721 }%
             8722 \setbox\pdfm@box=\hbox{\MakeChoiceField{\Fld@width}{\Fld@height}}%
             8723 \leavevmode
             8724 \Hy@escapeform\PDFForm@List
             8725 \@pdfm@mark{%
             8726 ann @\Fld@name\space\dvipdfm@setdim
             8727 << \PDFForm@List >>%
             8728 }%
             8729 \unhbox\pdfm@box
             8730 \@pdfm@mark{put @afields @\Fld@name}%
             8731 }
\@PushButton
             8732 \def\@PushButton[#1]#2{% parameters, label
             8733 \def\Fld@name{#2}%
             8734 \bgroup
             8735 \Field@toks={ }%
             8736 \setkeys{Field}{#1}%
             8737 \ifFld@hidden\def\Fld@width{1sp}\fi
             8738 \setbox\pdfm@box=\hbox{\MakeButtonField{#2}}%
             8739 \LayoutPushButtonField{%
             8740 \leavevmode
             8741 \Hy@escapeform\PDFForm@Push
             8742 \@pdfm@mark{%
             8743 ann @\Fld@name\space\dvipdfm@setdim
             8744 << \PDFForm@Push >>%
             8745 }%
             8746 }%
             8747 \unhbox\pdfm@box
             8748 \@pdfm@mark{put @afields @\Fld@name}%
             8749 \egroup
             8750 }
   \@Submit
             8751 \def\@Submit[#1]#2{%
             8752 \Field@toks={ }%
             8753 \def\Fld@width{\DefaultWidthofSubmit}%
             8754 \def\Fld@height{\DefaultHeightofSubmit}%
             8755 \bgroup
```

```
8757 \setkeys{Field}{#1}%
8758 \ifFld@hidden\def\Fld@width{1sp}\fi
8759 \setbox\pdfm@box=\hbox{\MakeButtonField{#2}}%
8760 \leavevmode
8761 \Hy@escapeform\PDFForm@Submit
8762 \@pdfm@mark{%
8763 ann @\Fld@name\space\dvipdfm@setdim
8764 << \PDFForm@Submit >>%
8765 }%
8766 \unhbox\pdfm@box%
8767 \@pdfm@mark{put @afields @\Fld@name}%
8768 \egroup
```
\def\Fld@name{Submit}%

```
8769 }
```
\@Reset

```
8770 \def\@Reset[#1]#2{%
8771 \Field@toks={ }%
8772 \def\Fld@width{\DefaultWidthofReset}%
8773 \def\Fld@height{\DefaultHeightofReset}%
8774 \bgroup
8775 \def\Fld@name{Reset}%
8776 \setkeys{Field}{#1}%
8777 \ifFld@hidden\def\Fld@width{1sp}\fi
8778 \setbox\pdfm@box=\hbox{\MakeButtonField{#2}}%
8779 \leaveymode
8780 \Hy@escapeform\PDFForm@Reset
8781 \@pdfm@mark{%
8782 ann @\Fld@name\space\dvipdfm@setdim
8783 << \PDFForm@Reset >>%
8784 }%
8785 \unhbox\pdfm@box
8786 \@pdfm@mark{put @afields @\Fld@name}%
8787 \egroup
8788 }
```
#### \@CheckBox

 \def\@CheckBox[#1]#2{% parameters, label \def\Fld@name{#2}% \def\Fld@default{0}% \bgroup \def\Fld@width{\DefaultWidthofCheckBox}% \def\Fld@height{\DefaultHeightofCheckBox}% \Field@toks={ }% \setkeys{Field}{#1}% \ifFld@hidden\def\Fld@width{1sp}\fi \setbox\pdfm@box=\hbox{\MakeCheckField{\Fld@width}{\Fld@height}}% \LayoutCheckField{#2}{% \Hy@escapeform\PDFForm@Check \@pdfm@mark{% ann @\Fld@name\space\dvipdfm@setdim << \PDFForm@Check >>% }% \unhbox\pdfm@box \@pdfm@mark{put @afields @\Fld@name}% }% \egroup } \@pdfm@mark{obj @OBJpdfdocencoding << /Type /Encoding /Differences [% 24 /breve /caron /circumflex /dotaccent /hungarumlaut /ogonek /ring /tilde 39 /quotesingle 96 /grave 128 /bullet /dagger /daggerdbl /ellipsis /emdash /endash /florin /fraction /guilsinglleft /guilsinglright /minus /perthousand /quotedblbase /quotedblleft /quotedblright /quoteleft /quoteright /quotesinglbase /trademark /fi /fl /Lslash /OE /Scaron /Ydieresis /Zcaron /dotlessi /lslash /oe /scaron /zcaron 164 /currency 166 /brokenbar 168 /dieresis /copyright /ordfeminine 172 /logicalnot /.notdef /registered /macron /degree /plusminus /twosuperior /threesuperior /acute /mu

```
8825 183 /periodcentered /cedilla /onesuperior /ordmasculine
8826 188 /onequarter /onehalf /threequarters
8827 192 /Agrave /Aacute /Acircumflex /Atilde /Adieresis /Aring /AE
8828 /Ccedilla /Egrave /Eacute /Ecircumflex /Edieresis /Igrave /Iacute
8829 /Icircumflex /Idieresis /Eth /Ntilde /Ograve /Oacute /Ocircumflex
8830 /Otilde /Odieresis /multiply /Oslash /Ugrave /Uacute /Ucircumflex
8831 /Udieresis /Yacute /Thorn /germandbls /agrave /aacute /acircumflex
8832 /atilde /adieresis /aring /ae /ccedilla /egrave /eacute
8833 /ecircumflex /edieresis /igrave /iacute /icircumflex /idieresis
8834 /eth /ntilde /ograve /oacute /ocircumflex /otilde /odieresis
8835 /divide /oslash /ugrave /uacute /ucircumflex /udieresis /yacute
8836 /thorn /ydieresis%
8837 ] >>
8838 }
8839 \@pdfm@mark{obj @OBJZaDb
8840 <<
8841 /Type /Font
8842 /Subtype /Type1
8843 /Name /ZaDb
8844 /BaseFont /ZapfDingbats
8845 >>
8846 }
8847 \@pdfm@mark{obj @OBJHelv
8848 <<
8849 /Type /Font
8850 /Subtype /Type1
8851 /Name /Helv
8852 /BaseFont /Helvetica
8853 /Encoding @OBJpdfdocencoding
8854 >>
8855 }
8856 (/dvipdfm)
```
# 46.7 Common forms part

```
8857 (*pdfform)
```

```
\Hy@escapestring
```

```
8858 \begingroup\expandafter\expandafter\expandafter\endgroup
8859 \expandafter\ifx\csname pdfescapestring\endcsname\relax
8860 \let\Hy@escapestring\@firstofone
8861 \def\Hy@escapeform#1{%
8862 \ifHy@escapeform
8863 \def\Hy@escapestring##1{%
8864 \noexpand\Hy@escapestring{\noexpand##1}%
8865 }%
8866 \edef\Hy@temp{#1}%
8867 \expandafter\Hy@@escapeform\Hy@temp\Hy@escapestring{}\@nil
8868 \def\Hy@escapestring##1{%
8869 \@ifundefined{Hy@esc@\string##1}{%
8870 ##1%
8871 \ThisShouldNotHappen
8872 }{%
8873 \csname Hy@esc@\string##1\endcsname
8874 }%
8875 }%
8876 \else
```

```
8877 \let\Hy@escapestring\@firstofone
8878 \fi
8879 }%
8880 \def\Hy@@escapeform#1\Hy@escapestring#2#3\@nil{%
8881 \ifx\\#3\\%
8882 \else
8883 \expandafter\Hy@pstringdef\csname Hy@esc@\string#2\endcsname{#2}%
8884 \Hy@ReturnAfterFi{%
8885 \Hy@@escapeform#3\@nil<br>8886 }%
8886
8887 \fi
8888 }%
8889 \else
8890 \def\Hy@escapeform#1{%
8891 \ifHy@escapeform
8892 \let\Hy@escapestring\pdfescapestring
8893 \else
8894 \let\Hy@escapestring\@firstofone
8895 \fi
8896 }%
8897 \Hy@escapeform{}%
8898 \fi
8899 \def\PDFForm@Check{%
8900 /Subtype /Widget
8901 \ifFld@hidden /F 6 \else /F 4 \fi
8902 /T (\Hy@escapestring{\Fld@name})
8903 /Q \Fld@align\space
```

```
8904 /BS << /W \Fld@borderwidth\space /S /\Fld@borderstyle\space >>
```

```
8905 /MK <<
8906 /BC [\Fld@bordercolor]
8907 \ifx\Fld@bcolor\@empty
8908 \else
8909 /BG [\Fld@bcolor]
8910 \fi
8911 /CA (\Hy@escapestring{\Fld@cbsymbol})
8912 >>
8913 /DA (/ZaDb \strip@pt\Fld@charsize\space Tf \Fld@color\space rg)
8914 /FT /Btn
8915 /H /P
8916 \ifFld@checked /V /Yes \else /V /Off \fi
8917 }
```
#### \PDFForm@Push

\PDFForm@Check

 \def\PDFForm@Push{% /Subtype /Widget \ifFld@hidden /F 6 \else /F 4 \fi /T (\Hy@escapestring{\Fld@name}) /FT /Btn /Ff 65540 /H /P /BS << /W \Fld@borderwidth\space /S /\Fld@borderstyle\space >> /MK << /BC [\Fld@bordercolor] >> /A << /S /JavaScript /JS (\Hy@escapestring{\Fld@onclick}) >>

}

#### \Fld@additionalactions

\def\Fld@additionalactions{%

K input (keystroke) format

```
8933 \ifx\Fld@keystroke@code\@empty
8934 \text{le}8935 /K << /S /JavaScript /JS (\Hy@escapestring{\Fld@keystroke@code}) >>
8936 \fi
```
F display format

/AA <<

8937 \ifx\Fld@format@code\@empty<br>8938 \else \else /F << /S /JavaScript /JS (\Hy@escapestring{\Fld@format@code}) >> 8940  $\{f_i\}$ 

V validation

```
8941 \ifx\Fld@validate@code\@empty
8942 \bigcap \bigcap \bigcap8943 /V << /S /JavaScript /JS (\Hy@escapestring{\Fld@validate@code}) >>
8944 \fi
```
C calculation

 \ifx\Fld@calculate@code\@empty \else /C << /S /JavaScript /JS (\Hy@escapestring{\Fld@calculate@code}) >>  $\chi_{\text{fi}}$ 

Fo receiving the input focus

```
8949 \ifx\Fld@onfocus@code\@empty
8950 \else
8951 /Fo << /S /JavaScript /JS (\Hy@escapestring{\Fld@onfocus@code}) >>
8952 \fi
```
Bl loosing the input focus (blurred)

```
8953 \ifx\Fld@onblur@code\@empty
8954 \else
8955 /Bl << /S /JavaScript /JS (\Hy@escapestring{\Fld@onblur@code}) >>
8956 \fi
```
D pressing the mouse button (down)

```
8957 \ifx\Fld@onmousedown@code\@empty
8958 \else
8959 /D << /S /JavaScript /JS (\Hy@escapestring{\Fld@onmousedown@code}) >>
8960 \fi
```
U releasing the mouse button (up)

```
8961 \ifx\Fld@onmouseup@code\@empty
8962 \else
8963 /U << /S /JavaScript /JS (\Hy@escapestring{\Fld@onmouseup@code}) >>
8964 \fi
```
E cursor enters the annotation's active area.

```
8965 \ifx\Fld@onenter@code\@empty
8966 \text{else}8967 /E << /S /JavaScript /JS (\Hy@escapestring{\Fld@onenter@code}) >>
8968 \fi
```
X cursor exits the annotation's active area.

```
8969 \ifx\Fld@onexit@code\@empty
8970 \else
8971 /X << /S /JavaScript /JS (\Hy@escapestring{\Fld@onexit@code}) >>
8972 \fi
8973 >>
8974 }
```
\PDFForm@List

```
8975 \def\PDFForm@List{%
8976 /Subtype/Widget%
8977 \ifFld@hidden /F 6\else /F 4\fi
8978 /T(\Hy@escapestring{\Fld@name})%
8979 /FT/Ch%
8980 /Q \Fld@align
8981 /BS<</W \Fld@borderwidth /S/\Fld@borderstyle>>%
8982 /MK<<%
8983 /BC[\Fld@bordercolor]%
8984 \ifx\Fld@bcolor\@empty
8985 \else
8986 /BG[\Fld@bcolor]%
8987 \fi
8988 >>%
8989 /DA(/Helv \strip@pt\Fld@charsize\space Tf \Fld@color\space rg)%
8990 /Opt[\the\Choice@toks]%
8991 \ifx\Fld@default\relax
8992 \else
8993 /DV(\Hy@escapestring{\Fld@default})%
8994 \fi
8995 \ifx\Fld@value\relax
8996 \else
8997 /V(\Hy@escapestring{\Fld@value})%
8998 \fi
8999 \Fld@additionalactions
9000 \Fld@flags
```
#### \PDFForm@Radio

}

```
9002 \def\PDFForm@Radio{%
9003 /Subtype /Widget
9004 \ifFld@hidden /F 6 \else /F 4 \fi
9005 /T (\Hy@escapestring{\Fld@name})
9006 /FT /Btn
9007 /Ff 49152
9008 /H /P
9009 /BS << /W \Fld@borderwidth\space /S /\Fld@borderstyle\space >>
9010 /MK <<
9011 /BC [\Fld@bordercolor]
9012 \ifx\Fld@bcolor\@empty
9013 \else
9014 /BG [\Fld@bcolor]
9015 \fi
9016 /CA (H)
9017 >>
9018 /DA (/ZaDb \strip@pt\Fld@charsize\space Tf \Fld@color\space rg)
9019 \ifx\@currValue\Fld@default
9020 /V /\Fld@default\space
```
 \else /V /Off \fi \Fld@additionalactions } \PDFForm@Text \def\PDFForm@Text{% /Subtype /Widget \ifFld@hidden /F 6 \else /F 4 \fi /T (\Hy@escapestring{\Fld@name}) /Q \Fld@align\space /FT /Tx /BS << /W \Fld@borderwidth\space /S /\Fld@borderstyle\space >> /MK << /BC [\Fld@bordercolor] \ifx\Fld@bcolor\@empty \else /BG [\Fld@bcolor] \fi >> /DA (/Helv \strip@pt\Fld@charsize\space Tf \Fld@color\space rg ) /DV (\Hy@escapestring{\Fld@default}) /V (\Hy@escapestring{\Fld@value}) \Fld@additionalactions \ifFld@multiline \ifFld@readonly /Ff 4097 \else /Ff 4096 \fi \else \ifFld@password \ifFld@readonly /Ff 8193 \else /Ff 8192 \fi \else \ifFld@readonly /Ff 1 \fi \fi \fi \ifnum\Fld@maxlen>0/MaxLen \Fld@maxlen \fi } \PDFForm@Submit \def\PDFForm@Submit{% /Subtype /Widget \ifFld@hidden /F 6 \else /F 4 \fi /T (\Hy@escapestring{\Fld@name}) /FT /Btn /Ff 65540 /H /P /BS << /W \Fld@borderwidth\space /S /\Fld@borderstyle\space >> /MK << /BC [\Fld@bordercolor] >> /A << /S /SubmitForm /F << /FS /URL /F (\Hy@escapestring{\Form@action}) >> \ifForm@html /Flags 4 \fi >>

#### 9074 }

#### \PDFForm@Reset

```
9075 \def\PDFForm@Reset{%
9076 /Subtype /Widget
9077 \ifFld@hidden /F 6 \else /F 4 \fi
9078 /T (\Hy@escapestring{\Fld@name})
9079 /FT /Btn
9080 /H /P
9081 /DA (/Helv \strip@pt\Fld@charsize\space Tf 0 0 1 rg)
9082 /Ff 65540
9083 /MK <<
9084 /BC [\Fld@bordercolor]
9085 % /CA (Clear)
9086 % /AC (Done)
9087 >>
9088 /BS << /W \Fld@borderwidth\space /S /\Fld@borderstyle\space >>
9089 /A << /S /ResetForm >>
9090 }
9091 \langle /pdfform\rangle9092 (*package)
```
# 47 Bookmarks in the PDF file

This was originally developed by Yannis Haralambous (it was the separate repere.sty); it needed the repere or makebook.pl post-processor to work properly. Now redundant, as it is done entirely in LAT<sub>E</sub>X macros.

To write out the current section title, and its rationalized number, we have to intercept the \@sect command, which is rather dangerous. But how else to see the information we need? We do the *same* for \@ssect, giving anchors to unnumbered sections. This allows things like bibliographies to get bookmarks when used with a manual \addcontentsline

```
9093 \def\phantomsection{%
9094 \Hy@GlobalStepCount\Hy@linkcounter
9095 \xdef\@currentHref{section*.\the\Hy@linkcounter}%
9096 \Hy@raisedlink{\hyper@anchorstart{\@currentHref}\hyper@anchorend}%
9097 }
9098\langle/package\rangle
```
# 47.1 Bookmarks

9099 (\*outlines)

This section was written by Heiko Oberdiek; the code replaces an earlier version by David Carlisle.

The first part of bookmark code is in section 6. Further documentation is available as paper and slides of the talk, that Heiko Oberdiek has given at the EuroTeX'99 meating in Heidelberg. See paper.pdf and slides.pdf in the doc directory of hyperref.

```
9100 \def\Hy@writebookmark#1#2#3#4#5{% section number, text, label, level, file
9101 \ifx\WriteBookmarks\relax%
```

```
9102 \else
```

```
9103 \ifnum#4>\Hy@bookmarksdepth\relax
```
9104 \else

```
9105 \@@writetorep{#1}{#2}{#3}{#4}{#5}%
```

```
9106 \fi
9107 \fi}
9108 \def\Hy@currentbookmarklevel{0}
9109 \def\Hy@numberline#1{#1 }
9110 \def\@@writetorep#1#2#3#4#5{%
9111 \begingroup
9112 \edef\Hy@tempa{#5}%
9113 \ifx\Hy@tempa\Hy@bookmarkstype
9114 \edef\Hy@level{#4}%
9115 \ifx\Hy@levelcheck Y%
9116 \@tempcnta\Hy@level\relax
9117 \advance\@tempcnta by -1
9118 \ifnum\Hy@currentbookmarklevel<\@tempcnta
9119 \advance\@tempcnta by -\Hy@currentbookmarklevel\relax
9120 \advance\@tempcnta by 1
9121 \Hy@Warning{%
9122 Difference (\the\@tempcnta) between bookmark levels is %
9123 greater \MessageBreak than one, level fixed%
9124 }%
9125 \@tempcnta\Hy@currentbookmarklevel
9126 \advance\@tempcnta by 1
9127 \edef\Hy@level{\the\@tempcnta}%
9128 \fi
9129 \else
9130 \global\let\Hy@levelcheck Y%
9131 \fi
9132 \global\let\Hy@currentbookmarklevel\Hy@level
9133 \@tempcnta\Hy@level\relax
9134 \expandafter\xdef\csname Parent\Hy@level\endcsname{#3}%
9135 \advance\@tempcnta by -1
9136 \edef\Hy@tempa{#3}%
9137 \edef\Hy@tempb{\csname Parent\the\@tempcnta\endcsname}%
9138 \ifx\Hy@tempa\Hy@tempb
9139 \Hv@Warning{%
9140 The anchor of a bookmark and its parent's must not%
9141 \MessageBreak be the same. Added a new anchor%
9142 }%
9143 \phantomsection
9144 \fi
9145 \ifHy@bookmarksnumbered
9146 \let\numberline\Hy@numberline
9147 \let\partnumberline\Hy@numberline
9148 \let\chapternumberline\Hy@numberline
9149 \else
9150 \let\numberline\@gobble
9151 \let\partnumberline\@gobble
9152 \let\chapternumberline\@gobble
9153 \fi
9154 \pdfstringdef\Hy@tempa{#2}%
9155 \if@filesw
9156 \protected@write\@outlinefile{}{%
9157 \protect\BOOKMARK
9158 [\Hy@level][\@bookmarkopenstatus{\Hy@level}]{#3}%
9159 {\Hy@tempa}{\Hy@tempb}%
9160 }%
9161 \fi
9162 \fi
```

```
9163 \endgroup
```
9164 }

In the call of \BOOKMARK the braces around #4 are omitted, because it is not likely, that the level number contains ].

```
9165 \newcommand{\currentpdfbookmark}{%
9166 \pdfbookmark[\Hy@currentbookmarklevel]%
9167 }
9168 \newcommand{\subpdfbookmark}{%
9169 \@tempcnta\Hy@currentbookmarklevel
9170 \Hy@StepCount\@tempcnta
9171 \expandafter\pdfbookmark\expandafter[\the\@tempcnta]%
9172 }
9173 \newcommand{\belowpdfbookmark}[2]{%
9174 \@tempcnta\Hy@currentbookmarklevel
9175 \Hy@StepCount\@tempcnta
9176 \expandafter\pdfbookmark\expandafter[\the\@tempcnta]{#1}{#2}%
9177 \advance\@tempcnta by -1
9178 \xdef\Hy@currentbookmarklevel{\the\@tempcnta}%
9179 }
```
Tobias Oetiker rightly points out that we need a way to force a bookmark entry. So we introduce \pdfbookmark, with two parameters, the title, and a symbolic name. By default this is at level 1, but we can reset that with the optional first argument.

```
9180 \renewcommand\pdfbookmark[3][0]{%
9181 \Hy@writebookmark{}{#2}{#3.#1}{#1}{toc}%
9182 \hyper@anchorstart{#3.#1}\hyper@anchorend
9183 }
9184\def\BOOKMARK{\@ifnextchar[{\@BOOKMARK}{\@@BOOKMARK[1][-]}}
9185 \def\@BOOKMARK[#1]{\@ifnextchar[{\@@BOOKMARK[#1]}{\@@BOOKMARK[#1][-]}}
```
The macros for calculating structure of outlines are derived from those by Petr Olsak used in the texinfopdf macros.

```
The VTEX section was written originally by VTEX, but then amended by Denis Girou
(denis.girou@idris.fr), then by by Taco Hoekwater (taco.hoekwater@wkap.nl.
The problem is that VTEX, with its close integration of the PDF backend, does look at
the contents of bookmarks, escaping \setminus and the like.
9186 (*vtex)
```
9187 \newcount\@serial@counter\@serial@counter=1\relax

\hv@pdf@char Plain octal codes doesn't work with versions below 6.50. So for early versions hex numbers have to be used. It would be possible to program this instead of the large \ifcase, but I'm too lazy to sort that out now.

```
9188 \begingroup<br>9189 \catcode'
     \text{2}9190 \ifnum\Hy@VTeXversion<650 %
9191 \text{Catcode'} \"=12
9192 \gdef\hv@pdf@char#1#2#3{%
9193 \lambda char9194 \ifcase'#1#2#3
9195 "00\or"01\or"02\or"03\or"04\or"05\or"06\or"07%9196 \or"08\or"09\or"0A\or"0B\or"0C\or"0D\or"0E\or"0F%
9197 \or"10\or"11\or"12\or"13\or"14\or"15\or"16\or"17%
9198 \or"18\or"19\or"1A\or"1B\or"1C\or"1D\or"1E\or"1F%
9199 \or"20\or"21\or"22\or"23\or"24\or"25\or"26\or"27%
9200 \or"28\or"29\or"2A\or"2B\or"2C\or"2D\or"2E\or"2F%
9201 \or"30\or"31\or"32\or"33\or"34\or"35\or"36\or"37%
9202 \or"38\or"39\or"3A\or"3B\or"3C\or"3D\or"3E\or"3F%
```
9203 \or"40\or"41\or"42\or"43\or"44\or"45\or"46\or"47% 9204 \or"48\or"49\or"4A\or"4B\or"4C\or"4D\or"4E\or"4F% 9205 \or"50\or"51\or"52\or"53\or"54\or"55\or"56\or"57% 9206 \or"58\or"59\or"5A\or"5B\or"5C\or"5D\or"5E\or"5F% 9207 \or"60\or"61\or"62\or"63\or"64\or"65\or"66\or"67% 9208 \or"68\or"69\or"6A\or"6B\or"6C\or"6D\or"6E\or"6F% 9209 \or"70\or"71\or"72\or"73\or"74\or"75\or"76\or"77% 9210 \or"78\or"79\or"7A\or"7B\or"7C\or"7D\or"7E\or"7F% 9211 \or"80\or"81\or"82\or"83\or"84\or"85\or"86\or"87% 9212 \or"88\or"89\or"8A\or"8B\or"8C\or"8D\or"8E\or"8F% 9213 \or"90\or"91\or"92\or"93\or"94\or"95\or"96\or"97%  $9214$  \or"98\or"99\or"9A\or"9B\or"9C\or"9D\or"9E\or"9F% 9215 \or"A0\or"A1\or"A2\or"A3\or"A4\or"A5\or"A6\or"A7% 9216 \or"A8\or"A9\or"AA\or"AB\or"AC\or"AD\or"AE\or"AF% 9217 \or"B0\or"B1\or"B2\or"B3\or"B4\or"B5\or"B6\or"B7% 9218 \or"B8\or"B9\or"BA\or"BB\or"BC\or"BD\or"BE\or"BF% 9219 \or"C0\or"C1\or"C2\or"C3\or"C4\or"C5\or"C6\or"C7% 9220 \or"C8\or"C9\or"CA\or"CB\or"CC\or"CD\or"CE\or"CF% 9221 \or"D0\or"D1\or"D2\or"D3\or"D4\or"D5\or"D6\or"D7% 9222 \or"D8\or"D9\or"DA\or"DB\or"DC\or"DD\or"DE\or"DF% 9223 \or"E0\or"E1\or"E2\or"E3\or"E4\or"E5\or"E6\or"E7% 9224 \or"E8\or"E9\or"EA\or"EB\or"EC\or"ED\or"EE\or"EF% 9225 \or"F0\or"F1\or"F2\or"F3\or"F4\or"F5\or"F6\or"F7% 9226 \or"F8\or"F9\or"FA\or"FB\or"FC\or"FD\or"FE\or"FF% 9227 \fi 9228 } 9229 \else 9230 \gdef\hv@pdf@char{\char'} 9231  $\overline{f}i$ 9232 \endgroup

#### \@@BOOKMARK

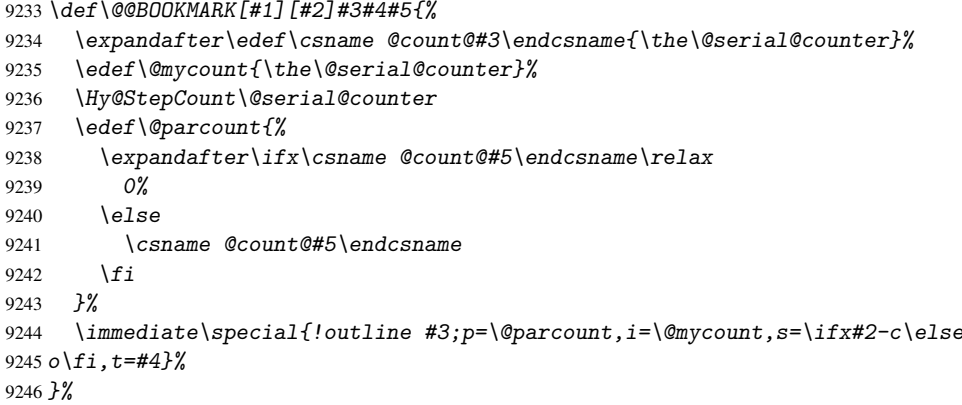

#### \ReadBookmarks

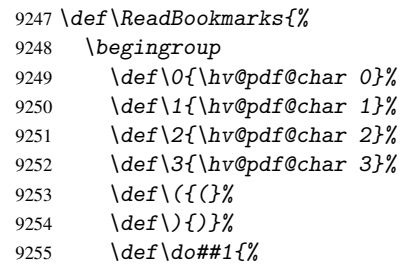

```
9256 \ifnum\the\catcode'##1=\active
9257 \@makeother##1%
9258 \overline{f}9259 }%
9260 \dospecials
9261 \InputIfFileExists{\jobname.out}{}{}%
9262 \endgroup
9263 \ifx\WriteBookmarks\relax
9264 \else
9265 \if@filesw
9266 \newwrite\@outlinefile
9267 \immediate\openout\@outlinefile=\jobname.out
9268 \ifHy@typexml
9269 \immediate\write\@outlinefile{<relaxxml>\relax}%
9270 \setminus f i
9271 \{f_i\}9272 \overline{f}9273 }
9274 (/vtex)
9275 (*!vtex)
9276 \def\ReadBookmarks{%
9277 \begingroup
9278 \escapechar='\\%
9279 \let\escapechar\@gobble %
9280 \def\@@BOOKMARK [##1][##2]##3##4##5{\calc@bm@number{##5}}%
9281 \InputIfFileExists{\iobname.out}{}{}%
9282 \ifx\WriteBookmarks\relax
9283 \global\let\WriteBookmarks\relax
9284 \overrightarrow{f_1}9285 \def\@@BOOKMARK[##1][##2]##3##4##5{%
9286 \det\H{qtemp{##4}}9287 \langle *pdftex \rangle9288 \Hy@pstringdef\Hy@pstringName{##3}%
9289 \Hy@OutlineName{}\Hy@pstringName{%
9290 ##2\check@bm@number{##3}%
9291 }{%
9292 \expandafter\strip@prefix\meaning\Hy@temp
9293 }%
9294 (/pdftex)
9295 (*pdfmark)
9296 \Hy@pstringdef\Hy@pstringName{##3}%
9297 \text{pdfmark}\9298 pdfmark=/OUT,%
9299 Count={##2\check@bm@number{##3}},%
9300 Dest={\Hy@pstringName},%
9301 Title=\expandafter\strip@prefix\meaning\Hy@temp
9302 }%
9303 (/pdfmark)
9304 (*dvipdfm)
9305 \Hy@pstringdef\Hy@pstringName{##3}%
9306 \@pdfm@mark{%
9307 outline ##1 <<
9308 /Title (\expandafter\strip@prefix\meaning\Hy@temp)
9309 / A <<
9310 /S /GoTo
9311 /D \langleHy@pstringName)
9312
```

```
9313 >>
9314 }%
9315 \langle/dvipdfm\rangle9316 }%
9317 {%
9318 \def\WriteBookmarks{0}%
9319 \InputIfFileExists{\jobname.out}{}{}%
9320 7%9321 %{\escapechar\m@ne\InputIfFileExists{\jobname.out}{}{}}%
9322 \ifx\WriteBookmarks\relax
9323 \else
9324 \if@filesw
9325 \newwrite\@outlinefile
9326 \immediate\openout\@outlinefile=\jobname.out
9327 \ifHy@typexml
9328 \immediate\write\@outlinefile{<relaxxml>\relax}%
9329 \setminus f_i9330 \fi
9331 \fi
9332 \endgroup
9333 }
9334 (*pdftex)
9335 \def\Hy@OutlineName#1#2#3#4{%
9336 \pdfoutline goto name{#2}count#3{#4}%
9337 }
9338 (/pdftex)
9339 \def\check@bm@number#1{%
9340 \expandafter\ifx\csname B_#1\endcsname\relax
9341 0%
9342 \else
9343 \csname B_#1\endcsname
9344 \fi
9345 }
9346 \def\calc@bm@number#1{%
9347 \@tempcnta=\check@bm@number{#1}\relax
9348 \advance\@tempcnta by1
9349 \expandafter\xdef\csname B_#1\endcsname{\the\@tempcnta}%
9350 }
9351 (/!vtex)
```
This code is added, so that option 'pdfpagenumbers' works with option 'implicit' (suggestion of Sebastian Rahtz).

```
9352 \ifHy@implicit
9353 \else
9354 \def\@begindvi{%
9355 \unvbox\@begindvibox
9356 \HyPL@EveryPage
9357 \global\let\@begindvi\HyPL@EveryPage
9358 }%
9359 \expandafter\endinput
9360 \fi
9361 \langle/outlines)
9362 (*outlines | hypertex)
9363 \let\H@old@ssect\@ssect
9364 \def\@ssect#1#2#3#4#5{%
9365 \H@old@ssect{#1}{#2}{#3}{#4}{#5}%
9366 \phantomsection
```

```
9367 }
9368 \let\H@old@schapter\@schapter
9369 \def\@schapter#1{%
9370 \H@old@schapter{#1}%
9371 \begingroup
9372 \let\@mkboth\@gobbletwo
9373 \Hy@GlobalStepCount\Hy@linkcounter
9374 \xdef\@currentHref{\Hy@chapapp*.\the\Hy@linkcounter}%
9375 \Hy@raisedlink{\hyper@anchorstart{\@currentHref}\hyper@anchorend}%
9376 \endgroup
9377 }
```
If there is no chapter number (\frontmatter or \backmatter) then \refstepcounter{chapter} is not executed, so there will be no destination for \ddcontentsline. So \@chapter is overloaded to avoid this:

```
9378 \@ifundefined{@chapter}{}{%
9379 \let\Hy@org@chapter\@chapter
9380 \def\@chapter{%
9381 \def\Hy@next{%
9382 \Hy@GlobalStepCount\Hy@linkcounter
9383 \xdef\@currentHref{\Hy@chapapp*.\the\Hy@linkcounter}%
9384 \Hy@raisedlink{\hyper@anchorstart{\@currentHref}\hyper@anchorend}%
9385 }%
9386 \ifnum\c@secnumdepth>\m@ne
9387 \@ifundefined{if@mainmatter}%
9388 \iftrue{\csname if@mainmatter\endcsname}%
9389 \let\Hy@next\relax
9390 \fi
0301 \fi
9392 \Hy@next
9393 \Hy@org@chapter
9394 }%
9395 }
9396 \let\H@old@part\@part
9397 \begingroup\expandafter\expandafter\expandafter\endgroup
9398 \expandafter\ifx\csname chapter\endcsname\relax
9399 \let\Hy@secnum@part\z@
9400 \else
9401 \let\Hy@secnum@part\m@ne
9402 \fi
9403 \def\@part{%
9404 \ifnum\Hy@secnum@part>\c@secnumdepth
9405 \phantomsection
9406 \fi
9407 \H@old@part
9408 }
9409 \let\H@old@spart\@spart
9410 \def\@spart#1{%
9411 \H@old@spart{#1}%
9412 \Hy@GlobalStepCount\Hy@linkcounter
9413 \xdef\@currentHref{part*.\the\Hy@linkcounter}%
9414 \Hy@raisedlink{\hyper@anchorstart{\@currentHref}\hyper@anchorend}%
9415 }
9416 \let\H@old@sect\@sect
9417 \def\@sect#1#2#3#4#5#6[#7]#8{%
9418 \ifnum #2>\c@secnumdepth
9419 \Hy@GlobalStepCount\Hy@linkcounter
```

```
9420 \xdef\@currentHref{section*.\the\Hy@linkcounter}%
9421 \fi
9422 \H@old@sect{#1}{#2}{#3}{#4}{#5}{#6}[{#7}]{#8}%
9423 \ifnum #2>\c@secnumdepth
9424 \Hy@raisedlink{\hyper@anchorstart{\@currentHref}\hyper@anchorend}%
9425 \fi
9426 }
9427 \langle /outlines | hypertex)
9428 (*outlines)
9429 \expandafter\def\csname Parent-4\endcsname{}
9430 \expandafter\def\csname Parent-3\endcsname{}
9431 \expandafter\def\csname Parent-2\endcsname{}
9432 \expandafter\def\csname Parent-1\endcsname{}
9433 \expandafter\def\csname Parent0\endcsname{}
9434 \expandafter\def\csname Parent1\endcsname{}
9435 \expandafter\def\csname Parent2\endcsname{}
9436 \expandafter\def\csname Parent3\endcsname{}
9437 \expandafter\def\csname Parent4\endcsname{}
9438 \langle/outlines)
```
# 48 Compatibility with koma-script classes

9439 (\*outlines | hypertex)

Hard-wire in an unpleasant over-ride of komascript 'scrbook' class for Tobias.Isenberg@gmx.de. With version 6.71b the hack is also applied to 'scrreprt' class and is removed for komascript versions since 2001/01/01, because Markus Kohm supports hyperref in komascript. \def\Hy@tempa{%

```
9441 \def\@addchap[##1]##2{%
9442 \typeout{##2}%
9443 \if@twoside
9444 \@mkboth{##1}{}%
9445 \else
9446 \@mkboth{}{##1}%
9447 \fi
9448 \addtocontents{lof}{\protect\addvspace{10\p@}}%
9449 \addtocontents{lot}{\protect\addvspace{10\p@}}%
9450 \Hy@GlobalStepCount\Hy@linkcounter
9451 \xdef\@currentHref{\Hy@chapapp*.\the\Hy@linkcounter}%
9452 \Hy@raisedlink{\hyper@anchorstart{\@currentHref}\hyper@anchorend}%
9453 \if@twocolumn
9454 \@topnewpage[\@makeschapterhead{##2}]%
9455 \else
9456 \@makeschapterhead{##2}%
9457 \@afterheading
9458 \fi
9459 \addcontentsline{toc}{chapter}{##1}%
9460 }%
9461 }
9462 \@ifclassloaded{scrbook}{%
9463 \@ifclasslater{scrbook}{2001/01/01}{%
9464 \let\Hy@tempa\@empty
9465 }{}%
9466 }{%
9467 \@ifclassloaded{scrreprt}{%
9468 \@ifclasslater{scrreprt}{2001/01/01}{%
```

```
9469 \let\Hy@tempa\@empty
9470 }{}%
9471 }{%
9472 \let\Hy@tempa\@empty
9473 }%
9474 }%
9475 \Hy@tempa
9476 (/outlines | hypertex)
```
# 49 Encoding definition files for encodings of PDF strings

This was contributed by Heiko Oberdiek oberdiek@ruf.uni-freiburg.de

## 49.1 PD1 encoding

```
9477 (*pd1enc)
9478 \DeclareFontEncoding{PD1}{}{}
```
Special white space escape characters not for use in bookmarks but for other PDF strings. \DeclareTextCommand{\textLF}{PD1}{\012} % line feed \DeclareTextCommand{\textCR}{PD1}{\015} % carriage return \DeclareTextCommand{\textHT}{PD1}{\011} % horizontal tab \DeclareTextCommand{\textBS}{PD1}{\010} % backspace \DeclareTextCommand{\textFF}{PD1}{\014} % formfeed Accents \DeclareTextAccent{\'}{PD1}{\textgrave} \DeclareTextAccent{\'}{PD1}{\textacute} \DeclareTextAccent{\^}{PD1}{\textcircumflex} \DeclareTextAccent{\~}{PD1}{\texttilde} \DeclareTextAccent{\"}{PD1}{\textdieresis} \DeclareTextAccent{\r}{PD1}{\textring} \DeclareTextAccent{\v}{PD1}{\textcaron} \DeclareTextAccent{\.}{PD1}{\textdotaccent} \DeclareTextAccent{\c}{PD1}{\textcedilla} 9493\DeclareTextCompositeCommand{\'}{PD1}{\@empty}{\textgrave} 9494 \DeclareTextCompositeCommand{\'}{PD1}{\@empty}{\textacute} \DeclareTextCompositeCommand{\^}{PD1}{\@empty}{\textcircumflex} 9496\DeclareTextCompositeCommand{\~}{PD1}{\@empty}{\texttilde} 9497\DeclareTextCompositeCommand{\"}{PD1}{\@empty}{\textdieresis} 9498\DeclareTextCompositeCommand{\r}{PD1}{\@empty}{\textring} 9499 \DeclareTextCompositeCommand{\v}{PD1}{\@empty}{\textcaron} \DeclareTextCompositeCommand{\.}{PD1}{\@empty}{\textdotaccent} \DeclareTextCompositeCommand{\c}{PD1}{\@empty}{\textcedilla} \DeclareTextCommand{\k}{PD1}[1]{\TextSymbolUnavailable{\k{#1}}#1} Accent glyph names \DeclareTextCommand{\textbreve}{PD1}{\030} % breve \DeclareTextCommand{\textcaron}{PD1}{\031} % caron \DeclareTextCommand{\textcircumflex}{PD1}{\032} % circumflex \DeclareTextCommand{\textdotaccent}{PD1}{\033} % dotaccent \DeclareTextCommand{\texthungarumlaut}{PD1}{\034} % hungarumlaut \DeclareTextCommand{\textogonek}{PD1}{\035} % ogonek

\DeclareTextCommand{\texttilde}{PD1}{\037} % tilde

\040: space

\041: exclam

\DeclareTextCommand{\textquotedbl}{PD1}{\string"} % quotedbl \042

\DeclareTextCommand{\textring}{PD1}{\036} % ring

```
9512 \DeclareTextCommand{\textnumbersign}{PD1}{\043} % numbersign
9513 \DeclareTextCommand{\textdollar}{PD1}{\044} % dollar
9514 \DeclareTextCommand{\textpercent}{PD1}{\045} % percent
9515 \DeclareTextCommand{\textampersand}{PD1}{\046} % ampersand
\047: quotesingle
9516 \DeclareTextCommand{\textparenleft}{PD1}{\string\(} % parenleft \050
9517 \DeclareTextCommand{\textparenright}{PD1}{\string\)} % parenright \051
\052: asterisk
\053: plus
\054: comma
\055: hyphen
\056: period
\057: slash
\060... \071: 0... 9\072: colon
\073: semicolon
9518 \DeclareTextCommand{\textless}{PD1}{<} % less \074
\075: equal
9519 \DeclareTextCommand{\textgreater}{PD1}{>} % greater \076
\077: question
\100: at
\101... \132: A... Z\133: bracketleft
9520 \DeclareTextCommand{\textbackslash}{PD1}{\134} % backslash
\135: bracketright
9521 \DeclareTextCommand{\textasciicircum}{PD1}{\136} % asciicircum
9522 \DeclareTextCommand{\textunderscore}{PD1}{\137} % underscore
9523 \DeclareTextCommand{\textgrave}{PD1}{\140} % grave
\141... \172: a... z9524 \DeclareTextCompositeCommand{\.}{PD1}{i}{i} % i
9525 \DeclareTextCommand{\textbraceleft}{PD1}{\173} % braceleft
9526 \DeclareTextCommand{\textbar}{PD1}{|} % bar
9527 \DeclareTextCommand{\textbraceright}{PD1}{\175} % braceright
9528 \DeclareTextCommand{\textasciitilde}{PD1}{\176} % asciitilde
No glyph \177 in PDFDocEncoding.
9529 \DeclareTextCommand{\textbullet}{PD1}{\200} % bullet
9530 \DeclareTextCommand{\textdagger}{PD1}{\201} % dagger
9531 \DeclareTextCommand{\textdaggerdbl}{PD1}{\202} % daggerdbl
9532 \DeclareTextCommand{\textellipsis}{PD1}{\203} % ellipsis
9533 \DeclareTextCommand{\textemdash}{PD1}{\204} % emdash
9534 \DeclareTextCommand{\textendash}{PD1}{\205} % endash
9535 \DeclareTextCommand{\textflorin}{PD1}{\206} % florin
9536 \DeclareTextCommand{\textfractionmark}{PD1}{/} % fraction, \207
9537 \DeclareTextCommand{\guilsinglleft}{PD1}{\210} % guilsinglleft
9538 \DeclareTextCommand{\guilsinglright}{PD1}{\211} % guilsinglright
9539 \DeclareTextCommand{\textminus}{PD1}{-} % minus, \212
9540 \DeclareTextCommand{\textperthousand}{PD1}{\213} % perthousand
9541 \DeclareTextCommand{\quotedblbase}{PD1}{\214} % quotedblbase
9542 \DeclareTextCommand{\textquotedblleft}{PD1}{\215} % quotedblleft
9543 \DeclareTextCommand{\textquotedblright}{PD1}{\216} % quotedblright
9544 \DeclareTextCommand{\textquoteleft}{PD1}{\217} % quoteleft
9545 \DeclareTextCommand{\textquoteright}{PD1}{\220} % quoteright
9546 \DeclareTextCommand{\quotesinglbase}{PD1}{\221} % quotesinglbase
9547 \DeclareTextCommand{\texttrademark}{PD1}{\222} % trademark
```

```
9548 \DeclareTextCommand{\textfi}{PD1}{fi} % fi ?? \223
9549 \DeclareTextCommand{\textfl}{PD1}{fl} % fl ?? \224
9550 \DeclareTextCommand{\L}{PD1}{L} % Lslash, \225
9551 \DeclareTextCommand{\OE}{PD1}{\226} % OE
9552 \DeclareTextCompositeCommand{\v}{PD1}{S}{\227} % Scaron
9553 \DeclareTextCompositeCommand{\"}{PD1}{Y}{\230} % Ydieresis
9554 \DeclareTextCommand{\IJ}{PD1}{\230}
9555 \DeclareTextCompositeCommand{\v}{PD1}{Z}{Z} % Zcaron, \231
9556 \DeclareTextCommand{\i}{PD1}{i} % dotlessi, \232
9557 \DeclareTextCommand{\l}{PD1}{l} % lslash, \233
9558 \DeclareTextCommand{\oe}{PD1}{\234} % oe
9559 \DeclareTextCompositeCommand{\v}{PD1}{s}{\235} % scaron
9560 \DeclareTextCompositeCommand{\v}{PD1}{z}{z} % zcaron, 236
No glyph \237 in PDFDocEncoding.
The euro \lambda240 is inserted in version 1.3 of the pdf specification.
9561 \DeclareTextCommand{\texteuro}{PD1}{\240} % Euro
9562 \DeclareTextCommand{\textexclamdown}{PD1}{\241} % exclamdown
9563 \DeclareTextCommand{\textcent}{PD1}{\242} % cent
9564 \DeclareTextCommand{\textsterling}{PD1}{\243} % sterling
9565 \DeclareTextCommand{\textcurrency}{PD1}{\244} % currency
9566 \DeclareTextCommand{\textyen}{PD1}{\245} % yen
9567 \DeclareTextCommand{\textbrokenbar}{PD1}{\246} % brokenbar
9568 \DeclareTextCommand{\textsection}{PD1}{\247} % section
9569 \DeclareTextCommand{\textdieresis}{PD1}{\250} % dieresis
9570 \DeclareTextCommand{\textcopyright}{PD1}{\251} % copyright
9571 \DeclareTextCommand{\textordfeminine}{PD1}{\252} % ordfeminine
9572 \DeclareTextCommand{\guillemotleft}{PD1}{\253} % guillemotleft
9573 \DeclareTextCommand{\textlogicalnot}{PD1}{\254} % logicalnot
No glyph \255 in PDFDocEncoding.
9574 \DeclareTextCommand{\textregistered}{PD1}{\256} % registered
9575 \DeclareTextCommand{\textmacron}{PD1}{\257} % macron
9576 \DeclareTextCommand{\textdegree}{PD1}{\260} % degree
9577 \DeclareTextCommand{\textplusminus}{PD1}{\261} % plusminus
9578 \DeclareTextCommand{\texttwosuperior}{PD1}{\262} % twosuperior
9579 \DeclareTextCommand{\textthreesuperior}{PD1}{\263} % threesuperior
9580 \DeclareTextCommand{\textacute}{PD1}{\264} % acute
9581 \DeclareTextCommand{\textmu}{PD1}{\265} % mu
9582 \DeclareTextCommand{\textparagraph}{PD1}{\266} % paragraph
9583 \DeclareTextCommand{\textperiodcentered}{PD1}{\267} % periodcentered
9584 \DeclareTextCommand{\textcedilla}{PD1}{\270} % cedilla
9585 \DeclareTextCommand{\textonesuperior}{PD1}{\271} % onesuperior
9586 \DeclareTextCommand{\textordmasculine}{PD1}{\272} % ordmasculine
9587 \DeclareTextCommand{\guillemotright}{PD1}{\273} % guillemotright
9588 \DeclareTextCommand{\textonequarter}{PD1}{\274} % onequarter
9589 \DeclareTextCommand{\textonehalf}{PD1}{\275} % onehalf
9590 \DeclareTextCommand{\textthreequarters}{PD1}{\276} % threequarters
9591 \DeclareTextCommand{\textquestiondown}{PD1}{\277} % questiondown
9592 \DeclareTextCompositeCommand{\'}{PD1}{A}{\300} % Agrave
9593 \DeclareTextCompositeCommand{\'}{PD1}{A}{\301} % Aacute
9594 \DeclareTextCompositeCommand{\^}{PD1}{A}{\302} % Acircumflex
9595 \DeclareTextCompositeCommand{\~}{PD1}{A}{\303} % Atilde
9596 \DeclareTextCompositeCommand{\"}{PD1}{A}{\304} % Adieresis
9597 \DeclareTextCompositeCommand{\r}{PD1}{A}{\305} % Aring
9598 \DeclareTextCommand{\AE}{PD1}{\306} % AE
9599 \DeclareTextCompositeCommand{\c}{PD1}{C}{\307} % Ccedilla
9600 \DeclareTextCompositeCommand{\'}{PD1}{E}{\310} % Egrave
9601 \DeclareTextCompositeCommand{\'}{PD1}{E}{\311} % Eacute
```
 \DeclareTextCompositeCommand{\^}{PD1}{E}{\312} % Ecircumflex \DeclareTextCompositeCommand{\"}{PD1}{E}{\313} % Edieresis \DeclareTextCompositeCommand{\'}{PD1}{I}{\314} % Igrave \DeclareTextCompositeCommand{\'}{PD1}{I}{\315} % Iacute \DeclareTextCompositeCommand{\^}{PD1}{I}{\316} % Icircumflex \DeclareTextCompositeCommand{\"}{PD1}{I}{\317} % Idieresis \DeclareTextCommand{\DH}{PD1}{\320} % Eth \DeclareTextCommand{\DJ}{PD1}{\320} % Eth \DeclareTextCompositeCommand{\~}{PD1}{N}{\321} % Ntilde \DeclareTextCompositeCommand{\'}{PD1}{O}{\322} % Ograve \DeclareTextCompositeCommand{\'}{PD1}{O}{\323} % Oacute \DeclareTextCompositeCommand{\^}{PD1}{O}{\324} % Ocircumflex \DeclareTextCompositeCommand{\~}{PD1}{O}{\325} % Otilde \DeclareTextCompositeCommand{\"}{PD1}{O}{\326} % Odieresis \DeclareTextCommand{\textmultiply}{PD1}{\327} % multiply \DeclareTextCommand{\O}{PD1}{\330} % Oslash \DeclareTextCompositeCommand{\'}{PD1}{U}{\331} % Ugrave \DeclareTextCompositeCommand{\'}{PD1}{U}{\332} % Uacute \DeclareTextCompositeCommand{\^}{PD1}{U}{\333} % Ucircumflex \DeclareTextCompositeCommand{\"}{PD1}{U}{\334} % Udieresis \DeclareTextCompositeCommand{\'}{PD1}{Y}{\335} % Yacute \DeclareTextCommand{\TH}{PD1}{\336} % Thorn \DeclareTextCommand{\ss}{PD1}{\337} % germandbls \DeclareTextCompositeCommand{\'}{PD1}{a}{\340} % agrave \DeclareTextCompositeCommand{\'}{PD1}{a}{\341} % aacute \DeclareTextCompositeCommand{\^}{PD1}{a}{\342} % acircumflex \DeclareTextCompositeCommand{\~}{PD1}{a}{\343} % atilde \DeclareTextCompositeCommand{\"}{PD1}{a}{\344} % adieresis \DeclareTextCompositeCommand{\r}{PD1}{a}{\345} % aring \DeclareTextCommand{\ae}{PD1}{\346} % ae \DeclareTextCompositeCommand{\c}{PD1}{c}{\347} % ccedilla \DeclareTextCompositeCommand{\'}{PD1}{e}{\350} % egrave \DeclareTextCompositeCommand{\'}{PD1}{e}{\351} % eacute \DeclareTextCompositeCommand{\^}{PD1}{e}{\352} % ecircumflex \DeclareTextCompositeCommand{\"}{PD1}{e}{\353} % edieresis \DeclareTextCompositeCommand{\'}{PD1}{i}{\354} % igrave \DeclareTextCompositeCommand{\'}{PD1}{\i}{\354} % igrave \DeclareTextCompositeCommand{\'}{PD1}{i}{\355} % iacute \DeclareTextCompositeCommand{\'}{PD1}{\i}{\355} % iacute \DeclareTextCompositeCommand{\^}{PD1}{i}{\356} % icircumflex \DeclareTextCompositeCommand{\^}{PD1}{\i}{\356} % icircumflex \DeclareTextCompositeCommand{\"}{PD1}{i}{\357} % idieresis \DeclareTextCompositeCommand{\"}{PD1}{\i}{\357} % idieresis \DeclareTextCommand{\dh}{PD1}{\360} % eth \DeclareTextCompositeCommand{\~}{PD1}{n}{\361} % ntilde \DeclareTextCompositeCommand{\'}{PD1}{o}{\362} % ograve \DeclareTextCompositeCommand{\'}{PD1}{o}{\363} % oacute \DeclareTextCompositeCommand{\^}{PD1}{o}{\364} % ocircumflex \DeclareTextCompositeCommand{\~}{PD1}{o}{\365} % otilde \DeclareTextCompositeCommand{\"}{PD1}{o}{\366} % odieresis \DeclareTextCommand{\textdivide}{PD1}{\367} % divide \DeclareTextCommand{\o}{PD1}{\370} % oslash \DeclareTextCompositeCommand{\'}{PD1}{u}{\371} % ugrave \DeclareTextCompositeCommand{\'}{PD1}{u}{\372} % uacute \DeclareTextCompositeCommand{\^}{PD1}{u}{\373} % ucircumflex \DeclareTextCompositeCommand{\"}{PD1}{u}{\374} % udieresis \DeclareTextCompositeCommand{\'}{PD1}{y}{\375} % yacute

```
9659 \DeclareTextCommand{\th}{PD1}{\376} % thorn
9660 \DeclareTextCompositeCommand{\"}{PD1}{y}{\377} % ydieresis
9661 \DeclareTextCommand{\ij}{PD1}{\377}
Glyphs that consist of several characters.
9662 \DeclareTextCommand{\SS}{PD1}{SS}
9663 \DeclareTextCommand{\textcelsius}{PD1}{\textdegree C}
Aliases (german.sty)
9664\DeclareTextCommand{\textglqq}{PD1}{\quotedblbase}
9665 \DeclareTextCommand{\textgrqq}{PD1}{\textquotedblleft}
9666 \DeclareTextCommand{\textglq}{PD1}{\quotesinglbase}
9667 \DeclareTextCommand{\textgrq}{PD1}{\textquoteleft}
9668\DeclareTextCommand{\textflqq}{PD1}{\guillemotleft}
9669\DeclareTextCommand{\textfrqq}{PD1}{\guillemotright}
9670\DeclareTextCommand{\textflq}{PD1}{\guilsinglleft}
9671 \DeclareTextCommand{\textfrq}{PD1}{\guilsinglright}
Aliases (math names)
9672 \DeclareTextCommand{\textneg}{PD1}{\textlogicalnot}
9673 \DeclareTextCommand{\texttimes}{PD1}{\textmultiply}
9674 \DeclareTextCommand{\textdiv}{PD1}{\textdivide}
9675 \DeclareTextCommand{\textpm}{PD1}{\textplusminus}
9676 \DeclareTextCommand{\textcdot}{PD1}{\textperiodcentered}
9677 \DeclareTextCommand{\textbeta}{PD1}{\ss}
```
Polish aliases. PDF encoding does not have the characters, but it is useful to Poles to have the plain letters regardless. Requested by Wojciech Myszka ¡W.Myszka@immt.pwr.wroc.pl;

```
9678 \DeclareTextCompositeCommand{\k}{PD1}{a}{a} % aogonek
9679 \DeclareTextCompositeCommand{\'}{PD1}{c}{c} % cacute
9680 \DeclareTextCompositeCommand{\k}{PD1}{e}{e} % eogonek
9681 \DeclareTextCompositeCommand{\'}{PD1}{n}{n} % nacute
9682 \DeclareTextCompositeCommand{\'}{PD1}{s}{s} % sacute
9683 \DeclareTextCompositeCommand{\'}{PD1}{z}{z} % zacute
9684 \DeclareTextCompositeCommand{\.}{PD1}{z}{z} % zdot
9685 \DeclareTextCompositeCommand{\k}{PD1}{A}{A} % Aogonek
9686 \DeclareTextCompositeCommand{\'}{PD1}{C}{C} % Cacute
9687 \DeclareTextCompositeCommand{\k}{PD1}{E}{E} % Eogonek
9688 \DeclareTextCompositeCommand{\'}{PD1}{N}{N} % Nacute
9689 \DeclareTextCompositeCommand{\'}{PD1}{S}{S} % Sacute
9690 \DeclareTextCompositeCommand{\'}{PD1}{Z}{Z} % Zacute
9691 \DeclareTextCompositeCommand{\.}{PD1}{Z}{Z} % Zdot
```
9692 $\langle$ /pd1enc $\rangle$ 

### 49.2 PU encoding

9693 (\*puenc) \DeclareFontEncoding{PU}{}{}

#### 49.2.1 Basic Latin

Special white space escape characters not for use in bookmarks but for other PDF strings.

```
9695 \DeclareTextCommand{\textLF}{PU}{\80\012} % line feed
9696 \DeclareTextCommand{\textCR}{PU}{\80\015} % carriage return
9697 \DeclareTextCommand{\textHT}{PU}{\80\011} % horizontal tab
9698 \DeclareTextCommand{\textBS}{PU}{\80\010} % backspace
9699 \DeclareTextCommand{\textFF}{PU}{\80\014} % formfeed
Accents
```

```
9700 \DeclareTextAccent{\'}{PU}{\textgrave}
9701 \DeclareTextAccent{\'}{PU}{\textacute}
```
```
9702\DeclareTextAccent{\^}{PU}{\textcircumflex}
9703 \DeclareTextAccent{\~}{PU}{\texttilde}
9704 \DeclareTextAccent{\"}{PU}{\textdieresis}
9705 \DeclareTextAccent{\r}{PU}{\textring}
9706 \DeclareTextAccent{\v}{PU}{\textcaron}
9707 \DeclareTextAccent{\.}{PU}{\textdotaccent}
9708 \DeclareTextAccent{\c}{PU}{\textcedilla}
9709 \DeclareTextAccent{\U}{PU}{\textbreve}
9710 \DeclareTextAccent{\C}{PU}{\textdoublegrave}
9711 \DeclareTextCompositeCommand{\'}{PU}{\@empty}{\textgrave}
9712\DeclareTextCompositeCommand{\'}{PU}{\@empty}{\textacute}
9713\DeclareTextCompositeCommand{\^}{PU}{\@empty}{\textcircumflex}
9714 \DeclareTextCompositeCommand{\~}{PU}{\@empty}{\texttilde}
9715 \DeclareTextCompositeCommand{\"}{PU}{\@empty}{\textdieresis}
9716 \DeclareTextCompositeCommand{\r}{PU}{\@empty}{\textring}
9717\DeclareTextCompositeCommand{\v}{PU}{\@empty}{\textcaron}
9718\DeclareTextCompositeCommand{\.}{PU}{\@empty}{\textdotaccent}
9719 \DeclareTextCompositeCommand{\c}{PU}{\@empty}{\textcedilla}
9720 \DeclareTextCompositeCommand{\U}{PU}{\@empty}{\textbreve}
9721 \DeclareTextCompositeCommand{\C}{PU}{\@empty}{\textdoublegrave}
9722 \DeclareTextCommand{\=}{PU}[1]{\TextSymbolUnavailable{\={#1}}#1}
9723 \DeclareTextCommand{\H}{PU}[1]{\TextSymbolUnavailable{\H{#1}}#1}
9724 \DeclareTextCommand{\k}{PU}[1]{\TextSymbolUnavailable{\k{#1}}#1}
9725 \DeclareTextCommand{\u}{PU}[1]{\TextSymbolUnavailable{\u{#1}}#1}
```
# <span id="page-216-18"></span><span id="page-216-14"></span><span id="page-216-12"></span><span id="page-216-5"></span><span id="page-216-4"></span><span id="page-216-1"></span>Accent glyph names

```
9726 \DeclareTextCommand{\textbreve}{PU}{\80\030} % breve
9727 \DeclareTextCommand{\textcaron}{PU}{\80\031} % caron
9728 \DeclareTextCommand{\textcircumflex}{PU}{\80\032} % circumflex
9729 \DeclareTextCommand{\textdotaccent}{PU}{\80\033} % dotaccent
9730 \DeclareTextCommand{\texthungarumlaut}{PU}{\80\034} % hungarumlaut
9731 \DeclareTextCommand{\textogonek}{PU}{\80\035} % ogonek
9732 \DeclareTextCommand{\textring}{PU}{\80\036} % ring
9733 \DeclareTextCommand{\texttilde}{PU}{\80\037} % tilde
9734 \DeclareTextCommand{\textdoublegrave}{PU}{\83\017} % double grave
\040: space
\041: exclam
9735 \DeclareTextCommand{\textquotedbl}{PU}{\string"} % quotedbl \80\042
9736 \DeclareTextCommand{\textnumbersign}{PU}{\80\043} % numbersign
9737 \DeclareTextCommand{\textdollar}{PU}{\80\044} % dollar
9738 \DeclareTextCommand{\textpercent}{PU}{\80\045} % percent
9739 \DeclareTextCommand{\textampersand}{PU}{\80\046} % ampersand
\047: quotesingle
9740 \DeclareTextCommand{\textparenleft}{PU}{\80\050} % parenleft
9741 \DeclareTextCommand{\textparenright}{PU}{\80\051} % parenright
\052: asterisk
\053: plus
\054: comma
\055: hyphen
\056: period
\057: slash
\{060, . . .\} 071: 0. . . 9\072: colon
\073: semicolon
9742 \DeclareTextCommand{\textless}{PU}{<} % less \80\074
```

```
\075: equal
9743 \DeclareTextCommand{\textgreater}{PU}{>} % greater \80\076
\077: question
\100: at
\101... \132: A... Z\133: bracketleft
9744\DeclareTextCommand{\textbackslash}{PU}{\80\134} % backslash
\135: bracketright
9745 \DeclareTextCommand{\textasciicircum}{PU}{\80\136} % asciicircum
9746 \DeclareTextCommand{\textunderscore}{PU}{\80\137} % underscore
9747 \DeclareTextCommand{\textgrave}{PU}{\80\140} % grave
\141... \172: a... z9748 \DeclareTextCompositeCommand{\.}{PU}{i}{i} % i
```

```
9749 \DeclareTextCommand{\j}{PU}{j} % jdotless
9750 \DeclareTextCommand{\textbraceleft}{PU}{\80\173} % braceleft
```

```
9751 \DeclareTextCommand{\textbar}{PU}{|} % bar
```

```
9752 \DeclareTextCommand{\textbraceright}{PU}{\80\175} % braceright
```

```
9753 \DeclareTextCommand{\textasciitilde}{PU}{\80\176} % asciitilde
```
No glyph \177 in PDFDocEncoding.

# 49.2.2 Latin-1 Supplement

```
9754 \DeclareTextCommand{\textminus}{PU}{-} % minus, \80\212
9755 \DeclareTextCommand{\textfi}{PU}{fi} % fi ?? \80\223
9756 \DeclareTextCommand{\textfl}{PU}{fl} % fl ?? \80\224
```
There are two positions for the glyphs from \80\225 until \80\236. See the test files testbmoe., testbml, testbmsc, testbmzc, and testbmyi for details. Problematic are all positions, but especially  $\Omega$ ,  $\oe$ , and  $\iota$ .

```
9757 %\DeclareTextCommand{\OE}{PU}{OE} % OE
9758 %\DeclareTextCommand{\oe}{PU}{oe} % oe
```

```
The euro \lambda240 is inserted in version 1.3 of the pdf specification.
9759 \DeclareTextCommand{\textexclamdown}{PU}{\80\241} % exclamdown
9760 \DeclareTextCommand{\textcent}{PU}{\80\242} % cent
9761 \DeclareTextCommand{\textsterling}{PU}{\80\243} % sterling
9762 \DeclareTextCommand{\textcurrency}{PU}{\80\244} % currency
9763 \DeclareTextCommand{\textyen}{PU}{\80\245} % yen
9764 \DeclareTextCommand{\textbrokenbar}{PU}{\80\246} % brokenbar
9765 \DeclareTextCommand{\textsection}{PU}{\80\247} % section
9766 \DeclareTextCommand{\textdieresis}{PU}{\80\250} % dieresis
9767 \DeclareTextCommand{\textcopyright}{PU}{\80\251} % copyright
9768 \DeclareTextCommand{\textordfeminine}{PU}{\80\252} % ordfeminine
9769 \DeclareTextCommand{\guillemotleft}{PU}{\80\253} % guillemotleft
9770 \DeclareTextCommand{\textlogicalnot}{PU}{\80\254} % logicalnot
No glyph \255 in PDFDocEncoding.
9771 \DeclareTextCommand{\textregistered}{PU}{\80\256} % registered
9772 \DeclareTextCommand{\textmacron}{PU}{\80\257} % macron
9773 \DeclareTextCommand{\textdegree}{PU}{\80\260} % degree
9774\DeclareTextCommand{\textplusminus}{PU}{\80\261} % plusminus
9775 \DeclareTextCommand{\texttwosuperior}{PU}{\80\262} % twosuperior
9776 \DeclareTextCommand{\textthreesuperior}{PU}{\80\263} % threesuperior
9777 \DeclareTextCommand{\textacute}{PU}{\80\264} % acute
9778 \DeclareTextCommand{\textmu}{PU}{\80\265} % mu
9779 \DeclareTextCommand{\textparagraph}{PU}{\80\266} % paragraph
```

```
9780 \DeclareTextCommand{\textperiodcentered}{PU}{\80\267} % periodcentered
9781 \DeclareTextCommand{\textcedilla}{PU}{\80\270} % cedilla
9782 \DeclareTextCommand{\textonesuperior}{PU}{\80\271} % onesuperior
9783 \DeclareTextCommand{\textordmasculine}{PU}{\80\272} % ordmasculine
9784 \DeclareTextCommand{\guillemotright}{PU}{\80\273} % guillemotright
9785 \DeclareTextCommand{\textonequarter}{PU}{\80\274} % onequarter
9786 \DeclareTextCommand{\textonehalf}{PU}{\80\275} % onehalf
9787 \DeclareTextCommand{\textthreequarters}{PU}{\80\276} % threequarters
9788 \DeclareTextCommand{\textquestiondown}{PU}{\80\277} % questiondown
9789 \DeclareTextCompositeCommand{\'}{PU}{A}{\80\300} % Agrave
9790 \DeclareTextCompositeCommand{\'}{PU}{A}{\80\301} % Aacute
9791\DeclareTextCompositeCommand{\^}{PU}{A}{\80\302} % Acircumflex
9792 \DeclareTextCompositeCommand{\~}{PU}{A}{\80\303} % Atilde
9793 \DeclareTextCompositeCommand{\"}{PU}{A}{\80\304} % Adieresis
9794 \DeclareTextCompositeCommand{\r}{PU}{A}{\80\305} % Aring
9795 \DeclareTextCommand{\AE}{PU}{\80\306} % AE
9796 \DeclareTextCompositeCommand{\c}{PU}{C}{\80\307} % Ccedilla
9797 \DeclareTextCompositeCommand{\'}{PU}{E}{\80\310} % Egrave
9798 \DeclareTextCompositeCommand{\'}{PU}{E}{\80\311} % Eacute
9799 \DeclareTextCompositeCommand{\^}{PU}{E}{\80\312} % Ecircumflex
9800 \DeclareTextCompositeCommand{\"}{PU}{E}{\80\313} % Edieresis
9801\DeclareTextCompositeCommand{\'}{PU}{I}{\80\314} % Igrave
9802\DeclareTextCompositeCommand{\'}{PU}{I}{\80\315} % Iacute
9803 \DeclareTextCompositeCommand{\^}{PU}{I}{\80\316} % Icircumflex
9804 \DeclareTextCompositeCommand{\"}{PU}{I}{\80\317} % Idieresis
9805 \DeclareTextCommand{\DH}{PU}{\80\320} % Eth
9806\DeclareTextCompositeCommand{\~}{PU}{N}{\80\321} % Ntilde
9807\DeclareTextCompositeCommand{\'}{PU}{O}{\80\322} % Ograve
9808\DeclareTextCompositeCommand{\'}{PU}{O}{\80\323} % Oacute
9809\DeclareTextCompositeCommand{\^}{PU}{O}{\80\324} % Ocircumflex
9810 \DeclareTextCompositeCommand{\~}{PU}{O}{\80\325} % Otilde
9811 \DeclareTextCompositeCommand{\"}{PU}{O}{\80\326} % Odieresis
9812 \DeclareTextCommand{\textmultiply}{PU}{\80\327} % multiply
9813 \DeclareTextCommand{\O}{PU}{\80\330} % Oslash
9814 \DeclareTextCompositeCommand{\'}{PU}{U}{\80\331} % Ugrave
9815\DeclareTextCompositeCommand{\'}{PU}{U}{\80\332} % Uacute
9816 \DeclareTextCompositeCommand{\^}{PU}{U}{\80\333} % Ucircumflex
9817 \DeclareTextCompositeCommand{\"}{PU}{U}{\80\334} % Udieresis
9818 \DeclareTextCompositeCommand{\'}{PU}{Y}{\80\335} % Yacute
9819 \DeclareTextCommand{\TH}{PU}{\80\336} % Thorn
9820 \DeclareTextCommand{\ss}{PU}{\80\337} % germandbls
9821 \DeclareTextCompositeCommand{\'}{PU}{a}{\80\340} % agrave
9822\DeclareTextCompositeCommand{\'}{PU}{a}{\80\341} % aacute
9823 \DeclareTextCompositeCommand{\^}{PU}{a}{\80\342} % acircumflex
9824 \DeclareTextCompositeCommand{\~}{PU}{a}{\80\343} % atilde
9825 \DeclareTextCompositeCommand{\"}{PU}{a}{\80\344} % adieresis
9826\DeclareTextCompositeCommand{\r}{PU}{a}{\80\345} % aring
9827 \DeclareTextCommand{\ae}{PU}{\80\346} % ae
9828 \DeclareTextCompositeCommand{\c}{PU}{c}{\80\347} % ccedilla
9829 \DeclareTextCompositeCommand{\'}{PU}{e}{\80\350} % egrave
9830 \DeclareTextCompositeCommand{\'}{PU}{e}{\80\351} % eacute
9831\DeclareTextCompositeCommand{\^}{PU}{e}{\80\352} % ecircumflex
9832 \DeclareTextCompositeCommand{\"}{PU}{e}{\80\353} % edieresis
9833 \DeclareTextCompositeCommand{\'}{PU}{i}{\80\354} % igrave
9834\DeclareTextCompositeCommand{\'}{PU}{\i}{\80\354} % igrave
9835 \DeclareTextCompositeCommand{\'}{PU}{i}{\80\355} % iacute
9836\DeclareTextCompositeCommand{\'}{PU}{\i}{\80\355} % iacute
```

```
9837 \DeclareTextCompositeCommand{\^}{PU}{i}{\80\356} % icircumflex
9838 \DeclareTextCompositeCommand{\^}{PU}{\i}{\80\356} % icircumflex
9839 \DeclareTextCompositeCommand{\"}{PU}{i}{\80\357} % idieresis
9840 \DeclareTextCompositeCommand{\"}{PU}{\i}{\80\357} % idieresis
9841 \DeclareTextCommand{\dh}{PU}{\80\360} % eth
9842 \DeclareTextCompositeCommand{\~}{PU}{n}{\80\361} % ntilde
9843 \DeclareTextCompositeCommand{\'}{PU}{o}{\80\362} % ograve
9844 \DeclareTextCompositeCommand{\'}{PU}{o}{\80\363} % oacute
9845 \DeclareTextCompositeCommand{\^}{PU}{o}{\80\364} % ocircumflex
9846 \DeclareTextCompositeCommand{\~}{PU}{o}{\80\365} % otilde
9847 \DeclareTextCompositeCommand{\"}{PU}{o}{\80\366} % odieresis
9848 \DeclareTextCommand{\textdivide}{PU}{\80\367} % divide
9849 \DeclareTextCommand{\o}{PU}{\80\370} % oslash
9850 \DeclareTextCompositeCommand{\'}{PU}{u}{\80\371} % ugrave
9851\DeclareTextCompositeCommand{\'}{PU}{u}{\80\372} % uacute
9852 \DeclareTextCompositeCommand{\^}{PU}{u}{\80\373} % ucircumflex
9853 \DeclareTextCompositeCommand{\"}{PU}{u}{\80\374} % udieresis
9854\DeclareTextCompositeCommand{\'}{PU}{y}{\80\375} % yacute
9855 \DeclareTextCommand{\th}{PU}{\80\376} % thorn
9856 \DeclareTextCompositeCommand{\"}{PU}{y}{\80\377} % ydieresis
9857 \DeclareTextCommand{\ij}{PU}{\80\377}
```
<span id="page-219-28"></span><span id="page-219-27"></span><span id="page-219-26"></span><span id="page-219-25"></span><span id="page-219-21"></span><span id="page-219-17"></span><span id="page-219-7"></span><span id="page-219-6"></span><span id="page-219-4"></span><span id="page-219-3"></span>Glyphs that consist of several characters. \DeclareTextCommand{\SS}{PU}{SS}

#### Aliases (german.sty)

```
9859\DeclareTextCommand{\textglqq}{PU}{\quotedblbase}
9860 \DeclareTextCommand{\textgrqq}{PU}{\textquotedblleft}
9861\DeclareTextCommand{\textglq}{PU}{\quotesinglbase}
9862 \DeclareTextCommand{\textgrq}{PU}{\textquoteleft}
9863\DeclareTextCommand{\textflqq}{PU}{\guillemotleft}
9864\DeclareTextCommand{\textfrqq}{PU}{\guillemotright}
9865\DeclareTextCommand{\textflq}{PU}{\guilsinglleft}
9866\DeclareTextCommand{\textfrq}{PU}{\guilsinglright}
Aliases (math names)
```

```
9867 \DeclareTextCommand{\textneg}{PU}{\textlogicalnot}
9868\DeclareTextCommand{\texttimes}{PU}{\textmultiply}
9869 \DeclareTextCommand{\textdiv}{PU}{\textdivide}
9870 \DeclareTextCommand{\textpm}{PU}{\textplusminus}
9871 \DeclareTextCommand{\textcdot}{PU}{\textperiodcentered}
```
# 49.2.3 Latin Extended-A

```
9872 \DeclareTextCompositeCommand{\=}{PU}{A}{\81\000}% Amacron
9873 \DeclareTextCompositeCommand{\=}{PU}{a}{\81\001}% amacron
9874 \DeclareTextCompositeCommand{\u}{PU}{A}{\81\002}% Abreve
9875 \DeclareTextCompositeCommand{\u}{PU}{a}{\81\003}% abreve
9876 \DeclareTextCompositeCommand{\k}{PU}{A}{\81\004} % Aogonek
9877 \DeclareTextCompositeCommand{\k}{PU}{a}{\81\005} % aogonek
9878 \DeclareTextCompositeCommand{\'}{PU}{C}{\81\006} % Cacute
9879 \DeclareTextCompositeCommand{\'}{PU}{c}{\81\007} % cacute
9880 \DeclareTextCompositeCommand{\^}{PU}{C}{\81\010} % Ccircumflex
9881 \DeclareTextCompositeCommand{\^}{PU}{c}{\81\011} % ccircumflex
9882 \DeclareTextCompositeCommand{\.}{PU}{C}{\81\012} % Cdot
9883 \DeclareTextCompositeCommand{\.}{PU}{c}{\81\013} % cdot
9884 \DeclareTextCompositeCommand{\v}{PU}{C}{\81\014} % Ccaron
9885 \DeclareTextCompositeCommand{\v}{PU}{c}{\81\015} % ccaron
9886 \DeclareTextCompositeCommand{\v}{PU}{D}{\81\016} % Dcaron
9887 \DeclareTextCompositeCommand{\v}{PU}{d}{\81\017} % dcaron
```

```
9888 \DeclareTextCommand{\DJ}{PU}{\81\020} % Dslash
9889 \DeclareTextCommand{\dj}{PU}{\81\021} % dslash
9890 \DeclareTextCompositeCommand{\=}{PU}{E}{\81\022} % Emacron
9891 \DeclareTextCompositeCommand{\=}{PU}{e}{\81\023} % emacron
9892 \DeclareTextCompositeCommand{\u}{PU}{E}{\81\024} % Ebreve
9893 \DeclareTextCompositeCommand{\u}{PU}{e}{\81\025} % ebreve
9894 \DeclareTextCompositeCommand{\.}{PU}{E}{\81\026} % Edot
9895 \DeclareTextCompositeCommand{\.}{PU}{e}{\81\027} % edot
9896 \DeclareTextCompositeCommand{\k}{PU}{E}{\81\030} % Eogonek
9897 \DeclareTextCompositeCommand{\k}{PU}{e}{\81\031} % eogonek
9898 \DeclareTextCompositeCommand{\v}{PU}{E}{\81\032} % Ecaron
9899 \DeclareTextCompositeCommand{\v}{PU}{e}{\81\033} % ecaron
9900 \DeclareTextCompositeCommand{\^}{PU}{G}{\81\034} % Gcircumflex
9901 \DeclareTextCompositeCommand{\^}{PU}{g}{\81\035} % gcircumflex
9902 \DeclareTextCompositeCommand{\u}{PU}{G}{\81\036} % Gbreve
9903 \DeclareTextCompositeCommand{\u}{PU}{g}{\81\037} % gbreve
9904 \DeclareTextCompositeCommand{\.}{PU}{G}{\81\040} % Gdot
9905 \DeclareTextCompositeCommand{\.}{PU}{g}{\81\041} % gdot
9906 \DeclareTextCompositeCommand{\c}{PU}{G}{\81\042} % Gcedilla
9907 \DeclareTextCompositeCommand{\c}{PU}{g}{\81\043} % gcedilla
9908 \DeclareTextCompositeCommand{\^}{PU}{H}{\81\044} % Hcircumflex
9909 \DeclareTextCompositeCommand{\^}{PU}{h}{\81\045} % hcircumflex
9910 \DeclareTextCommand{\textHslash}{PU}{\81\046} % Hslash
9911 \DeclareTextCommand{\texthslash}{PU}{\81\047} % hslash
9912 \DeclareTextCompositeCommand{\~}{PU}{I}{\81\050} % Itilde
9913 \DeclareTextCompositeCommand{\~}{PU}{i}{\81\051} % itilde
9914 \DeclareTextCompositeCommand{\~}{PU}{\i}{\81\051} % itilde
9915 \DeclareTextCompositeCommand{\=}{PU}{I}{\81\052} % Imacron
9916 \DeclareTextCompositeCommand{\=}{PU}{i}{\81\053} % imacron
9917 \DeclareTextCompositeCommand{\=}{PU}{\i}{\81\053} % imacron
9918 \DeclareTextCompositeCommand{\u}{PU}{I}{\81\054} % Ibreve
9919 \DeclareTextCompositeCommand{\u}{PU}{i}{\81\055} % ibreve
9920 \DeclareTextCompositeCommand{\u}{PU}{\i}{\81\055} % ibreve
9921 \DeclareTextCompositeCommand{\k}{PU}{I}{\81\056} % Iogonek
9922 \DeclareTextCompositeCommand{\k}{PU}{i}{\81\057} % iogonek
9923 \DeclareTextCompositeCommand{\k}{PU}{\i}{\81\057} % iogonek
9924 \DeclareTextCompositeCommand{\.}{PU}{I}{\81\060} % Idot
9925 \DeclareTextCommand{\i}{PU}{\81\061} % idotless
9926 % IJlig
9927 % ijlig
9928 \DeclareTextCompositeCommand{\^}{PU}{J}{\81\064} % Jcircumflex
9929 \DeclareTextCompositeCommand{\^}{PU}{j}{\81\065} % jcircumflex
9930 \DeclareTextCompositeCommand{\^}{PU}{\j}{\81\065} % jcircumflex
9931 \DeclareTextCompositeCommand{\c}{PU}{K}{\81\066} % Kcedilla
9932 \DeclareTextCompositeCommand{\c}{PU}{k}{\81\067} % kcedilla
9933 % kgreen
9934 \DeclareTextCompositeCommand{\'}{PU}{L}{\81\071} % Lacute
9935 \DeclareTextCompositeCommand{\'}{PU}{l}{\81\072} % lacute
9936 \DeclareTextCompositeCommand{\c}{PU}{L}{\81\073} % Lcedilla
9937 \DeclareTextCompositeCommand{\c}{PU}{l}{\81\074} % lcedilla
9938 \DeclareTextCompositeCommand{\v}{PU}{L}{\81\075} % Lcaron
9939 \DeclareTextCompositeCommand{\v}{PU}{l}{\81\076} % lcaron
9940 % L middle dot
9941 % l middle dot
9942 \DeclareTextCommand{\L}{PU}{\81\101} % Lslash
9943 \DeclareTextCommand{\l}{PU}{\81\102} % lslash
9944 \DeclareTextCompositeCommand{\'}{PU}{N}{\81\103} % Nacute
```
<span id="page-221-32"></span><span id="page-221-31"></span><span id="page-221-30"></span><span id="page-221-29"></span><span id="page-221-28"></span><span id="page-221-27"></span><span id="page-221-26"></span><span id="page-221-25"></span><span id="page-221-24"></span><span id="page-221-23"></span><span id="page-221-22"></span><span id="page-221-21"></span><span id="page-221-20"></span><span id="page-221-19"></span><span id="page-221-18"></span><span id="page-221-17"></span><span id="page-221-16"></span><span id="page-221-15"></span><span id="page-221-14"></span><span id="page-221-13"></span><span id="page-221-12"></span><span id="page-221-11"></span><span id="page-221-10"></span><span id="page-221-9"></span><span id="page-221-8"></span><span id="page-221-7"></span><span id="page-221-6"></span><span id="page-221-5"></span><span id="page-221-4"></span><span id="page-221-3"></span><span id="page-221-2"></span><span id="page-221-1"></span><span id="page-221-0"></span> \DeclareTextCompositeCommand{\'}{PU}{n}{\81\104} % nacute \DeclareTextCompositeCommand{\c}{PU}{N}{\81\105} % Ncedilla \DeclareTextCompositeCommand{\c}{PU}{n}{\81\106} % ncedilla \DeclareTextCompositeCommand{\v}{PU}{N}{\81\107} % Ncaron \DeclareTextCompositeCommand{\v}{PU}{n}{\81\110} % ncaron % n apostrophe \DeclareTextCommand{\NG}{PU}{\81\112} % NG \DeclareTextCommand{\ng}{PU}{\81\113} % ng \DeclareTextCompositeCommand{\=}{PU}{O}{\81\114} % Omacron \DeclareTextCompositeCommand{\=}{PU}{o}{\81\115} % omacron \DeclareTextCompositeCommand{\u}{PU}{O}{\81\116} % Obreve \DeclareTextCompositeCommand{\u}{PU}{o}{\81\117} % obreve \DeclareTextCompositeCommand{\H}{PU}{O}{\81\120} % Odoubleacute \DeclareTextCompositeCommand{\H}{PU}{o}{\81\121} % odoubleacute \DeclareTextCommand{\OE}{PU}{\81\122} % OE \DeclareTextCommand{\oe}{PU}{\81\123} % oe \DeclareTextCompositeCommand{\'}{PU}{R}{\81\124} % Racute \DeclareTextCompositeCommand{\'}{PU}{r}{\81\125} % racute \DeclareTextCompositeCommand{\c}{PU}{R}{\81\126} % Rcedilla \DeclareTextCompositeCommand{\c}{PU}{r}{\81\127} % rcedilla \DeclareTextCompositeCommand{\v}{PU}{R}{\81\130} % Rcaron \DeclareTextCompositeCommand{\v}{PU}{r}{\81\131} % rcaron \DeclareTextCompositeCommand{\'}{PU}{S}{\81\132} % Sacute \DeclareTextCompositeCommand{\'}{PU}{s}{\81\133} % sacute \DeclareTextCompositeCommand{\^}{PU}{S}{\81\134} % Scircumflex \DeclareTextCompositeCommand{\^}{PU}{s}{\81\135} % scircumflex \DeclareTextCompositeCommand{\c}{PU}{S}{\81\136} % Scedilla \DeclareTextCompositeCommand{\c}{PU}{s}{\81\137} % scedilla \DeclareTextCompositeCommand{\v}{PU}{S}{\81\140} % Scaron \DeclareTextCompositeCommand{\v}{PU}{s}{\81\141} % scaron \DeclareTextCompositeCommand{\c}{PU}{T}{\81\142} % Tcedilla \DeclareTextCompositeCommand{\c}{PU}{t}{\81\143} % tcedilla \DeclareTextCompositeCommand{\v}{PU}{T}{\81\144} % Tcaron \DeclareTextCompositeCommand{\v}{PU}{t}{\81\145} % tcaron \DeclareTextCommand{\textTslash}{PU}{\81\146} % Tslash \DeclareTextCommand{\texttslash}{PU}{\81\147} % tslash \DeclareTextCompositeCommand{\~}{PU}{U}{\81\150} % Utilde \DeclareTextCompositeCommand{\~}{PU}{u}{\81\151} % utilde \DeclareTextCompositeCommand{\=}{PU}{U}{\81\152} % Umacron \DeclareTextCompositeCommand{\=}{PU}{u}{\81\153} % umacron \DeclareTextCompositeCommand{\u}{PU}{U}{\81\154} % Ubreve \DeclareTextCompositeCommand{\u}{PU}{u}{\81\155} % ubreve \DeclareTextCompositeCommand{\r}{PU}{U}{\81\156} % Uring \DeclareTextCompositeCommand{\r}{PU}{u}{\81\157} % uring \DeclareTextCompositeCommand{\H}{PU}{U}{\81\160} % Udoubleacute \DeclareTextCompositeCommand{\H}{PU}{u}{\81\161} % udoubleacute \DeclareTextCompositeCommand{\k}{PU}{U}{\81\162} % Uogonek \DeclareTextCompositeCommand{\k}{PU}{u}{\81\163} % uogonek \DeclareTextCompositeCommand{\^}{PU}{W}{\81\164} % Wcircumflex \DeclareTextCompositeCommand{\^}{PU}{w}{\81\165} % wcircumflex \DeclareTextCompositeCommand{\^}{PU}{Y}{\81\166} % Ycircumflex 9996 \DeclareTextCompositeCommand{\^}{PU}{y}{\81\167} % ycircumflex \DeclareTextCompositeCommand{\"}{PU}{Y}{\81\170} % Ydieresis \DeclareTextCommand{\IJ}{PU}{\81\170} \DeclareTextCompositeCommand{\'}{PU}{Z}{\81\171} % Zacute \DeclareTextCompositeCommand{\'}{PU}{z}{\81\172} % zacute \DeclareTextCompositeCommand{\.}{PU}{Z}{\81\173} % Zdot

<span id="page-222-8"></span> \DeclareTextCompositeCommand{\.}{PU}{z}{\81\174} % zdot \DeclareTextCompositeCommand{\v}{PU}{Z}{\81\175} % Zcaron \DeclareTextCompositeCommand{\v}{PU}{z}{\81\176} % zcaron

#### 49.2.4 Latin Extended-B

```
10005 \DeclareTextCommand{\textflorin}{PU}{\81\222} % florin
10006 \DeclareTextCompositeCommand{\v}{PU}{A}{\81\315} % Acaron
10007 \DeclareTextCompositeCommand{\v}{PU}{a}{\81\316} % acaron
10008 \DeclareTextCompositeCommand{\v}{PU}{I}{\81\317} % Icaron
10009 \DeclareTextCompositeCommand{\v}{PU}{i}{\81\320} % icaron
10010 \DeclareTextCompositeCommand{\v}{PU}{\i}{\81\320} % icaron
10011 \DeclareTextCompositeCommand{\v}{PU}{O}{\81\321} % Ocaron
10012 \DeclareTextCompositeCommand{\v}{PU}{o}{\81\322} % ocaron
10013 \DeclareTextCompositeCommand{\v}{PU}{U}{\81\323} % Ucaron
10014 \DeclareTextCompositeCommand{\v}{PU}{u}{\81\324} % ucaron
10015 \DeclareTextCommand{\textGslash}{PU}{\81\344} % Gslash
10016 \DeclareTextCommand{\textgslash}{PU}{\81\345} % gslash
10017 \DeclareTextCompositeCommand{\v}{PU}{G}{\81\346} % Gcaron
10018 \DeclareTextCompositeCommand{\v}{PU}{g}{\81\347} % gcaron
10019 \DeclareTextCompositeCommand{\v}{PU}{K}{\81\350} % Kcaron
10020 \DeclareTextCompositeCommand{\v}{PU}{k}{\81\351} % kcaron
10021 \DeclareTextCompositeCommand{\k}{PU}{O}{\81\352} % Oogonek
10022 \DeclareTextCompositeCommand{\k}{PU}{o}{\81\353} % oogonek
```
### <span id="page-222-25"></span><span id="page-222-24"></span><span id="page-222-23"></span><span id="page-222-22"></span><span id="page-222-21"></span><span id="page-222-20"></span><span id="page-222-19"></span><span id="page-222-18"></span>49.2.5 Greek

```
10023 \DeclareTextCompositeCommand{\'}{PU}{\textAlpha}{\83\206}
10024 \DeclareTextCompositeCommand{\'}{PU}{\textEpsilon}{\83\210}
10025\DeclareTextCompositeCommand{\'}{PU}{\textEta}{\83\211}
10026 \DeclareTextCompositeCommand{\'}{PU}{\textIota}{\83\212}
10027 \DeclareTextCompositeCommand{\'}{PU}{\textOmicron}{\83\214}
10028 \DeclareTextCompositeCommand{\'}{PU}{\textUpsilon}{\83\216}
10029 \DeclareTextCompositeCommand{\'}{PU}{\textOmega}{\83\217}
10030 \DeclareTextCommand{\textIotadieresis}{PU}{\83\252}
10031 \DeclareTextCompositeCommand{\'}{PU}{\textIotadieresis}{\83\220}
10032 \DeclareTextCommand{\textAlpha}{PU}{\83\221}
10033 \DeclareTextCommand{\textBeta}{PU}{\83\222}
10034 \DeclareTextCommand{\textGamma}{PU}{\83\223}
10035 \DeclareTextCommand{\textDelta}{PU}{\83\224}
10036 \DeclareTextCommand{\textEpsilon}{PU}{\83\225}
10037 \DeclareTextCommand{\textZeta}{PU}{\83\226}
10038 \DeclareTextCommand{\textEta}{PU}{\83\227}
10039 \DeclareTextCommand{\textTheta}{PU}{\83\230}
10040 \DeclareTextCommand{\textIota}{PU}{\83\231}
10041 \DeclareTextCommand{\textKappa}{PU}{\83\232}
10042 \DeclareTextCommand{\textLambda}{PU}{\83\233}
10043 \DeclareTextCommand{\textMu}{PU}{\83\234}
10044\DeclareTextCommand{\textNu}{PU}{\83\235}
10045 \DeclareTextCommand{\textXi}{PU}{\83\236}
10046 \DeclareTextCommand{\textOmicron}{PU}{\83\237}
10047 \DeclareTextCommand{\textPi}{PU}{\83\240}
10048 \DeclareTextCommand{\textRho}{PU}{\83\241}
10049 \DeclareTextCommand{\textSigma}{PU}{\83\243}
10050 \DeclareTextCommand{\textTau}{PU}{\83\244}
10051 \DeclareTextCommand{\textUpsilon}{PU}{\83\245}
10052 \DeclareTextCommand{\textPhi}{PU}{\83\246}
10053 \DeclareTextCommand{\textChi}{PU}{\83\247}
10054 \DeclareTextCommand{\textPsi}{PU}{\83\250}
```

```
10055 \DeclareTextCommand{\textOmega}{PU}{\83\251}
10056 \DeclareTextCompositeCommand{\"}{PU}{\textIota}{\83\252}
10057 \DeclareTextCompositeCommand{\"}{PU}{\textUpsilon}{\83\253}
10058 \DeclareTextCompositeCommand{\'}{PU}{\textalpha}{\83\254}
10059\DeclareTextCompositeCommand{\'}{PU}{\textepsilon}{\83\255}
10060 \DeclareTextCompositeCommand{\'}{PU}{\texteta}{\83\256}
10061 \DeclareTextCompositeCommand{\'}{PU}{\textiota}{\83\257}
10062 \DeclareTextCommand{\textupsilonacute}{PU}{\83\315}
10063 \DeclareTextCompositeCommand{\"}{PU}{\textupsilonacute}{\83\260}
10064 \DeclareTextCommand{\textalpha}{PU}{\83\261}
10065 \DeclareTextCommand{\textbeta}{PU}{\83\262}
10066 \DeclareTextCommand{\textgamma}{PU}{\83\263}
10067 \DeclareTextCommand{\textdelta}{PU}{\83\264}
10068 \DeclareTextCommand{\textepsilon}{PU}{\83\265}
10069 \DeclareTextCommand{\textzeta}{PU}{\83\266}
10070 \DeclareTextCommand{\texteta}{PU}{\83\267}
10071\DeclareTextCommand{\texttheta}{PU}{\83\270}
10072 \DeclareTextCommand{\textiota}{PU}{\83\271}
10073 \DeclareTextCommand{\textkappa}{PU}{\83\272}
10074 \DeclareTextCommand{\textlambda}{PU}{\83\273}
10075 \DeclareTextCommand{\textmu}{PU}{\83\274}
10076 \DeclareTextCommand{\textnu}{PU}{\83\275}
10077 \DeclareTextCommand{\textxi}{PU}{\83\276}
10078 \DeclareTextCommand{\textomicron}{PU}{\83\277}
10079\DeclareTextCommand{\textpi}{PU}{\83\300}
10080 \DeclareTextCommand{\textrho}{PU}{\83\301}
10081 \DeclareTextCommand{\textvarsigma}{PU}{\83\302}
10082 \DeclareTextCommand{\textsigma}{PU}{\83\303}
10083 \DeclareTextCommand{\texttau}{PU}{\83\304}
10084 \DeclareTextCommand{\textupsilon}{PU}{\83\305}
10085 \DeclareTextCommand{\textphi}{PU}{\83\306}
10086 \DeclareTextCommand{\textchi}{PU}{\83\307}
10087 \DeclareTextCommand{\textpsi}{PU}{\83\310}
10088 \DeclareTextCommand{\textomega}{PU}{\83\311}
10089\DeclareTextCompositeCommand{\"}{PU}{\textiota}{\83\312}
10090 \DeclareTextCompositeCommand{\"}{PU}{\textupsilon}{\83\313}
10091 \DeclareTextCompositeCommand{\'}{PU}{\textomicron}{\83\314}
10092 \DeclareTextCompositeCommand{\'}{PU}{\textupsilon}{\83\315}
10093 \DeclareTextCompositeCommand{\'}{PU}{\textomega}{\83\316}
10094 %\DeclareTextCommand{\textvartheta}{PU}{\83\321}
10095 %\DeclareTextCommand{\textvarphi}{PU}{\83\325}
10096 %\DeclareTextCommand{\textvarpi}{PU}{\83\326}
10097 %\DeclareTextCommand{\textdigamma}{PU}{\83\334}
10098 %\DeclareTextCommand{\textvarkappa}{PU}{\83\360}
10099 %\DeclareTextCommand{\textvarrho}{PU}{\83\361}
```
# <span id="page-223-30"></span><span id="page-223-29"></span><span id="page-223-28"></span><span id="page-223-27"></span><span id="page-223-26"></span><span id="page-223-25"></span><span id="page-223-24"></span><span id="page-223-23"></span><span id="page-223-22"></span><span id="page-223-21"></span><span id="page-223-20"></span><span id="page-223-19"></span><span id="page-223-18"></span><span id="page-223-17"></span><span id="page-223-16"></span><span id="page-223-15"></span><span id="page-223-12"></span><span id="page-223-11"></span><span id="page-223-10"></span><span id="page-223-4"></span><span id="page-223-3"></span>49.2.6 Cyrillic

Thanks to Vladimir Volovich (vvv@vvv.vsu.ru) for the help with the Cyrillic glyph names.

```
10100 \DeclareTextCommand{\CYRYO}{PU}{\84\001}% IO
10101 \DeclareTextCompositeCommand{\"}{PU}{\CYRE}{\84\001}%
10102 \DeclareTextCommand{\CYRDJE}{PU}{\84\002}% DJE
10103 \DeclareTextCompositeCommand{\'}{PU}{\CYRG}{\84\003}% GJE
10104 \DeclareTextCommand{\CYRIE}{PU}{\84\004}% ukrainian IE
10105 \DeclareTextCommand{\CYRDZE}{PU}{\84\005}% DZE
10106 \DeclareTextCommand{\CYRII}{PU}{\84\006}% byelorussian-ukrainian I
10107 \DeclareTextCommand{\CYRYI}{PU}{\84\007}% YI
```

```
10108 \DeclareTextCommand{\CYRJE}{PU}{\84\010}% JE
10109 \DeclareTextCommand{\CYRLJE}{PU}{\84\011}% LJE
10110 \DeclareTextCommand{\CYRNJE}{PU}{\84\012}% NJE
10111 \DeclareTextCommand{\CYRTSHE}{PU}{\84\013}% TSHE
10112 \DeclareTextCompositeCommand{\'}{PU}{\CYRK}{\84\014}% KJE
10113 \DeclareTextCommand{\CYRUSHRT}{PU}{\84\016}% short U
10114 \DeclareTextCommand{\CYRDZHE}{PU}{\84\017}% DZHE
10115 \DeclareTextCommand{\CYRA}{PU}{\84\020}% A
10116 \DeclareTextCommand{\CYRB}{PU}{\84\021}% BE
10117 \DeclareTextCommand{\CYRV}{PU}{\84\022}% VE
10118 \DeclareTextCommand{\CYRG}{PU}{\84\023}% GHE
10119 \DeclareTextCommand{\CYRD}{PU}{\84\024}% DE
10120 \DeclareTextCommand{\CYRE}{PU}{\84\025}% IE
10121 \DeclareTextCommand{\CYRZH}{PU}{\84\026}% ZHE
10122 \DeclareTextCommand{\CYRZ}{PU}{\84\027}% ZE
10123 \DeclareTextCommand{\CYRI}{PU}{\84\030}% I
10124 \DeclareTextCommand{\CYRISHRT}{PU}{\84\031}% short I
10125 \DeclareTextCompositeCommand{\U}{PU}{\CYRI}{\84\031}%
10126 \DeclareTextCommand{\CYRK}{PU}{\84\032}% KA
10127 \DeclareTextCommand{\CYRL}{PU}{\84\033}% EL
10128 \DeclareTextCommand{\CYRM}{PU}{\84\034}% EM
10129 \DeclareTextCommand{\CYRN}{PU}{\84\035}% EN
10130 \DeclareTextCommand{\CYRO}{PU}{\84\036}% O
10131 \DeclareTextCommand{\CYRP}{PU}{\84\037}% PE
10132 \DeclareTextCommand{\CYRR}{PU}{\84\040}% ER
10133 \DeclareTextCommand{\CYRS}{PU}{\84\041}% ES
10134 \DeclareTextCommand{\CYRT}{PU}{\84\042}% TE
10135 \DeclareTextCommand{\CYRU}{PU}{\84\043}% U
10136 \DeclareTextCommand{\CYRF}{PU}{\84\044}% EF
10137 \DeclareTextCommand{\CYRH}{PU}{\84\045}% HA
10138 \DeclareTextCommand{\CYRC}{PU}{\84\046}% TSE
10139 \DeclareTextCommand{\CYRCH}{PU}{\84\047}% CHE
10140 \DeclareTextCommand{\CYRSH}{PU}{\84\050}% SHA
10141 \DeclareTextCommand{\CYRSHCH}{PU}{\84\051}% SHCHA
10142 \DeclareTextCommand{\CYRHRDSN}{PU}{\84\052}% HARD SIGN
10143 \DeclareTextCommand{\CYRERY}{PU}{\84\053}% YERU
10144 \DeclareTextCommand{\CYRSFTSN}{PU}{\84\054}% SOFT SIGN
10145 \DeclareTextCommand{\CYREREV}{PU}{\84\055}% E
10146 \DeclareTextCommand{\CYRYU}{PU}{\84\056}% YU
10147 \DeclareTextCommand{\CYRYA}{PU}{\84\057}% YA
10148 \DeclareTextCommand{\cyra}{PU}{\84\060}% a
10149 \DeclareTextCommand{\cyrb}{PU}{\84\061}% be
10150 \DeclareTextCommand{\cyrv}{PU}{\84\062}% ve
10151 \DeclareTextCommand{\cyrg}{PU}{\84\063}% ghe
10152 \DeclareTextCommand{\cyrd}{PU}{\84\064}% de
10153 \DeclareTextCommand{\cyre}{PU}{\84\065}% ie
10154 \DeclareTextCommand{\cyrzh}{PU}{\84\066}% zhe
10155 \DeclareTextCommand{\cyrz}{PU}{\84\067}% ze
10156 \DeclareTextCommand{\cyri}{PU}{\84\070}% i
10157 \DeclareTextCommand{\cyrishrt}{PU}{\84\071}% short i
10158 \DeclareTextCompositeCommand{\U}{PU}{\cyri}{\84\071}%
10159 \DeclareTextCommand{\cyrk}{PU}{\84\072}% ka
10160 \DeclareTextCommand{\cyrl}{PU}{\84\073}% el
10161 \DeclareTextCommand{\cyrm}{PU}{\84\074}% em
10162 \DeclareTextCommand{\cyrn}{PU}{\84\075}% en
10163 \DeclareTextCommand{\cyro}{PU}{\84\076}% o
10164 \DeclareTextCommand{\cyrp}{PU}{\84\077}% pe
```

```
10165 \DeclareTextCommand{\cyrr}{PU}{\84\100}% er
10166 \DeclareTextCommand{\cyrs}{PU}{\84\101}% es
10167 \DeclareTextCommand{\cyrt}{PU}{\84\102}% te
10168 \DeclareTextCommand{\cyru}{PU}{\84\103}% u
10169 \DeclareTextCommand{\cyrf}{PU}{\84\104}% ef
10170 \DeclareTextCommand{\cyrh}{PU}{\84\105}% ha
10171 \DeclareTextCommand{\cyrc}{PU}{\84\106}% tse
10172 \DeclareTextCommand{\cyrch}{PU}{\84\107}% che
10173 \DeclareTextCommand{\cyrsh}{PU}{\84\110}% sha
10174 \DeclareTextCommand{\cyrshch}{PU}{\84\111}% shcha
10175 \DeclareTextCommand{\cyrhrdsn}{PU}{\84\112}% hard sign
10176 \DeclareTextCommand{\cyrery}{PU}{\84\113}% yeru
10177 \DeclareTextCommand{\cyrsftsn}{PU}{\84\114}% soft sign
10178 \DeclareTextCommand{\cyrerev}{PU}{\84\115}% e
10179 \DeclareTextCommand{\cyryu}{PU}{\84\116}% yu
10180 \DeclareTextCommand{\cyrya}{PU}{\84\117}% ya
10181 \DeclareTextCommand{\cyryo}{PU}{\84\121}% io
10182 \DeclareTextCompositeCommand{\"}{PU}{\cyre}{\84\121}%
10183 \DeclareTextCommand{\cyrdje}{PU}{\84\122}% dje
10184 \DeclareTextCompositeCommand{\'}{PU}{\cyrg}{\84\123}% gje
10185 \DeclareTextCommand{\cyrie}{PU}{\84\124}% ukrainian ie
10186 \DeclareTextCommand{\cyrdze}{PU}{\84\125}% dze
10187 \DeclareTextCommand{\cyrii}{PU}{\84\126}% byelorussian-ukrainian i
10188 \DeclareTextCommand{\cyryi}{PU}{\84\127}% yi
10189 \DeclareTextCommand{\cyrje}{PU}{\84\130}% je
10190 \DeclareTextCommand{\cyrlje}{PU}{\84\131}% lje
10191 \DeclareTextCommand{\cyrnje}{PU}{\84\132}% nje
10192 \DeclareTextCommand{\cyrtshe}{PU}{\84\133}% tshe
10193 \DeclareTextCompositeCommand{\'}{PU}{\cyrk}{\84\134}% kje
10194 \DeclareTextCommand{\cyrushrt}{PU}{\84\136}% short u
10195 \DeclareTextCommand{\cyrdzhe}{PU}{\84\137}% dzhe
10196 \DeclareTextCommand{\CYROMEGA}{PU}{\84\140}% OMEGA
10197 \DeclareTextCommand{\cyromega}{PU}{\84\141}% omega
10198 \DeclareTextCommand{\CYRYAT}{PU}{\84\142}% YAT
10199 \DeclareTextCommand{\cyryat}{PU}{\84\143}% yat
10200 \DeclareTextCommand{\CYRIOTE}{PU}{\84\144}% iotified E
10201 \DeclareTextCommand{\cyriote}{PU}{\84\145}% iotified e
10202 \DeclareTextCommand{\CYRLYUS}{PU}{\84\146}% little YUS
10203 \DeclareTextCommand{\cyrlyus}{PU}{\84\147}% little yus
10204 \DeclareTextCommand{\CYRIOTLYUS}{PU}{\84\150}% iotified little YUS
10205 \DeclareTextCommand{\cyriotlyus}{PU}{\84\151}% iotified little yus
10206 \DeclareTextCommand{\CYRBYUS}{PU}{\84\152}% big YUS
10207 \DeclareTextCommand{\cyrbyus}{PU}{\84\153}% big yus
10208 \DeclareTextCommand{\CYRIOTBYUS}{PU}{\84\154}% iotified big YUS
10209 \DeclareTextCommand{\cyriotbyus}{PU}{\84\155}% iotified big yus
10210 \DeclareTextCommand{\CYRKSI}{PU}{\84\156}% KSI
10211 \DeclareTextCommand{\cyrksi}{PU}{\84\157}% ksi
10212 \DeclareTextCommand{\CYRPSI}{PU}{\84\160}% PSI
10213 \DeclareTextCommand{\cyrpsi}{PU}{\84\161}% psi
10214 \DeclareTextCommand{\CYRFITA}{PU}{\84\162}% FITA
10215 \DeclareTextCommand{\cyrfita}{PU}{\84\163}% fita
10216 \DeclareTextCommand{\CYRIZH}{PU}{\84\164}% IZHITSA
10217 \DeclareTextCommand{\cyrizh}{PU}{\84\165}% izhitsa
10218 \DeclareTextCompositeCommand{\C}{PU}{\CYRIZH}{\84\166}% IZHITSA double grave
10219 \DeclareTextCompositeCommand{\C}{PU}{\cyrizh}{\84\167}% izhitsa double grave
10220 \DeclareTextCommand{\CYRUK}{PU}{\84\170}% UK
10221 \DeclareTextCommand{\cyruk}{PU}{\84\171}% uk
```

```
10222 \DeclareTextCommand{\CYROMEGARND}{PU}{\84\172}% round OMEGA
10223 \DeclareTextCommand{\cyromegarnd}{PU}{\84\173}% round omega
10224 \DeclareTextCommand{\CYROMEGATITLO}{PU}{\84\174}% OMEGA titlo
10225 \DeclareTextCommand{\cyromegatitlo}{PU}{\84\175}% omega titlo
10226 \DeclareTextCommand{\CYROT}{PU}{\84\176}% OT
10227 \DeclareTextCommand{\cyrot}{PU}{\84\177}% ot
10228 \DeclareTextCommand{\CYRKOPPA}{PU}{\84\200}% KOPPA
10229 \DeclareTextCommand{\cyrkoppa}{PU}{\84\201}% koppa
10230 \DeclareTextCommand{\cyrthousands}{PU}{\84\202}% thousands sign
10231 %\DeclareTextCommand{\COMBINING TITLO}{PU}{\84\203}% COMBINING TITLO
10232 %\DeclareTextCommand{\COMBINING PALATALIZATION}{PU}{\84\204}% COMBINING PALATALIZATION
10233 %\DeclareTextCommand{\COMBINING DASIA PNEUMATA}{PU}{\84\205}% COMBINING DASIA PNEUMATA
10234 %\DeclareTextCommand{\COMBINING PSILI PNEUMATA}{PU}{\84\206}% COMBINING PSILI PNEUMATA
10235 \DeclareTextCommand{\CYRGUP}{PU}{\84\220}% GHE upturn
10236 \DeclareTextCommand{\cyrgup}{PU}{\84\221}% ghe upturn
10237 \DeclareTextCommand{\CYRGHCRS}{PU}{\84\222}% GHE stroke
10238 \DeclareTextCommand{\cyrghcrs}{PU}{\84\223}% ghe stroke
10239 \DeclareTextCommand{\CYRGHK}{PU}{\84\224}% GHE middle hook
10240 \DeclareTextCommand{\cyrghk}{PU}{\84\225}% ghe middle hook
10241 \DeclareTextCommand{\CYRZHDSC}{PU}{\84\226}% ZHE descender
10242 \DeclareTextCommand{\cyrzhdsc}{PU}{\84\227}% zhe descender
10243 \DeclareTextCommand{\CYRZDSC}{PU}{\84\230}% ZE descender
10244 \DeclareTextCommand{\cyrzdsc}{PU}{\84\231}% ze descender
10245 \DeclareTextCommand{\CYRKDSC}{PU}{\84\232}% KA descender
10246 \DeclareTextCommand{\cyrkdsc}{PU}{\84\233}% ka descender
10247 \DeclareTextCommand{\CYRKVCRS}{PU}{\84\234}% KA vertical stroke
10248 \DeclareTextCommand{\cyrkvcrs}{PU}{\84\235}% ka vertical stroke
10249 \DeclareTextCommand{\CYRKHCRS}{PU}{\84\236}% KA stroke
10250 \DeclareTextCommand{\cyrkhcrs}{PU}{\84\237}% ka stroke
10251 \DeclareTextCommand{\CYRKBEAK}{PU}{\84\240}% bashkir KA
10252 \DeclareTextCommand{\cyrkbeak}{PU}{\84\241}% bashkir ka
10253 \DeclareTextCommand{\CYRNDSC}{PU}{\84\242}% EN descender
10254 \DeclareTextCommand{\cyrndsc}{PU}{\84\243}% en descender
10255 \DeclareTextCommand{\CYRNG}{PU}{\84\244}% ligature EN GHE
10256 \DeclareTextCommand{\cyrng}{PU}{\84\245}% ligature en ghe
10257 \DeclareTextCommand{\CYRPHK}{PU}{\84\246}% PE middle hook
10258 \DeclareTextCommand{\cyrphk}{PU}{\84\247}% pe middle hook
10259 \DeclareTextCommand{\CYRABHHA}{PU}{\84\250}% abkhasian HA
10260 \DeclareTextCommand{\cyrabhha}{PU}{\84\251}% abkhasian ha
10261 \DeclareTextCommand{\CYRSDSC}{PU}{\84\252}% ES descender
10262 \DeclareTextCommand{\cyrsdsc}{PU}{\84\253}% es descender
10263 \DeclareTextCommand{\CYRTDSC}{PU}{\84\254}% TE descender
10264 \DeclareTextCommand{\cyrtdsc}{PU}{\84\255}% te descender
10265 \DeclareTextCommand{\CYRY}{PU}{\84\256}% straight U
10266 \DeclareTextCommand{\cyry}{PU}{\84\257}% straight u
10267 \DeclareTextCommand{\CYRYHCRS}{PU}{\84\260}% straight U stroke
10268 \DeclareTextCommand{\cyryhcrs}{PU}{\84\261}% straight u stroke
10269 \DeclareTextCommand{\CYRHDSC}{PU}{\84\262}% HA descender
10270 \DeclareTextCommand{\cyrhdsc}{PU}{\84\263}% ha descender
10271 \DeclareTextCommand{\CYRTETSE}{PU}{\84\264}% ligature TE TSE
10272 \DeclareTextCommand{\cyrtetse}{PU}{\84\265}% ligature te tse
10273 \DeclareTextCommand{\CYRCHRDSC}{PU}{\84\266}% CHE descender
10274 \DeclareTextCommand{\cyrchrdsc}{PU}{\84\267}% che descender
10275 \DeclareTextCommand{\CYRCHVCRS}{PU}{\84\270}% CHE vertical stroke
10276 \DeclareTextCommand{\cyrchvcrs}{PU}{\84\271}% che vertical stroke
10277 \DeclareTextCommand{\CYRSHHA}{PU}{\84\272}% SHHA
10278 \DeclareTextCommand{\cyrshha}{PU}{\84\273}% shha
```

```
10279 \DeclareTextCommand{\CYRABHCH}{PU}{\84\274}% abkhasian CHE
10280 \DeclareTextCommand{\cyrabhch}{PU}{\84\275}% abkhasian che
10281 \DeclareTextCommand{\CYRABHCHDSC}{PU}{\84\276}% abkhasian CHE descender
10282 \DeclareTextCommand{\cyrabhchdsc}{PU}{\84\277}% abkhasian che descender
10283 \DeclareTextCommand{\CYRpalochka}{PU}{\84\300}% palochka
10284 \DeclareTextCompositeCommand{\U}{PU}{\CYRZH}{\84\301}% ZHE breve
10285 \DeclareTextCompositeCommand{\U}{PU}{\cyrzh}{\84\302}% zhe breve
10286 \DeclareTextCommand{\CYRKHK}{PU}{\84\303}% KA hook
10287 \DeclareTextCommand{\cyrkhk}{PU}{\84\304}% ka hook
10288 \DeclareTextCommand{\CYRNHK}{PU}{\84\307}% EN hook
10289 \DeclareTextCommand{\cyrnhk}{PU}{\84\310}% en hook
10290 \DeclareTextCommand{\CYRCHLDSC}{PU}{\84\313}% khakassian CHE
10291 \DeclareTextCommand{\cyrchldsc}{PU}{\84\314}% khakassian che
10292 \DeclareTextCompositeCommand{\U}{PU}{\CYRA}{\84\320}% A breve
10293 \DeclareTextCompositeCommand{\U}{PU}{\cyra}{\84\321}% a breve
10294 \DeclareTextCompositeCommand{\"}{PU}{\CYRA}{\84\322}% A diaeresis
10295 \DeclareTextCompositeCommand{\"}{PU}{\cyra}{\84\323}% a diaeresis
10296 \DeclareTextCommand{\CYRAE}{PU}{\84\324}% ligature A IE
10297 \DeclareTextCommand{\cyrae}{PU}{\84\325}% ligature a ie
10298 \DeclareTextCompositeCommand{\U}{PU}{\CYRE}{\84\326}% IE breve
10299 \DeclareTextCompositeCommand{\U}{PU}{\cyre}{\84\327}% ie breve
10300 \DeclareTextCommand{\CYRSCHWA}{PU}{\84\330}% SCHWA
10301 \DeclareTextCommand{\cyrschwa}{PU}{\84\331}% schwa
10302 \DeclareTextCompositeCommand{\"}{PU}{\CYRSCHWA}{\84\332}% SCHWA diaeresis
10303 \DeclareTextCompositeCommand{\"}{PU}{\cyrschwa}{\84\333}% schwa diaeresis
10304 \DeclareTextCompositeCommand{\"}{PU}{\CYRZH}{\84\334}% ZHE diaeresis
10305 \DeclareTextCompositeCommand{\"}{PU}{\cyrzh}{\84\335}% zhe diaeresis
10306 \DeclareTextCompositeCommand{\"}{PU}{\CYRZ}{\84\336}% ZE diaeresis
10307 \DeclareTextCompositeCommand{\"}{PU}{\cyrz}{\84\337}% ze diaeresis
10308 \DeclareTextCommand{\CYRABHDZE}{PU}{\84\340}% abkhasian DZE
10309 \DeclareTextCommand{\cyrabhdze}{PU}{\84\341}% abkhasian dze
10310 \DeclareTextCompositeCommand{\=}{PU}{\CYRI}{\84\342}% I macron
10311 \DeclareTextCompositeCommand{\=}{PU}{\cyri}{\84\343}% i macron
10312 \DeclareTextCompositeCommand{\"}{PU}{\CYRI}{\84\344}% I diaeresis
10313 \DeclareTextCompositeCommand{\"}{PU}{\cyri}{\84\345}% i diaeresis
10314 \DeclareTextCompositeCommand{\"}{PU}{\CYRO}{\84\346}% O diaeresis
10315 \DeclareTextCompositeCommand{\"}{PU}{\cyro}{\84\347}% o diaeresis
10316 \DeclareTextCommand{\CYROTLD}{PU}{\84\350}% barred O
10317 \DeclareTextCommand{\cyrotld}{PU}{\84\351}% barred o
10318 \DeclareTextCompositeCommand{\"}{PU}{\CYROTLD}{\84\352}% barred O diaeresis
10319 \DeclareTextCompositeCommand{\"}{PU}{\cyrotld}{\84\353}% barred o diaeresis
10320 \DeclareTextCompositeCommand{\=}{PU}{\CYRU}{\84\356}% U macron
10321 \DeclareTextCompositeCommand{\=}{PU}{\cyru}{\84\357}% u macron
10322 \DeclareTextCompositeCommand{\"}{PU}{\CYRU}{\84\360}% U diaeresis
10323 \DeclareTextCompositeCommand{\"}{PU}{\cyru}{\84\361}% u diaeresis
10324 \DeclareTextCompositeCommand{\H}{PU}{\CYRU}{\84\362}% U double acute
10325 \DeclareTextCompositeCommand{\H}{PU}{\cyru}{\84\363}% u double acute
10326 \DeclareTextCompositeCommand{\"}{PU}{\CYRCH}{\84\364}% CHE diaeresis
10327 \DeclareTextCompositeCommand{\"}{PU}{\cyrch}{\84\365}% che diaeresis
10328 \DeclareTextCompositeCommand{\"}{PU}{\CYRERY}{\84\370}% YERU diaeresis
10329 \DeclareTextCompositeCommand{\"}{PU}{\cyrery}{\84\371}% yeru diaeresis
```
#### <span id="page-227-51"></span><span id="page-227-50"></span><span id="page-227-44"></span><span id="page-227-43"></span><span id="page-227-42"></span><span id="page-227-41"></span><span id="page-227-23"></span><span id="page-227-22"></span><span id="page-227-21"></span><span id="page-227-20"></span><span id="page-227-19"></span><span id="page-227-18"></span><span id="page-227-17"></span><span id="page-227-16"></span><span id="page-227-15"></span><span id="page-227-14"></span><span id="page-227-13"></span><span id="page-227-12"></span><span id="page-227-11"></span><span id="page-227-10"></span><span id="page-227-9"></span><span id="page-227-8"></span><span id="page-227-7"></span><span id="page-227-6"></span>49.2.7 Symbols

```
10330 \DeclareTextCommand{\textendash}{PU}{\9040\023} % endash
10331 \DeclareTextCommand{\textemdash}{PU}{\9040\024} % emdash
10332 \DeclareTextCommand{\textquoteleft}{PU}{\9040\030} % quoteleft
```

```
10333 \DeclareTextCommand{\textquoteright}{PU}{\9040\031} % quoteright
10334 \DeclareTextCommand{\quotesinglbase}{PU}{\9040\032} % quotesinglbase
10335 \DeclareTextCommand{\textquotedblleft}{PU}{\9040\034} % quotedblleft
10336 \DeclareTextCommand{\textquotedblright}{PU}{\9040\035} % quotedblright
10337 \DeclareTextCommand{\quotedblbase}{PU}{\9040\036} % quotedblbase
10338 \DeclareTextCommand{\textdagger}{PU}{\9040\040} % dagger
10339 \DeclareTextCommand{\textdaggerdbl}{PU}{\9040\041} % daggerdbl
10340 \DeclareTextCommand{\textbullet}{PU}{\9040\042} % bullet
10341 \DeclareTextCommand{\textellipsis}{PU}{\9040\046} % ellipsis
10342 \DeclareTextCommand{\textperthousand}{PU}{\9040\060} % perthousand
10343 \DeclareTextCommand{\textpertenthousand}{PU}{\9040\061} % pertenthousand
10344 \DeclareTextCommand{\guilsinglleft}{PU}{\9040\071} % guilsinglleft
10345 \DeclareTextCommand{\guilsinglright}{PU}{\9040\072} % guilsinglright
10346 \DeclareTextCommand{\textfractionmark}{PU}{\9040\104} % fraction slash
10347 \DeclareTextCommand{\texteuro}{PU}{\9040\254} % Euro
10348 \DeclareTextCommand{\textcelsius}{PU}{\9041\003}
10349 \DeclareTextCommand{\textnumero}{PU}{\9041\026}
10350 \DeclareTextCommand{\texttrademark}{PU}{\9041\042} % trademark
10351 %\DeclareTextCommand{\cyrlangle}{PU}{\9043\051}
10352 %\DeclareTextCommand{\cyrrangle}{PU}{\9043\052}
```
<span id="page-228-35"></span><span id="page-228-34"></span><span id="page-228-33"></span><span id="page-228-32"></span><span id="page-228-31"></span><span id="page-228-30"></span><span id="page-228-29"></span><span id="page-228-28"></span><span id="page-228-27"></span>10353  $\langle$ /puenc $\rangle$ 

# 49.3 PU encoding, additions for VnT<sub>E</sub>X

This file is provided by Han The Thanh.

10354 (\*puvnenc)

```
10355 \DeclareTextCommand{\abreve}{PU}{\81\003}
10356 \DeclareTextCommand{\acircumflex}{PU}{\80\342}
10357 \DeclareTextCommand{\dj}{PU}{\81\021}
10358 \DeclareTextCommand{\ecircumflex}{PU}{\80\352}
10359 \DeclareTextCommand{\ocircumflex}{PU}{\80\364}
10360\DeclareTextCommand{\ohorn}{PU}{\81\241}
10361 \DeclareTextCommand{\uhorn}{PU}{\81\260}
10362 \DeclareTextCommand{\ABREVE}{PU}{\81\002}
10363 \DeclareTextCommand{\ACIRCUMFLEX}{PU}{\80\302}
10364 \DeclareTextCommand{\DJ}{PU}{\81\020}
10365 \DeclareTextCommand{\ECIRCUMFLEX}{PU}{\80\312}
10366 \DeclareTextCommand{\OCIRCUMFLEX}{PU}{\80\324}
10367 \DeclareTextCommand{\OHORN}{PU}{\81\240}
10368 \DeclareTextCommand{\UHORN}{PU}{\81\257}
10369 \DeclareTextCompositeCommand{\'}{PU}{a}{\80\341}
10370 \DeclareTextCompositeCommand{\d}{PU}{a}{\9036\241}
10371 \DeclareTextCompositeCommand{\'}{PU}{a}{\80\340}
10372 \DeclareTextCompositeCommand{\h}{PU}{a}{\9036\243}
10373 \DeclareTextCompositeCommand{\~}{PU}{a}{\80\343}
10374 \DeclareTextCompositeCommand{\'}{PU}{\abreve}{\9036\257}
10375 \DeclareTextCompositeCommand{\d}{PU}{\abreve}{\9036\267}
10376 \DeclareTextCompositeCommand{\'}{PU}{\abreve}{\9036\261}
10377 \DeclareTextCompositeCommand{\h}{PU}{\abreve}{\9036\263}
10378 \DeclareTextCompositeCommand{\~}{PU}{\abreve}{\9036\265}
10379 \DeclareTextCompositeCommand{\'}{PU}{\acircumflex}{\9036\245}
10380 \DeclareTextCompositeCommand{\d}{PU}{\acircumflex}{\9036\255}
10381\DeclareTextCompositeCommand{\'}{PU}{\acircumflex}{\9036\247}
10382 \DeclareTextCompositeCommand{\h}{PU}{\acircumflex}{\9036\251}
10383 \DeclareTextCompositeCommand{\~}{PU}{\acircumflex}{\9036\253}
10384 \DeclareTextCompositeCommand{\'}{PU}{e}{\80\351}
```
<span id="page-229-56"></span><span id="page-229-55"></span><span id="page-229-54"></span><span id="page-229-53"></span><span id="page-229-52"></span><span id="page-229-51"></span><span id="page-229-50"></span><span id="page-229-49"></span><span id="page-229-48"></span><span id="page-229-47"></span><span id="page-229-46"></span><span id="page-229-45"></span><span id="page-229-44"></span><span id="page-229-43"></span><span id="page-229-42"></span><span id="page-229-41"></span><span id="page-229-40"></span><span id="page-229-39"></span><span id="page-229-38"></span><span id="page-229-37"></span><span id="page-229-36"></span><span id="page-229-35"></span><span id="page-229-34"></span><span id="page-229-33"></span><span id="page-229-32"></span><span id="page-229-31"></span><span id="page-229-30"></span><span id="page-229-29"></span><span id="page-229-28"></span><span id="page-229-27"></span><span id="page-229-26"></span><span id="page-229-25"></span><span id="page-229-24"></span><span id="page-229-23"></span><span id="page-229-22"></span><span id="page-229-21"></span><span id="page-229-20"></span><span id="page-229-19"></span><span id="page-229-18"></span><span id="page-229-17"></span><span id="page-229-16"></span><span id="page-229-15"></span><span id="page-229-14"></span><span id="page-229-13"></span><span id="page-229-12"></span><span id="page-229-11"></span><span id="page-229-10"></span><span id="page-229-9"></span><span id="page-229-8"></span><span id="page-229-7"></span><span id="page-229-6"></span><span id="page-229-5"></span><span id="page-229-4"></span><span id="page-229-3"></span><span id="page-229-2"></span><span id="page-229-1"></span><span id="page-229-0"></span> \DeclareTextCompositeCommand{\d}{PU}{e}{\9036\271} \DeclareTextCompositeCommand{\'}{PU}{e}{\80\350} \DeclareTextCompositeCommand{\h}{PU}{e}{\9036\273} \DeclareTextCompositeCommand{\~}{PU}{e}{\9036\275} \DeclareTextCompositeCommand{\'}{PU}{\ecircumflex}{\9036\277} \DeclareTextCompositeCommand{\d}{PU}{\ecircumflex}{\9036\307} \DeclareTextCompositeCommand{\'}{PU}{\ecircumflex}{\9036\301} \DeclareTextCompositeCommand{\h}{PU}{\ecircumflex}{\9036\303} \DeclareTextCompositeCommand{\~}{PU}{\ecircumflex}{\9036\305} \DeclareTextCompositeCommand{\'}{PU}{i}{\80\355} \DeclareTextCompositeCommand{\d}{PU}{i}{\9036\313} \DeclareTextCompositeCommand{\'}{PU}{i}{\80\354} \DeclareTextCompositeCommand{\h}{PU}{i}{\9036\311} \DeclareTextCompositeCommand{\~}{PU}{i}{\81\051} \DeclareTextCompositeCommand{\'}{PU}{o}{\80\363} \DeclareTextCompositeCommand{\d}{PU}{o}{\9036\315} \DeclareTextCompositeCommand{\'}{PU}{o}{\80\362} \DeclareTextCompositeCommand{\h}{PU}{o}{\9036\317} \DeclareTextCompositeCommand{\~}{PU}{o}{\80\365} \DeclareTextCompositeCommand{\'}{PU}{\ocircumflex}{\9036\321} \DeclareTextCompositeCommand{\d}{PU}{\ocircumflex}{\9036\331} \DeclareTextCompositeCommand{\'}{PU}{\ocircumflex}{\9036\323} \DeclareTextCompositeCommand{\h}{PU}{\ocircumflex}{\9036\325} \DeclareTextCompositeCommand{\~}{PU}{\ocircumflex}{\9036\327} 10409 \DeclareTextCompositeCommand{\'}{PU}{\ohorn}{\9036\333} \DeclareTextCompositeCommand{\d}{PU}{\ohorn}{\9036\343} \DeclareTextCompositeCommand{\'}{PU}{\ohorn}{\9036\335} \DeclareTextCompositeCommand{\h}{PU}{\ohorn}{\9036\337} \DeclareTextCompositeCommand{\~}{PU}{\ohorn}{\9036\341} \DeclareTextCompositeCommand{\'}{PU}{u}{\80\372} \DeclareTextCompositeCommand{\d}{PU}{u}{\9036\345} \DeclareTextCompositeCommand{\'}{PU}{u}{\80\371} \DeclareTextCompositeCommand{\h}{PU}{u}{\9036\347} \DeclareTextCompositeCommand{\~}{PU}{u}{\81\151} \DeclareTextCompositeCommand{\'}{PU}{\uhorn}{\9036\351} \DeclareTextCompositeCommand{\d}{PU}{\uhorn}{\9036\361} \DeclareTextCompositeCommand{\'}{PU}{\uhorn}{\9036\353} \DeclareTextCompositeCommand{\h}{PU}{\uhorn}{\9036\355} \DeclareTextCompositeCommand{\~}{PU}{\uhorn}{\9036\357} \DeclareTextCompositeCommand{\'}{PU}{y}{\80\375} \DeclareTextCompositeCommand{\d}{PU}{y}{\9036\365} \DeclareTextCompositeCommand{\'}{PU}{y}{\9036\363} \DeclareTextCompositeCommand{\h}{PU}{y}{\9036\367} \DeclareTextCompositeCommand{\~}{PU}{y}{\9036\371} \DeclareTextCompositeCommand{\'}{PU}{A}{\80\301} \DeclareTextCompositeCommand{\d}{PU}{A}{\9036\240} \DeclareTextCompositeCommand{\'}{PU}{A}{\80\300} \DeclareTextCompositeCommand{\h}{PU}{A}{\9036\242} \DeclareTextCompositeCommand{\~}{PU}{A}{\80\303} \DeclareTextCompositeCommand{\'}{PU}{\ABREVE}{\9036\256} \DeclareTextCompositeCommand{\d}{PU}{\ABREVE}{\9036\266} \DeclareTextCompositeCommand{\'}{PU}{\ABREVE}{\9036\260} \DeclareTextCompositeCommand{\h}{PU}{\ABREVE}{\9036\262} 10438\DeclareTextCompositeCommand{\~}{PU}{\ABREVE}{\9036\264} \DeclareTextCompositeCommand{\'}{PU}{\ACIRCUMFLEX}{\9036\244} \DeclareTextCompositeCommand{\d}{PU}{\ACIRCUMFLEX}{\9036\254} \DeclareTextCompositeCommand{\'}{PU}{\ACIRCUMFLEX}{\9036\246}

```
10442 \DeclareTextCompositeCommand{\h}{PU}{\ACIRCUMFLEX}{\9036\250}
10443 \DeclareTextCompositeCommand{\~}{PU}{\ACIRCUMFLEX}{\9036\252}
10444 \DeclareTextCompositeCommand{\'}{PU}{E}{\80\311}
10445 \DeclareTextCompositeCommand{\d}{PU}{E}{\9036\270}
10446 \DeclareTextCompositeCommand{\'}{PU}{E}{\80\310}
10447 \DeclareTextCompositeCommand{\h}{PU}{E}{\9036\272}
10448 \DeclareTextCompositeCommand{\~}{PU}{E}{\9036\274}
10449 \DeclareTextCompositeCommand{\'}{PU}{\ECIRCUMFLEX}{\9036\276}
10450 \DeclareTextCompositeCommand{\d}{PU}{\ECIRCUMFLEX}{\9036\306}
10451 \DeclareTextCompositeCommand{\'}{PU}{\ECIRCUMFLEX}{\9036\300}
10452 \DeclareTextCompositeCommand{\h}{PU}{\ECIRCUMFLEX}{\9036\302}
10453 \DeclareTextCompositeCommand{\~}{PU}{\ECIRCUMFLEX}{\9036\304}
10454 \DeclareTextCompositeCommand{\'}{PU}{I}{\80\315}
10455 \DeclareTextCompositeCommand{\d}{PU}{I}{\9036\312}
10456 \DeclareTextCompositeCommand{\'}{PU}{I}{\80\314}
10457 \DeclareTextCompositeCommand{\h}{PU}{I}{\9036\310}
10458 \DeclareTextCompositeCommand{\~}{PU}{I}{\81\050}
10459 \DeclareTextCompositeCommand{\'}{PU}{O}{\80\323}
10460 \DeclareTextCompositeCommand{\d}{PU}{O}{\9036\314}
10461 \DeclareTextCompositeCommand{\'}{PU}{O}{\80\322}
10462 \DeclareTextCompositeCommand{\h}{PU}{O}{\9036\316}
10463 \DeclareTextCompositeCommand{\~}{PU}{O}{\80\325}
10464 \DeclareTextCompositeCommand{\'}{PU}{\OCIRCUMFLEX}{\9036\320}
10465 \DeclareTextCompositeCommand{\d}{PU}{\OCIRCUMFLEX}{\9036\330}
10466 \DeclareTextCompositeCommand{\'}{PU}{\OCIRCUMFLEX}{\9036\322}
10467 \DeclareTextCompositeCommand{\h}{PU}{\OCIRCUMFLEX}{\9036\324}
10468 \DeclareTextCompositeCommand{\~}{PU}{\OCIRCUMFLEX}{\9036\326}
10469 \DeclareTextCompositeCommand{\'}{PU}{\OHORN}{\9036\332}
10470 \DeclareTextCompositeCommand{\d}{PU}{\OHORN}{\9036\342}
10471 \DeclareTextCompositeCommand{\'}{PU}{\OHORN}{\9036\334}
10472 \DeclareTextCompositeCommand{\h}{PU}{\OHORN}{\9036\336}
10473 \DeclareTextCompositeCommand{\~}{PU}{\OHORN}{\9036\340}
10474 \DeclareTextCompositeCommand{\'}{PU}{U}{\80\332}
10475 \DeclareTextCompositeCommand{\d}{PU}{U}{\9036\344}
10476 \DeclareTextCompositeCommand{\'}{PU}{U}{\80\331}
10477 \DeclareTextCompositeCommand{\h}{PU}{U}{\9036\346}
10478 \DeclareTextCompositeCommand{\~}{PU}{U}{\81\150}
10479 \DeclareTextCompositeCommand{\'}{PU}{\UHORN}{\9036\350}
10480 \DeclareTextCompositeCommand{\d}{PU}{\UHORN}{\9036\360}
10481 \DeclareTextCompositeCommand{\'}{PU}{\UHORN}{\9036\352}
10482 \DeclareTextCompositeCommand{\h}{PU}{\UHORN}{\9036\354}
10483 \DeclareTextCompositeCommand{\~}{PU}{\UHORN}{\9036\356}
10484 \DeclareTextCompositeCommand{\'}{PU}{Y}{\80\335}
10485 \DeclareTextCompositeCommand{\d}{PU}{Y}{\9036\364}
10486 \DeclareTextCompositeCommand{\'}{PU}{Y}{\9036\362}
10487 \DeclareTextCompositeCommand{\h}{PU}{Y}{\9036\366}
10488 \DeclareTextCompositeCommand{\~}{PU}{Y}{\9036\370}
```
<span id="page-230-42"></span><span id="page-230-41"></span><span id="page-230-40"></span><span id="page-230-39"></span><span id="page-230-38"></span><span id="page-230-37"></span><span id="page-230-36"></span><span id="page-230-35"></span><span id="page-230-34"></span><span id="page-230-33"></span><span id="page-230-32"></span><span id="page-230-21"></span><span id="page-230-20"></span><span id="page-230-19"></span><span id="page-230-18"></span><span id="page-230-17"></span><span id="page-230-12"></span><span id="page-230-11"></span><span id="page-230-10"></span><span id="page-230-9"></span><span id="page-230-8"></span><span id="page-230-6"></span><span id="page-230-5"></span>10489  $\langle$ /puvnenc $\rangle$ 

# 49.4 PU encoding, additions for Arabi

This file is provided and maintained by Youssef Jabri.

10490 (\*puarenc)

```
10491 \DeclareTextCommand{\hamza}{PU}{\86\041}% 0621;afii57409;ARABIC LETTER HAMZA
10492 \DeclareTextCommand{\alefmadda}{PU}{\86\042}% 0622;afii57410;ARABIC LETTER ALEF WITH MADDA A
10493 \DeclareTextCommand{\alefhamza}{PU}{\86\043}% 0623;afii57411;ARABIC LETTER ALEF WITH HAMZA A
```
<span id="page-231-15"></span><span id="page-231-9"></span><span id="page-231-7"></span><span id="page-231-6"></span><span id="page-231-5"></span><span id="page-231-4"></span><span id="page-231-2"></span>10494 \DeclareTextCommand{\wawhamza}{PU}{\86\044} % 0624;afii57412;ARABIC LETTER WAW WITH HAMZA AB 10495 \DeclareTextCommand{\aleflowerhamza}{PU}{\86\045}% 0625;afii57413;ARABIC LETTER ALEF WITH HA 10496 \DeclareTextCommand{\vahamza}{PU}{\86\046}% 0626;afii57414;ARABIC LETTER YEH WITH HAMZA ABOV \DeclareTextCommand{\alef}{PU}{\86\047}% 0627;afii57415;ARABIC LETTER ALEF \DeclareTextCommand{\baa}{PU}{\86\050}% 0628;afii57416;ARABIC LETTER BEH \DeclareTextCommand{\T}{PU}{\86\051}% 0629;afii57417;ARABIC LETTER TEH MARBUTA \DeclareTextCommand{\taa}{PU}{\86\052}% 062A;afii57418;ARABIC LETTER TEH \DeclareTextCommand{\thaa}{PU}{\86\053}% 062B;afii57419;ARABIC LETTER THEH 10502 \DeclareTextCommand{\jeem}{PU}{\86\054}% 062C;afii57420;ARABIC LETTER JEEM \DeclareTextCommand{\Haa}{PU}{\86\055}% 062D;afii57421;ARABIC LETTER HAH \DeclareTextCommand{\kha}{PU}{\86\056}% 062E;afii57422;ARABIC LETTER KHAH \DeclareTextCommand{\dal}{PU}{\86\057}% 062F;afii57423;ARABIC LETTER DAL \DeclareTextCommand{\dhal}{PU}{\86\060}% 0630;afii57424;ARABIC LETTER THAL \DeclareTextCommand{\ra}{PU}{\86\061}% 0631;afii57425;ARABIC LETTER REH \DeclareTextCommand{\zay}{PU}{\86\062}% 0632;afii57426;ARABIC LETTER ZAIN 10509\DeclareTextCommand{\seen}{PU}{\86\063}% 0633;afii57427;ARABIC LETTER SEEN \DeclareTextCommand{\sheen}{PU}{\86\064}% 0634;afii57428;ARABIC LETTER SHEEN \DeclareTextCommand{\sad}{PU}{\86\065}% 0635;afii57429;ARABIC LETTER SAD \DeclareTextCommand{\dad}{PU}{\86\066}% 0636;afii57430;ARABIC LETTER DAD \DeclareTextCommand{\Ta}{PU}{\86\067}% 0637;afii57431;ARABIC LETTER TAH \DeclareTextCommand{\za}{PU}{\86\070}% 0638;afii57432;ARABIC LETTER ZAH \DeclareTextCommand{\ayn}{PU}{\86\071}% 0639;afii57433;ARABIC LETTER AIN \DeclareTextCommand{\ghayn}{PU}{\86\072}% 063A;afii57434;ARABIC LETTER GHAIN \DeclareTextCommand{\tatweel}{PU}{\86\100}% 0640;afii57440;ARABIC TATWEEL \DeclareTextCommand{\fa}{PU}{\86\101}% 0641;afii57441;ARABIC LETTER FEH \DeclareTextCommand{\qaf}{PU}{\86\102}% 0642;afii57442;ARABIC LETTER QAF \DeclareTextCommand{\kaf}{PU}{\86\103}% 0643;afii57443;ARABIC LETTER KAF \DeclareTextCommand{\lam}{PU}{\86\104}% 0644;afii57444;ARABIC LETTER LAM \DeclareTextCommand{\meem}{PU}{\86\105}% 0645;afii57445;ARABIC LETTER MEEM 10523 \DeclareTextCommand{\nun}{PU}{\86\106}% 0646;afii57446;ARABIC LETTER NOON \DeclareTextCommand{\ha}{PU}{\86\107}% 0647;afii57470;ARABIC LETTER HEH \DeclareTextCommand{\waw}{PU}{\86\110}% 0648;afii57448;ARABIC LETTER WAW \DeclareTextCommand{\alefmaqsura}{PU}{\86\111}% 0649;afii57449;ARABIC LETTER ALEF MAKSURA \DeclareTextCommand{\ya}{PU}{\86\112}% 064A;afii57450;ARABIC LETTER YEH \DeclareTextCommand{\nasb}{PU}{\86\113}% 064B;afii57451;ARABIC FATHATAN \DeclareTextCommand{\raff}{PU}{\86\114}% 064C;afii57452;ARABIC DAMMATAN \DeclareTextCommand{\jarr}{PU}{\86\115}% 064D;afii57453;ARABIC KASRATAN \DeclareTextCommand{\fatha}{PU}{\86\116}% 064E;afii57454;ARABIC FATHA \DeclareTextCommand{\damma}{PU}{\86\117}% 064F;afii57455;ARABIC DAMMA \DeclareTextCommand{\kasra}{PU}{\86\120}% 0650;afii57456;ARABIC KASRA \DeclareTextCommand{\shadda}{PU}{\86\121}% 0651;afii57457;ARABIC SHADDA \DeclareTextCommand{\sukun}{PU}{\86\122}% 0652;afii57458;ARABIC SUKUN Farsi

```
10536 \DeclareTextCommand{\peh}{PU}{\86\176}% 067E;afii57506;ARABIC LETTER PEH
10537 \DeclareTextCommand{\tcheh}{PU}{\86\206}% 0686;afii57507;ARABIC LETTER TCHEH
10538 \DeclareTextCommand{\jeh}{PU}{\86\230}% 0698;afii57508;ARABIC LETTER JEH
10539 \DeclareTextCommand{\farsikaf}{PU}{\86\251}% 06A9???;afii?????;FARSI LETTER KAF
10540 \DeclareTextCommand{\gaf}{PU}{\86\257}% 06AF;afii57509;ARABIC LETTER GAF
10541 \DeclareTextCommand{\farsiya}{PU}{\86\314}% 06CC;afii?????;FARSI LETTER YEH
```
<span id="page-231-13"></span><span id="page-231-1"></span><span id="page-231-0"></span> \DeclareTextCommand{\ZWNJ}{PU}{\9040\014}% 200C;ZWNJ% \DeclareTextCommand{\noboundary}{PU}{\86\325}% 200D;ZWJ

10544  $\langle$  / puarenc $\rangle$ 

# 50 End of file hycheck.tex

 $\langle$ \*check $\rangle$  \typeout{} \begin{document} \end{document}  $\langle$ /check $\rangle$ 

# <span id="page-232-1"></span><span id="page-232-0"></span>51 Index

Numbers written in italic refer to the page where the corresponding entry is described; numbers underlined refer to the code line of the definition; numbers in roman refer to the code lines where the entry is used.

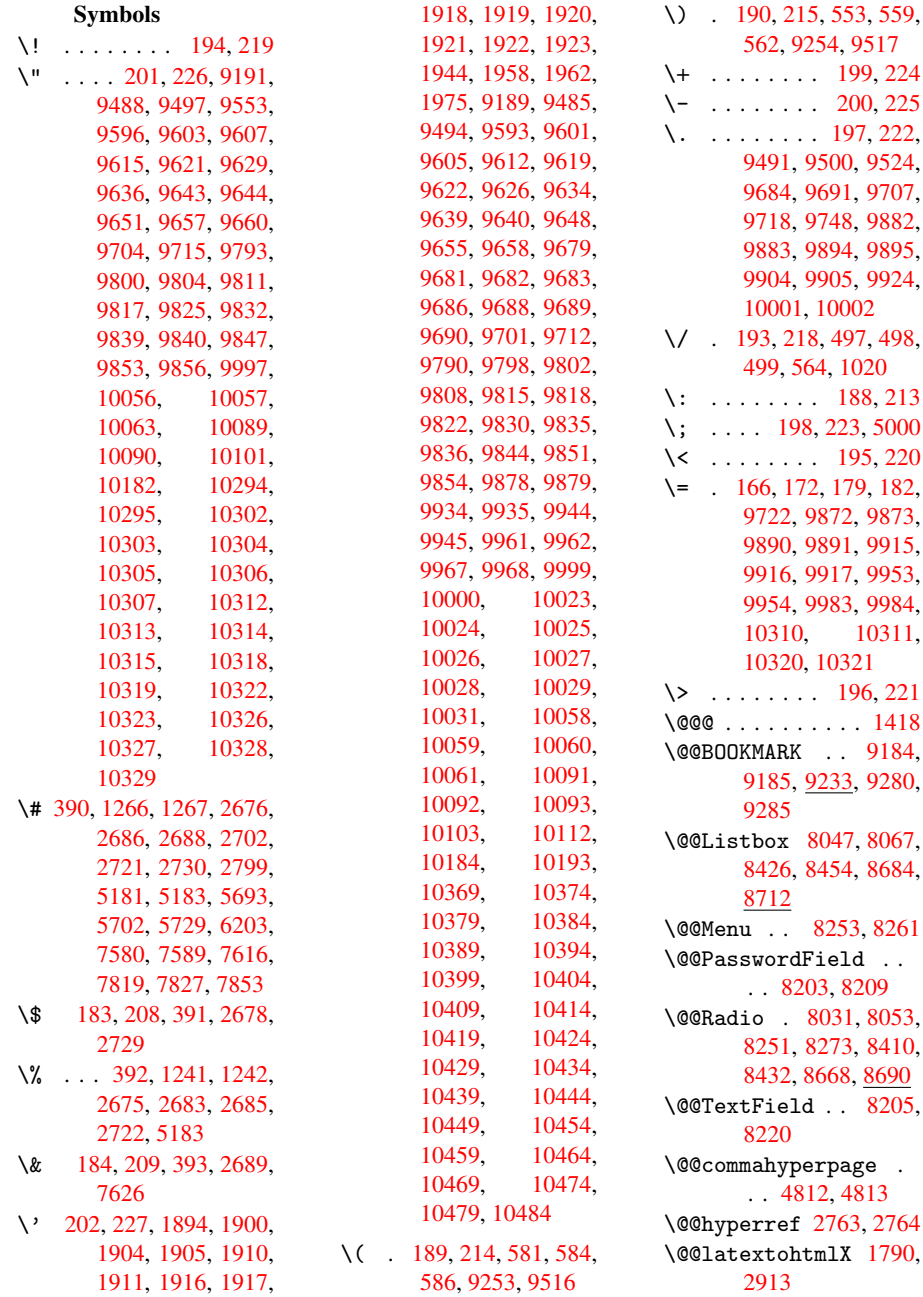

```
\@@wrindex 4774, 4775
\@@writetorep . 9105,
       9110
\@BIBLABEL 4274, 4279,
       4282
\@BOOKMARK 9184, 9185
\@CITE . . . 4345, 4353
 . . . .4347
\@CheckBox 3165, 6261,
       8125, 8152, 8173,
       8304, 8519, 8789
\@ChoiceMenu . . 3162,
       6264, 8010, 8155,
       8176, 8241, 8386,
       8647
\@Form . . . 2954, 6253,
       7881, 8144, 8165,
       8186, 8335, 8592
\@Gauge . . 3171, 6255,
       7979, 8146, 8167,
       8191, 8325, 8589
\@Localurlfalse 6210
\@Localurltrue . 6207
\@M . . . . . . . . . . 1459
\@PushButton . . 3168,
       6267, 8082, 8158,
       8179, 8285, 8470,
       8732
\@Reset . . 3177, 6270,
       8111, 8161, 8182,
       8301, 8504, 8770
\@Roman . . . . . . . 442
\@SCTR . . . 4859, 4911
\@SetMaxRnhefLabel
       . . . . 4342
\@Submit . 3174, 6271,
       8096, 8162, 8183,
       8298, 8485, 8751
\@TextField . . 3159,
       6258, 7982, 8149,
       8170, 8194, 8359,
       8614
\@addchap . . . . . 9441
\@addtoreset . . 4691,
       4692, 4706, 4856
\@afterheading . 9457
\@anchorcolor . 2107,
       2114, 5666, 5747,
       6313, 7553, 7795
\@auxout . 1414, 2798,
       3342, 3344, 3820,
       3836, 4290, 4303,
       4319, 4329, 4359,
       4382, 4408, 4414,
       4438
\@backslashchar 1169,
       2697, 5196, 5206
```
\@baseurl 2120, 2122, 2865, 5425, 5428, 5653, 5655, 5889, 5891, 6145, 6152, 6179, 6181, 6578, 6580, [6916,](#page-61-1) [6930,](#page-61-2) [7540,](#page-76-0) [7542,](#page-131-0) [7704,](#page-131-1) [7718,](#page-136-2) [7783,](#page-136-3) [7785](#page-140-0) \@begi[ndvi](#page-140-1) [4498,](#page-145-0) [4501,](#page-145-1) [9354,](#page-146-3) [9357](#page-146-4) \@begi[ndvib](#page-174-1)[ox](#page-174-2) . [4499,](#page-161-1) [9355](#page-177-1) \@bibitem [4297](#page-112-0), [4326](#page-112-1) \@bibl[abel](#page-208-0) [4274](#page-208-1), 4315 \@bookmarkopens[tatus](#page-112-2) [2573](#page-208-2), 2590, 9158 \@bookmarks[openl](#page-107-5)[evel](#page-108-6) 2092, [2094,](#page-107-0) [2576](#page-108-7) \@bsphack 1407, 2796, [4412](#page-70-0) \@caption [4170,](#page-70-1) [4178,](#page-204-1) [4201,](#page-60-1) 4229, 4231 \@captype [1416,](#page-60-2) [4164,](#page-70-2) [4168,](#page-110-0) [4169,](#page-46-2) [4176,](#page-74-2) 4179, 4204, [4212,](#page-105-1) [4222,](#page-105-2) [4226,](#page-105-0) [4229](#page-106-1) \@car . . 883, 899, 2071, 2613, [5392,](#page-46-3) [5403](#page-105-3) \@cdr [.](#page-105-4)...[5393](#page-105-8), [5404](#page-105-6) \@chap[ter](#page-106-3) [9379](#page-106-4), [9380](#page-106-0) \@cite . . . [4345,](#page-33-0) [4376,](#page-60-3) [44](#page-70-3)[73,](#page-32-0) [4479](#page-130-0) \@cite@opt [4474,](#page-130-2) [4480,](#page-130-3) 4484, 4494 \@citea . . [4348,](#page-209-0) [4355,](#page-209-1) [4356,](#page-111-0) [4375,](#page-108-0) [4378,](#page-109-1) 4379 \@citeb . . [4354,](#page-111-2) [4357,](#page-111-3) [4359,](#page-111-4) [4361,](#page-111-5) 4365, 4368, [4377,](#page-108-8) [4380,](#page-109-2) [4382,](#page-109-3) [4384,](#page-109-4) [4388,](#page-109-5) 4391 \@cite[borde](#page-109-0)[rcolo](#page-109-7)[r](#page-109-8) . [. . . .](#page-109-11) [2334](#page-109-12) \@cite[color](#page-109-14) [2108](#page-109-15), [2115](#page-109-16) \@cite[data@](#page-109-17)opt 4475, 4481, 4483 \@citedatax [4490,](#page-65-0) 4495 \@citedatax[@opt](#page-60-4) [4487,](#page-61-3) 4493 \@cite[seppe](#page-111-7)n [. .](#page-111-8) [4472,](#page-111-6) 4478 \@citex . . . [. . . .](#page-111-9) [4374](#page-112-3) \@comm[ahype](#page-111-11)rpage . . . . 4807, 4812 \@curr[Displ](#page-111-13)ay . [2991,](#page-111-12) 8022, 8058, [8074,](#page-109-18)

8268, 8282, 8398, 8437, 8461, 8659, 8696, 8719 \@currValue . . 2993, [2995,](#page-187-6) [8062,](#page-187-7) [8074,](#page-189-2) [8268,](#page-190-4) [8279,](#page-191-3) [8444,](#page-194-2) [8461,](#page-195-4) [8704](#page-196-3), 8719, 9019 \@curr[entHl](#page-79-1)[abel](#page-183-4) [3774,](#page-79-0) 3776, 3779, [4036,](#page-184-4) [4047,](#page-187-6) [4050,](#page-187-8) [4052,](#page-190-5) [4097](#page-191-3) \@currentHref . 1419, 3247, 3744, [3778,](#page-96-0) [3783,](#page-96-1) [3848,](#page-96-2) [3850,](#page-102-0) [3926,](#page-102-1) [3937,](#page-102-2) [3941,](#page-102-3) 3946, 3968, 4037, 4048, 4051, [4053,](#page-46-4) [4098,](#page-83-0) [4193,](#page-95-0) [4195,](#page-96-3) [4213,](#page-96-4) [4417,](#page-98-0) [4593,](#page-98-1) [4614,](#page-100-0) [4623,](#page-100-1) [4629,](#page-100-2) [4673,](#page-100-3) [4674,](#page-101-0) [4680,](#page-102-4) [4681,](#page-102-5) [4687,](#page-102-6) [4688,](#page-102-7) [9095,](#page-103-1) [9096,](#page-105-9) [9374,](#page-105-10) [9375,](#page-106-5) [9383,](#page-110-1) [9384,](#page-114-0) [9413,](#page-114-1) [9414,](#page-114-2) [9420,](#page-114-3) [9424,](#page-115-0) [9451,](#page-115-1) [9452](#page-116-3) \@curr[entla](#page-203-1)bel [4410,](#page-116-6) [4417,](#page-209-3) [4865,](#page-203-2) [4917](#page-209-2) \@curr[entla](#page-209-6)[belna](#page-209-7)me [. . . .](#page-210-3) [1412](#page-210-4), [4038](#page-210-5)[,](#page-210-2) 4099, 4180 \@curr[entla](#page-110-1)[bstr](#page-120-2) [1411,](#page-110-2) 1418 \@curropt [8019,](#page-46-5) [8020,](#page-102-8) [8055,](#page-103-2) [8056](#page-105-11), 8070, 8071, 8259, [8264,](#page-46-6) [8265,](#page-46-0) 8267, 8274, 8275, 8277, 8395, 8396, [8434,](#page-183-5) [8435,](#page-183-6) [8457,](#page-183-7) [8458,](#page-183-8) [8656,](#page-184-5) [8657,](#page-184-6) [8693,](#page-187-9) [8694,](#page-187-10) [8715,](#page-187-11) [8716](#page-187-12) \@dblarg . [1505,](#page-187-15) [4176,](#page-189-3) [4229](#page-189-4) \@defi[necou](#page-194-4)[nter](#page-195-6) [4657,](#page-195-7) [4658](#page-195-8) \@ehd . . 63, [4165](#page-48-0), [4223](#page-105-6) \@empt [. . .](#page-106-0) . . . . . 463 \@endForm 2955, [6254,](#page-115-2) [7978,](#page-115-3) 8145, 8166, 8190, [8358,](#page-105-12) [8608](#page-106-6) \@eqncr . [. .](#page-6-0) . . . . [3954](#page-18-0) \@eqnstarfa[lse](#page-78-1) [3932,](#page-147-8) [3957](#page-182-3) \@eqns[tartr](#page-186-10)[ue](#page-189-5) . . [3954](#page-193-2) \@eqnswtrue 3904, [3913](#page-100-4)

\@esphack 1425, 2801, 4422, 4797 \@extra@b@citeb 4346, 4368, 4384, 4391 \@extra@bin[fo](#page-46-7) . [4263,](#page-74-3) [4265](#page-110-3) \@fifthoff[ive](#page-118-2) . [2393,](#page-108-9) [2637,](#page-109-11) [2790,](#page-109-15) [5066](#page-109-17), 5112 \@file[borde](#page-107-7)rcol[or](#page-107-6) . . . . . 2332, [5319,](#page-66-0) 6010, 6031, 6362, [7236,](#page-71-0) [7252,](#page-74-4) [7276,](#page-123-0) 7295 \@filecolor .. 2111, [2116,](#page-142-0) [5335,](#page-65-1) [5366,](#page-128-0) 5841, 5853, [6019,](#page-168-0) [6043,](#page-167-0) [6364,](#page-167-1) 6411 \@firstoffive . [2633,](#page-60-5) [2642,](#page-61-4) [5089,](#page-129-0) [5117](#page-129-1) \@firs[tofon](#page-139-0)e 407, [408,](#page-143-1) [409,](#page-143-2) [410,](#page-149-1) [411](#page-150-0), 412, 413, 414, [415,](#page-71-2) 416, [417,](#page-71-1) 435, [2575,](#page-124-1) [3771](#page-124-2), 3773, 3[807,](#page-16-3) [4174,](#page-16-4) [4227](#page-16-5), [4357](#page-16-6), [4380,](#page-16-7) [4523](#page-16-8), [4592](#page-16-9), [5578,](#page-16-10) [8860](#page-16-11), [8](#page-70-4)[877](#page-17-1), 8[894](#page-17-2) \@firs[toftw](#page-96-6)o [451](#page-97-2), [616,](#page-105-13) [3322](#page-106-7) \@foot[notem](#page-112-4)[ark](#page-114-4) [3997,](#page-134-0) [4043,](#page-198-0) [4107,](#page-199-0) [4109](#page-199-1), 4121, 4[122,](#page-17-4) [4152,](#page-25-0) [4154](#page-85-0) \@footnotetext [3996,](#page-101-1) [4003,](#page-102-9) [4028,](#page-103-3) [4108,](#page-103-4) [4110,](#page-104-0) [4124,](#page-104-1) [4125,](#page-104-2) [4145](#page-104-3) \@for 2139, 4354, 4377, [8019,](#page-101-3) [8055,](#page-102-10) [8070,](#page-101-2) [8259,](#page-104-4) [8264,](#page-104-5) [8274,](#page-104-6) [8395,](#page-104-7) 8434, 8457, 8656, [8693,](#page-109-7) [8715](#page-109-12) \@four[t](#page-183-5)[hoff](#page-61-5)ive . 463, [2636,](#page-187-9) [2791,](#page-187-10) [5108,](#page-187-13) [5114](#page-189-3)  $\qquad$ 56, 117, 454, [455](#page-195-8), [456,](#page-71-3) [482,](#page-74-5) [623,](#page-18-0) [822,](#page-124-4) 835, 839, 900, 911, 912, 919, 924, [938,](#page-6-1) [943](#page-6-2), [94](#page-7-0)[7,](#page-18-1) [1446,](#page-18-2) [1448](#page-18-3), [2273](#page-18-4), [2382,](#page-25-1) [2384](#page-30-0), [2667](#page-31-0), [3291,](#page-31-1) [3295](#page-33-1), [3310](#page-33-2), [3312,](#page-33-3)

3320, 3326, 3327, 3328, 3330, 3331, 3332, 3662, 4166, 4224, 4591, 5580, 6479, 6482, 8336, [8593,](#page-85-1) [9150,](#page-85-2) [9151,](#page-85-3) [9152,](#page-85-4) [9279](#page-85-5) \@gobb[lefou](#page-106-8)r 505, [748,](#page-105-14) 749, [750,](#page-114-5) 4980 \@gobb[leopt](#page-193-3) [3332](#page-204-2), [3333](#page-204-3) \@gobb[letwo](#page-204-4) 500, 506, 507, [74](#page-207-2)[7,](#page-20-0) [943,](#page-28-0) [947,](#page-28-1) [951](#page-28-2), [15](#page-122-1)56, 2386, 3314, 3321, 3329, [3332,](#page-85-7) [5098,](#page-85-8) 9372 \@harv[ardi](#page-34-4)t[em](#page-34-5) . [4](#page-49-0)[427,](#page-34-3) [4429](#page-66-1) \@hype[r@@an](#page-85-11)[chor](#page-85-7) [2874,](#page-124-5) [2875](#page-209-8) \@hyper@itemfalse . [. .](#page-110-5) 3696, 3[712](#page-110-4) \@hyper@itemtrue [. .](#page-76-1) [. . . .](#page-76-2) 3697 \@hyper@launch 2844, 2852, [533](#page-94-0)9, [60](#page-95-1)22, 6397, 7263 \@hyper@linkfile . . . . . . [2834,](#page-94-1) [2837,](#page-75-0) [2841,](#page-76-3) 2855 \@hype[r@rea](#page-149-2)[dext](#page-167-2)[e](#page-129-2)[rnall](#page-143-3)ink . . 2828, 2832 \@hyperdef [2771](#page-75-1), [2772](#page-75-2) \@hype[rfixh](#page-75-3)[ead](#page-76-4) 4504, 4515 \@hyperpa[ge](#page-75-4) 48[04,](#page-75-5) 4805 \@hyperref [2752,](#page-73-2) [2763](#page-73-3) \@ifclasslater [9463,](#page-112-5) [9468](#page-112-6) \@ifclasslo[aded](#page-119-1) [1399,](#page-119-2) 4337, [4840,](#page-73-4) [4844,](#page-73-5) 5583, 9462, [9467](#page-210-6) \@ifne[xtcha](#page-210-7)r . . . 12, 88, 103, 123, 501, 502, 942, [2609,](#page-46-8) [2752,](#page-108-10) [2771,](#page-119-3) [2809,](#page-119-4) [2954,](#page-134-2) [3159,](#page-210-8) [3162,](#page-210-9) 3165, 3168, 3[171,](#page-5-0) [317](#page-7-1)[4,](#page-7-2) 3[177,](#page-7-3) [3332,](#page-19-4) [3387](#page-19-5), [3396](#page-34-6), [4111,](#page-70-5) [4129,](#page-73-4) [4427,](#page-73-2) [4485,](#page-74-6) [6941,](#page-78-0) [7143,](#page-82-6) [7156,](#page-82-1) [7172,](#page-82-0) [9184,](#page-82-3) [9185](#page-82-2) \@ifpa[ckage](#page-87-0)[later](#page-87-1) . . . . 1427, 4[716](#page-104-8) \@ifpa[ckage](#page-161-2)[loade](#page-165-0)d . [346](#page-166-0), [1402](#page-205-2), [2373](#page-205-3)[,](#page-165-1)

2478, 3730, 3787, 3795, 3845, 3860, 3864, 3872, 3900, 3993, 4060, 4202, 4397, 4470, 4581, [4585,](#page-68-0) [4715,](#page-95-2) [4751,](#page-96-7) [4752,](#page-97-3) [4849,](#page-98-2) [7778](#page-98-3) \@ifpa[ckage](#page-101-4)[with](#page-103-6) [640,](#page-105-15) [647,](#page-109-19) [648,](#page-111-15) [655,](#page-114-6) [661,](#page-114-7) [662,](#page-117-0) [669,](#page-118-3) [670,](#page-118-4) [671,](#page-120-3) [680](#page-178-2), 681, 682, 690, 691, 699, [700,](#page-26-0) [701,](#page-26-1) [702,](#page-26-2) [709,](#page-26-3) [710,](#page-26-4) [718,](#page-26-5) [719,](#page-26-6) [726,](#page-26-7) [732,](#page-26-8) [737,](#page-27-0) [2374](#page-27-1), [2420](#page-27-2), [2421,](#page-27-3) [2422](#page-27-4), [4683](#page-27-5) \@ifstar . . . 66, [2653,](#page-27-12) [2655](#page-27-13), [5098](#page-28-4) \@ifun[defin](#page-66-2)[ed](#page-67-0) 34, [235,](#page-67-1) [436,](#page-67-2) [492,](#page-116-7) 565, 601, 6[06,](#page-6-3) 619, 622, 854, [1403,](#page-71-4) [1433,](#page-71-5) [1533](#page-124-5), 2027, 2035, 20[42,](#page-5-1) [2069,](#page-10-10) [2150](#page-17-5), [2155](#page-19-6), [2353,](#page-23-3) [2359](#page-24-0), [3424](#page-24-1), [3675,](#page-25-2) [3676](#page-25-3), [3737](#page-32-1), [3758,](#page-46-10) [3866,](#page-46-11) [3875,](#page-49-1) [3959,](#page-59-0) [4169,](#page-59-1) [4261,](#page-59-2) [4268,](#page-60-6) [4345,](#page-62-0) [4361,](#page-62-1) [4384,](#page-65-2) [4666,](#page-65-3) [4696,](#page-88-0) [4704,](#page-94-2) [4705,](#page-94-3) [4718,](#page-95-3) [4719,](#page-96-8) [4726,](#page-98-5) [5129,](#page-99-2) [5130,](#page-100-5) [5606,](#page-105-5) [6280,](#page-107-8) [6642,](#page-107-9) [6643,](#page-108-0) [6696,](#page-109-9) [6958,](#page-109-15) [8336,](#page-115-4) [8593,](#page-116-8) [8869,](#page-116-9) [9378,](#page-116-10) [9387](#page-117-1) \@inde[xfile](#page-134-3) . . [4778,](#page-155-0) [4786,](#page-155-1) [4790](#page-157-0) \@inma[thwar](#page-188-5)n 384, [385](#page-198-1) \@late[x@](#page-209-9) . [3418](#page-209-10), 3419 \@latex@error . [1733,](#page-118-5) [1750,](#page-118-6) [1760](#page-118-7), 1769, 4165, 42[23](#page-15-0) \@latex@war[ning](#page-87-2) [2785,](#page-87-3) 4364, 4387, 5041, [5061,](#page-53-1) [5078,](#page-53-2) [5123,](#page-53-0) [5132](#page-105-12) \@lbibitem [4275](#page-106-6), [4314](#page-74-7) \@link[borde](#page-109-20)[rcolo](#page-109-21)r . [2329](#page-123-2), [5279](#page-124-6), [6304](#page-124-7) \@link[color](#page-125-2) .. 2106, 2113, [6959](#page-107-10) \@linkdim . 316, [5708,](#page-108-11) [5709,](#page-65-4) [5714,](#page-128-1) [5715,](#page-148-1)

5716, 5775, 5776, 5785, 5786, 5787, 5803, 5804, 5813, 5814, 5815, 5833, 5834, 5843, 5844, [5845,](#page-137-2) [7595,](#page-138-1) [7596,](#page-138-2) [7601,](#page-138-3) [7602,](#page-138-4) [7603,](#page-138-5) [7833,](#page-139-1) [7834,](#page-139-2) [7840,](#page-139-3) [7841,](#page-139-4) [7842](#page-139-5) \@listctr [4304](#page-139-8), [4330](#page-139-9) \@m . [4356](#page-175-5), [4379](#page-175-6), [6518](#page-175-7) \@main[aux](#page-179-3) [3340,](#page-179-4) [3341,](#page-179-5) [3645,](#page-179-6) [3653](#page-179-7) \@makecapti[on](#page-108-12) . [4190,](#page-108-13) 4241 \@make[fnmark](#page-109-3) [. .](#page-85-12) [4055](#page-85-13)[,](#page-152-2) [4157](#page-93-1) \@makeother [16](#page-93-2)5, 166, [178,](#page-106-9) 179, [181,](#page-105-16) 182, 187, 188, [189,](#page-104-10) 190, [191,](#page-102-11) 192, 193, 194, 195, 1[96,](#page-9-21) [197,](#page-9-16) [198,](#page-9-22) [199,](#page-9-18) [200,](#page-9-23) [201,](#page-9-19) [202,](#page-9-24) [2689,](#page-9-12) [5172](#page-9-25), [9257](#page-9-7) \@make[scha](#page-9-15)p[terh](#page-9-20)e[ad](#page-9-10) . . 9454, 94[56](#page-9-9) \@menu[bord](#page-9-1)e[rco](#page-9-28)[l](#page-9-8)or . [. . . .](#page-126-2) [2331](#page-207-3), [5638,](#page-72-10) 6075, 6418 \@menucolor . . [211](#page-210-11)0, 2118, [564](#page-210-10)7, 6078, 6420 \@mkboth . [4962,](#page-65-5) [9372,](#page-135-0) [9444,](#page-144-0) 9446 \@mpfn [4000](#page-61-6), [4130](#page-135-1), [4142](#page-60-7) \@mpfo[otnot](#page-150-2)etext . . 4003, [4016](#page-121-2), [4017](#page-209-8) \@myco[unt](#page-210-12) [9235](#page-210-13), 9244 \@namedef [2168,](#page-104-11) [3953,](#page-104-12) [3956,](#page-101-5) 4402, 4403, [4404,](#page-101-3) [4405](#page-102-12) \@nameuse . [. . . .](#page-206-2) [1416](#page-206-3) \@ne . 4508, [6563](#page-62-2), [7382](#page-100-6) \@newc[tr](#page-100-7) . [4662](#page-110-6), [4663](#page-110-7) \@newl[@bel](#page-110-8) [3381](#page-110-9), 4263 \@nil . . 332, 336, [341,](#page-46-3) [345,](#page-112-7) [360,](#page-153-0) [460,](#page-170-0) 463, 883, 901, 1293, [1295,](#page-115-5) [1311,](#page-115-6) 1313, [2071,](#page-86-2) [2151,](#page-107-6) 21[53,](#page-13-0) 2[606,](#page-13-1) [2616,](#page-13-2) [2706](#page-13-3), [2710](#page-13-4), [2715,](#page-18-5) [3406](#page-18-0), [3409](#page-32-0), [3416,](#page-33-4) [3418,](#page-43-0) [3419,](#page-43-1) [3472,](#page-44-0) [3519,](#page-44-1) [3520,](#page-60-3) [3522,](#page-62-3)

3545, 3562, 3610, 3612, 3876, 3884, 3886, 3895, 4823, 4826, 4836, 5045, 5048, 5192, 5198, [5202,](#page-90-0) [5208,](#page-91-0) [5392,](#page-92-0) [5393,](#page-92-1) [5403,](#page-99-3) [5404,](#page-99-4) [6445,](#page-99-5) [6446,](#page-99-6) [8867,](#page-119-5) [8880,](#page-119-6) [8885](#page-119-7) \@nobr[eakfa](#page-126-5)[lse](#page-126-6) . [3378](#page-130-0) \@nocn[terr](#page-130-2) [4705](#page-130-1), [4719](#page-130-3) \@noco[unter](#page-151-0)r [. .](#page-151-1) [4704,](#page-198-2) [4718](#page-199-2) \@number . 3771, [3807,](#page-86-3) 4523 \@nx . 4708, [4722,](#page-116-10) [4725,](#page-116-9) [4727](#page-117-1) \@onelevel@[sanit](#page-96-5)[ize](#page-97-2) [. . . .](#page-112-4) 1549, 1553, [2070,](#page-116-11) [3572,](#page-117-4) [3574,](#page-117-5) [4619](#page-117-6) \@outlinefile . 9156, 9266, [9267,](#page-49-2) [9269,](#page-49-3) [9325,](#page-60-8) [9326,](#page-91-1) [9328](#page-91-2) \@page[borde](#page-114-8)rcolor . . . 2335, 7181 \@page[color](#page-207-4) [2112](#page-207-5), [2119](#page-207-6) \@page[refst](#page-208-3)[ar](#page-208-4) . [2655](#page-208-5), 5092 \@pageset[ref](#page-65-6) . [. .](#page-166-1) 5057 \@parboxres[tore](#page-60-9) [4185,](#page-61-7) 4236 \@parc[ount](#page-124-8) 9237, [9244](#page-71-5) \@part . . . 9396, [9403](#page-123-5) \@pdfauthor . . [2264,](#page-105-17) [2338,](#page-106-10) 5480, 5873, 6099, [6617,](#page-206-4) [6865,](#page-206-3) 7650 \@pdfborder [. .](#page-209-11) [1795](#page-64-0)[,](#page-209-12) [2050,](#page-65-7) [2178,](#page-132-0) [2181,](#page-140-3) [2183,](#page-144-2) [5243,](#page-155-2) [5960,](#page-160-0) [6302,](#page-176-0) 6734, 6816, 6827, 7137, 7147, 7161, 7179, [7203,](#page-54-1) [7215,](#page-59-3) [7233,](#page-62-5) [7250,](#page-62-6) [7273,](#page-62-7) [7293,](#page-127-0) [7317,](#page-142-1) [7390,](#page-148-2) [7492,](#page-157-1) [7629,](#page-159-0) [7774](#page-159-1) \@pdfb[order](#page-167-3)[style](#page-167-4) [. .](#page-166-4) [. . . .](#page-168-2) [2179,](#page-168-3) [2185,](#page-169-0) [2187,](#page-170-1) [5244,](#page-173-0) [5961,](#page-176-1) [6303,](#page-178-3) 6735, 6817, 6828, 7138, 7148, 7162, 7180, 7204, 7216, [7234,](#page-62-8) [7251,](#page-62-9) [7274,](#page-62-10) [7294,](#page-127-1) [7318,](#page-142-2)

7391, 7493, 7630, 7775 \@pdfcreationdate .  $\ldots$  2267, 2341. [5484,](#page-170-2) [5486,](#page-173-1) [5865,](#page-176-2) [5867,](#page-178-4) 6091, 6093, 6840, 6842, 7642, 7644 \@pdfc[reato](#page-132-1)r [. .](#page-64-1) [2266,](#page-65-8) 2340, [5483,](#page-132-2) [5864,](#page-140-4) [6090,](#page-159-3) [6620,](#page-159-4) [6864,](#page-176-3) [7641](#page-176-4) \@pdfdirection 5445, [5913,](#page-65-9) [6125,](#page-132-3) [6590,](#page-64-2) [6896,](#page-144-5) [7684](#page-155-3) \@pdfd[uplex](#page-176-5) . . [5451,](#page-160-1) 5919, 6131, [6596,](#page-131-2) [6902,](#page-141-0) [7690](#page-144-6) \@pdfh[ighli](#page-160-2)[ght](#page-177-2) [2171,](#page-154-2) 2336, 5256, 5258, 5290, 5315, [5317,](#page-131-3) [5347,](#page-160-3) [5349](#page-177-3)[,](#page-145-2) [5634,](#page-154-3) 5636, 6733, 6815, 6826, 7136, [7178,](#page-62-11) [7202,](#page-65-10) [7214,](#page-127-2) [7232,](#page-127-3) [7249,](#page-128-2) [7272,](#page-128-3) [7292](#page-128-4) \@pdfh[ightl](#page-135-3)[ight](#page-157-3) [5288](#page-159-5) \@pdfk[eywor](#page-159-6)[ds](#page-165-4) . [2270,](#page-166-7) [2344,](#page-166-8) [5496,](#page-167-6) [5862,](#page-167-7) [6104,](#page-167-8) [6625](#page-168-4), [6866](#page-168-5), 7639 \@pdflang 2321, [2349,](#page-128-5) [5471,](#page-65-11) [5473,](#page-132-4) [5941,](#page-64-3) [5943,](#page-144-7) [6162,](#page-155-4) [6164,](#page-160-4) [6926,](#page-176-6) 6928, 7714, 7716 \@pdfm[@dest](#page-131-4) [. .](#page-65-12) [5953,](#page-65-13) [5963,](#page-141-3) [5967](#page-145-3) \@pdfm[@mark](#page-161-3) . . [3633,](#page-177-4) [5952,](#page-177-5) [5956,](#page-161-4) 5980, 5996, 6005, [6020,](#page-141-4) [6026,](#page-142-3) [6044](#page-142-4), 6049, 6062, 6066, 6079, 6086, 6146, [6170,](#page-92-2) [8595,](#page-141-5) [8596,](#page-142-5) [8597,](#page-142-6) [8606,](#page-142-7) [8639,](#page-142-8) [8644,](#page-143-4) [8699,](#page-143-5) [8708,](#page-143-6) [8725,](#page-143-7) [8730,](#page-143-8) [8742,](#page-143-9) [8748,](#page-144-8) [8762,](#page-144-9) [8767,](#page-145-5) [8781,](#page-145-6) [8786,](#page-193-4) [8801,](#page-193-5) [8806,](#page-193-6) [8810,](#page-193-7) [8839,](#page-194-5) [8847,](#page-194-6) [9306](#page-195-10) \@pdfm[oddat](#page-196-8)e [. .](#page-196-6) [2268,](#page-197-1) [2342,](#page-197-2) [5488,](#page-197-3) [5490,](#page-197-4) [5869,](#page-197-5) [5871,](#page-198-3) [6095,](#page-198-4) [6097,](#page-207-7) 6844, 6848, 7646, 7648

\@pdfnonfullscreenpagemode . . . . 5444, 5912, 6124, 6589, 6895, 7683 \@pdfnumcopies 5460, 5462, [5928,](#page-131-6) [5930,](#page-141-6) [6140,](#page-144-10) [6142,](#page-154-4) [6605,](#page-160-5) [6607,](#page-177-6) 6911, 6913, 7699, 7701 \@pdfp[agedu](#page-131-8)[ratio](#page-141-7)[n](#page-131-7) . [. . . .](#page-145-7) [2128,](#page-145-8) [5531,](#page-154-5) [5534,](#page-155-5) [5539,](#page-161-5) [6525,](#page-161-6) [6527,](#page-177-7) [6530,](#page-177-8) 6772, 6774, 6782 \@pdfpagela[yout](#page-61-8) [5470,](#page-133-0) [5940,](#page-133-1) [6161,](#page-133-2) [6610,](#page-153-1) [6612,](#page-153-2) [6925,](#page-153-3) [7713](#page-158-0) \@pdfp[agemo](#page-158-1)[de](#page-158-2) . 2466, 2467, 2586, 2587, 2596, 2597, [5427,](#page-131-9) [5899,](#page-155-7) [6156](#page-161-7)[,](#page-145-9) [657](#page-177-9)[7,](#page-155-6) 6882, 7670 \@pdfp[agesc](#page-68-2)rop [2290,](#page-68-1) [2345,](#page-70-10) [5412,](#page-70-8) [5416,](#page-131-10) [5893,](#page-140-8) [5894,](#page-145-10) [5901,](#page-154-6) [5903,](#page-160-6) [6168,](#page-176-7) 6170, 6572, 6574, 6884, 6886, 7672, [7674](#page-64-4) \@pdfp[agetr](#page-140-9)[ansit](#page-140-10)ion  $\ldots$  2126, [5508,](#page-140-11) [5511,](#page-141-10) [5516,](#page-145-11) [6426,](#page-145-6) [6428,](#page-154-7) [6430,](#page-154-8) [6755,](#page-160-7) [6757,](#page-160-8) [6765](#page-176-8) \@pdfpicktr[aybyp](#page-61-9)dfsize . . . . 5452, [5454,](#page-132-5) [5920,](#page-132-6) [5922,](#page-132-7) [6132,](#page-158-3) [6134,](#page-158-4) [6597,](#page-158-5) 6599, 6903, 6905, 7691, 7693 \@pdfp[rinta](#page-141-11)[rea](#page-131-11) [5448,](#page-131-12) [5916,](#page-145-13) [6128,](#page-154-9) [6593,](#page-154-10) [6899,](#page-160-9) [7687](#page-160-10) \@pdfp[rintc](#page-177-11)lip [5449,](#page-177-10) 5917, 6129, [6594,](#page-131-13) [6900,](#page-141-13) [7688](#page-145-14) \@pdfp[rintp](#page-160-11)[agera](#page-177-12)[nge](#page-154-11) . . . . 2252, [2348,](#page-131-14) [5456,](#page-141-14) [5458,](#page-145-15) [5924,](#page-154-12) [5926,](#page-160-12) [6136,](#page-177-13) 6138, 6601, 6603, 6907, 6909, 7695, [7697](#page-65-15) \@pdfp[rints](#page-131-15)[calin](#page-63-0)g . [. . . .](#page-141-16) [5450,](#page-145-16) [5918,](#page-145-17) [6130,](#page-154-13) [6595,](#page-154-14) [6901,](#page-161-8) [7689](#page-161-9) \@pdfprodu[cer](#page-177-14) . [2265](#page-177-15), 2339, [5370,](#page-131-17) [5492,](#page-141-17)

5494, 5857, 5858, 5874, 5876, 6081, 6082, 6100, 6102, 6540, 6541, 6545, 6548, 6549, 6621, [6623,](#page-132-8) [6851,](#page-140-12) [6855,](#page-140-13) [7312,](#page-140-14) [7313,](#page-140-15) [7381,](#page-144-11) [7383,](#page-144-12) [7385,](#page-144-13) [7489,](#page-144-14) [7490,](#page-153-4) [7632,](#page-153-5) [7633,](#page-153-6) [7651,](#page-153-7) [7653](#page-153-8) \@pdfs[tartp](#page-168-6)age [2282,](#page-160-14) 2347, [5435,](#page-168-7) [5897,](#page-170-3) [6150,](#page-170-4) [6576,](#page-170-5) [6880,](#page-173-2) [7668](#page-173-3) \@pdfstart[view](#page-176-13) 2285, 2287, 2346, [5328,](#page-64-5) [5433,](#page-65-16) [5435,](#page-131-18) [5898,](#page-140-16) [6014,](#page-176-14) 6148, 6150, 6881, 7241, [7257,](#page-64-6) 7669 \@pdfs[ubjec](#page-131-19)t [. .](#page-65-17) [2269,](#page-129-5) 2343, [5482,](#page-131-18) [5878,](#page-140-17) [6089,](#page-143-10) [6619,](#page-145-19) [6863,](#page-145-18) [7655](#page-176-15) \@pdftempa 2839, [2840,](#page-64-8) [2843](#page-65-18) \@pdft[empwo](#page-144-15)[rdfil](#page-155-10)[e](#page-160-17) . [. .](#page-176-16) 2830, 2840 \@pdftempwo[rdrun](#page-75-6) [. .](#page-75-7) [. .](#page-75-8) 2831, 2843 \@pdftitle 2263, 2337, 5481, [586](#page-75-9)3, 6088, 6618, 6862, [764](#page-75-7)0 \@pdfview [227](#page-75-10)5, [52](#page-75-8)29, 5236, 5956, 5959, [6301,](#page-132-10) [6310,](#page-64-9) [6321,](#page-65-19) [6678,](#page-155-11) [6708,](#page-160-18) [7319,](#page-176-17) 7392, [7494,](#page-64-10) 7726 \@pdfv[iewar](#page-127-5)ea . [5446,](#page-127-4) [5914,](#page-148-4) [6126,](#page-148-5) [6591,](#page-148-6) [6897,](#page-156-0) [7685](#page-157-4) \@pdfv[iewcl](#page-170-6)ip . [5447](#page-177-16)[,](#page-169-1) 5915, [6127,](#page-173-4) [6592,](#page-131-20) [6898,](#page-141-18) [7686](#page-144-17) \@pdfv[iewpa](#page-160-19)[rams](#page-177-17) [2277,](#page-154-16) 2279, 6678, 6708, [7320,](#page-141-19) [7393,](#page-145-20) [7495,](#page-131-21) [7727](#page-160-20) \@percentc[har](#page-177-18) . [2684,](#page-64-11) [2685,](#page-64-12) [2722](#page-156-0) \@proc[essme](#page-169-2) . . [2987,](#page-173-5) [2988,](#page-177-19) [5513,](#page-170-7) 5519, 5536, 5542, 5557, 5563, 6944, [6945,](#page-72-11) [7006,](#page-72-8) [7007,](#page-72-9) 7010, 7011, 8073, [8075,](#page-79-2) [8460,](#page-79-3) [8462,](#page-132-11) [8718,](#page-132-12)

8720 \@protected@testopt . . . . 503 \@refstar 2653, 5087 \@runb[order](#page-196-10)color . . 2333, 5351, 6409 \@safe@activ[esfa](#page-19-7)lse  $. 440, 2639$ \@safe@acti[vestr](#page-71-4)[ue](#page-124-9) . . 439, 2638 \@scha[pter](#page-65-20) [9368](#page-129-6), [9369](#page-150-6) \@secondo[ffiv](#page-17-6)e 2394, 2634, 26[47,](#page-71-6) 5067, 5068, 5094, 7191 \@secondo[ftwo](#page-17-7) [. . . .](#page-71-7) . . . 434, [457](#page-209-13), [614,](#page-209-14) [2393,](#page-71-8) [2394](#page-71-9) \@sect . . [941](#page-166-9)6, 941[7](#page-123-6) \@seqncr . [. . . .](#page-124-10) . 3954 \@serial@[coun](#page-17-8)[ter](#page-18-6) . . [. . . .](#page-66-0) [9187](#page-66-3), [9234,](#page-25-4) 9235, [9236](#page-209-15) \@seteqlabel . . [4684,](#page-100-4) 4685 \@setminipa[ge](#page-205-4) . [4187,](#page-206-5) [4238](#page-206-2) \@setref . [2642](#page-206-6), 2647, [5036,](#page-116-13) 5037, [5074](#page-116-12) \@sharp . . 3876, [3881](#page-105-18) \@skip[hyper](#page-106-11)reffalse 3713, [4286](#page-71-2), [4298](#page-71-9) \@skip[hyper](#page-123-8)[reft](#page-123-9)[rue](#page-124-11) . . 4276, 4298 \@spart . . [9409,](#page-99-3) [9410](#page-99-7) \@ssect . . 9363, [9364](#page-107-12) \@star[tlos](#page-95-4) [4974,](#page-107-11) 4981, 5030 \@starttoc [. . . .](#page-209-17) [3366](#page-209-18) \@tempa . . [4062,](#page-208-6) [4066,](#page-208-7) 4069, [4085](#page-122-2) \@tempb . . 3980, [3984](#page-122-3) \@temp[boxa](#page-123-10) 5707, [5708,](#page-86-4) 5714, 5772, 5775, [5778,](#page-103-9) [5779,](#page-103-7) [5785,](#page-103-8) 5790, 5791, 5801, 5803, [5806,](#page-101-6) [5807,](#page-101-7) 5813, [5818,](#page-137-3) [5819,](#page-137-4) [5831,](#page-137-5) [5833,](#page-138-6) [5836,](#page-138-1) [5837,](#page-138-7) [5843,](#page-138-8) [5848,](#page-138-3) [5849,](#page-139-11) [7594,](#page-139-12) [7595,](#page-139-13) [7601,](#page-139-1) [7832,](#page-139-14) [7833,](#page-139-15) [7840](#page-139-3) \@temp[cnta](#page-139-18) [9116,](#page-139-6) [9117,](#page-139-19) [9118,](#page-139-20) [9119,](#page-139-8) [9120,](#page-140-20) [9122,](#page-140-21) [9125,](#page-175-8) [9126,](#page-175-3) [9127,](#page-175-5) [9133,](#page-179-8) [9135,](#page-179-3)

9137, [9169,](#page-204-6) [9170,](#page-204-7)

9171, 9174, 9175, 9176, 9177, 9178, 9347, 9348, 9349 \@tempdima 1450, 3199, [3200,](#page-205-5) [3201,](#page-205-6) [3202,](#page-205-7) [3203,](#page-205-8) [3204,](#page-205-9) [3205,](#page-205-10) [3206,](#page-208-8) [5222,](#page-208-9) [8018](#page-208-10), 8023, 8025, 8034, 8035, [8036,](#page-47-1) [8042,](#page-82-7) [8043,](#page-82-8) [8044,](#page-82-9) [8045,](#page-82-10) [8394,](#page-82-11) [8399,](#page-82-12) [8401,](#page-82-13) [8413,](#page-82-14) [8414,](#page-127-6) [8415,](#page-183-9) [8421,](#page-183-10) [8422,](#page-183-11) [8423,](#page-183-12) [8424,](#page-183-13) [8655,](#page-183-14) [8660,](#page-183-15) [8662,](#page-183-16) [8671,](#page-183-17) [8672,](#page-183-18) [8673,](#page-189-6) [8679,](#page-189-7) [8680,](#page-189-8) [8681,](#page-190-8) [8682](#page-190-9) \@temp[dimb](#page-190-14) [8022,](#page-194-7) [8023,](#page-194-8) [8398,](#page-194-9) [8399,](#page-195-12) [8659,](#page-195-13) [8660](#page-195-14) \@temp[swafa](#page-195-17)[lse](#page-195-18) . [4489](#page-195-16) \@tempswatrue . [4459,](#page-183-10) [4462,](#page-189-2) [4465,](#page-189-7) [4486](#page-194-2) \@temp[token](#page-194-8)a . . 1979, 1984, 1987, [1989](#page-111-16) \@tfor . . . . . . . . [3981](#page-111-17) \@the@[H@pag](#page-111-18)e [. .](#page-111-19) [4525](#page-111-20), 4527 \@thef[nmark](#page-58-2) [. .](#page-58-3) [4001](#page-58-4)[,](#page-58-1) 4012, 4074, [4075,](#page-101-8) 4131, 4143, [4150](#page-112-8) \@theh[ead](#page-112-9) 4536, 4537, 4541, 4552 \@thir[doffi](#page-102-14)[ve](#page-103-11) . . [2635](#page-103-12) \@topn[ewpag](#page-104-13)e [. .](#page-104-14) . [9454](#page-104-15) \@undefined [508,](#page-113-0) [2418,](#page-113-1) [3323,](#page-113-2) [3345,](#page-113-3) 3365, 3534, 3552, [3591,](#page-71-10) 4164, 4222, [5220,](#page-210-10) 5372, 5381, [6274,](#page-67-3) [6551,](#page-85-14) [6](#page-86-5)[565](#page-20-3) \@undo[ttedt](#page-90-1)[oclin](#page-90-2)[e](#page-92-3) . [. . . .](#page-105-3) [5026](#page-106-3) \@unpr[ocess](#page-130-6)[edopt](#page-130-7)[ions](#page-147-10) [. . . .](#page-153-9) [2553](#page-154-18) \@urlbordercolor . . . . . . [2330,](#page-123-11) 5292, 6054, 6374, 7205, 7217 \@urlcolor [2109,](#page-69-0) 2117, 5303, [5713,](#page-65-21) [5722,](#page-128-6) [5811,](#page-143-11) [5823,](#page-149-3) [6061,](#page-166-10) [6376,](#page-167-11) 7600, 7609, 7839, 7847 \@urltype [5684,](#page-60-10) [5688,](#page-61-10) [6184,](#page-139-21) [6206,](#page-139-22) [6329,](#page-143-12)

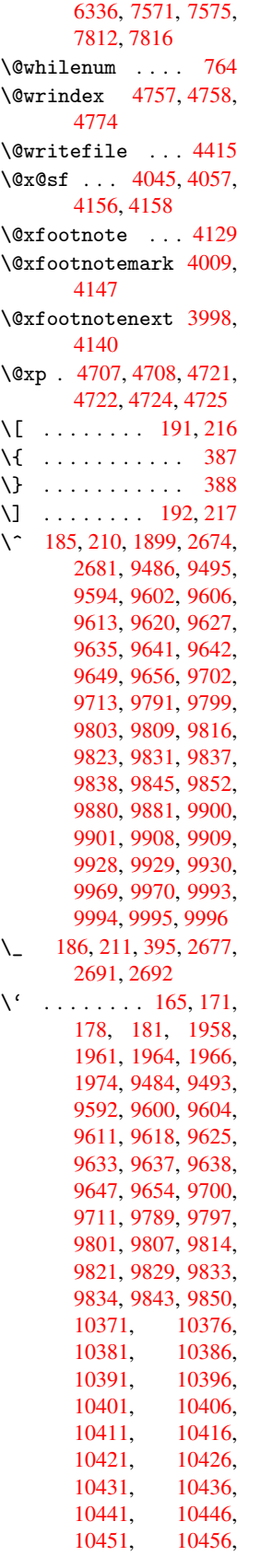

10461, 10466, 10471, 10476, 10481, 10486 \| 187, 212, 1132, 1223, 1855, 2363, [4754,](#page-230-8) [5171,](#page-230-7) 5177  $\qquad \qquad$  [. . . . .](#page-230-9) . . . 394, [766,](#page-230-10) [1893,](#page-230-11) [1901,](#page-230-12) 1902, [1](#page-9-24)[903,](#page-9-34) [2424,](#page-39-0) [2695,](#page-41-0) [9487,](#page-55-0) [9496,](#page-65-22) [9595,](#page-118-10) [9610,](#page-126-7) [9614](#page-126-8), 9628, 9646, 9[650,](#page-16-15) [9703,](#page-28-7) [9714,](#page-56-1) [9792,](#page-56-2) [9806,](#page-56-3) [9810,](#page-56-4) [9824,](#page-67-4) [9842,](#page-72-17) [9846,](#page-211-10) [9912,](#page-211-11) [9913,](#page-213-7) [9914,](#page-214-40) [9981,](#page-214-41) [9982,](#page-214-42) [10373](#page-214-43), [10378,](#page-216-9) [10383](#page-216-10)[,](#page-218-33) [10388,](#page-218-34) [10393](#page-218-35)[,](#page-218-36) [10398,](#page-219-22) [10403](#page-219-23)[,](#page-220-20) [10408,](#page-220-21) [10413](#page-220-22)[,](#page-221-19) [10418,](#page-221-20) [10423,](#page-228-7) [10428,](#page-228-8) [10433,](#page-228-9) [10438,](#page-229-19) [10443,](#page-229-20) [10448,](#page-229-21) [10453,](#page-229-22) [10458,](#page-229-23) [10463,](#page-229-24) [10468,](#page-229-25) [10473,](#page-229-26) [10478,](#page-229-27) [10483,](#page-229-28) 104[88](#page-230-14) N[umbers](#page-230-15) \3 . . . . [37](#page-230-16)4, 808, [809,](#page-230-17) [810,](#page-230-18) 811, [812,](#page-230-19) [813,](#page-230-20) [814,](#page-230-21) 815, 1379, 9252, 9592, 9593, 9594, 9595, 959[6,](#page-15-2) 9[597,](#page-29-0) [9598,](#page-29-1) [9599](#page-29-2), [9600](#page-29-3), [9601,](#page-29-4) [9602](#page-29-5), [9603](#page-29-6), [9604,](#page-29-7) [9605,](#page-45-0) [9606,](#page-206-7) [9607,](#page-213-5) [9608,](#page-213-2) [9609,](#page-213-4) [9610,](#page-213-7) [9611,](#page-213-1) [9612,](#page-213-8) [9613,](#page-213-9) [9614,](#page-213-10) [9615,](#page-213-6) [9616,](#page-213-3) [9617,](#page-214-21) [9618,](#page-214-0) [9619,](#page-214-31) [9620,](#page-214-10) [9621,](#page-214-22) [9622,](#page-214-1) [9623,](#page-214-45) [9624,](#page-214-46) [9625,](#page-214-40) [9626,](#page-214-32) [9627,](#page-214-11) [9628,](#page-214-23) [9629,](#page-214-41) [9630,](#page-214-2) [9631,](#page-214-47) [9632,](#page-214-48) [9633,](#page-214-33) [9634,](#page-214-12) [9635,](#page-214-24) [9636,](#page-214-3) [9637,](#page-214-13) [9638,](#page-214-49) [9639,](#page-214-50) [9640,](#page-214-34) [9641,](#page-214-14) [9642,](#page-214-25) [9643,](#page-214-42) [9644,](#page-214-4) [9645,](#page-214-51) [9646,](#page-214-52) [9647,](#page-214-53) [9648,](#page-214-35) [9649,](#page-214-15) [9650,](#page-214-26) [9651,](#page-214-5) [9652,](#page-214-36) [9653,](#page-214-37) [9654,](#page-214-16) [9655,](#page-214-17) [9656,](#page-214-27) [9657,](#page-214-28) [9658,](#page-214-6) [9659,](#page-214-7) [9660,](#page-214-54) [9661,](#page-214-43) [9789,](#page-214-38) [9790,](#page-214-18) [9791,](#page-214-29)

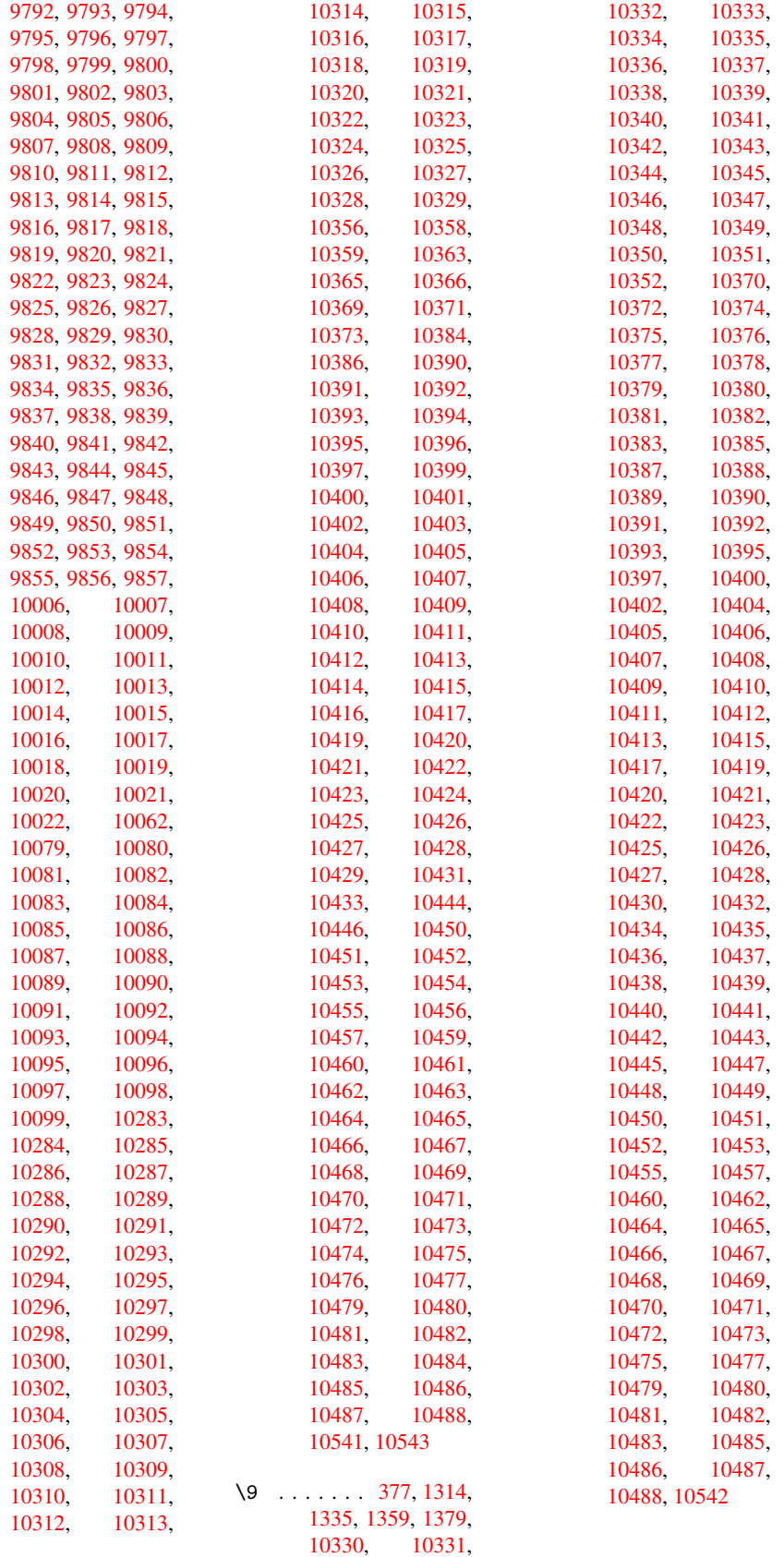

```
\cup ... 489, 4356, 4379
       A
\ABREVE 10362, 10434,
       10435, 10436,
       10437, 10438
\abreve 10355, 10374,
       10375, 10376,
       10377, 10378
\ACIRCUMFLEX . 10363,
       10439, 10440,
       10441, 10442,
       10443
\acircumflex . . 1966,
       10356, 10379,
       10380, 10381,
       10382, 10383
\Acrobatmenu . . 1448,
       2390, 3320, 5629,
       6064, 6414, 7132
\active 744, 751, 2674,
       2675, 2676, 2677,
       2678, 2681, 2683,
       2686, 2692, 9256
ccent386
\addcontentsline . .
       . . . . 4181, 4233,
       4589, 4595, 4651,
       9459
\addtocontents 4628,
       4652, 4857, 4909,
       9448, 9449
\addtocounter . 3804,
       3827, 3835, 3839
\addvspace 9448, 9449
\advance 314, 315, 765,
       3200, 3201, 3204,
       3205, 3489, 5715,
       5786, 5814, 5844,
       6547, 7602, 7841,
       8025, 8043, 8044,
       8401, 8422, 8423,
       8662, 8680, 8681,
       9117, 9119, 9120,
       9126, 9135, 9177,
       9348
\AE . . . . . 9598, 9795
\ae . . . . . 9631, 9827
\afterassignment . .
       1032, 1038, 1044
\AfterBeginDocument
        235, 1680, 1746,
       2461, 2504, 2658,
       3249, 3337, 3651,
       7370, 7532
\alef ....... 10497
\alefhamza . . . 10493
```
\aleflowerhamza . . . . . . 10495 \alefmadda . . . 10492 \alefmaqsura . . 10526 \Alph 3538, 3759, 3760 \alph . . . . 3539, 3973 \AMSautoref[name](#page-231-2) 5147 \anchor@spot . . [2879,](#page-230-46) 2892, 2899, [2905,](#page-231-3) [5268,](#page-90-3) [5666,](#page-96-9) [5747,](#page-96-10) 6248, [6313,](#page-90-4) [6675,](#page-101-11) 7553, 7795 \appendix 3756, [3757](#page-76-5) \appen[dixau](#page-76-6)[toref](#page-77-0)[name](#page-77-1) [. . . .](#page-128-8) [1865,](#page-136-1) [1882,](#page-138-0) [1899,](#page-147-11) [1916,](#page-148-0) [1933,](#page-156-1) [1950,](#page-174-0) [1967,](#page-179-2) 5157 \arabic . . [3535,](#page-96-11) [3674,](#page-96-12) 3675, 3677, 3678, 3679, [3681,](#page-56-5) [3682,](#page-56-6) [3683,](#page-56-0) [3684,](#page-57-12) [3686,](#page-57-13) [3687,](#page-57-14) [3688,](#page-57-15) [3689,](#page-125-4) 3690, [3691,](#page-90-5) [3694,](#page-94-4) [3704,](#page-94-2) [3705,](#page-94-5) [3738,](#page-94-6) [3811,](#page-94-7) [4660,](#page-94-8) [4666,](#page-94-9) [4703,](#page-94-10) [4717,](#page-94-11) [4845,](#page-94-12) [4850,](#page-94-13) [4852](#page-94-14) \AtBeg[inDoc](#page-94-16)[ument](#page-94-17) [236,](#page-94-18) [1790,](#page-94-19) [2380,](#page-94-20) [2464,](#page-95-5) [2601,](#page-97-8) [3794,](#page-115-9) [4398,](#page-115-4) [5576,](#page-116-15) [6296](#page-117-9) \AtBeg[inDvi](#page-120-5) . . 7321, 7394, [7463,](#page-66-5) [7](#page-68-4)[485,](#page-10-14) [7882](#page-54-2) \AtEnd[Docum](#page-70-12)[ent](#page-97-9) [3357,](#page-109-22) [3630](#page-134-4) \AtEndOfPackage [1400,](#page-169-3) [2026,](#page-170-8) [2034,](#page-172-0) [2041,](#page-173-6) [2452,](#page-180-2) 2471, [2477,](#page-86-7) [2592](#page-92-4) \author . . 3386, 3396 \auto@[setre](#page-59-4)f . . . [465](#page-46-12) \autoref . [2465,](#page-59-5) [5097,](#page-59-6) [7861](#page-67-6) \ayn . [. . . .](#page-70-13) . [. . .](#page-87-4) [10515](#page-87-1) B \baa . . . . . . [. . .](#page-68-7) [10498](#page-124-12) \back@[none](#page-180-3) 1803, [1813,](#page-231-4) 1826 \back@page 1805, 1818 \back@section . 1804, 1810, 1816, [1822](#page-231-5) \back@[slide](#page-55-2) [1806](#page-54-3), [1815](#page-55-1) \backcite ..... 4416 \backref . [4447,](#page-54-4) [7865](#page-55-3) \baselineskip . [1452,](#page-54-5)

3216, 3217, 5764, 6704, 6726, 7345 \bbl@cite@choice . . . . . . 4269 \Befor[eTeXI](#page-83-1)[Vht](#page-83-2) . [1676](#page-138-9) \begin [. . .](#page-157-5) [7870,](#page-157-6) [10547](#page-169-4) \belowpdfbookmark . . . . . [9173](#page-107-14) \bfseries . 422, [4362,](#page-52-1) 4385, [5040](#page-180-4), [5060,](#page-232-0) 5077, 5122 \bgroup . . . 498, 6248, 6718, [7997,](#page-205-11) 8016, 8084, [8100,](#page-17-9) [8115,](#page-109-23) [8128,](#page-109-24) [8198,](#page-123-12) [8245,](#page-123-13) [8287,](#page-124-13) [8308](#page-124-14), 8374, 8392, [8472,](#page-19-1) [8489,](#page-147-11) [8508,](#page-157-7) [8522,](#page-182-4) [8629,](#page-183-20) [8653,](#page-184-7) [8734,](#page-184-8) [8755,](#page-184-9) [8774,](#page-185-15) [8792](#page-186-11) \bibcite . [4262,](#page-188-6) [4266,](#page-191-7) [4270,](#page-189-10) [4291,](#page-191-6) [4304,](#page-194-10) [4320,](#page-191-8) [4330](#page-196-11) \BOOKM[ARK](#page-197-6) [9157](#page-197-7), [9184](#page-196-12) \box . . . . . 3207, 6992 \bullet . [4992,](#page-107-15) [5000,](#page-107-16) [5010,](#page-108-14) [5018](#page-108-13) C \C . 9710, [9721,](#page-122-4) [10218](#page-122-0)[,](#page-162-1) [10219](#page-122-5) \c . . 1893, [1901](#page-122-6), 1902, 1903, 3409, 3416, [9492](#page-216-11), [9501](#page-216-12), [9599,](#page-225-3) [9632,](#page-225-4) 9708, 9719, 9796, 9828, 9906, [9907,](#page-56-1) [9931,](#page-56-2) [9932,](#page-56-3) [9936,](#page-56-4) [9937,](#page-87-5) [9946,](#page-87-6) [9947,](#page-211-12) [9963,](#page-211-13) [9964,](#page-213-10) [9971,](#page-214-53) [9972,](#page-216-13) [9975,](#page-216-14) [9976](#page-218-39) \c@foo[tnote](#page-220-24) [. .](#page-220-25) [4011,](#page-220-26) [4064,](#page-220-27) [4072,](#page-220-28) [4149](#page-221-21) \c@page . . [3471,](#page-221-26) [3489,](#page-221-27) [3490,](#page-221-28) 3494, 3506, 3508, 3513, 3520, 3522, 3524, [3553,](#page-102-18) [4508,](#page-103-13) [4509,](#page-89-1) [4520](#page-104-20) \c@sec[numde](#page-89-2)pth [9386,](#page-89-0) [9404,](#page-89-5) [9418,](#page-89-3) [9423](#page-89-4) \c@sli[desec](#page-90-7)[tion](#page-90-8) [4858,](#page-90-9) [4986,](#page-112-7) [4987](#page-112-10) \c@slidesubsect[i](#page-112-11)[on](#page-209-19) [. . . .](#page-209-20) [4910](#page-209-21) \c@tocdepth 2062, [2067](#page-210-17) \calc@[bm@nu](#page-122-7)[mber](#page-122-8) [9280,](#page-120-7) 9346

[3213,](#page-54-6) [3](#page-55-4)[214,](#page-54-7) [3](#page-55-5)[215,](#page-55-6)

\calculate@pdfview . . 2271, 2274 \caption . 4163, 4165, 4221, 4223 \catcode 171, 172, 183, 184, [18](#page-64-13)[5,](#page-64-14) 186, 205, 744, 751, 1132, [1133,](#page-105-20) [1223,](#page-105-12) [1224,](#page-106-13) [2674,](#page-106-6) 2675, 26[76,](#page-9-33) 2[677,](#page-9-17) [2678,](#page-9-2) [2681](#page-9-4), [2683](#page-9-29), [2686,](#page-9-31) [2692](#page-9-35), [2702](#page-28-8), [2729,](#page-28-9) [2730,](#page-39-0) [5171,](#page-39-1) [6747,](#page-41-0) [6748,](#page-41-1) [9189,](#page-72-12) [9191,](#page-72-6) [9256](#page-72-0) \cf@en[codin](#page-72-13)g [. . .](#page-72-7) [820](#page-72-1) \chapt[eraut](#page-73-0)[orefn](#page-126-7)[ame](#page-73-1) [. . . .](#page-158-7) [1866,](#page-205-1) [1883,](#page-158-6) [1900,](#page-207-8) 1917, 1934, 1951, 1968, 5[158](#page-30-1) \chapternumberline . . 9148, 9152 \char 8352, [9193](#page-56-7), [9230](#page-56-8) \check[@bm@n](#page-57-18)[umbe](#page-57-19)[r](#page-57-16) .. . . . . 9290, [9299](#page-125-5), 9339, 9347 \CheckBox [.](#page-204-12) [. . . .](#page-205-12) 3164 \Check[Comman](#page-189-11)d . . [4061](#page-206-8) \checkcommand . . . 42, [3834,](#page-208-11) [4140,](#page-207-9) [4147,](#page-207-10) 4154, 4221, [4231,](#page-82-16) 4314, 4326, 4651, 4654, 4703, [5074](#page-103-15)  $\text{checklatex}$  $\text{checklatex}$  $\text{checklatex}$  .  $\frac{4}{139}$ , [4220,](#page-104-3) [4313,](#page-104-19) [4650,](#page-104-18) 5073  $\text{checkpackage } 9, 3833,$  $\text{checkpackage } 9, 3833,$  $\text{checkpackage } 9, 3833,$  $\text{checkpackage } 9, 3833,$  $\text{checkpackage } 9, 3833,$  $\text{checkpackage } 9, 3833,$ 4702 \Choic[e@tok](#page-106-14)s . [.](#page-5-2) [2953,](#page-104-21) [8068,](#page-124-15) [8074,](#page-108-15) [8455,](#page-115-11) 8461, 87[13,](#page-5-3) [8719,](#page-97-11) [8990](#page-116-16) \ChoiceMenu . . . 3161 \citation [4359,](#page-184-4) [4382,](#page-78-2) [4408](#page-183-21) \citea[uthor](#page-201-1)[year](#page-195-19) [4474,](#page-196-3) 4480 \citeN ....... [447](#page-109-14)[1](#page-82-17) \CJK@c[har](#page-110-12) . . . . . 747 \CJK@charx . . . . [748](#page-111-2) \CJK@i[gnore](#page-111-3)spaces . . . . . 746 \CJK@punctchar . [749](#page-28-3) \CJK@punctcharx [750](#page-28-0) \clearpage . . . . 3630 \close@pdflink 5267, 5274, [5277,](#page-28-11) 5[304,](#page-28-1)

5336, 5367, 5647 \closeout ..... 3340 \codeof ...... 4438 \color . . . 2613, 2616 \color[@endb](#page-129-7)ox . [5707](#page-135-1), 5772, [5801,](#page-129-8) [5831,](#page-85-12) 7594, 7832 \color@hbox . . [5707,](#page-110-13) 5772, [5801,](#page-70-3) [5](#page-137-3)[831,](#page-70-7) 7594, 7832 \COMBI[NING](#page-138-6) [. . . .](#page-139-13) [. . .](#page-139-18) . . 1[0231,](#page-179-8) [10232,](#page-137-3) 10233, [1023](#page-139-13)4 \conte[ntsli](#page-175-8)ne . [3346,](#page-139-18) 3347, [3358,](#page-179-8) 4629, 4633, [4652](#page-226-0), [4654](#page-226-1) \copy [. . . .](#page-226-2) [3886,](#page-226-3) 3891 \count@ 763, 764, 765, 766, [1033,](#page-86-10) [2078,](#page-86-8) [2079,](#page-114-12) [2084,](#page-115-8) [2085,](#page-115-10) 6543, 6544, 6545, 6546, [6547,](#page-99-5) [6550](#page-99-8) \Curre[ntB](#page-28-7)[ord](#page-28-12)[e](#page-37-3)[rCol](#page-28-6)[or](#page-28-10)  $\ldots$  5260, [5272,](#page-60-11) [5276,](#page-60-12) [5279,](#page-60-13) [6304,](#page-60-14) [6334,](#page-153-11) [6339,](#page-153-12) [6348,](#page-153-6) [6381,](#page-153-13) [6389](#page-153-10) \currentpdfbook[mark](#page-128-9) . . . . [9165](#page-127-8) \cyr[.](#page-128-1) . . . . . . . . [441](#page-148-1) \CYRA . . 1[0115,](#page-149-6) [10292,](#page-149-4) [10294](#page-149-5) \cyra . . 10[148,](#page-205-13) 10293, 10295 \CYRABHCH [. . . .](#page-224-1) [10](#page-227-33)[279](#page-17-10) \cyrab[hch](#page-227-0) . . . . 10280 \CYRABHCH[DSC](#page-224-2) . . [10281](#page-227-34) \cyrab[hchdsc](#page-227-1) . . 10282 \CYRABHDZE . . . 10308 \cyrabhdze . . . [10309](#page-227-46) \CYRABHHA . . . . [10259](#page-227-48) \cyrabhha . . . . [10260](#page-227-49) \CYRAE . . . . . . . [10296](#page-227-50) \cyrae . . . . . . . 10297 \CYRB . . . . . . . . [10116](#page-227-51) \cyrb . . . . . . . . [10149](#page-226-5) \CYRBYUS . . . . . [10206](#page-227-35) \cyrbyus . . . . . [10207](#page-227-36) \CYRC . . . . . . . . 10138 \cyrc . . . . . . . . [10171](#page-224-3) \CYRCH . . 10139, [10326](#page-225-5) \cyrch . . 10172, [10327](#page-225-6) \CYRCHLDSC . . . [10290](#page-224-5) \cyrchldsc . . . 10291 \CYRCHRDSC [. . .](#page-224-6) [10273](#page-225-7) \cyrchrdsc [. . .](#page-225-8) [10274](#page-227-17) \CYRCHVCRS . . . [10275](#page-227-31)

\cyrchvcrs . . . 10276 \CYRD . . . . . . . . 10119 \cyrd . . . . . . . 10152 \CYRDJE . . . . . . 10102 \cyrdje . . . . . . [10183](#page-226-6) \CYRDZE . . . . . . [10105](#page-224-7) \cyrdze . . . . . . 10186 \CYRDZHE . . . . . [10114](#page-224-8) \cyrdzhe . . . . . [10195](#page-223-31) \CYRE . . 10101, [10120,](#page-225-9) 10298 \cyre . . 10153, [10182,](#page-225-10) 10299 \CYREREV . . . . . [10145](#page-225-11) \cyrer[ev](#page-227-37) [. . . . .](#page-223-5) [10178](#page-224-10) \CYRERY . 10143, 10328 \cyrery . [10176](#page-224-11), [10329](#page-225-0) \CYRF [. . . . .](#page-227-38) . . . 10136 \cyrf . . . . . . . . [10169](#page-224-12) \CYRFITA . . . . . [10214](#page-225-12) \cyrfita ..... [10215](#page-227-18) \CYRG . . . [10103,](#page-225-13) [10118](#page-224-14) \cyrg . . . 10151, [10184](#page-225-14) \CYRGHCRS . . . . [10237](#page-225-15) \cyrghcrs ... 10238 \CYRGHK . . . . . . [10239](#page-225-16) \cyrghk [. . . . .](#page-223-13) [10240](#page-224-15) \CYRGUP . [. . . . .](#page-224-16) [10235](#page-225-1) \cyrgup . . . . . . [10236](#page-226-8) \CYRH . . . . . . . . [10137](#page-226-9) \cyrh . . . . . . . . [10170](#page-226-10) \CYRHDSC . . . . . 10269 \cyrhdsc .... [10270](#page-226-11) \CYRHRDSN . . . . [10142](#page-226-12) \cyrhrdsn . . . . [10175](#page-224-17) \CYRI . . 10123, [10125,](#page-225-17) 10310, 10312 \cyri . . 10156, [10158,](#page-224-18) 10311, 10313 \CYRIE . . . . . . . [10104](#page-225-18) \cyrie [. .](#page-227-20) [. . . . .](#page-224-19) [10185](#page-224-20) \CYRII . . . . . . . 10106 \cyrii . . [. . . . .](#page-224-21) [10187](#page-224-22) \CYRIO[TBYUS](#page-227-21) . . 10208 \cyriotbyus . . [10209](#page-223-33) \CYRIOTE . . . . . [10200](#page-225-19) \cyriote . . . . . [10201](#page-225-20) \CYRIOTLYUS . . [10204](#page-225-21) \cyriotlyus .. [10205](#page-225-22) \CYRISHRT . . . . 10124 \cyrishrt . . . . [10157](#page-225-23) \CYRIZH . 10216, [10218](#page-225-24) \cyrizh . 10217, [10219](#page-225-25) \CYRJE . . . . . . . [10108](#page-225-26) \cyrje . . . . . . . [10189](#page-224-24) \CYRK . . . [10112,](#page-225-27) [10126](#page-225-3) \cyrk . . . [10159,](#page-225-28) [10193](#page-225-4)

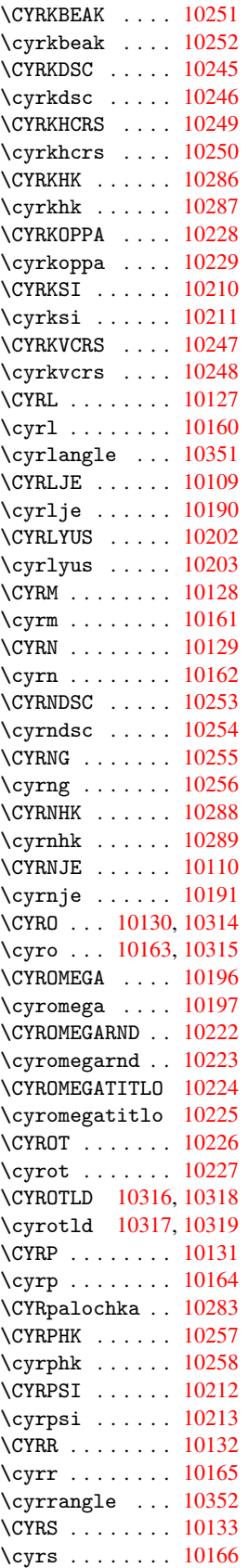

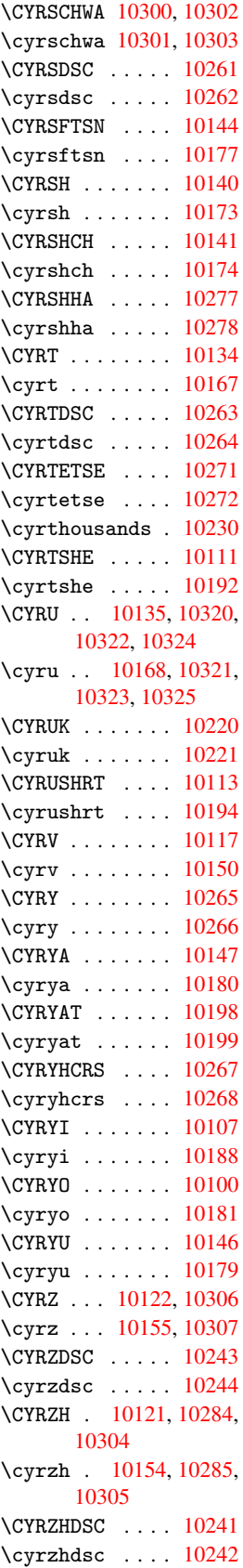

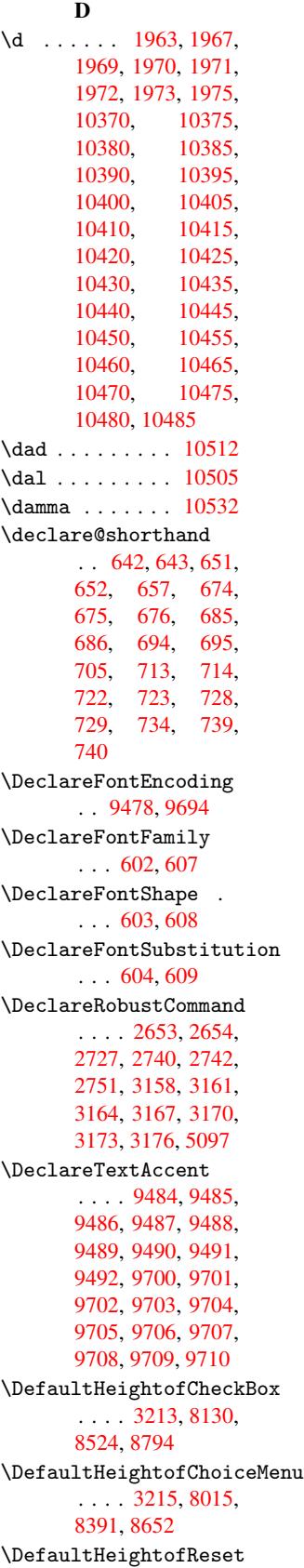

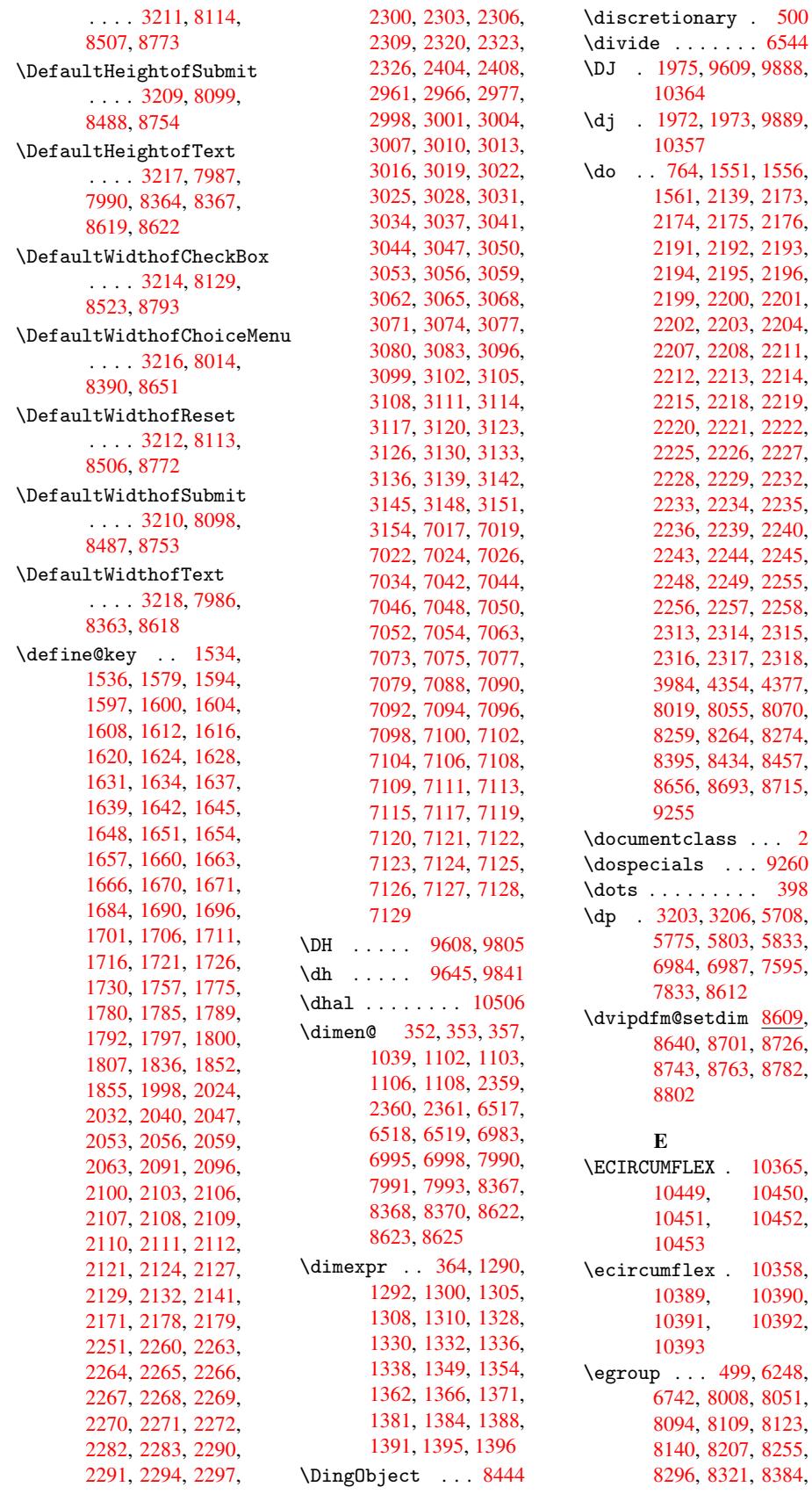

8430, 8483, 8502, 8517, 8534, 8645, 8688, 8749, 8768, 8787, 8808  $\text{Kemph} \dots \dots \dots \quad 407$  $\text{Kemph} \dots \dots \dots \quad 407$ \empty [. . .](#page-192-4) . [746](#page-192-5), [2066](#page-194-19) \enc@@[html](#page-195-21) [2965](#page-196-18), [2968](#page-196-19) \enc@u[pdate](#page-197-14) [. .](#page-197-15) . 383 \END 845, 846, 871, [872,](#page-16-3) 886, 8[87,](#page-28-11) [1181,](#page-60-21) 1187, [1192,](#page-78-6) [1275,](#page-78-7) 1277, 5510, 5523, 5527, 5533, 5[546,](#page-15-4) [555](#page-31-2)[0,](#page-31-3) [55](#page-32-5)[55,](#page-32-2) [5](#page-40-0)[567,](#page-32-3) [5571](#page-32-4) \end . [. . . .](#page-42-5) . [. . .](#page-132-13) [10548](#page-133-6) \endeq[narra](#page-133-7)y . . [3934,](#page-133-9) [3950,](#page-133-10) [3957](#page-133-11) \endeq[uatio](#page-134-6)n . . [3899,](#page-134-5) 3929 \endForm . . . . . . [2955](#page-100-8) \endin[put](#page-100-9) . . [64](#page-100-10), 1681, 1734, 1735, [1747,](#page-99-9) [1751,](#page-100-11) 1752, 1761, 1762, 1770, 1771, 2462, 2505, [5034,](#page-78-1) 6696, [78](#page-53-11)[68,](#page-6-5) [9359](#page-52-13) \endli[necha](#page-53-13)r [. . .](#page-53-14) [2673](#page-53-15) \endNo[Hyper](#page-53-16) [. . .](#page-54-16) [3305](#page-54-17) \EndPr[eambl](#page-67-7)e [. . .](#page-68-8) [7871](#page-123-14) \endsu[beqna](#page-157-0)[rray](#page-180-5) [3961](#page-208-12), 3970 \eqnarray 3933, [3935,](#page-84-0) 3954 \equal . . . . . . . . [4435](#page-100-12) \equat[ion](#page-101-12) 3898, 3907, 3911, [3920](#page-100-13) \equat[ionau](#page-100-4)tore[fname](#page-100-14) . . . . 1859, [1876,](#page-110-14) 1893, 1910, 1927, [1944,](#page-99-12) [1961,](#page-99-10) [5147,](#page-99-11) 5151 \errmessage . . . [1995](#page-56-11) \es@ro[man](#page-56-1) .[.](#page-56-10)[.](#page-56-10)[.](#page-56-10)[.](#page-56-10) [442](#page-57-25) \escap[echar](#page-57-6) [370,](#page-57-9) [3977,](#page-125-3) [9278,](#page-125-6) 9279, 9321 \eTeX .... 404,[7876](#page-58-9) \eTeXversion . . 5[372,](#page-17-0) 5374, 5[376](#page-15-5) \exand[after](#page-207-12) [. .](#page-207-2) . [579](#page-208-13)[4](#page-101-13) \ExecuteOpti[ons](#page-16-18) [2365,](#page-180-7) 2366, 2370 \ext@f[igure](#page-130-8) [. .](#page-130-9) . [4842](#page-130-6) \ext@table . . . . [4841](#page-139-23) \extra@b@citeb . [4361](#page-65-29) \extra[sviet](#page-65-30)[nam](#page-66-8) . 2033

\extrasvietnamese . . . . . 2025 F \fa . . . . . . . . . 10518 \FancyVerbL[ineau](#page-58-10)torefname \Fld@border[sep](#page-78-12) [2949,](#page-80-17) . . . . 1872, 1889, 1906, 1923, 1940, 1957, 1974, 5164 \farsikaf . . . . [10539](#page-231-10) \farsiya . . [. . .](#page-56-13) [10541](#page-56-14) \fatha [. . .](#page-56-15) [. . . .](#page-57-5) [10531](#page-57-26) \fbox ... [8355](#page-58-5), [8356](#page-125-7) \Field@addtoks [2986,](#page-231-11) 3029, 3032, [3121,](#page-231-0) 3124, 3128, [3131,](#page-231-12) 3134, 3137, 3140, 3143, [3146,](#page-189-18) [3](#page-79-19)[149,](#page-189-19) 3152, [3155](#page-79-21) \Field[@bool](#page-81-20)key [2981,](#page-81-19) 3002, [3005,](#page-81-21) [3008,](#page-81-22) [3011,](#page-81-23) [3014,](#page-81-24) [3017,](#page-81-25) [3020,](#page-81-26) [3023,](#page-81-27) [3026](#page-81-28) \Field@toks . . 2984, [2985,](#page-79-22) [2987,](#page-79-23) [7998,](#page-78-8) [8026,](#page-79-25) [8085,](#page-79-26) [8097,](#page-79-27) [8112,](#page-79-28) [8131,](#page-79-29) [8199,](#page-79-30) 8216, 8227, 8237, 8247, 8263, [8280,](#page-78-9) [8288,](#page-79-31) [8293,](#page-79-2) [8309,](#page-182-10) [8318,](#page-183-23) [8375,](#page-184-14) [8402,](#page-184-15) [8473,](#page-184-16) [8486,](#page-185-18) [8505,](#page-186-12) [8525,](#page-186-13) [8630,](#page-186-14) [8663,](#page-187-18) [8735,](#page-187-19) [8752,](#page-187-20) [8771,](#page-187-21) [8795](#page-187-22) \Field[@Widt](#page-191-15)h [. .](#page-191-16) [2941,](#page-191-17) [3039](#page-192-6) \figur[eauto](#page-196-20)[refna](#page-196-21)[me](#page-194-21) [. . . .](#page-197-17) 1862, [1879,](#page-197-16) 1896, 1913, 1930, [1947,](#page-79-32) 1964, [5154](#page-78-10) \filename@area . 2861 \filename@b[ase](#page-56-16) . [2861](#page-56-17) \filen[ame@e](#page-56-18)xt . [2858,](#page-57-28) [2859,](#page-57-29) [2861](#page-57-10)[,](#page-56-19) [2862](#page-125-8) \filename@parse [2857](#page-76-7) \find@pdflink . [5246,](#page-76-7) 5273, 5277 \Fld@a[dditi](#page-76-9)[onal](#page-76-7)[acti](#page-76-10)[on](#page-76-8)s . . . . 8931, [8999,](#page-76-11) 9024, 9043 \Fld@a[lign](#page-128-11) 2945, [3075,](#page-127-9) 8903, [8980,](#page-128-12) 9030 \Fld@bcolor . . [2947,](#page-201-2) [3081,](#page-202-0) [8907](#page-202-1)[,](#page-200-0) 8909, 8984, 8986, 9012, [9014,](#page-199-3) [9035,](#page-78-11) [9037](#page-80-15)

\Fld@bordercolor . . . . . . 2948, 3057, 8906, 8927, 8983, 9011, 9034, 9064, 9084 [3069](#page-199-5) \Fld@b[order](#page-201-5)[style](#page-202-3) [. .](#page-201-4) [. . . .](#page-203-3) 2951, [3066,](#page-202-4) 8904, 8925, 8981, [9009,](#page-80-18) 9032, [9062,](#page-78-13) 9088 \Fld@border[width](#page-78-14) . . . . . . 2950, [3063,](#page-80-19) [3197,](#page-201-7) [3200,](#page-202-5) [3201,](#page-202-6) [3204,](#page-203-4) 3205, 8043, 8044, 8422, 8423, 8680, 8681, 8904, 8925, [8981,](#page-78-15) [9009,](#page-80-20) [9032,](#page-82-27) [9062,](#page-82-8) [9088](#page-82-9) \Fld@c[alcul](#page-183-17)[ate@c](#page-190-12)ode [. . . .](#page-195-16) [3088,](#page-195-17) [3106,](#page-190-13) [8945,](#page-199-8) [8947](#page-201-6) \Fld@c[bsymb](#page-202-5)[ol](#page-202-6) . [2952](#page-203-4)[,](#page-201-7) 3084, 8911 \Fld@charsize . [2942,](#page-81-31) [2943,](#page-200-1) [3051,](#page-80-21) 8042, 8421, 8679, 8913, [8989,](#page-80-22) [9018](#page-199-9), [9040,](#page-78-16) 9081 \Fld@c[hecke](#page-78-18)[dfals](#page-80-23)[e](#page-78-17) . [. . . .](#page-190-11) [2932](#page-195-15) \Fld@c[hecke](#page-201-8)[quals](#page-201-9) [. .](#page-199-10) [. . . .](#page-203-5) 2990, [8020,](#page-202-7) 8056, 8071, 8265, 8275, 8396, 8435, 8458, [8657,](#page-78-19) 8694, 8716 \Fld@color [2946,](#page-79-33) [3060,](#page-183-6) [8913,](#page-183-8) [8989,](#page-184-6) [9018,](#page-187-11) [9040](#page-187-14) \Fld@c[ombof](#page-195-9)[alse](#page-194-4) [2937](#page-195-7) \Fld@default . . [3072,](#page-80-24) [7984,](#page-199-10) [8001,](#page-78-20) [8012,](#page-201-9) [8127,](#page-202-7) 8197, 8215, 8229, 8237, 8243, 8267, 8277, [8307,](#page-78-21) 8317, 8361, [8378,](#page-80-25) [8388,](#page-182-11) [8406,](#page-182-12) [8521,](#page-183-24) [8616,](#page-185-19) [8633,](#page-186-15) [8649,](#page-186-16) [8791,](#page-186-17) [8991,](#page-187-18) [8993,](#page-187-23) [9019,](#page-187-12) [9020,](#page-187-15) [9041](#page-188-10) \Fld@d[isabl](#page-189-23)[edfal](#page-190-18)[se](#page-192-7) [. . . .](#page-194-22) [2935](#page-194-23) \Fld@f[illco](#page-197-18)[lor](#page-201-10) . [3054](#page-201-11) \Fld@f[indle](#page-201-0)[ngth](#page-201-12) [8246](#page-202-8), 8257

\Fld@flags 8038, 8039, 8040, 8041, 8417, 8418, 8419, 8420, 8675, 8676, 8677, 8678, 9000 \Fld@f[ormat](#page-183-27)[@code](#page-183-25) [. .](#page-183-26) [. . . .](#page-190-20) [3086,](#page-190-21) [3100,](#page-190-22) [8937,](#page-195-22) [8939](#page-195-23) \Fld@h[eight](#page-195-25) . . [3048,](#page-195-24) 7987, [7993,](#page-201-13) 8004, 8015, [8045,](#page-80-26) [8060,](#page-81-32) [8078,](#page-200-3) [8099,](#page-200-4) 8114, 8130, 8136, 8364, 8370, 8382, [8391,](#page-80-27) [8424,](#page-182-5) [8449,](#page-182-9) [8467,](#page-182-13) [8488,](#page-183-29) [8507,](#page-183-18) [8524,](#page-183-30) [8531,](#page-184-17) [8619,](#page-184-11) [8625,](#page-184-10) [8635,](#page-185-16) [8652,](#page-185-20) [8682,](#page-189-12) [8692,](#page-189-17) [8722,](#page-189-24) [8754,](#page-189-25) [8773,](#page-190-14) [8794,](#page-190-23) [8798](#page-191-18) \Fld@h[idden](#page-192-8)[false](#page-194-12) [. .](#page-194-17) [. . . .](#page-194-25) [2933](#page-194-26) \Fld@k[eystr](#page-195-26)[oke@c](#page-196-22)[ode](#page-196-13) [. . . .](#page-197-9) [3089](#page-197-8), [3097](#page-197-19), 8933, 8935 \Fld@listcount 8054, 8057, [8066,](#page-78-22) 8069, 8072, [8433,](#page-80-28) [8436,](#page-80-29) [8453,](#page-200-5) [8456,](#page-200-6) 8459, 8691, 8695, 8700, 8708, [8711,](#page-183-33) [8714,](#page-183-31) [8717](#page-183-32) \Fld@loc . . [. . . .](#page-191-19) [2999](#page-191-20) \Fld@m[axlen](#page-195-27) . . [2944,](#page-195-29) [3042,](#page-195-11) [9053](#page-195-30) \Fld@m[enule](#page-195-32)ngth [2940,](#page-195-31) 3045, 8017, [8021,](#page-79-34) 8042, 8258, [8259,](#page-78-23) [8262,](#page-80-30) [8393,](#page-202-9) 8397, 8421, 8654, [8658,](#page-78-24) 8679 \Fld@m[ultil](#page-183-15)[inefa](#page-187-24)[lse](#page-187-9) [. . . .](#page-187-25) [2931](#page-189-26) \Fld@n[ame](#page-190-11) [3035,](#page-194-27) [7983,](#page-194-28) [8011,](#page-195-15) 8083, 8101, 8116, 8126, 8196, 8201, 8212, 8213, 8224, [8225,](#page-78-25) 8234, 8235, [8242,](#page-79-35) [8263,](#page-182-14) [8278,](#page-182-15) [8286,](#page-184-20) [8291,](#page-184-21) [8306,](#page-184-22) [8315,](#page-185-21) [8360,](#page-186-18) [8387,](#page-186-19) [8471,](#page-186-20) [8490,](#page-186-21) [8509,](#page-186-22) [8520,](#page-186-23) [8615,](#page-187-26) [8640,](#page-187-27) [8644,](#page-187-28) [8648,](#page-187-20) [8700,](#page-187-29) [8708,](#page-187-30) [8726,](#page-188-12) [8730,](#page-188-13) [8733,](#page-188-14) [8743,](#page-189-28) [8748,](#page-189-29) [8756,](#page-191-21) [8763,](#page-191-22)

8767, 8775, 8782, 8786, 8790, 8802, 8806, 8902, 8921, 8978, 9005, 9029, 9058, 9078 \Fld@o[nblur](#page-197-2)[@code](#page-197-21) [. .](#page-197-12) . . . . [3091,](#page-199-11) [3112,](#page-199-12) [8953,](#page-201-14) [8955](#page-201-15) \Fld@o[nclic](#page-202-11)k [. .](#page-203-6) [3127,](#page-202-10) 8929 \Fld@onente[r@cod](#page-80-32)e . [. . . .](#page-200-7) [3094](#page-200-8), [3115,](#page-81-33) 8965, 8967 \Fld@o[nexit](#page-199-13)@code [. .](#page-81-34) . . . . 3095, 3118, 8969, 8971 \Fld@o[nfocu](#page-200-9)[s](#page-200-10)[@cod](#page-80-33)[e](#page-81-35) . . . . . 3090, 3109, 8949, [8951](#page-80-34) \Fld@o[nmous](#page-201-16)[edown](#page-201-17)[@code](#page-81-36) 3092, 8957, 8959 \Fld@onmous[eup@c](#page-80-35)ode [3093](#page-200-11), [8961](#page-200-12), [8963](#page-81-37) \Fld@passwordfalse [. . . .](#page-80-36) [2939](#page-200-13) \Fld@popdownfals[e](#page-200-14) . [. . . .](#page-80-37) [2938](#page-200-15) \Fld@radiofalse [2936](#page-200-16) \Fld@readon[lyfal](#page-78-26)se . . . . 2934 \Fld@valida[te@co](#page-78-27)de . . . . 3087, [3103,](#page-78-28) 8941, 8943 \Fld@value [3078,](#page-78-29) 7985, 8001, 8013, 8362, 8378, 8389, 8405, [8406,](#page-200-17) [8617,](#page-80-38) [8633,](#page-81-38) 8650, [8995,](#page-80-39) [8997,](#page-182-16) 9042 \Fld@w[idth](#page-189-22) [3038,](#page-183-36) [7986,](#page-190-27) 8000, [8004,](#page-189-31) 8014, [8028,](#page-190-18) [8034,](#page-194-30) [8036,](#page-194-23) [8060,](#page-194-31) [8078,](#page-201-18) [8087,](#page-201-19) 8098, 8103, 8113, 8118, [8129,](#page-79-36) [8133,](#page-182-7) [8136,](#page-182-17) [8363,](#page-182-13) [8377,](#page-183-22) [8382,](#page-183-37) [8390,](#page-183-12) [8404,](#page-183-14) [8413,](#page-183-30) [8415,](#page-184-17) [8449,](#page-184-23) [8467,](#page-184-13) [8475,](#page-184-24) [8487,](#page-184-12) [8492,](#page-184-25) [8506,](#page-185-17) [8511,](#page-185-22) [8523,](#page-185-20) [8527,](#page-189-15) [8531,](#page-189-32) [8618,](#page-189-24) [8632,](#page-189-14) [8635,](#page-190-28) [8651,](#page-190-8) [8665,](#page-190-10) [8671,](#page-190-23) [8673,](#page-191-18) [8692,](#page-191-24) [8722,](#page-191-12) [8737,](#page-191-25) [8753,](#page-191-11) [8758,](#page-191-26) [8772,](#page-192-3) [8777,](#page-192-10) [8793,](#page-192-8) [8797,](#page-194-15) [8798](#page-194-32)

\float@caption . 4205 \float@makebox 4207, 4208 \flq . . . . . . . . . . 449 \flqq . . . . . . . . . [447](#page-105-21)  $\mathcal{I}$  . . . . . . . . 7 \fmtve[rsion](#page-105-23) . . . [. .](#page-105-22) 7 \fontencoding . . [378,](#page-17-11) 381, 8348 \fontfamily . . . [834](#page-17-12)[7](#page-5-5) \fontseries . . . 83[49](#page-5-5) \fontshape 2621, 8350 \footn[ote](#page-15-7) [. . . .](#page-189-33) . [2909](#page-15-6) \footnoteautorefname . . . . 1860, [1877,](#page-189-34) 1894, 1911, [1928,](#page-189-35) 1945, [1962,](#page-70-14) [5148,](#page-189-36) 5152 \footnotesize . . 427 \footn[otete](#page-56-22)[xt](#page-56-20) . . [4064](#page-56-21) \Form [. . . .](#page-57-31) [. . . . .](#page-57-8) [2954](#page-125-9) \Form@[actio](#page-125-10)n . . 2964, 8188, 9070 \Form@boolkey . . [2958](#page-17-13) \Form@htmlfalse [2957,](#page-103-13) 2974 \Form@[htmlt](#page-186-24)[rue](#page-202-13) . [2969](#page-78-30) \Form@method . . [2978,](#page-78-31) 2980, 8188 \frq . [. . . .](#page-78-33) . . . . . [450](#page-78-32) \frqq . . . . . . . . . 448 \futurelet . 517, [839](#page-78-34) \FV@Se[tLine](#page-78-36)[No](#page-186-24) . . [3789](#page-78-35) \FV@StepLineNo 3[788,](#page-17-14) 3790, 3791 G \g@addto@macro . [4269](#page-96-13) \G@ref[undef](#page-96-15)[ined](#page-96-16)[true](#page-96-14) . . . . 2784, 4363, 4386, 5039, 5059, 5076, 5121 \gaf . . . . . . . . . [10540](#page-107-14) \Gauge . . . . [. . . .](#page-74-8) [3170](#page-109-25) \Gener[icErr](#page-109-26)[or](#page-123-15) . . [505](#page-123-16) \Gener[icInf](#page-124-16)o . . . 507 \GenericWa[rning](#page-124-17) [506](#page-231-13) \getpagerefnumbe[r](#page-82-20) . . . . . 3869 \getrefbykeydefau[lt](#page-20-2) . . 3843, 3844 \gexmode . 6565, 6[566,](#page-20-1) 6644 \ghayn [. . .](#page-98-6) . . . 10516 \Gin@setf[ile](#page-98-7) . . [474](#page-98-8)1, 4742 \gloss[ary](#page-155-12) . [. . . .](#page-154-18) [456](#page-154-19)

```
\glq . . . . . . . . . 445
\glqq . . . . . . . . . 443
\qquad \qquad \qquad . . . . . . . . . 446
\qquadq \ldots \ldots \quad 444\guill@spacing . 665
572,
      9668, 9769, 9863
\guillemotright 9587,
      9669, 9784, 9864
\guilsinglleft 9537,
      9670, 9865, 10344
\guilsinglright 9538,
      9671, 9866, 10345
       H
\H . . . . . . 9723, 9957,
      9958, 9989, 9990,
       10324, 10325
\h 1965, 10372, 10377,
       10382, 10387,
       10392, 10397,
       10402, 10407,
       10412, 10417,
       10422, 10427,
       10432, 10437,
       10442, 10447,
       10452, 10457,
       10462, 10467,
       10472, 10477,
       10482, 10487
\H@@footnotemark . .
       . . . . 3997, 4014,
      4109, 4121, 4132
\H@@footnotetext . .
       . . . . 3996, 4006,
       4029, 4090, 4110,
      4124, 4132
\H@@mpfootnotetext
       4004, 4016, 4018
\H@definecounter . .
       659\H@endeqnarray 3934,
      3951
\H@endequation 3899,
       3929
\H@endsubeqnarray .
       . . 3961, 3971
\H@eqnarray 3933, 3938
\H@equation 3898, 3922
\H@item . . 3692, 3698,
      4277, 4298
\H@newctr 4662, 4664
\H@old@part 9396, 9407
\H@old@schapter 9368,
      9370
\H@old@sect 9416, 9422
\H@old@spart . . 9409,
       9411
```

```
\H@old@ssect . 9363,
       9365
\H@old@thehead 4536,
       4538, 4557
\H@refstepcounter .
       . . . . 3707, 3715,
       3790, 3879, 3921,
       4168, 4855, 4908
\H@seteqlabel . 4684,
       4686
\H@subeqnarray 3960,
       3964
\ha . . . . . . . . . 10524
 . . . . . . . . . 10503
\halign . . . . . . 482
\hamza . . . . . . . 10491
\HAR@checkcitations
       \ldots 4451
\HAR@citetoaux . 4407
\HAR@tempa 4452, 4453,
       4454, 4455, 4456,
       4457
\harvardcite . . 4401,
       4438
\harvarditem . . . 4426
10311037, 1043,
       1460, 2077, 2083,
       3039, 3191, 3192,
       3193, 3194, 4391,
       5709, 5716, 5776,
       5787, 5804, 5815,
       5834, 5845, 6718,
       6987, 6998, 7596,
       7603, 7834, 7842,
       8333, 8634, 8692,
       8722, 8738, 8759,
       8778, 8798
\HCode . . . 8188, 8190,
       8201, 8210, 8222,
       8230, 8232, 8262,
       8266, 8271, 8276,
       8290, 8295, 8299,
       8302, 8311
\headerps@out . 7316,
       7322, 7389, 7395,
       7455, 7464, 7484,
       7497, 7534, 7636,
       7883
. . . .4538
3191,3192,
       3193, 3194, 4284,
       4315
\Hfootnoteautorefname
       . . . . 5148
\hhyperref . . . . 2914
\Hmake@df@tag@@ 4669,
       4671
```

```
\Hmake@df@tag@@@ . .
       . . 4676, 4678
\href . 457, 2727, 2908,
      2909, 3328
\href@ . . . 2727, 2731
\href@split 2731, 2732
1042,1115,
      1495, 1496, 3197,
      8333
\hspace 453, 4441, 4442
3202,5714,
      5779, 5785, 5791,
      5807, 5813, 5819,
      5837, 5843, 5849,
      6983, 7601, 7840,
      8610
\htmladdimg . . . 2907
ddnormallink
       . . . . 2908
ddnorinkfoot
       . . . . 2909
2910
 . . . . . . . . 424
\huge . . . . . . . . 428
\Hurl 2738, 2739, 2741
\hv@pdf@char . . 9188,
      9249, 9250, 9251,
      9252
\hvtex@buffer . 6445,
      6448, 6456, 6459,
      6468, 6472, 6488
\hvtex@gettoken 6445,
      6457, 6461, 6470,
      6474
\hvtex@gettoken@ . .
       . . 6445, 6446
\hvtex@par@dimension
       . . 6441, 6480
\hvtex@par@direction
       . . 6442, 6483
\hvtex@par@duration
       . . 6443, 6475
\hvtex@par@motion .
       . . 6444, 6477
\hvtex@param@dimension
      . . . . 6452, 6481,
      6499, 6501
\hvtex@param@direction
       . . . . 6453, 6484,
      6505, 6511
\hvtex@param@duration
       . . . . 6454, 6476,
      6515, 6517
\hvtex@param@motion
       . . . . 6455, 6478,
      6499, 6503
```
\hvtex@parse@trans  $\ldots 6430, 6450$ \hvtex@produce@trans . . 6489, 6495 \hvtex@token . . 6447, 6458, [646](#page-150-5)4, [647](#page-151-19)1, 6476, 6479, 6482, 6484 \hvtex@tr[ans@c](#page-152-15)[ode](#page-152-16) . . . . . 6434, [6435,](#page-151-20) [6436,](#page-151-21) [6437,](#page-151-22) [6438,](#page-151-23) [6439,](#page-152-17) [6440,](#page-152-0) [6451,](#page-152-1) 6497, 6498, 6500, 6501, 6502, 6503, 6504, [6505,](#page-151-24) [6506,](#page-151-25) [6507,](#page-151-26) [6508,](#page-151-27) [6509,](#page-151-28) [6510,](#page-151-29) [6511](#page-151-30) \hvtex[@tran](#page-152-11)[s@eff](#page-152-21)[ect@B](#page-152-22)linds \Hy@bo[okmar](#page-55-12)[ksdep](#page-55-13)th . . . . 6434 \hvtex[@tran](#page-152-25)[s@eff](#page-152-26)[ect@B](#page-152-27)ox [. . . .](#page-152-28) [6435](#page-152-14) \hvtex@trans@effect@Dissolve . . . . [6436](#page-151-24) \hvtex@trans@effect@Glitter . . . . [6437](#page-151-25) \hvtex@trans@effect@R . . . . [6440](#page-151-26) \hvtex@trans@effect@Split . . . . 6438 \hvtex@tran[s@eff](#page-151-27)ect@Wipe \Hy@boolkey .. 1505, . . . . [6439](#page-151-30) \hvtex@trans@par .. . . . . [6471,](#page-151-28) 6475, 6477, 6480, 6483 \hvtex@tran[s@par](#page-151-29)ams 6465, 6467, 6491 \Hy@@boolkey [. .](#page-151-23) [1505,](#page-151-14) [1506](#page-152-8) \Hy@@color[scan](#page-152-6) [2611](#page-152-7), 2616 \Hy@@D[efNam](#page-151-32)[eKey](#page-151-33) [1576](#page-48-0)[,](#page-152-29) [1578](#page-48-3) \Hy@@escapeform [8867,](#page-70-15) [8880,](#page-70-7) 8885 \Hy@abspage . . [3452,](#page-50-6) [3517,](#page-50-7) 3627, 3644 \Hy@activeancho[rfalse](#page-198-2) [. . . .](#page-199-2) [2671](#page-199-14), 5270, 5668, 5681, [5748,](#page-88-1) [5757,](#page-90-10) [5970,](#page-92-5) [6235](#page-93-3), 6250, 6314, 6326, 6686, 6712, 7555, 7568, [7797,](#page-71-13) [7809](#page-128-13) \Hy@ac[tivea](#page-138-11)[nchor](#page-142-10)[true](#page-146-5)  $\ldots$  5269, 5665, [5677,](#page-147-12) [5746,](#page-148-11) [5754,](#page-148-12) [5966,](#page-156-2) [6231,](#page-157-8) [6247,](#page-174-5) 6312, 6323, 6685, 6701, 7552, 7564, 7794, 7805 \Hy@appendixstring . . 3754, 3761 \Hy@au[thor](#page-157-9) [3398](#page-174-7), [3402](#page-174-8) \Hy@ba[belno](#page-179-13)[rmali](#page-179-14)se . . 2752, 2754 \Hy@backout . . 2667, 3291, [3](#page-96-17)[295,](#page-87-7) [4](#page-96-18)[247](#page-87-8) \Hy@backreffalse 280, 1827, 1846, [246](#page-73-14)9 \Hy@backr[eftru](#page-73-4)e [1820,](#page-71-14) [1824,](#page-84-1) [1843](#page-84-2) \Hy@begindvi . . [4](#page-106-15)[500,](#page-11-0) [4501,](#page-55-9) [4503](#page-55-10) \Hy@bibcite 4266, [4270](#page-55-11) . . . . 2062, [2067,](#page-112-12) [2079,](#page-112-1) [2085,](#page-112-13) 9103 \Hy@bookmar[ksnum](#page-107-16)[bered](#page-107-17)false . . . . 281 \Hy@bookmar[ksope](#page-60-24)[nfals](#page-60-25)e [. . . .](#page-60-12) 282 \Hy@bookma[rkstr](#page-60-14)[ue](#page-203-7) . . . . . 283 \Hy@bookmar[kstyp](#page-11-1)e . . . . . [2097,](#page-11-2) 2099, 4603, 9113 1595, [1598,](#page-11-3) 1601, 1629, 1632, 1635, 1640, [1643,](#page-60-26) [1646,](#page-60-27) [1649,](#page-114-13) [1652,](#page-204-13) [1655,](#page-48-4) 1658, 1661, 1664, [1667,](#page-50-8) [1798,](#page-50-9) [1801,](#page-50-10) [1853,](#page-51-14) [2048,](#page-51-15) [2054,](#page-51-16) [2057,](#page-51-17) [2060,](#page-51-18) [2101,](#page-51-19) [2104,](#page-51-20) [2133,](#page-51-21) [2261,](#page-51-22) [2292,](#page-52-14) [2295,](#page-52-15) [2298,](#page-52-16) [2301,](#page-52-17) [2304,](#page-54-18) [2307,](#page-54-19) [2310,](#page-55-14) [2324,](#page-59-13) [2327,](#page-59-14) [2405,](#page-59-15) [2409](#page-59-16) \Hy@bo[rderc](#page-60-29)[olor](#page-61-17) [2142,](#page-64-25) [2147](#page-64-26) \Hy@br[eakli](#page-64-32)[nksfa](#page-65-31)[lse](#page-65-32) [. . . .](#page-66-9) [284](#page-66-10) \Hy@breaklinkstrue [. . . .](#page-62-27) 1688, [1704,](#page-61-18) 1709, 1714, 2519, 2531 \Hy@breakli[nksun](#page-11-4)hbox  $. 6974, 6990$ \Hy@ce[nterw](#page-53-17)[indow](#page-52-18)[false](#page-52-19) [. . . .](#page-69-2) 285 \Hy@chapapp . . 3755, 3761, [376](#page-162-5)8, [93](#page-162-6)74,

9383, 9451 \Hy@chapterstring . . . . . 3750, 3752, 3755, 3767 \Hy@Ch[eckCo](#page-209-4)[lorSp](#page-210-4)ec . . 2151, 2153 \Hy@CheckOp[tionV](#page-96-19)[alue](#page-96-20)  $\ldots$  1[546,](#page-96-22) 1583 \Hy@CJ[Kbook](#page-96-21)marksfalse . . . . 286 \Hy@cjkpu [757,](#page-62-3) [759,](#page-62-4) 778 \Hy@color[link](#page-49-8) . [260](#page-50-11)4, 2621, 2625, 5262, 5303, [5335,](#page-11-6) 5366, 5647, 5666, 5686, 5713, [57](#page-28-17)[22,](#page-28-18) 5[747,](#page-29-8) 5761, 5782, [5794,](#page-70-16) [5811,](#page-70-14) [5823,](#page-71-15) [5841,](#page-127-10) [5853,](#page-128-7) [5992,](#page-129-0) [6019,](#page-129-1) [6043,](#page-135-1) [6061,](#page-136-1) [6078,](#page-136-6) [6313,](#page-137-6) [6333,](#page-137-7) [6364,](#page-138-0) [6376,](#page-138-12) [6391,](#page-138-13) [6411,](#page-139-23) [6420,](#page-139-21) [6688,](#page-139-22) [6720,](#page-139-0) [6959,](#page-140-2) [6961,](#page-142-11) [7553,](#page-143-1) [7573,](#page-143-2) [7600,](#page-143-12) [7609,](#page-144-1) [7795,](#page-148-0) [7814,](#page-148-15) [7839,](#page-149-1) [7847](#page-149-7) \Hy@Co[lorLi](#page-162-7)[st](#page-162-8) . [2138,](#page-174-0) [2139](#page-175-10) \Hy@co[lorsc](#page-179-2)[an](#page-179-15) . [2606,](#page-179-16) [2608](#page-180-9) \Hy@currentbook[markle](#page-61-19)vel [. . . .](#page-61-5) 9108, 9118, 9119, 9125, [9132,](#page-70-6) [9166,](#page-70-17) 9169, 9174, 9178 \Hy@defaultdriver . . . . . [2483,](#page-204-14) [2490,](#page-204-15) [2508,](#page-205-15) [2514,](#page-205-16) [2522](#page-205-6) \Hy@De[fForm](#page-205-10)Action . . . 2962, 2964 \Hy@DefNameKey [1575,](#page-68-11) [2172,](#page-68-12) [2190,](#page-68-10) [2198](#page-69-3), 2206, 2210, 2217, 2224, 2231, 2238, 2242, [224](#page-78-37)7, [22](#page-78-30)[54,](#page-50-12) 2312 \Hy@De[stNam](#page-63-37)e [. .](#page-63-38) [5236,](#page-63-39) [5240](#page-63-40) \Hy@Di[sable](#page-63-43)[Optio](#page-63-44)[n](#page-63-42) .  $\ldots$  . 1532, [2399,](#page-63-45) 2400, 2401, 2454, [2476,](#page-127-11) 2556, [2557,](#page-127-5) 2558, 2559, 2560, 2561, 2562, 2563, 2564, [2565,](#page-49-9) [2566,](#page-66-11) [2567,](#page-66-12) [2568,](#page-66-13) [2569,](#page-67-8)

```
2570, 2571, 2600,
       2630, 2631, 2669,
       2670, 3253, 3254,
       3255, 3256, 3257,
       3258, 3259, 3260,
       3261, 3262, 3263,
       3264, 3265, 3266,
       3267, 3268, 3269,
       3270, 3271, 3272,
       3273, 3274, 3275,
       3276, 3422, 3586,
       4136, 4746, 4802,
       4803, 5498, 5499,
       5500, 5501, 5502,
       5503, 5504, 5505,
       5627, 5879, 5880,
       5881, 5882, 5883,
       5885, 5886, 6107,
       6108, 6109, 6110,
       6111, 6112, 6113,
       6114, 6298, 6626,
       6627, 6628, 6629,
       6630, 6631, 6632,
       6633, 6868, 6869,
       6870, 6871, 6872,
       6873, 6874, 6875,
       7375, 7656, 7657,
       7658, 7659, 7660,
       7661, 7662, 7663
\Hy@disableOption .
       . . . . 5884
\Hy@displaydoctitlefalse
       . . . . 313
\Hy@DistillerDestFix
       4516, 6637, 6639
\Hy@draftfalse . 249
\Hy@drafttrue . . 250
\Hy@driver 317, 1677,
       1685, 1697, 1702,
       1707, 1712, 1717,
       1722, 1727, 1739,
       1743, 1766, 1776,
       1782, 1787, 1793,
       2479, 2482, 2490,
       2492, 2496, 2501,
       2508, 2514, 2516,
       2522, 2524, 2529,
       2534, 2539, 2544,
       2548, 2550, 2552
\Hy@endcolorlink . .
       . . . . 2617, 2622,
       2626, 5267, 5666,
       5699, 5717, 5724,
       5747, 5769, 5783,
       5794, 5811, 5823,
       5841, 5853, 5995,
       6019, 6043, 6061,
                                     6078, 6313, 6354,
                                     6364, 6376, 6391,
                                     6411, 6420, 6692,
                                     6739, 6967, 7553,
                                     7586, 7604, 7611,
                                     7795, 7824, 7839,
                                     7847
                              \Hy@escapeform 8003,
                                     8059, 8077, 8089,
                                     8104, 8119, 8135,
                                     8380, 8439, 8465,
                                     8478, 8494, 8513,
                                     8529, 8638, 8698,
                                     8724, 8741, 8761,
                                     8780, 8800, 8861,
                                     8890, 8897
                              \Hy@escapeformfalse
                                     . . . . 287
                              \Hy@escapestring . .
                                     . . . . 8858, 8902,
                                     8911, 8921, 8929,
                                     8935, 8939, 8943,
                                     8947, 8951, 8955,
                                     8959, 8963, 8967,
                                     8971, 8978, 8993,
                                     8997, 9005, 9029,
                                     9041, 9042, 9058,
                                     9070, 9078
                              \Hy@ExchangeLeftParenthesis
                                     . . 5192, 5198
                              \Hy@ExchangeRightParenthesis
                                     . . 5202, 5208
                              \Hy@false 1445, 1513,
                                     1812, 1845
                              \Hy@figuresfalse 288
                              \Hy@finalfalse . 250
                              \Hy@finaltrue . . 249
                              \Hy@fitwindowfalse
                                     . . . . 289
                              \Hy@float@caption .
                                      4172, 4201, 4203
                              \Hy@footnote@currentHlabel
                                      4036, 4050, 4082
                              \Hy@footnote@currentHref
                                     . . . . 3248, 4020,
                                     4023, 4031, 4034,
                                     4037, 4051, 4054,
                                     4081
                              \Hy@Gin@setfile 4741,
                                     4743
                              \Hy@GlobalStepCount
                                      315, 3517, 3782,
                                     3847, 4530, 4672,
                                     4679, 4897, 4948,
                                     9094, 9373, 9382,
                                     9412, 9419, 9450
                              \Hy@hstringURI . 7218
                                                            \Hy@hyperfootnotesfalse
                                                                   . . . . 3993
                                                            \Hy@hyperfootnotestrue
                                                                   . . . . 290
                                                            \Hy@hyperindextrue
                                                                   . . . . 291
                                                            \Hy@hypertexnamesfalse
                                                                   . . . . 1404
                                                            \Hy@hypertexnamestrue
                                                                   . . . . 292
                                                            \Hy@implicittrue 293
                                                            \Hy@Info . . 234, 1521,
                                                                   2427, 2429, 2432,
                                                                   2434, 2437, 2439,
                                                                   2442, 2444, 2447,
                                                                   2449, 2585, 2591,
                                                                   2618, 2623, 2627,
                                                                   3220, 3222, 3225,
                                                                   3227, 3230, 3232,
                                                                   3235, 3237, 3240,
                                                                   3242, 4338, 4399,
                                                                   4606
                                                            \Hy@level 9114, 9116,
                                                                   9127, 9132, 9133,
                                                                   9134, 9158
                                                            \Hy@levelcheck 9115,
                                                                   9130
                                                            \Hy@linkcounter . . .
                                                                    . 319, 321, 3782,
                                                                   3783, 3847, 3848,
                                                                   4672, 4673, 4679,
                                                                   4680, 4687, 4897,
                                                                   4898, 4902, 4948,
                                                                   4949, 4953, 9094,
                                                                   9095, 9373, 9374,
                                                                   9382, 9383, 9412,
                                                                   9413, 9419, 9420,
                                                                   9450, 9451
                                                            \Hy@linkfileprefix
                                                                   . . . . 2123, 2853,
                                                                   2867, 5702, 6203,
                                                                   7589, 7827
                                                            \Hy@linktocpagefalse
                                                                   . . . . 294
                                                            \Hy@LT@footnotetext
                                                                    . . 4079, 4089
                                                            \Hy@maketitle@end .
                                                                    4113, 4118, 4120
                                                            \Hy@maketitle@optarg
                                                                   . . 4111, 4116
                                                            \Hy@MaybeStopNow . .
                                                                   . . . . 1729, 1734,
                                                                   1751, 1761, 1770,
                                                                   2371
                                                            \Hy@menubartrue 295
                                                            \Hy@naturalnamesfalse
                                                                    . . . . 296
```
\Hy@nestingfalse 297 \Hy@newline@author . . . . 3441 \Hy@newline@title . . . . . 3440 \Hy@newwindowfals[e](#page-11-15) . . . . 298 \Hy@next . [3533,](#page-88-2) 3543, 3548, [9381,](#page-88-3) 9389, 9392 \Hy@nextfalse . . 646, 660, [668,](#page-11-16) 679, 689, [698,](#page-90-11) [708,](#page-90-12) [717,](#page-90-13) [2419,](#page-209-27) 4750 \Hy@nexttrue 647, 648, 661, 662, [669,](#page-26-15) [670,](#page-26-16) [671,](#page-26-17) [680,](#page-27-27) [681,](#page-27-31) [68](#page-67-19)[2,](#page-27-29) [6](#page-118-13)[90,](#page-27-30) 691, 699, 700, 701, 7[02,](#page-26-1) [709,](#page-26-2) [710,](#page-26-4) [718,](#page-26-5) [719,](#page-26-6) [2420](#page-26-7), [2421](#page-26-8), [2422,](#page-27-0) [4751](#page-27-1), [4752](#page-27-2) \Hy@nu[mber](#page-27-4)line [9109,](#page-27-6) [9146](#page-27-7), [9147](#page-27-8), 9148 \Hy@or[g@cha](#page-67-0)[pter](#page-67-1) [9379,](#page-67-2) [9393](#page-118-3) \Hy@Outlin[eName](#page-118-4) [9289,](#page-204-24) [9335](#page-204-25) \Hy@pagean[chort](#page-204-26)[r](#page-204-12)[ue](#page-209-0) [. . . .](#page-209-30) 299 \Hy@pagecounter . . . . 320, 322, [3817,](#page-207-13) [4530,](#page-208-15) 4531 \Hy@pageheight 1606, 1610, [1614,](#page-11-17) 1618, 1622, 1626, [2361,](#page-97-12) [73](#page-113-6)[96,](#page-12-7) 7[498](#page-12-8) \Hy@pagela[belstr](#page-113-7)[ue](#page-50-13) [. . . .](#page-50-14) 300 \Hy@param [3766,](#page-51-23) [3767,](#page-65-27) [3768,](#page-51-25) [3779,](#page-51-26) 3783 \Hy@pdfmarkerrorfalse  $\ldots$  [6943](#page-11-18) \Hy@pdfmark[error](#page-96-24)[true](#page-96-22) . . 7057, 7066 \Hy@pd[fpage](#page-96-25)[hidd](#page-96-2)[enfal](#page-96-4)se . . . . 301 \Hy@pdfstri[ngfal](#page-161-10)se . . [302,](#page-164-18) [3278](#page-164-19) \Hy@pdfstringtrue .  $\ldots$  486, 3250 \Hy@plainpa[gesfa](#page-11-19)lse . . . . 303 \Hy@ps@CR [74](#page-11-20)[44,](#page-84-21) 7452, 7457, [74](#page-19-9)[58,](#page-83-23) 7475, 7501, 7502, 7503,

7509, 7516, 7523, 7530 \Hy@pstringB . . 5425, 5430, 6145, 6154, [6916,](#page-173-10) [6932,](#page-173-11) [7704,](#page-174-9) [7720](#page-174-10) \Hy@pstringD . . [5310,](#page-131-0) [5330,](#page-131-22) [6003,](#page-145-0) [6014,](#page-145-21) [7226,](#page-161-0) [7241,](#page-161-11) [7257](#page-177-0) \Hy@ps[tring](#page-177-20)def 5167, 5235, 5252, 5282, [5309,](#page-129-9) [5310,](#page-142-12) [5341,](#page-128-15) [5342,](#page-167-12) [5425,](#page-167-9) [5955,](#page-167-10) 5978, 6002, [6003,](#page-125-11) 6023, 6024, 6047, [6145,](#page-127-12) [6332,](#page-127-13) [6369,](#page-128-16) [6398,](#page-128-17) [6399,](#page-128-15) [6916,](#page-129-10) [7055,](#page-129-11) [7064,](#page-131-0) [7195,](#page-141-20) [7225,](#page-142-13) [7226,](#page-142-14) [7265,](#page-142-12) [7266,](#page-143-14) [7704,](#page-143-15) [8883,](#page-143-16) [9288,](#page-145-0) [9296,](#page-148-17) [9305](#page-149-10) \Hy@ps[tring](#page-164-20)[Dest](#page-164-21) [5235,](#page-166-11) [5236,](#page-167-13) [5955,](#page-167-12) [5956,](#page-167-14) [7055,](#page-167-15) [7056,](#page-177-0) [7060,](#page-199-17) [7064,](#page-207-14) [7065,](#page-207-15) [7069](#page-207-16) \Hy@pstringF . . [5309,](#page-127-12) [5324,](#page-127-5) [5341,](#page-141-20) [5356,](#page-142-5) [5361,](#page-164-20) [6002,](#page-164-22) [6013,](#page-164-23) [6023,](#page-164-21) [6034,](#page-164-24) [6038,](#page-164-25) 6398, 6405, 6407, 7225, 7240, [7256,](#page-128-17) [7265,](#page-129-12) [7280,](#page-129-10) [7283,](#page-129-13) [7299,](#page-129-14) [7302](#page-142-14) \Hy@ps[tring](#page-149-11)[Name](#page-150-8) [9288,](#page-150-9) [9289,](#page-167-13) [9296,](#page-167-16) [9300,](#page-167-17) [9305,](#page-167-14) [9311](#page-168-8) \Hy@ps[tring](#page-168-10)P [. .](#page-168-11) [5342,](#page-168-9) 5361, 6024, [6038,](#page-207-14) [6399,](#page-207-13) [6407,](#page-207-15) [7266,](#page-207-17) [7283,](#page-207-16) [7302](#page-207-18) \Hy@pstringURI [5282,](#page-129-11) [5299,](#page-129-14) [6047,](#page-143-15) [6057,](#page-143-19) [6332,](#page-149-12) [6338,](#page-150-9) [6369,](#page-167-15) [6373,](#page-168-9) [7195,](#page-168-11) 7206 \Hy@PutCatalog [3579,](#page-128-16) [3588,](#page-128-18) [3633](#page-143-16) \Hy@ra[isedl](#page-148-17)[ink](#page-148-18) [1453,](#page-149-10) [1674,](#page-149-13) [1698,](#page-166-11) [1718,](#page-166-12) 1723, 1767, 1783, [1794,](#page-91-5) [2525,](#page-92-6) [2541,](#page-91-4) 3743, 3850, 3854, 3855, 3857, [3926,](#page-47-5) [3929,](#page-52-24) [4022,](#page-52-25) [4033,](#page-53-27) [4094,](#page-53-28) [4195,](#page-54-25) [4258,](#page-54-26) [4278,](#page-54-27) [4281,](#page-69-16) [4299,](#page-69-17) [4674,](#page-95-7) [4681,](#page-98-1) [4688,](#page-98-10) [9096,](#page-98-11) [9375,](#page-98-12) [9384,](#page-100-0)

9414, 9424, 9452 \Hy@raiselinksfalse . . 304, 4400 \Hy@RemoveDurPageAttr  $\ldots 5533, 5546$  $\ldots 5533, 5546$  $\ldots 5533, 5546$  $\ldots 5533, 5546$ \Hy@RemoveHidPageAttr  $\ldots 5555, 5567$  $\ldots 5555, 5567$  $\ldots 5555, 5567$  $\ldots 5555, 5567$ \Hy@RemovePercentCr 27[06,](#page-133-8) 27[10,](#page-133-12) 2715 \Hy@RemoveTransPageAttr  $\ldots 5510, 5523$  $\ldots 5510, 5523$  $\ldots 5510, 5523$  $\ldots 5510, 5523$ \Hy@reserved@a 2808, [3936,](#page-72-20) [3963,](#page-72-21) [8195,](#page-72-22) 8244, 8305 \Hy@Resto[reCat](#page-132-13)[codes](#page-132-22) 204, 2367, [2554](#page-74-9) \Hy@Re[store](#page-100-21)[Lasts](#page-101-18)[kip](#page-186-29)  $\ldots$  [1463](#page-188-20), 5237, 5669, 5682, 5749, [5758,](#page-9-36) [5957,](#page-65-33) [6236,](#page-69-18) 6251, 6315, 6327, 6682, [6713,](#page-47-6) 7556, [7569,](#page-136-7) [7798,](#page-136-8) [7810](#page-127-14) \Hy@Re[turnA](#page-138-15)[fterE](#page-142-15)[lseFi](#page-147-13) . 323, [992,](#page-148-19) [1005,](#page-148-20) [1081](#page-156-5) \Hy@Re[turnA](#page-174-12)[fter](#page-179-18)[Fi](#page-179-19) .  $\ldots$  323, 340, 968, 9[80,](#page-12-9) 995, [1003,](#page-36-2) [1009,](#page-38-5) [1084,](#page-36-1) 1090, 1160, 1186, 2714, 483[5,](#page-12-10) 5[197,](#page-13-9) [5207,](#page-35-0) 8884 \Hy@sa[fe@ac](#page-36-5)[tives](#page-38-6)[false](#page-38-7) 325, [2643,](#page-40-4) [2648,](#page-72-23) [5090,](#page-119-9) [5095,](#page-126-9) [5110](#page-126-10) \Hy@sa[fe@ac](#page-199-18)tivestrue 325, 2149, 2641, 2[646,](#page-12-11) [2699,](#page-71-22) [2756,](#page-71-23) [2814,](#page-124-18) [5088](#page-124-19), [5093](#page-124-20), 5102 \Hy@sav[ed@c](#page-12-12)[urren](#page-62-31)[tHlab](#page-71-24)el . . 4[047,](#page-72-24) 4052 \Hy@sa[ved@c](#page-74-10)[urren](#page-124-21)[tHref](#page-124-22) [. .](#page-124-23) 4048, 4053 \Hy@saved@footnotemark . . [4107,](#page-102-1) [4122](#page-102-3) \Hy@saved@footnotetext . . [4108,](#page-102-5) [4125](#page-102-7) \Hy@saved@hook 3426, 3436 \Hy@SaveL[astsk](#page-103-3)[ip](#page-104-1) . . . . . . [146](#page-103-5)3, [523](#page-104-6)4, 5659, 5672, [5741,](#page-88-4) [5752,](#page-88-5) 5954, 6225, 6239, 6306, 6318,

```
6673, 6698, 7547,
       7559, 7789, 7801
\Hy@scanauthor 3396,
       3401
\Hy@scanoptauthor .
       . . 3396, 3397
\Hy@scanopttitle . .
       . . 3387, 3388
\Hy@scantitle . 3387,
      3392
\Hy@secnum@part 9399,
      9401, 9404
\Hy@seminarslidesfalse
       . . . . 4847
\Hy@seminarslidestrue
       . . . . 4845
\Hy@SetCatcodes 180,
      230, 2369
\Hy@setouterhbox . .
       . . 6973, 6979
\Hy@setpagesizetrue
       . . . . 305
\Hy@setpdfborder . .
       \ldots 2180, 5255,
      5287, 5314, 5346,
       5633, 5984, 6009,
       6030, 6053, 6074,
       6339, 6348, 6362,
       6374, 6389, 6409,
       6418
\Hy@setref@link 5045,
      5048
\Hy@slidetitle 4874,
      4876, 4883, 4891,
       4901, 4925, 4927,
      4934, 4942, 4952
\Hy@StartlinkName .
       . . 5254, 5264
epCou314,
      3494, 8021, 8057,
      8072, 8259, 8397,
       8436, 8459, 8658,
       8695, 8717, 9170,
      9175, 9236
\Hy@temp . . . 512, 519,
       2139, 2140, 2141,
       2142, 2145, 2523,
       2524, 2528, 2529,
       2533, 2534, 2538,
       2539, 2543, 2544,
       3474, 3477, 3486,
       3488, 3492, 3496,
       3540, 3542, 3811,
       3814, 3817, 3823,
       3901, 3907, 5437,
       5466, 5468, 5905,
      5936, 5938, 6117,
```
6157, 6159, 6839, 6842, 6846, 6847, 6853, 6854, 6860, 6888, 6921, 6923, 7027, 7028, 7035, [7036,](#page-145-22) [7676,](#page-145-23) [7709,](#page-159-7) [7711,](#page-159-4) [8866,](#page-159-8) [8867,](#page-159-9) [9286,](#page-160-29) [9292,](#page-160-30) [9301,](#page-160-31) [9308](#page-160-32) \Hy@te[mp@A](#page-163-16) [. . . .](#page-176-27) [. . .](#page-177-21) . . 543, 544, [986,](#page-198-2) [988,](#page-207-19) [1001,](#page-207-20) [1004,](#page-207-21) [1010,](#page-207-22) 1011, 1013, 4763, 4764, 4765, 4782, [47](#page-22-2)83, 4[784](#page-36-6) \Hy@te[mp@B](#page-36-7) . [987](#page-22-3), [988](#page-36-9) \Hy@te[mpa](#page-36-10) [1507,](#page-36-11) [1508,](#page-36-12) [1509,](#page-118-14) [1511,](#page-118-15) [1513,](#page-118-16) [1515,](#page-118-17) [1518,](#page-118-18) [1521,](#page-118-19) 1522, 18[08,](#page-36-13) 1[809,](#page-36-7) 1810, 1812, 1813, 1815, [1816,](#page-48-6) [1818,](#page-48-7) [1822,](#page-48-8) [1826,](#page-48-9) [1837,](#page-48-5) [1838,](#page-48-10) [1839,](#page-48-11) [1841,](#page-49-10) [1845,](#page-49-11) [2704,](#page-54-28) [2708,](#page-54-29) [2757,](#page-54-6) [2761,](#page-55-15) [2813,](#page-55-1) [2816,](#page-55-6) [2967,](#page-55-4) [2968,](#page-55-3) [3523,](#page-55-5) [3525,](#page-55-2) [3563,](#page-55-17) [3565,](#page-55-18) [3644,](#page-55-19) [3646,](#page-55-20) [3979,](#page-55-16) [3981,](#page-72-25) [3982,](#page-72-26) [3985,](#page-73-16) [3986,](#page-73-17) [3987,](#page-74-11) [4170,](#page-74-12) [4172,](#page-78-38) [4176,](#page-78-7) [4602,](#page-90-16) [4603,](#page-90-17) [4618,](#page-91-6) [4619,](#page-91-7) [4622,](#page-93-3) [4861,](#page-93-4) [4862,](#page-101-19) [4913,](#page-101-8) [4914,](#page-101-20) [5687,](#page-101-21) [5688,](#page-101-22) [6206,](#page-101-23) [6335,](#page-105-0) [6336,](#page-105-24) [7574,](#page-105-6) [7575,](#page-114-15) [7815,](#page-114-13) [7816,](#page-114-16) [9112,](#page-114-8) [9113,](#page-114-17) [9136,](#page-120-17) [9138,](#page-120-18) [9154,](#page-121-13) [9159,](#page-121-14) [9440,](#page-136-9) [9464,](#page-136-10) [9469,](#page-146-6) [9472,](#page-148-21) [9475](#page-148-7) \Hy@tempb [3524,](#page-204-13) [3525,](#page-204-28) [3564,](#page-204-29) [3565,](#page-204-30) [9137,](#page-204-31) [9138,](#page-210-19) [9159](#page-210-20) \Hy@te[mpcol](#page-211-18)[or](#page-211-19) . [6727,](#page-211-17) 6736, [6804,](#page-90-8) [6818,](#page-90-17) [6824](#page-91-8) \Hy@Te[mpPag](#page-204-29)[eAnch](#page-204-31)[or](#page-204-32) . . . . 4520, [4527,](#page-157-15) [4531,](#page-157-16) [4534,](#page-159-10) [4546,](#page-159-11) [4553](#page-159-12) \Hy@testname . . 5248, 5249, [5250,](#page-112-11) [5252,](#page-112-9) [5261,](#page-113-7) [5974,](#page-113-8) [5975,](#page-113-9) [5976,](#page-113-10) 5978, 5988, 6342, 6343, [6344,](#page-127-18)

6347, 6383, 6384, 6385, 6388, 6806, 6807, 6808, 6819, 6831 \Hy@te[xhtfa](#page-149-14)[lse](#page-149-15) . 306 \Hy@te[xhttr](#page-149-17)[ue](#page-149-18) . [1673,](#page-159-13) [2480](#page-159-14) \Hy@ti[tle](#page-159-17) [3389](#page-159-15), [3393](#page-159-16) \Hy@toclevel . . 4[611,](#page-11-23) 4615, 4624 \Hy@to[olbar](#page-68-21)true [307](#page-52-26) \Hy@true . [1444,](#page-87-14) [1509,](#page-87-15) 1511, 1839, [1841](#page-114-18) \Hy@ty[pexml](#page-114-19)[false](#page-114-20) 308 \Hy@undefinedname . . . . . 5245, [5250](#page-48-8)[,](#page-11-24) [5972,](#page-48-9) [5976,](#page-47-7) [6330](#page-55-20), 6344, 6385, 6[802,](#page-11-25) 6808 \Hy@unicodefalse 309, [2414,](#page-142-19) [3813,](#page-127-20) [4524](#page-127-21) \Hy@us[eHidK](#page-148-23)[eyfal](#page-149-17)[se](#page-159-18) [. . . .](#page-159-15) 2131 \Hy@useHidKeytrue [.](#page-11-26) [. . . .](#page-67-20) [2135](#page-97-13) \Hy@UseMaketitl[eInfo](#page-112-15)s . . . . [3442,](#page-61-23) 5478, 5861, 6085, 6616, 6838, 7638 \Hy@UseMake[title](#page-61-24)String 3423, [3443](#page-88-6), 3444 \Hy@Us[eName](#page-140-30)Key [1588,](#page-132-23) [5444,](#page-159-19) [5445](#page-176-28)[,](#page-144-27) 5446, 5447, 5448, 5449, 5450, 5451, 5470, [5912,](#page-87-16) [5913,](#page-88-7) [5914,](#page-88-8) 5915, 5916, [5917,](#page-50-15) [5918,](#page-131-6) [5919,](#page-131-2) [5940,](#page-131-20) [6124,](#page-131-21) [6125,](#page-131-13) [6126,](#page-131-14) [6127,](#page-131-17) [6128,](#page-131-3) [6129,](#page-131-9) [6130,](#page-141-6) [6131,](#page-141-0) [6161,](#page-141-18) [6589,](#page-141-19) [6590,](#page-141-13) [6591,](#page-141-14) [6592,](#page-141-17) [6593,](#page-141-1) [6594,](#page-141-9) [6595,](#page-144-10) [6596,](#page-144-6) [6895,](#page-144-17) [6896,](#page-145-20) [6897,](#page-145-14) [6898,](#page-145-15) [6899,](#page-145-24) [6900,](#page-145-2) [6901,](#page-145-9) [6902,](#page-154-4) [6925,](#page-154-2) [7683,](#page-154-16) [7684,](#page-154-17) [7685,](#page-154-11) [7686,](#page-154-12) [7687,](#page-154-20) [7688,](#page-154-3) [7689,](#page-160-5) [7690,](#page-160-2) [7713](#page-160-19) \Hy@us[etitl](#page-160-3)[efals](#page-161-7)[e](#page-177-6) . [. . . .](#page-177-2) 310 \Hy@va[riore](#page-177-12)[f@und](#page-177-13)[efine](#page-177-23)d [3863](#page-177-3), [3867](#page-177-9), 5107 \Hy@verbosefalse 311 \Hy@vt@PutCa[talo](#page-11-27)g . . . 3610, 3612

```
\Hy@VTeXversion 3590,
      3602, 6360, 6423,
      6542, 9190
\Hy@Warning . . . . . .
      . . 232, 347, 956,
      1526, 1541, 1566,
      2075, 2156, 4594,
      7058, 7067, 9121,
      9139
\Hy@WarningNoLine .
       233, 1691, 2397,
      2411, 2877, 3370,
      3604, 3658, 3798,
      4604, 4733, 6951
\Hy@WarnOptionDisabled
      \ldots 1538, 1540
\Hy@WarnOptionValue
      \ldots15191525</u>,
      1829, 1848
\Hy@windowuitrue 312
\Hy@writebookmark .
      . . . . 1449, 4612,
      4881, 4889, 4899,
      4932, 4940, 4950,
      9100, 9181
\HyC@@cmd 87, 109, 122
\HyC@check 68, 71, 74
\HyC@checkcommand 50,
      57, 59
\HyC@checkFailed 146,
      156
\HyC@checkItem . 132,
      133, 134, 135, 138
\HyC@checklong 45, 53
heck154
\HyC@checkPackage 12,
      16, 18
\HyC@cmd 62, 75, 87, 95,
      118, 131
\HyC@date . 11, 15, 23,
      29, 31
\HyC@DeclareRobustCommand
\HyLang@afrikaans .
      \cdots114
125</u>
\HyC@defcmd 47, 54, 93
\HyC@doCheck . 99, 130
\HyC@edef ..... 125
14
\HyC@meaning 152, 159
\HyC@nc@default 103,
      105
\HyC@nc@noopt . . . 88,
      91, 103, 112, 123,
      127
c@op101,
      123
ewcommand86
```
\HyC@next 48, 55, 60, 83 \HyC@noValue . 80, 81, 82, 85, 139 \HyC@optcmd 107, 111 \HyC@org@[cmd](#page-6-18) [. .](#page-6-19) [. .](#page-6-20) [76](#page-6-21) \HyC@org@optcmd [.](#page-6-22) [80,](#page-6-23) [111](#page-6-24) \HyC@org[@rob](#page-6-25)[us](#page-8-13)[tcm](#page-7-17)[d](#page-7-18)  $\ldots$  81, 120 \HyC@org@robustop[tcm](#page-6-22)[d](#page-6-26) [. . .](#page-7-18) . . 82 \HyC@package . 10, 22, 28, 34, 37, 38 \HyC@param [78](#page-6-23), [96,](#page-7-19) 102 \HyC@robustc[md](#page-6-24) . 115, 120, 121, 122 \HyC@s[tar](#page-5-16) . [67](#page-5-17), [70](#page-5-14), [94](#page-5-15) \HyC@str[ing](#page-5-1) 1[31,](#page-7-20) [152,](#page-7-21) 155, 1[57](#page-6-27) \HyC@T[oks](#page-7-19) . 79, [90](#page-7-6), [96,](#page-7-22) 106, [126](#page-7-23) \HyCal@do . . [3](#page-6-28)[41,](#page-6-29) [3](#page-8-14)[45](#page-7-24) \HyCal[@sca](#page-8-15)[n](#page-8-16) [332,](#page-8-9) 336, 360 \HyInd[@@wr](#page-7-26)[in](#page-7-27)[dex](#page-6-30) [4](#page-7-25)[758,](#page-7-20) 4759 \HyInd@EncapC[har](#page-13-2) [. .](#page-13-3) [185](#page-13-4)6, 2[363,](#page-13-0) [4754](#page-13-1) \HyInd@org@wrindex [. . . .](#page-118-20) 4757, [4761,](#page-118-9) 4767, 4769 \HyInd[@pagel](#page-55-23)ink [4809,](#page-118-10) 4815, [4817,](#page-65-22) 4820 \HyInd@Pare[nLeft](#page-118-8) . . [4748](#page-118-22), [4764](#page-118-23), [4783](#page-118-21) \HyInd@ParenRight . 4749, 4765, [4784](#page-119-11) \HyInd[@remo](#page-119-12)[vespa](#page-119-13)ces 4823, [4826,](#page-118-15) 4836 \HyLan[g@addt](#page-117-14)o . [1977,](#page-118-18) 1999, 2025, [2033](#page-118-19) [. . . .](#page-119-5) [1926](#page-119-6) \HyLang@DeclareL[ang](#page-119-7) [. . . .](#page-58-12) [1991](#page-58-10), [2005,](#page-58-11) 2006, 2007, 2008, 2009, 2010, 2011, 2012, [2013,](#page-57-33) 2014, 2015, 2016, 2017, 2018, [2019,](#page-58-13) [2020,](#page-58-14) [2021,](#page-58-15) [2022,](#page-58-16) [2023](#page-58-17) \HyLan[g@eng](#page-58-21)[lish](#page-58-22) [1858](#page-58-20) \HyLan[g@fre](#page-58-24)[nch](#page-58-25) . [1943](#page-58-26) \HyLan[g@ger](#page-58-27)[man](#page-58-28) . [1875](#page-58-29) \HyLan[g@por](#page-58-30)[tuges](#page-58-31) [. .](#page-58-32) . . . . 1892 \HyLang@spanish [1909](#page-57-34)

\HyLang@vietnamese 1960, 2025, 2033 \HyOrg@addtoreset . 4691, 4693, 4720 \HyOrg@appendix 3756, [3762](#page-57-35) \HyOrg@auth[or](#page-58-10) . [3386,](#page-59-17) [3399,](#page-116-0) [3403](#page-116-21) \HyOrg@float@ma[kebox](#page-96-11) [. .](#page-96-26) 4207, 4209 \HyOrg@maketitle . . [4105](#page-87-17), [4112](#page-87-18), [4117](#page-87-4) \HyOrg@title . . 3385, 3390, [339](#page-105-22)4 \HyOrg@url . . [. .](#page-105-26) 2737 \hyper[@@anch](#page-103-21)or [2382,](#page-104-29) 2746, [2748,](#page-104-28) [2774,](#page-87-19) [2776,](#page-87-20) [2803](#page-87-21), 2805, 2874, 3282, 3296, 3310, 4020, [4023,](#page-73-18) 4031, 4034, [4092,](#page-66-17) [4095,](#page-73-19) [4193,](#page-73-20) [4195,](#page-73-21) [4213,](#page-74-13) [4520,](#page-74-14) [4527,](#page-74-15) [4531,](#page-76-1) [4880,](#page-84-22) [4888,](#page-84-23) [4898,](#page-85-15) [4931,](#page-102-22) [4939,](#page-102-23) [4949](#page-102-24) \hyper[@@lin](#page-106-5)k [. .](#page-105-9) [2725,](#page-112-9) [2733,](#page-113-7) [2769,](#page-120-22) [2788,](#page-120-23) [2790,](#page-120-10) [2808,](#page-121-18) [4263,](#page-121-19) [4402,](#page-121-6) 4403, 4404, 4452, 4454, 4456, 5050, [5065,](#page-73-23) [5098](#page-72-27) \hyper[@anch](#page-74-4)or . [2901,](#page-107-6) [3345,](#page-110-6) [5268,](#page-110-7) [5658,](#page-110-8) [5740,](#page-111-22) [5962,](#page-111-24) [6238,](#page-111-26) [6305,](#page-123-17) [6672](#page-123-18), [7546](#page-124-5), 7788 \hyper[@anch](#page-86-5)[orend](#page-128-8) [. .](#page-77-6) [. . . .](#page-138-16) [2385,](#page-142-21) [3277,](#page-147-15) [3286,](#page-148-24) [3299,](#page-156-7) [3313,](#page-174-15) [3744,](#page-179-23) 3850, 3929, 3946, 3968, 4260, 4279, 4281, 4299, 4431, [4674,](#page-66-18) [4681,](#page-84-24) [4688,](#page-84-25) [5270,](#page-84-26) [5679,](#page-85-16) [5756,](#page-95-0) [5969,](#page-98-1) [6233,](#page-100-11) [6325,](#page-100-3) [6686,](#page-101-0) [6703,](#page-107-23) [7566,](#page-107-1) [7807,](#page-107-22) [9096,](#page-107-24) [9182,](#page-110-23) [9375,](#page-115-1) [9384,](#page-116-4) [9414,](#page-116-6) [9424,](#page-128-13) [9452](#page-136-12) \hyper[@anch](#page-148-25)[orsta](#page-156-2)rt . . . . 2384, [3277,](#page-203-2) [3285,](#page-205-20) [3298,](#page-209-3) [3312,](#page-209-5) [3744,](#page-209-7) [3850](#page-210-3), [3926](#page-210-5), 3946, 3968, 4258, 4279, 4281, 4299, [4431,](#page-84-27) [4674,](#page-66-19) [4681,](#page-84-24)

4688, 5269, 5671, 5751, 5965, 6224, 6317, 6685, 6697, 7558, 7800, 9096, 9182, 9375, 9384, [9414,](#page-116-6) [9424,](#page-128-21) [9452](#page-136-13) \hyper[@char](#page-148-26)s . . [2720,](#page-157-18) [5283,](#page-174-17) [5662,](#page-179-25) [5674,](#page-203-2) [5692,](#page-205-20) [5710,](#page-209-3) [5720,](#page-209-5) [5733,](#page-209-7) [5799,](#page-210-3) [5829](#page-210-5), 6193, 6212, 6227, 6242, 6309, [6320,](#page-72-28) [6370,](#page-128-22) [7196,](#page-136-14) [7561,](#page-136-15) [7579,](#page-136-16) [7597,](#page-137-13) [7607,](#page-137-14) [7620,](#page-137-15) [7803,](#page-139-24) [7819,](#page-139-25) [7836,](#page-146-9) [7845,](#page-146-10) [7857](#page-146-11) \hyper[@curr](#page-149-20)[entan](#page-166-13)[chor](#page-174-18) . . . . 6689, [6700,](#page-175-19) [6709,](#page-175-20) [6722,](#page-179-26) [6732](#page-179-0) \hyper[@curr](#page-179-27)[entl](#page-180-10)[inkty](#page-180-11)pe . . 6723, 6727 \hyper@hash . . [2687,](#page-157-19) [2688,](#page-157-20) [2721](#page-157-21)[,](#page-156-8) [2846](#page-157-22), 2853, 2867, 2870, 3244, [618](#page-157-23)7 \hyper@image . . [274](#page-157-15)2, [2743,](#page-72-2) [5731,](#page-72-4) [6394,](#page-72-29) [6800,](#page-76-12) [7618,](#page-76-13) [7855](#page-76-15) \hyper[@last](#page-83-24) [3361](#page-146-12), 3365 \hyper@link .. [2383,](#page-73-7) [2817,](#page-73-24) [3283,](#page-137-16) [3284,](#page-149-21) [3297,](#page-159-20) [3306,](#page-175-21) [3311](#page-180-12), 5275, [5728,](#page-86-12) [5771,](#page-86-6) 5998, 6185, 6380, 6803, [7615,](#page-84-29) [7852](#page-66-20) \hyper[@link](#page-84-31)@ . . [2809,](#page-85-18) [2811,](#page-128-23) [3281,](#page-137-17) [3294](#page-138-19) \hyper[@link](#page-142-24)[end](#page-146-13) [2387,](#page-149-22) [3288,](#page-159-21) [3301,](#page-175-22) [3315](#page-180-13), 4056, 4252, [4255,](#page-74-6) [4639,](#page-74-18) [4643,](#page-84-33) [5274](#page-84-34), 5697, 5768, 5994, 5999, 6217, [6352,](#page-66-21) [6691,](#page-84-35) [6725,](#page-84-36) [7584,](#page-85-19) [7822](#page-102-29) \hyper[@link](#page-137-18)[file](#page-115-16) [2389,](#page-128-24) 2863, [3290,](#page-138-20) [3303,](#page-142-25) [3317,](#page-157-24) [5307,](#page-157-25) [5701,](#page-175-23) [5827,](#page-179-28) 6001, 6202, 6356, 7223, [7588,](#page-66-22) 7826 \hyper[@link](#page-85-20)[start](#page-128-25) [. .](#page-84-38) [. . . .](#page-139-26) [2386,](#page-142-27) [3287,](#page-146-15) [3300,](#page-149-24) [3314,](#page-167-18) [4054,](#page-175-24) [4248,](#page-179-29) 4255, 4639, 4643, 5271, 5685, 5760, [5973,](#page-66-1) [5999,](#page-84-39)

6205, 6331, 6687, 6715, 7572, 7813 \hyper@linkurl 2388, 2741, 2846, 2853, [2866,](#page-146-16) [2870,](#page-148-29) [3289,](#page-156-9) [3302,](#page-157-26) [3316,](#page-175-25) [5280,](#page-179-30) 5702, 5704, 5729, 5797, 6046, [6191,](#page-66-23) [6203,](#page-73-13) [6367,](#page-75-11) [6395,](#page-76-12) [6801,](#page-76-17) [7193,](#page-76-15) [7589,](#page-84-40) [7591,](#page-84-41) [7616,](#page-85-21) [7827,](#page-128-26) \hyper[@live](#page-146-0)[link](#page-149-25) [3283,](#page-146-17) [. . . .](#page-179-31) [3740](#page-180-0), [3764,](#page-179-1) 3880, 3925, 3945, [3967,](#page-84-32) 4049, [4179,](#page-84-29) \hyper@n@rm[alise](#page-95-8) [. .](#page-96-27) \hyper@natanchorend \hyper@na[tanch](#page-72-30)[orsta](#page-72-31)rt \hyper@natlinkbreak \hyper@natlinkend . \hyper@natlinkstart \hyper@normalise .. . . . . [2365,](#page-106-20) 2370, 2679, 2727, 2740, 2742, 2763, 2962 \hyper@page[durat](#page-106-21)ion . . . . 4513, 4548, [4555,](#page-72-32) [5530,](#page-65-29) [6524,](#page-66-8) \hyper@pag[ehidd](#page-73-5)[en](#page-78-37) . . . . . 4514, 4549, 4556, [5553,](#page-112-16) [6534,](#page-113-11) \hyper@pagetransition  $\ldots$  [4512,](#page-112-17) [4547,](#page-113-13) 4554, [5507,](#page-133-14) [6425,](#page-153-17) \hyper@quote . . 3246, 5663, 5675, 5689, 5693, [5711,](#page-112-18) [5721,](#page-113-15) [5734,](#page-113-16) 6187, [6196,](#page-150-11) 6208, 6229, 6245, 7550, 7562, [7576,](#page-83-25) [7580,](#page-136-17) [7598,](#page-136-18) [7608,](#page-136-19) [7621,](#page-136-0) [7792,](#page-137-21) [7803,](#page-137-22) 7817, 7819, 7836, 7846, 7858 \hyper@readexternallink . . 2819, 2827 \hyper[@refs](#page-179-32)[tepco](#page-179-0)[unter](#page-179-27) . . . . [3723](#page-180-15), 3725, [3731,](#page-180-14) 3890 \hyper@ti[lde](#page-74-19) . . 2694, 2695, 2696, [324](#page-75-12)5 \hyperbaseurl . [2120,](#page-95-10) [2121,](#page-95-11) [3327](#page-95-9) \hypercalcbp 327, 327 \hyper[calcb](#page-72-17)[pdef](#page-72-34) [329,](#page-72-33) 366, 2287 \hyperdef [2771](#page-85-3), [3329](#page-61-1) \hyper[getpa](#page-61-11)ge[ref](#page-12-15) [. .](#page-13-11) . . . . 3844 \hyper[getr](#page-13-13)[ef](#page-64-7) . . . [3843](#page-13-12) \hyperimage . . [2742,](#page-85-11) 2907, [4743](#page-73-2) \hyperlink [2724,](#page-98-8) 3330, 4832, 4970, [4978,](#page-98-7) 4993, 5001, [5011,](#page-73-7) 5019, 5026 \hyper[linkf](#page-77-4)[ilepr](#page-117-12)efix 2123, [2124](#page-72-35), [2125](#page-85-5) \hyper[page](#page-122-11) 3334, [4804](#page-122-13) \HYPER[PAGEA](#page-122-14)[NCHO](#page-123-11)[R](#page-122-12) . . . . . . 4511 \hyper[pagea](#page-61-20)[nchor](#page-61-12) [. .](#page-61-25) . . . . [4511](#page-85-22) \HyperRaiseLinkD[efaul](#page-119-1)t . . 1452, 1454 \HyperRaise[LinkH](#page-112-19)ook . . 1451, 1455 \HyperRaise[LinkL](#page-112-19)ength 14[50,](#page-47-9) 1454, 1460 \hyperref 2751, [291](#page-47-10)4, 2915, [333](#page-47-11)2 \hypersetup . . [236](#page-47-12)4, [2366,](#page-47-1) [3326](#page-47-10) \hypertarget [. .](#page-73-8) [2744](#page-77-7)[,](#page-47-3) [3331](#page-77-8) \HyPL@@@Ch[eckTh](#page-85-7)[ePage](#page-65-34) . . 3544, 3562 \HyPL@[@Chec](#page-65-30)[kThe](#page-85-2)[Page](#page-73-25)  $\ldots$  3520, 3522 \HyPL@[Alph](#page-85-6) . . . . 3460 \HyPL@alph . . [. .](#page-91-9) 3461 \HyPL@ara[bic](#page-90-18) . . . 3457 \HyPL@Che[ckThe](#page-90-6)[Page](#page-90-19)  $\ldots$  3472, 3519 \HyPL@Entry . . [3646,](#page-89-14) 3654, 3662, 3664 \HyPL@EveryPage [3462,](#page-88-9) 3583, [450](#page-89-15)5, [935](#page-90-20)6, 9357

[7829,](#page-137-0) [7853](#page-137-20)

4204, 4212

. . . . 4260

. . . . [4257](#page-106-18)

. . . . [4254](#page-107-23)

. . . . [4251](#page-107-25)

. . . . [4246](#page-106-19)

[6771](#page-73-7)

[6788](#page-113-12)

[6754](#page-113-14)

. . 2700, 2[703](#page-100-23) \hyper[@nat@](#page-101-24)[curre](#page-102-30)[nt](#page-105-7) [. . . .](#page-105-8) [4249](#page-106-2)

[3306](#page-159-22) \hyper[@make](#page-175-26)[curre](#page-175-2)[nt](#page-175-1)
\HyPL@Format . . 3535, 3536, 3537, 3538, 3539, 3551 \HyPL@found . . 3534, 3541, 3545, [3552,](#page-90-0) [3562,](#page-90-1) [3564](#page-90-2) \HyPL@[Label](#page-90-4)s [. .](#page-90-5) [3451,](#page-90-3) 3574, 3575, [3577,](#page-90-6) [3579,](#page-90-7) 3624, [3625,](#page-90-9) [3657,](#page-91-0) [3665,](#page-90-8) 3666 \HyPL@LastNumber . . [3455](#page-91-2), [3490](#page-91-3), [3513](#page-91-4) \HyPL@[LastP](#page-91-5)[refix](#page-92-0) . . [3456](#page-93-0), [3484](#page-93-1), [351](#page-93-2)[5](#page-92-1) \HyPL@LastType 3454, [3475,](#page-88-1) [3514](#page-89-0) \HyPL@page 3465, [3467,](#page-89-1) [3472,](#page-88-2) [3480](#page-89-2) \HyPL@Prefix . . [3480](#page-88-3)[,](#page-90-10) [3482,](#page-89-3) [3484,](#page-90-11) 3498, 3501, 3503, [3515,](#page-89-5) [3529,](#page-89-6) [3567](#page-89-4) \HyPL@Roman . . . [3458](#page-89-7) \HyPL@[roman](#page-89-8) [. . .](#page-89-2) [3459](#page-89-9) \HyPL@[SetPa](#page-89-10)[geLab](#page-89-11)[els](#page-90-10) [3573](#page-90-12), [3630](#page-91-6), 3660 \HyPL@StorePageL[abel](#page-88-4) . . . . 3498, [3500,](#page-88-5) 3570, 3622, 3641 \HyPL@[thisL](#page-91-7)[abel](#page-92-2) [3448,](#page-93-3) 3450, 3464, 3467, 3468 \HyPL@[Type](#page-91-8) [347](#page-92-3)[0,](#page-89-9) [347](#page-93-4)[5,](#page-89-12) 3479, 3497, [3505,](#page-88-6) [3514,](#page-88-7) [3528,](#page-89-13) [3566](#page-89-5) \HyPL@[Usele](#page-89-14)ss . 3571, 3577 \HyPsd[@@@pa](#page-89-16)[geref](#page-89-17) [889,](#page-89-18) [891,](#page-90-11) [894](#page-90-13) \HyPsd@@@ref 874, [876,](#page-91-10) [879](#page-91-4) \HyPsd@@AppendIt[alcor](#page-32-0)r  $\cdots$  [10](#page-33-0)19 \HyPsd@@Conve[rtTo](#page-32-2)[Unic](#page-32-3)ode [. . .](#page-32-4) . 1277 \HyPsd@@GetNextTwoTokens  $\ldots$  [1275](#page-36-0) \HyPsd@@hspace . 845, 846 \HyPsd@@Let[Comma](#page-42-0)nd  $\ldots\ 915,936$  $\ldots\ 915,936$  $\ldots\ 915,936$ \HyPsd@@pageref [886,](#page-31-0) [887](#page-31-1) \HyPsd@@ProtectSpaces  $\ldots$  [960,](#page-33-1) [963](#page-34-0) \HyPsd@@ref 871, [872](#page-32-5)

\HyPsd@@RemoveBraces  $\ldots$  981, 985 \HyPsd@@RemoveCmdPrefix . . 1135, 1138 \HyPsd@@Replace 1181, 1187, [119](#page-35-0)[2](#page-36-1) \HyPsd@add@accent .  $\ldots$  [386,](#page-39-0) <u>[834](#page-39-1)</u> \HyPsd@AfterCou[ntRemo](#page-40-0)ve  $\ldots$  1[032,](#page-40-2)  $\frac{1098}{1098}$ \HyPsd[@Afte](#page-40-1)rDimenRemove  $\ldots$  [1038,](#page-16-0)  $\frac{1101}{1}$  $\frac{1101}{1}$  $\frac{1101}{1}$ \HyPsd@AfterSkipRemove  $\ldots$  [1044,](#page-37-0)  $\frac{1113}{2}$  $\frac{1113}{2}$  $\frac{1113}{2}$ \HyPSD@AMSclassfix . 452, 855, [857](#page-38-1) \HyPsd@Ap[pendI](#page-37-1)talcorr 10[02,](#page-37-2) 10[11,](#page-38-2) 1019 \HyPsd@ar@get . . 460, 462 \HyPsd@a[r@tm](#page-18-0)p [. .](#page-32-6) [461](#page-32-7), 468, 469 \HyPsd[@babe](#page-36-2)[l@dan](#page-36-3)[i](#page-36-4)[sh](#page-18-1) [. . .](#page-18-2) . 641 \HyPsd@babel@dutc[h](#page-18-3) [. . .](#page-18-4) . 650 \HyPsd@ba[bel@f](#page-18-5)innish . . . . [656](#page-26-0) \HyPsd@babel@frenchb . . . . [664](#page-26-1) \HyPsd@babel@german . . . . [673](#page-26-2) \HyPsd@babel@macedonian . . . . [727](#page-26-3) \HyPsd@babel@ngerman . . . . [684](#page-27-0) \HyPsd@babel@portuges . . . . [704](#page-27-1) \HyPsd@babel@russian . . . . [712](#page-27-2) \HyPsd@babel@slovene . . . . [733](#page-27-3) \HyPsd@babel@swedish . . . . [738](#page-27-4) \HyPsd@babel@ukrainian . . . . [721](#page-28-0) \HyPsd@babel@usorbian . . . . [693](#page-28-1) \HyPsd@CatcodeWarning . . . . [1048,](#page-27-5) 1060, 1063, 1066, 1069, 1125 \HyPsd@Chec[kCatc](#page-27-6)odes . . 530, 1025 \HyPsd[@CJKA](#page-37-5)[ctiv](#page-37-6)[e](#page-37-3)[Chars](#page-37-7)  $\ldots 761, 774$ 

\HyPsd@CJKhook . 484, 743 \HyPsd@ConvertToUnicode  $\ldots$  596, <u>1225</u> \HyPsd@DecimalTo[Octal](#page-18-6) [. . .](#page-28-2) 753, <u>782</u> \HyPsd@DefCommand . . . 513, [514,](#page-41-0) 515, 516, [904](#page-24-0) \HyPsd@Dis[able](#page-28-3)[Comm](#page-29-0)ands  $\ldots$  628, 630 \HyPsd@Do[Conv](#page-20-0)[ert](#page-20-1) [. .](#page-20-2)  $\ldots$  [1227](#page-33-2), 1237 \HyPsd[@DoE](#page-20-3)scape <u>1251</u> \HyPsd@dox[spac](#page-25-0)[e](#page-25-1) 570, 1198 \HyPsd@empty . [. . . .](#page-41-2) . . . [555,](#page-41-1) 557, [561,](#page-42-2) 562, 564, 572, 579 \HyPsd[@End](#page-41-3) . 530, [534,](#page-23-0) 961, 963, 965, 969, 973, 981, 985, [10](#page-22-0)[25,](#page-22-1) [1033,](#page-22-2) [1039](#page-23-1), 10[45,](#page-23-3) 1[085,](#page-23-4) 1093, [10](#page-35-2)[98,](#page-21-0) [1101,](#page-21-1) [1113](#page-35-1) \HyPsd[@End](#page-36-5)[WithE](#page-37-9)[lse](#page-37-10) . . . 824, 833 \HyPsd[@GetN](#page-38-4)[extTw](#page-38-5)[oToke](#page-38-6)ns [. . . .](#page-38-7) 1275 \HyPsd@GetOneBye . .  $\ldots$  1270 \HyPsd@Get[TwoB](#page-30-0)[ytes](#page-30-1)  $\ldots$  . [1266](#page-42-3) \HyPsd@GLYPHERR 535, 821, 8[35,](#page-42-4) 842 \HyPsd@GlyphProcess 537, [1154,](#page-42-5) 1171 \HyPsd@GlyphProc[essWa](#page-22-3)rning . . 1161, [116](#page-31-4)5 \HyPsd[@Gob](#page-30-2)[bleF](#page-31-3)iFi . . . . [826,](#page-39-3) 832 \HyPsd@[hspa](#page-22-4)ce . . [453,](#page-40-3) 845 \HyPsd@hs[pacet](#page-40-4)[est](#page-40-5) . . 848, 850, 853 \HyPsd@ifn[extc](#page-30-3)[har](#page-30-4) [.](#page-18-7) [. . .](#page-31-5) 501, 941 \HyPsd@InitUnicode [605,](#page-31-6) [1668,](#page-31-7) [2403](#page-31-8), 2418 \HyPsd@inm[athw](#page-19-0)[arn](#page-34-1) . . . . 385, 818 \HyPsd@[ITAL](#page-24-1)[CORR](#page-52-0) [493,](#page-66-0) [497,](#page-67-0) 842 \HyPsd@LetCommand .  $.517, 518, 904$  $.517, 518, 904$  $.517, 518, 904$  $.517, 518, 904$  $.517, 518, 904$ 

\HyPsd@LetUnexpandableSpace . . 488, 489, 490, 491, 838, 841 \HyPsd@new@ifnextchar  $\ldots$  502, 945 \HyPsd@pa[gere](#page-19-1)[f](#page-19-2) . [459,](#page-19-3) [886](#page-19-4) \HyPsd@pro[tec](#page-31-9)[ted@t](#page-31-10)estopt  $\ldots$  503,  $949$ \HyPsd@Pro[tect](#page-19-5)Sp[aces](#page-18-8) [52](#page-32-8)3, 959, 1010 \HyPsd@ref . 458, 871 \HyPsd@Rem[oveB](#page-19-6)[race](#page-34-3)s . . 525, 977, 996, 1[006,](#page-21-2) [1012](#page-35-6) \HyPsd@Remove[CmdP](#page-18-9)[re](#page-36-6)[fi](#page-32-9)x . . 1128, 1134 \HyPsd@Re[move](#page-21-3)[Mask](#page-35-7) . . 533, [965,](#page-36-9) [973](#page-36-7) \HyPsd[@Remo](#page-36-8)veSpaceWarning 1108, 1120, 1140 \HyPsd@Re[place](#page-39-4)[Space](#page-39-5)Warning 1[103,](#page-21-4) [1115](#page-35-3), [114](#page-35-8)7 \HyPsd@Rest . . 1026, [1080,](#page-38-8) [1091,](#page-39-6) [1093,](#page-39-7) 1099, 1104, 1110, [1116,](#page-38-9) 1122 \HyPsd@SPAC[EOPTI](#page-38-10) [527,](#page-39-8) 542, 543, [545,](#page-37-13) [547,](#page-38-11) [549,](#page-38-12) [550,](#page-38-4) [589,](#page-38-13) [591,](#page-38-14) [1056,](#page-38-15) [1209](#page-39-9) \HyPsd[@spa](#page-22-5)c[eopt](#page-22-6)i [591,](#page-21-5) [1173](#page-22-8) \HyPsd[@Str](#page-24-2)i[ng](#page-22-9) . . [524,](#page-37-14) [526,](#page-41-4) [529](#page-24-3), 531, 536, 538, 989, [990,](#page-40-6) 1002, [1055,](#page-24-3) 1056, 1071, 1072, 1102, [1114](#page-21-8), [1155,](#page-21-6) [1156](#page-21-7) \HyPsd[@Str](#page-36-11)[ingSu](#page-36-2)b[st](#page-36-10) . . 539, 541, [547,](#page-37-15) [553,](#page-37-14) [556,](#page-37-16) [559,](#page-38-16) [562,](#page-38-17) [581,](#page-38-18) [584,](#page-39-11) 586, 1195 \HyPsd@Su[bst](#page-22-13) [535,](#page-22-14) 544, 548, 554, [560,](#page-22-8) [564,](#page-22-15) [568,](#page-22-16) [573,](#page-22-17) [574,](#page-23-1) [575,](#page-23-5) [576,](#page-23-6) [577,](#page-23-7) 5[78,](#page-22-3) [582,](#page-22-18) 585, 1180, 11[96](#page-22-21) \HyPSD[@toc](#page-23-2)s[ecti](#page-23-8)on . . . 858, 859, [860,](#page-23-9) [861,](#page-23-10) [862,](#page-23-11) [863,](#page-23-12) [864,](#page-23-13) [866](#page-40-8) \HyPsd[@Une](#page-23-16)xpan[dable](#page-40-9)Space

. 841, 967, 1104, 1116 \HyPsd@unichar 1286, 1341, 1347, 1352 \HyPsd@u[nich](#page-31-11)[ar@f](#page-35-9)[irst@](#page-38-14)byte . . 1360, 1380 \HyPsd[@unic](#page-39-9)har@[octtwo](#page-43-0) 1382, 1389, 1394 \HyPsd[@unic](#page-44-0)[har@](#page-45-0)[secon](#page-45-1)d@byte . . [1368,](#page-45-2) 1387 \HyPsd@Unicod[eRepla](#page-45-3)cementChar@hy[per@i](#page-93-6)[tem](#page-108-0) [3710,](#page-107-0) . . 13[44,](#page-45-5) 1379 \HyPsd[@UTFvi](#page-45-4)ii . [379,](#page-45-6) 1281, 1283 \HyPsd@UT[Fviii](#page-45-7)[@@@fo](#page-45-8)ur . . 1326, 1334 \HyPsd@UT[Fviii](#page-45-9)[@@f](#page-45-10)[our](#page-15-1) . . 1323, 1325 \HyPsd[@UTFv](#page-43-1)[iii@@](#page-43-2)three . . [1304,](#page-44-1) [1313](#page-44-2) \HyPsd@UTFviii@@two . . 1289, 1295 \HyPsd@UT[Fviii](#page-44-3)[@four](#page-44-4) . . . . 1322 \HyPsd@UT[Fviii](#page-43-3)[@thre](#page-44-5)e . . [1285,](#page-43-4) [1303](#page-43-5) \HyPsd@UTFviii@two . . 1284, 1288 \HyPsd@Warn[ing](#page-44-6) . 953, 1126, [114](#page-43-6)1, [11](#page-43-7)48, 1166 \HyPsd@XS[PACE](#page-43-8) [. .](#page-43-9) 495, 569, 842 \HyPsd[@xspa](#page-39-13)[ce](#page-39-14) . . [567,](#page-39-15) [569,](#page-40-10) 570 \HyRef@autoref [5098,](#page-19-7) 5100 \HyRef[@aut](#page-23-17)[oset](#page-31-12)ref .  $\ldots 5103, 5106$  $\ldots 5103, 5106$  $\ldots 5103, 5106$  $\ldots 5103, 5106$ \HyRef[@cur](#page-23-17)rentHtag [. . . .](#page-124-1) 5116, [5131,](#page-124-0) 5134, 5140, 5146 \HyRef@testreftype . . [5109,](#page-124-2) [5128](#page-124-3) \HyRef@this[ref](#page-124-4) [5108,](#page-125-0) [5109](#page-125-1) I \i . . . . . . [955](#page-124-5)6, [96](#page-125-2)38, [9640,](#page-124-5) 9642, [9644,](#page-124-6) 9834, 9836, 9838, 9840, 9914, 9917, 9920, [9923,](#page-213-0) [9925,](#page-214-0) [10010](#page-214-1) \if . . 867, [1438,](#page-214-2) [3488,](#page-214-3) [3496,](#page-218-0) [3985,](#page-218-1) [3986,](#page-219-0) [4537,](#page-219-1) [6497,](#page-220-0) [6500,](#page-220-1) 6502, 6504, 6506, 6508, 6510 \if@eqnstar 3931, 3939 \if@filesw 1409, 2797, [3338,](#page-152-0) [3374,](#page-152-1) [3642,](#page-152-2) [3652,](#page-152-3) [3805](#page-152-4), 4287, 4300, 4316, 4328, 4358, [4381,](#page-100-0) [4408,](#page-100-1) 4413, [4432,](#page-46-0) [4776,](#page-74-0) [9155,](#page-85-0) [9265,](#page-86-0) [9324](#page-93-5) 3721 \if@Lo[calur](#page-110-1)l .. [6176,](#page-118-0) [6218](#page-204-0) \if@mid@ex[panda](#page-207-0)[b](#page-208-0)[le](#page-95-0) [. . . .](#page-95-1) 451 \if@minipage . . [4186,](#page-145-0) [4237](#page-146-0) \if@nmbrlist . . . 3697 \if@skiphype[rref](#page-17-0) .. . . 3711, 3719 \if@tw[ocolu](#page-106-0)mn . . [9453](#page-105-0) \if@twoside . . . [9443](#page-94-0) \ifcase ... 783, 1317, 2072, [476](#page-95-2)4, [478](#page-95-3)3, 4985, 5107, [6555,](#page-210-0) 9194 \ifcat ... 1027, [1054,](#page-210-1) 1059, [1062,](#page-29-2) [1065,](#page-44-7) [1068,](#page-60-0) [2885,](#page-118-1) [2887](#page-153-0) \ifdim [853](#page-205-0), 1102, 1106, 1114, 1118, 1466, 1485, [5587,](#page-37-17) [5591,](#page-37-18) [5596,](#page-37-19) [5600,](#page-37-20) [5607,](#page-37-21) [5611,](#page-37-22) [5616](#page-76-0), [5620](#page-76-1), 6[281,](#page-31-13) [6284,](#page-38-17) [6288,](#page-38-19) [6291,](#page-38-18) [6984,](#page-39-16) [6995,](#page-47-1) [8023,](#page-48-0) [8034,](#page-134-0) [8035,](#page-134-1) [8399,](#page-134-2) [8413,](#page-134-3) [8414,](#page-134-4) [8660,](#page-134-5) [8671,](#page-134-6) [8672](#page-135-0) \IfFil[eExis](#page-148-0)[ts](#page-162-0) . [3369,](#page-163-0) [7868](#page-183-0) \ifFld[@chec](#page-189-0)[ked](#page-190-0) [2922,](#page-190-1) [8312,](#page-194-0) [8916](#page-195-0) \ifFld@combo .. [2929](#page-195-1), [8039,](#page-180-0) 8418, [8676](#page-86-1) \ifFld@disabled [2926,](#page-77-0) [8313](#page-188-0) \ifFld@hid[den](#page-199-0) . [2923,](#page-78-0) [8000,](#page-183-3) [8028](#page-190-2), [8087](#page-195-2), 8103, 8118, 8133, [8214,](#page-188-1) 8226, [8236,](#page-77-1) 8316, 8377, 8404, 8475, 8492, [8511,](#page-77-2) [8527,](#page-182-0) [8632,](#page-183-4) [8665,](#page-184-0) [8737,](#page-184-1) [8758,](#page-184-2) [8777,](#page-185-0) [8797,](#page-186-0) [8901,](#page-186-1) [8920,](#page-187-0)

8977, 9004, 9028, 9057, 9077 \ifFld@multiline .. . . . . 2924, 7988, [8221,](#page-201-0) [8365,](#page-201-1) [8620,](#page-202-0) [9044](#page-202-1) \ifFld@pas[sword](#page-203-0) 2927, 8202, [9047](#page-77-3) \ifFld[@popd](#page-186-2)own [2930,](#page-182-1) [8040,](#page-202-2) [8419,](#page-189-2) 8677 \ifFld@radio .. 2928, [8030,](#page-186-3) [8250,](#page-202-3) [8409,](#page-77-4) 8667 \ifFld[@read](#page-183-5)[only](#page-190-4) [2925,](#page-78-1) 8223, 8233, 8314, 9045, [9048,](#page-187-1) [9050](#page-78-2) \ifFor[m@htm](#page-194-2)l .. [2956,](#page-190-5) 9072 \ifhmode . [1484,](#page-186-5) [1493,](#page-77-5) [4045,](#page-202-4) [4057,](#page-202-5) [4156](#page-202-6), 4158 \ifHy@[activ](#page-202-7)eanc[hor](#page-78-3) . . 239, 2898 \ifHy@[backr](#page-102-0)[ef](#page-48-1) . . [240,](#page-48-2) [2446,](#page-104-1) [2664,](#page-102-1) 3234, 4409, 4445 \ifHy@boo[kmar](#page-10-0)[ks](#page-77-6) 241, 2584 \ifHy@[bookm](#page-67-1)[arksn](#page-71-0)[u](#page-83-0)[mber](#page-10-1)ed 242, [4873](#page-110-4), 4924, [9145](#page-110-3) \ifHy@[bookm](#page-70-0)arkso[pen](#page-10-2) . . 243, 2574 \ifHy@b[reak](#page-10-3)[links](#page-120-0) 244, [6716,](#page-204-1) 6740, [6978,](#page-121-0) 6989 \ifHy@cen[terw](#page-10-4)[indow](#page-70-1) 245, 5442, 5910, [6122,](#page-157-0) [6587,](#page-157-1) [6](#page-162-1)[893,](#page-10-5) [7681](#page-162-2) \ifHy@CJKbookmarks . . . 246, 483 \ifHy@[co](#page-144-0)[lor](#page-10-6)[links](#page-131-0) [247,](#page-141-0) [2049,](#page-176-0) 2602, [3239,](#page-160-0) 7533 \ifHy@disp[layd](#page-10-7)[octi](#page-18-10)tle 279, 5443, [5911,](#page-10-8) [6123,](#page-59-0) [6588,](#page-70-2) [6894,](#page-83-1) [7682](#page-174-0) \ifHy@draft 248, 2381 \ifHy@escap[eform](#page-131-1) [251,](#page-141-1) [8](#page-144-1)[862,](#page-11-0) [8891](#page-154-1) \ifHy@[figur](#page-176-1)es . . [252,](#page-160-1) 2426, 3[219,](#page-10-9) [4740](#page-66-1) \ifHy@fitwindow [253,](#page-10-10) [5441,](#page-198-0) [5909,](#page-199-1) 6121, 6586, 6892, 7[680](#page-10-11)

\ifHy@frenchlinks .  $\ldots$  254, 2620 \ifHy@hyperfootnotes . . 255, 3994 \ifHy@hyperindex 256, 2436, [32](#page-10-12)[29,](#page-70-3) 4747 \ifHy@hypertexnames 257, [37](#page-11-1)[70,](#page-101-0) 3809, 4518, 4878, 4[929](#page-11-2) \ifHy@[impli](#page-67-2)[cit](#page-83-2) . [258](#page-117-0), 2455, 9352 \ifHy@l[inkt](#page-11-3)[ocpag](#page-96-0)[e](#page-97-1) .  $\ldots$  2[59,](#page-120-1) 46[37](#page-121-1) \ifHy@menubar . . [260,](#page-11-4) [5439,](#page-67-3) [5907,](#page-208-1) 6119, 6584, 6890, 7678 \ifHy@nat[ural](#page-11-5)[names](#page-115-0) 261, 3772, [4879,](#page-11-6) [4930](#page-131-2) \ifHy@[nesti](#page-154-2)[ng](#page-160-2) . . [262](#page-176-2)[,](#page-144-2) 2431, 2745, 2773, 2802, 2883, 3224, [4](#page-121-2)[019,](#page-11-7) [4030,](#page-96-1) [4091,](#page-120-2) 4192 \ifHy@[newwi](#page-67-4)[ndow](#page-73-0) [263,](#page-11-8) [5326,](#page-74-1) [5358,](#page-76-2) [6015,](#page-83-3) [6035,](#page-102-2) [6360,](#page-102-3) [6406,](#page-103-0) [7239,](#page-105-1) 7255, 7279, 7298 \ifHy@[next](#page-129-0) . 639, [649,](#page-11-9) [663,](#page-143-1) [672,](#page-149-0) [683,](#page-150-0) [692,](#page-167-0) [703,](#page-167-1) [711,](#page-168-0) [720,](#page-168-1) 2423, 4756 \ifHy@pageanc[hor](#page-26-4) [264,](#page-26-5) [3796](#page-26-6), [3808](#page-27-7), [3823,](#page-27-8) [4517](#page-27-9) \ifHy@[page](#page-27-12)[labe](#page-67-5)[l](#page-27-10)s [26](#page-118-3)[5,](#page-27-11) 3446, 3622, 3[640](#page-11-10) \ifHy@[pdfma](#page-97-2)[rkerr](#page-97-3)[or](#page-97-4) [. .](#page-112-1) 6940, 6948 \ifHy@pdfpagehidden [266](#page-88-8), [2134](#page-92-4), [5556](#page-93-7)[,](#page-11-11) 6536, 6794 \ifHy@pdf[strin](#page-161-0)[g](#page-161-1) 267, 613 \ifHy@p[lain](#page-11-12)[pages](#page-61-0) [268,](#page-133-0) [2441,](#page-153-1) [3810,](#page-159-0) 4519 \ifHy@psize . . . [269](#page-11-13) \ifHy@[rais](#page-25-2)elinks 270, 5706, 5774, [5802,](#page-11-14) [5832,](#page-67-6) [7593,](#page-97-5) [7831](#page-112-2) \ifHy@seminarslid[es](#page-11-15)  $\ldots$  271, 454[3](#page-11-16) \ifHy@[setpa](#page-137-0)[gesiz](#page-138-0)e . [272](#page-139-1), [5577](#page-175-0), [6278](#page-179-0)[,](#page-139-0) 7372

\ifHy@texht 273, 2632, 2659, 3277, 4540, 5033 \ifHy@toolbar . . 274, 5438, [5906,](#page-11-18) [6118,](#page-71-1) [6583,](#page-71-2) [6889,](#page-84-0) [7677](#page-113-0) \ifHy@[typex](#page-123-0)ml . . 238, 2451, 2603, 2651, [3339,](#page-131-3) [9268,](#page-141-3) [9](#page-144-3)[327](#page-11-19) \ifHy@[unico](#page-154-3)de . . [275](#page-176-3), 375, [540,](#page-160-3) 552, 580, 588, [595,](#page-10-13) [756,](#page-67-7) [1](#page-207-1)[168,](#page-70-4) [1342,](#page-71-3) [2410](#page-85-1) \ifHy@[useH](#page-15-2)i[dKey](#page-22-22) [2130,](#page-11-20) [5554](#page-23-19), [6535](#page-24-4), 6[789](#page-24-5) \ifHy@[uset](#page-28-4)[itle](#page-40-11) . [276,](#page-44-8) [3384](#page-66-2) \ifHy@verbose .. [277,](#page-61-1) [4617,](#page-133-1) [5231](#page-153-2) \ifHy@windowui . [278,](#page-11-21) [5440,](#page-87-0) 5908, 6120, 6585, 6891, 7679 \ifmea[surin](#page-114-0)[g@](#page-127-0) . [3730,](#page-11-22) 3741 \ifnum . . . [1307,](#page-141-4) [1](#page-144-4)[343,](#page-11-23) [1346,](#page-154-4) [1358](#page-160-4), [1737](#page-176-4), 1741, 1764, 2073, [2074,](#page-95-5) 2495, [2499,](#page-95-4) 2513, 2575, 3471, 3490, [3506,](#page-44-9) [3602,](#page-45-11) [4987,](#page-45-12) [5025,](#page-45-13) [5376,](#page-53-0) [5383,](#page-53-1) [5389,](#page-54-0) [5397,](#page-60-1) [6360,](#page-60-2) [6423,](#page-68-0) [6542,](#page-68-1) [6550,](#page-68-2) [6552,](#page-70-5) [6553,](#page-89-19) [6563,](#page-89-0) [6566,](#page-89-20) [6642,](#page-92-5) [6644,](#page-122-1) [6750,](#page-123-1) [7382,](#page-130-0) [8338,](#page-130-1) [8700,](#page-130-2) [8708,](#page-130-3) [9053,](#page-149-0) [9103,](#page-150-1) [9118,](#page-153-3) [9190,](#page-153-4) [9256,](#page-153-5) [9386,](#page-153-6) [9404,](#page-153-7) [9418,](#page-154-5) [9423](#page-155-0) \ifodd [. . .](#page-155-1) [.](#page-158-1). . . . [1337](#page-170-0) \ifpor[trait](#page-202-8) ... [5586](#page-204-2) \ifthe[nelse](#page-205-1) . . . [4435](#page-209-0) \iftrue [.](#page-207-2)...... [9388](#page-210-2) \ifvmode . 1456, [1465,](#page-44-10) 1474 \ifvoid . . 3886, [3891](#page-110-5) \ignorespaces . [3861,](#page-209-3) 4182, [4191,](#page-47-2) [4234,](#page-47-3) [4241,](#page-48-3) 4295, 4308, 4324, [4333,](#page-99-0) [4443,](#page-99-1) 4858, 4910 \IJ [. . . .](#page-105-2) . [9554](#page-105-3), [9998](#page-98-0) \ij [. . . .](#page-106-2) . [9661](#page-107-2), [9857](#page-108-2) \immed[iate](#page-108-3) [3340,](#page-108-4) [3341,](#page-110-6) [3342,](#page-120-3) [3344](#page-121-3), 3376,

3615, 3645, 3653, 3820, 3836, 4290, 4303, 4319, 4329, 4359, 4382, 4408, 4438, 6647, 7389, [8329,](#page-92-6) [9244,](#page-93-8) [9267,](#page-93-9) [9269,](#page-97-6) [9326,](#page-97-7) [9328](#page-107-3) \incr@[eqnum](#page-109-2) [3902](#page-108-5), [3915](#page-108-6) \index [. . . .](#page-155-2) . . . 455 \index[entry](#page-188-5) . . [4779,](#page-207-3) [4787,](#page-207-4) [4791](#page-208-3) \input . 601, [606,](#page-99-2) [2028,](#page-100-2) 2036, 2043, 2552, 7311, 7380, [74](#page-118-4)[87,](#page-18-11) 7631 \Input[If](#page-118-5)[Fil](#page-24-6)[e](#page-118-6)[Exis](#page-24-7)ts . . . . 2368, [9261,](#page-59-1) [9281,](#page-59-2) [9319,](#page-59-3) 9321 \input[linen](#page-176-5)o . . [2890,](#page-173-0) 4620, 5132, 5232 \item 3692, 3695, [4315,](#page-207-5) [4327,](#page-207-6) [4430](#page-65-0) \Itemautorefname [. .](#page-76-3) [. . . .](#page-114-1) [5149](#page-125-3) \itema[utore](#page-94-1)[fname](#page-94-2) .. . . . . 1861, [1878,](#page-108-7) [1895,](#page-108-8) [1912,](#page-110-8) 1929, 1946, [1963,](#page-125-4) 5149, 5150, 5153  $\iota$  : [. . . .](#page-56-0) . . [420](#page-56-1)

## [J](#page-56-2)

 $\jmath$  [. . . .](#page-125-5) . . [974](#page-125-6)[9](#page-57-1), [9930](#page-125-4) \jarr . . . . . . . 1[0530](#page-17-1) \jeem . . . . . . . . 10502 \jeh . . . . . . . . 10538 \jobname . [3341,](#page-217-0) [3369,](#page-220-5) 3376, 7868, 9261, 9267, 9281, [9319,](#page-231-0) 9321, 9326

#### K

\k . . [9502,](#page-86-2) [9678,](#page-180-0) [9680,](#page-207-5) [9685,](#page-207-3) [9687,](#page-207-6) [9724,](#page-208-5) 9876, 9877, 9896, 9897, 9921, 9922, 9923, 9991, [9992,](#page-215-1) [10021](#page-211-0), [1002](#page-215-0)2 \kaf[.](#page-215-3) . . . . . . . . [10520](#page-216-0) \kasra [. . .](#page-220-7) [. . .](#page-220-8) [10533](#page-220-9) \keepP[DF@Se](#page-220-3)[tupDo](#page-221-0)c . . . 7537, [754](#page-222-1)[4](#page-221-1) \kern [1036,](#page-222-0) 1103, [1108,](#page-231-2) 1120 \kha . . . . . . . . [10504](#page-231-3) \KV@Hyp@d[raft](#page-174-1) [. .](#page-174-2) 1603 \KV@Hy[p@nol](#page-37-23)[inks](#page-38-9) [1603](#page-38-8)

L \L . . . . . . 9550, 9942 \l . . . . . . 9557, 9943 \l@slide . 4858, 4968, 4973, 4977, 4984 \l@subslide . . [4910,](#page-220-10) 4973, [4980,](#page-213-1) 5024 \label .... 454, [459](#page-122-2)[1](#page-220-11) \label[@@hyp](#page-122-3)[e](#page-122-4)[rref](#page-120-3) . . . . 2780, 2[782](#page-122-5) \label[@hype](#page-122-3)[rdef](#page-122-6) [2771,](#page-121-3) 2794 \label@hyper[ref](#page-18-12) [2752,](#page-114-2) 2779, 2911 \labelsep [. . .](#page-74-2) [. .](#page-74-3) [4442](#page-73-2) \label[width](#page-74-4) . . . 4441 \lam . . . . . . . . [10521](#page-73-3) \langu[age@g](#page-74-5)[roup](#page-77-7) 437 \LARGE . . . . . . . . [425](#page-110-9) \Large . . . . . . . 426 \large 429, 4990, [4998,](#page-231-4) 5008, 5016 \lastpage@putlabe[l](#page-17-3)  $\ldots$  3794 \lastskip 1466, 1[470,](#page-17-4) [1](#page-122-9)[477,](#page-17-5) [1485,](#page-122-7) [1489,](#page-122-8) 1496 \LaTeX . 402, [403,](#page-97-8) 7874, 7875 \LaTeXe . . . [403](#page-47-1), [7875](#page-47-4) \Layou[tChec](#page-48-6)[kFiel](#page-48-0)d . . [. . .](#page-16-1) [3185,](#page-16-2) [8134,](#page-180-1) [8528,](#page-180-2) 8799 \LayoutChoiceField . . . . 3[182,](#page-16-2) [8029,](#page-180-2) 8408, 8666 \Layou[tPush](#page-192-0)[B](#page-197-0)[utto](#page-82-0)[nFiel](#page-185-1)d . . . . 3188, 8088, 8476, 8739 \Layou[tText](#page-190-6)[Field](#page-82-1) [. .](#page-183-7) . . . . 3179, 8002, 8379, [8637](#page-82-2) \lccode . . . 766, [4754](#page-184-3) \ldots ....... 397 \leavevmode 480, 4044, [4155,](#page-189-3) [4349,](#page-82-3) [4545,](#page-182-2) 5247, 5284, 5311, 5343, 5[630,](#page-28-5) [5705,](#page-118-7) 5773, 5800, 5[830,](#page-16-3) 6004, [6025,](#page-18-13) [6048,](#page-102-4) [6065,](#page-104-2) [6186,](#page-108-9) [6194,](#page-113-1) [6243,](#page-127-2) [6357,](#page-128-0) [6371,](#page-128-1) [6382,](#page-129-2) [6400,](#page-135-1) [6415,](#page-137-1) [6718,](#page-138-1) [6977,](#page-139-2) [7197,](#page-139-3) [7227,](#page-142-0) [7267,](#page-143-2) [7592,](#page-143-3) [7830,](#page-143-4) [8438,](#page-146-1) [8464,](#page-146-2)

8697, 8723, 8740, 8760, 8779 \limits . . . . . . . 2712 \listofslides . . 4959 \lists[liden](#page-195-6)[ame](#page-196-1) [4958,](#page-196-2) [4961,](#page-196-3) [4963,](#page-197-1) 4965 \literalps@out [1446,](#page-72-0) 6636, 6641, [6699,](#page-121-4) 6704, 6721, [6726,](#page-121-5) [6955,](#page-121-6) [6956](#page-122-11), [6965](#page-122-12), 6966, 6976, 6985, 6987, 6996, [6998,](#page-47-5) [7315,](#page-155-3) [7388,](#page-155-4) [7450,](#page-157-2) [7635,](#page-157-3) [7773](#page-157-4) \lower . . . [5709,](#page-161-3) [5776,](#page-162-3) [5804,](#page-162-4) [5834,](#page-162-5) [6987,](#page-162-6) [7596,](#page-162-7) [7834](#page-163-1) \lower[case](#page-176-6) 767, [1507,](#page-172-0) 1808, [1837](#page-178-0), 3002, 3005, [3008,](#page-137-2) [3011,](#page-138-2) [3014,](#page-139-4) [3017,](#page-139-5) [3020,](#page-162-7) [3023,](#page-175-1) [3](#page-179-1)[026,](#page-28-6) [4755,](#page-48-7) 6749 \lslid[e@fla](#page-54-1)g [. .](#page-55-0) [4985,](#page-79-0) [4988,](#page-79-1) [5006,](#page-79-2) [5025,](#page-79-3) [5029](#page-79-4) \LT@ar[ray](#page-158-2) [. . . . .](#page-79-8) [3874](#page-118-8) \LT@firsthead . [3886,](#page-122-0) [3891](#page-122-13) \LT@p@[ftn](#page-123-3) [4063,](#page-122-14) [4066,](#page-123-1) 4070, 4084 \LT@p@ftntext . [4061](#page-99-0)[,](#page-99-3) [4068](#page-99-1) \LT@start [3888](#page-103-1), [3895](#page-103-2) [M](#page-103-3) \m@ne [3977](#page-103-5), 9321, [9386,](#page-103-4)

9401 \make@df@ta[g@@](#page-99-4) [4669,](#page-99-5) 4670 \make@[df@ta](#page-101-1)[g@@@](#page-208-6) [4676,](#page-209-0) [4677](#page-209-4) \make@stripped@name [. . . .](#page-115-2) 3734, [3923,](#page-115-1) 3943, 3965, [3975](#page-116-0) \makea[tlett](#page-116-1)er 3, 627, 3368 \MakeButton[Field](#page-95-6) . . [. . . .](#page-100-4) [3195](#page-101-2), [8090,](#page-100-3) 8105, 8120, 8480, [8500,](#page-86-3) 851[5,](#page-5-0) [8738,](#page-25-3) 8759, 8778 \MakeCheckField [3192,](#page-184-4) [8136,](#page-184-5) [8531,](#page-82-4) [8798](#page-191-1) \MakeC[hoice](#page-191-2)[Field](#page-192-1) . . [. . . .](#page-196-5) [3194](#page-197-2), [8078,](#page-196-4) 8467, 8722

[8477,](#page-147-3) [8493,](#page-149-1) [8512,](#page-149-2)

\MakeFieldObject . . . . . . 8328, 8345, 8355, 8356 \MakeRadioField 3191, 8060, 8449, 8692 \makeslideh[eadin](#page-188-6)[g](#page-188-7) . [. . . .](#page-189-4) 4868 \makeslide[subhea](#page-189-5)[ding](#page-82-5) [. . . .](#page-183-8) [4920](#page-190-7) \MakeTextField [3193](#page-195-7), 8004, 8382, 8635 \maketitle [4105,](#page-120-4) 4106 \MakeUpperc[ase](#page-121-7) 4963, 4965 \MathB[Suppr](#page-182-3)[ess](#page-189-6) [6195,](#page-82-6) 6198 \mathdisplay [. .](#page-103-6) [3905](#page-122-11)[,](#page-103-7) [3914](#page-122-12) \mathdisplay@push . . . 3903, 3[912](#page-146-3) \maxdi[men](#page-146-4) 2094, [8333](#page-99-6) \Maybe[StopE](#page-99-7)arly 318, 1678, 1744, 2459, 2502, [367](#page-99-8)3 \mbox . 481, [4362](#page-60-3)[,](#page-99-9) [4385](#page-188-8) \meaning 62, 153, 158, 1412, 3408, [3779,](#page-12-0) [3982,](#page-68-3) [9292](#page-93-10)[,](#page-53-2) [9301,](#page-67-8) 9308 \measur[ing@](#page-18-14)[f](#page-6-0)[a](#page-109-4)[lse](#page-8-0) [. .](#page-8-1) [. . . .](#page-46-1) [3730](#page-87-1) \media[heigh](#page-101-4)t . . [6274,](#page-207-8) [6276,](#page-207-9) [6282,](#page-207-7) 6289 \mediawidth 6285, 6292 \meem . . . . . . . . 10522 \message . . [. . . .](#page-95-4) [4986](#page-147-4) \Messa[geBre](#page-147-5)ak . . [348](#page-148-1), 1128, [1](#page-147-6)[143,](#page-147-7) [1150,](#page-148-2) 1168, 1527, [1528,](#page-231-5) 1542, 1564, 1567, 1569, 1692, [1830,](#page-122-15) 2157, 2158, [2411,](#page-13-0) [3799,](#page-39-4) [4596,](#page-39-17) [4735,](#page-39-18) [9123,](#page-40-11) [9141](#page-49-0) \MF [. . . .](#page-49-2) . . 405, [7877](#page-49-4) \MP . [. . . .](#page-62-0) . [406](#page-52-2), [7878](#page-66-3) \multi[ply](#page-97-9) [6518](#page-114-3), [6546](#page-117-1) [N](#page-204-3) \name@of@eq [3708,](#page-16-5) [3733](#page-180-4) \name@of@sl[ide](#page-152-5) [3709,](#page-153-8) 3717 \nasb . . . . . . . . 10528 \netscape . [. . . .](#page-95-7) [5739](#page-95-8) \new@ifnextchar 946 \new@p[dflin](#page-95-10)k . . [5230,](#page-95-9)

5268, 5269

\newlabel [1415,](#page-77-1) [2799,](#page-77-4) \newla[belxx](#page-161-0) 3353, 3354 \newline . . 400, [3429](#page-74-6) \newname . [3735](#page-86-5)[,](#page-46-2) [3924,](#page-86-6) \newsavebox [5](#page-86-8)[951,](#page-16-6) [6972](#page-88-10) \newtoks . . . 90, [2953,](#page-100-6) \newwrite [3375,](#page-141-5) [9266,](#page-162-8) \next [4436](#page-78-8), [44](#page-159-1)[37,](#page-7-0) [4438,](#page-78-7)

[6940](#page-77-0)

3987

[7003](#page-101-9)

9325

[3351,](#page-78-2) [3352,](#page-78-0) [3359,](#page-78-1) [3381,](#page-78-3) [3821,](#page-95-0) [3837](#page-145-0)

[3944,](#page-86-7) [3966,](#page-97-10) [3978,](#page-97-11)

[2984,](#page-100-7) [6836,](#page-95-11) [7002,](#page-101-8)

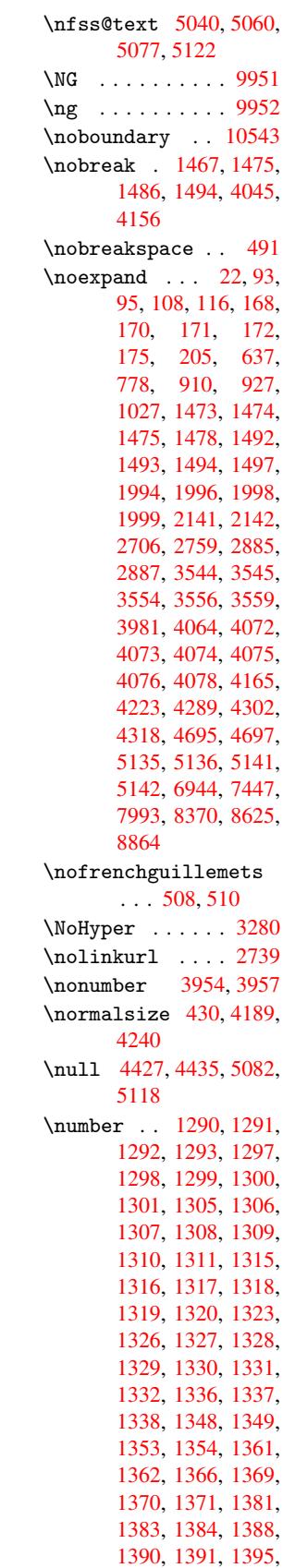

[6489,](#page-163-4) 6491, 6493

\new@refstepcounter . . 3897, 3927 \newblock . . . . . 4446 \newcommand . . . . . 4, 9, 42, 612, 1447, 3324, [367](#page-99-10)4, [36](#page-100-5)75, 3677, 3678, 3679, 3681, 3682, [3683,](#page-110-11) 3684, 3686, 36[87,](#page-5-1) [36](#page-5-2)[88,](#page-6-1) [3689,](#page-25-4) [3690,](#page-47-6) [3691,](#page-85-2) [3700,](#page-94-3) [3701,](#page-94-4) [3702,](#page-94-5) [3703,](#page-94-6) [3704,](#page-94-7) [3705,](#page-94-8) [3973,](#page-94-9) [4703,](#page-94-10) [4845,](#page-94-11) [4850,](#page-94-12) [4851,](#page-94-13) [9165,](#page-94-14) [9168,](#page-94-15) [9173](#page-94-16) \newcount . . 319, 320, [2940,](#page-94-20) [3452,](#page-94-21) [8066,](#page-94-22) [8453,](#page-94-23) [8711,](#page-101-5) [9187](#page-120-6) \newco[unter](#page-205-2) [3693](#page-205-3), [3995](#page-205-4) \newdimen . [316,](#page-12-1) [2941,](#page-12-2) [2942](#page-78-4) \newif . 2[38,](#page-195-8) [239](#page-88-9), [240](#page-205-5)[,](#page-183-9) [241,](#page-190-8) [242,](#page-94-24) [243,](#page-101-6) 244, 245, 246, [247,](#page-78-6) [248,](#page-12-3) [251,](#page-78-5) 252, 253, 254, 255, [2](#page-10-13)[56,](#page-10-0) [257,](#page-10-1) [258,](#page-10-2) [259,](#page-10-3) [260,](#page-10-4) [261,](#page-10-5) [262,](#page-10-6) [263,](#page-10-7) [264,](#page-10-8) [265,](#page-10-9) [266,](#page-10-10) [267,](#page-10-11) [268,](#page-10-14) [269,](#page-10-12) [270,](#page-11-1) [271,](#page-11-2) [272,](#page-11-3) [273,](#page-11-4) [274,](#page-11-5) [275,](#page-11-6) [276,](#page-11-7) [277,](#page-11-8) [278,](#page-11-9) [279,](#page-11-10) [639,](#page-11-11) [2130,](#page-11-12) [2922](#page-11-13), [2923](#page-11-14), [2924,](#page-11-15) [2925](#page-11-16), [2926](#page-11-24), [2927,](#page-11-17) [2928](#page-11-18), [2929](#page-11-19), [2930,](#page-11-20) [2956](#page-11-21), [3710](#page-11-22), [3711,](#page-11-23) [3730](#page-11-0), [393](#page-26-4)[1,](#page-77-2) [6176,](#page-61-1)

1396, 2576, 5764, 5778, 5779, 5790, 5791, 5806, 5807, 5818, 5819, 5836, 5837, [5848,](#page-70-6) 5849 \numbe[rline](#page-138-4) . . [4182,](#page-138-3) [4234,](#page-139-7) [9146,](#page-138-5) [9150](#page-139-9) \numbe[rwith](#page-139-10)in . . [4700](#page-139-12) \numexpr . [1297](#page-140-0)[,](#page-139-11) [1298](#page-140-1), [1299,](#page-139-13) 1301, 1307, [1315,](#page-106-1) [1316,](#page-204-4) [1317,](#page-105-2) 1318, 1319, [1320,](#page-116-5) 1336, 1337, 1348, 1353, [1370,](#page-43-14) [1384,](#page-43-15) [1391,](#page-43-16) [1396](#page-43-18) \nun .[.](#page-44-17)[.](#page-44-17)[.](#page-44-17)[.](#page-44-17) .[.](#page-44-18)[.](#page-44-18)[.](#page-44-18) [10523](#page-44-7) [O](#page-44-28) \O . . [. . . .](#page-45-22) [961](#page-45-19)[7](#page-45-20), [9813](#page-45-21) \o . . . . . . 9653, [9849](#page-231-7) \obeylines . . . . 7446 \OBJ@acroform . 8342, 8344, 8586 \OBJ@Helv [8341,](#page-214-5) [8575,](#page-219-4) 8580 \OBJ@pdfdocencod[ing](#page-172-2) [8339](#page-188-10), [8557](#page-193-0), [8572](#page-188-9) \OBJ@ZaDb [8340,](#page-188-11) [8566,](#page-193-1) [8580](#page-193-2) \OCIRCUMFLEX . 10366, [10464](#page-188-12), [1](#page-192-2)[0465,](#page-193-3) 1046[6,](#page-188-13) [10467,](#page-192-3) [10468](#page-193-2) \ocircumflex . 10359, 10404, [10405,](#page-228-0) [10406,](#page-230-0) [10407,](#page-230-1) [10408](#page-230-2) \OE . 9551, 9757, [9959](#page-228-1) \oe . [9558,](#page-229-0) 9758, 9960 \OHORN . 10367, [10469,](#page-229-3) [10470,](#page-229-4) 10471, [10472](#page-213-3), 10473 \ohorn . . . [1961,](#page-217-1) [1968,](#page-221-4) [10360](#page-213-4), 1[0409,](#page-221-5) 10[410,](#page-228-2) [10411,](#page-230-5) [10412,](#page-230-6) [10413](#page-230-9) \oldcontentsline . . [3346,](#page-228-3) [3349](#page-57-2), [3358](#page-57-3) \oldne[wlabel](#page-229-6) .. [3351,](#page-229-7) [3356,](#page-229-8) [3359](#page-229-9) \OMEGA . . . . . . . . 7873 \openout . [3341,](#page-86-11) [3376,](#page-86-12) [9267,](#page-86-10) 9326 \OpMode . . [1737](#page-86-6), [1741,](#page-86-4) [1750,](#page-86-13) 1764, [1769,](#page-180-5) 2495, 2499, [6563,](#page-86-2) [6644,](#page-207-3) [7382](#page-85-3)

\or 784, 785, 786, 787, 788, 789, 790, 791, 792, 793, 794, 795, 796, 797, 798, 799, [800](#page-29-4), [8](#page-29-5)[01,](#page-29-6) [802,](#page-29-7) [803,](#page-29-8) [804,](#page-29-9) [805,](#page-29-10) [806,](#page-29-11) [807,](#page-29-12) [808,](#page-29-13) [809,](#page-29-14) [810,](#page-29-15) [811,](#page-29-16) [812,](#page-29-17) [813,](#page-29-18) [814,](#page-29-19) [815,](#page-29-20) [5005,](#page-29-21) [5014,](#page-29-22) [6556](#page-29-23), [9195](#page-29-24), [9196,](#page-29-25) [9197](#page-29-26), [9198](#page-29-27), [9199,](#page-29-28) [9200](#page-29-29), [9201](#page-29-30), [9202,](#page-29-31) [9203](#page-29-32), [9204](#page-29-33), [9205,](#page-29-34) [9206](#page-29-35), [9207](#page-122-16), [9208,](#page-122-17) [9209,](#page-153-9) [9210,](#page-205-6) [9211,](#page-205-7) [9212,](#page-205-8) [9213,](#page-205-9) [9214,](#page-205-10) [9215,](#page-205-11) [9216,](#page-205-12) [9217,](#page-205-13) [9218,](#page-206-1) [9219,](#page-206-2) [9220,](#page-206-3) [9221,](#page-206-4) [9222,](#page-206-5) [9223,](#page-206-6) [9224,](#page-206-7) [9225,](#page-206-8) [9226](#page-206-9) [P](#page-206-13) \P . . [. . . .](#page-206-14) [. . . . .](#page-206-15) [396](#page-206-16) \p@ . [1349](#page-206-17), [1354,](#page-206-18) [2943,](#page-206-19) [2949,](#page-206-20) [5715,](#page-206-21) [5786,](#page-206-22) 5814, 5844, 6517, 7602, 7841, 8025, 8401, [8662,](#page-45-17) [94](#page-78-9)[48,](#page-16-7) [9449](#page-45-15) \Packa[geErr](#page-78-10)[or](#page-137-3) . . . [61](#page-138-6) \Packa[geInf](#page-139-14)o [. . .](#page-139-15) [234](#page-152-6) \Packa[geWar](#page-175-2)[ning](#page-179-2) [232](#page-183-10) \Packa[geWar](#page-189-8)[ningN](#page-194-7)[oLine](#page-210-3) . . . . 233 \pagenumbering . 4[507](#page-6-2) \pageref . . 459, 2[654,](#page-10-15) 3799, 7174 \paperheight . . 2354, 2359, [5591,](#page-10-17) 5593, 5596, 5598, [5611,](#page-112-3) 5613, [6](#page-166-0)[281,](#page-18-8) [6282,](#page-71-4) [6284](#page-97-9) \paperwidth . [2354,](#page-65-1) [5587,](#page-65-2) [5589,](#page-134-1) [5600,](#page-134-9) [5602,](#page-134-2) [5607,](#page-134-10) [5609,](#page-134-5) [6285](#page-134-11) \par . 4181, 4198, 4232, 4241, 4429, [4449](#page-65-1) \parag[rapha](#page-134-0)[utore](#page-134-12)[fname](#page-134-3) [. . . .](#page-134-13) [1870,](#page-134-4) [1887,](#page-134-14) [1904,](#page-147-7) 1921, 1938, [1955,](#page-105-6) [1972,](#page-105-7) [5162](#page-106-5) \parta[utore](#page-106-2)[fname](#page-110-15) . . . . . . 1864, 1881, 1898, [1915,](#page-56-3) [1932,](#page-56-4) [1949,](#page-56-5) [1966,](#page-57-4) [5156](#page-57-5) \pdfan[notli](#page-163-19)[nk](#page-163-20) . . [5221](#page-163-3)

# \partnumberline 9147, 9151 \PassOptionsToPackage . . . . 1687, 1778, 1819, 1823, [1842,](#page-204-6) [2375,](#page-204-7) 2518, 2536 \pdf@addtoks . . 7005, 7024, 7030, 7038, [7042,](#page-55-2) [7044,](#page-52-3) [7046,](#page-54-2) 7048, 7050, 7052, [7060,](#page-66-4) [7069](#page-69-1), [7073](#page-69-2), 7075, 7077, [7084,](#page-163-5) [7088,](#page-163-6) [7090,](#page-163-7) [7092,](#page-163-8) [7094,](#page-163-9) [7096,](#page-163-10) [7098,](#page-163-11) [7100,](#page-164-0) [7102,](#page-164-1) [7104,](#page-164-2) [7106,](#page-164-3) [7108,](#page-164-4) [7109,](#page-164-5) [7111,](#page-164-6) [7113,](#page-164-7) [7115,](#page-164-8) [7117,](#page-164-9) [7119,](#page-164-10) [7120,](#page-164-11) [7121,](#page-164-12) [7122,](#page-164-13) [7123,](#page-164-14) [7124,](#page-164-15) [7125,](#page-164-16) [7126,](#page-164-17) [7127,](#page-165-0) [7128,](#page-165-1) [7129](#page-165-2) \pdf@a[ddtok](#page-165-6)sx . [7000,](#page-165-8) [7009,](#page-165-9) [7022](#page-165-10) \pdf@box . [6972,](#page-165-13) [6979,](#page-165-14) [6981,](#page-165-15) [6983](#page-165-16), [6984](#page-165-17), 6987, 6994 \pdf@d[efaul](#page-163-13)[ttoks](#page-163-14) [. .](#page-163-12) . . . . 6944, [7003,](#page-162-9) [7004,](#page-162-10) [7014](#page-162-8) \pdf@d[ocset](#page-162-7) ... [6836](#page-162-0) \pdf@endanchor 5239, 5268, [5270](#page-161-4) \PDF@F[inish](#page-163-15)[Doc](#page-163-16) [1680,](#page-163-4) 1746, 2351, [2392,](#page-159-1) 2461, 2504, [3319,](#page-127-3) [4561,](#page-128-2) [4563](#page-128-3), 4564, 5477, 5651, 5860, 6084, 6177, [6615,](#page-52-4) [6837,](#page-53-3) [7637,](#page-65-3) [7781](#page-66-5) \pdf@l[inkty](#page-113-2)pe . [6958,](#page-85-4) [6962,](#page-132-0) [7019,](#page-113-3) [7020](#page-140-2) \pdf@rect [6952,](#page-145-1) [6964,](#page-155-5) [6975](#page-159-2) \PDF@Setup[Doc](#page-176-7) . [2350,](#page-162-13) [2391,](#page-162-14) [3251](#page-163-17), [3252](#page-163-18), 3318, 5411, 5652, [5888,](#page-162-16) [6116,](#page-161-5) [6178,](#page-162-15) 6571, 6877, [7539,](#page-65-4) 7665, [7782](#page-83-4) \PDF@S[etupD](#page-85-5)ox . . [5411](#page-83-5) \pdf@toks [6944,](#page-144-6) [6955,](#page-145-2) [6965,](#page-154-6) [6976,](#page-160-5) [7002,](#page-174-3) [7006,](#page-176-8) [7010](#page-178-2) \pdf@type 6946, [6950,](#page-130-5) 6955, [6965,](#page-161-4) [6976,](#page-161-2) [7017](#page-162-3)

\pdfbookmark . . 1447, 3323, 3324, 9166, 9171, 9176, 9180 \pdfcatalog . 3588, 5426, 5465, [8344](#page-47-6) \pdfco[mpres](#page-85-6)[sleve](#page-85-2)[l](#page-205-14) . [. . . .](#page-205-15) [5575](#page-205-16) \PDFdefaults . . . [7013](#page-205-17) \pdfdest ...... [5241](#page-91-11) \pdfen[dlink](#page-131-5) . 5267, 8382, [8449,](#page-134-15) 8468, 8481, 8501, [8516,](#page-163-21) 8532 \pdfescapestring [. .](#page-127-4) . . 5214, 8[892](#page-128-4) \pdffo[rm](#page-189-6) [. . . .](#page-191-5) . . [5223](#page-192-4) \PDFFo[rm@Ch](#page-192-5)eck 8135, 8137, 8529, 8530, 8800, 8803, [889](#page-199-2)9 \PDFForm@[List](#page-126-0) . 8077, 8079, 8465, [8466,](#page-127-5) [8724,](#page-185-3) [8727,](#page-192-6) [8975](#page-185-2) \PDFFo[rm@Pu](#page-197-3)sh . [808](#page-199-3)[9,](#page-192-7) 8091, [8478,](#page-197-4) [8479,](#page-184-7) [8741,](#page-184-8) [8744,](#page-191-6) 8918 \PDFForm@Radio [805](#page-201-2)[9,](#page-191-7) [8062,](#page-196-6) [8439,](#page-196-7) 8441, [8698,](#page-184-10) [8703,](#page-191-8) [9002](#page-184-9) \PDFFo[rm@Re](#page-196-8)set [8119](#page-199-4), 8121, [8513,](#page-196-9) 8514, [8780,](#page-183-12) [8783,](#page-190-9) [9075](#page-183-11) \PDFForm@Submit [810](#page-201-3)[4,](#page-190-10) [8107,](#page-195-9) [8494,](#page-195-10) 8496, 8761, [8764,](#page-192-8) [9055](#page-184-11) \PDFFo[rm@Te](#page-184-12)xt . [800](#page-203-2)[3,](#page-192-9) [8005,](#page-197-5) [8380,](#page-197-6) [8381,](#page-184-13) [8638,](#page-184-14) [8640,](#page-191-10) [9026](#page-191-11) \pdfho[rigin](#page-196-10) . . . [5584](#page-202-9) \pdfinfo ...... 5479 \pdfla[stfor](#page-182-6)m [. . .](#page-189-9) [5224](#page-182-5) \pdfla[stobj](#page-194-8) . . [8557](#page-202-10), 8566, [8575,](#page-194-9) 8586 \pdflastxform . [5224,](#page-132-1) 8331, 8333 \pdflinkmargin [5219](#page-192-2)[,](#page-127-6) [5222,](#page-192-3) [5227](#page-193-1) \pdfm@box 5951, [8610,](#page-127-6) [8611,](#page-188-14) [8612,](#page-188-8) 8634, 8643, 8692, 8707, 8722, 8729, [8738,](#page-127-7) [8747,](#page-127-8) [8759,](#page-127-9) 8766, 8778, [8785,](#page-141-5) [8798,](#page-193-4) [8805](#page-193-5) \pdfmark . [3636,](#page-195-7) [5896,](#page-195-11) [5903,](#page-196-12) [5933,](#page-196-13) [6675,](#page-196-4) [6705,](#page-196-14) [6728,](#page-196-5) [6761,](#page-196-15) [6778,](#page-197-2) [6790,](#page-197-7) [6811,](#page-197-8)

6823, 6859, 6878, 6886, 6917, 6941, 7133, 7145, 7159, 7170, 7175, 7199, 7211, 7229, 7246, [7269,](#page-159-3) [7289,](#page-160-6) [7666,](#page-160-7) [7674,](#page-160-8) [7705,](#page-161-6) [8004,](#page-161-7) [8060,](#page-165-18) [8078,](#page-165-19) [8090,](#page-166-1) [8105,](#page-166-2) [8120,](#page-166-3) [8136,](#page-166-4) [9297](#page-167-4) \pdfmark@ [6941](#page-168-5), [6942](#page-176-9) \PDFNe[xtPag](#page-183-8)e [. . .](#page-184-15) [7143](#page-184-4) \PDFNe[xtPag](#page-184-5)[e@](#page-184-6) . [7143,](#page-185-4) [7144](#page-207-10) \pdfobj . . [8536,](#page-161-7) [8558,](#page-161-8) 8567, 8576 \PDFOpen . . . . . . [7169](#page-165-20) \pdfou[tline](#page-165-21) ... 9336 \pdfoutput [2513](#page-192-10), [5574](#page-192-11) \PDFPa[ge](#page-192-12) . [. . . .](#page-193-7) . 7172 \PDFPage@ 7172, [7173](#page-166-5) \pdfpageattr . . [5510,](#page-208-8) 5514, [5515,](#page-68-2) [5525,](#page-134-17) 5533, 5537, 5538, 5548, [5555,](#page-166-6) [5558,](#page-166-6) 5559, 5569 \pdfpa[gehei](#page-132-3)ght [5593,](#page-132-2) [5602,](#page-133-3) [5613,](#page-133-4) [5622](#page-133-5) \pdfpa[gesat](#page-133-6)tr . [5415,](#page-133-8) [5417,](#page-133-9) [5419](#page-134-18) \pdfpagewidth . 5589, [5598,](#page-134-13) [5609,](#page-134-11) [5618](#page-134-9) \PDFPreviousPage [. .](#page-130-6) [. . . .](#page-130-7) 7155 \PDFPrevio[usPage](#page-130-8)@ . . . 7[156,](#page-134-14) 7[158](#page-134-12) \pdfre[fform](#page-134-10) ... [5225](#page-135-3) \pdfrefobj [8339,](#page-165-22) 8340, 8341, 8342 \pdfrefxf[orm](#page-165-23) . . [52](#page-165-24)25, 8333 \pdfstartlink . [5220,](#page-127-10) [5221,](#page-188-11) [5265,](#page-188-12) [5285,](#page-188-13) 5312, 5344, 5631, [8381,](#page-188-8) 8440, [8466,](#page-127-10) 8479, 8495, [8514,](#page-127-11) 8530 \pdfst[ringd](#page-128-7)[ef](#page-128-5) . . [368,](#page-128-6) 2263, [2264,](#page-129-3) [2265,](#page-135-4) [2266,](#page-189-10) [2267,](#page-190-11) [2268,](#page-191-7) [2269,](#page-191-9) [2270,](#page-191-12) [3432,](#page-192-9) 3480, 3482, [3814,](#page-14-0) 4525, 9154 \pdfst[ringd](#page-64-3)[efDis](#page-64-4)[ableC](#page-64-5)ommands 625, [3321,](#page-64-7) [3427](#page-88-11) \pdfst[ringd](#page-89-7)[efPos](#page-89-8)[tHook](#page-97-12)  $\ldots$  [598,](#page-204-8) <u>619</u>

\pdfstringdefPreHook  $\ldots$  487, 619, 631, 633, 3426, 3436 \pdfstringdefWarn . . . 399, 400, 482, 636, 9[18,](#page-25-6) [923,](#page-26-8) [942,](#page-26-9) [94](#page-19-8)[6,](#page-88-12) 950 \pdftexrevision [538](#page-88-13)6, 5394, 54[05](#page-16-6) \pdfte[xve](#page-26-10)[rsi](#page-16-8)[on](#page-34-5) [5381,](#page-18-15) [5383](#page-34-7), [53](#page-34-8)[86,](#page-34-9) 5389, 5392, 5393, [5397,](#page-130-9) [5403,](#page-130-10) [5404,](#page-130-11) 8338 \pdfvorigin . . . 5585 \pdfxf[orm](#page-130-1) [5223](#page-130-9), [8329](#page-130-12) \peh [. . . .](#page-130-13) [. . . .](#page-130-14) [10536](#page-130-3) \penal[ty](#page-130-15) . [1030](#page-130-16), [1459](#page-188-4), 4356, 4379 \phantomsec[tion](#page-127-5) [2352,](#page-188-5) 3325, 4598, [9093,](#page-231-8) 9143, 9366, 9405 \Pream[ble](#page-109-6) [.](#page-109-7) [. . . .](#page-37-24) [7869](#page-47-8) \process@me . . [3406,](#page-65-5) [3418,](#page-85-8) [3419,](#page-114-4) [5414,](#page-203-3) [5423](#page-204-9) \ProcessKe[yvalO](#page-208-9)[p](#page-209-5)[tions](#page-180-6) . . . . 2379 \protect . [1028,](#page-87-4) [2784,](#page-87-2) [4182,](#page-131-7) 4234, 4289, 4302, 4318, 4434, 4441, [4442,](#page-66-7) 4629, 4652, 4858, 4910, 5039, [5059,](#page-37-25) [5065,](#page-74-7) [5076,](#page-105-2) [5121,](#page-106-1) [5661,](#page-107-5) [5743,](#page-107-6) [6241,](#page-108-10) [6308,](#page-110-17) [7549,](#page-110-10) [7791,](#page-110-9) [9157,](#page-114-5) [9448,](#page-115-3) [9449](#page-120-3) \prote[cted@](#page-124-12)[edef](#page-124-13) [2813,](#page-123-8) 3540, 3979, [5248,](#page-136-2) [5974,](#page-138-7) [6342,](#page-147-8) [6383,](#page-148-3) [6806](#page-174-4) \protected[@write](#page-210-4) . . . . . . 1414, [2798,](#page-74-8) [4414,](#page-90-18) [4778,](#page-101-11) [4786,](#page-127-13) [4790,](#page-142-1) [9156](#page-148-4) \protected@xdef 4073, 4075, [4131](#page-46-3) \provi[decom](#page-110-18)[mand](#page-118-9) [1428,](#page-74-9) [1429,](#page-118-11) [1795](#page-204-11), 2483, 2638, 2639, 2720, [2743,](#page-103-12) [3570](#page-104-3), [3654,](#page-103-10) 4274, 4346, 4512, 4513, 4514, [4582,](#page-46-4) [4583,](#page-46-5) [4586,](#page-54-3) [4587,](#page-68-5) [4841,](#page-71-5) [4842,](#page-71-6) [4958,](#page-72-2) [5147,](#page-73-6) [5148,](#page-91-12) [5149,](#page-93-11)

[5150,](#page-107-7) [5151,](#page-108-11) [5152,](#page-112-5)

5153, 5154, 5155, 5156, 5157, 5158, 5159, 5160, 5161, 5162, 5163, 5164, 5165, 5229, 5243, [5244,](#page-125-6) [5739,](#page-125-12) [5959,](#page-125-13) [5960,](#page-125-14) [5961,](#page-125-15) [6279,](#page-125-16) [6301,](#page-125-17) [6302,](#page-125-18) [6303,](#page-125-19) [6637,](#page-125-11) [6973,](#page-125-20) [6974,](#page-125-21) [7317,](#page-125-22) [7318,](#page-127-14) [7319,](#page-127-15) [7320,](#page-127-16) [7390,](#page-138-8) [7391,](#page-142-2) [7392,](#page-142-3) [7393,](#page-142-4) [7492,](#page-147-9) [7493,](#page-148-5) [7494,](#page-148-6) [7495,](#page-148-7) [7629,](#page-155-6) [7630,](#page-162-17) [7726,](#page-162-18) [7727,](#page-169-0) [7774,](#page-169-1) [7775](#page-169-2) \PushB[utton](#page-169-3) [. . .](#page-170-7) [3167](#page-170-5) \put@m[e@bac](#page-170-6)k . . [2880,](#page-173-1) [2893,](#page-173-2) [2903](#page-173-3)

## [Q](#page-177-1)

\qaf . . . . . . . . . [10519](#page-82-7) \quotedblbase . [9541,](#page-76-4) [9664,](#page-76-5) [9859,](#page-77-8) 10337 \quotesinglbase 9546, 9666, 9861, [10334](#page-231-9)

#### R

\r . . [9489,](#page-215-4) [9498](#page-219-5), [9597,](#page-228-4) 9630, 9705, [9716,](#page-212-0) [9794,](#page-215-5) [9826,](#page-219-6) [9987,](#page-228-5) 9988 \ra . . . . . . . . . 10507 \raff [.](#page-214-6) [. . . .](#page-211-1) [. . .](#page-211-2) [10529](#page-213-5) \raise . . . [1460,](#page-216-1) [5716,](#page-216-2) [5787,](#page-218-3) [5815,](#page-218-4) [5845,](#page-221-6) [6998,](#page-221-7) 7603, 7842 \ReadBookmarks [2378,](#page-231-10) 2395, 2472, [2593,](#page-231-11) 2661, [9247,](#page-47-9) [9276](#page-137-4) \real@[setre](#page-138-9)f . . [5036,](#page-139-17) [5089,](#page-163-2) [5094](#page-175-3) \realf[ootno](#page-66-9)te . . [4128](#page-66-8) \ref . . 458, [2465,](#page-68-6) [2653,](#page-70-7) [2919,](#page-71-7) [7861](#page-206-23) \ref@one . 2765, [2766](#page-123-9) \rEfLi[NK](#page-124-14) . [7862](#page-124-15), [7863](#page-104-4) \refstepcounter 3707, 3[714,](#page-18-9) [3856,](#page-68-7) [3876,](#page-71-8) [3897,](#page-77-9) [3921](#page-180-7)[,](#page-73-7) [3927,](#page-73-8) 4226 \rem@ptetc [6750,](#page-180-8) [6752](#page-180-9) \renewcommand . [1406,](#page-94-25) [4208,](#page-95-12) [4717,](#page-98-1) [9180](#page-99-11) \Requi[rePac](#page-99-10)[kage](#page-100-10) . . . . . 22, 231, 1400, 2372, [2452,](#page-158-1) [2603,](#page-158-3) 2651, 2665, [2736,](#page-46-6) [6175,](#page-105-8) [7780](#page-117-2)

\Reset . . . . . . . . 3176 \reset@font . . 4362, 4385, 5040, 5060, 5077, 5122 \revtex@checking [. .](#page-82-8) . . . . 4339 \Rightarrow . . . [4992](#page-109-4) \rm . [. . . .](#page-109-5) [. . . . .](#page-123-4) [423](#page-123-5) \Roman [. . .](#page-124-8) [. . . .](#page-124-9) . 3536 \roman [. . . .](#page-108-12) . . . . 3537 S \sad . . . . . . . . . 1[0511](#page-17-7) \sbox 3196, 6973, [6981,](#page-90-1) 8328 \scr@LT@array . . 3875 \scriptsize . . . 431 \scriptstyle . . . [4352](#page-231-12) \scrol[lmode](#page-82-9) [964](#page-162-17), [978,](#page-162-10) 993, 1082 \section . . . . . . [4960](#page-99-12) \sectionautorefname . . . . 1867, [1884,](#page-108-13) 1901, 19[18,](#page-35-11) [1935,](#page-35-12) [1952](#page-36-12), [1969](#page-38-20), 5159 \seen . . . . . . . [10509](#page-121-8) \selectfont 2621, 8351 \setbox . . [1031,](#page-56-7) [1037,](#page-56-8) [1043,](#page-56-9) [2077,](#page-57-8) [2083,](#page-57-9) [3039,](#page-57-10) [5707,](#page-57-11) [5772,](#page-125-17) 5801, 5831, [7594,](#page-231-13) 7832, [8634,](#page-70-8) [8692,](#page-189-11) 8722, [8738,](#page-37-26) [8759,](#page-37-27) [8778,](#page-37-28) [8798](#page-60-4) \setkeys . [1675,](#page-137-5) [1777,](#page-138-10) [2364,](#page-139-18) [2535,](#page-139-19) [6947,](#page-175-4) [7976,](#page-179-5) [7999,](#page-194-10) [8027,](#page-195-7) [8086,](#page-196-12) [8102,](#page-196-4) [8117,](#page-196-5) [8132,](#page-197-2) [8187,](#page-197-8) 8200, 8248, [8289,](#page-52-5) [8310,](#page-54-4) [8337,](#page-65-6) [8376,](#page-69-3) [8403,](#page-161-9) [8474,](#page-182-7) [8491,](#page-182-8) [8510,](#page-183-13) [8526,](#page-184-16) [8594,](#page-184-17) [8631,](#page-184-18) [8664,](#page-185-5) [8736,](#page-186-6) [8757,](#page-186-7) [8776,](#page-187-2) [8796](#page-187-3) \setle[ngth](#page-188-16) . 352, [353,](#page-190-12) [1454,](#page-191-13) [5584,](#page-191-14) [5585,](#page-191-15) [5589,](#page-192-13) [5593,](#page-193-8) [5598,](#page-194-12) [5602,](#page-194-13) [5609,](#page-196-16) [5613,](#page-196-17)

\sheen . . . . . . 10510 \shortciteN ... 4477 \simple@pageref 7174, 7186 \skip@ ... 1045, [1114,](#page-231-14) 1115, 1118, [1120,](#page-111-0) 1470, 1476, [1489,](#page-166-0) [1495](#page-166-8) \slide@cline .. 4978, 4991, [4999,](#page-37-12) [5009,](#page-38-18) [5017](#page-38-10) \Slide[@cont](#page-48-16)[ents](#page-48-15) [4983](#page-48-5) \slide@contents [4976](#page-122-18) \slide[@head](#page-122-19)[ing](#page-122-20) . [4854](#page-122-21) \slide[@subh](#page-122-22)eading . . . . . 4907 \slide@undottedc[line](#page-122-24) . . . . 4969 \slidenumberline [. .](#page-120-7) . . . . [4970,](#page-121-9) 4978, 4992, 5000, 5010, 5018 \small [. . . .](#page-122-25) . . . . 432 \smash . . . . [. . . .](#page-122-26) 1460 \space[facto](#page-122-27)r . . [4045,](#page-122-18) [4057,](#page-122-30) [4156,](#page-122-28) 4158 \special@paper 1[605,](#page-17-9) 1609, 1613, 1617, 1621, 1625, [2354,](#page-47-9) [2356,](#page-102-1) [7371,](#page-104-0) [7373](#page-102-0) \SS . . . . . 9662, 9858 \ss . 1877, [9624,](#page-51-0) [9677,](#page-50-1) [9820](#page-50-2) \st@rr[edfal](#page-65-7)[se](#page-170-8) . [3904](#page-170-9)[,](#page-65-1) 3913 \stepcounter [. .](#page-215-6) [3](#page-215-7)[722,](#page-219-7) [4046,](#page-56-10) [4130](#page-214-7) \stockheight . 2356, [2359,](#page-99-14) 5620, [5622,](#page-99-13) 6288, 6289 \stock[width](#page-102-5) .. [2356,](#page-95-13) 5616, [5618](#page-104-5), [6291,](#page-65-7) 6292 \stop@[hyper](#page-147-2) [. .](#page-148-1) [.](#page-135-0) [3293](#page-135-2) \strip@period . . [1418](#page-65-7) \strip[@pref](#page-134-6)ix . . . 62, [1412,](#page-148-2) [3408,](#page-135-3) [3779,](#page-148-0) 3982, 9292, [9301,](#page-84-2) 9308 \strip@pt . . 357, [364,](#page-46-7) 2361, 5589, 5[593,](#page-6-0) [5598,](#page-46-1) [5602,](#page-87-1) [6519,](#page-96-2) [8913,](#page-101-4) [8989,](#page-207-7) [9018,](#page-207-8) 9040, 9081 \strip[@pt@a](#page-65-8)[nd](#page-134-12)[@ot](#page-13-3)[h](#page-134-9)[erju](#page-13-4)nk [6704](#page-134-10), [6726](#page-134-13), [6752](#page-152-7) \sub@l[abel](#page-199-5) .... [1406](#page-201-5)

[260](#page-194-14)

[5618,](#page-197-10) [5622,](#page-197-11) 6282, 6285, [62](#page-134-16)[89,](#page-13-1) [6](#page-134-19)[292,](#page-13-2)

2272, [2273](#page-134-14), [5219](#page-134-11) \setto[width](#page-135-3) .. [8022,](#page-147-6) [8398,](#page-147-7) [8659](#page-148-1) \sffamily ..... 419 \shadda [. . .](#page-64-8) [. . .](#page-64-9) [10534](#page-127-7)

[6517](#page-47-10) \setpd[flink](#page-134-12)[margi](#page-134-9)[n](#page-134-10) . \subeqnarray . . 3960, 3962 \subfig@oldlabel .. . . . . 1408 \Submit . . . . . . . [3173](#page-100-11) \Submi[tObje](#page-101-12)ct . . 8497 \SubmitPObject . 8497 \subparagra[phaut](#page-46-8)orefname . . . . 1871, 1888, 1905, 1922, [1939,](#page-82-10) 1956, 1973, 5163 \subpdfbookmark [9168](#page-191-16) \subsection . . . 7625 \subse[ction](#page-56-13)[autor](#page-56-11)[efnam](#page-56-12)e [. . . .](#page-57-14) [1868](#page-58-4), [1885](#page-125-20), 1902, 1919, [1936,](#page-205-3) 1953, 1970, 5160 \subsubsectionau[toref](#page-175-5)name . . . . 1869, 1886, 1903, [1920,](#page-56-14) [1937,](#page-56-15) [1954,](#page-56-16) [1971,](#page-57-15) [5161](#page-57-16) \sukun [. . . .](#page-57-18) . . . [10535](#page-125-18) \surd [. . . .](#page-56-17) . . . . . [5000](#page-56-18) [T](#page-56-19) \T . . [. . . .](#page-57-19) [. . . .](#page-57-20) [10499](#page-231-15) \T@pageref 2645, 2655 \T@ref . . . 2640, [2653](#page-122-28) \T@temp . . 4340, 4343 \Ta . . . . . . . . . [10513](#page-231-16) \taa . . . . . . . . [10500](#page-71-10) \tableautor[efnam](#page-71-11)e . . . . . 1863, [1880,](#page-71-8) 1897, [1914,](#page-108-14) [1931,](#page-108-15) 1948, 1965, [5155](#page-231-17) \tatweel ..... [10517](#page-231-18) \tcheh [. . .](#page-56-20) . . . . [10537](#page-56-21) \TeX . . . 401, 402, [404,](#page-57-21) [7872,](#page-57-22) [7874](#page-57-23)[,](#page-56-23) [7876](#page-125-13)  $\text{texp}$   $\underline{612}$ , 3322 \textacute 9485, [9494,](#page-231-20) 95[80,](#page-16-9) [97](#page-180-1)[01,](#page-16-1) [9](#page-180-11)[712,](#page-16-10) [9777](#page-180-10) \textA[lpha](#page-85-9) . . 1[0023,](#page-25-7) 10032 \texta[lpha](#page-213-6) [. .](#page-211-3) [10058,](#page-211-4) [10064](#page-217-3) \textampersand . [393,](#page-222-2) [9515,](#page-222-3) 9739 \textasciicircum . . . . 9521, [9745](#page-223-0) \texta[sciiti](#page-223-1)lde [394,](#page-16-11) [2696,](#page-212-1) [9528,](#page-216-4) 9753 \textbackslash . 389, 539, [9520](#page-212-2), [9744](#page-217-4) \textbar . 9526, [9751](#page-16-12) \textBeta .... 10033 \textbeta 9677, 10065 \textbf . . . . . . . 408 \textbraceleft . 387, \textbrace[right](#page-215-7) [388,](#page-223-2) \textbreve 9503, [9709](#page-16-14)[,](#page-16-13) \textbrokenbar [9567,](#page-16-15) \textBS . . [9482](#page-211-5), [9698](#page-216-5) \textb[ullet](#page-216-6) . 9529, \textc[aron](#page-217-7) 9490, [9499,](#page-213-7) \textc[dot](#page-228-6) 9676, [9871](#page-212-5) \textcedilla . . [9492,](#page-211-8) \textcelsius [. .](#page-215-10) [9663,](#page-219-8) \textc[ent](#page-211-11) [9563](#page-213-8), [9760](#page-211-10) \textC[hi](#page-216-12) [. . . .](#page-218-6) . 10053 \textchi ..... [10086](#page-215-11) \textc[ircumf](#page-228-7)lex 9486, \textcolor 434, [8336,](#page-223-3) \textc[opyri](#page-211-13)[ght](#page-211-14) [9570,](#page-211-12) \textCR . . [9480](#page-17-10), [9696](#page-188-17) \textc[urren](#page-189-4)[cy](#page-189-5) . [9565](#page-193-9), \textd[agger](#page-217-9) . . [9530,](#page-213-10) \textdagger[dbl](#page-211-15) [9531](#page-213-11)[,](#page-215-12) \textdegree . . [9576,](#page-212-6) \textDelta . . . [10035](#page-212-7) \textd[elta](#page-228-9) ... 10067 \textdieresis . [9488,](#page-213-12) \textdigamma . . [10097](#page-223-4) \textdiv . 9674, [9869](#page-211-16) \textd[ivide](#page-211-17) . . [9652,](#page-216-16) \textdollar 391, [9513,](#page-223-5) \textdotacc[ent](#page-215-13) [9491](#page-214-8)[,](#page-219-9)

\textdoublegrave . . 9710, 9721, 9734 \textellipsis . . 397, 398, 9532, 10341 \textemdash 573, 9533, [10331](#page-216-18) \textendash [574,](#page-216-19) [9534,](#page-216-20) [1033](#page-16-17)0 \textEpsi[lon](#page-212-8) [.](#page-23-9) [1](#page-228-10)[0024,](#page-212-9) [10036](#page-227-0) \textepsilon [.](#page-23-10) [10059,](#page-212-10) [10068](#page-227-1) \textEta 10025, 10038 \texte[ta](#page-222-8) 10060, [10070](#page-222-7) \texteuro 9561, [10347](#page-223-6) \texte[xclamd](#page-223-7)own 577, 9562, [9759](#page-222-9) \textFF . . 9483, [9699](#page-222-10) \textfi 575, [9548](#page-223-8), [9755](#page-223-9) \TextField [. . .](#page-213-14) . [3](#page-228-11)[15](#page-23-13)[8](#page-228-11) \textfl 576, [9549](#page-217-13), 9756 \textf[lorin](#page-213-15) .. [9535,](#page-215-14) 1[0005](#page-23-11) \textflq . . [449,](#page-213-16) [9670,](#page-82-11) 9[865](#page-23-12) \textflqq . [447,](#page-213-17) [9](#page-212-11)[668,](#page-217-15) [9863](#page-222-11) \textfractio[nmar](#page-17-11)k . . [95](#page-219-11)36, 10[346](#page-215-15) \textfrq . . [450,](#page-17-12) [9671,](#page-215-16) [9866](#page-219-12) \textfrqq . 448, 9669, 9864 \textGam[ma](#page-212-12) . . . [1003](#page-228-12)4 \textg[amma](#page-219-13) ... [10066](#page-215-17) \textglq . . [445,](#page-17-14) [9666,](#page-215-18) [9861](#page-219-14) \textglqq . 443, [9664,](#page-222-12) 9859 \textgrave 9484, [9493,](#page-223-10) [9523,](#page-219-6) [9700,](#page-17-15) [9711,](#page-215-5) 9747 \textg[reate](#page-219-5)r [. .](#page-17-16) [9519,](#page-215-4) 9743 \textgrq . . [446,](#page-211-19) [9667,](#page-211-20) [9862](#page-212-13) \textgrqq . 444, [9665,](#page-212-14) [9860](#page-217-17) \textGslash [. .](#page-17-17) [10015](#page-215-20) \textg[slash](#page-219-15) . . 10016 \textHslash ... 9910 \texth[slash](#page-219-16) [. . .](#page-17-18) [9911](#page-215-21) \textHT . . 9481, [9697](#page-222-13) \texthungarumlaut . . . 9507, 9[730](#page-222-14) \textIota ... 1[0026,](#page-220-13) 10040, [1005](#page-211-21)[6](#page-215-22)

9525, 9750

9527, 9752

[9720,](#page-212-3) [9726](#page-217-5)

[9764](#page-212-4)

10340

9727

10348

[9767](#page-216-14)

9762

10338

[10339](#page-217-10)

[9663,](#page-228-8) 9773

[9497,](#page-215-11) [9569,](#page-217-11) 9704, 9715, 9766

[9674,](#page-216-17) [9848](#page-217-12)[,](#page-213-13) 9869

[9500,](#page-215-13) [9506,](#page-219-10) [9707,](#page-219-9) 9718, 9[729](#page-16-16)

9737

9504, [9706,](#page-211-6) [9717,](#page-215-9)

[9501,](#page-211-9) [9584,](#page-211-7) [9708,](#page-216-9) [9719,](#page-216-10) 9781

9495, [9505,](#page-213-9) [9702,](#page-217-8) 9713, 9728

8355, 8356, 8593

```
\textiota ... 10061,
      10072, 10089
\textIotadieresis .
      . 10030, 10031
\textit . . . . . . . 409
\textKappa . . . 10041
\textkappa . . . 10073
\textLambda . . 10042
\textlambda . . 10074
\textlatin 435, 3773,
      4592
\textless 9518, 9742
\textLF . . 9479, 9695
\textlogicalnot 9573,
      9672, 9770, 9867
\textmacron 9575, 9772
 . . . . . . . 410
\textminus 9539, 9754
. .. . . .10043
\textmu . . 9581, 9778,
      10075
\textmultiply . 9616,
      9673, 9812, 9868
\textneg . 9672, 9867
ormal ... 411
10044
. . . .10076
\textnumbersign 390,
      9512, 9736
\textnumero . . 10349
\textogonek 9508, 9731
\textOmega . . 10029,
      10055
\textomega . . 10088,
      10093
\textOmicron . 10027,
      10046
\textomicron . 10078,
      10091
9589,
      9786
\textonequarter 9588,
      9785
\textonesuperior . .
      . . 9585, 9782
rdfeminine ..
      . . 9571, 9768
\textordmasculine .
      . . 9586, 9783
\textparagraph . 396,
      9582, 9779
\textparenleft . 581,
      582, 9516, 9740
\textparenright 9517,
      9741
\textpercent . . . 392,
      9514, 9738
```
\textperiodcentered . . . . 9583, 9676, 9780, 9871 \textpertenthousand . . . 10343 \textpertho[usand](#page-213-27) .. . 9540, 10[342](#page-215-10) \textP[hi](#page-218-12) . [. . . .](#page-219-8) 10052 \textphi ..... 10085 \textPi . . . . . . 10047 \textpi [. . . . .](#page-212-19) . [1007](#page-228-15)9 \textplusminus [9577,](#page-222-24) 9675, 9774, [9870](#page-223-23) \textpm . . 9675, 9870 \textPsi . . . . . [10054](#page-223-24) \textpsi . . . . . [10087](#page-213-28) \textq[uesti](#page-215-26)[ondow](#page-217-24)n . 578, [9591,](#page-215-26) [9788](#page-219-19) \textquotedbl . [9511,](#page-222-26) 9735 \textquotedblle[ft](#page-223-25) . . [. . .](#page-23-14) 9542, [9665,](#page-218-13) 9860, [10335](#page-213-29) \textq[uoted](#page-216-26)blri[ght](#page-211-24) . 9543, 10336 \textquoteleft 9544, [9667,](#page-219-16) [9862,](#page-212-20) [10332](#page-215-21) \textquoteright 9545, 10333 \textreg[ister](#page-212-21)ed [95](#page-228-17)[74,](#page-212-22) [9771](#page-215-20) \textRho ..... [10048](#page-212-23) \textr[ho](#page-228-18) ..... 10080 \textring 9489, 9498, [9509,](#page-217-25) 9705, [9716,](#page-213-30) 9732 \textrm . . . . . . . [412](#page-222-27) \textsc [. . . .](#page-211-1) . . . [413](#page-223-26) \texts[ectio](#page-211-25)n [. .](#page-216-1) [9568,](#page-211-2) [9765](#page-216-27) \textsf 414, 8355, [8356](#page-16-22) \textSigma . . . 1[0049](#page-16-23) \textsigma . . . [10082](#page-213-31) \texts1 [. .](#page-217-26) . . . . . 415 \textst[erli](#page-16-24)[ng](#page-189-4) . [9564,](#page-189-5) 9761 \TextSymbolUnav[ailabl](#page-223-27)e . . . . 9502, 9[722,](#page-16-25) 9723, 9724, 9725 \textT[au](#page-217-27) ..... [10050](#page-213-32) \texttau ..... 10083 \textTheta ... 10039 \textt[heta](#page-216-29) [. . .](#page-211-0) [1](#page-216-30)[0071](#page-216-28) \textthree[quart](#page-216-0)[ers](#page-222-29) . . 9590, 9[787](#page-223-28) \textthreesuper[ior](#page-222-30) . . 9579, 9[776](#page-223-29)

\texttilde 2424, 9487, 9496, 9510, 9703, 9714, 9733 \texttimes 9673, 9868 \texttradem[ark](#page-67-10) [9547,](#page-211-26) [10350](#page-211-27) \textT[slash](#page-216-32) [.](#page-211-28).. [9979](#page-216-31) \texttslash . . . [9980](#page-219-18) \texttt [. . . .](#page-215-25) . . . [416](#page-212-24) \textt[wosupe](#page-228-19)rior . . . . 9578, 9775 \textunderscore [395,](#page-221-8) 2690, 2691, [2693,](#page-221-9) 9522, 9746 \textup [. . . .](#page-213-34) . . . 417 \textUpsilon . [100](#page-217-28)[28,](#page-16-26) [10051](#page-72-3), [1005](#page-72-4)7 \textu[psilo](#page-212-25)n . [10084,](#page-72-5) 10090, [1009](#page-217-29)2 \textupsilonacute [.](#page-17-21) . 10062, [1](#page-223-30)[0063](#page-222-31) \textv[arkapp](#page-222-32)a . 10098 \textv[arphi](#page-223-32) . . [10095](#page-223-31) \textvarpi [. . .](#page-223-33) 10096 \textvarrho . . [1009](#page-223-35)9 \textvar[sigma](#page-223-34) . [10081](#page-223-36) \textvartheta . [10094](#page-223-37) \textXi . . . . . . 10045 \textxi . . . . . . [10077](#page-223-39) \textyen . 9566, 9763 \textZeta . . . . [10037](#page-223-41) \textzeta ... [10069](#page-222-33) \TH . . . . . 9623, 9819 \th . . . . . [9659,](#page-213-35) [9855](#page-223-42) \thaa . . . . . . . [10501](#page-222-34) \theequation . . [3734,](#page-223-43) 3923, [3943,](#page-214-10) 3965 \thefootnote [. .](#page-215-27) [4012,](#page-219-20) 4150 \theHchapter . . [3681,](#page-231-21) 3682, [3683](#page-100-4), [3684,](#page-95-6) [3760](#page-100-3) \theHe[numi](#page-104-6) . . . . [3700](#page-102-6) \theHenumii . . . [3701](#page-94-8) \theHe[numii](#page-94-9)i [. . .](#page-94-10) [3702](#page-94-11) \theHe[numiv](#page-96-4) . . 3703 \theHequation . [3674,](#page-94-18) 3735, 3924, [3944,](#page-94-19) 3966, 3973 \theHfigure 3678, [3682](#page-94-20) \theHHfootnote [3](#page-94-3)[704,](#page-94-21) 3706 \theHH[mpfoo](#page-101-7)[tnot](#page-101-5)[e](#page-100-6) [. .](#page-100-7) . . . . 3706 \theHItem [3694,](#page-94-6) [3700,](#page-94-9) [3701,](#page-94-26) 3702, [3703](#page-94-22) \theHlisting . . . 4586

```
\theHlstlisting 4582
\theHmpfootnote 3705
\theHparagraph 3688,
      3689
3675
\theHsection . . 3674,
      3677, 3684, 3686,
      3690, 3691, 3759
4845
\theHslidesection .
      . . . . 4850, 4852,
      4888, 4892
ction
      4851, 4939, 4943
ation ..
      . . . . 3973
\theHsubparagraph .
      . . . . 3689
\theHsubsection 3686,
      3687
section
      . . 3687, 3688
\theHtable 3679, 3683
heorem . . . 3690
\theHthm . . . . . . 3691
\thelisting . . . 4586
\thelstlisting . 4582
\thempfn . 4001, 4074,
      4076, 4131, 4143
\theoremautorefname
      . . . . 1873, 1890,
      1907, 1924, 1941,
      1958, 1975, 5165
\thepage . 1417, 2786,
      3465, 3814, 3822,
      3837, 4365, 4388,
      4417, 4509, 4525,
      4629, 4652, 4779,
      4787, 4791, 5042,
      5062, 5079, 5124
ideheading ..
      . . . . 4871
idesection ..
      . . . . 4859, 4866,
      4874, 4880, 4882,
      4884, 4890, 4900
bheading
      . . 4872, 4923
idesubsection
      . . . . 4911, 4918,
      4925, 4931, 4933,
      4935, 4941, 4951
\This@name 3716, 3717,
      3732, 3733
dfpagelabel .
      \ldots3447
```
\ThisShouldNotHappen . . . . 8871 \tiny . . . . . . . . 433 \title ... 3385, 3387 \tocappendix ... 860 \tocchapter . . . 859 \toclevel@c[hapte](#page-198-2)r [.](#page-17-22) . . . . 4573 \toclevel@f[igure](#page-87-5) [. .](#page-32-11) . . . . 4579 \toclevel@listing [.](#page-32-12) . . . . 4587 \toclevel@l[stlis](#page-113-5)ting . . . . 4583 \toclevel@p[aragr](#page-113-6)aph . . . . [4577](#page-114-9) \toclevel@part 4569, 4571 \toclevel@s[ectio](#page-114-10)n . . . . . 4574 \toclevel@s[ubfig](#page-113-7)[ure](#page-113-8) [. . . .](#page-113-9) 1428 \toclevel@subparagraph . . . . 4578 \toclevel@s[ubsec](#page-113-10)tion . . . . 4575 \toclevel@s[ubsub](#page-46-4)section . . . . [4576](#page-113-11) \toclevel@subtable . . . . 1429 \toclevel@t[able](#page-113-12) 4580 \tocparagraph . . 864 \tocpart ..... 858 \tocsection [. . .](#page-46-5) 861 \tocsubsection . [862](#page-114-11) \tocsubsubsection [.](#page-32-13) . . . . 863 \toks . . 631, 632, [633,](#page-32-15) 2817, 2819, 2[821,](#page-32-16) 2823, 5050, 5051, 5053 \toks0 . [170,](#page-26-8) [20](#page-32-17)[7,](#page-26-11) 331, 334, 337, [355,](#page-26-9) [356,](#page-74-11) [745,](#page-74-12) [768,](#page-74-13) [771,](#page-75-0) [772,](#page-123-12) [974,](#page-123-13) 975, [19](#page-9-1)86, 1987, 1989, 35[42,](#page-9-6) [3544,](#page-13-5) [3624](#page-13-6), [3626](#page-13-7), [4822,](#page-13-8) [4827](#page-13-9), [4829](#page-28-7), 4[832](#page-28-8) \tryhy[per@](#page-35-14)[link](#page-58-6) [2](#page-58-7)[766,](#page-35-13) [2768](#page-58-8) \ttfam[ily](#page-92-0) ..... [418](#page-90-14) \ttl@b ... [3854](#page-119-3),[385](#page-119-4)[7](#page-119-1) \ttl@g[obble](#page-119-2)cont[ents](#page-73-8) [. . . .](#page-73-9) 3861 \ttl@Hy@refstepco[unte](#page-17-23)r . . . . [3853](#page-98-2)

\ttl@Hy@saveanchor . . 3849, 3855 \ttl@Hy@steplink . . . . . . 3846  $\typeout$  . . . . . . . . 5, 6, 7, 19, [26,](#page-98-4) 27, 36, [131,](#page-98-3) 155, 157, 158, 159, 1679, 1745, [2456,](#page-98-5) 2458, 2460, 2503, 25[48,](#page-5-4) [25](#page-5-5)[50](#page-5-6), [288](#page-5-7)[9,](#page-5-8) 2[971,](#page-5-9) [462](#page-5-10)[0,](#page-8-2) 5[232,](#page-8-3) [6253,](#page-8-4) [6256](#page-8-1), [6259](#page-8-5), [6262,](#page-52-6) [6265,](#page-53-4) [6268,](#page-67-11) [6270,](#page-67-12) [6271,](#page-67-13) [7779,](#page-68-8) [7980,](#page-69-4) [8144,](#page-69-5) [8147,](#page-76-6) [8150,](#page-78-11) [8153,](#page-114-1) [8156,](#page-127-1) [8159,](#page-147-10) [8161,](#page-147-11) [8162,](#page-147-12) [8165,](#page-147-13) [8168,](#page-147-14) [8171,](#page-147-15) [8174,](#page-147-16) [8177,](#page-147-17) [8180,](#page-178-3) [8182,](#page-182-9) [8183,](#page-185-6) [8192,](#page-185-7) [8326,](#page-185-8) [8590,](#page-185-9) [9442,](#page-185-10) [10546](#page-185-11) [U](#page-185-15) \U . [9709,](#page-186-10) [9720,](#page-186-11) [10125,](#page-188-18) [1015](#page-193-10)[8,](#page-210-5) [10284,](#page-232-0) 10285, 10292, 10293, 10298, 10299 \u . . [9725](#page-216-5), [9874](#page-216-6), [9875,](#page-224-0) [9892,](#page-224-1) 9893, [9902,](#page-227-3) [9903,](#page-227-4) 9918, [9919,](#page-227-5) [9920,](#page-227-6) 9955, [9956,](#page-227-7) [9985,](#page-216-30) [9986](#page-219-21) \UHORN . 1[0368,](#page-220-15) [10479,](#page-219-22) [10480](#page-220-17), [10481,](#page-220-19) [10482](#page-220-2), [1048](#page-220-18)3 \uhorn . . . [1961](#page-221-13)[,](#page-221-10) [1968,](#page-221-11) [10361](#page-221-12), 10419, 104[20,](#page-228-20) [10421,](#page-230-10) [10422,](#page-230-11) [10423](#page-230-14) \UnDef . . . . [. . . .](#page-57-2) 7862 \undef[ined](#page-228-21) .... [1983](#page-57-3) \unhbox . . 6974, [8643,](#page-229-12) [8729,](#page-229-13) [8747,](#page-229-14) 8766, 8785, 8805 \unhcopy . . . . . . [8707](#page-58-9) \unichar [. . . .](#page-162-18) . . [1286](#page-194-11) \unres[tored](#page-196-13)[@prot](#page-196-14)[ected](#page-196-15)@xdef  $\ldots$  [4001](#page-197-9), 4012, 4143, 4150 \unskip . . . . . . . [4350](#page-43-0) \unvbox . . 4499, 9355 \upshape [. . . .](#page-101-13) . . [421](#page-102-6) \Url . [. . . .](#page-104-7) [. . . .](#page-104-6) . 2738 \url . . . . . 2737, [2740](#page-108-16) \url0 .... [2740,](#page-112-9) [2741](#page-208-10)

\use@file 2861, 2863, 2867, 2870 \usepackage . . . 1676 \UTFviii@three@octets . . . . 1285 \UTFviii@tw[o@oct](#page-76-7)[ets](#page-76-8) [. . . .](#page-76-9) [1284](#page-76-10) V \v . . 9490, [9499,](#page-43-6) 9552, 9555, 9559, 9560, 9706, [9717,](#page-43-8) 9884, 9885, 9886, 9887, 9898, 9899, 9938, [9939,](#page-211-7) [9948,](#page-211-8) [9949,](#page-213-36) [9965,](#page-213-37) [9966,](#page-213-38) [9973,](#page-213-39) [9974,](#page-216-8) [9977,](#page-216-9) [9978,](#page-219-23) [10003](#page-219-24), [10004,](#page-219-26) [10006](#page-220-20)[,](#page-220-21) [10007,](#page-220-22) [10008](#page-220-23)[,](#page-221-14) [10009,](#page-221-15) [10010](#page-221-16)[,](#page-221-17) [10011,](#page-221-18) [10012](#page-221-19)[,](#page-221-20) [10013,](#page-221-21) [10014,](#page-222-35) [10017,](#page-222-36) [10018,](#page-222-37) [10019,](#page-222-38) [10020](#page-222-39) \value [4304,](#page-222-41) 4330, [4697](#page-222-42) \vbox [3191,](#page-222-43) 3192, [3193,](#page-222-44) [3194](#page-222-45) \vfill ... 3191, [3192,](#page-222-48) [3193,](#page-222-49) [3194](#page-108-18) \vref@[p](#page-82-5)[agenu](#page-108-17)m . . [3865](#page-116-4) \vskip . . . [1476](#page-82-12), [1477](#page-82-6) \vtex@[trans](#page-82-13)@special . . . . [6496,](#page-82-5) [6498,](#page-82-12) [6501,](#page-82-6) [6503,](#page-82-13) 6505, 6507, 6509, [6511,](#page-98-6) 6513, [6519,](#page-48-15) [6521](#page-48-4) \VTeXInitMe[diaSi](#page-152-8)ze . . 6279, 6[296](#page-152-9) \VTeXOS [. .](#page-152-10) [6551,](#page-152-11) [6552,](#page-152-12) [6553,](#page-152-13) [6555](#page-152-14) \VTeXv[ersio](#page-152-16)n . . [3591](#page-153-10), 3594, [359](#page-147-9)7, [654](#page-148-8)3, 6547

# W \waw . . . . . . . . . 10525 \wawhamza . . . . 10494 \wd . 5778, 5790, 5806, 5818, 5836, 5848, 8611 \write . . . 3342, [3344,](#page-231-22) 3645, 3653, [3820,](#page-231-23) [3836,](#page-138-4) [4290,](#page-139-6) [4303,](#page-139-8) [4319,](#page-139-10) [4329,](#page-139-12) [4359,](#page-140-0) [4382,](#page-193-5) 4408, [4438,](#page-86-15) 9269, [9328](#page-86-14) \Write[Bookm](#page-93-8)[arks](#page-93-9) [2396,](#page-97-6) [2473,](#page-97-7) [2572,](#page-107-3) [2594,](#page-107-4) [9101,](#page-108-5) [9263,](#page-108-6) [9282,](#page-109-2) [9283,](#page-109-3) [9318,](#page-110-0) [9322](#page-110-7) \wwwbr[owser](#page-207-4) . . [5739,](#page-66-10) [5808,](#page-68-9) [5820](#page-69-6) [X](#page-203-4)  $\{x \dots 21, 25, 92,$  $\{x \dots 21, 25, 92,$  $\{x \dots 21, 25, 92,$  $\{x \dots 21, 25, 92,$  $\{x \dots 21, 25, 92,$ 98, 167, 168, [175,](#page-138-8) [177,](#page-139-20) [205,](#page-139-21) 208, 209, 210, 211, 212, 213, 214, 215, [216](#page-5-11), [2](#page-5-12)[17,](#page-7-5) [218](#page-7-6), [2](#page-9-7)[19,](#page-9-0) [220,](#page-9-4) [221,](#page-9-8) [222,](#page-9-5) [223,](#page-9-9) [224,](#page-9-10) [225,](#page-9-11) [226,](#page-9-12) [227,](#page-9-13) [354,](#page-9-14) [359,](#page-9-15) [905,](#page-10-18) [933,](#page-10-19) [1471,](#page-10-20) [1481](#page-10-21), [1490](#page-10-22), [1500,](#page-10-23) [1548](#page-10-24), [1549](#page-10-25), [1554,](#page-10-26) [1570](#page-10-27), [1993](#page-10-28), [2002,](#page-10-29) [2065](#page-10-30), [2066](#page-13-10), [2069,](#page-13-11) [2070](#page-33-4), [2071](#page-34-10), [2075,](#page-48-17) [2078,](#page-48-18) [2084,](#page-48-19) [2150,](#page-48-20) [2151,](#page-49-5) [2815,](#page-49-6) [2822,](#page-49-7) [2823,](#page-50-3) [2825,](#page-58-10) [3407,](#page-58-11) [3408,](#page-60-6) [3413,](#page-60-7) [3876,](#page-60-8) [3884,](#page-60-9) [3886,](#page-60-10) [3895,](#page-60-11) [4829,](#page-60-12) [4830,](#page-60-13) [5052,](#page-62-2) [5055,](#page-62-3) [6641,](#page-74-14) [6646,](#page-75-1) [6650,](#page-75-0) [7081,](#page-75-2) [7082,](#page-87-7)

7992, 7995, 8369, 8372, 8624, 8627 \XC@bordercolor 2164 \XC@edef . . . . . . 2150 \XR@@d[URL](#page-182-10) [1435](#page-182-11), [1436](#page-189-14) \XR@ad[dURL](#page-189-15) [. . .](#page-194-15) . [1435](#page-194-16) \XR@ext . . 1637, [1638,](#page-62-4) 1672, 1686, [1699,](#page-62-2) 1703, [1708,](#page-46-10) [1713,](#page-47-11) 1719, 1724, [1738,](#page-46-10) 1742, 1765, 1781, 1786, [2497,](#page-51-4) [2500,](#page-51-5) [2517,](#page-52-7) [2526,](#page-52-8) [2530,](#page-52-9) [2540,](#page-52-10) [2545,](#page-53-5) [2859,](#page-53-6) [2862](#page-53-7) \XR@URL [. .](#page-54-7) [.](#page-54-5). . . . [1440](#page-54-6) \xspace [. .](#page-68-12) . . [49](#page-69-7)3, [495](#page-69-8) [Y](#page-76-11) \y . . 1550, 1555, [1560,](#page-47-12) 2071, 20[72,](#page-19-9) 2[073,](#page-19-7) 2074, 3408, 3416, 3874, 3875, 3878, 3884 \ya . [.](#page-60-10) [. . .](#page-49-8) [.](#page-60-0) [. . .](#page-49-9) [10527](#page-49-10) \yaham[za](#page-60-2) . [. . . .](#page-87-1) [10496](#page-87-9) [Z](#page-99-15) \z . . 1552, 1553, [1554](#page-231-24) \z@ . . 853, 1031, [1037,](#page-231-25) 1043, 1102, 1106, 1114, 1118, 1466, 1485, 2077, 2083, [3592,](#page-49-11) [3595,](#page-49-12) [5587,](#page-49-7) 5[591,](#page-31-13) [5596,](#page-37-26) [5600,](#page-37-27) [5607,](#page-37-28) [5611,](#page-38-17) [5616,](#page-38-19) [5620,](#page-38-18) [6542,](#page-39-16) [6566,](#page-47-1) [6750,](#page-48-0) [6984,](#page-60-4) [6995,](#page-60-5) [8018,](#page-92-8) [8394,](#page-92-9) [8655,](#page-134-0) [9399](#page-134-1) \za .[.](#page-134-4)[.](#page-134-4)[.](#page-134-4)[.](#page-134-4) [.](#page-134-5)[.](#page-134-5)[.](#page-134-5)[.](#page-134-5) [10514](#page-134-6) \zay . [. . . .](#page-158-1) [. . . .](#page-162-0) [10508](#page-163-0) \ZWNJ [. . . .](#page-189-16) . . . . [10542](#page-194-17)